**Opis poszczególnych modułów kształcenia dla kierunku** *Zarządzanie* **studia II stopnia stacjonarne o profilu ogólnoakademickim**

# Spis treści:

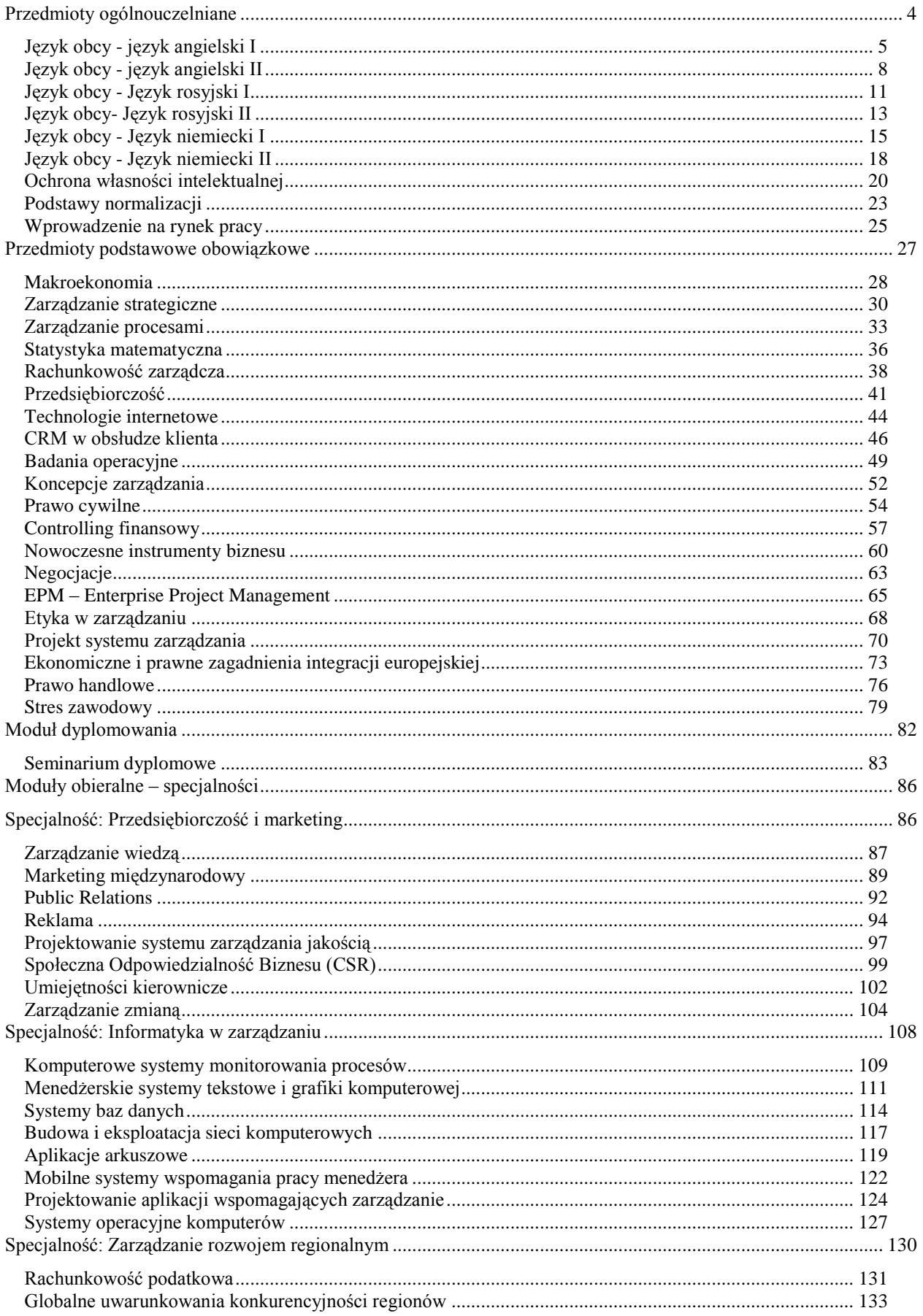

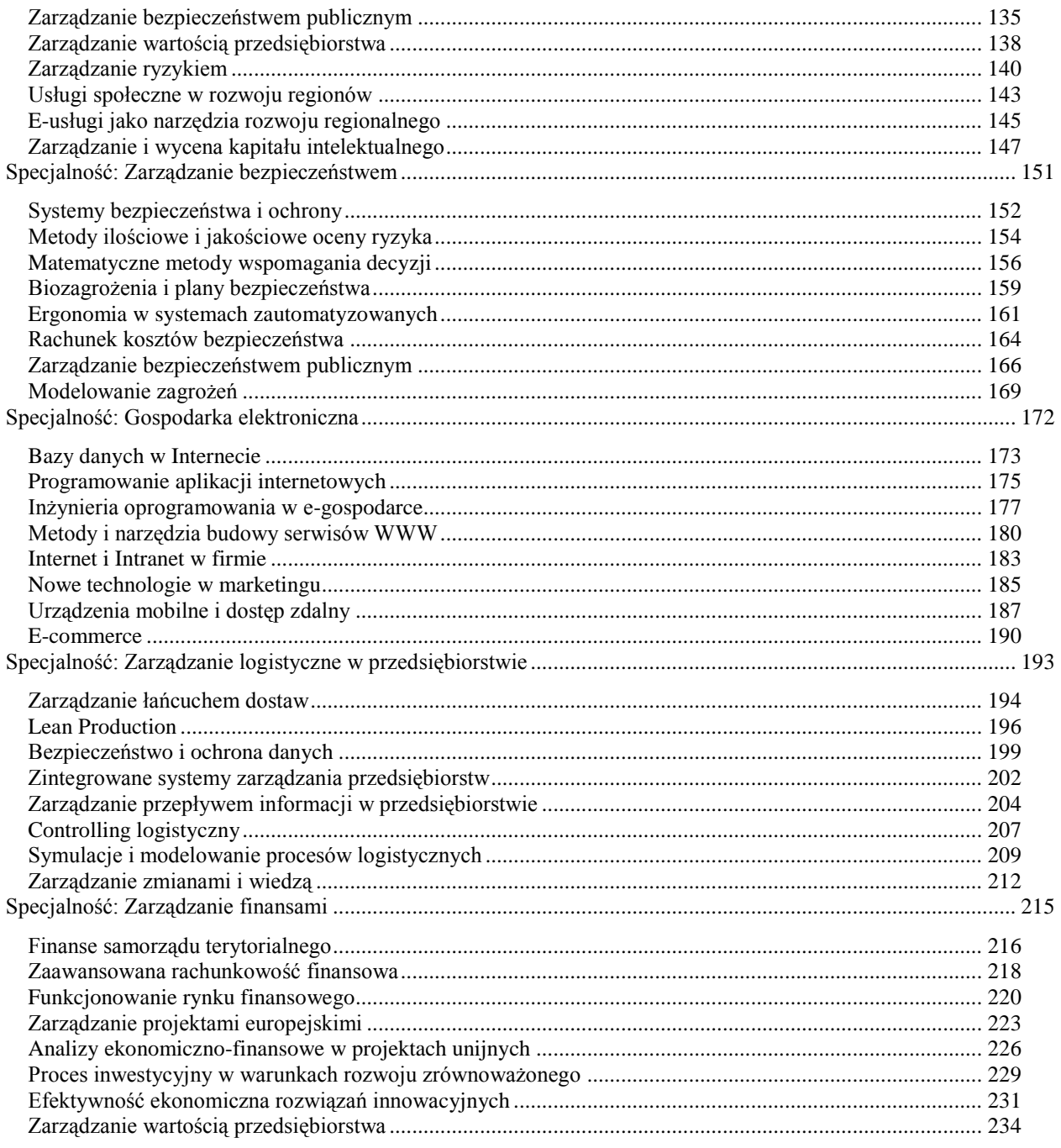

# <span id="page-3-0"></span>**Przedmioty ogólnouczelniane**

<span id="page-4-0"></span>*Zarządzanie*

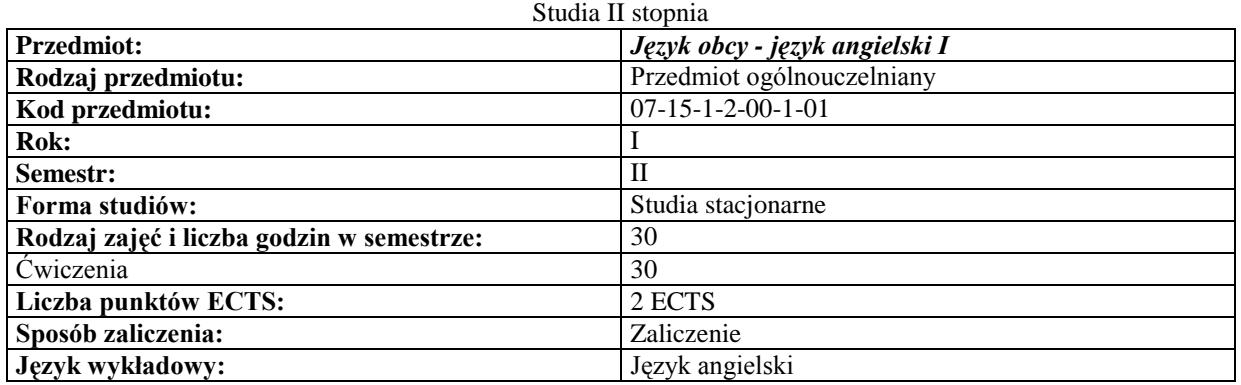

#### **Cele przedmiotu**

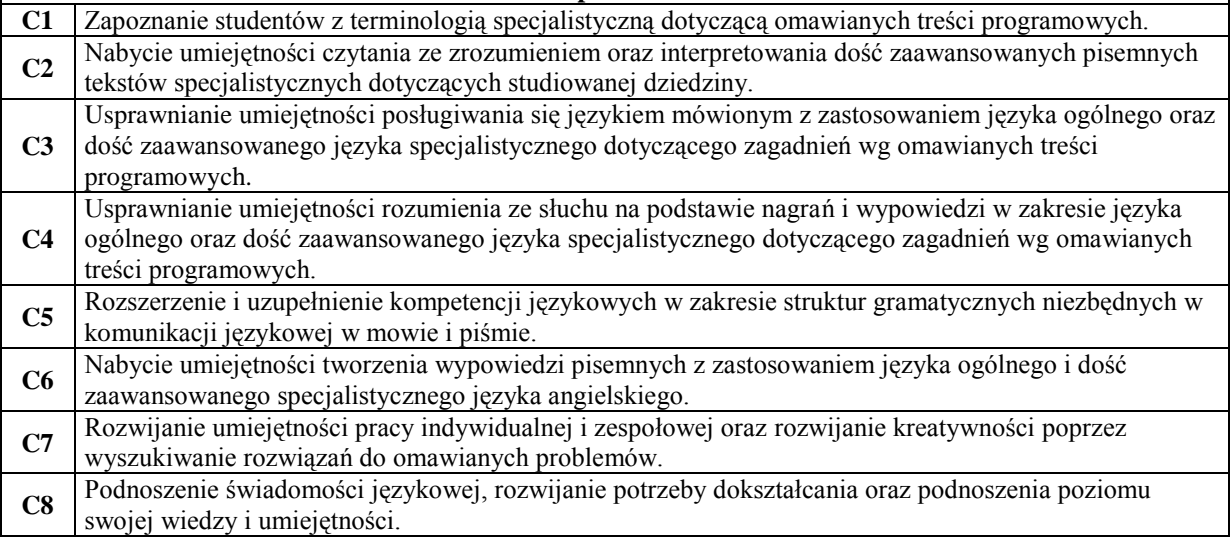

#### **Wymagania wstępne**

60 godzin zajęć kontaktowych umożliwia podniesienie poziomu językowego studenta o jeden stopień zaawansowania tzn.

- wstępny poziom A1 prowadzi do poziomu A2

**1** wstępny poziom A2 prowadzi do poziomu B1 - wstępny poziom B1 prowadzi do poziomu B2

Poziom wstępny znajomości języka sprawdzany jest w czasie pierwszych zajęć w pierwszym semestrze nauki języka obcego.

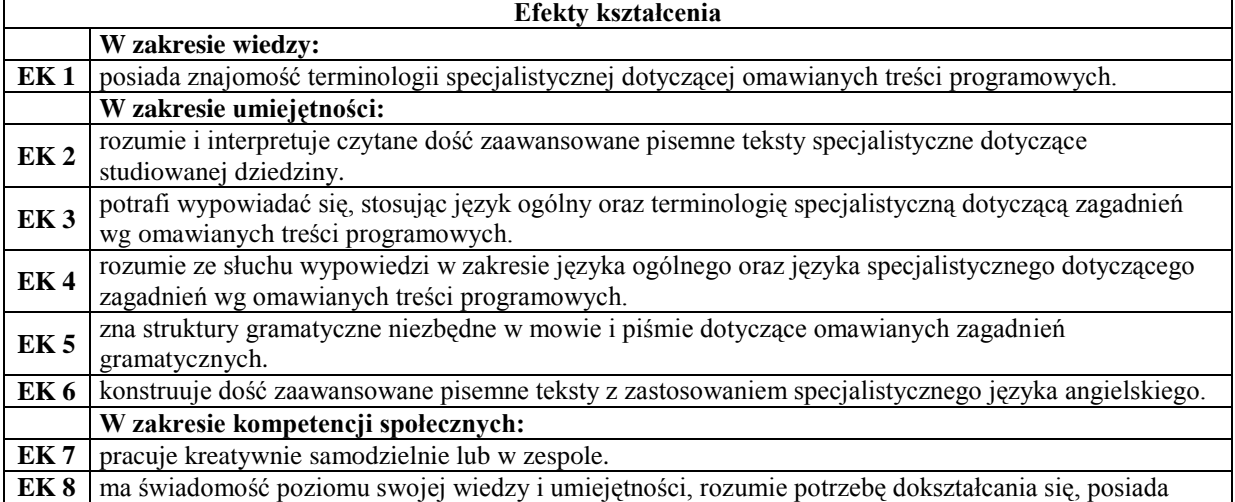

nawyk aktualizowania i kumulacji wiedzy z różnych źródeł.

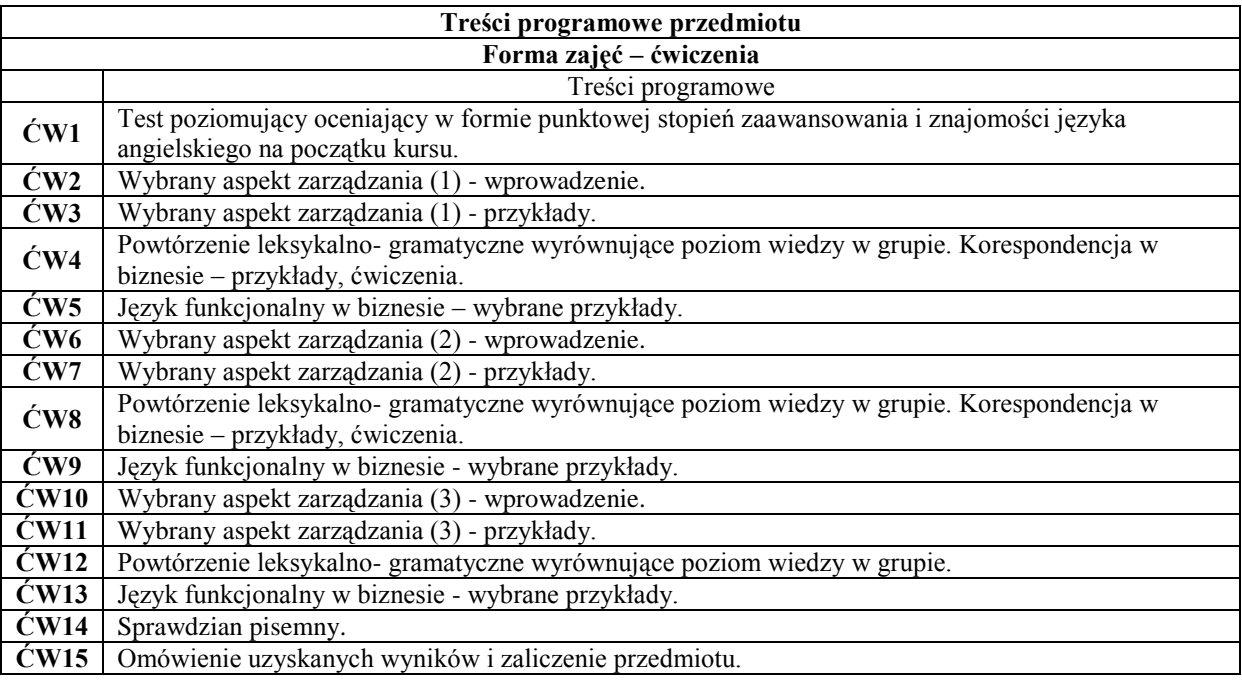

# **Metody dydaktyczne**

 Ćwiczenia audytoryjne Translatoria<br>**3** Konwersator Konwersatoria<br>**4** Praca pisemna Praca pisemna

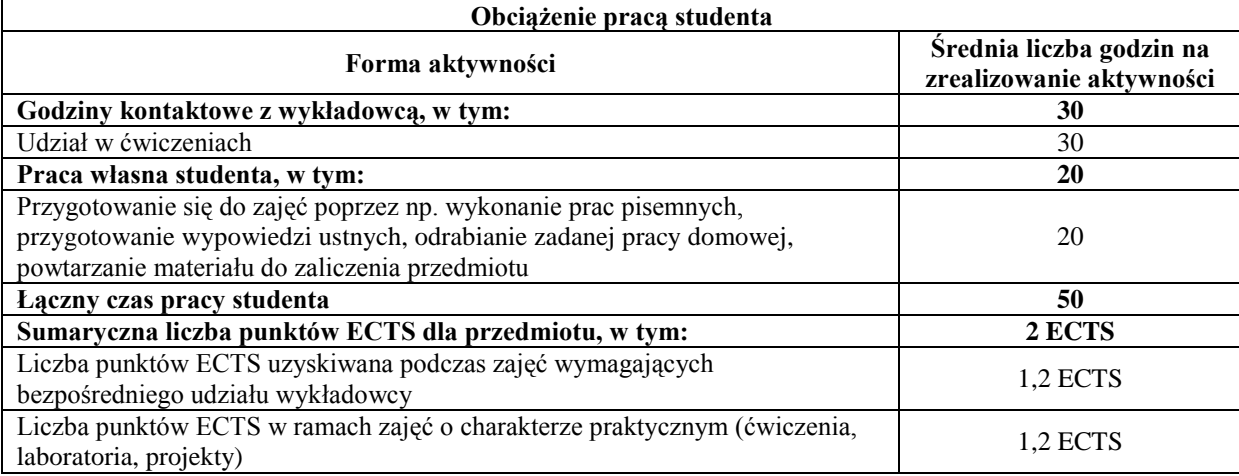

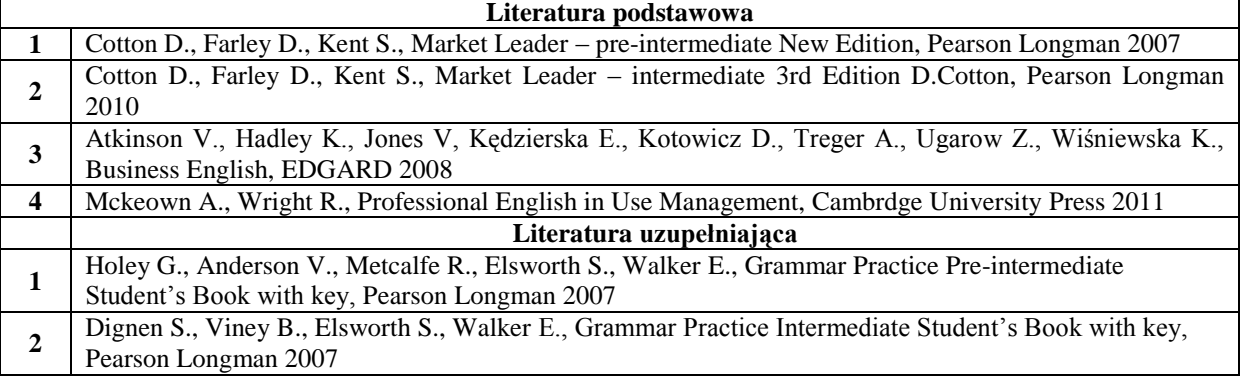

**3** Powell D., Elsworth S., Walker E., Grammar Practice Upper Intermediate Student's Book with key, Pearson Longman 2008

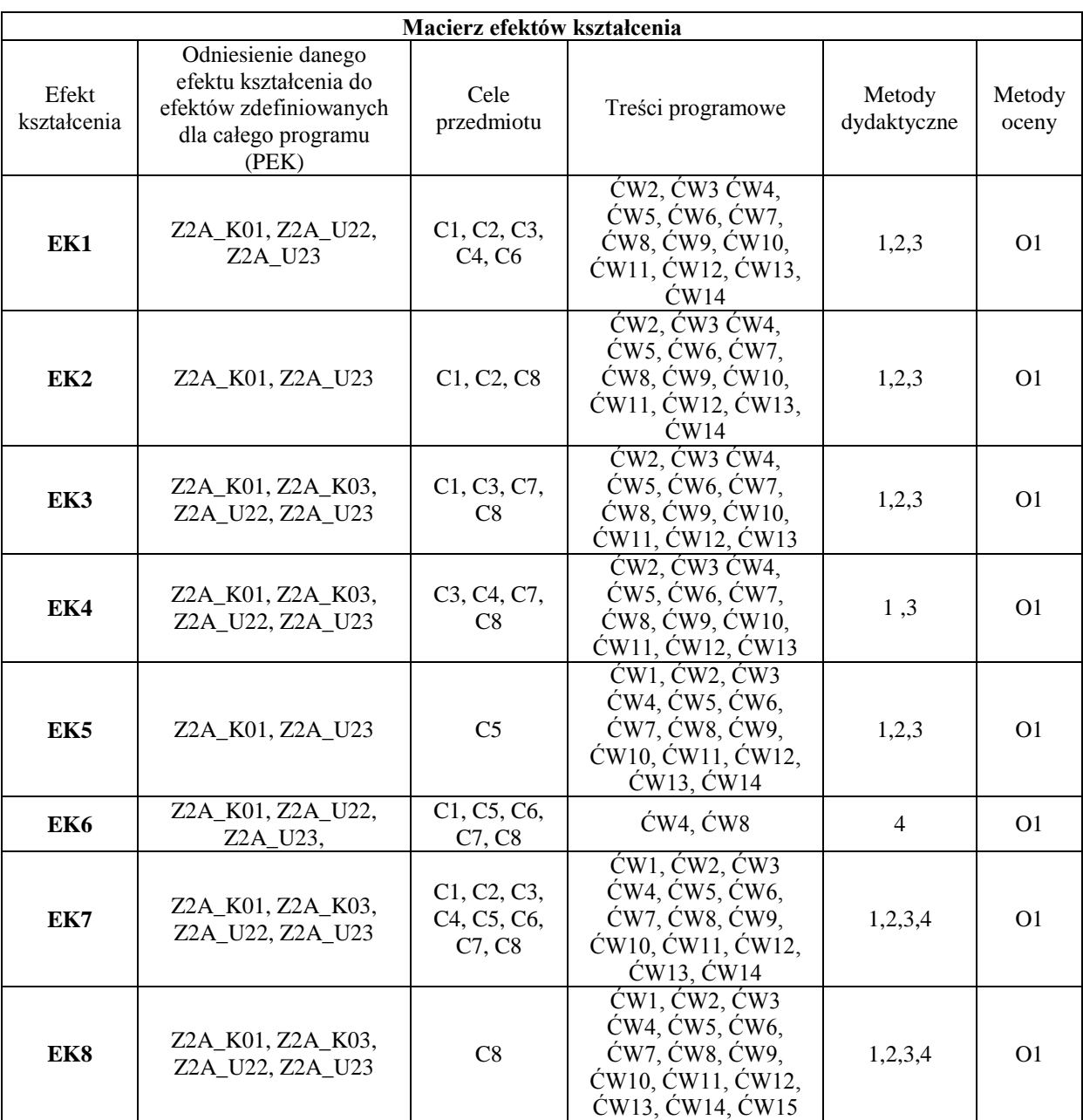

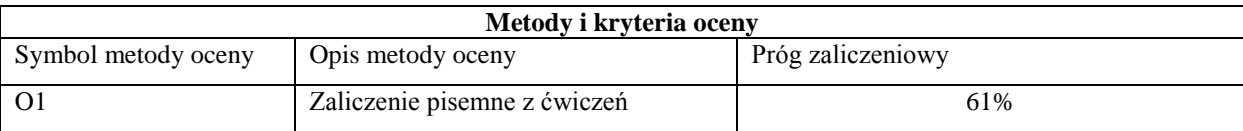

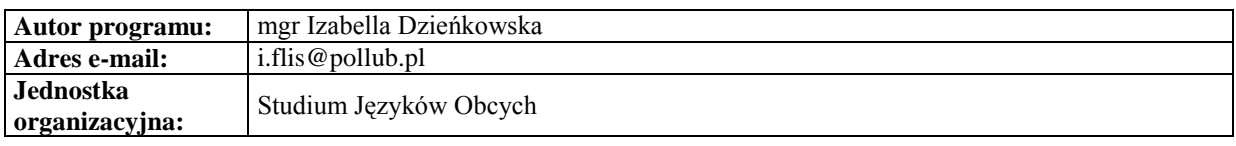

<span id="page-7-0"></span>*Zarządzanie*

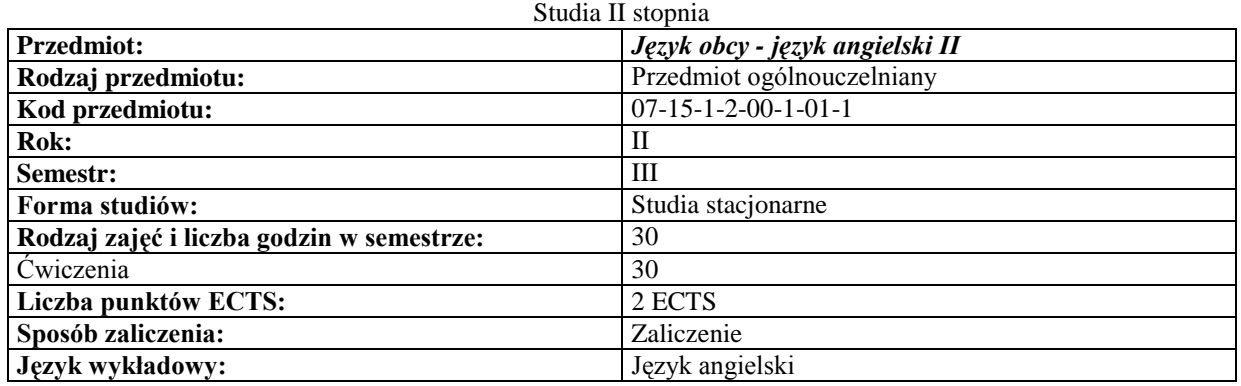

#### **Cele przedmiotu**

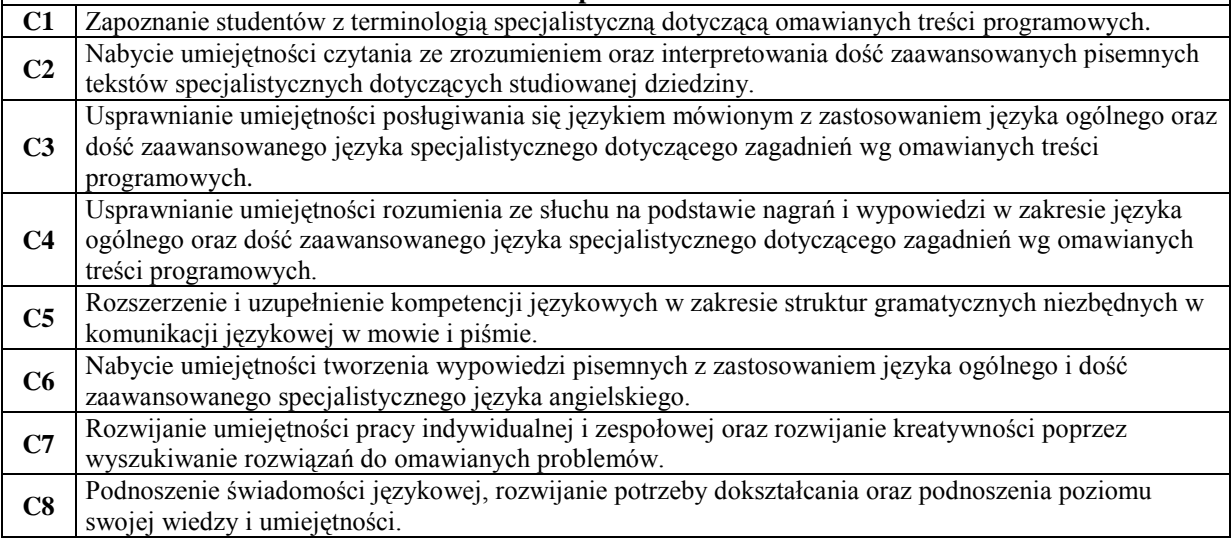

#### **Wymagania wstępne**

60 godzin zajęć kontaktowych umożliwia podniesienie poziomu językowego studenta o jeden stopień zaawansowania tzn.

- wstępny poziom A1 prowadzi do poziomu A2
- **1** wstępny poziom A2 prowadzi do poziomu B1 - wstępny poziom B1 prowadzi do poziomu B2

Poziom wstępny znajomości języka sprawdzany jest w czasie pierwszych zajęć w pierwszym semestrze nauki języka obcego.

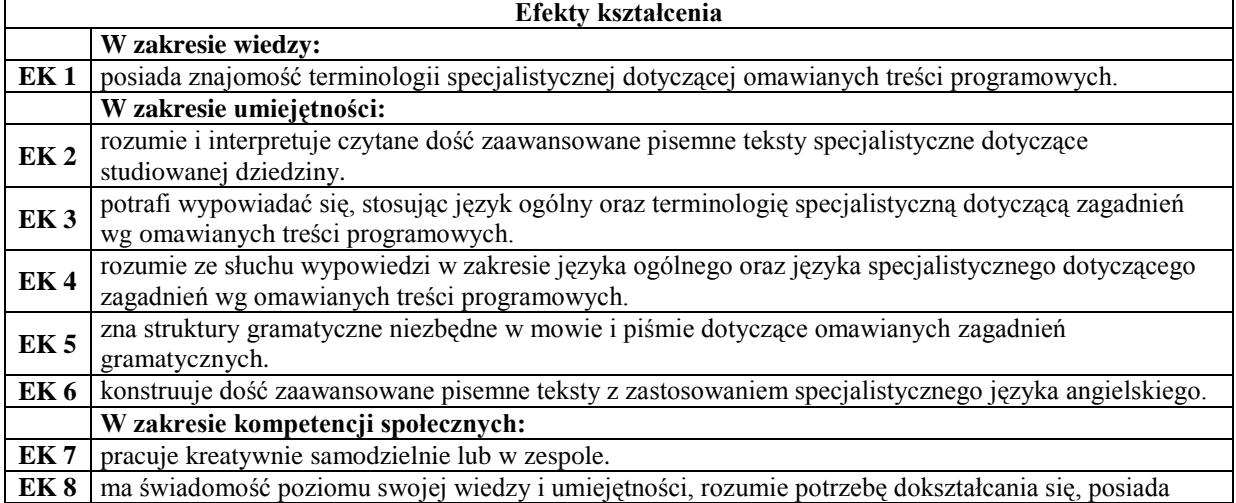

nawyk aktualizowania i kumulacji wiedzy z różnych źródeł.

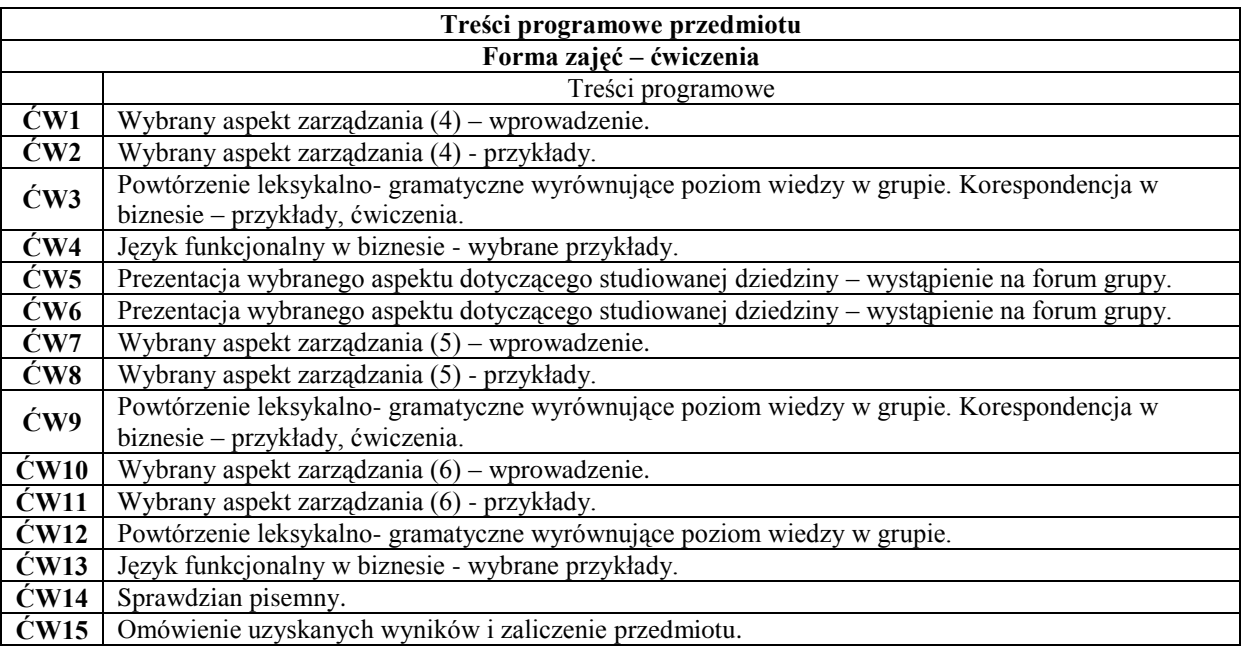

#### **Metody dydaktyczne**

- **1** Ćwiczenia audytoryjne
- **2** Translatoria
- **3** Konwersatoria<br>**4** Praca pisemna **4** Praca pisemna

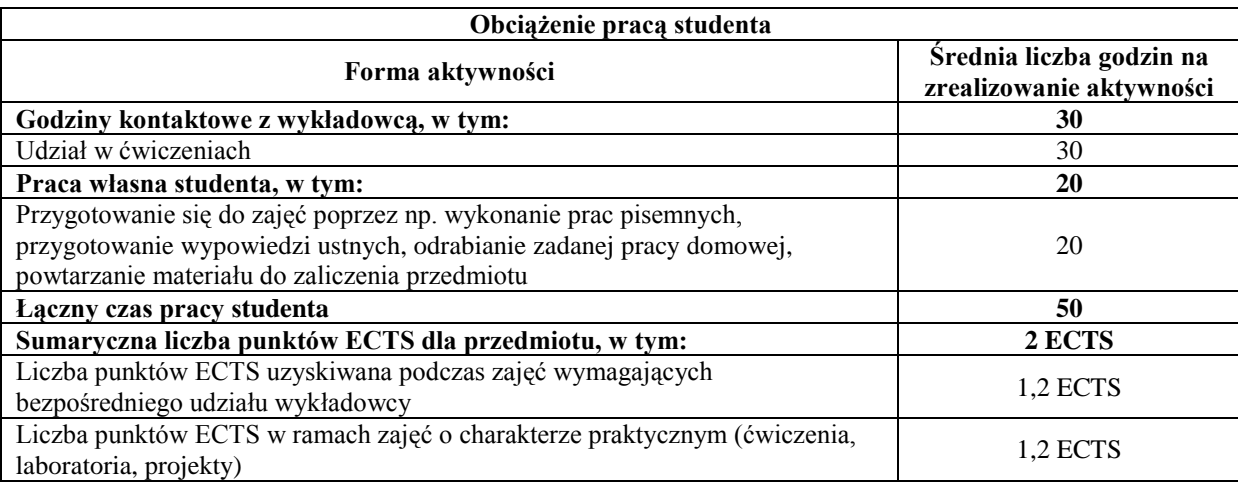

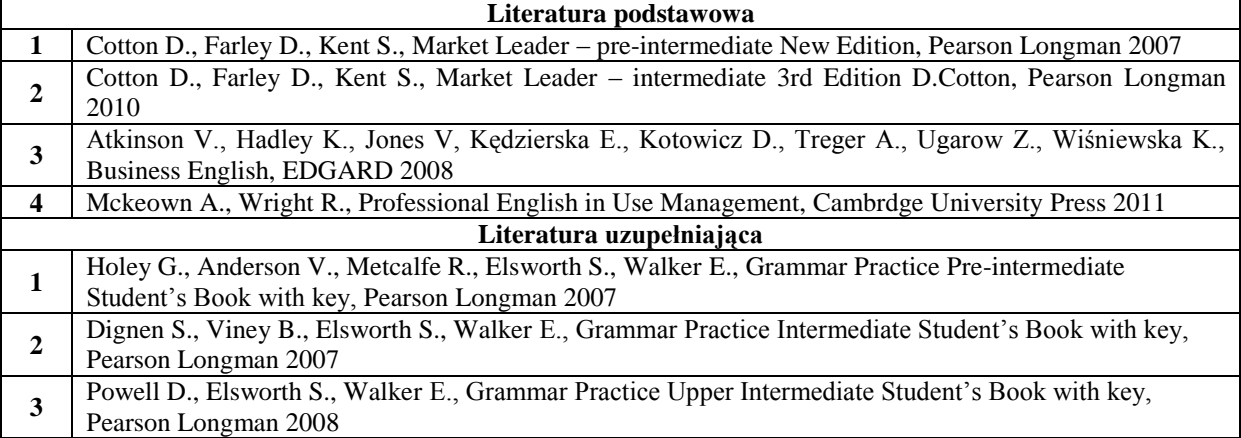

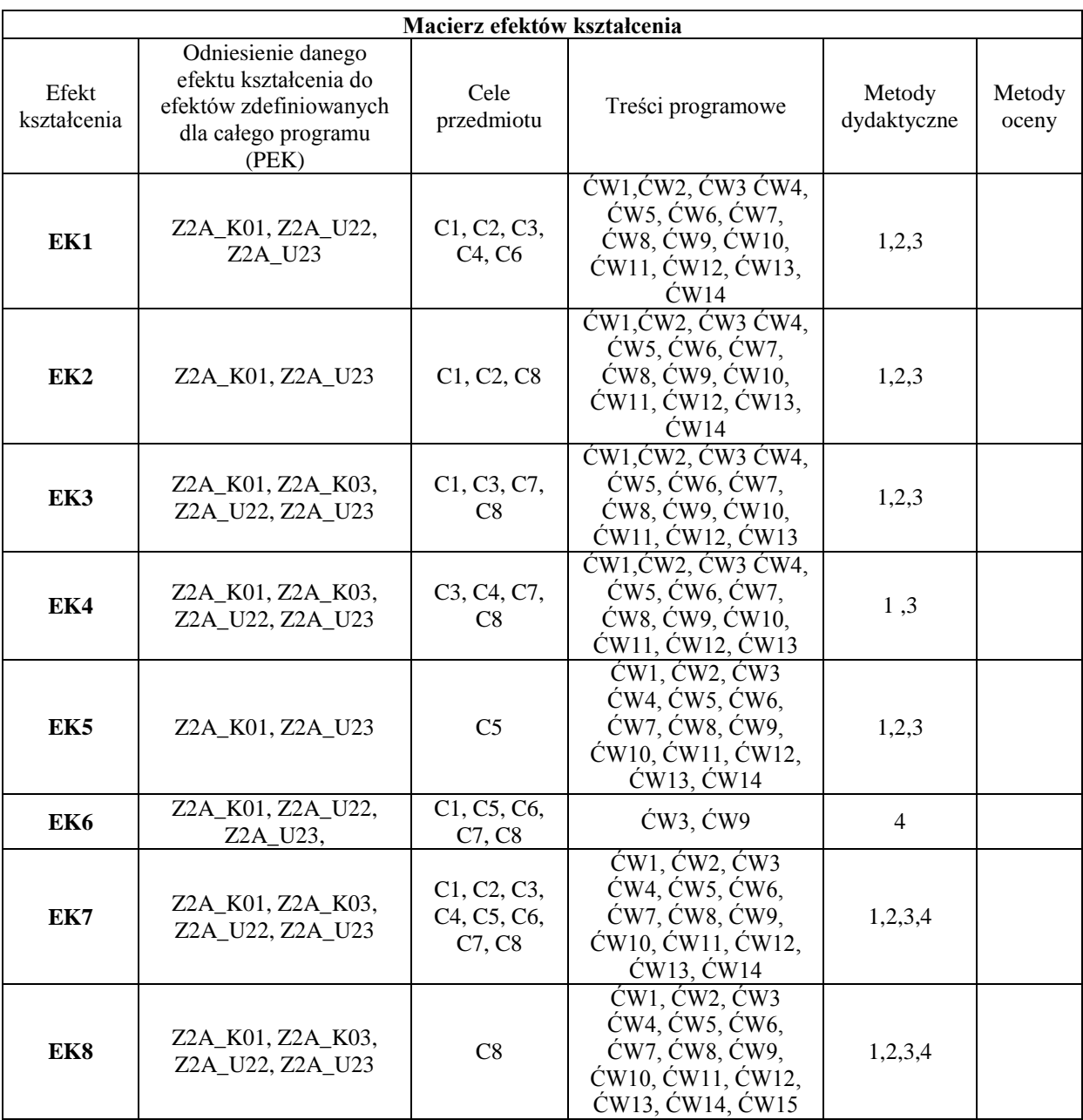

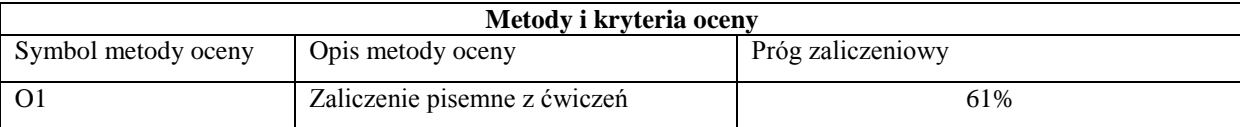

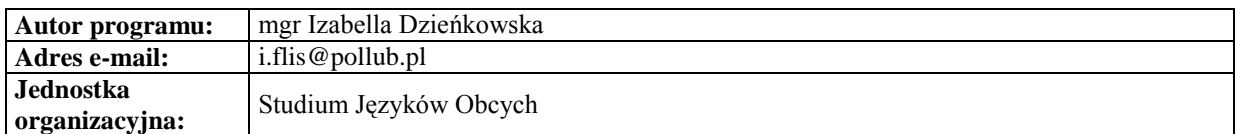

<span id="page-10-0"></span>*Zarządzanie*

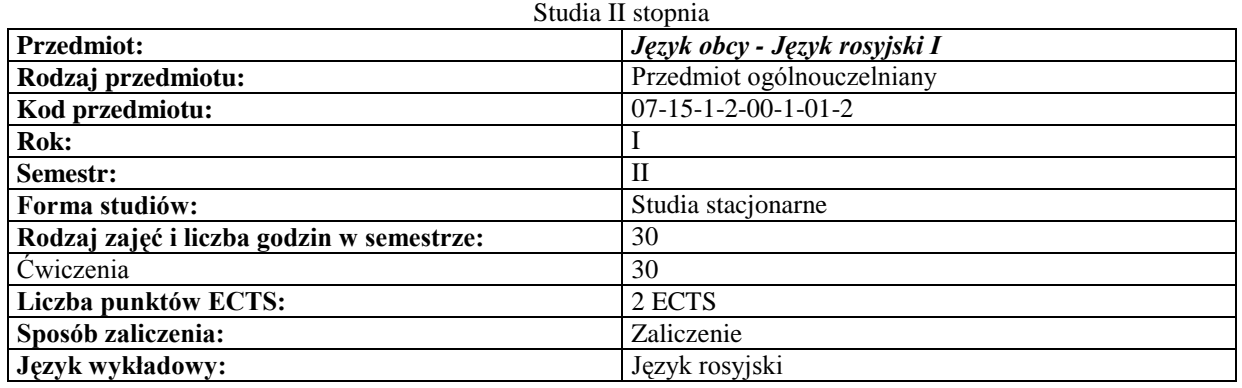

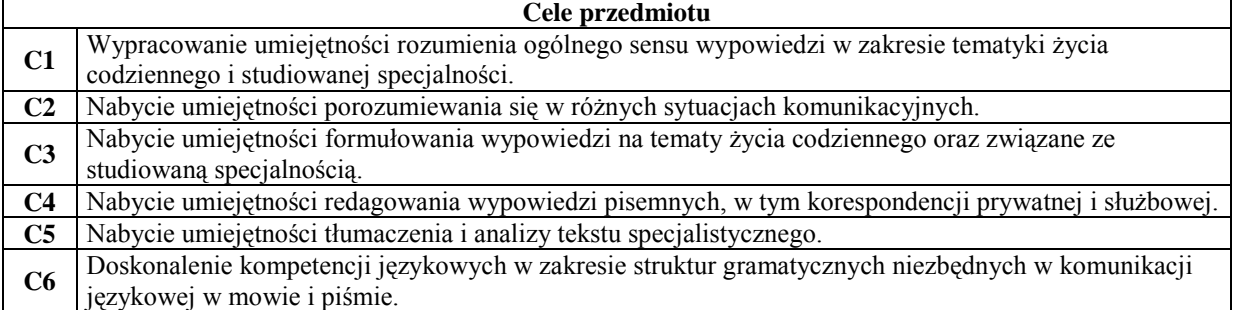

#### **Wymagania wstępne**

60 godzin zajęć kontaktowych umożliwia podniesienie poziomu językowego studenta o jeden stopień zaawansowania tzn.:

wstępny poziom A1 prowadzi do poziomu A2  $\overline{\phantom{0}}$ **1**

- wstępny poziom A2 prowadzi do poziomu B1  $\overline{a}$
- wstępny poziom B1 prowadzi do poziomu B2  $\frac{1}{1}$

Poziom znajomości języka sprawdzany jest w czasie pierwszych zajęć z języka obcego w semestrze.

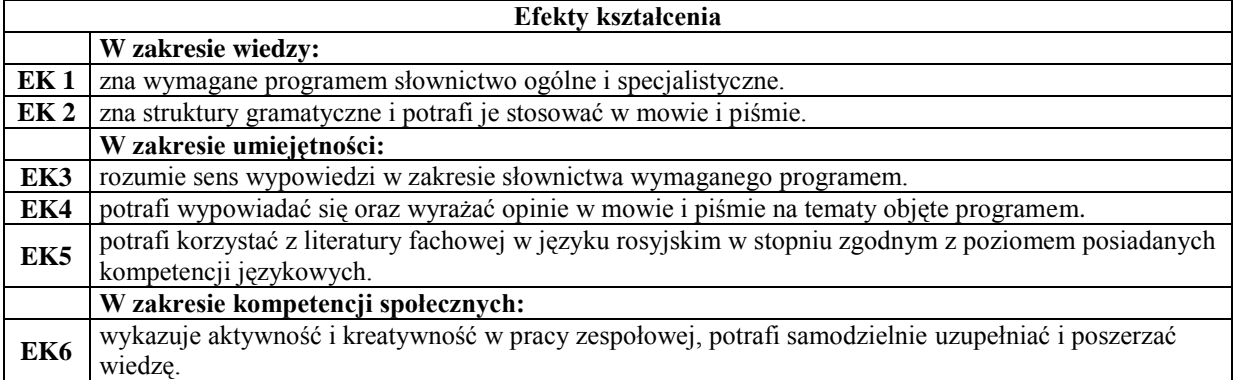

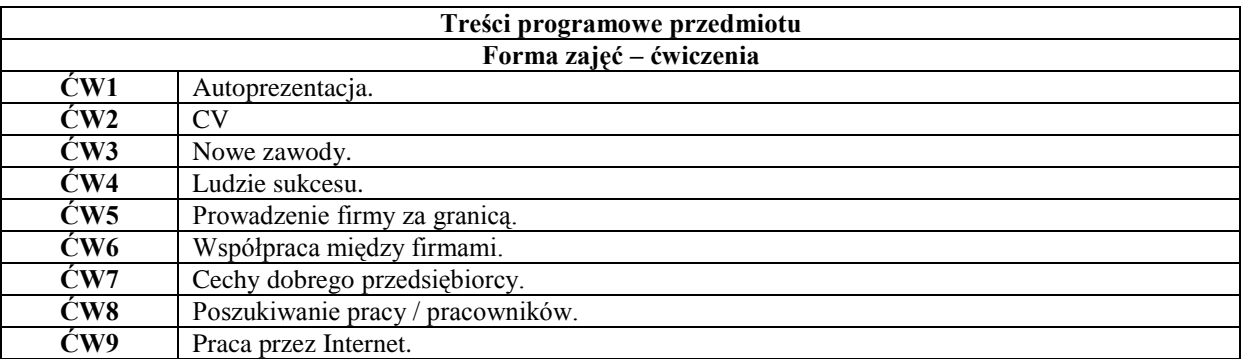

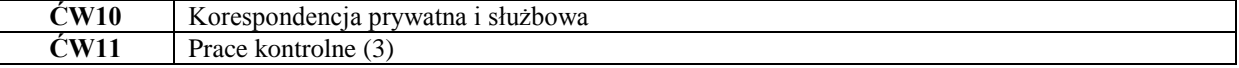

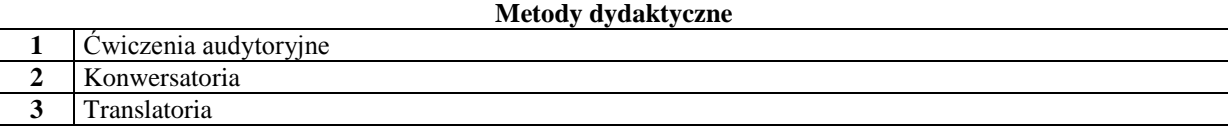

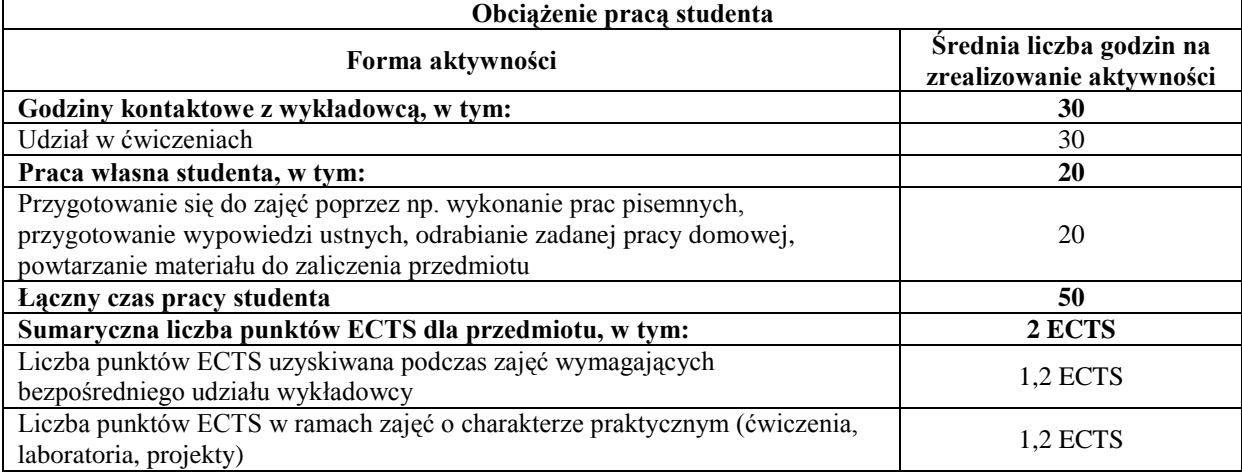

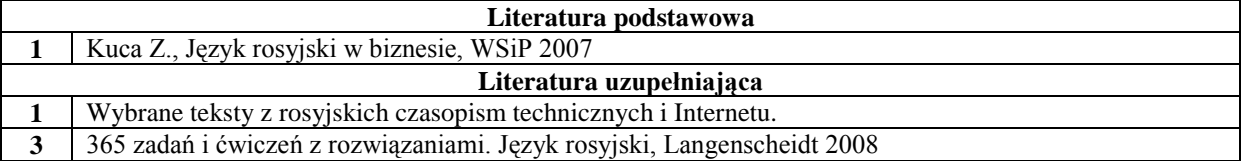

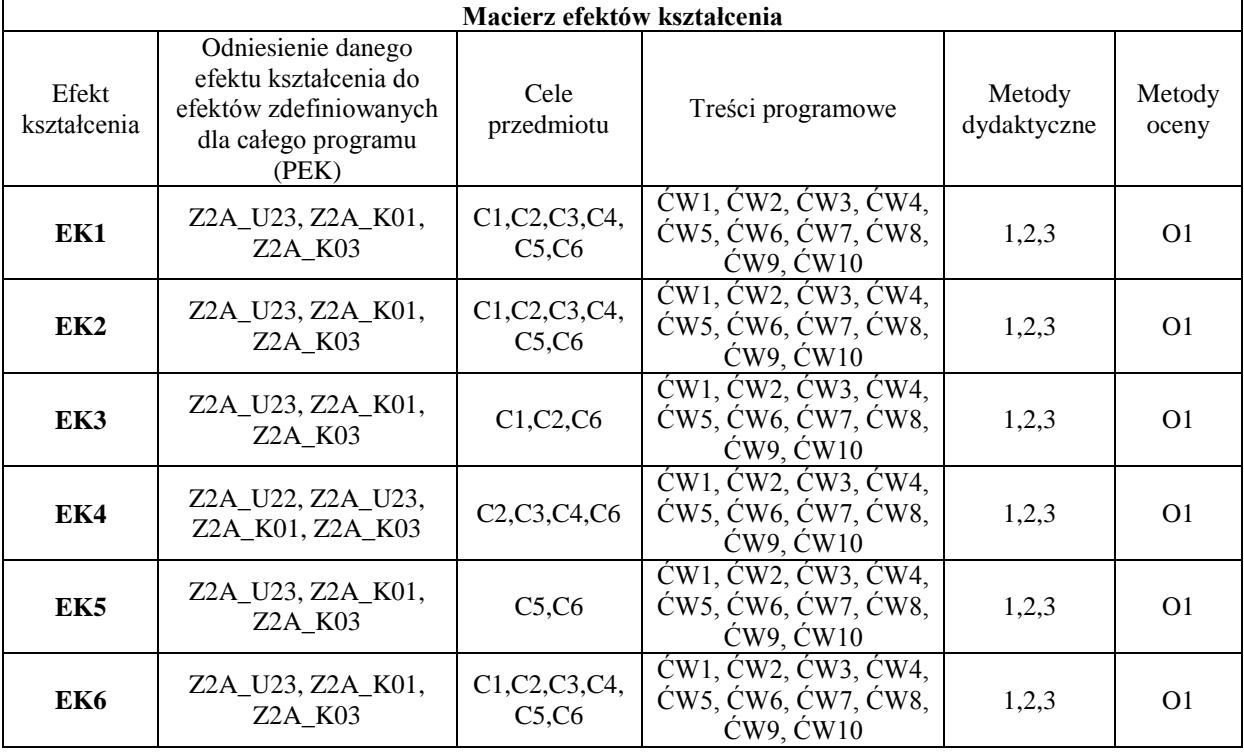

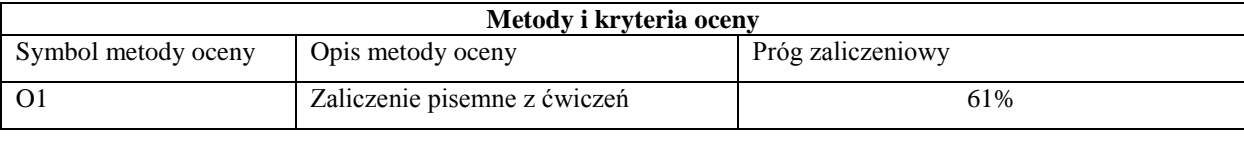

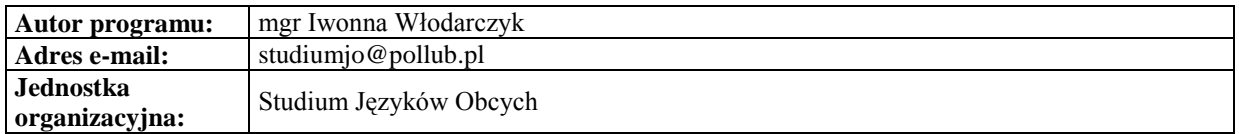

#### **Karta (sylabus) modułu/przedmiotu** *Zarządzanie*

<span id="page-12-0"></span>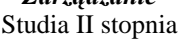

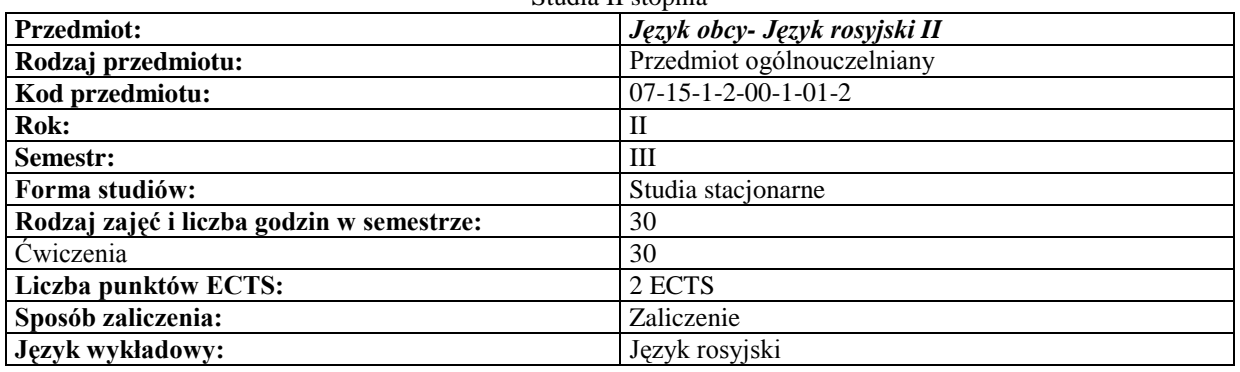

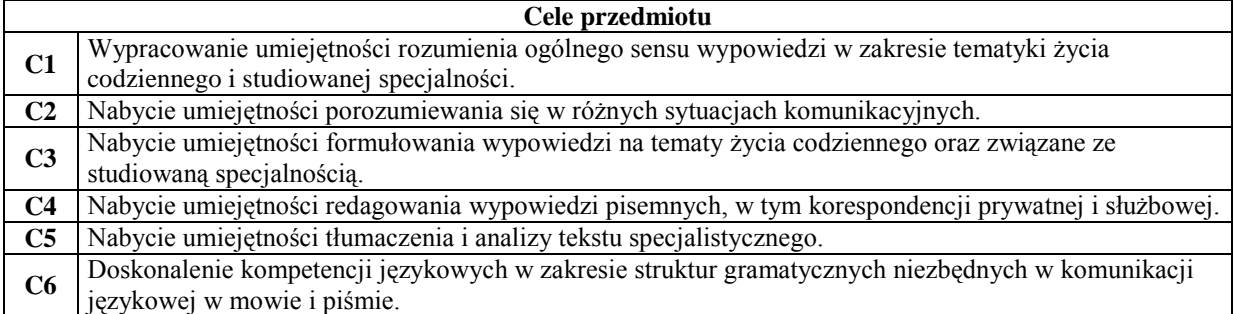

#### **Wymagania wstępne**

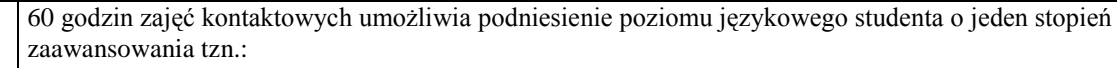

- $\overline{a}$ wstępny poziom A1 prowadzi do poziomu A2 **1**
	- wstępny poziom A2 prowadzi do poziomu B1
	- $\frac{1}{2}$ wstępny poziom B1 prowadzi do poziomu B2

Poziom znajomości języka sprawdzany jest w czasie pierwszych zajęć z języka obcego w semestrze.

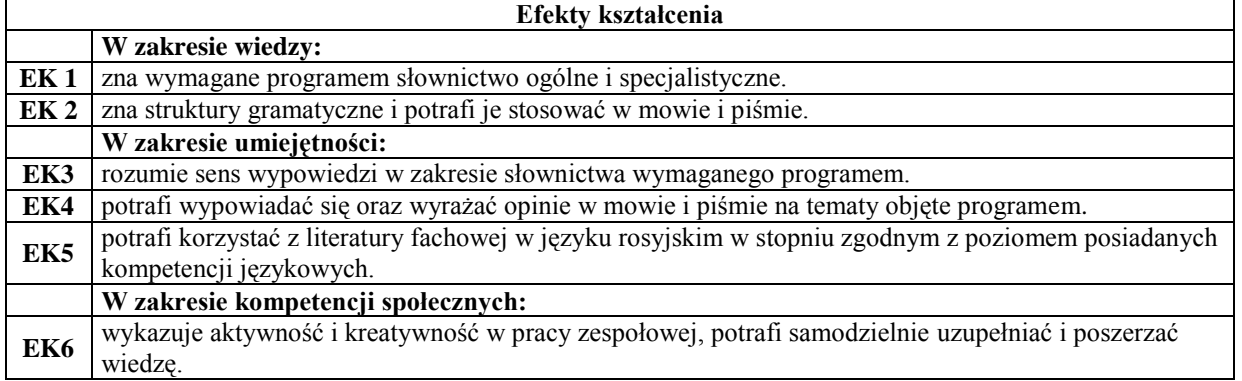

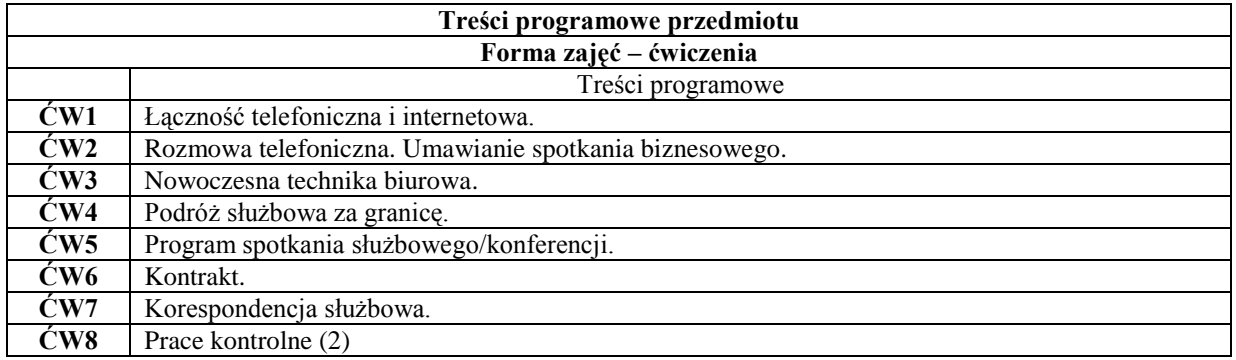

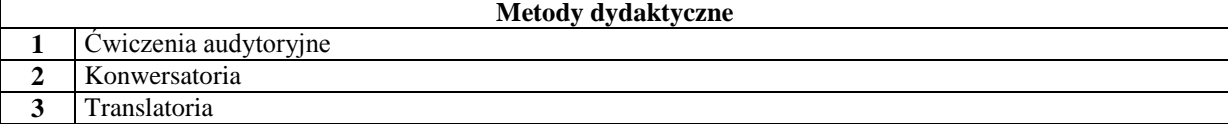

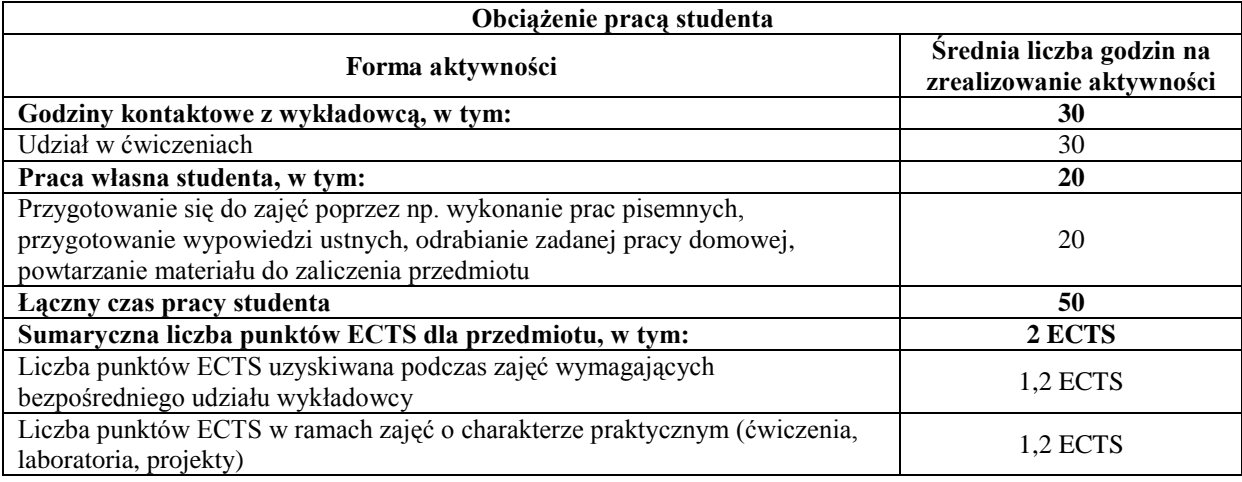

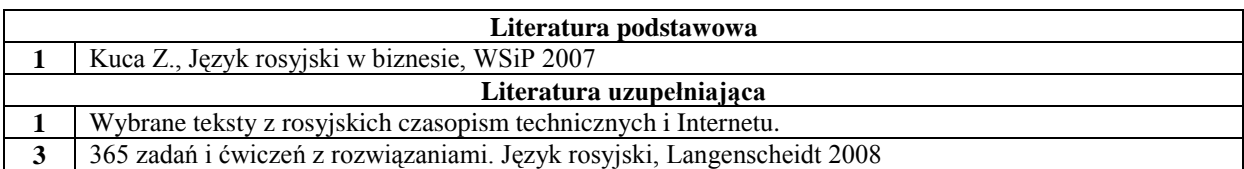

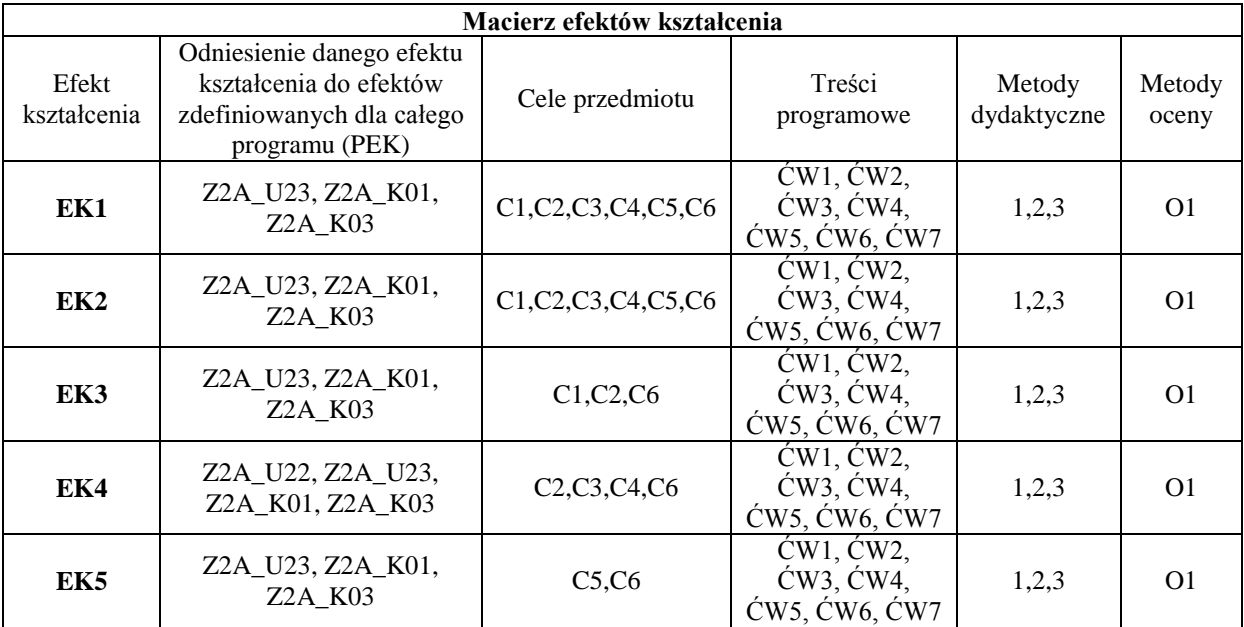

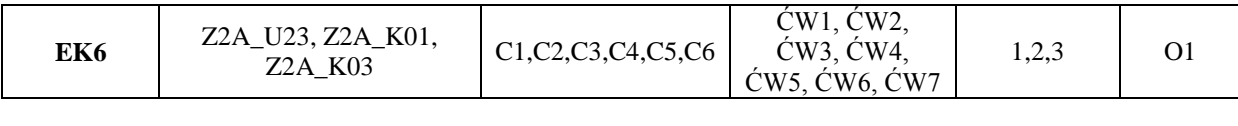

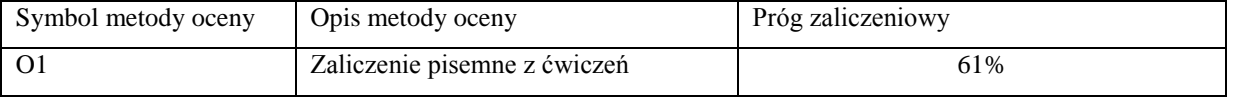

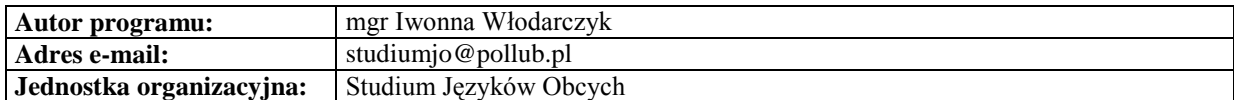

#### <span id="page-14-0"></span>*Zarządzanie*

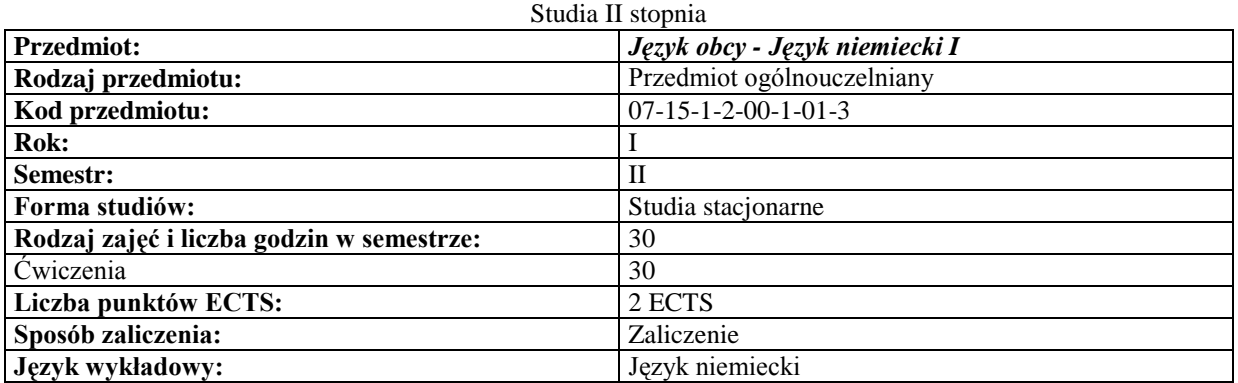

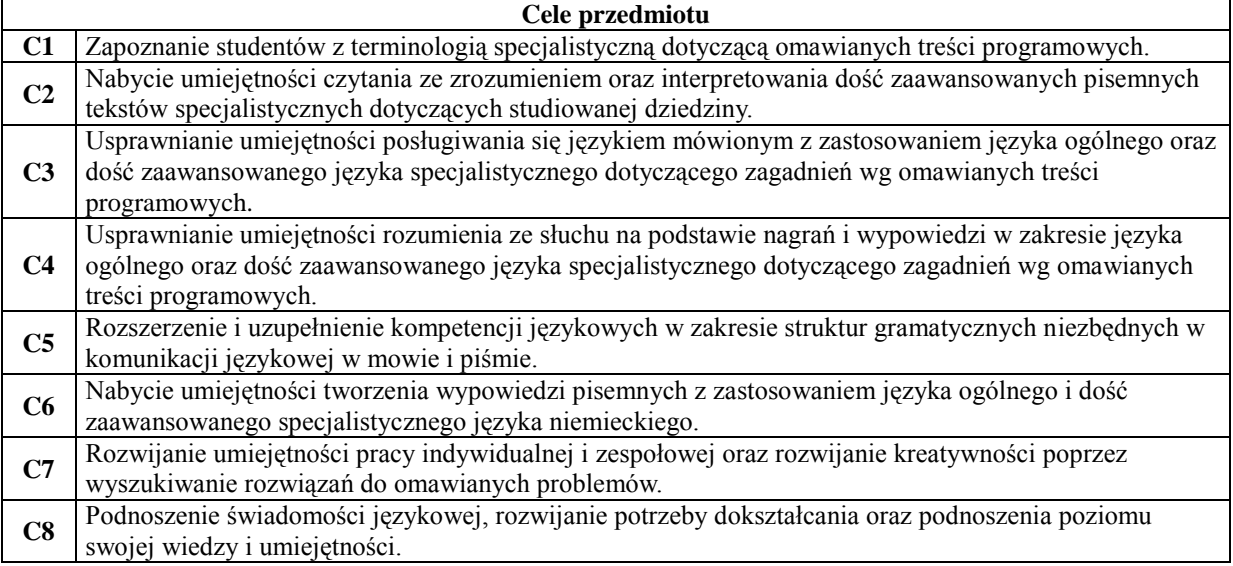

#### **Wymagania wstępne**

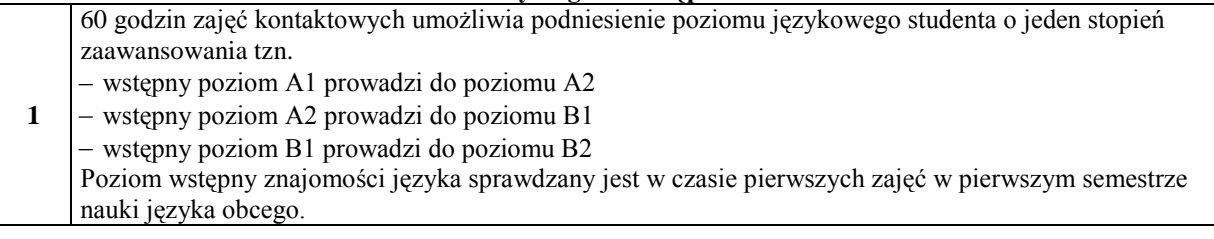

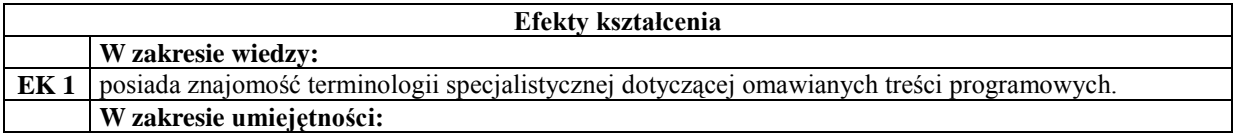

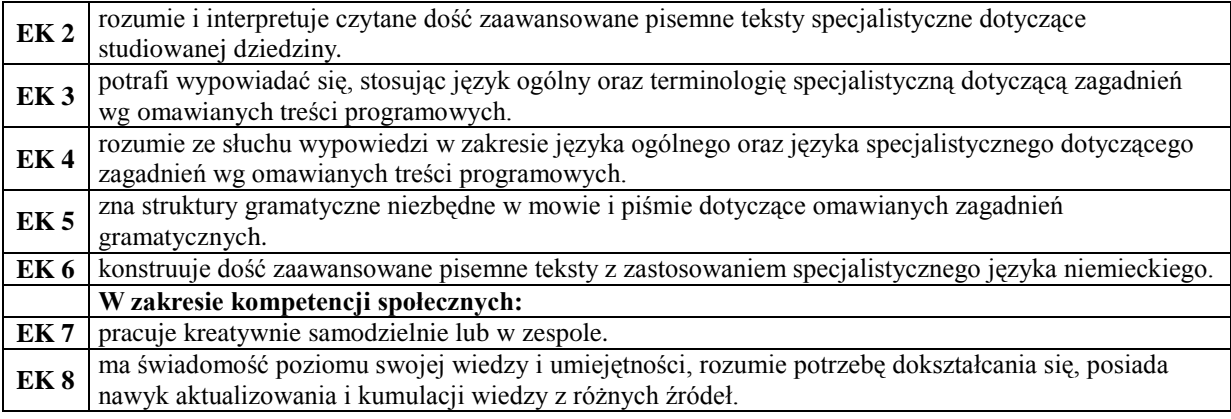

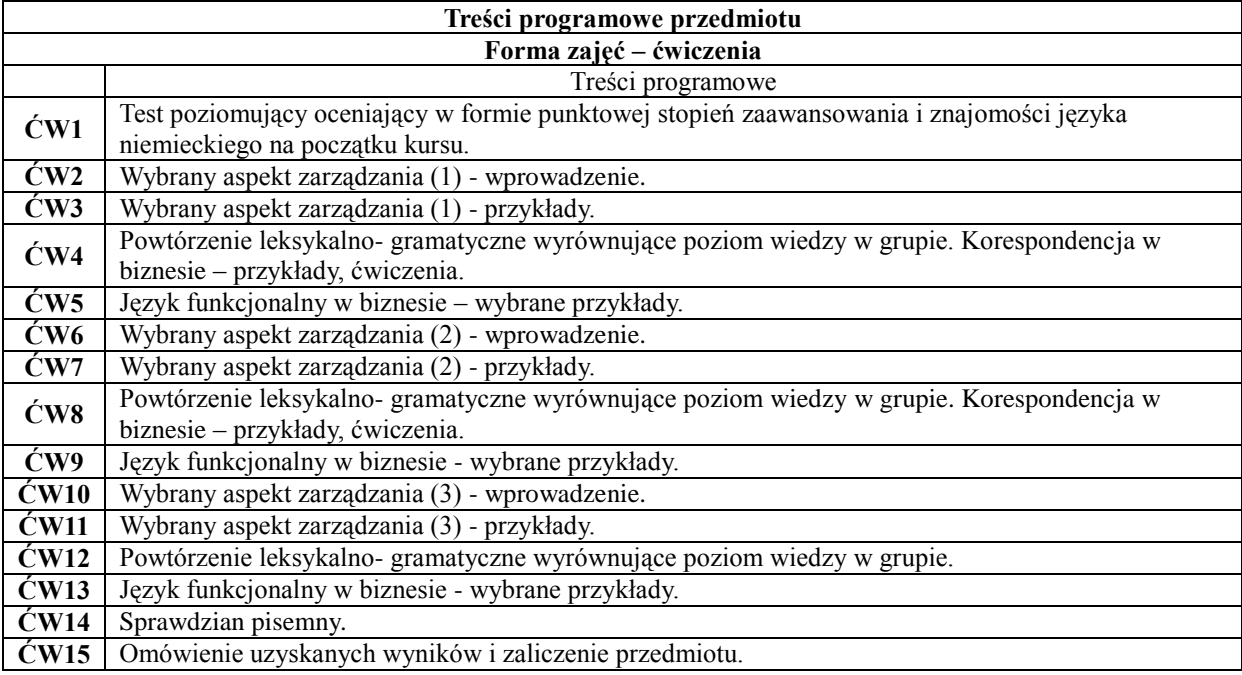

## **Metody dydaktyczne**

- **1** Ćwiczenia audytoryjne 2 Translatoria **3** Konwersatoria
- **4** Praca pisemna

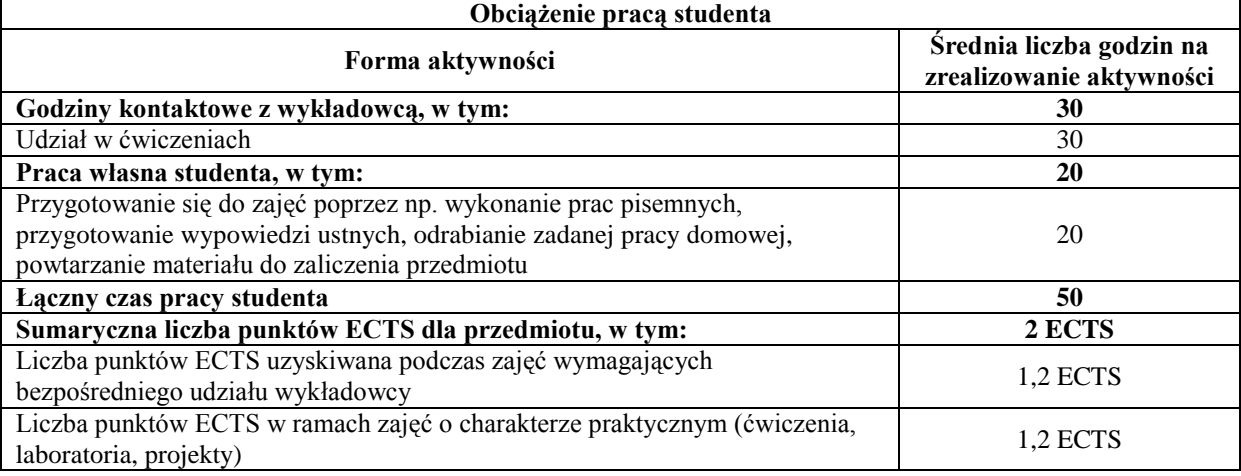

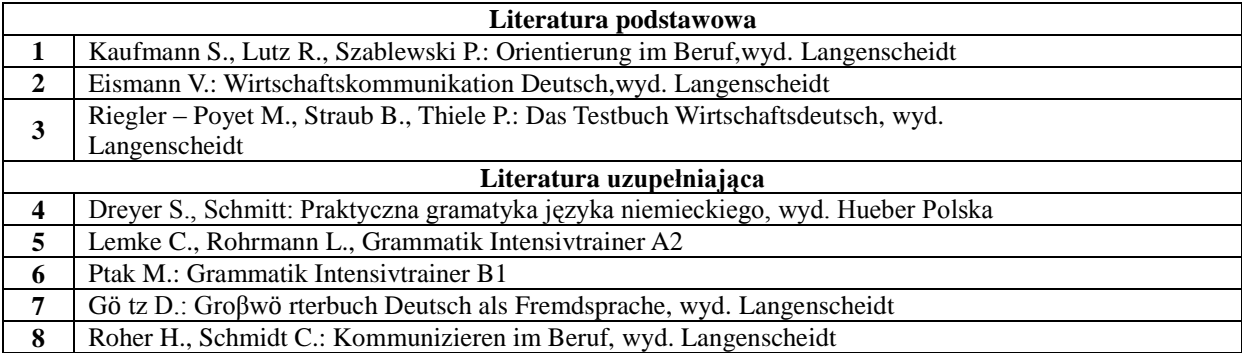

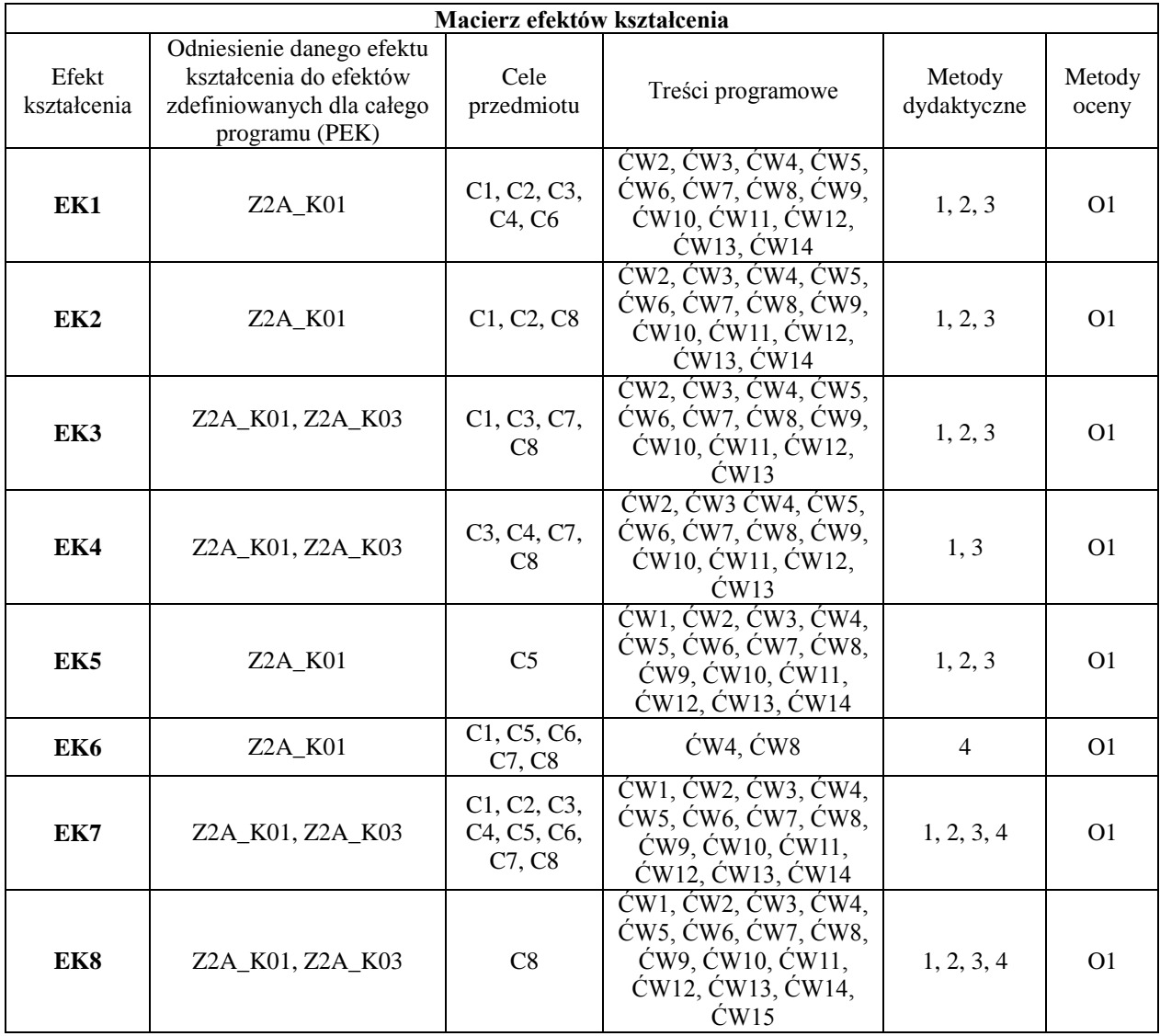

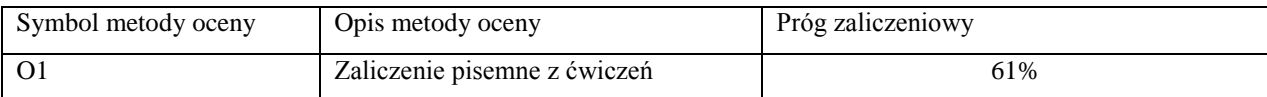

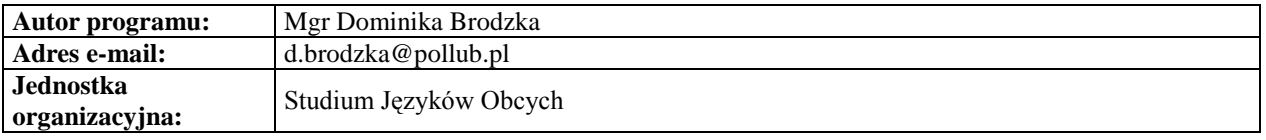

<span id="page-17-0"></span>*Zarządzanie*

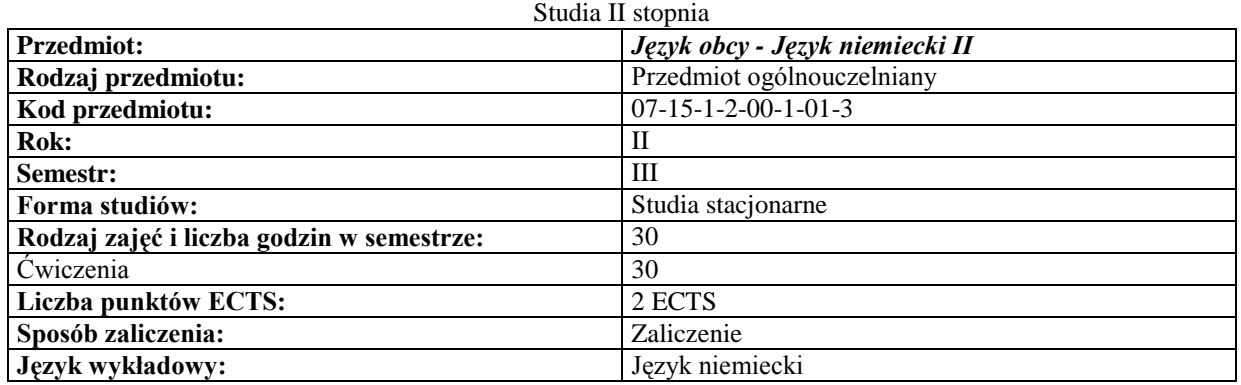

#### **Cele przedmiotu**

 $\overline{\phantom{a}}$ 

 $\overline{\phantom{a}}$ 

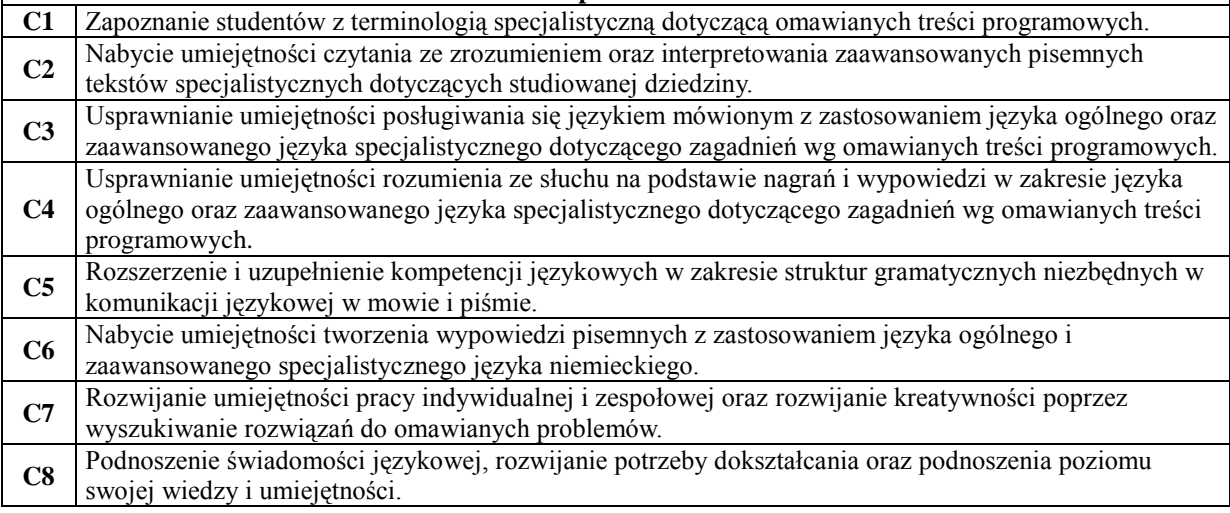

### **Wymagania wstępne**

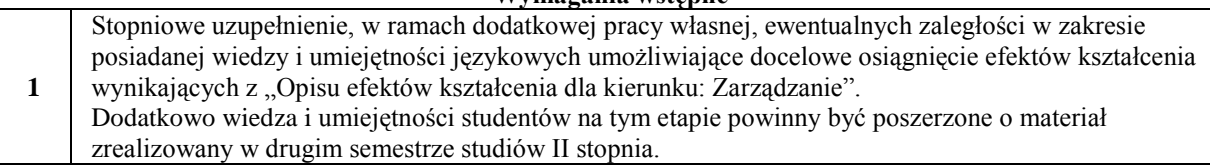

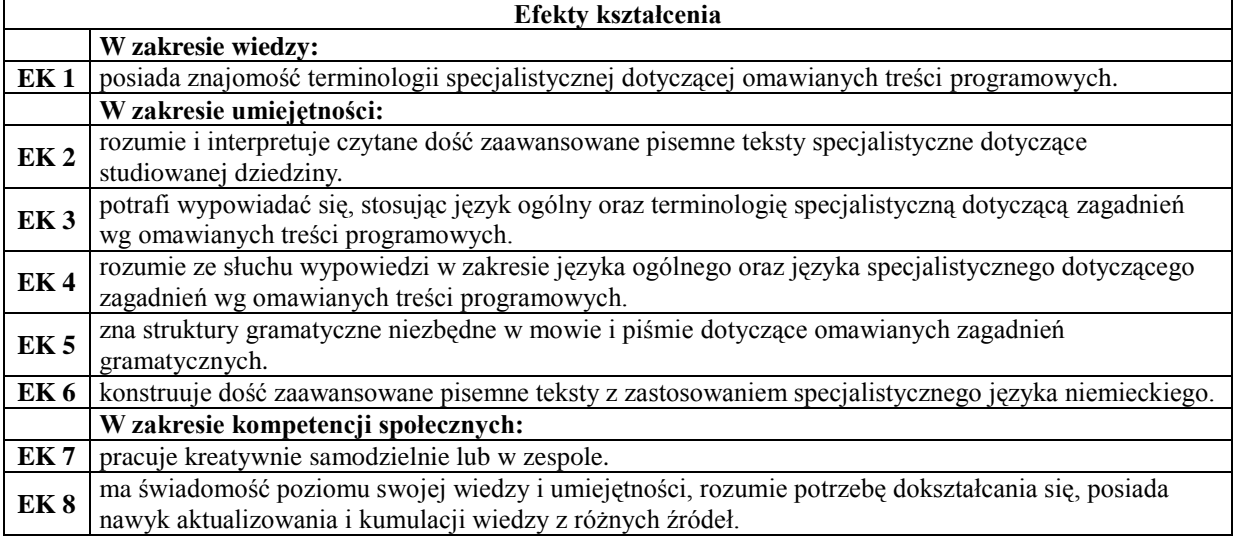

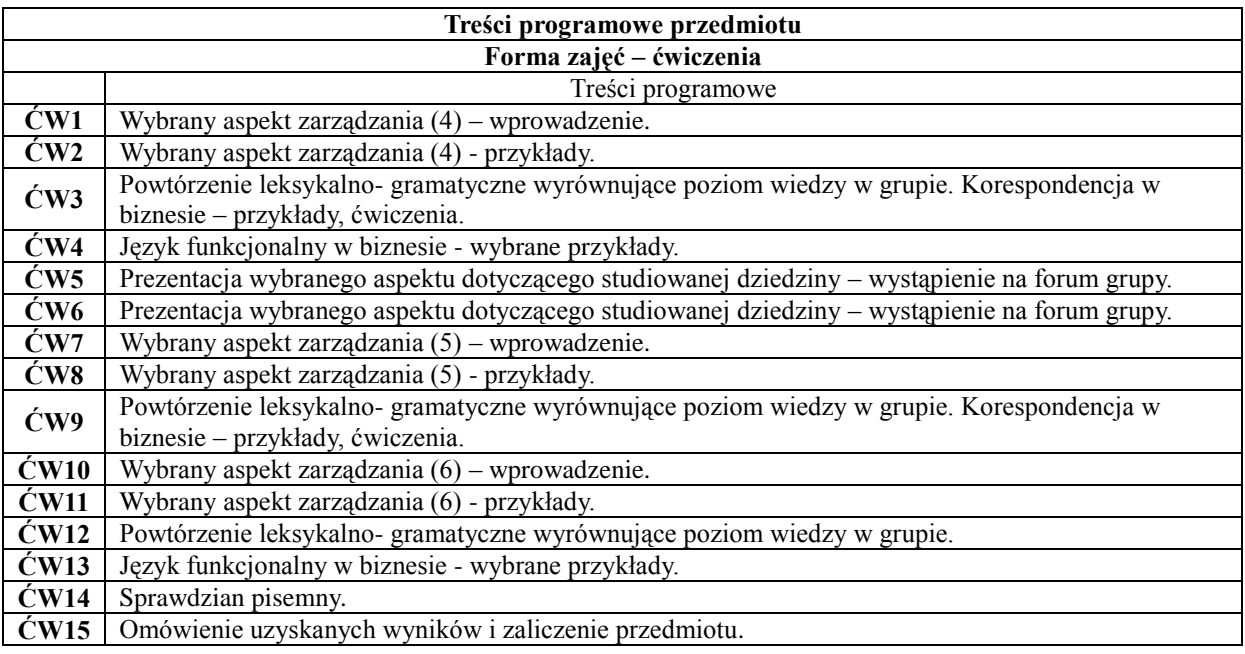

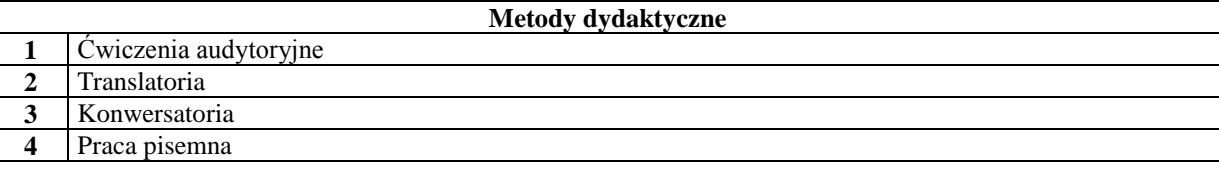

 $\mathbf{l}$ 

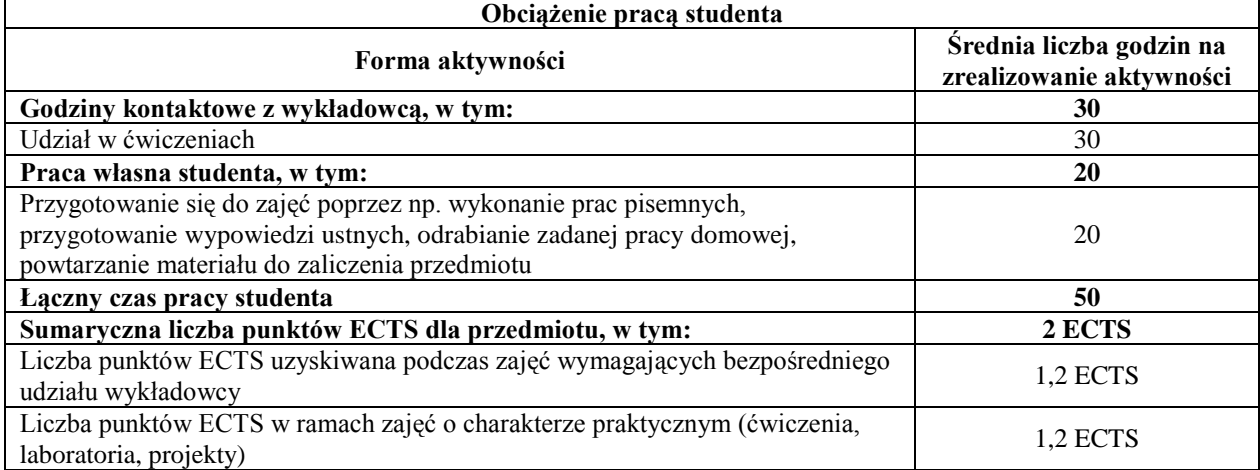

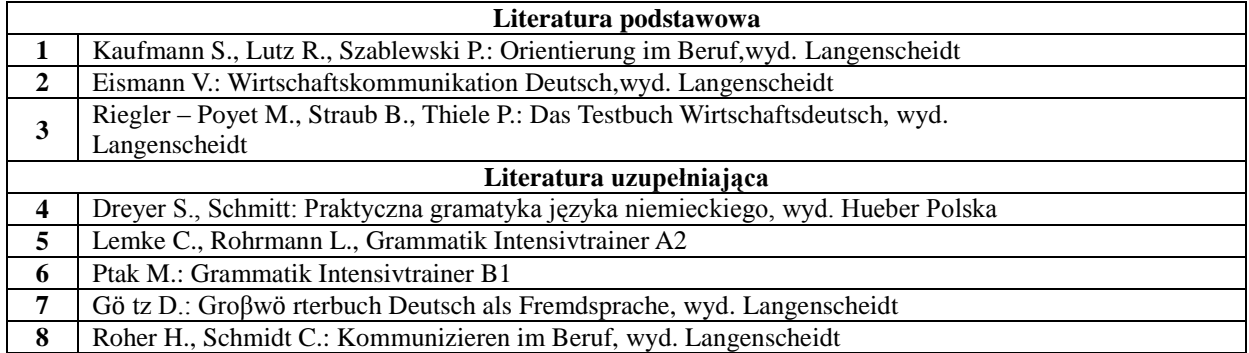

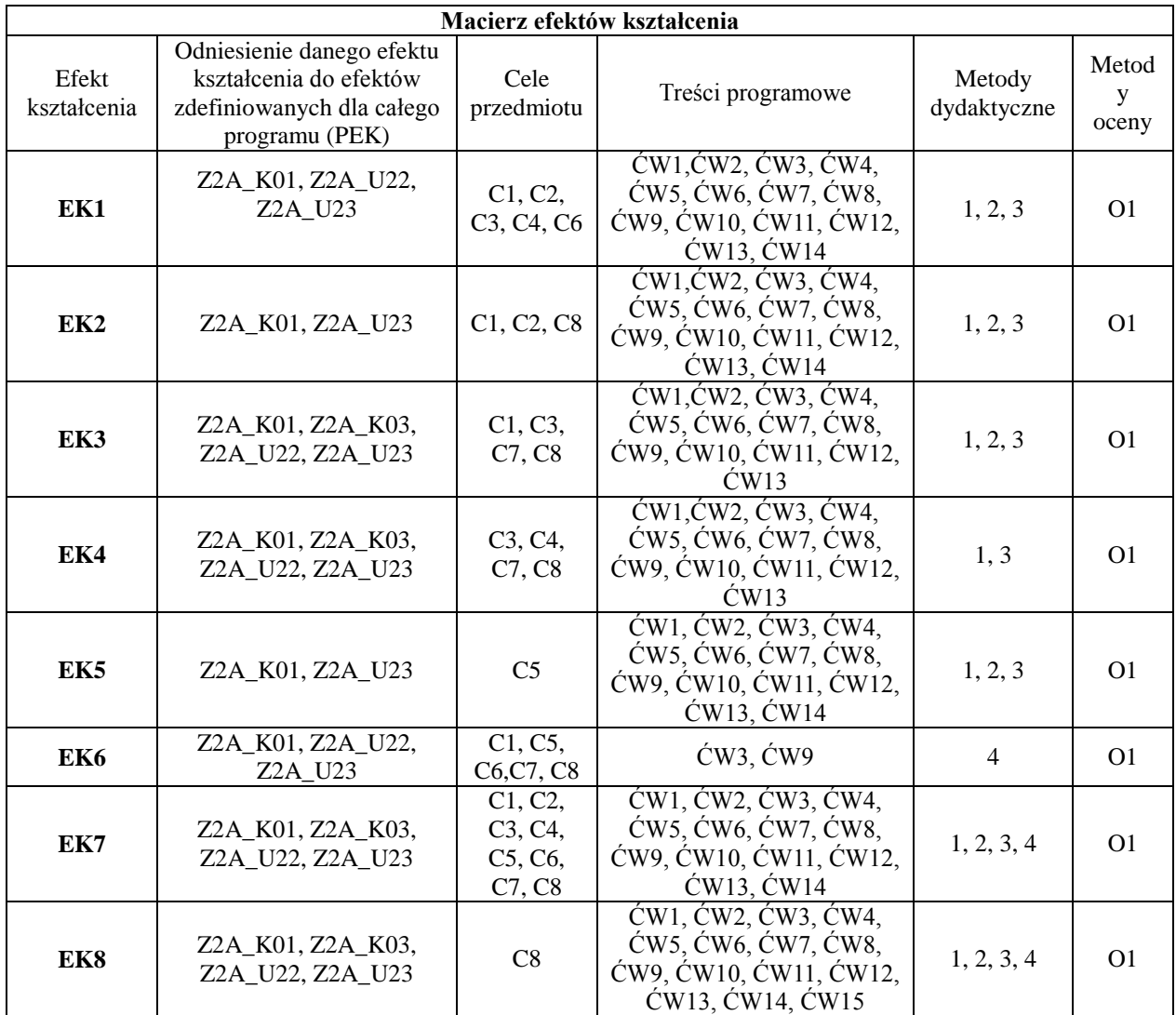

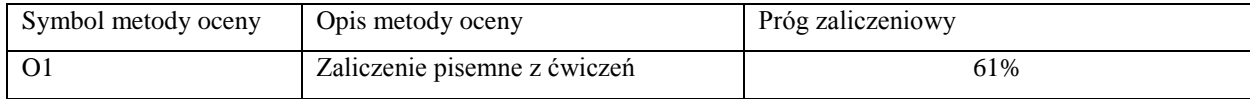

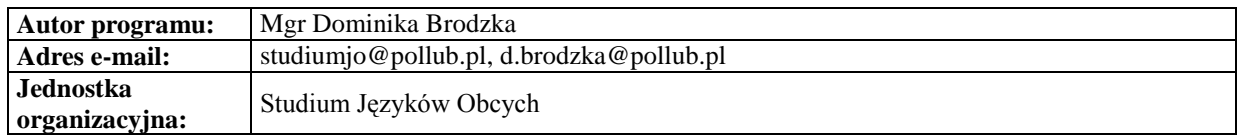

#### <span id="page-19-0"></span>**Karta (sylabus) modułu/przedmiotu** *Zarządzanie*

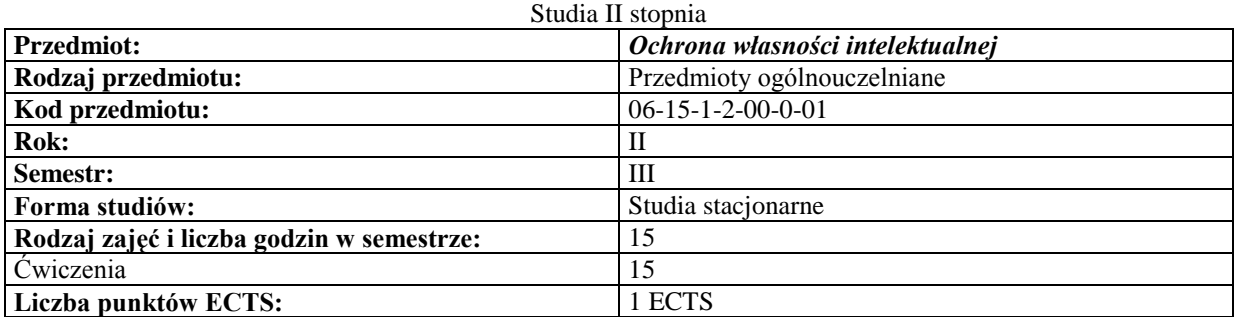

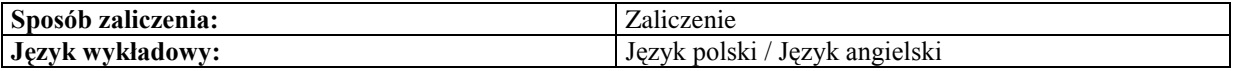

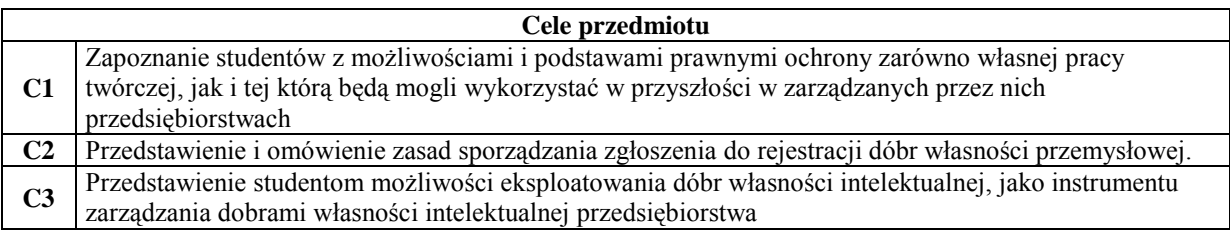

# **Wymagania wstępne**

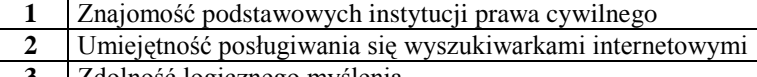

**3** Zdolność logicznego myślenia

 $\overline{\phantom{a}}$ 

#### **Efekty kształcenia**

1

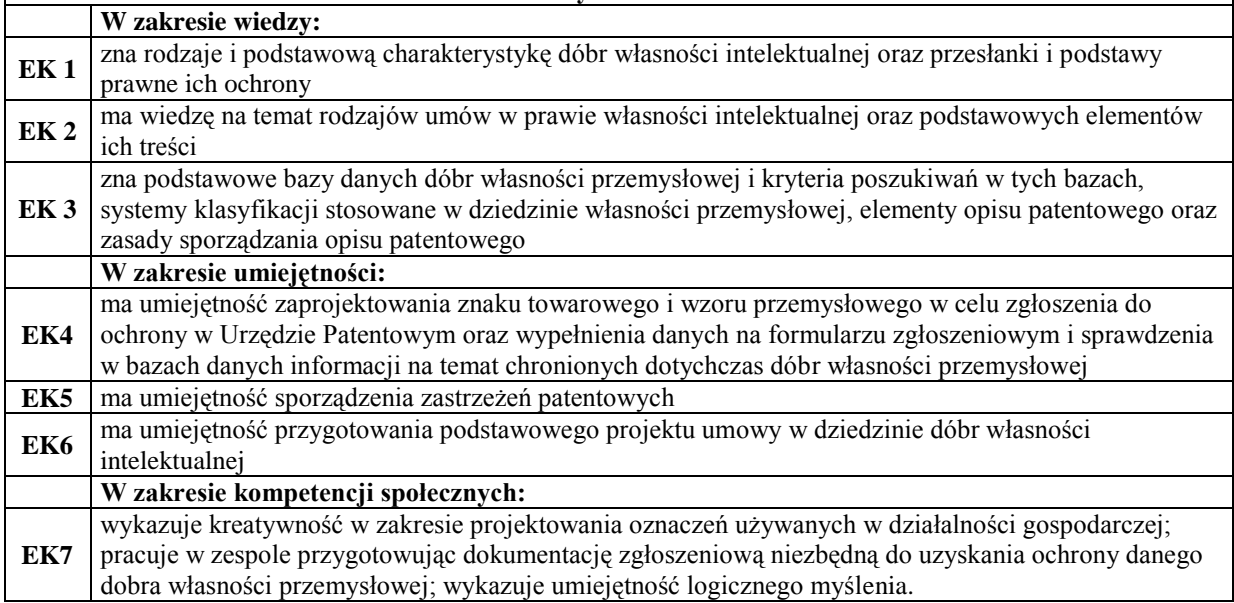

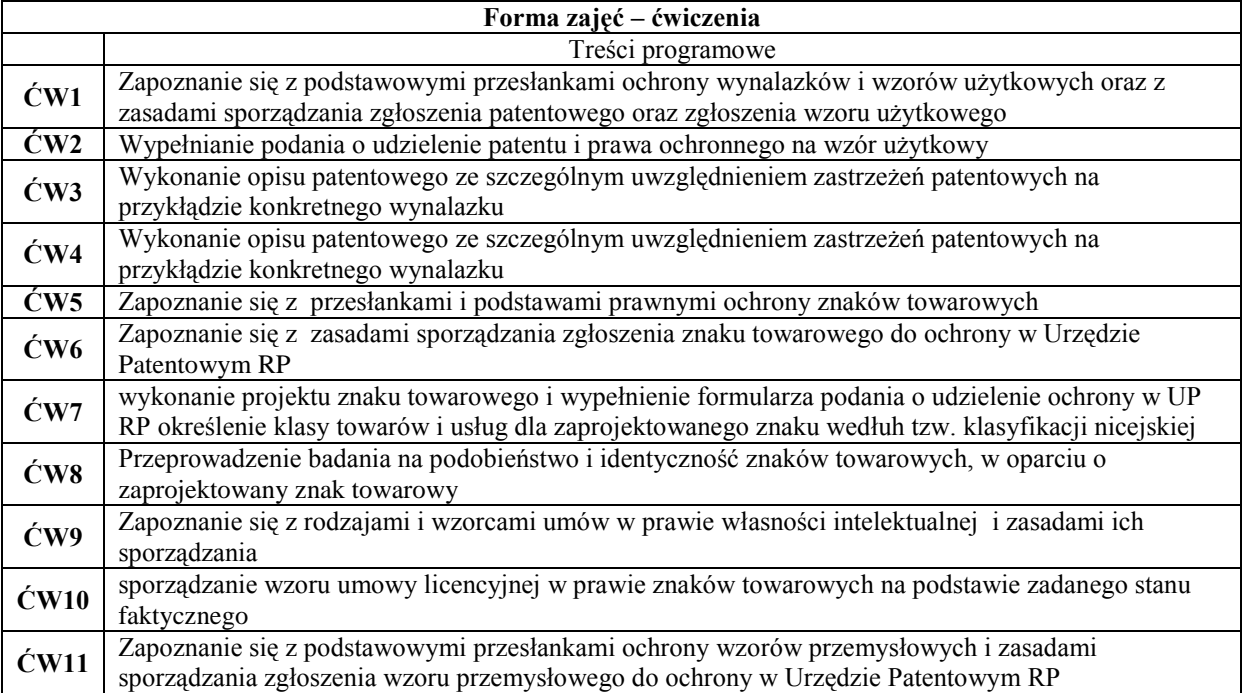

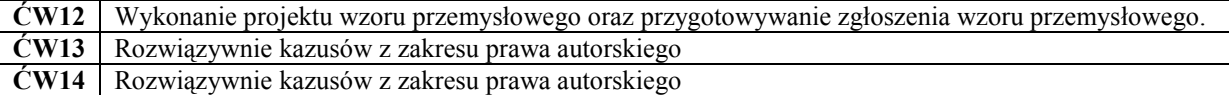

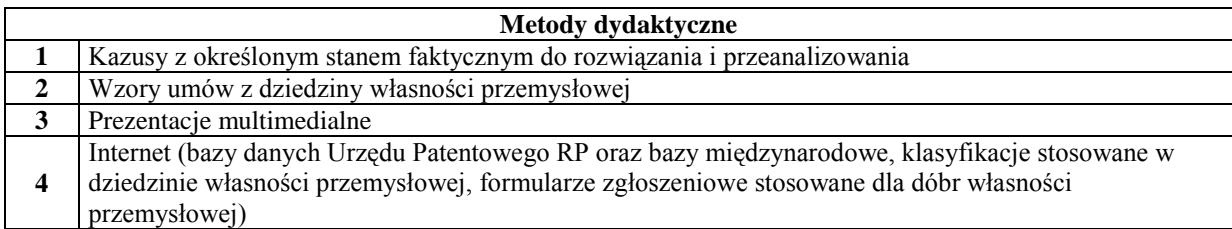

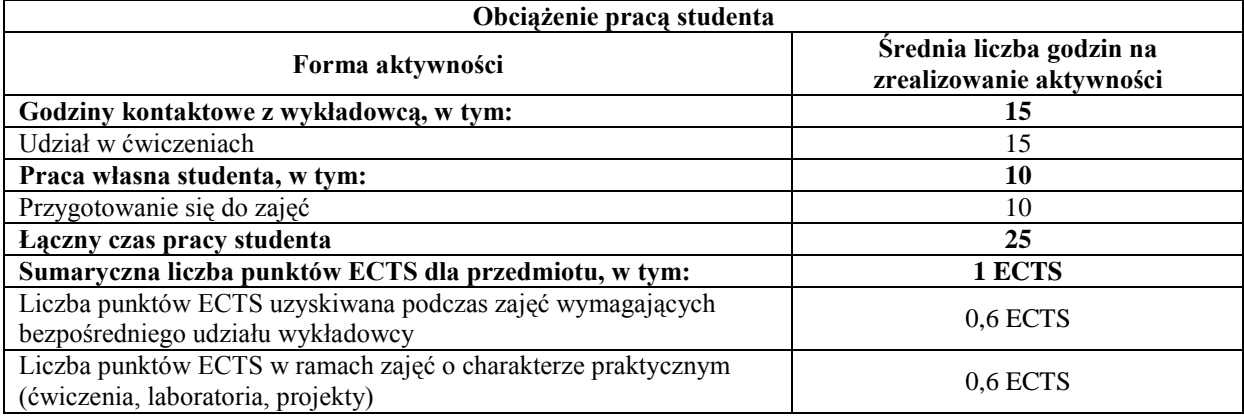

#### **Literatura podstawowa**

 $\overline{\phantom{a}}$ 

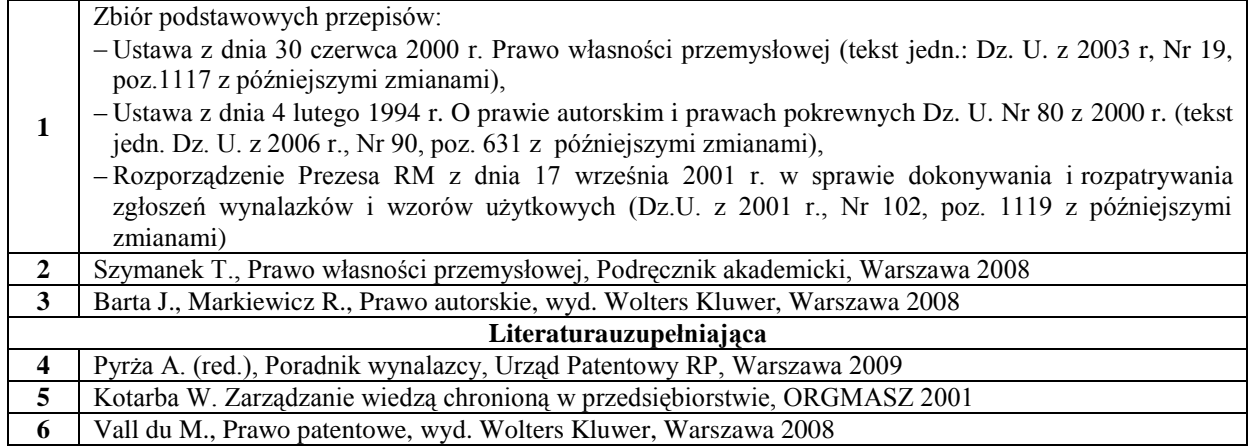

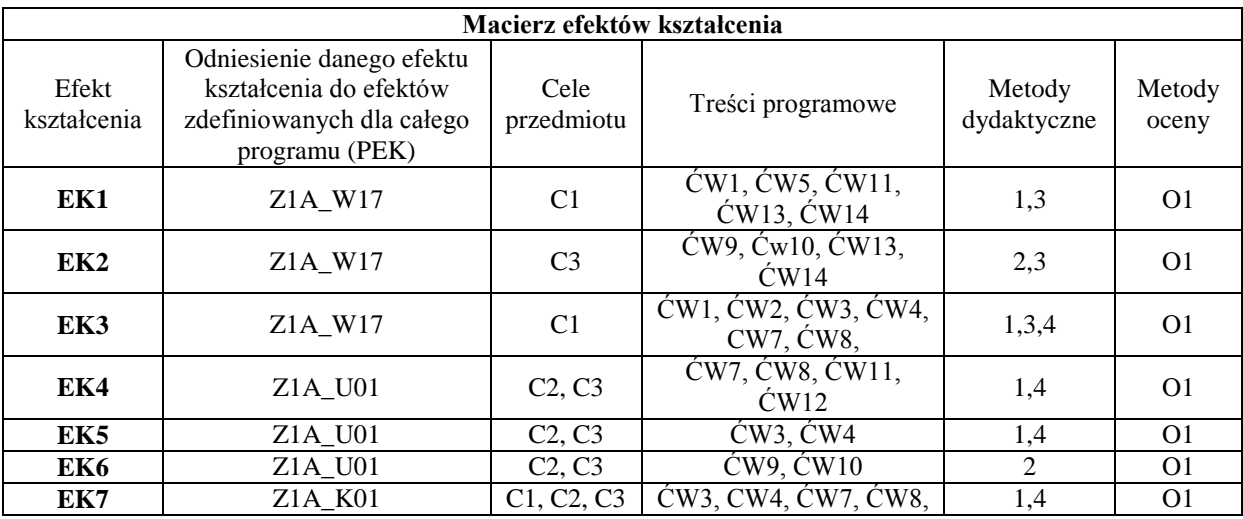

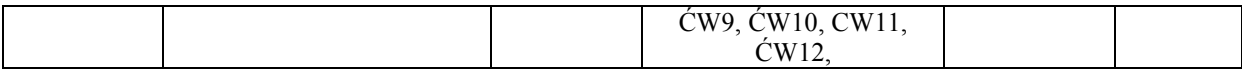

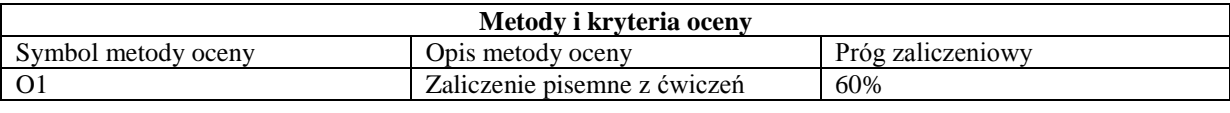

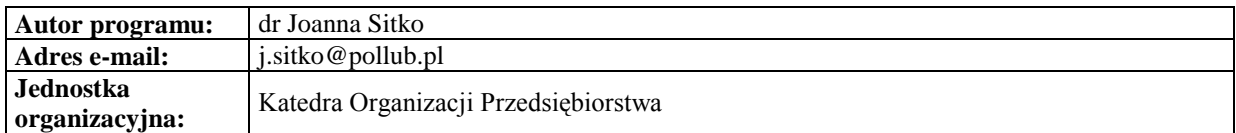

<span id="page-22-0"></span>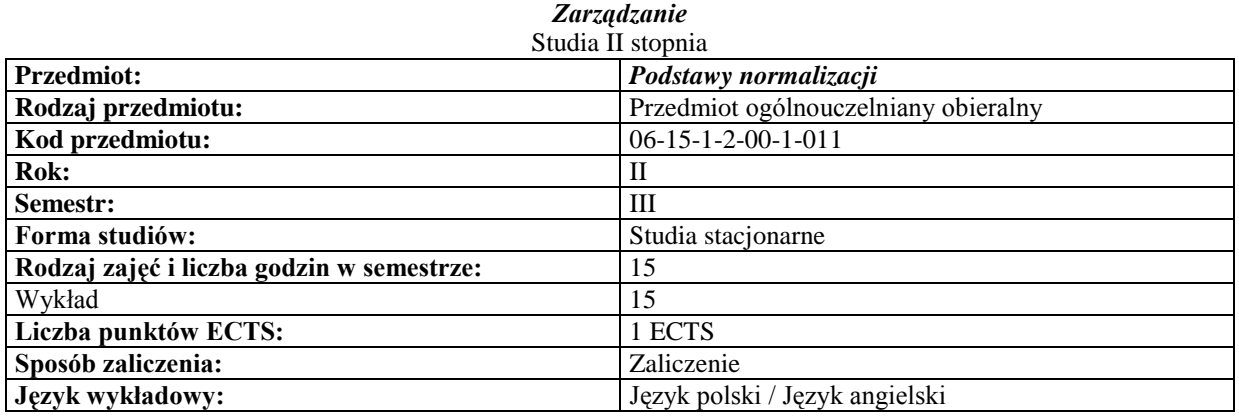

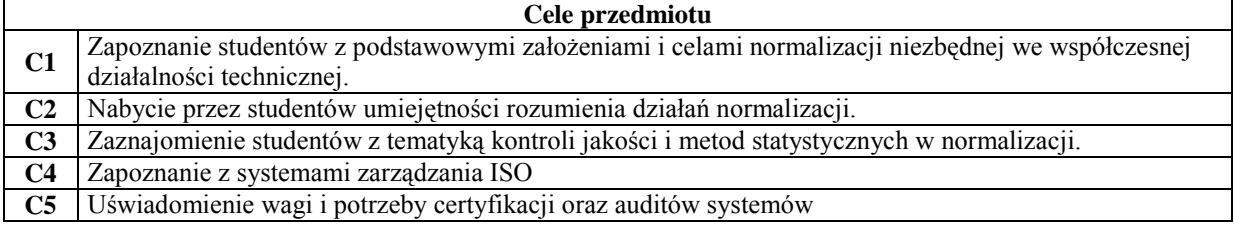

# **Wymagania wstępne**

**1** Brak

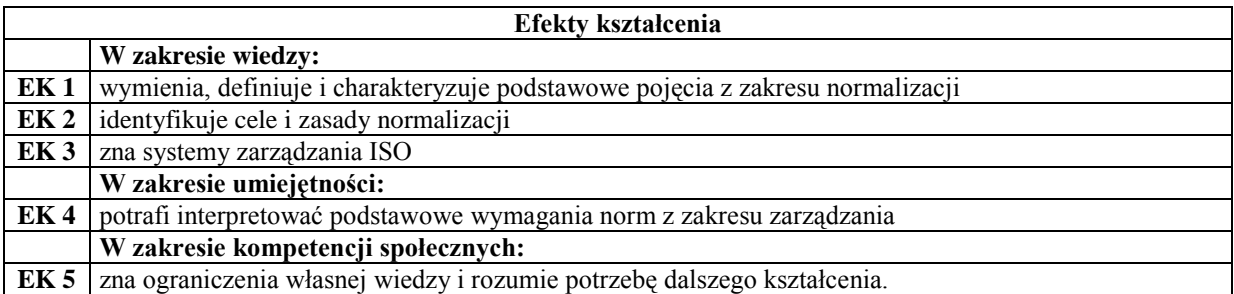

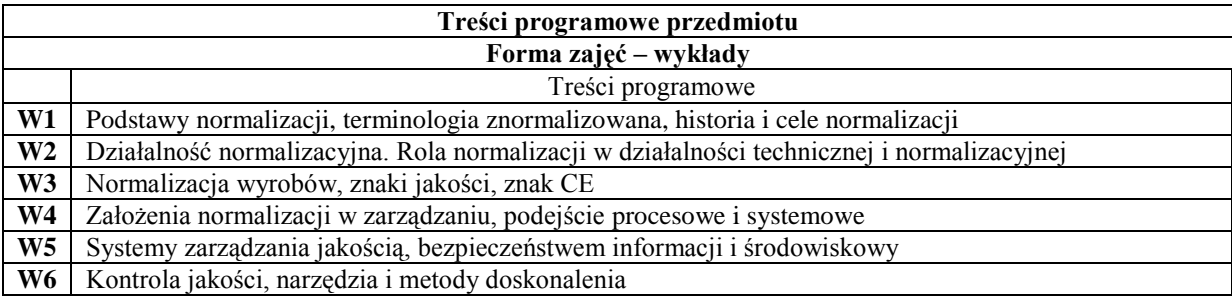

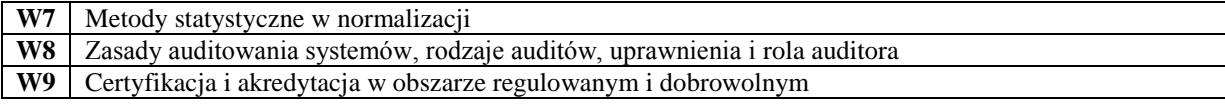

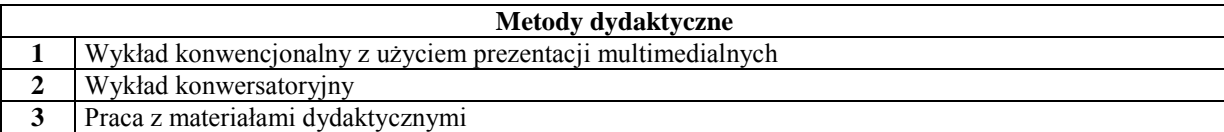

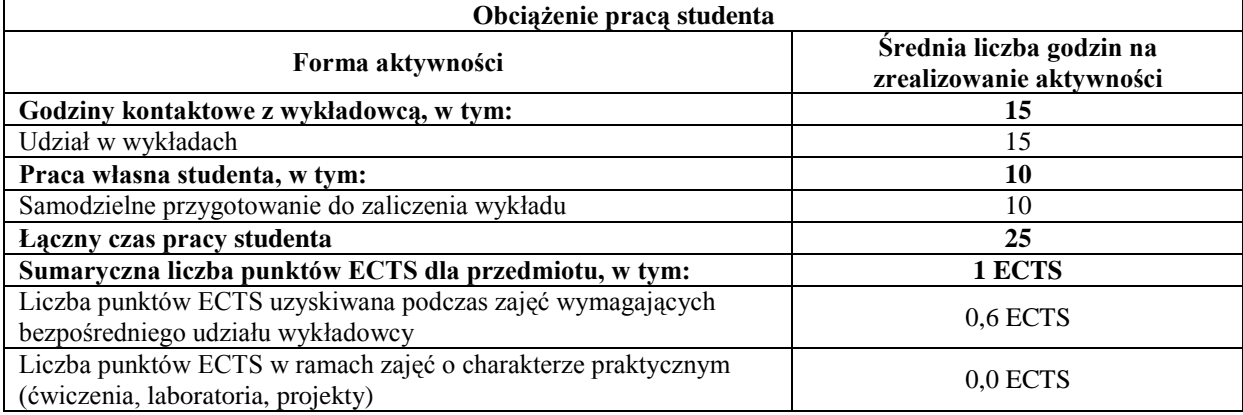

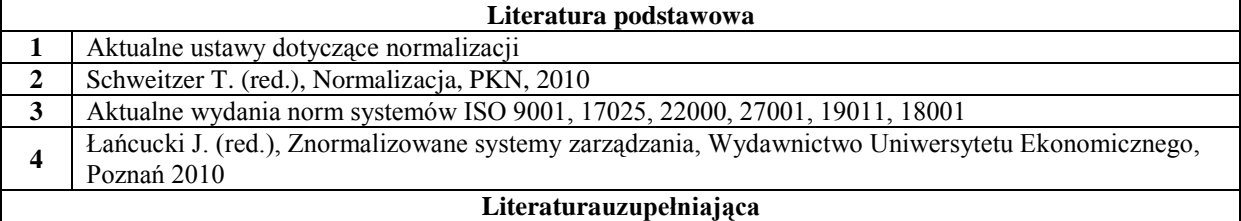

**1** Urbaniak M., Systemy zarządzania w praktyce gospodarczej, Difin, Warszawa 2007

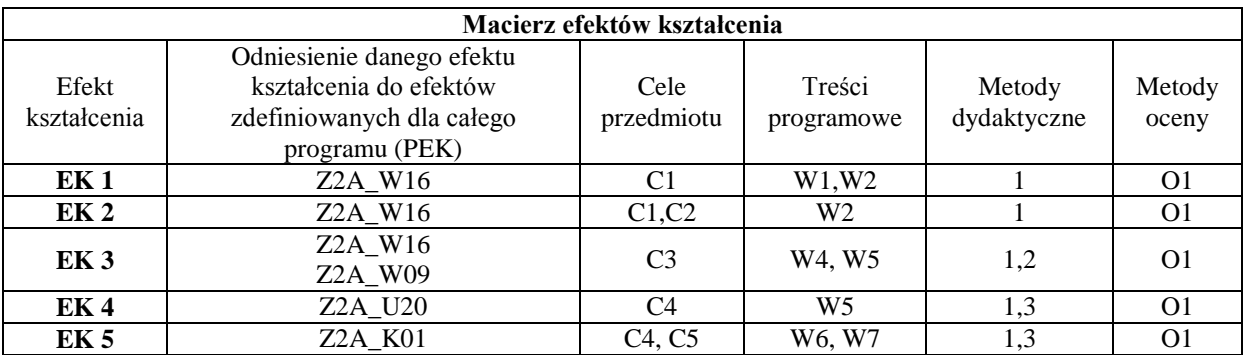

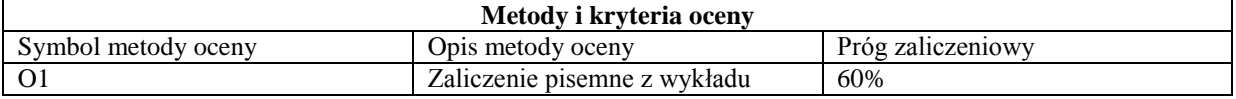

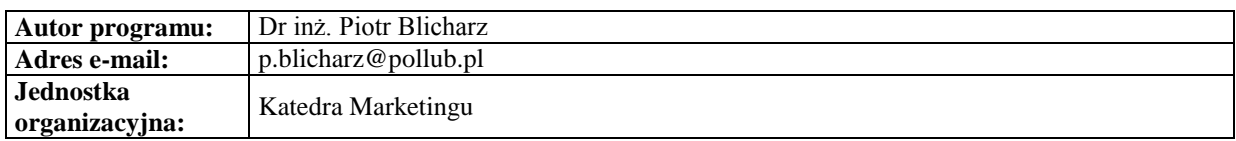

<span id="page-24-0"></span>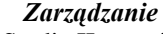

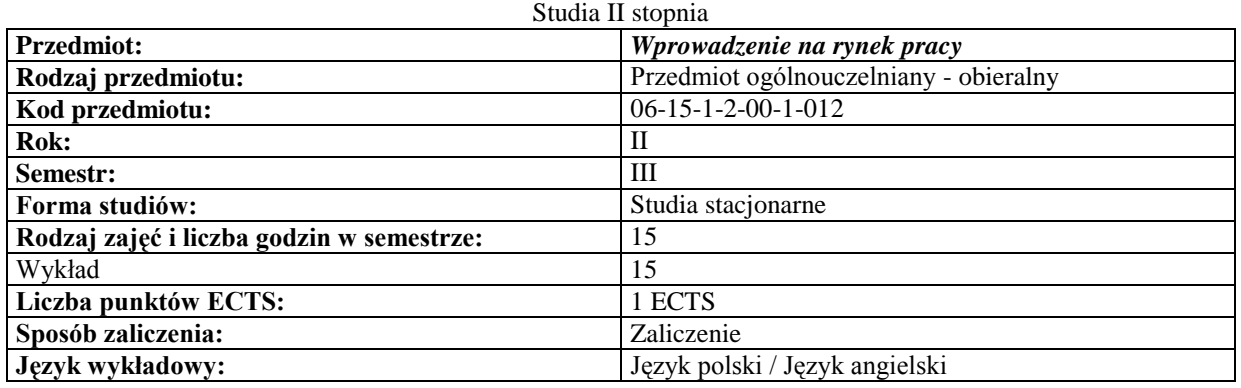

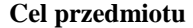

 $\overline{\phantom{a}}$ 

 $\overline{\phantom{a}}$ 

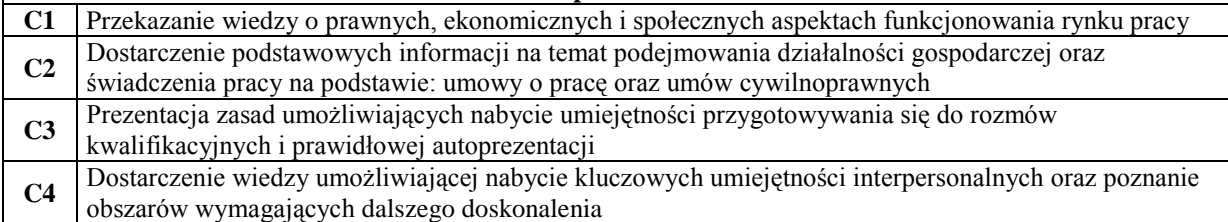

#### **Wymagania wstępne**

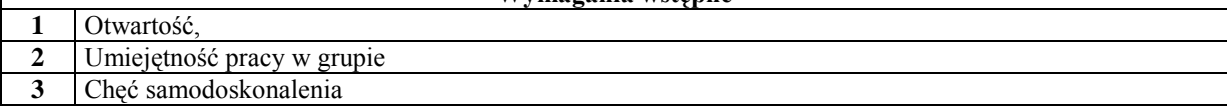

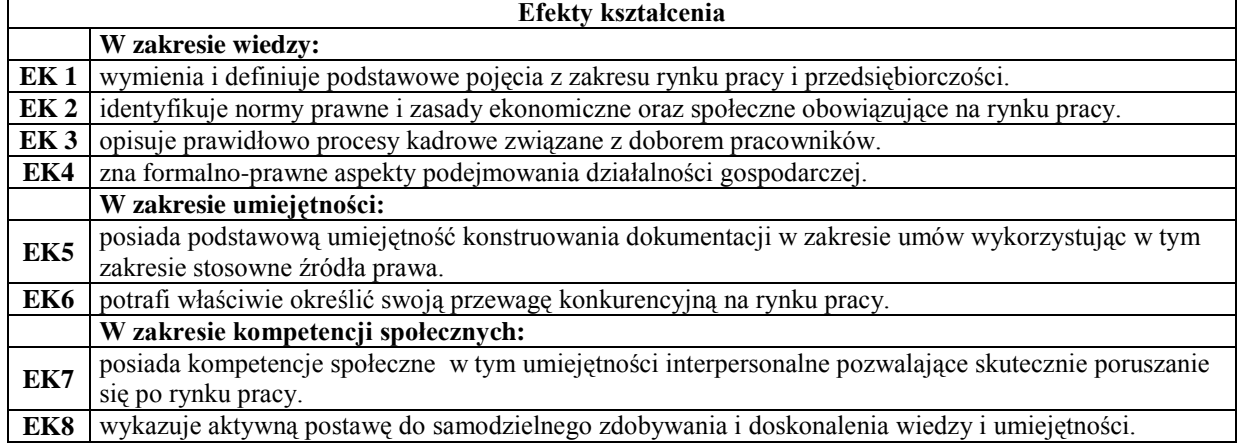

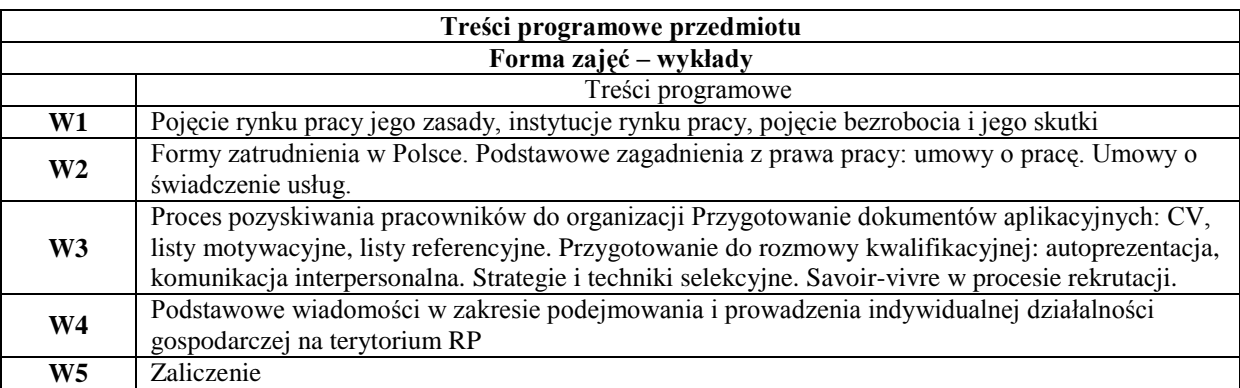

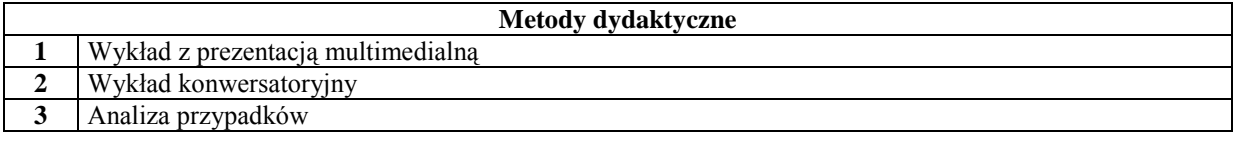

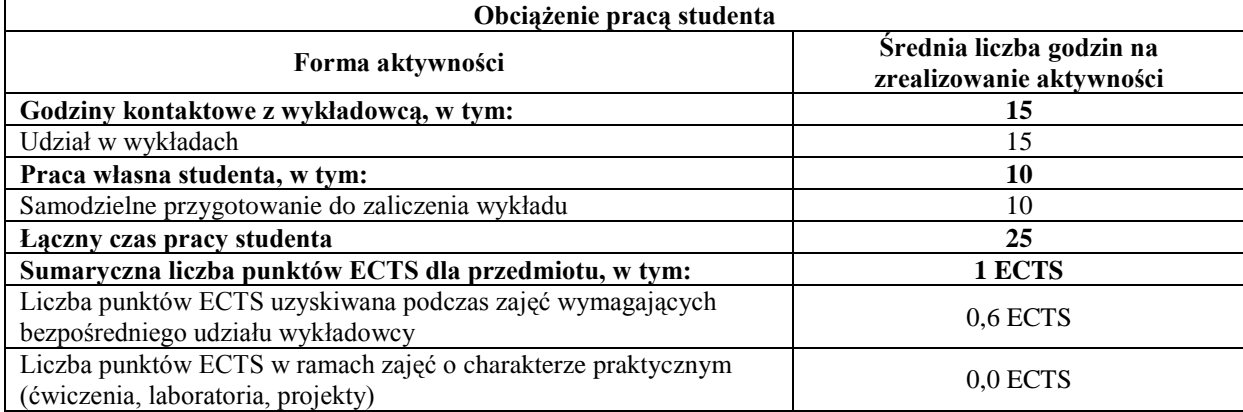

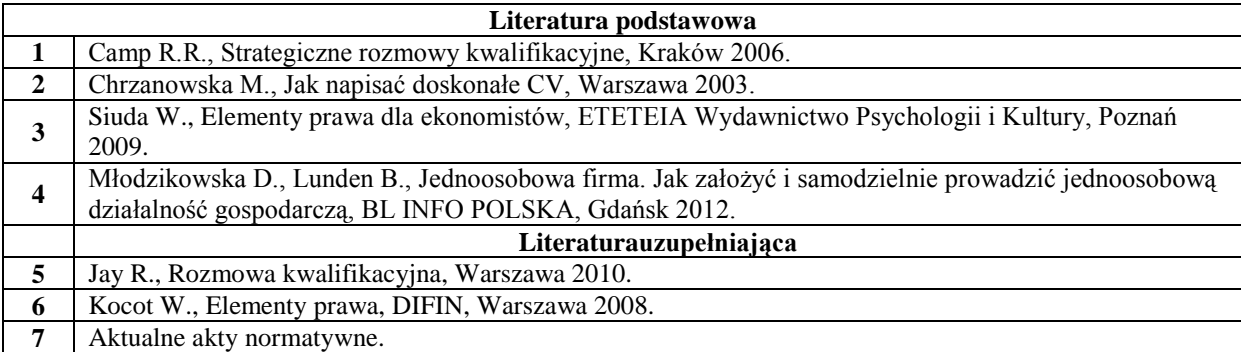

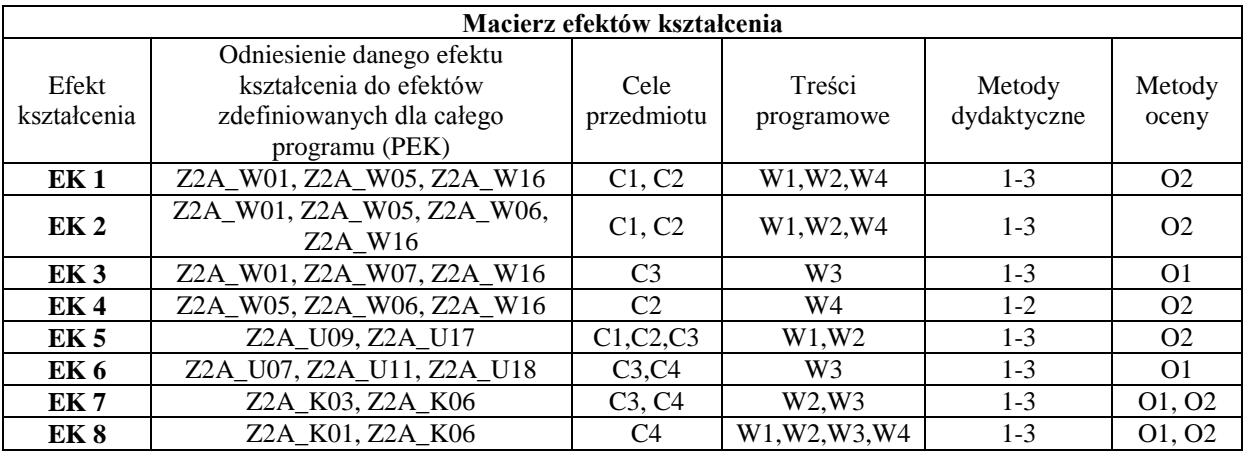

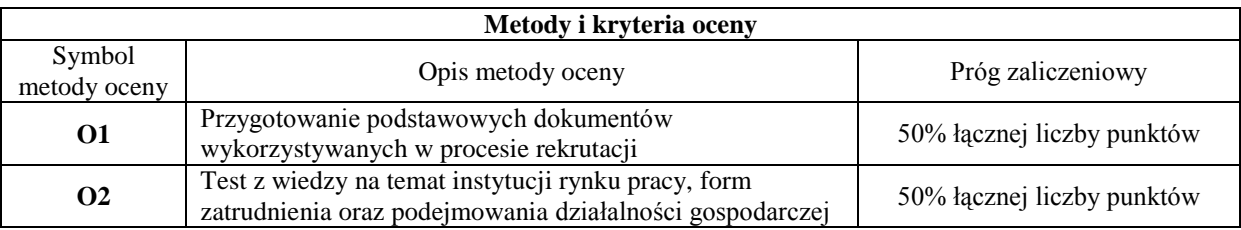

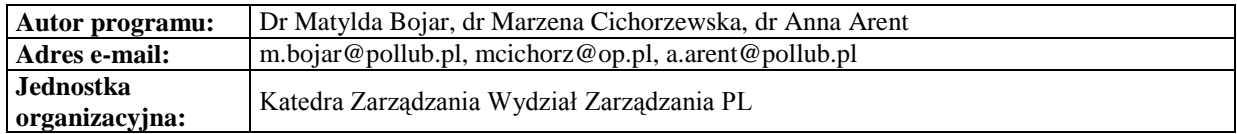

# <span id="page-26-0"></span>**Przedmioty podstawowe obowiązkowe**

<span id="page-27-0"></span>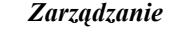

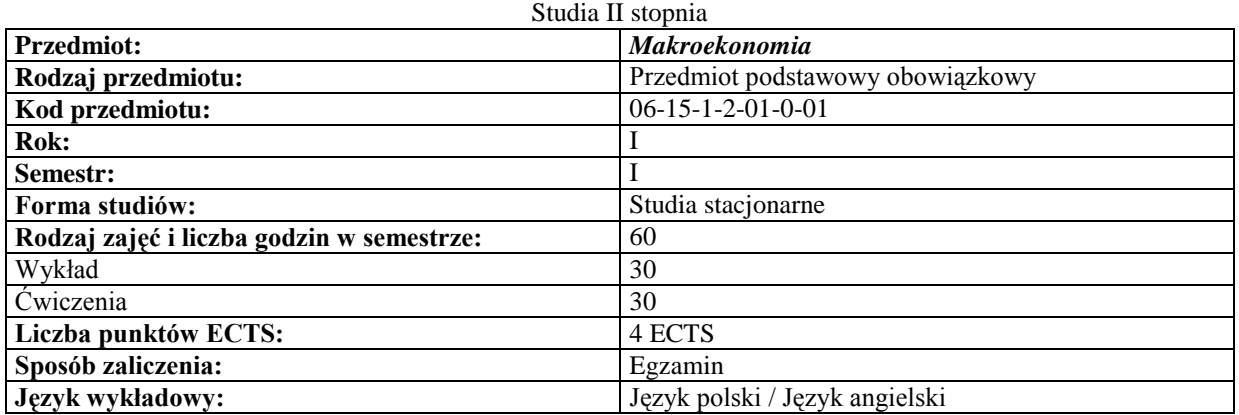

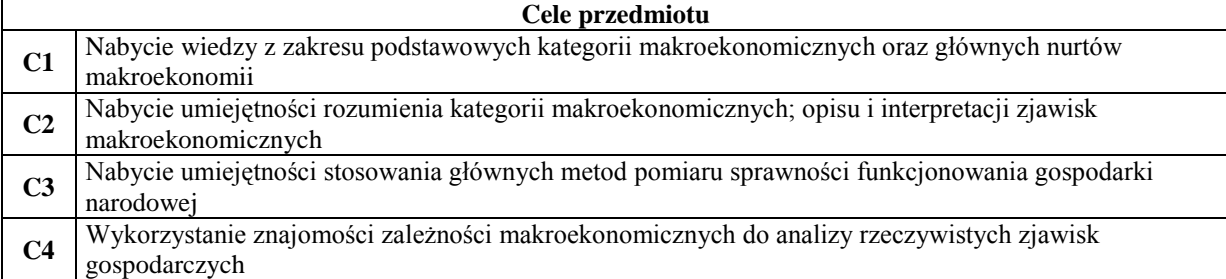

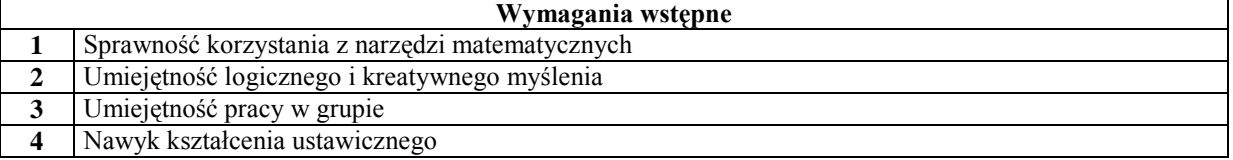

 $\mathbf{r}$ 

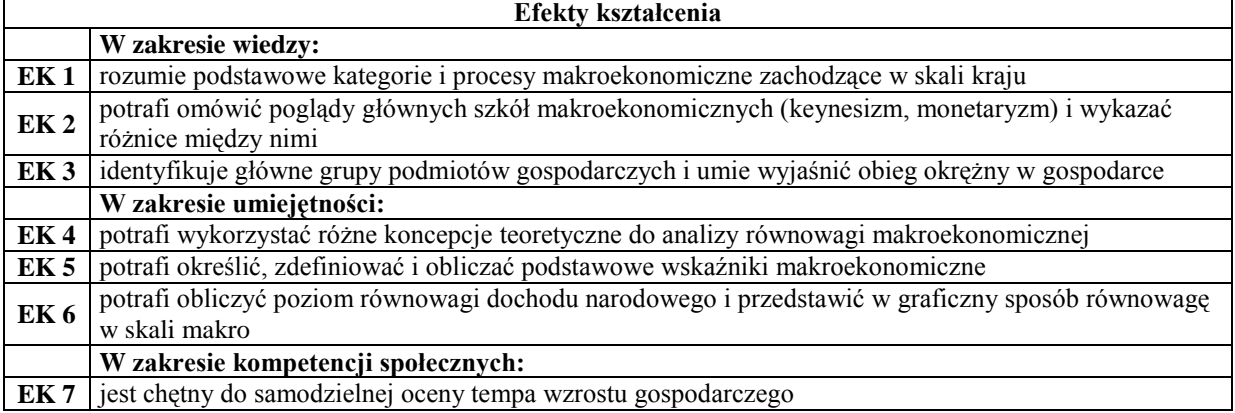

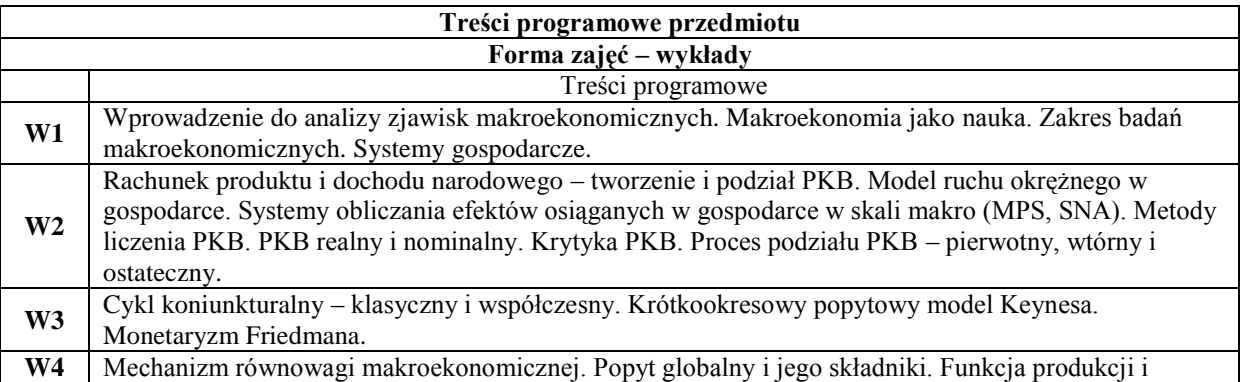

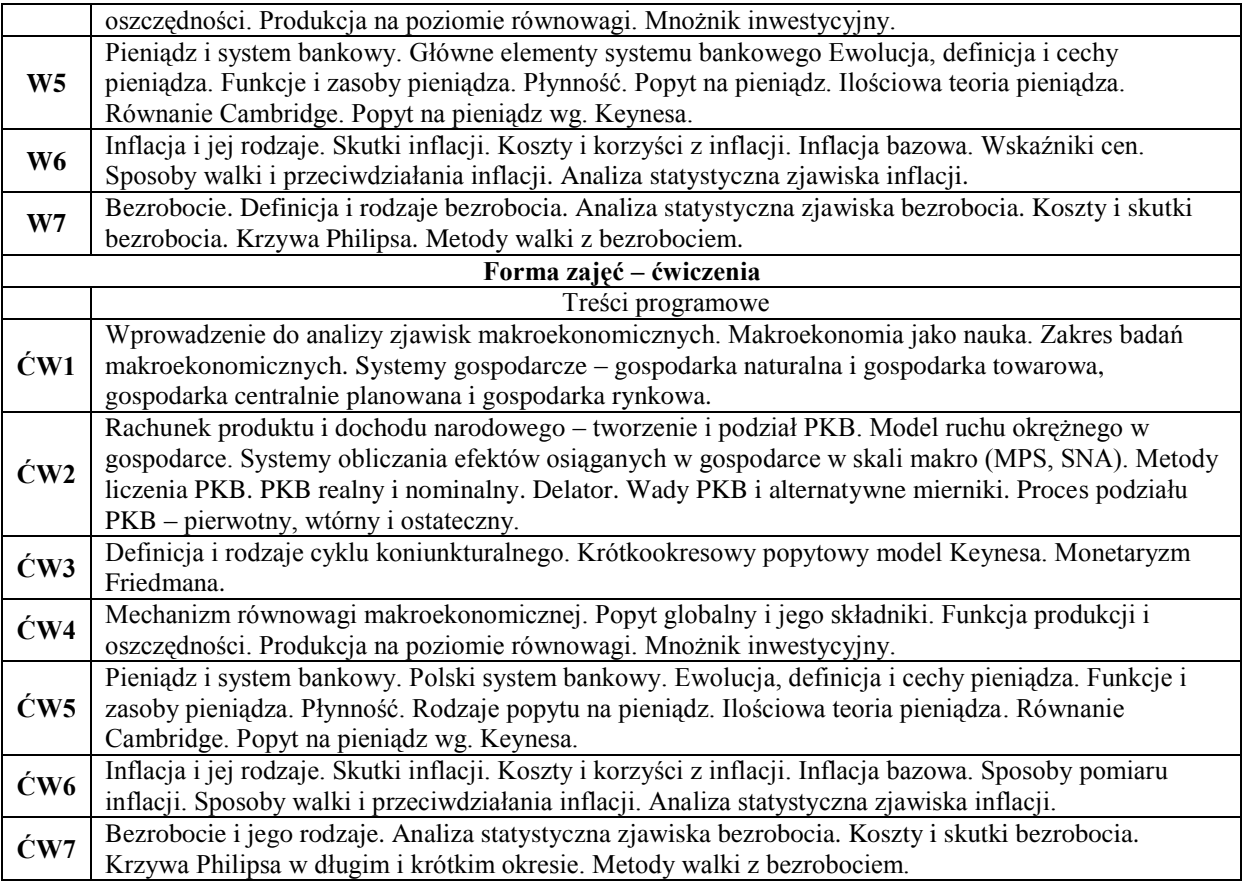

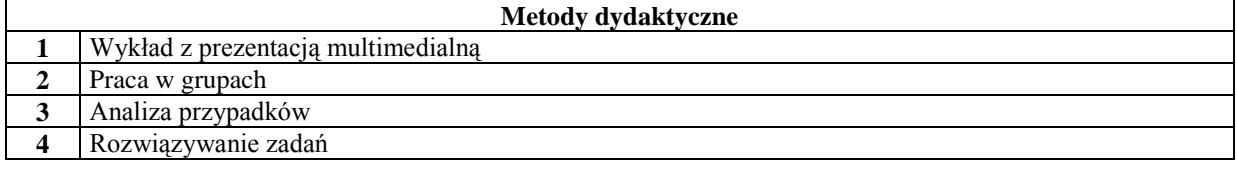

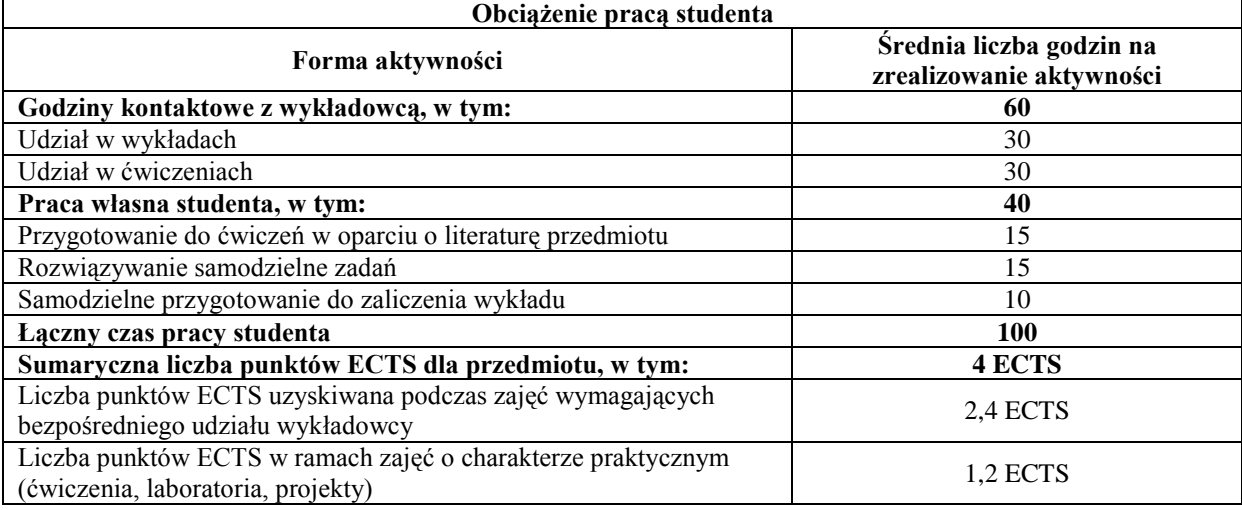

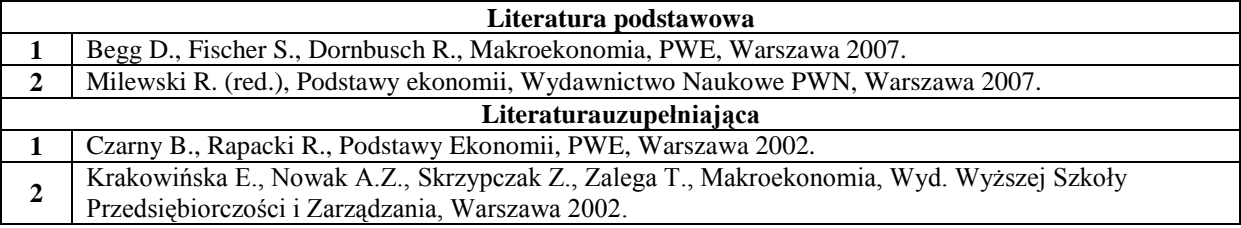

**3** Samuelson P.A., Nordhaus W.D., Ekonomia t.2, Wydawnictwo Naukowe PWN, Warszawa, 2008. **4** Aktualny Rocznik Statystyczny.

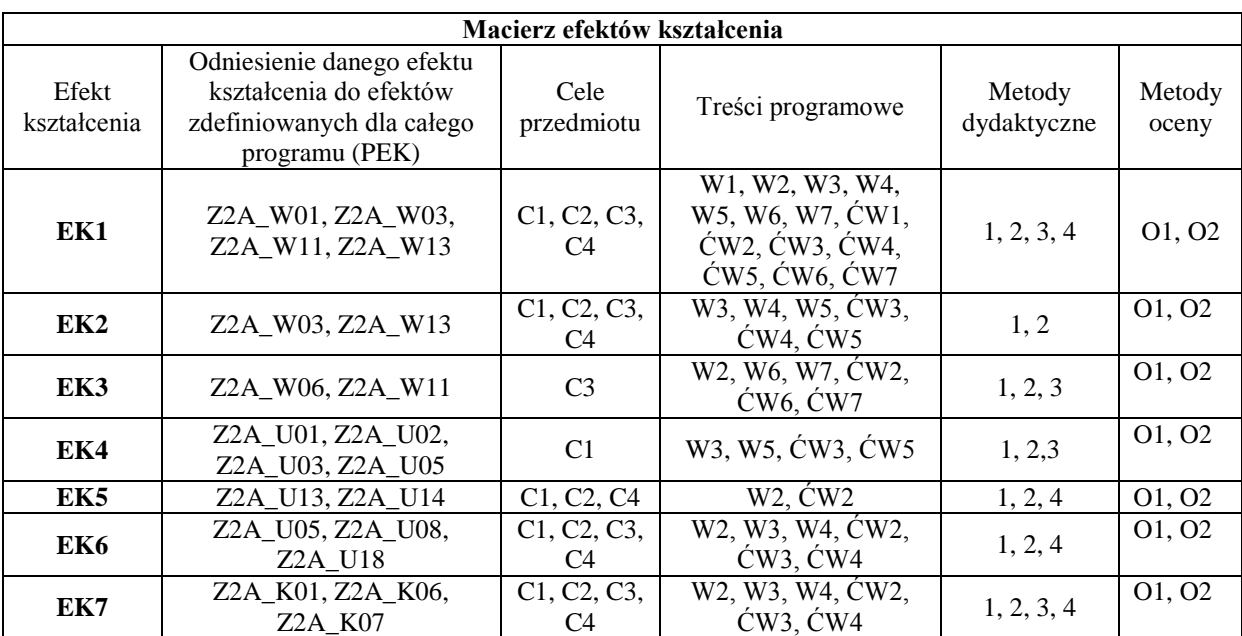

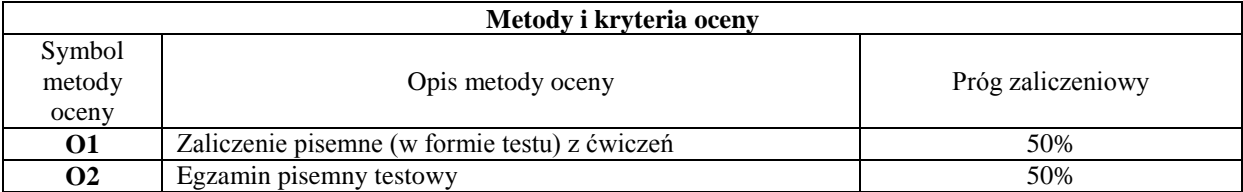

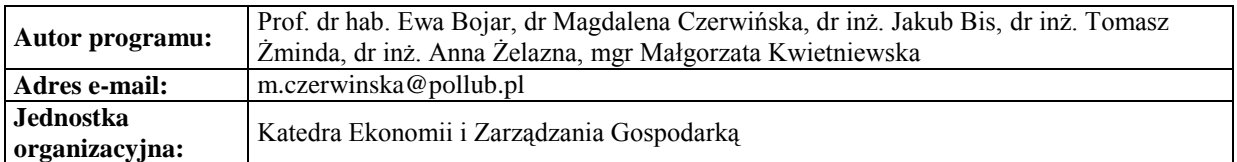

### **Karta (sylabus) modułu/przedmiotu**

<span id="page-29-0"></span>*Zarządzanie*

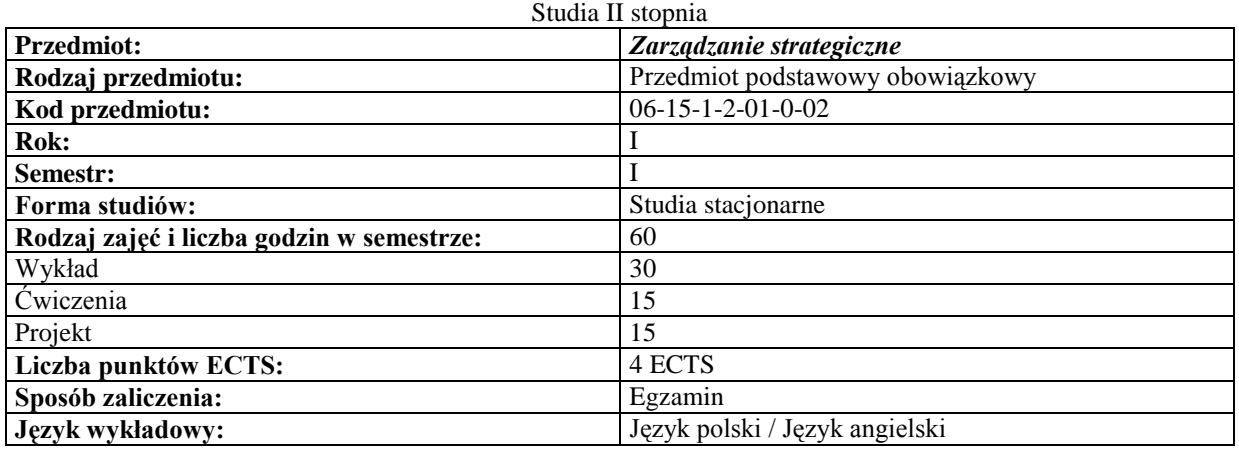

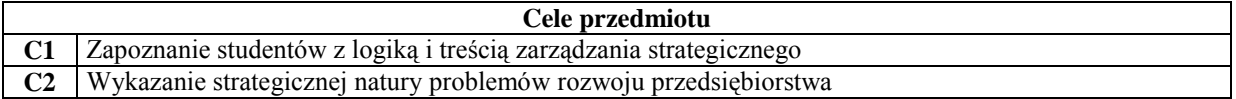

- **C3** Zapoznanie studentów z narzędziami diagnozy i pozycjonowania strategicznego
- **C4** Zapoznanie studentów z logiką projektowania strategii organizacyjnej
- **C5** Zaprojektowanie strategii wybranej organizacji

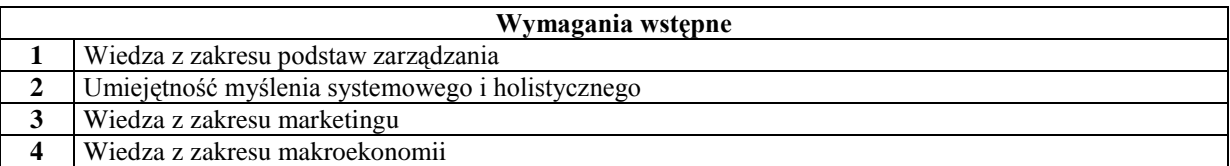

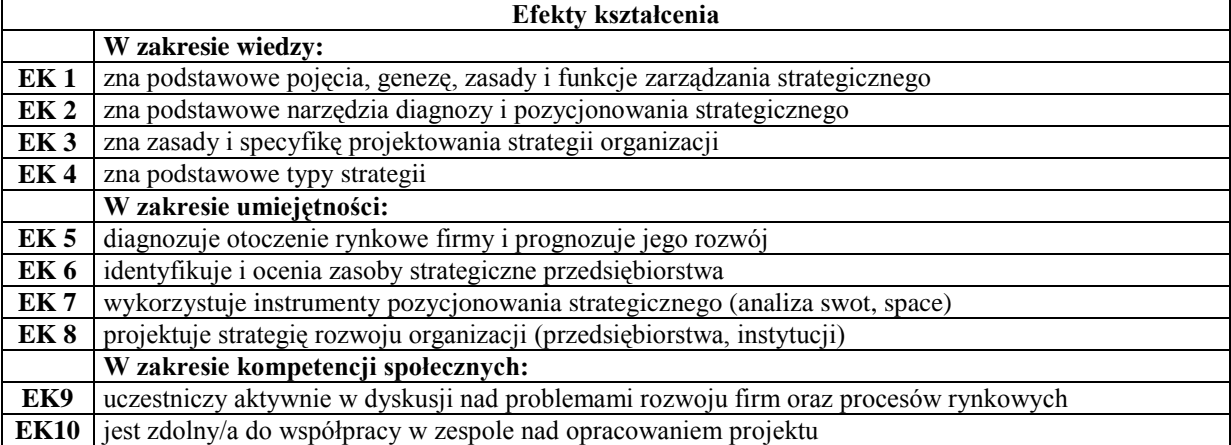

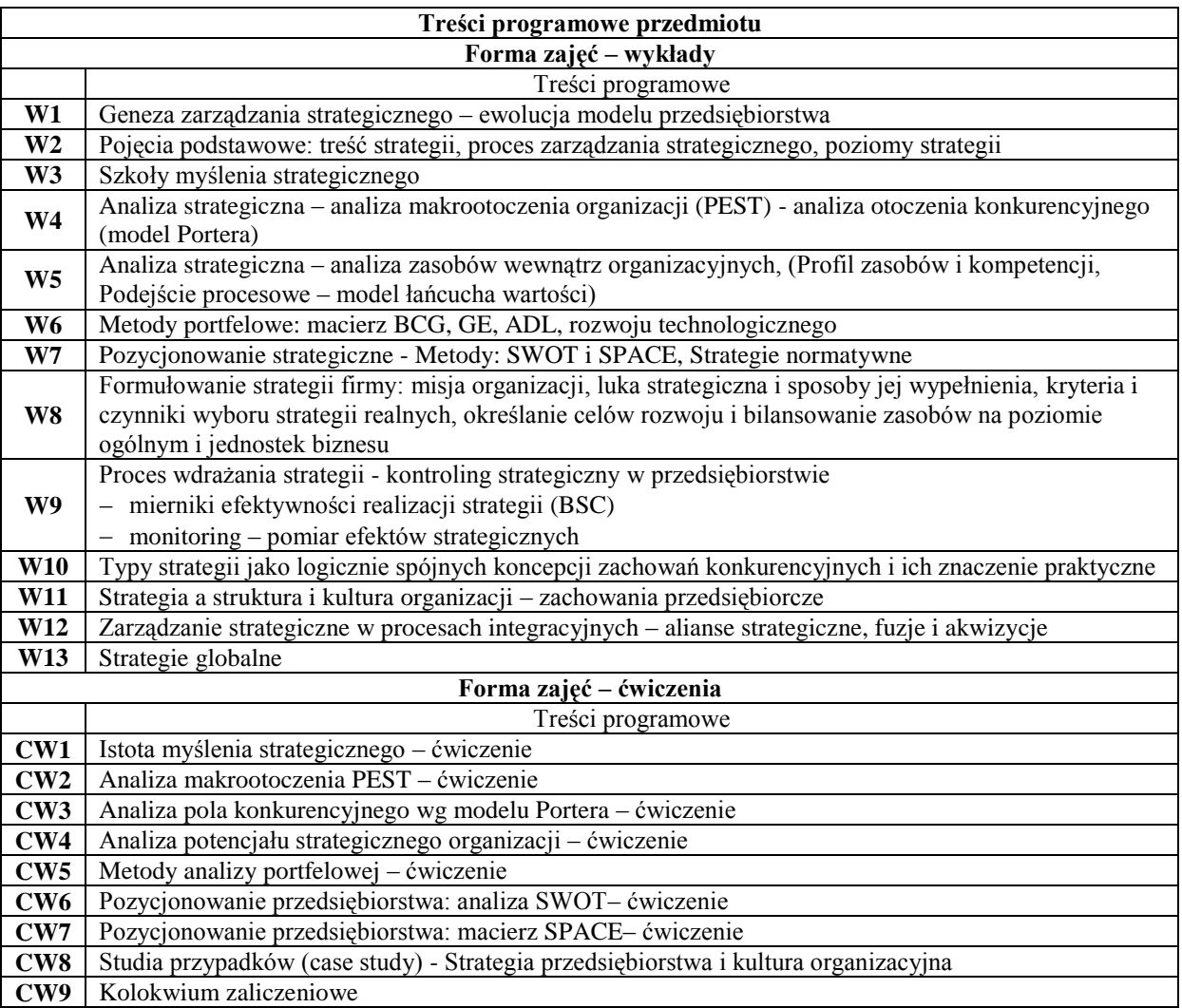

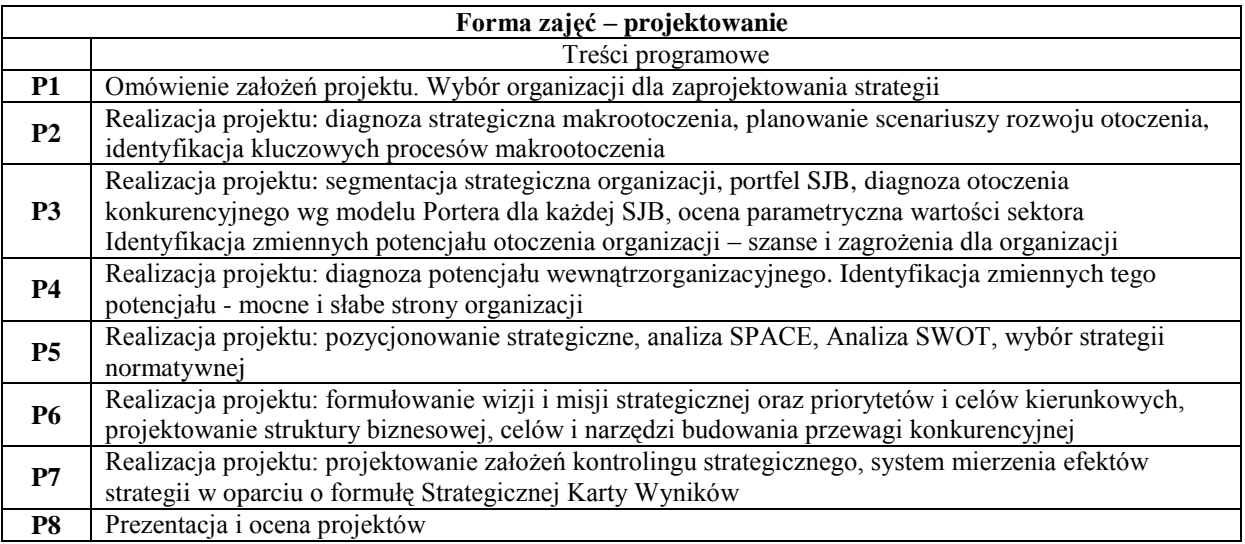

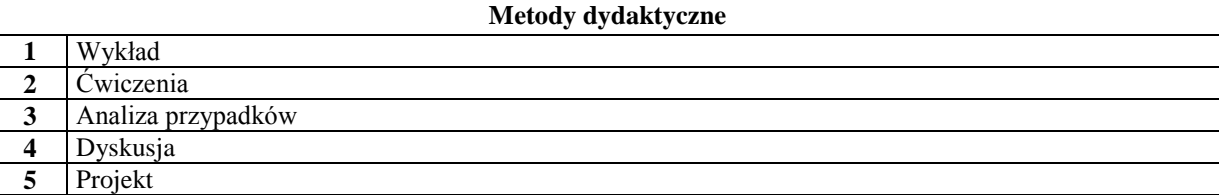

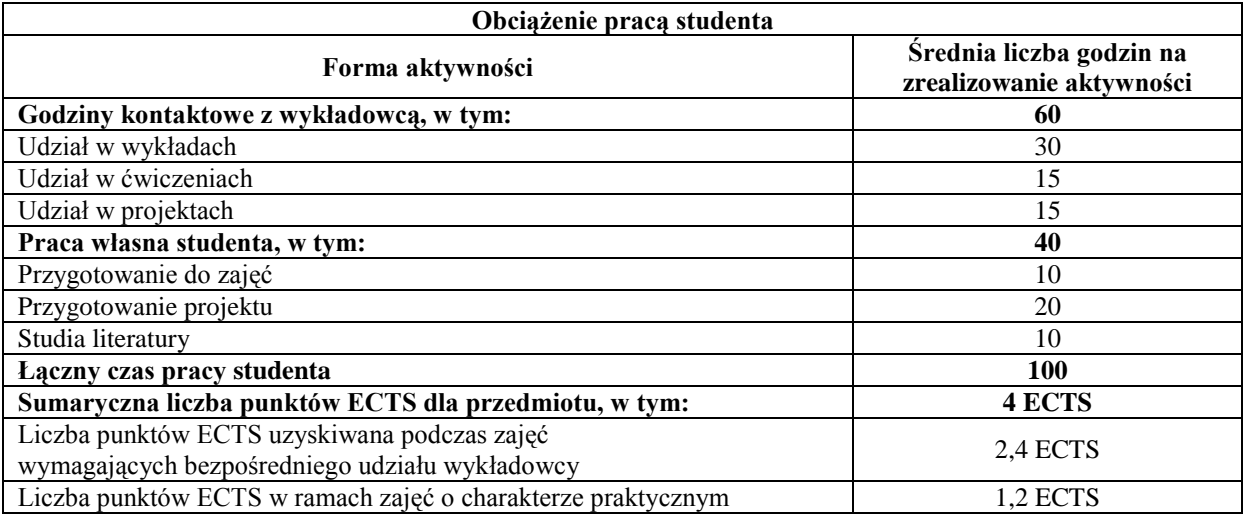

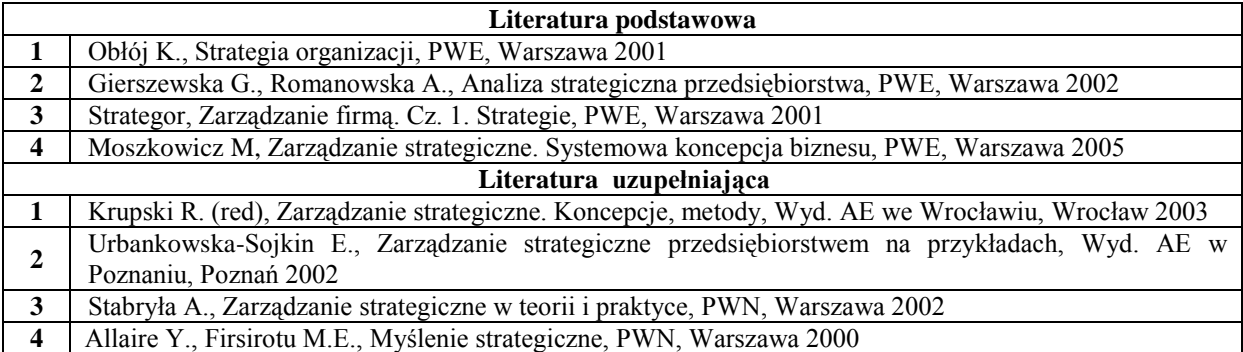

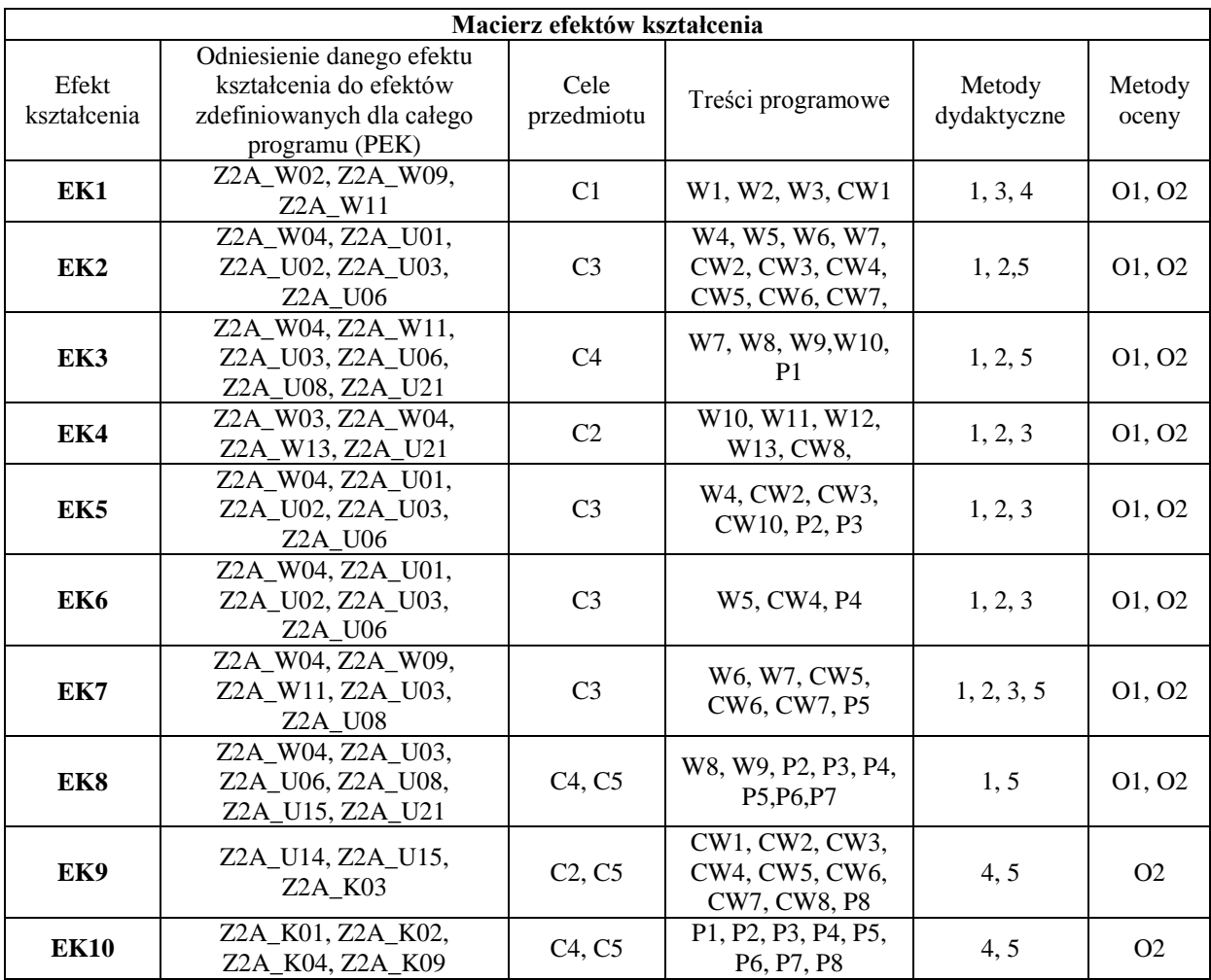

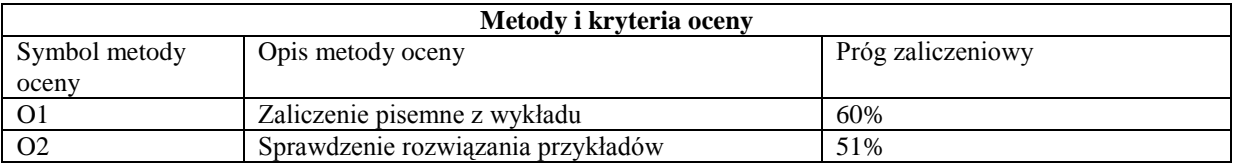

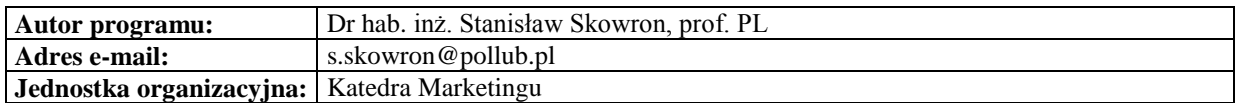

<span id="page-32-0"></span>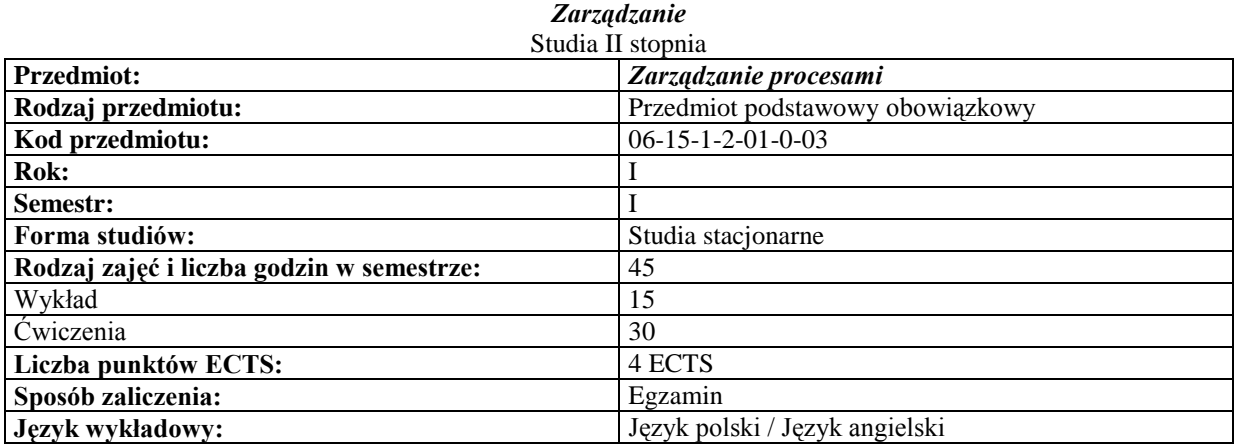

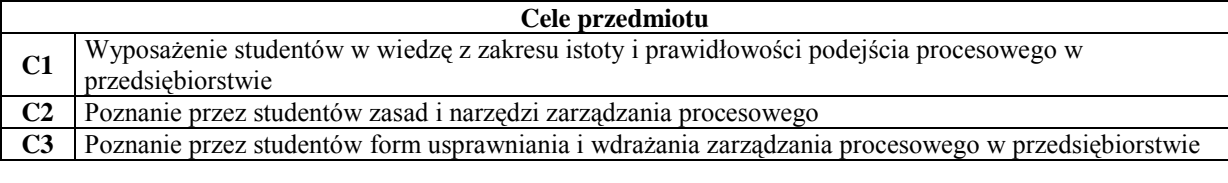

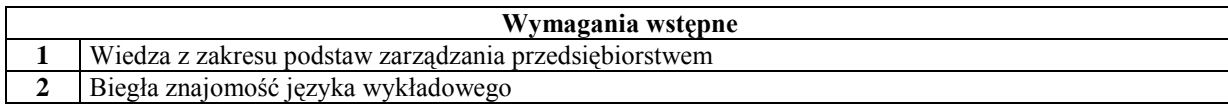

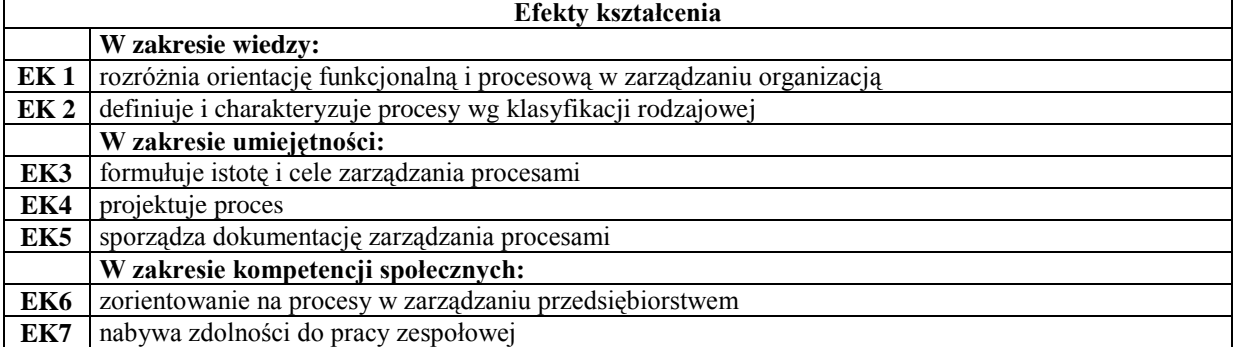

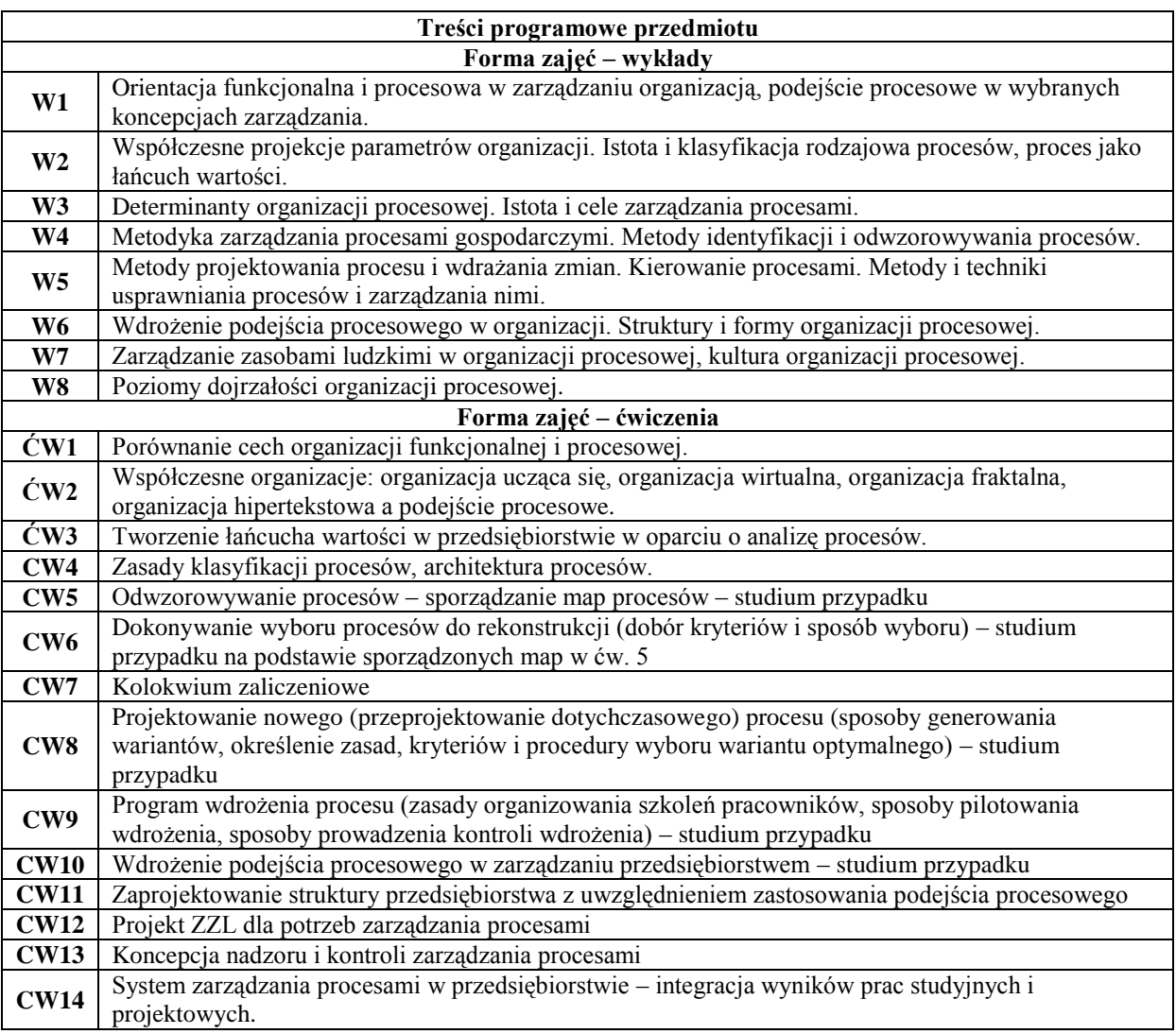

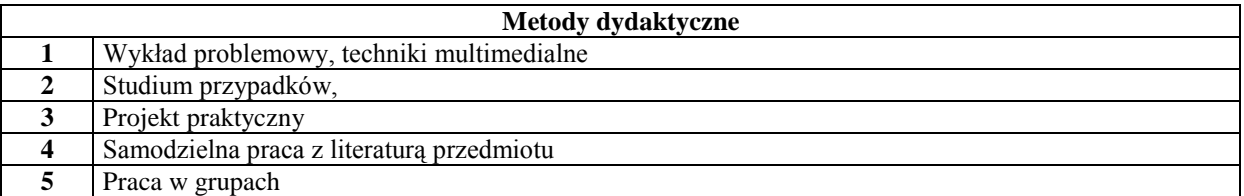

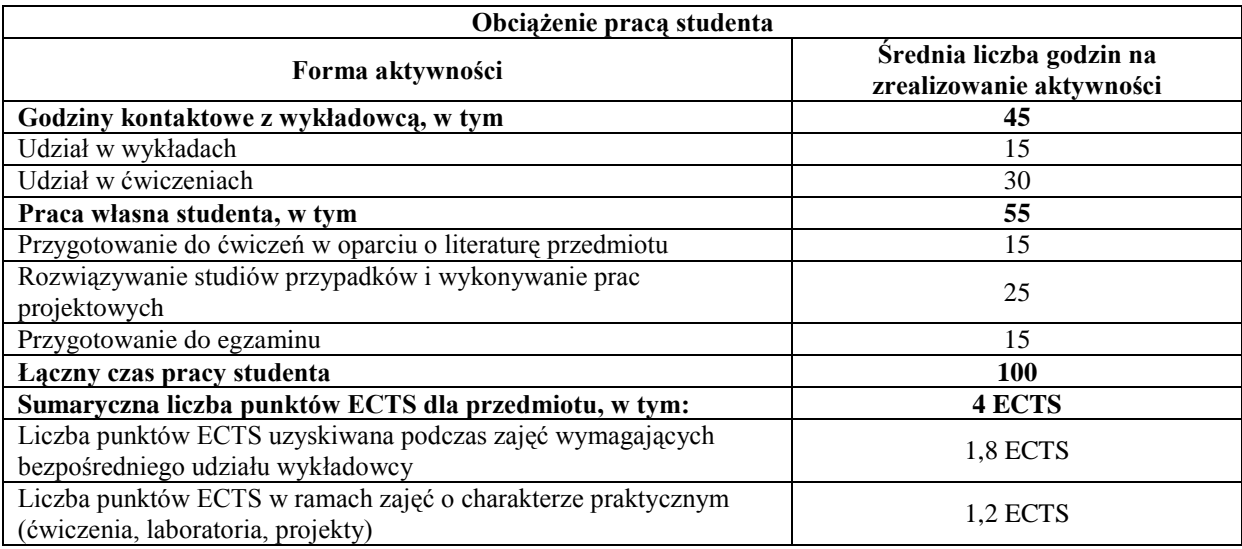

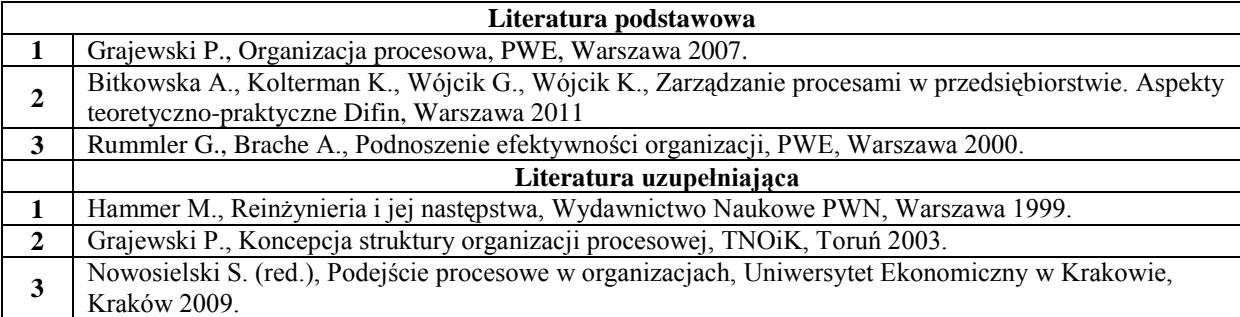

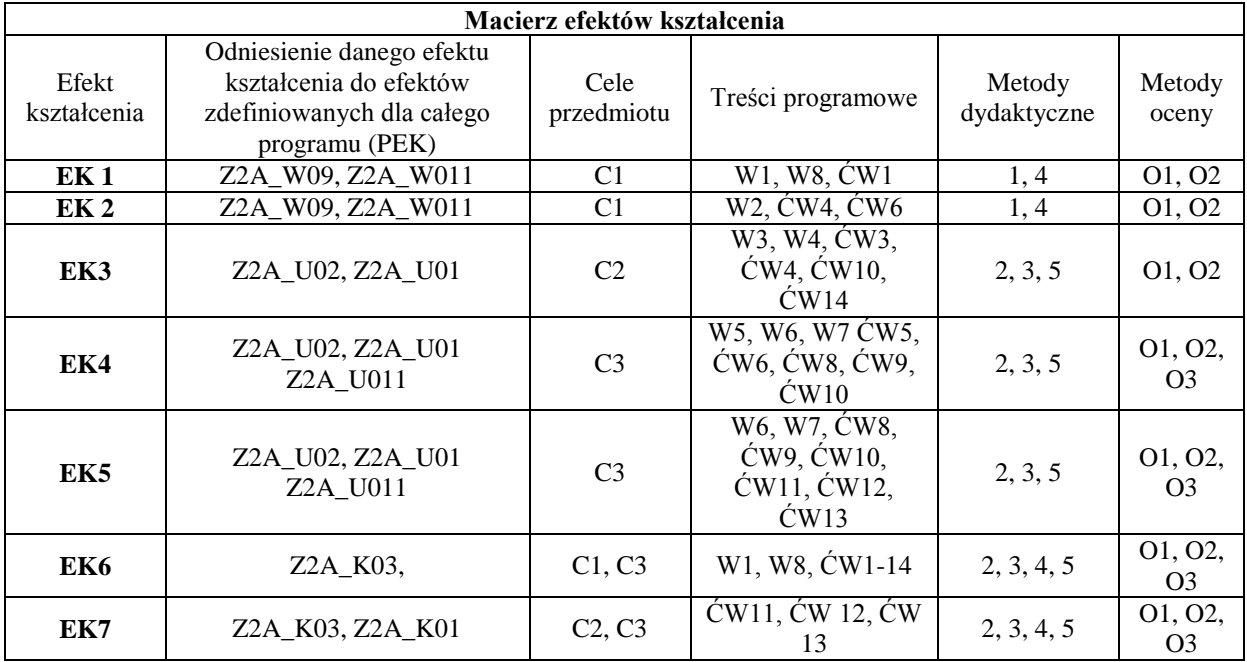

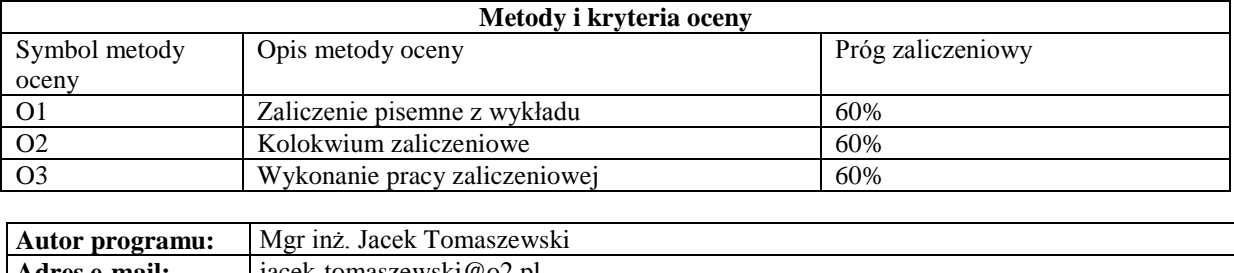

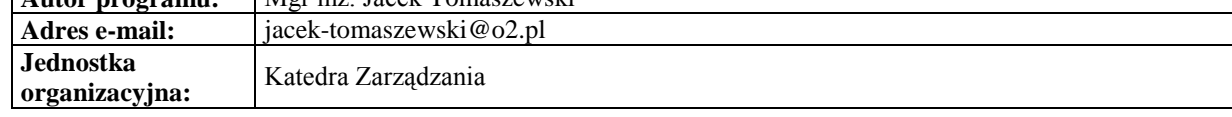

<span id="page-35-0"></span>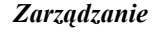

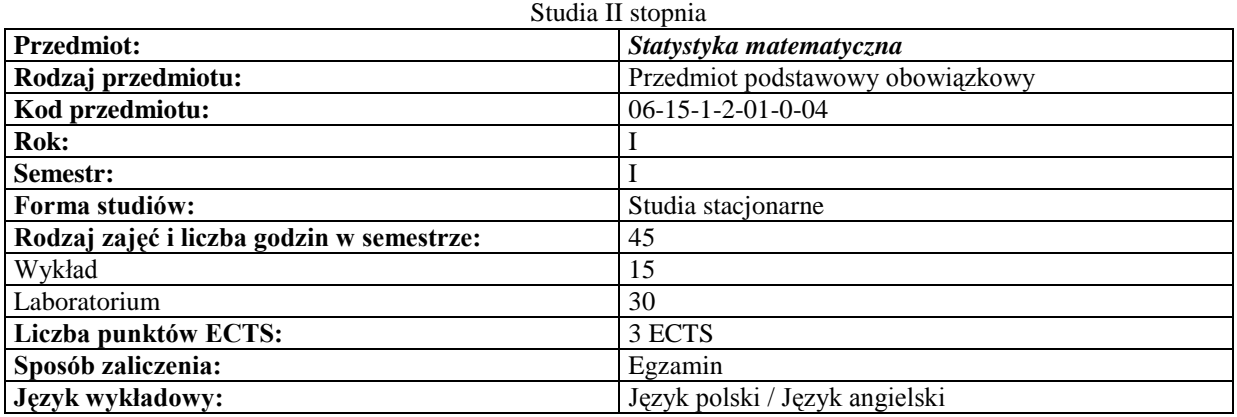

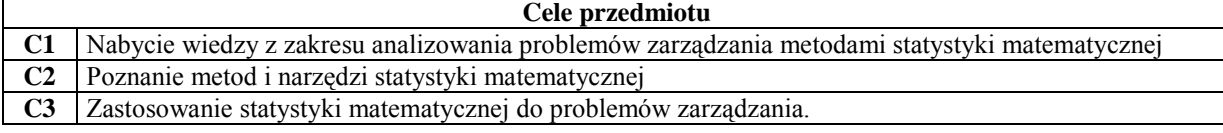

# **Wymagania wstępne**

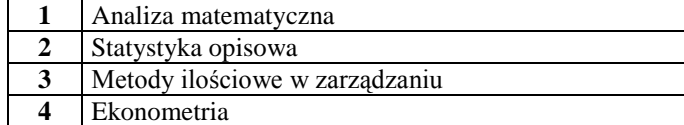

**4** Ekonometria

 $\overline{\phantom{a}}$ 

## **Efekty kształcenia**

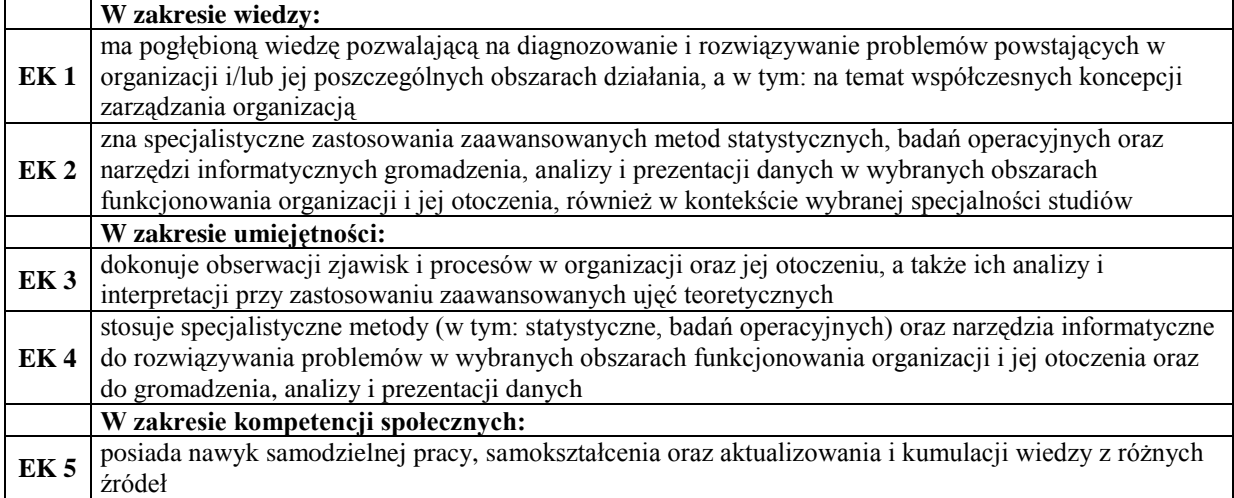
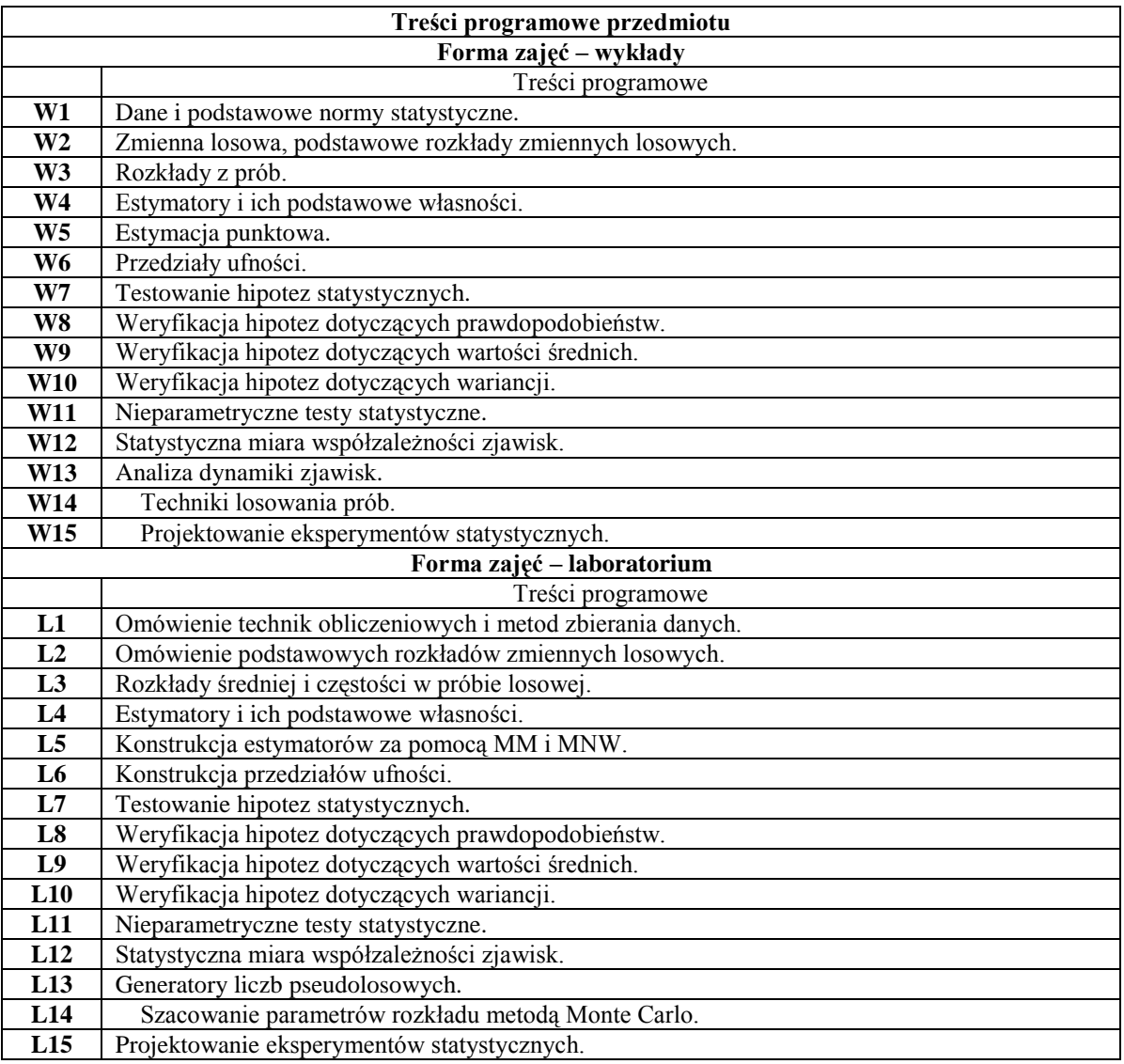

## **Metody dydaktyczne**

**1** Wykład **2** Praca w laboratorium

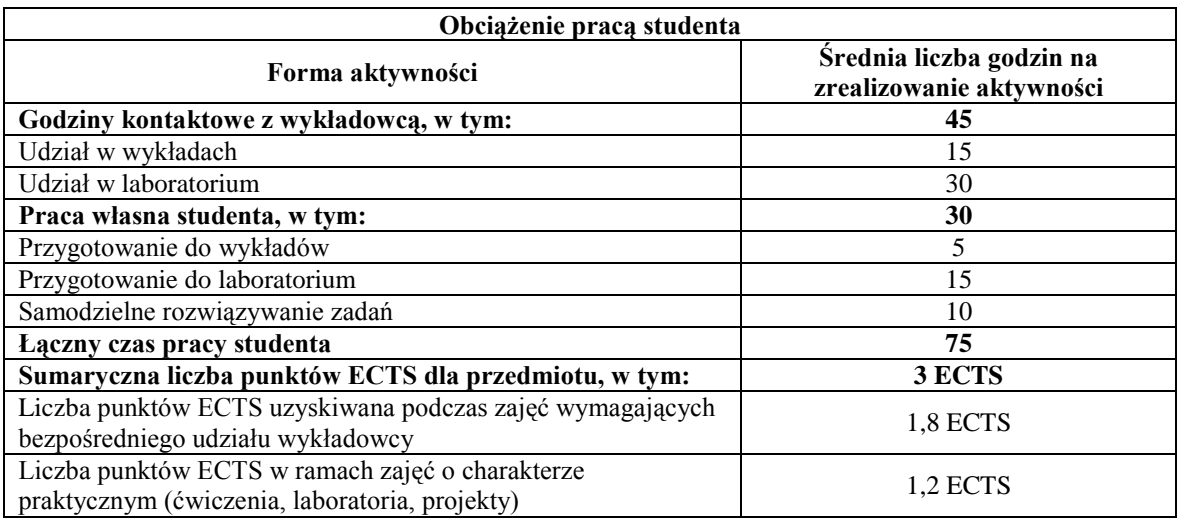

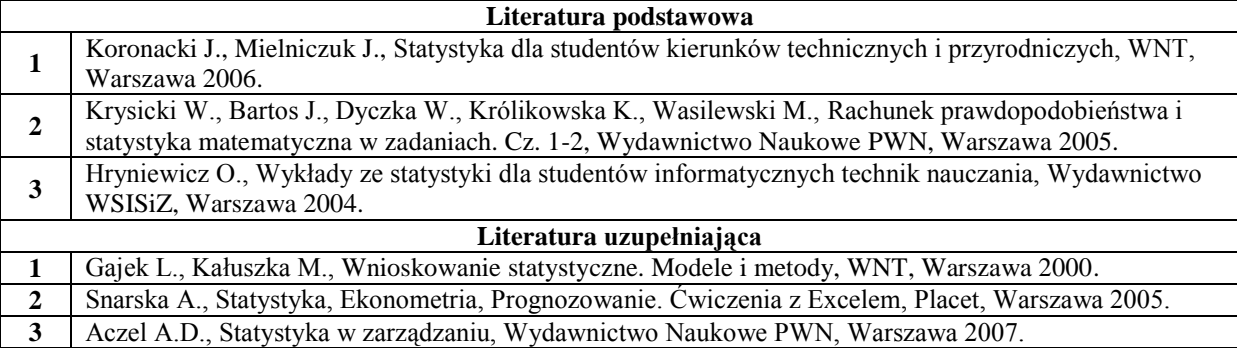

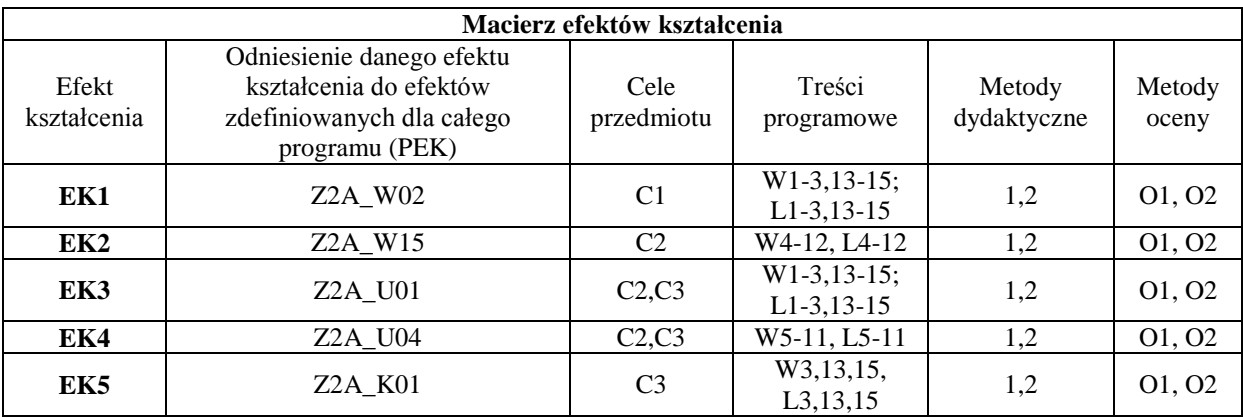

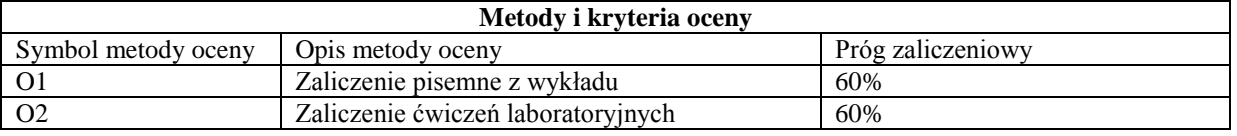

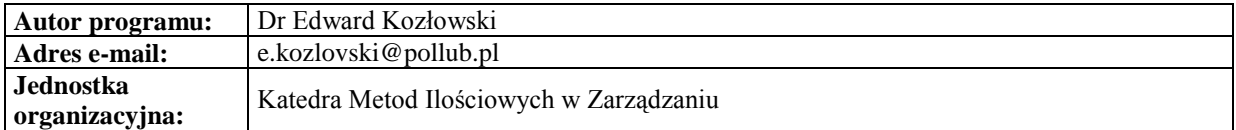

*Zarządzanie*

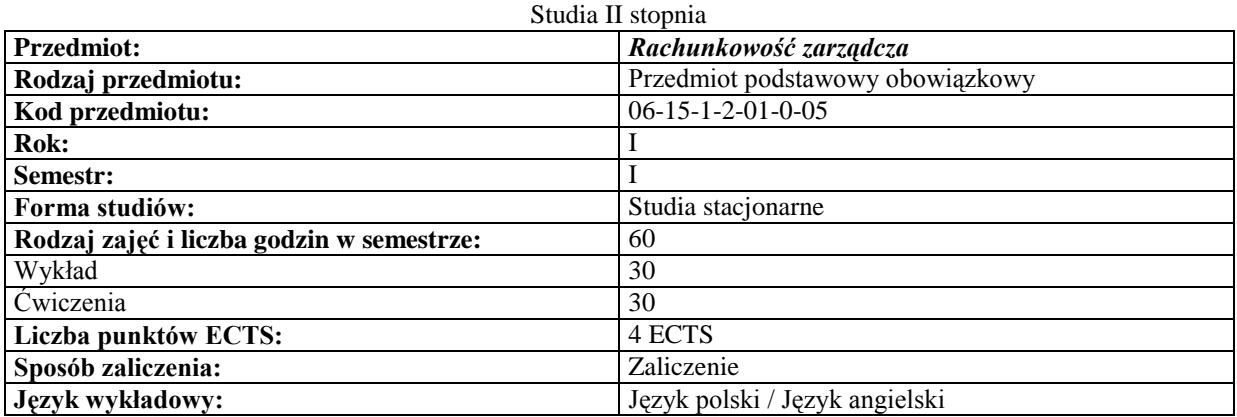

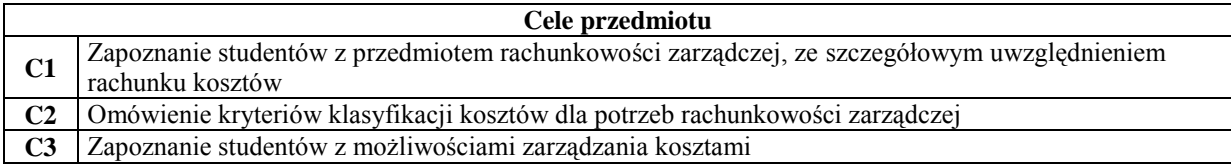

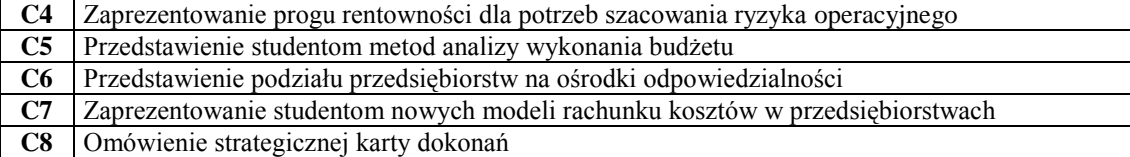

#### **Wymagania wstępne**

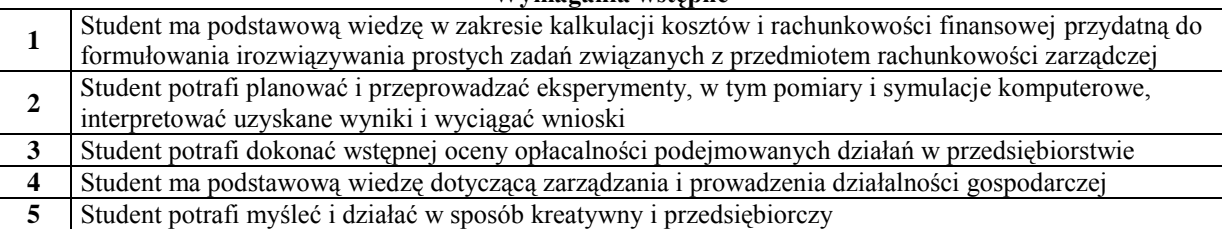

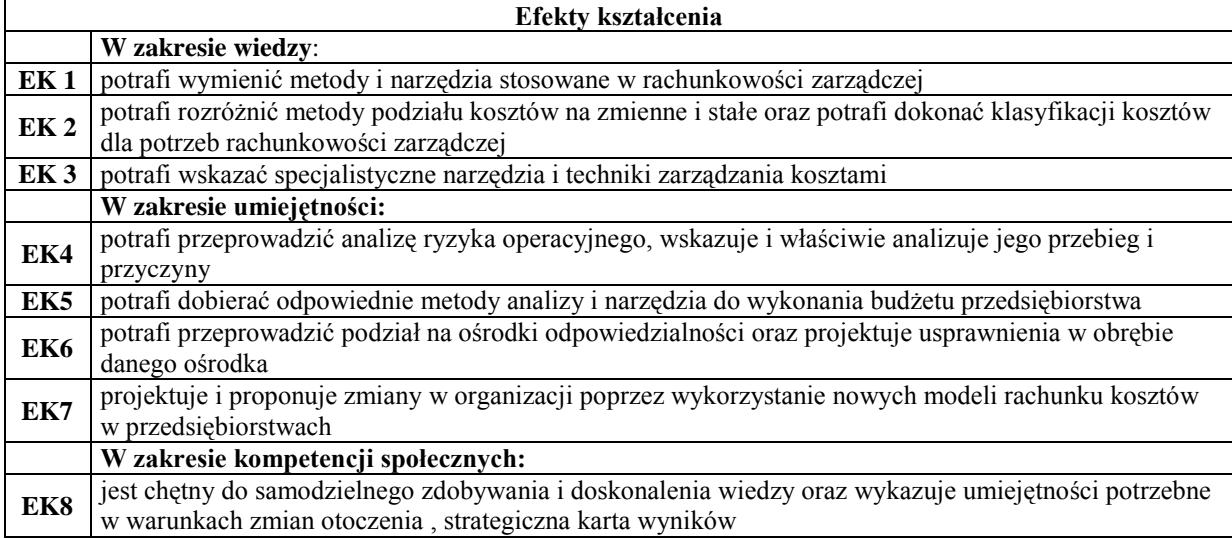

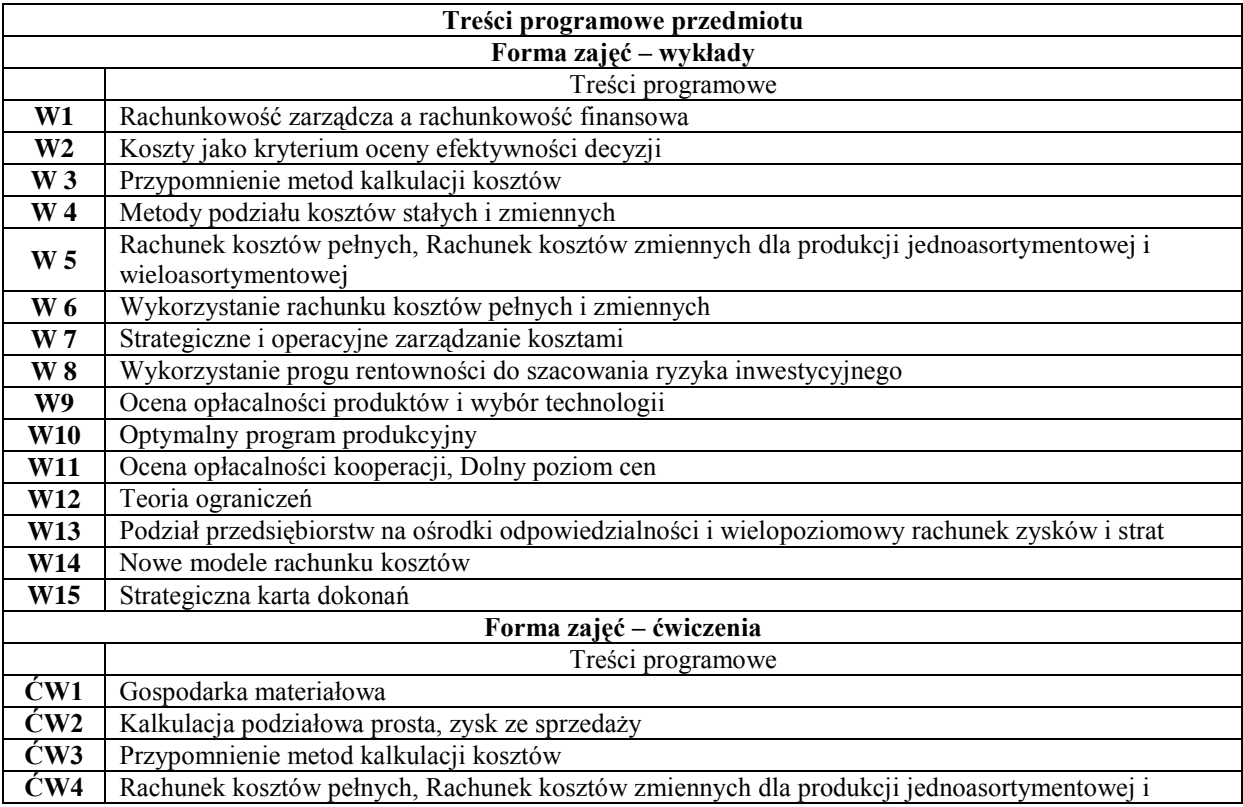

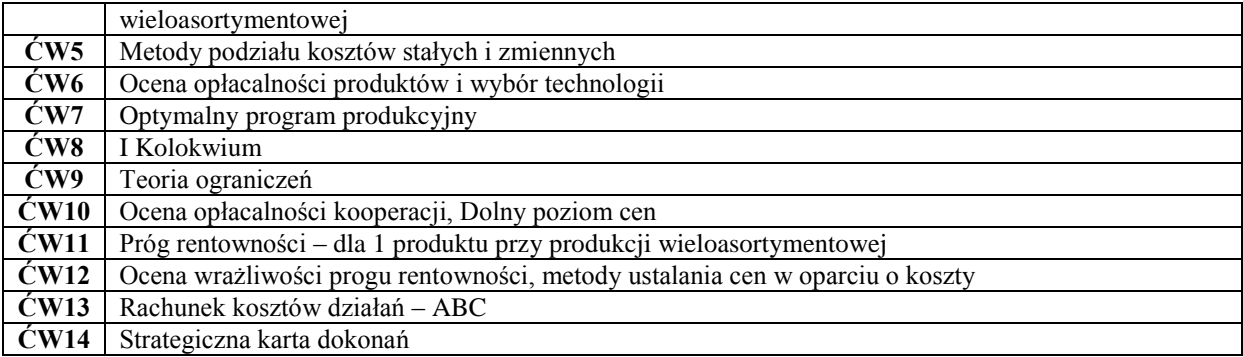

## **Metody dydaktyczne**

**1** Przygotowana przez prowadzącego prezentacja z elementami rachunkowości zarządczej

**2** Przygotowany przez prowadzącego dla studentów zestaw zadań przydatnych do przeprowadzenia zajęć

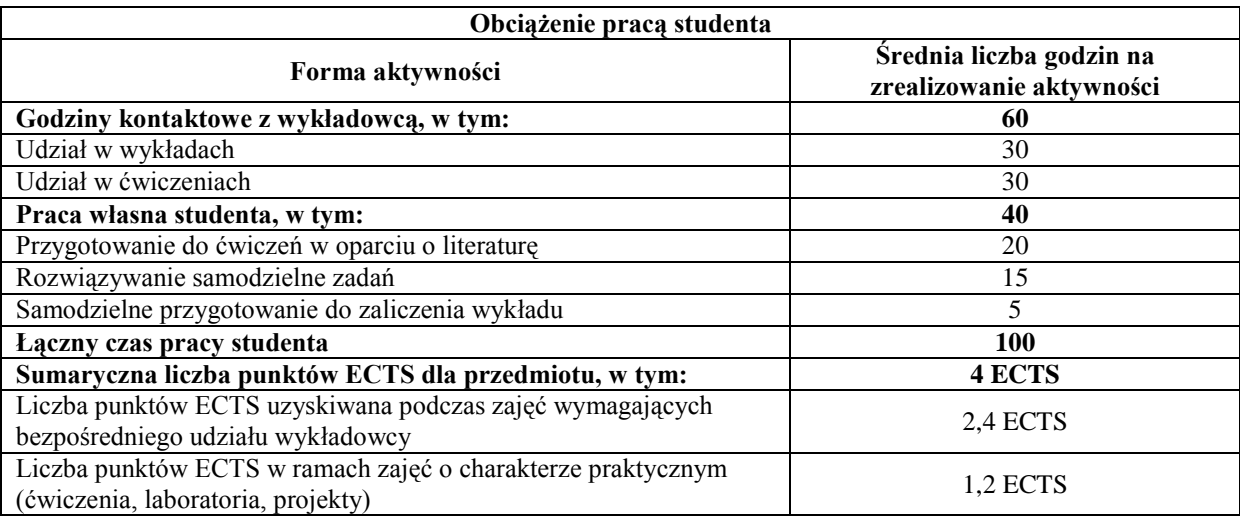

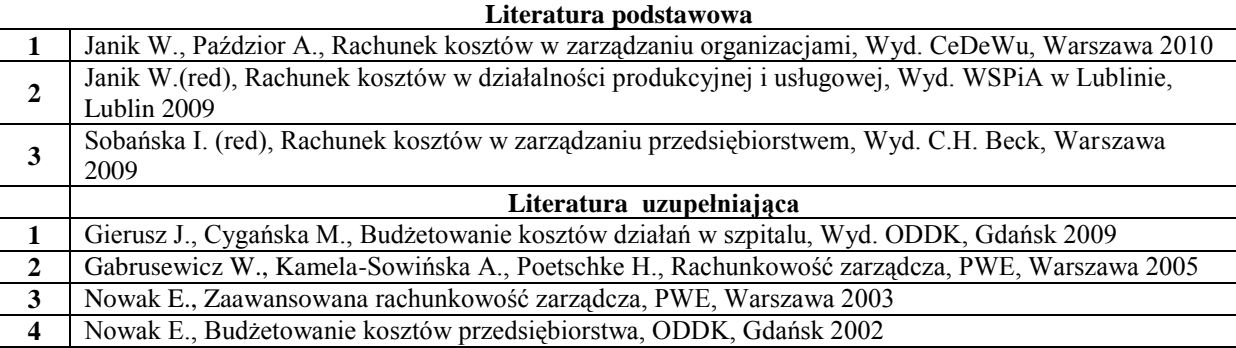

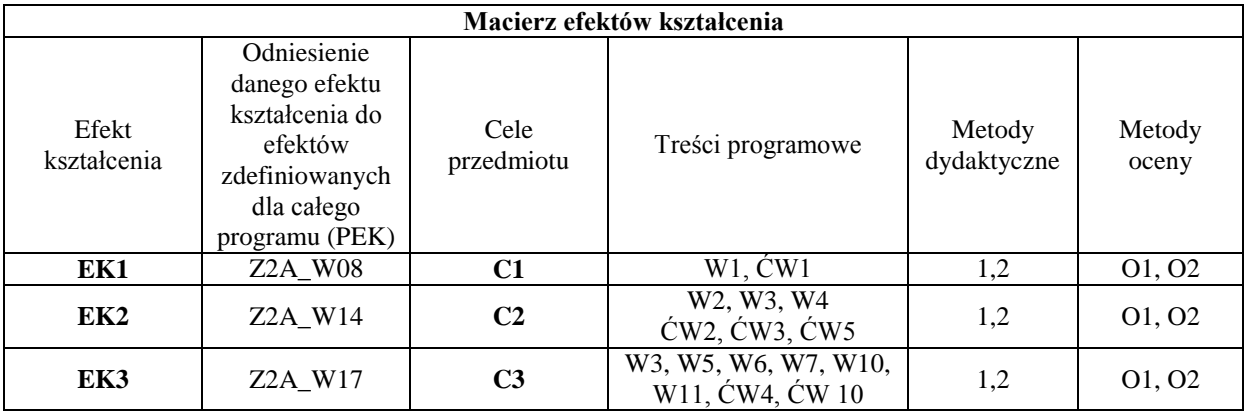

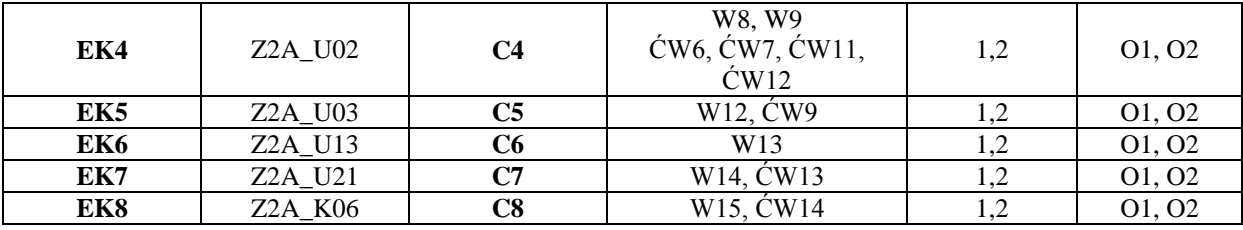

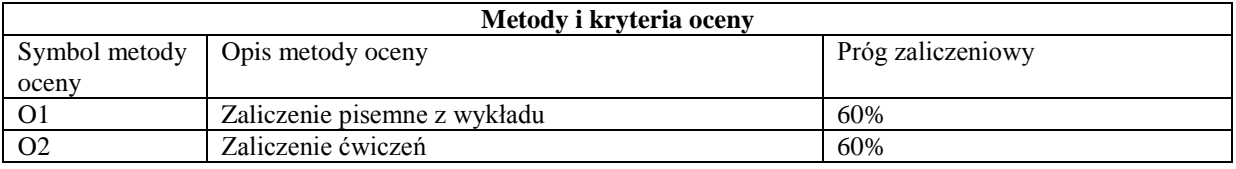

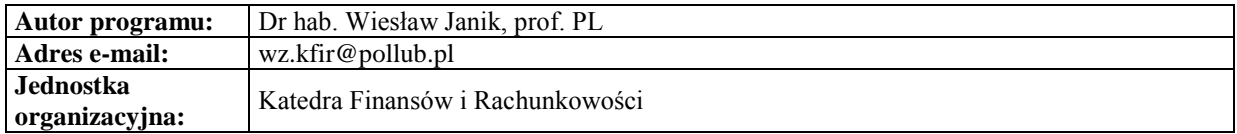

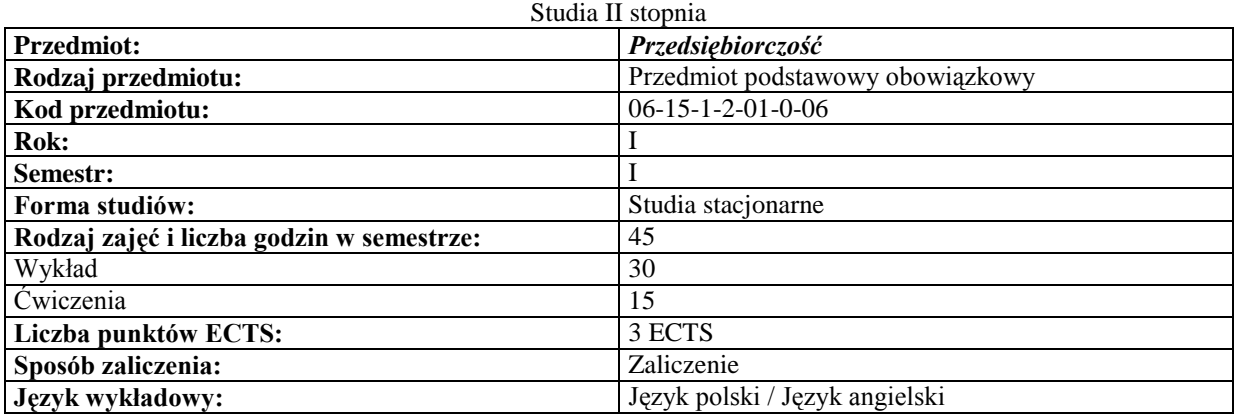

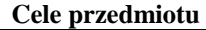

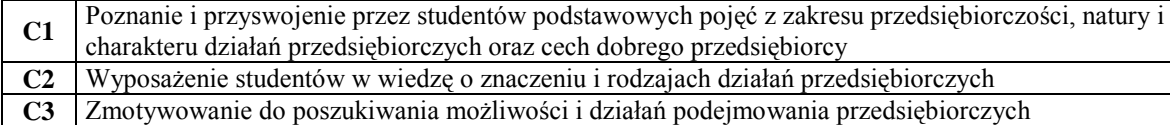

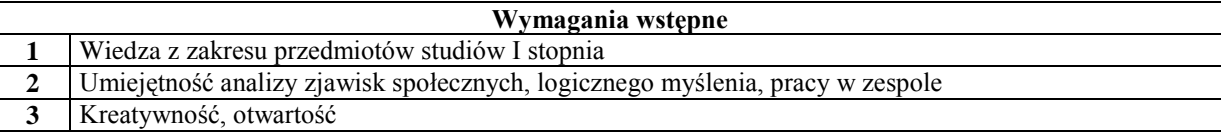

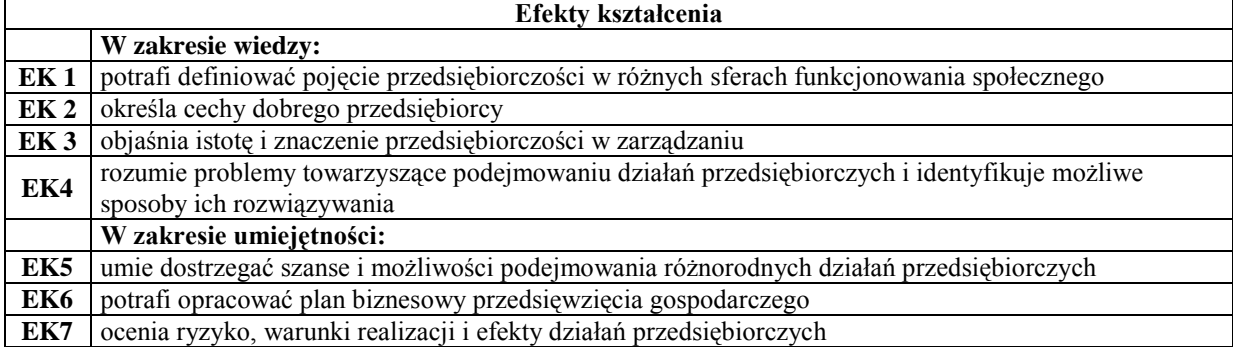

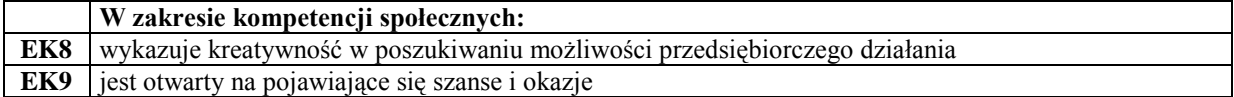

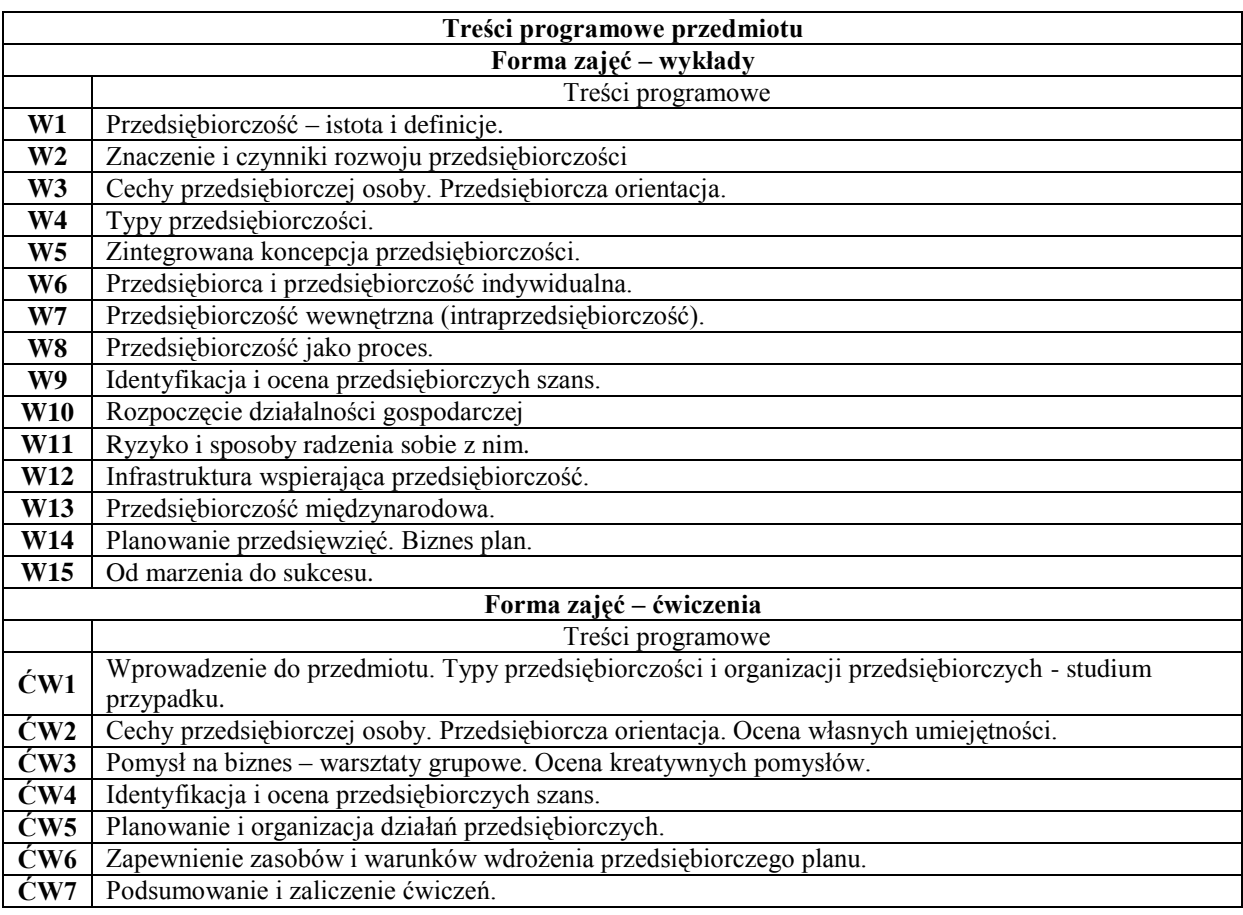

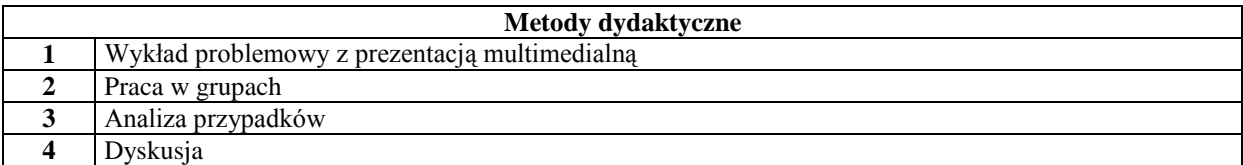

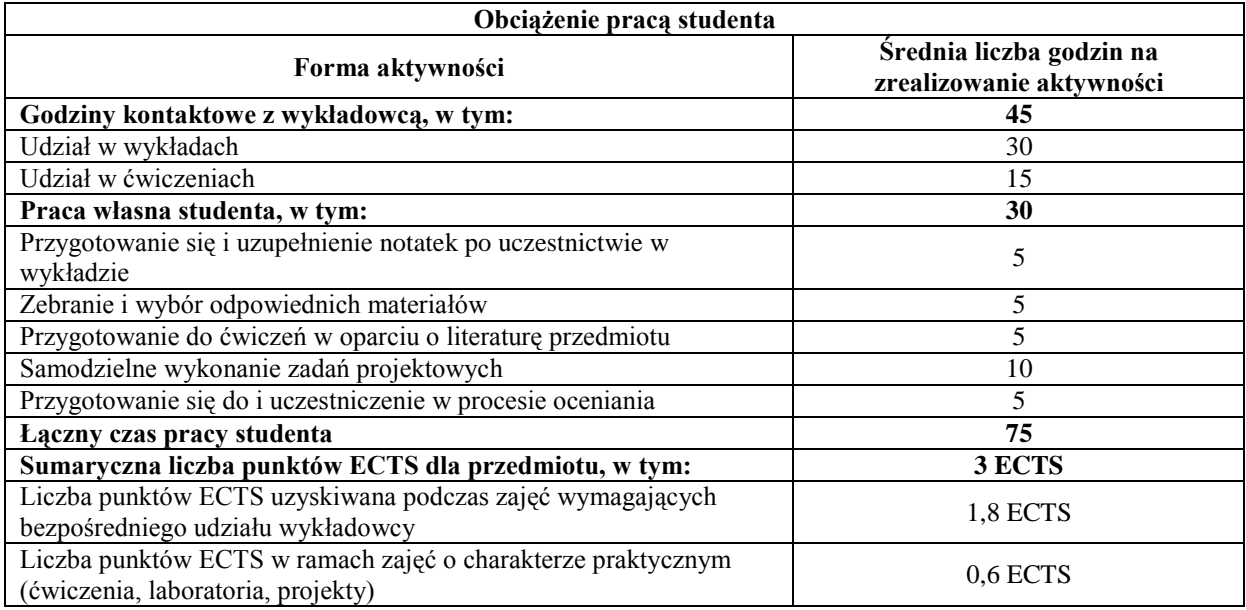

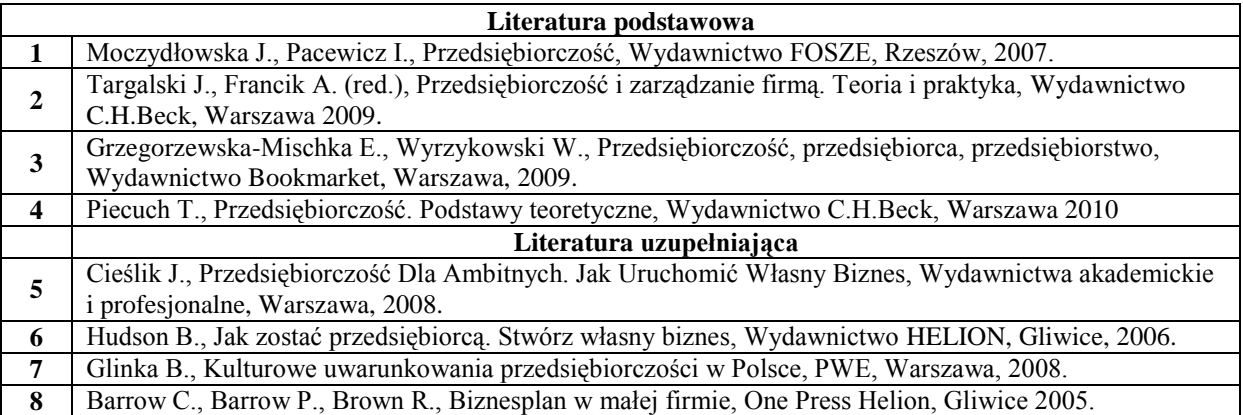

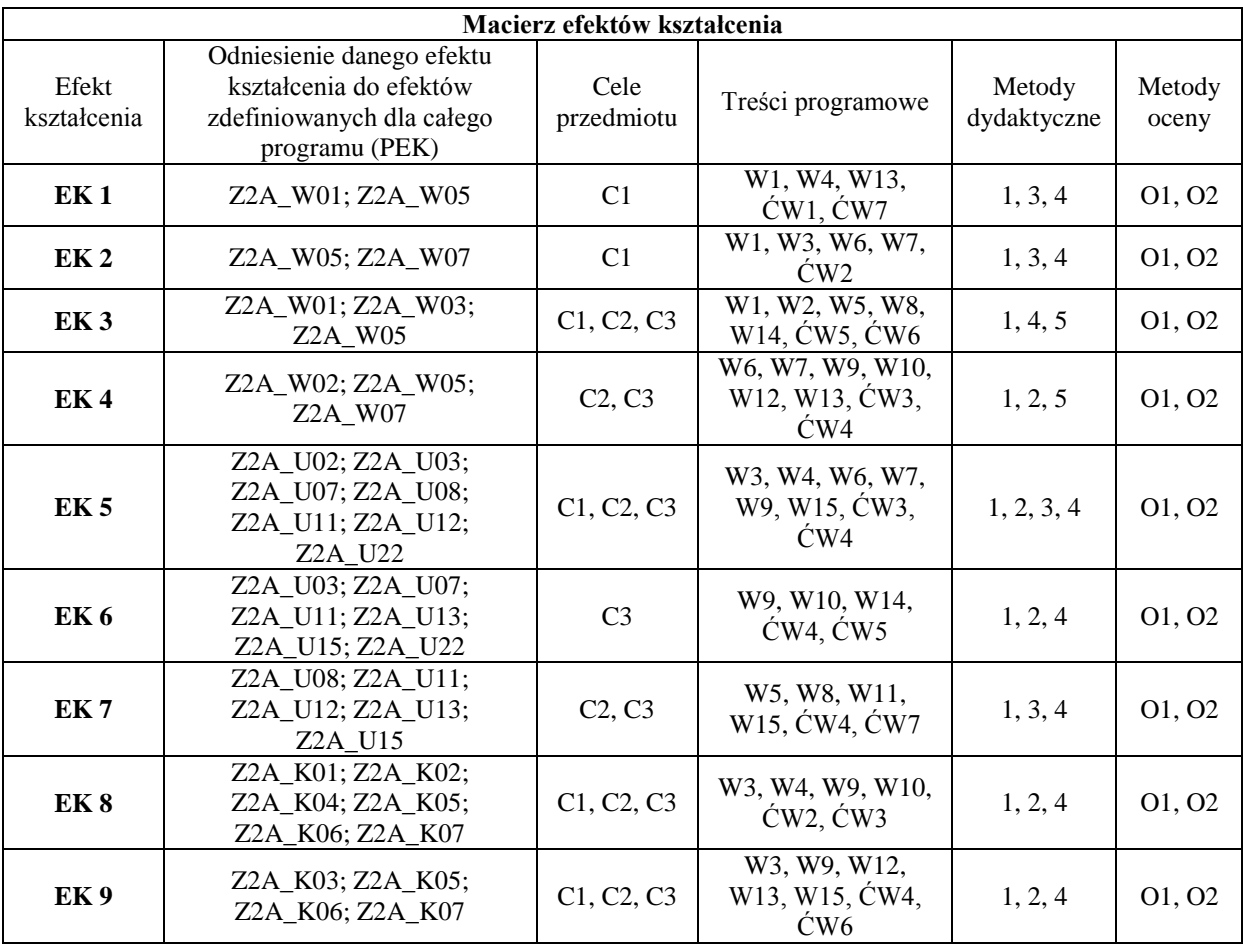

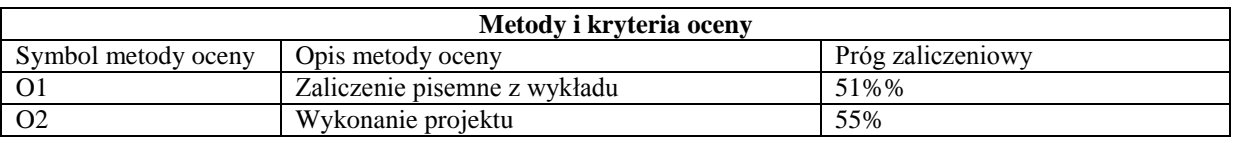

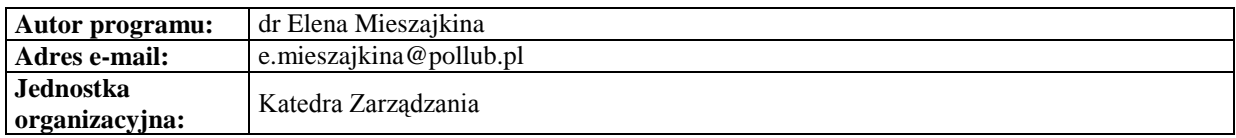

*Zarządzanie*

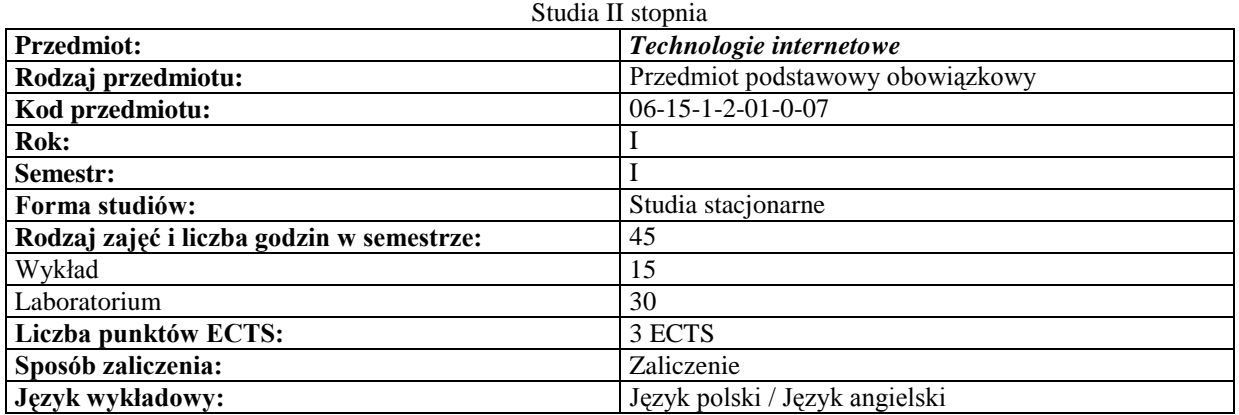

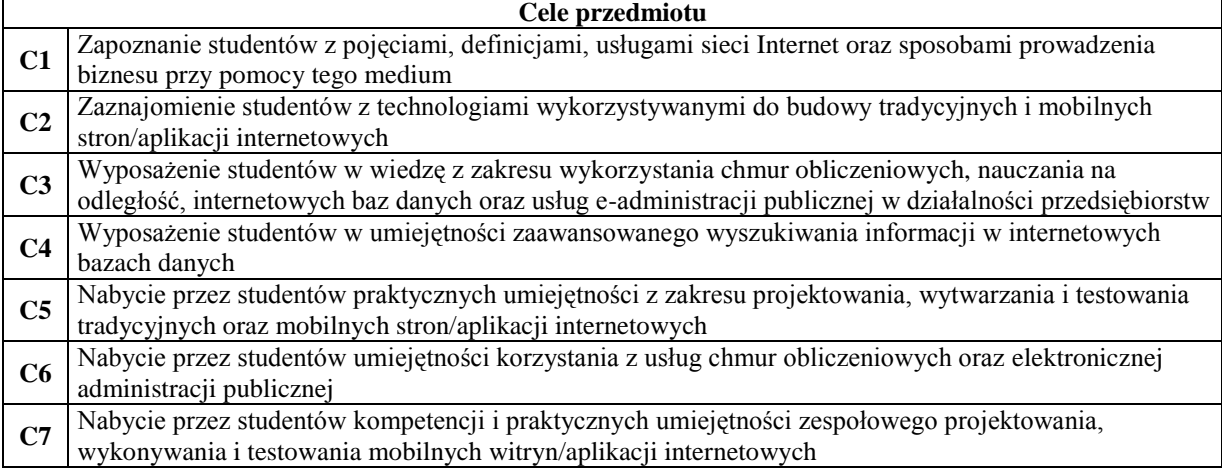

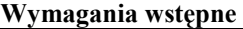

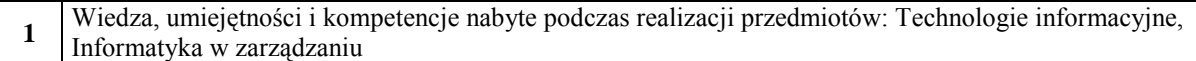

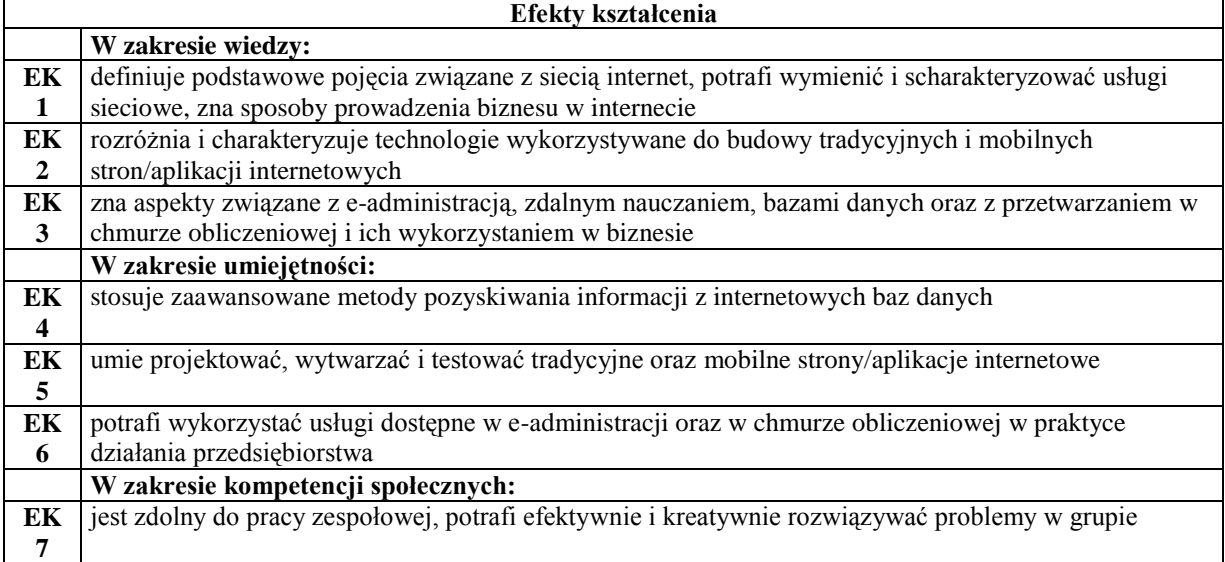

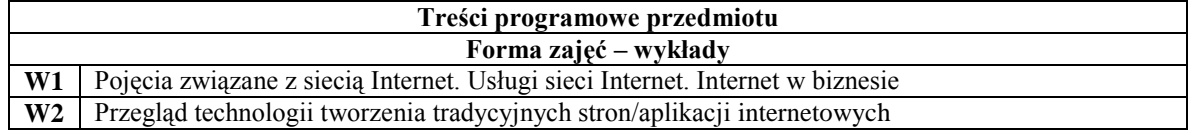

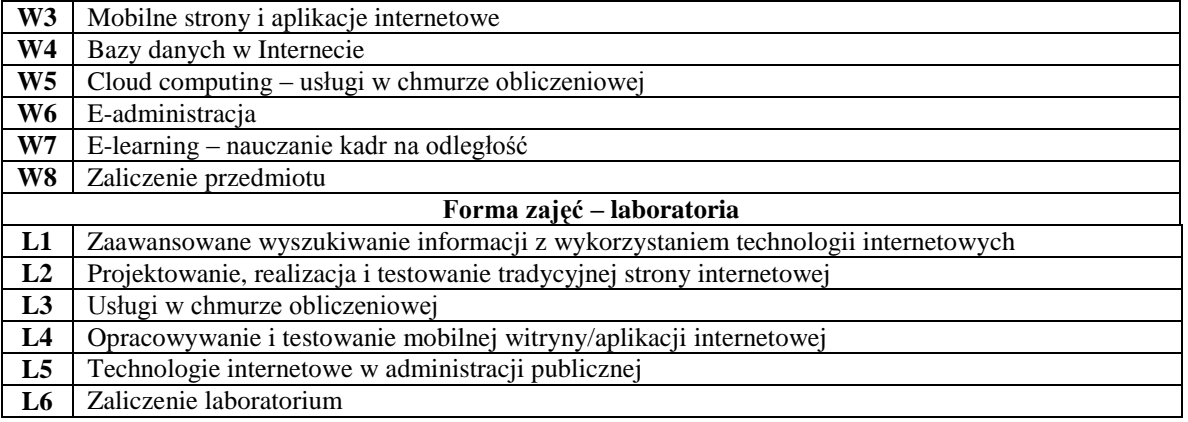

## **Metody dydaktyczne**

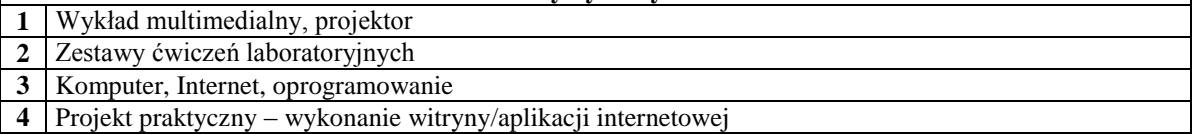

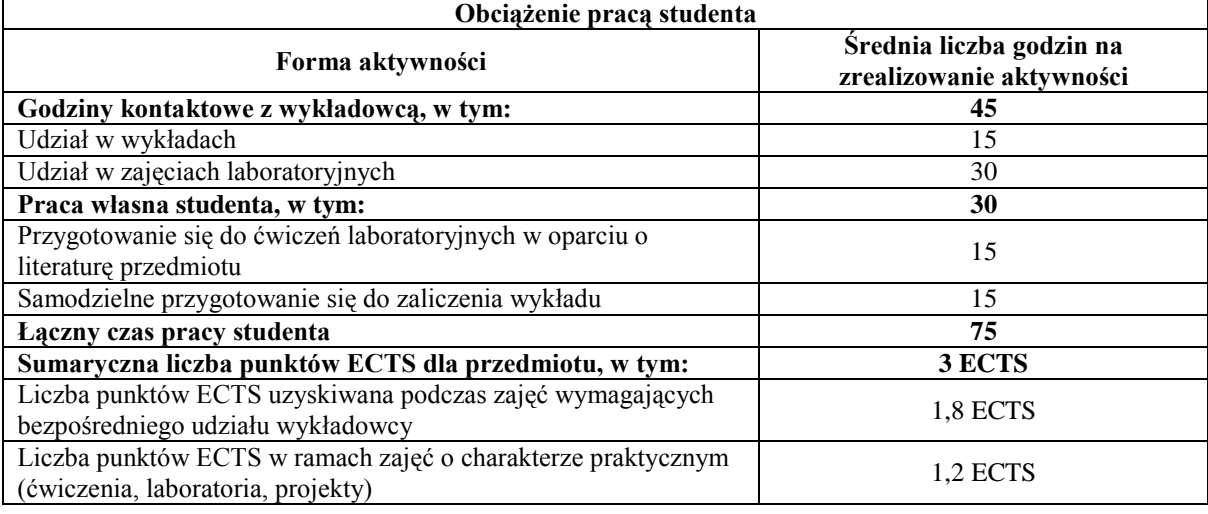

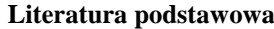

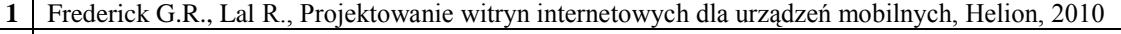

2 Sokół M., Internet. Kurs, Wydanie II, Helion, 2007<br>**3** Crowder P., Crowder D. A., Tworzenie stron WWV

**3** Crowder P., Crowder D. A., Tworzenie stron WWW. Biblia, Wydanie III, Helion, 2009

**4** Williams H.E., Lane D., Bazy danych w Internecie, Wyd. RM, 2012

**5** Mateos A., Rosenberg J., Chmura obliczeniowa. Rozwiązania dla biznesu, Helion, 2011

## **Literatura uzupełniająca**

- **1** Frankowski P., Firmowa strona WWW. Idee, strategia, realizacja, Helion, 2010
- 2 | Rice W., Tworzenie serwisów e-learningowych z Moodle 1.9, Helion, 2009

**3** Wróblewski P., Aplikacje Google, Helion, 2010

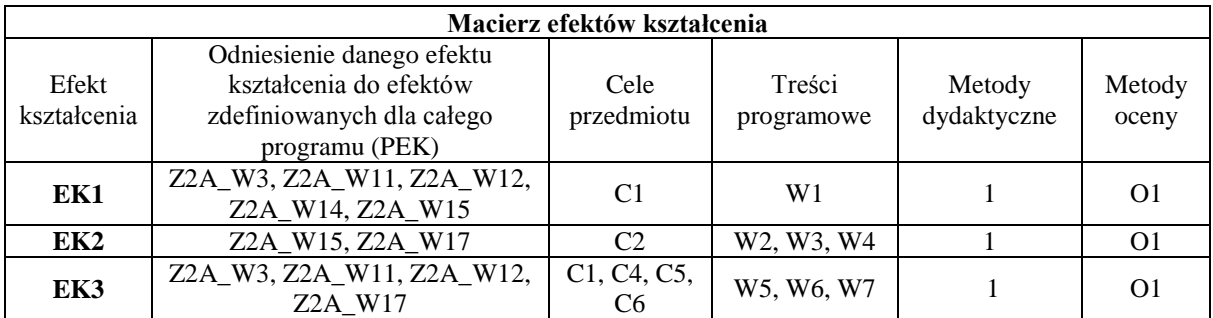

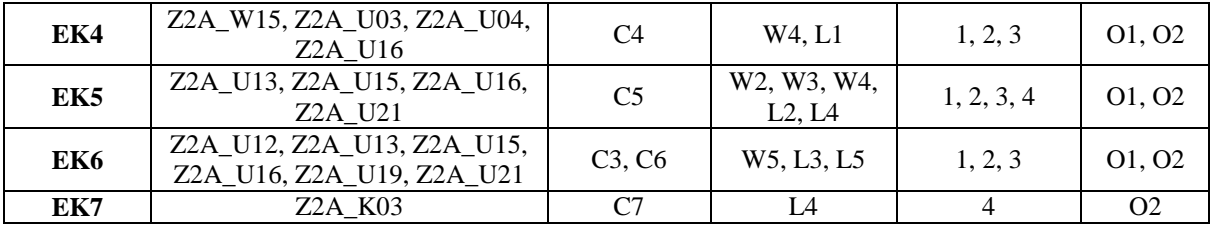

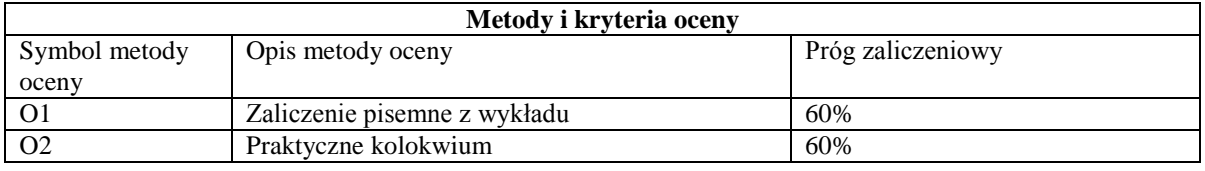

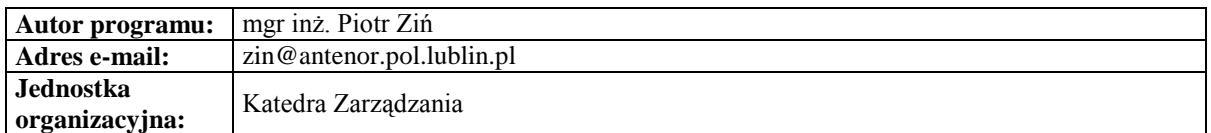

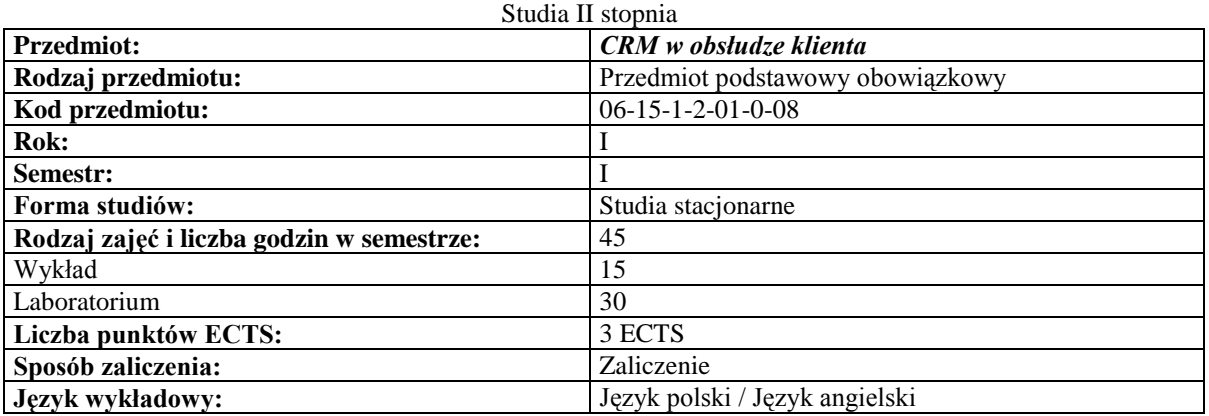

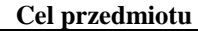

 $\sqrt{ }$ 

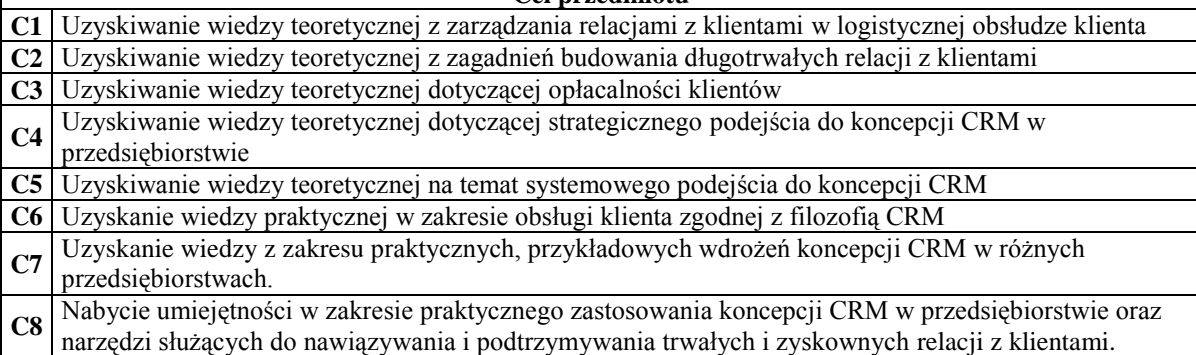

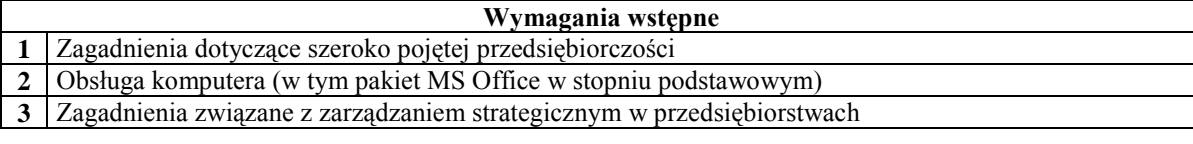

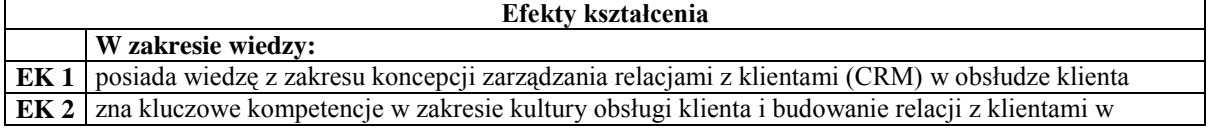

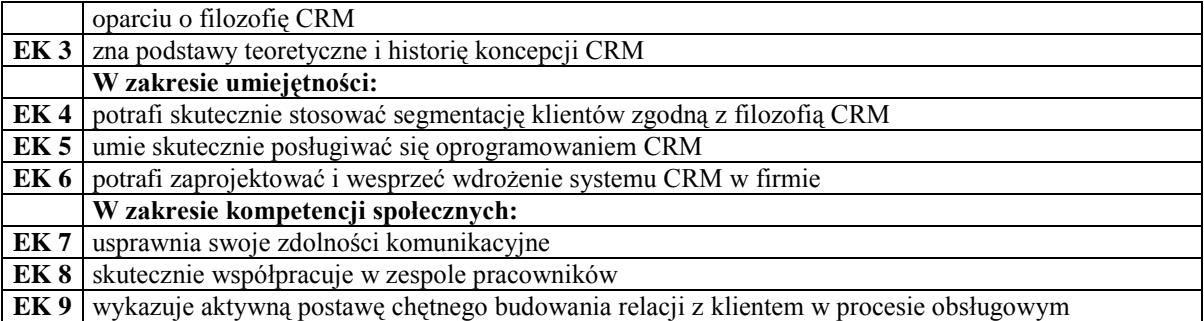

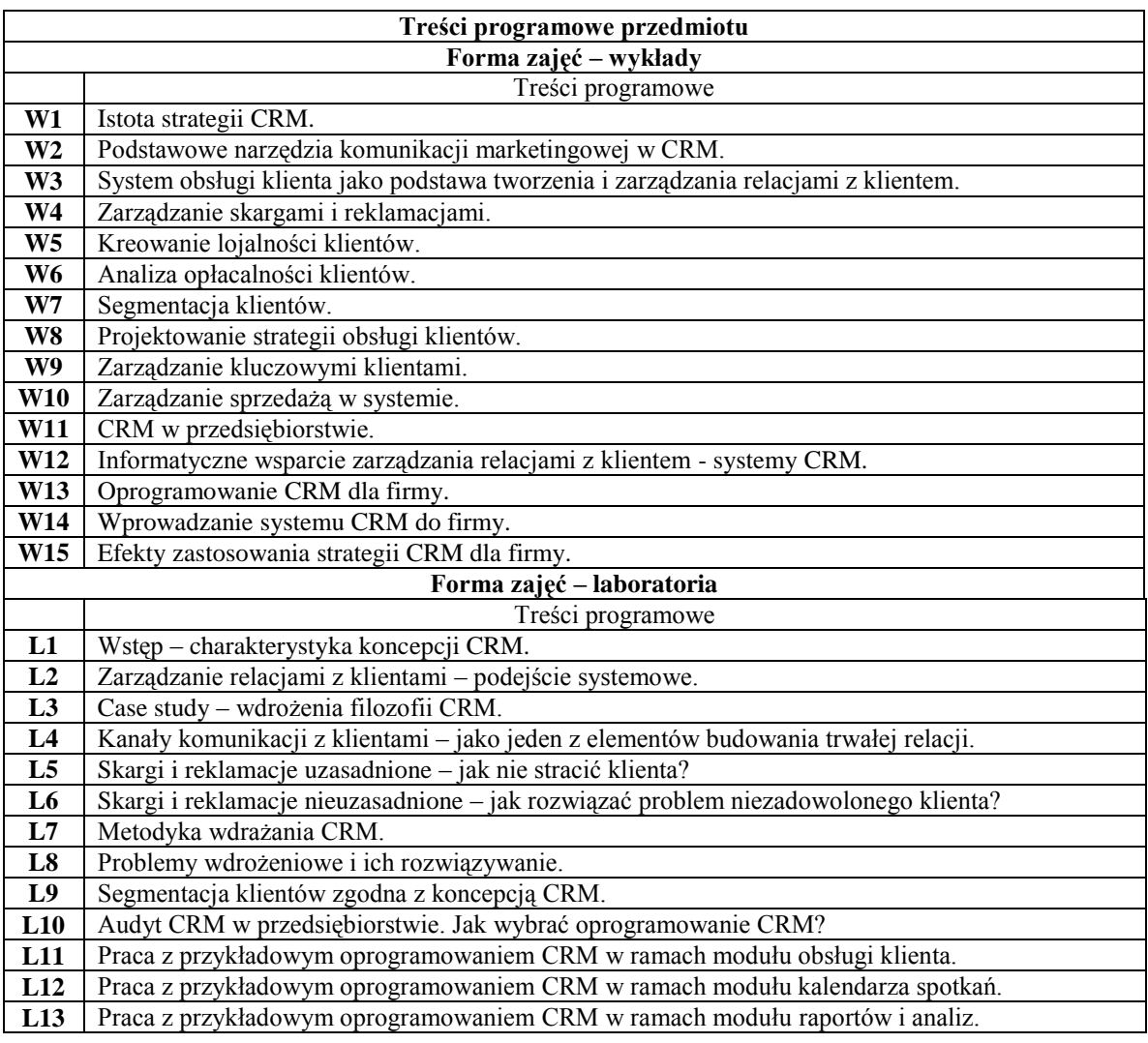

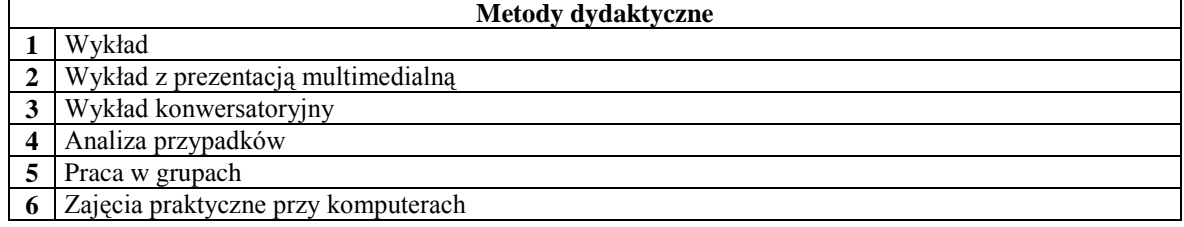

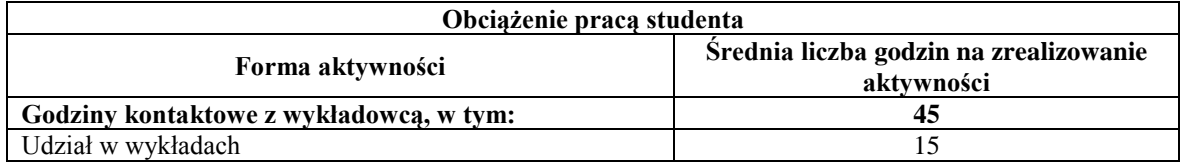

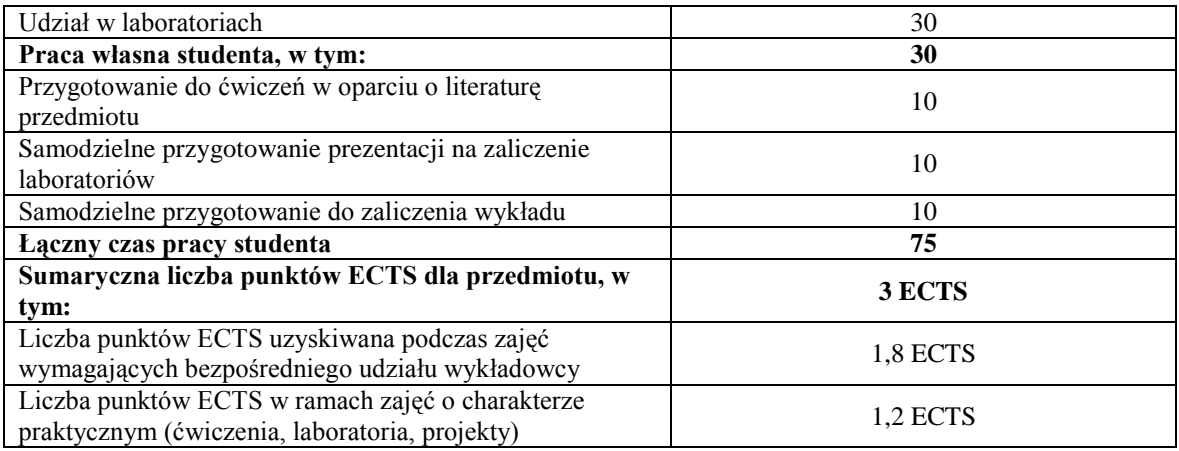

### **Literatura podstawowa**

**1** Burnett K., Relacje z kluczowymi klientami. CRM analiza i zarządzanie, Oficyna Ekonomiczna, Kraków 2002. **2** Dyche J., CRM relacje z klientami, Helin 2002. **3** Dejnaka A., CRM Zarządzanie kontaktami z klientami, ONE 2002.

**Literaturauzupełniająca 1** Brown S.A., Strategiczne podejście do klientów, PWE 2003. **2** Burnett K., Relacje z kluczowymi klientami, Oficyna Ekonomiczna. 2002. **3** Gordon H., Relacje z klientem. Marketing partnerski, PWE 2001. **4** Storbacka K., Lehtinen J.R., Sztuka budowania trwałych związków z klientami, Oficyna Ekonomiczna 2001.

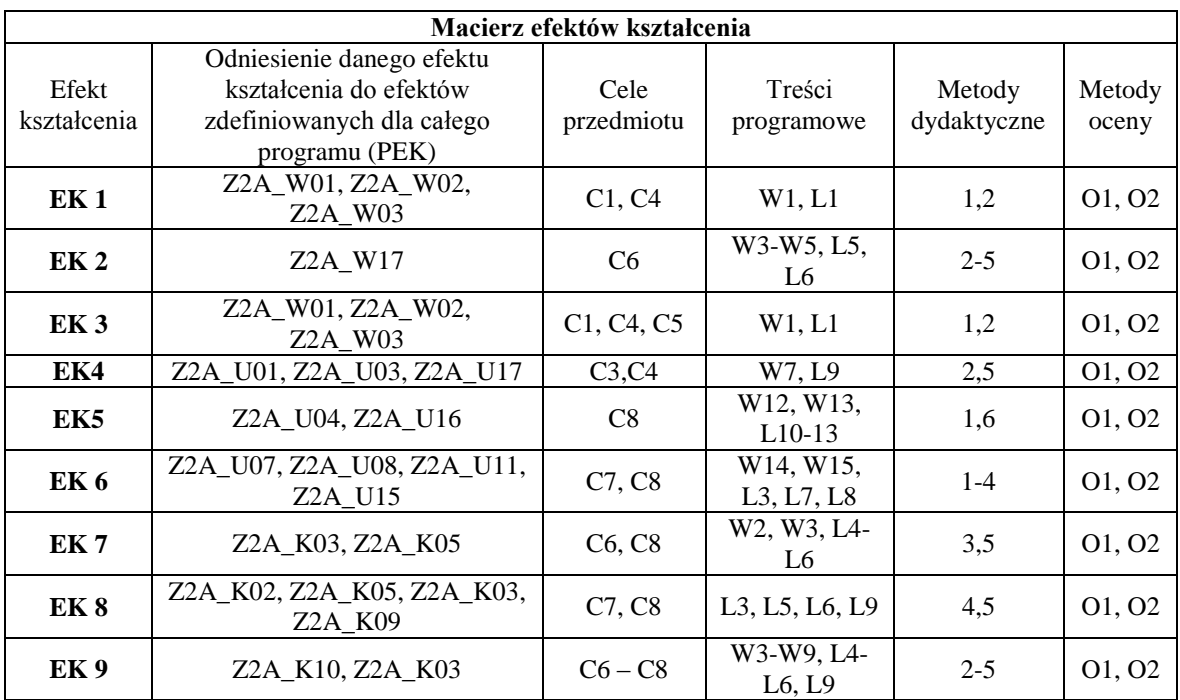

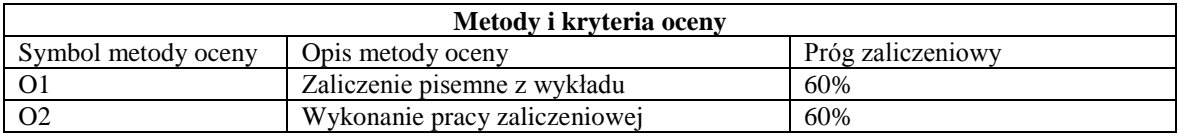

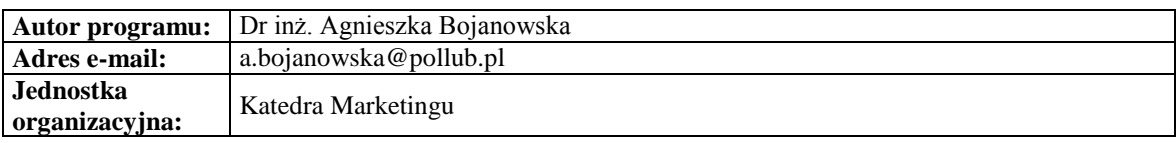

*Zarządzanie*

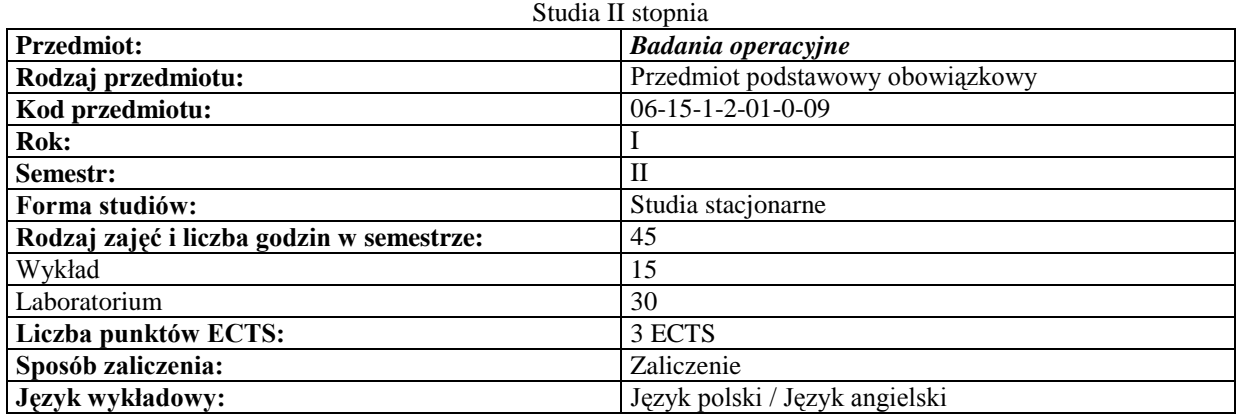

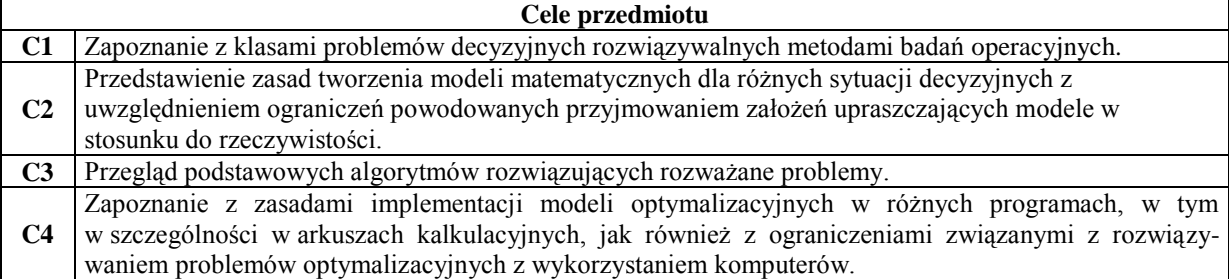

## **Wymagania wstępne**

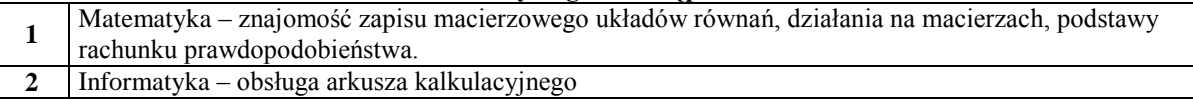

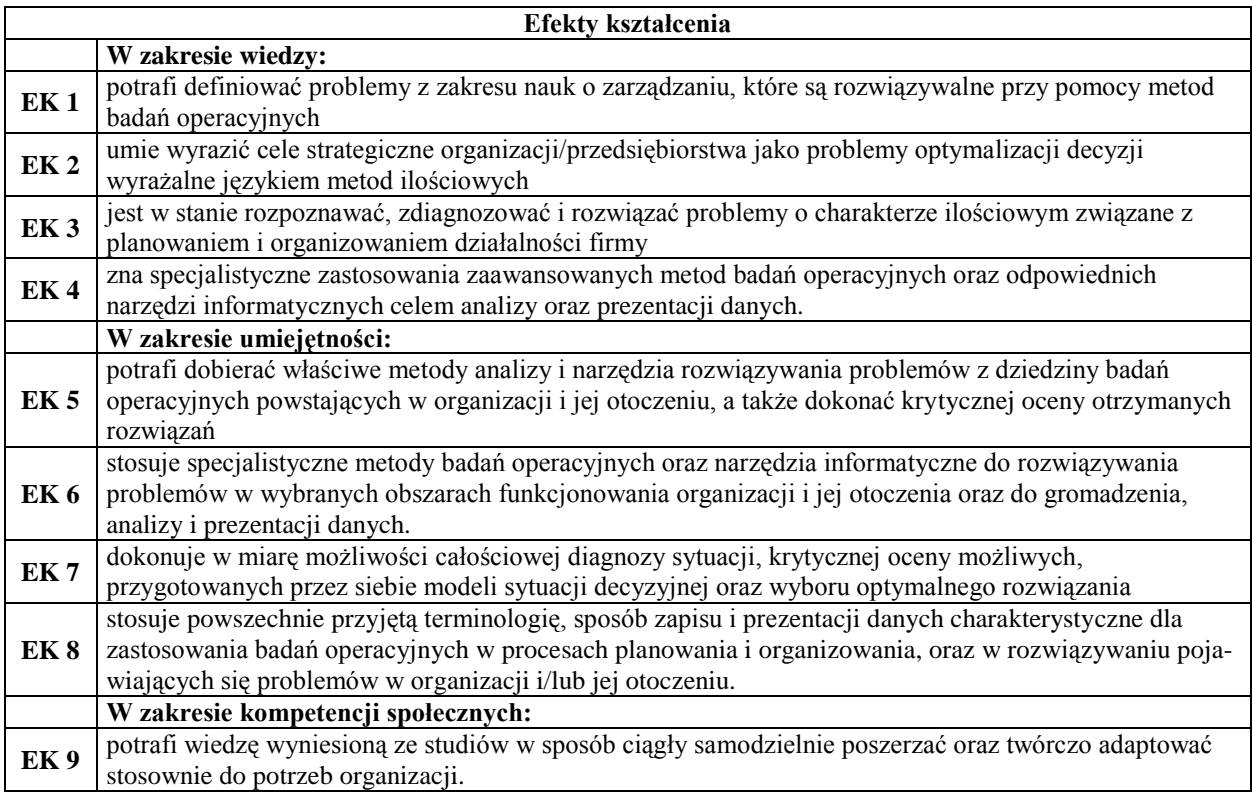

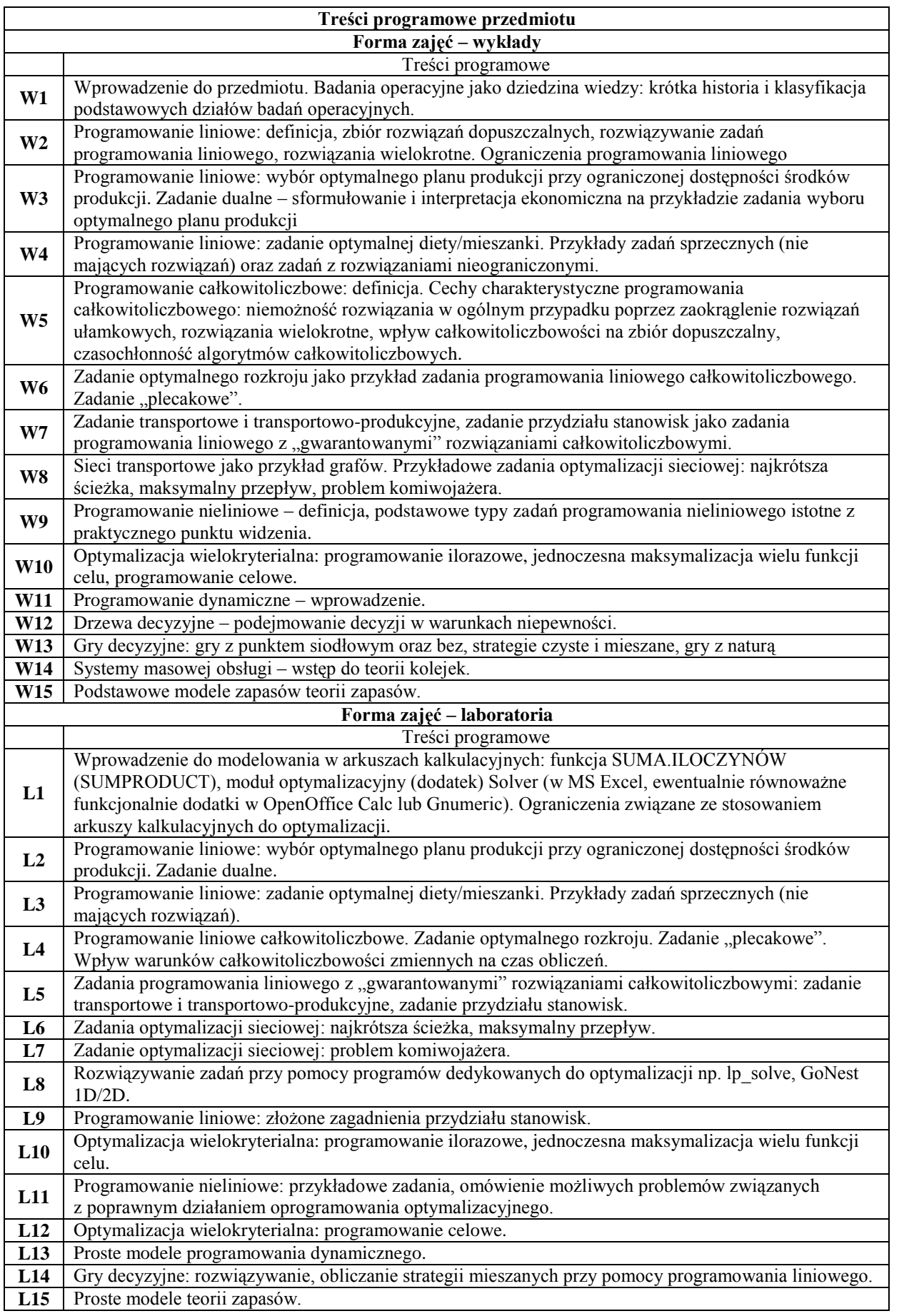

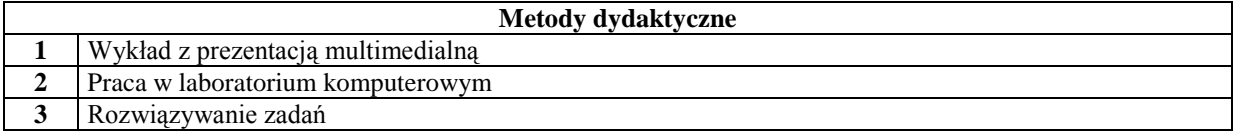

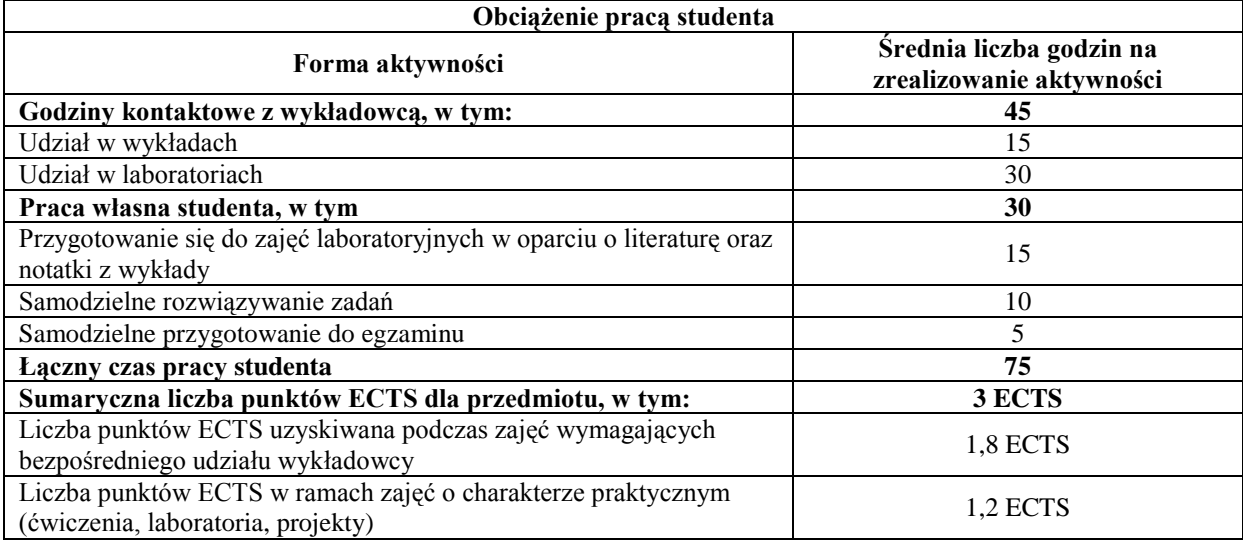

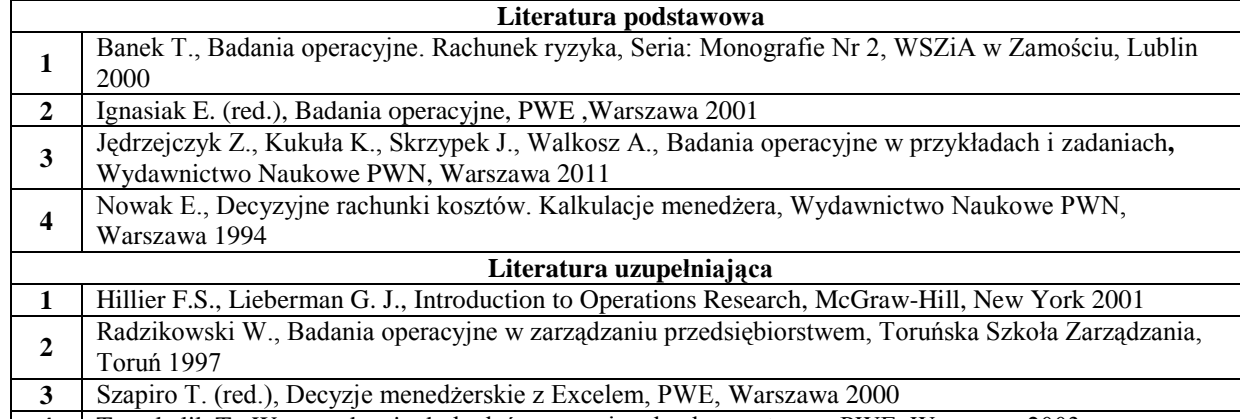

**4** Trzaskalik T., Wprowadzenie do badań operacyjnych z komputerem, PWE, Warszawa 2003

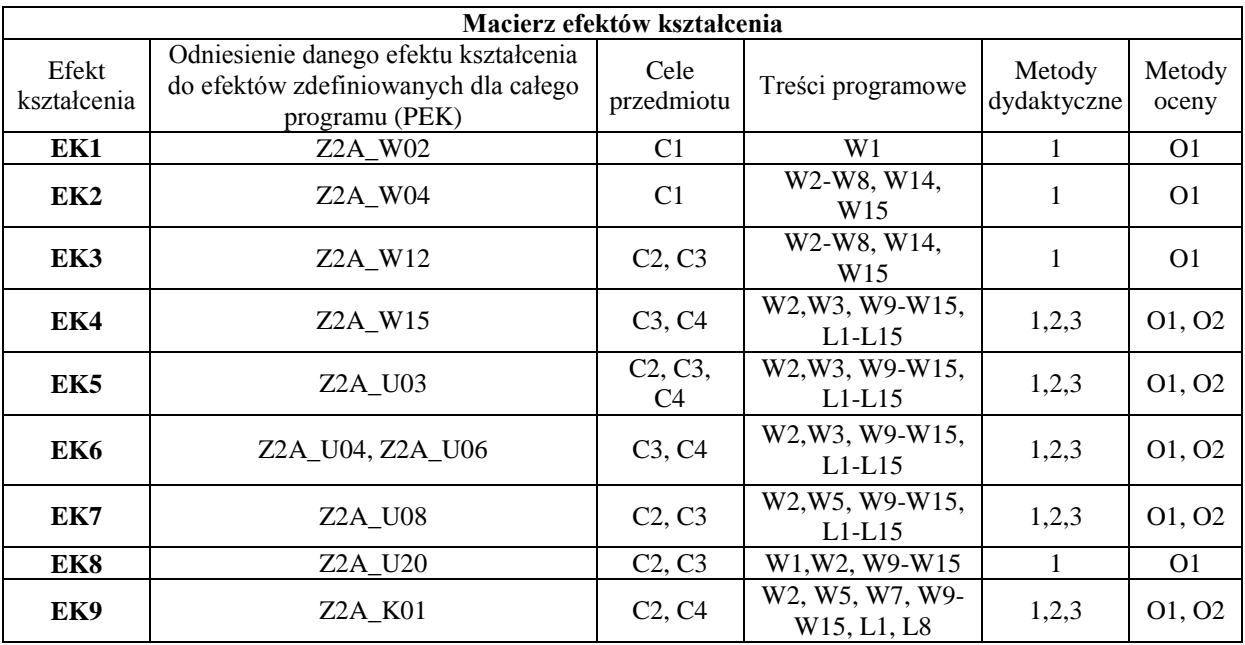

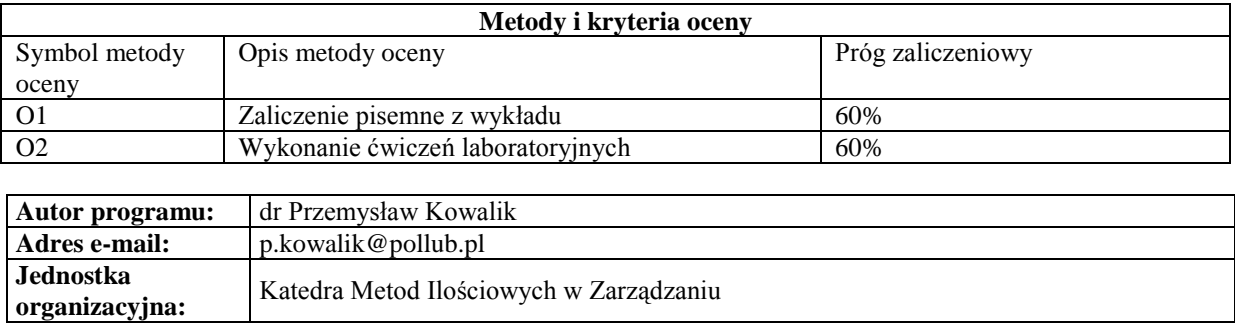

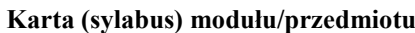

**organizacyjna:** Katedra Metod Ilościowych w Zarządzaniu

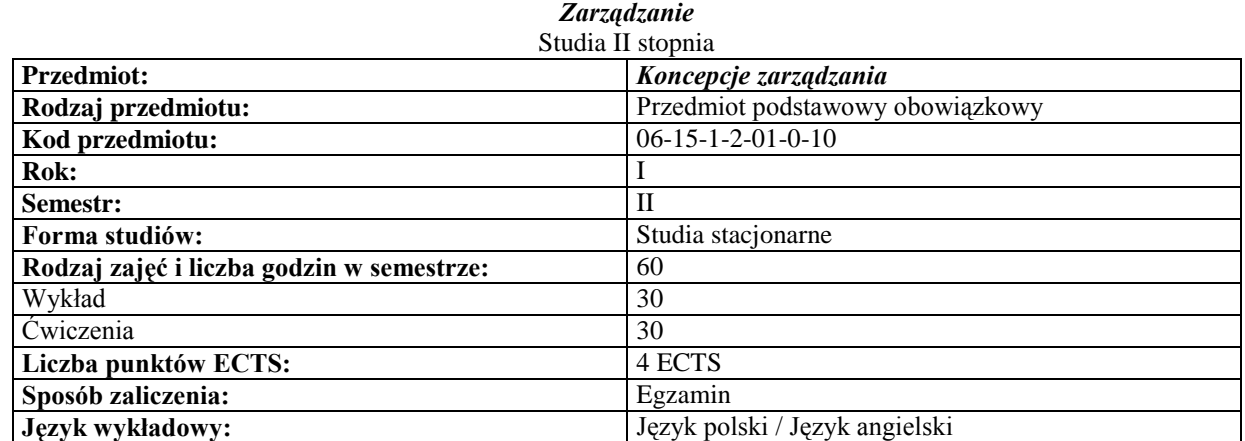

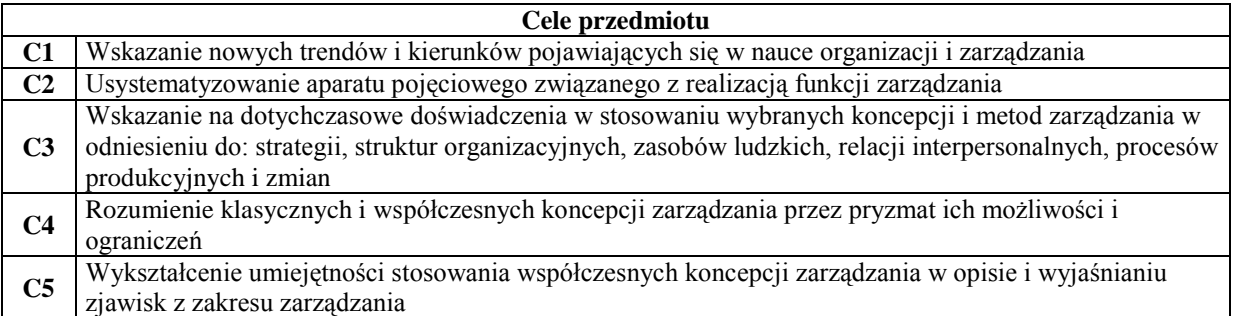

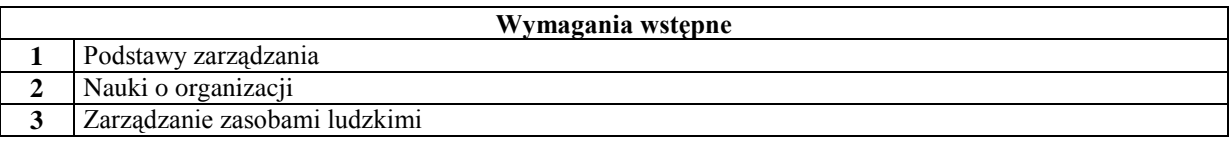

 $\overline{1}$ 

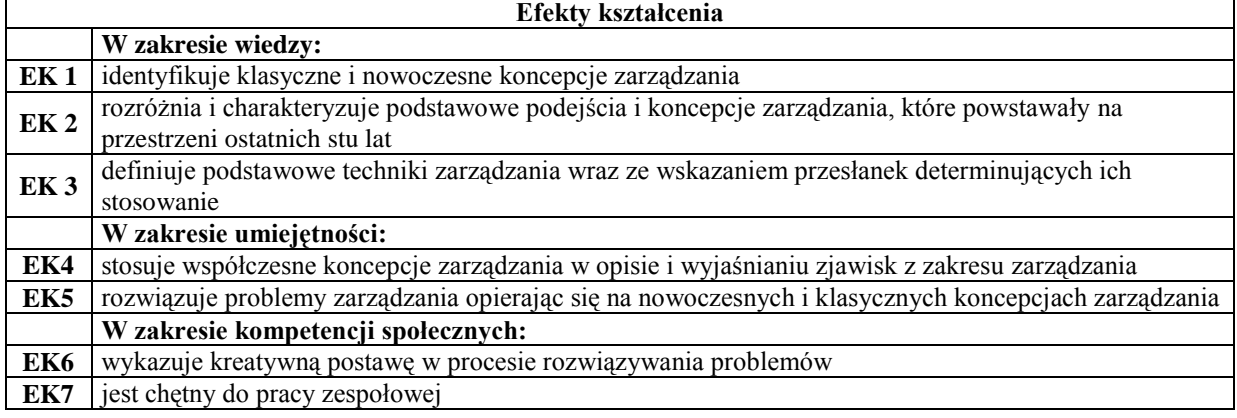

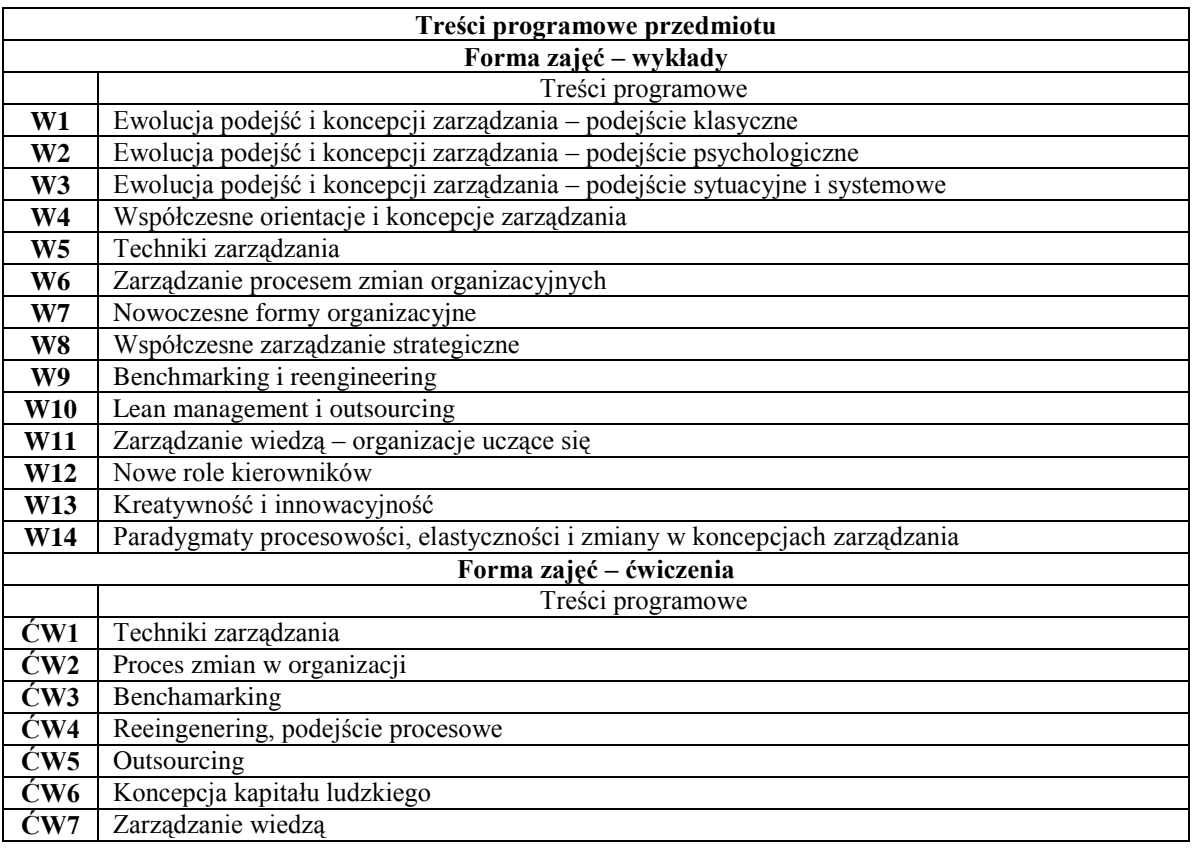

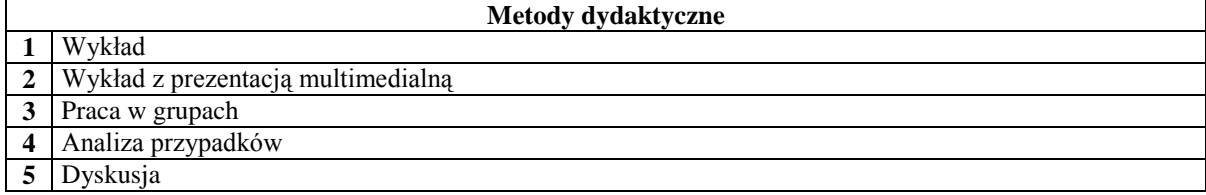

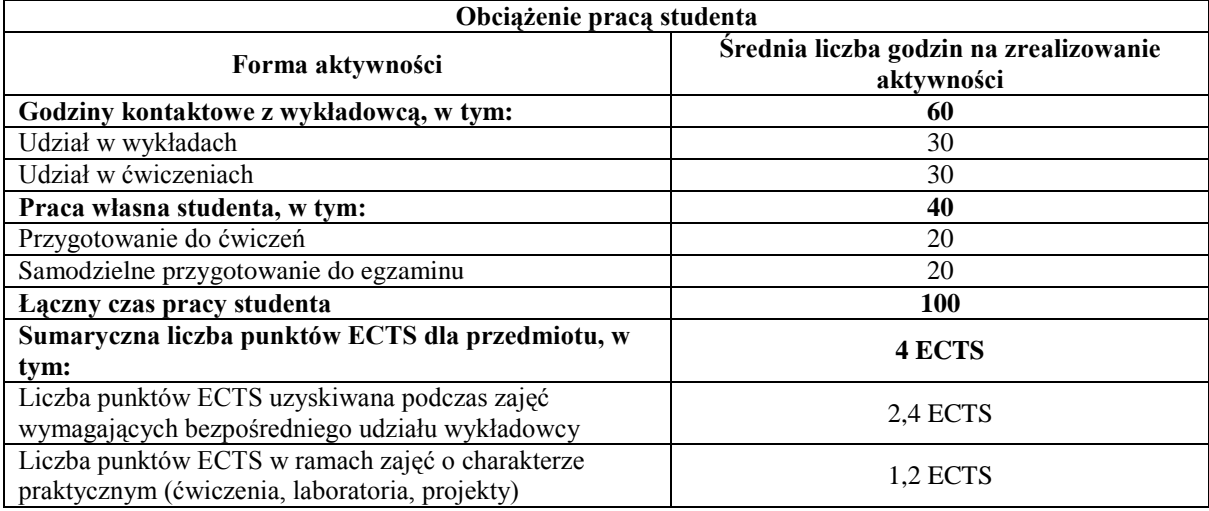

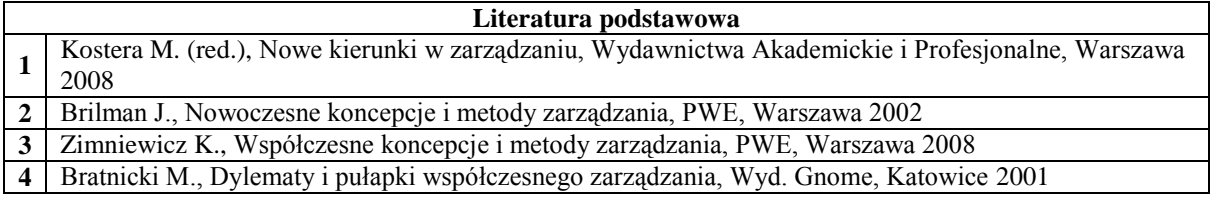

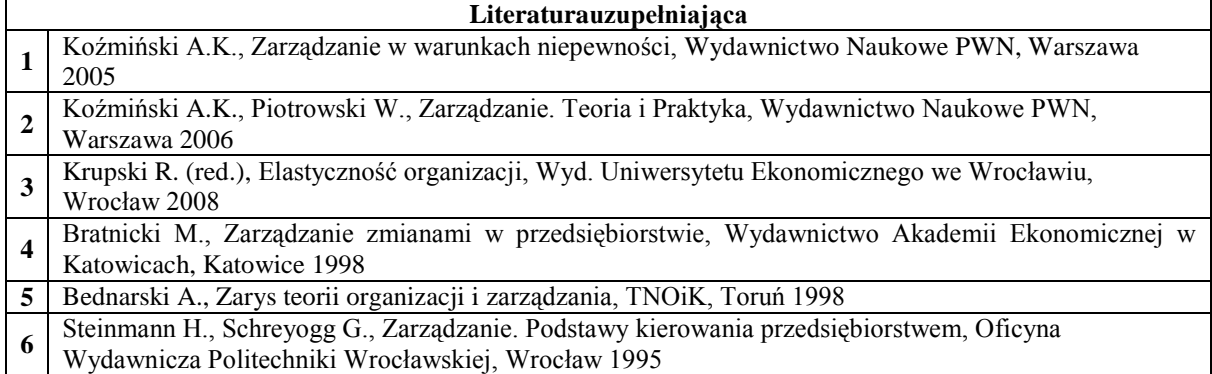

Wydawnicza Politechniki Wrocławskiej, Wrocław 1995

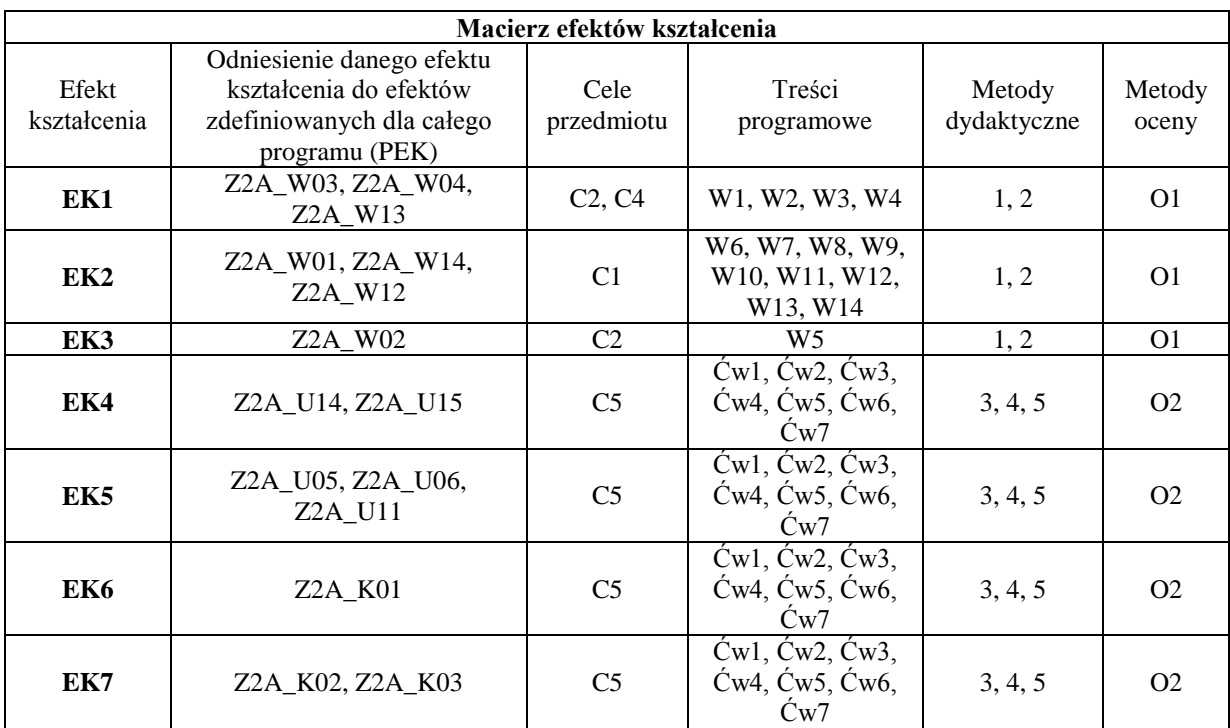

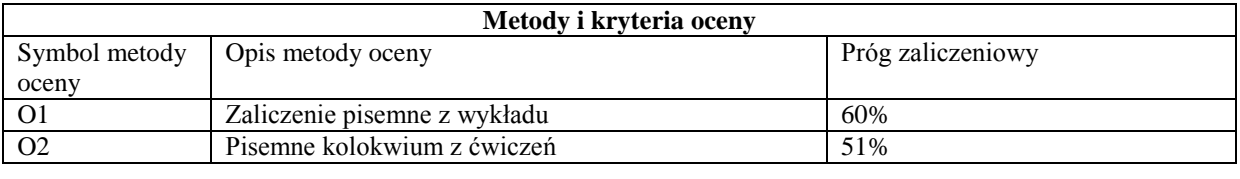

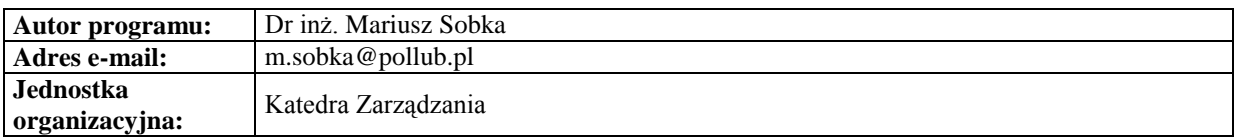

## **Karta (sylabus) modułu/przedmiotu**

#### *Zarządzanie*

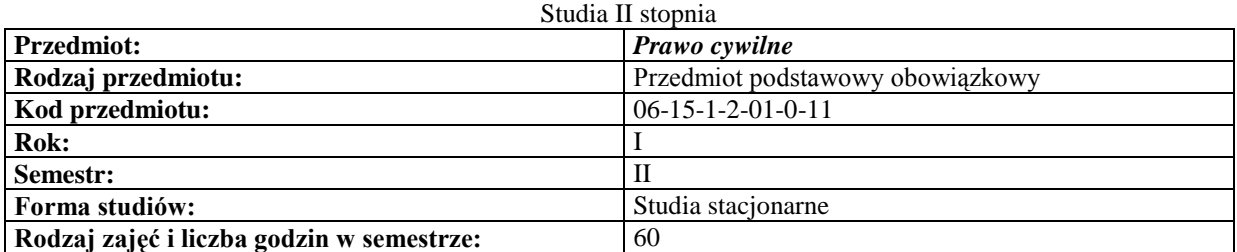

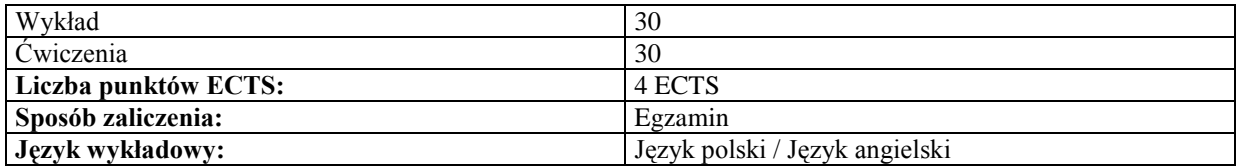

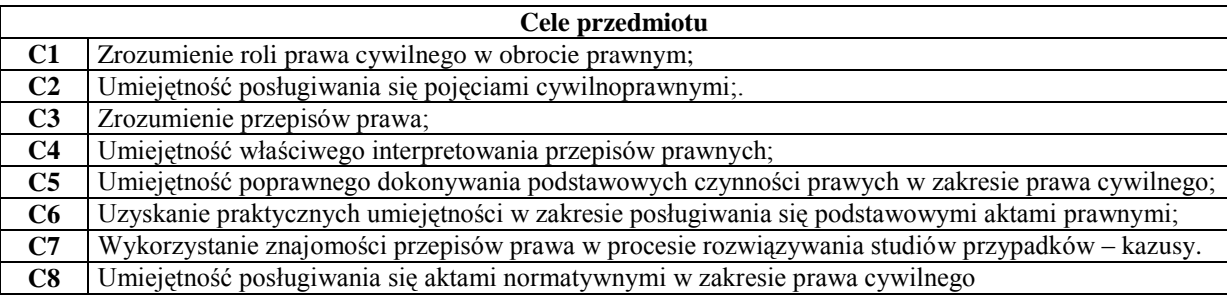

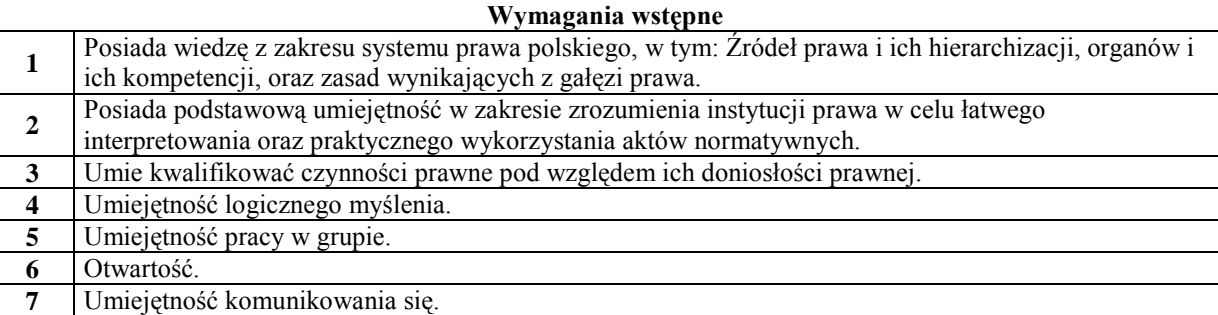

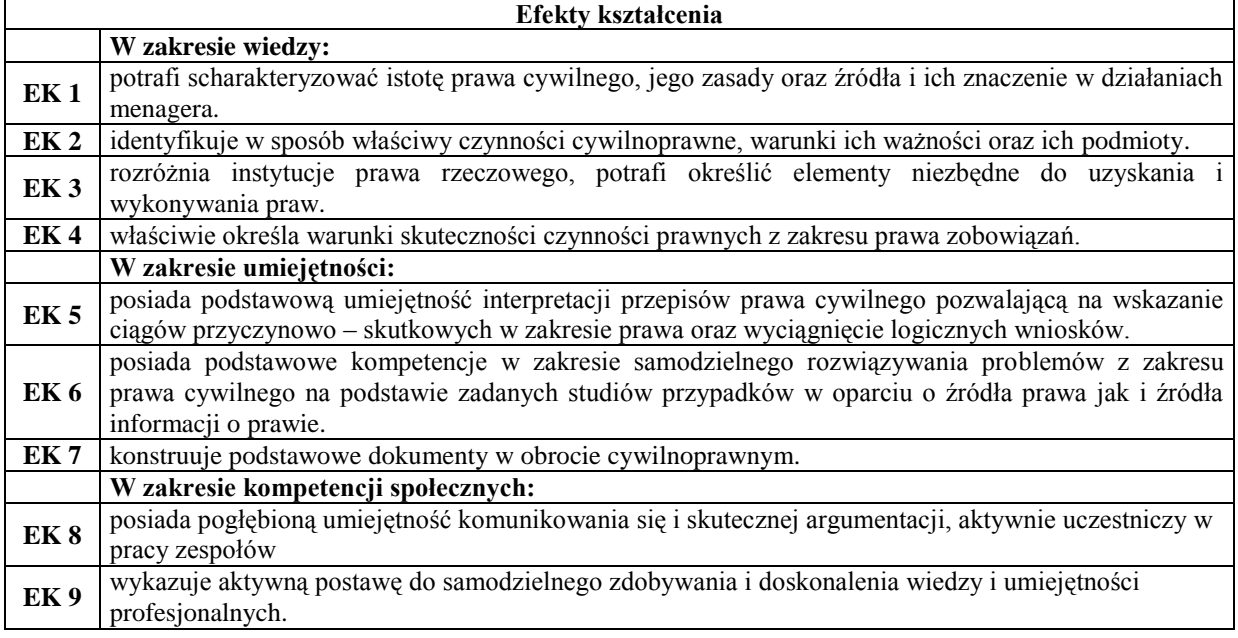

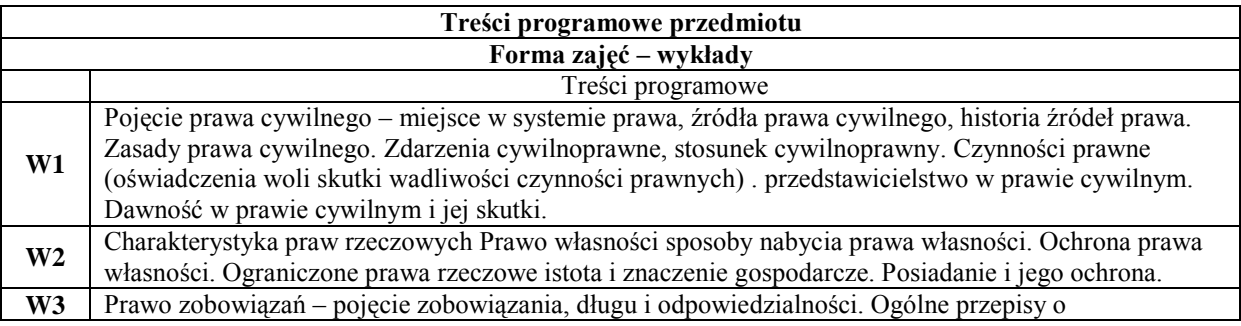

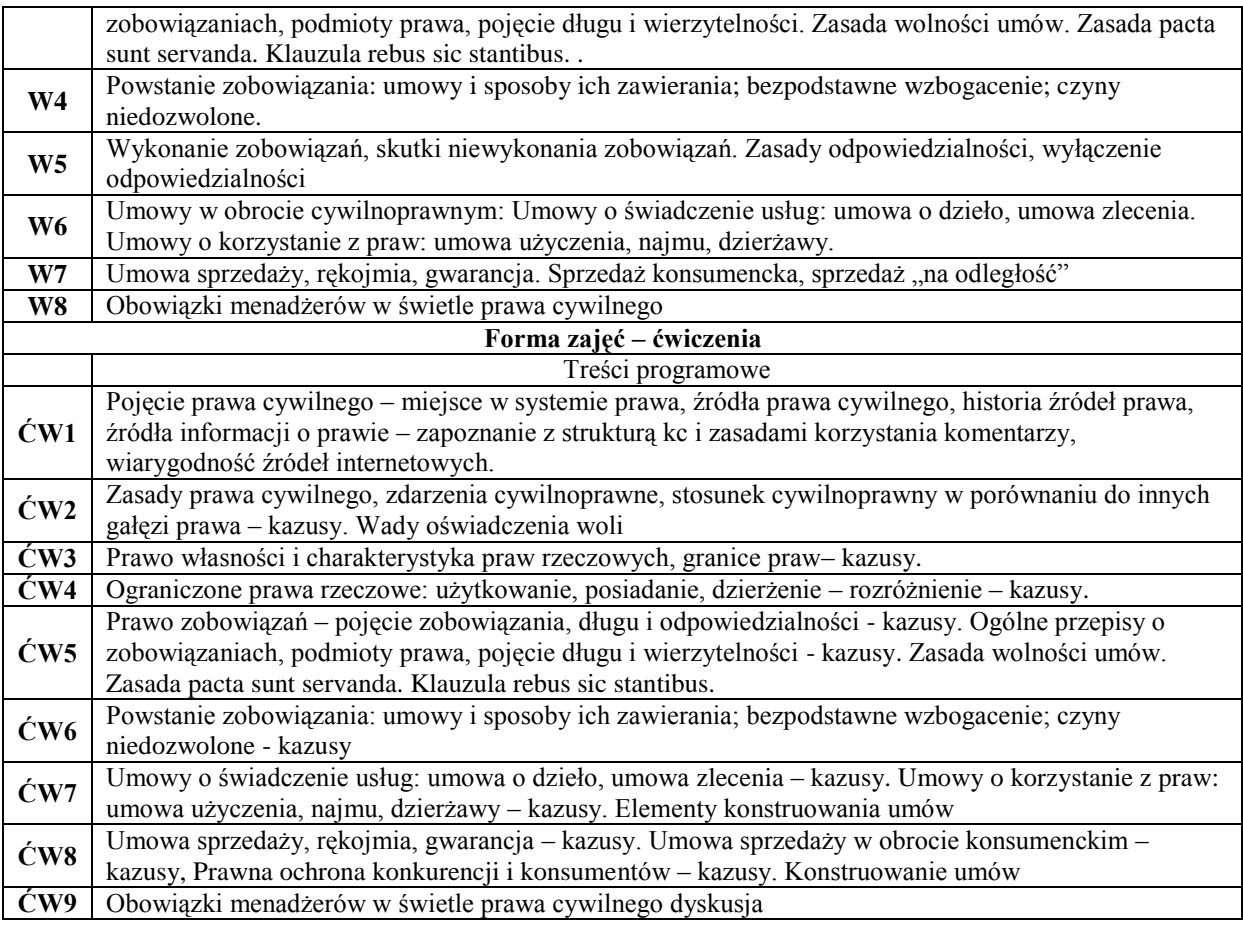

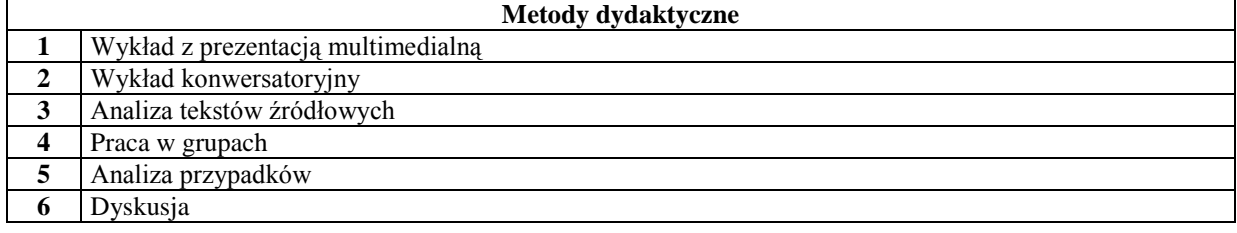

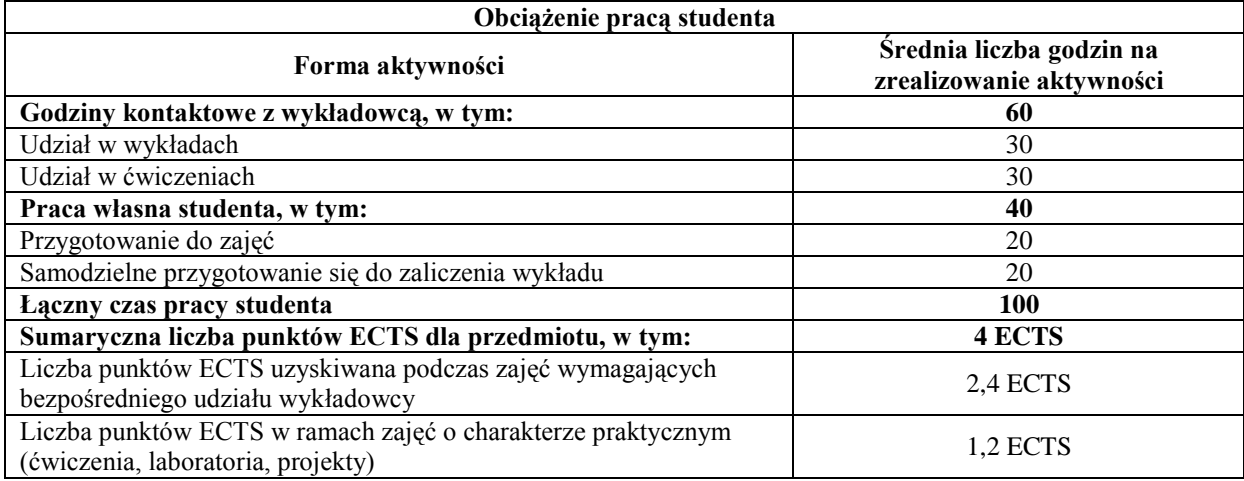

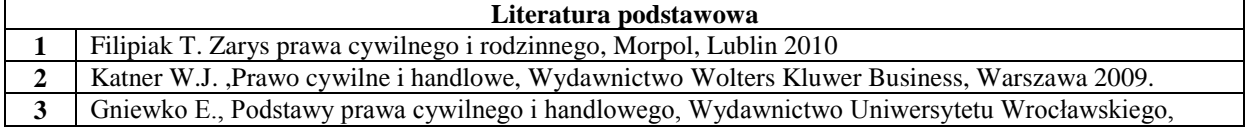

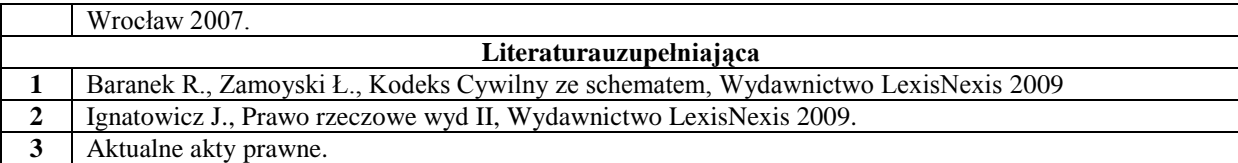

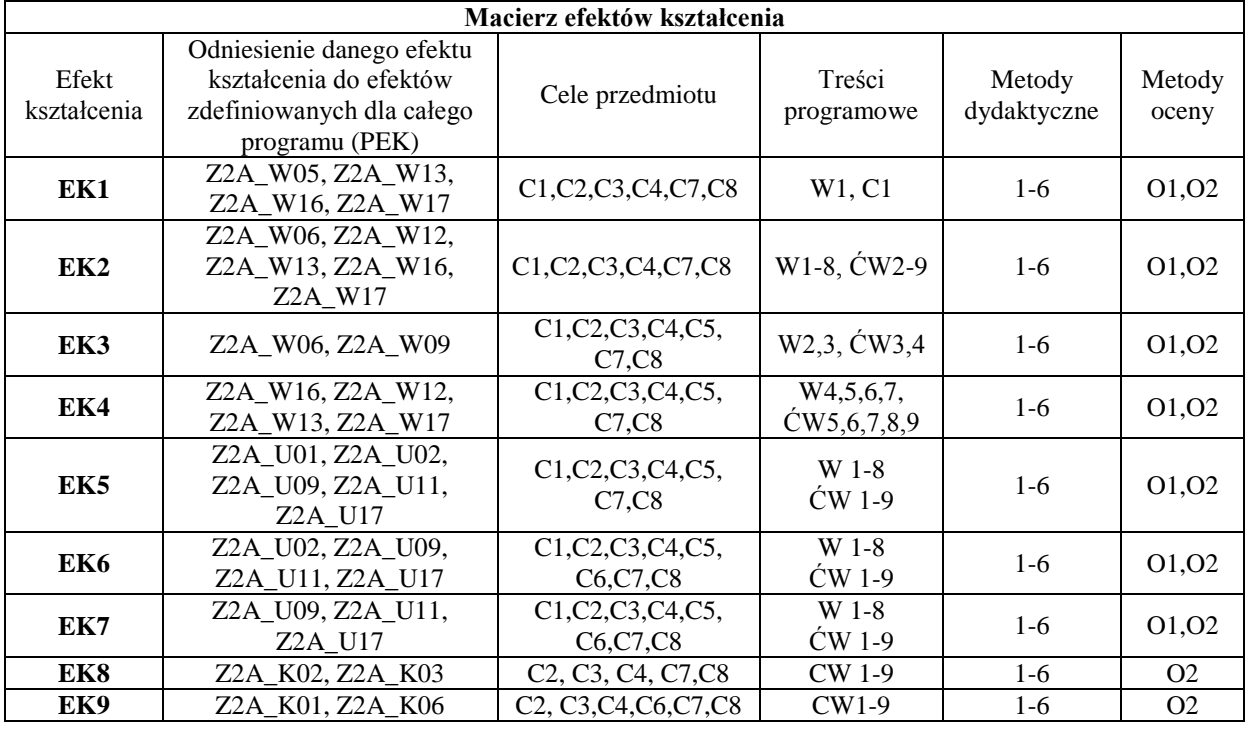

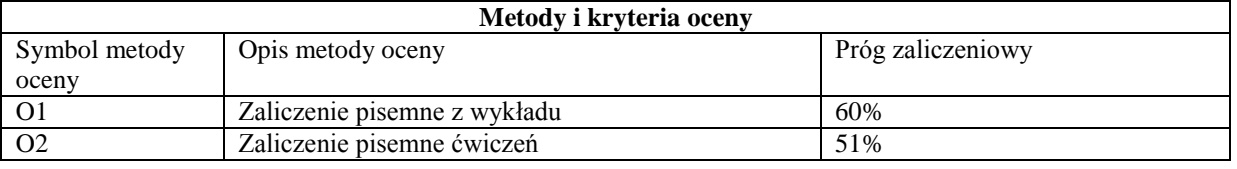

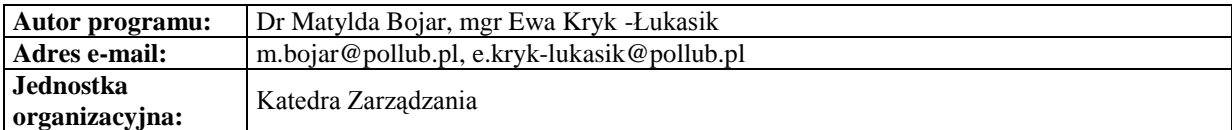

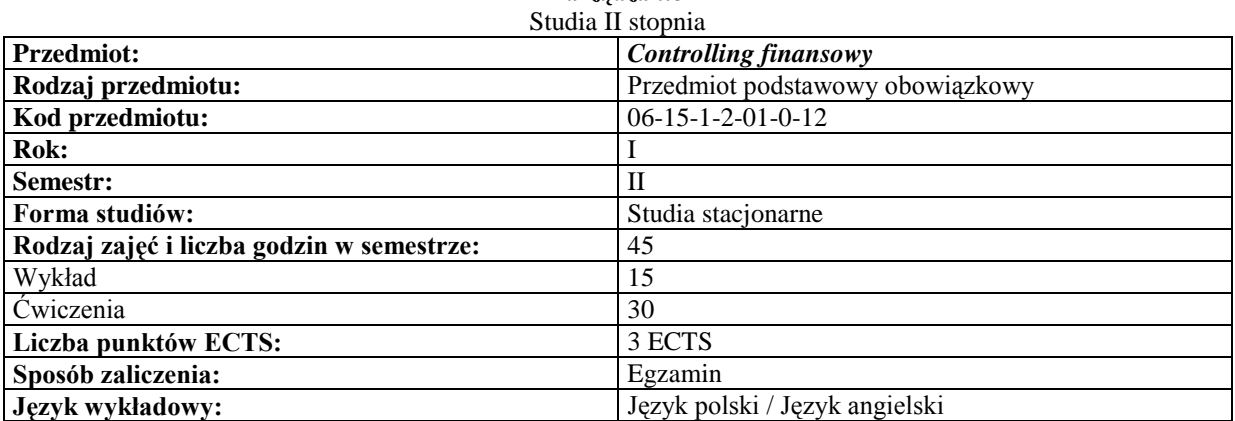

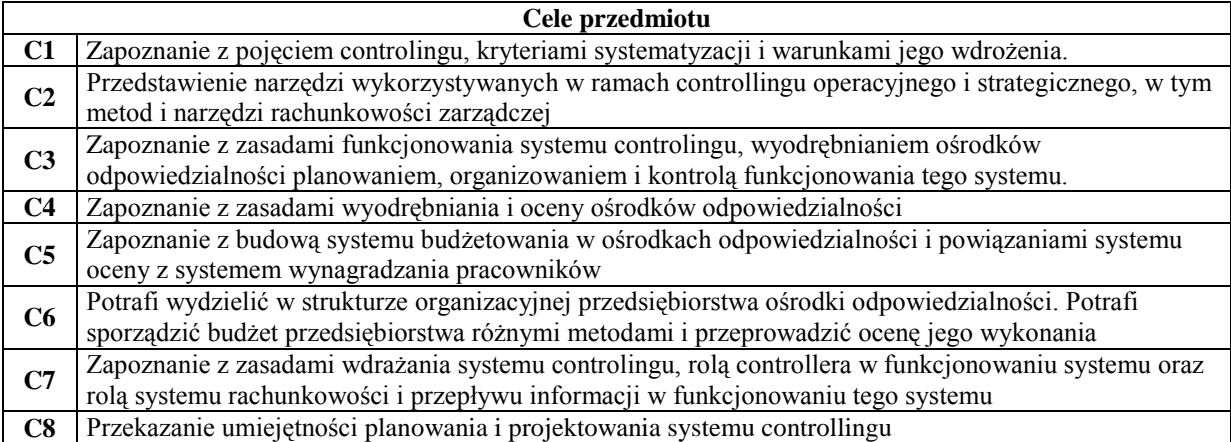

## **Wymagania wstępne**

**1** Rachunek kosztów

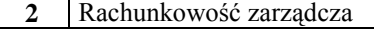

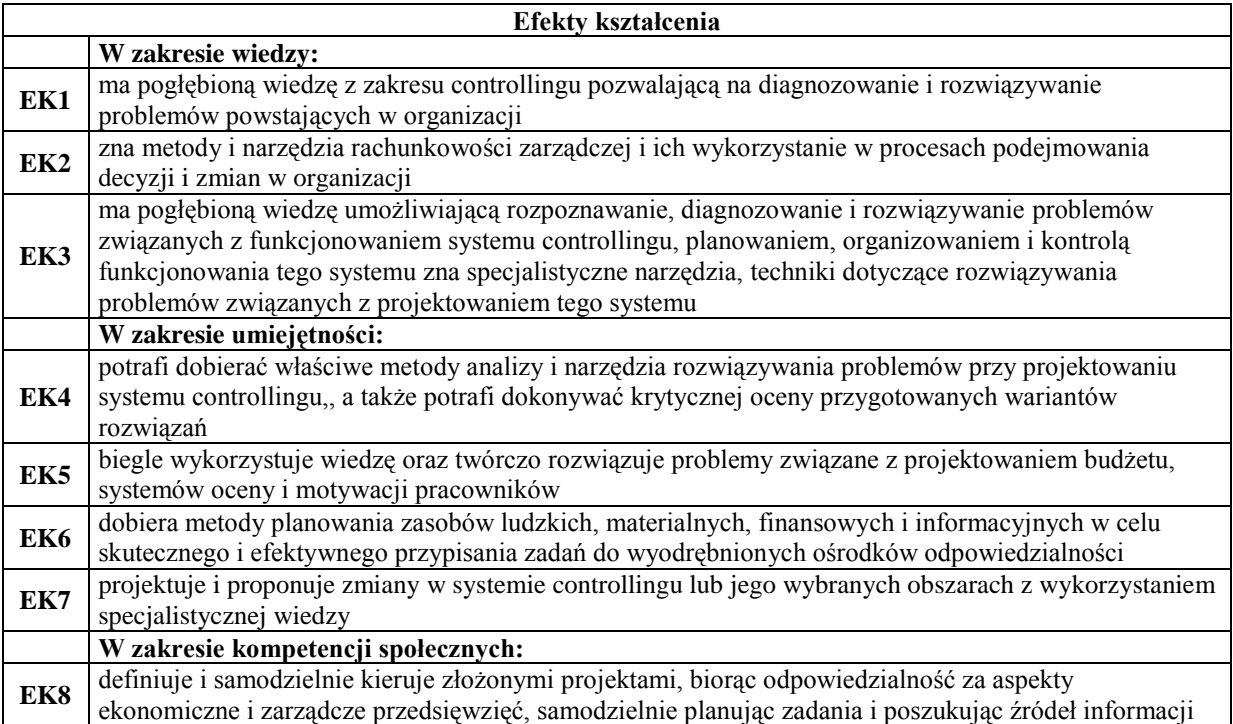

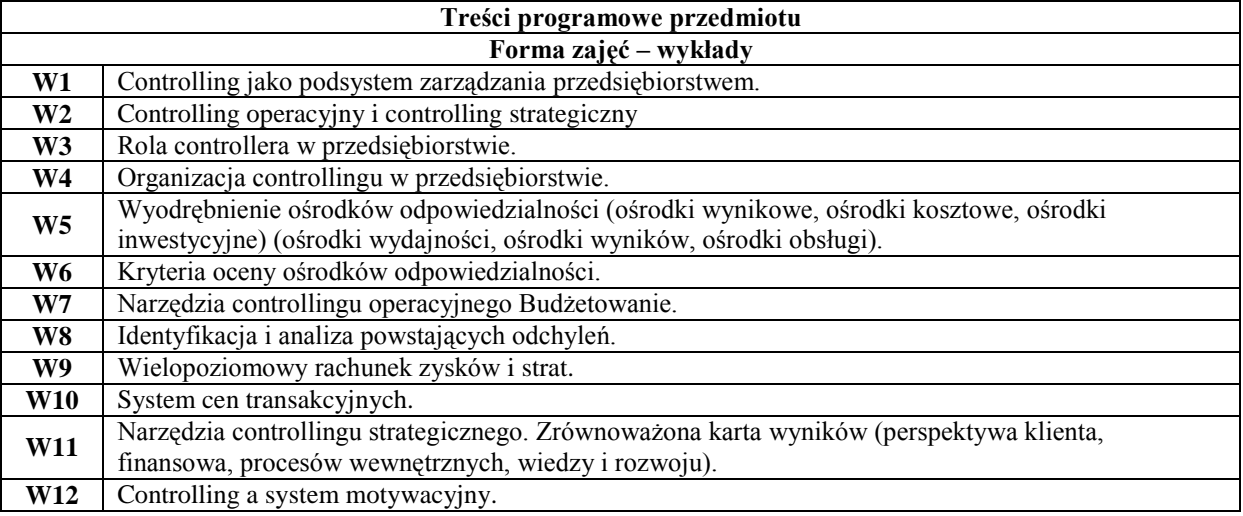

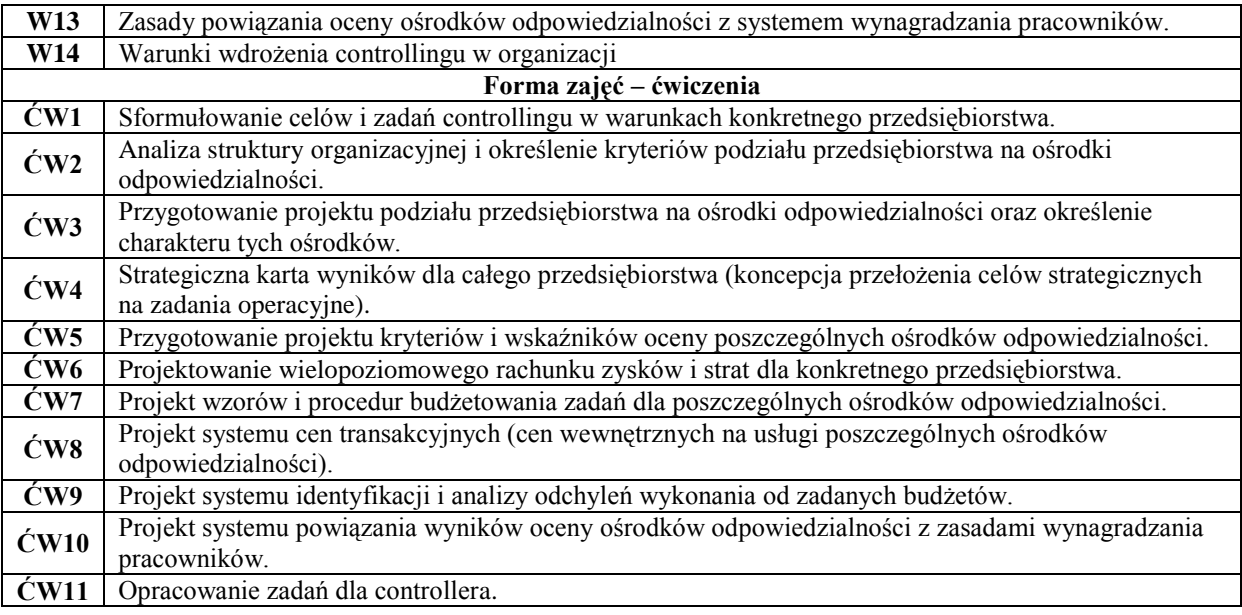

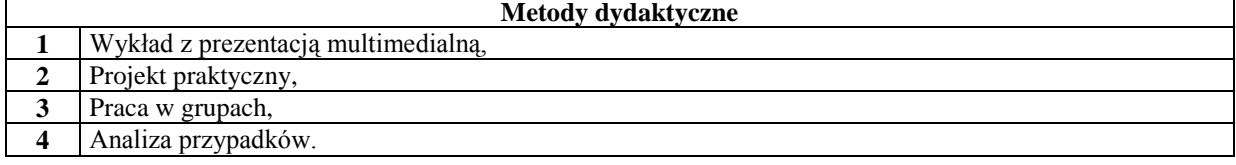

**r** 

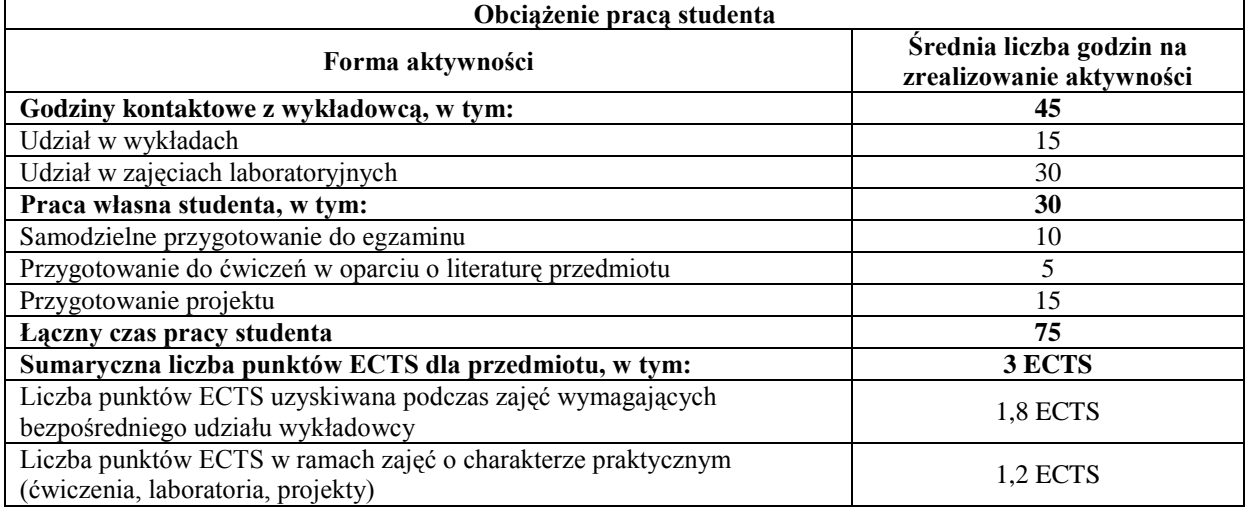

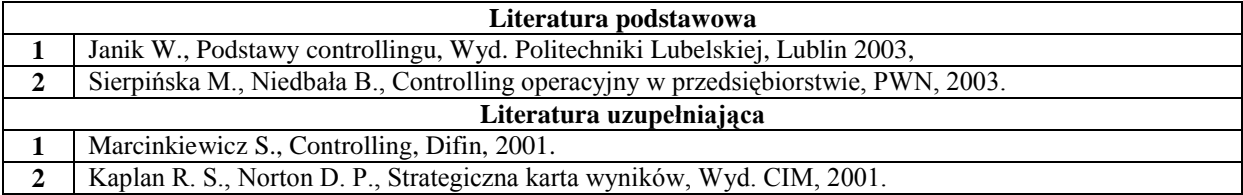

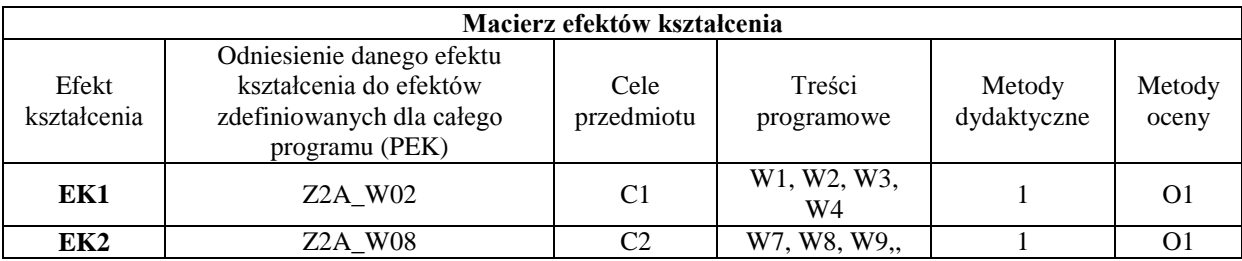

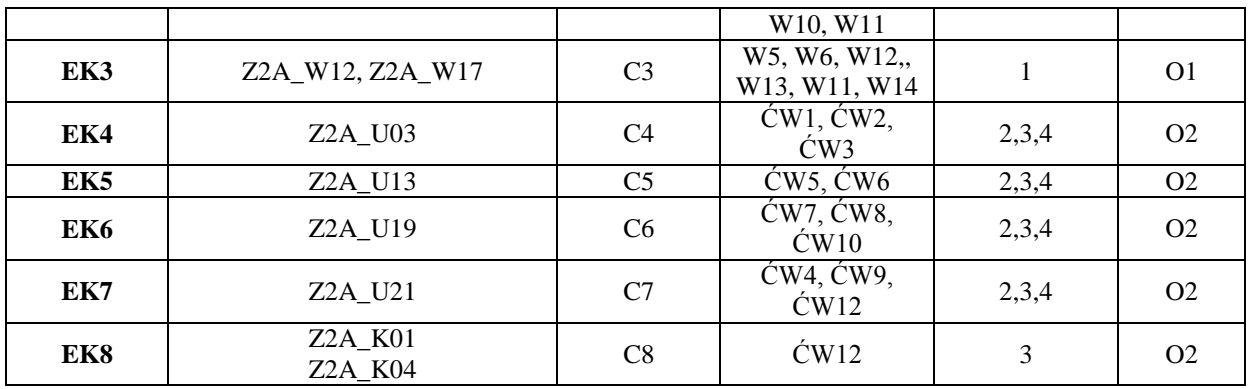

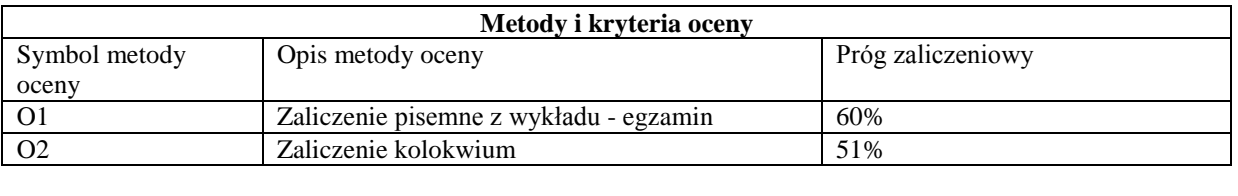

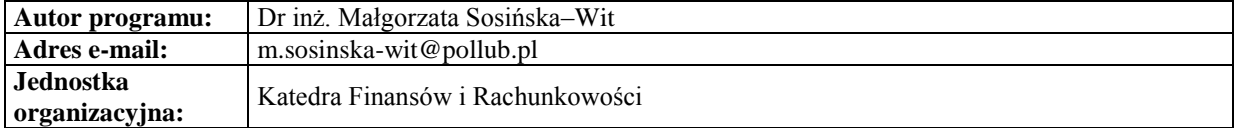

*Zarządzanie* Studia II stopnia

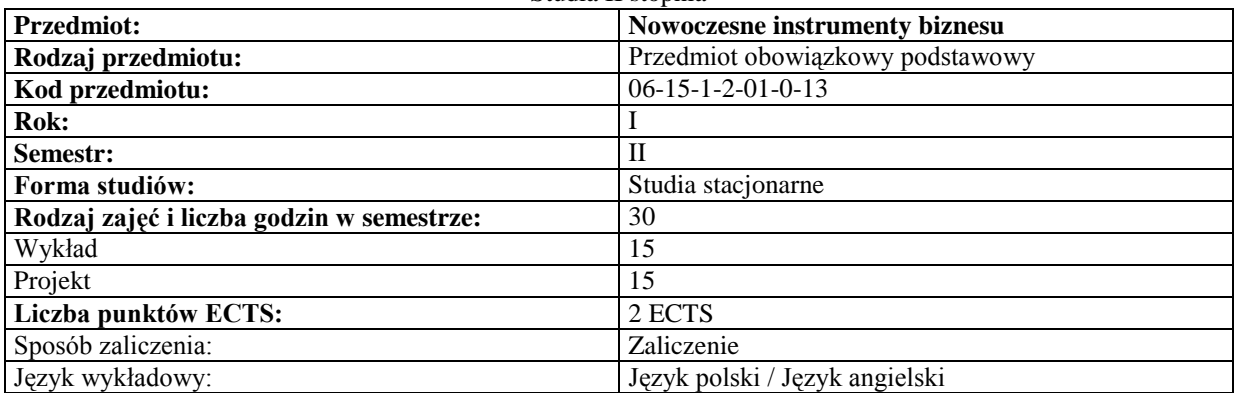

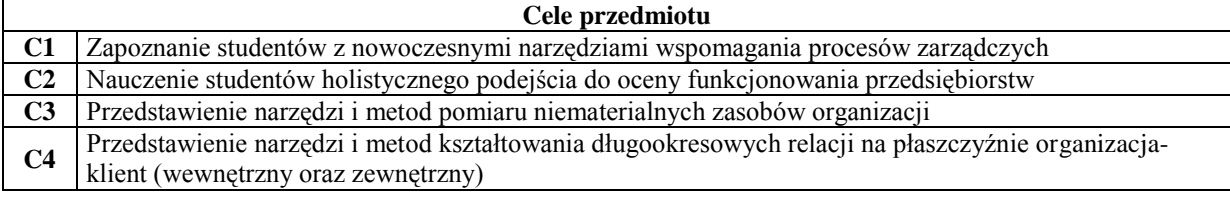

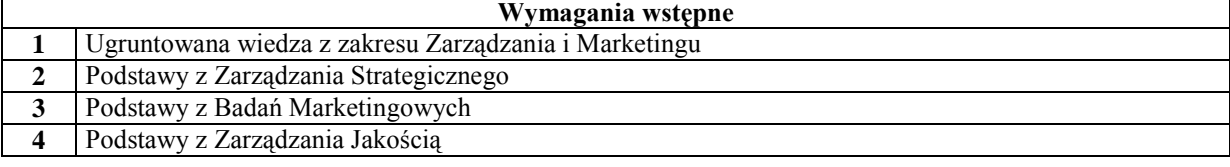

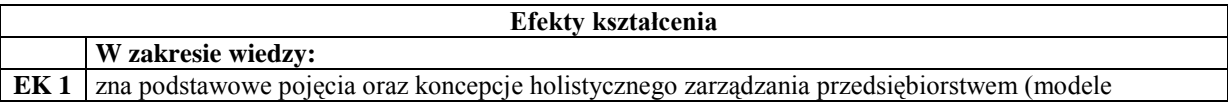

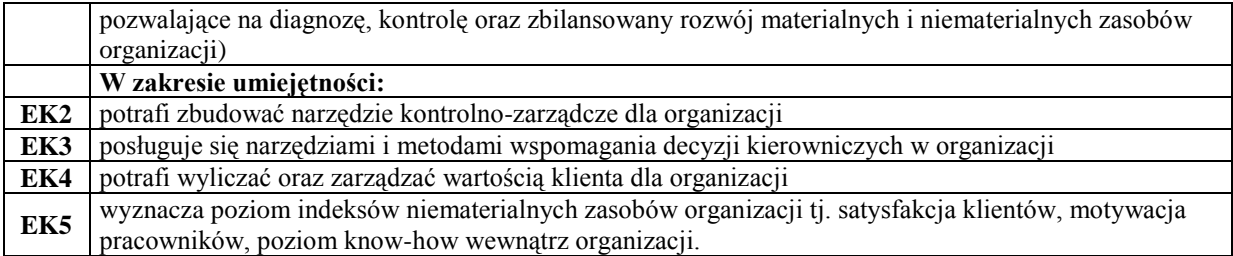

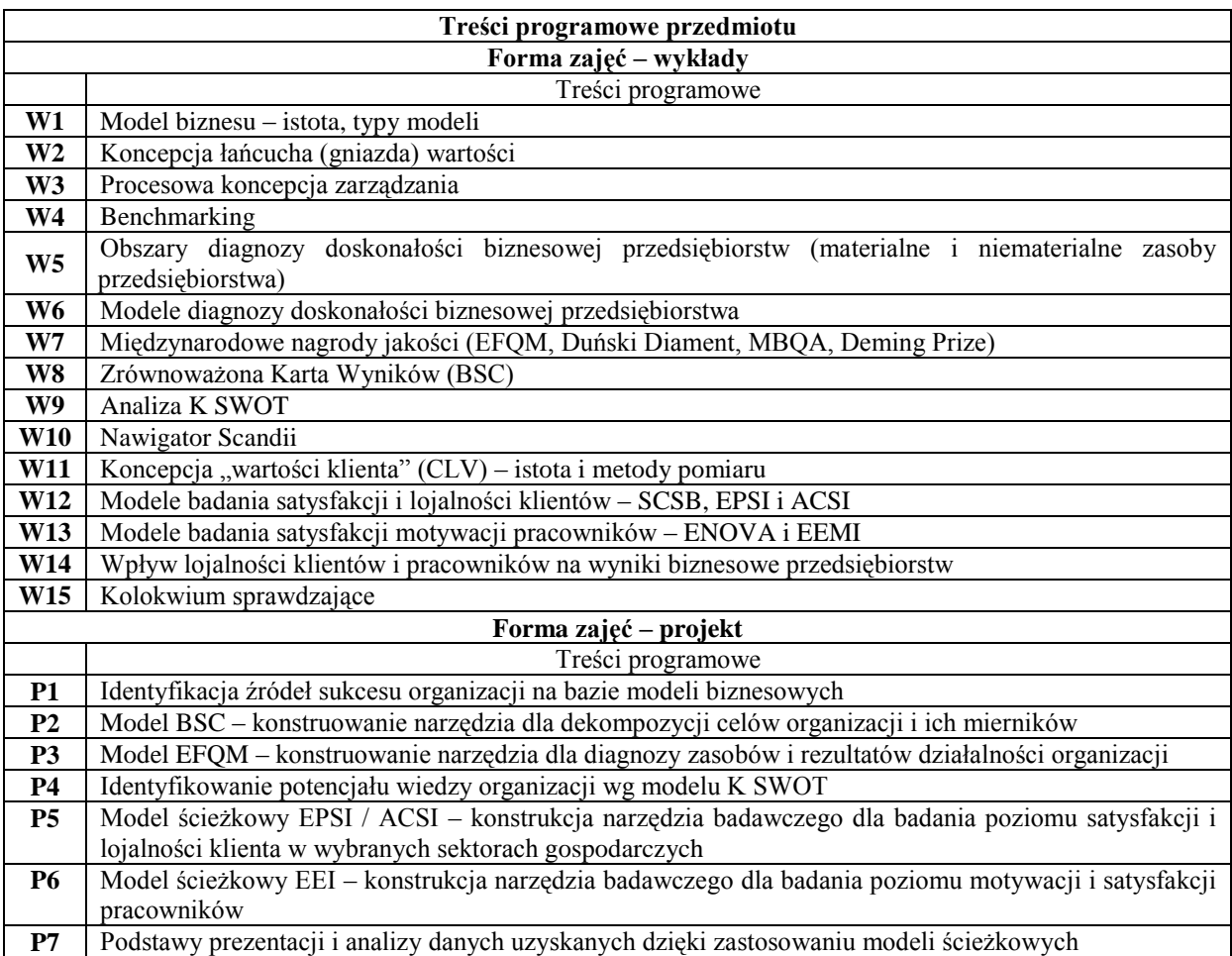

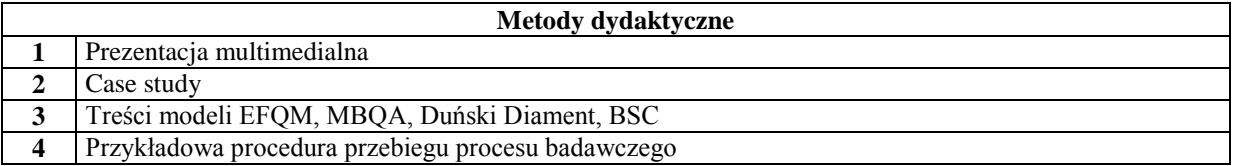

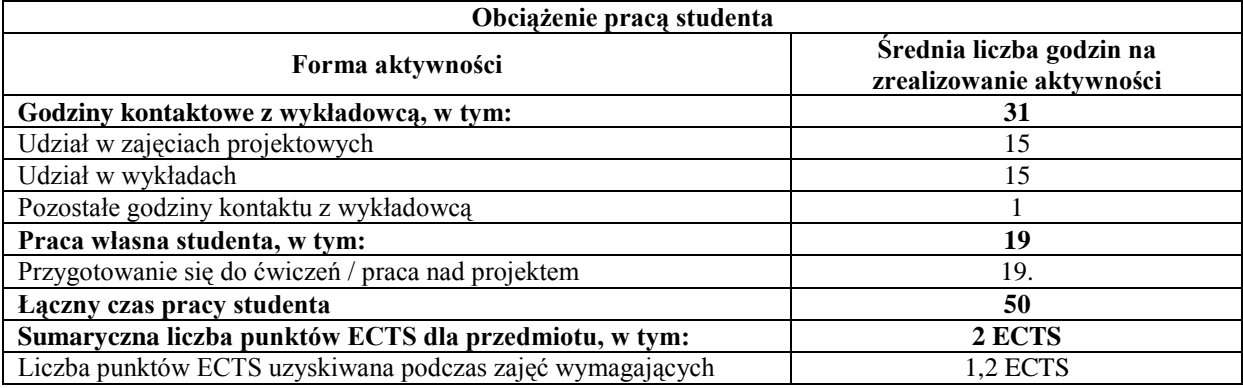

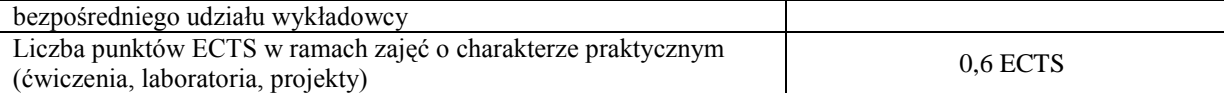

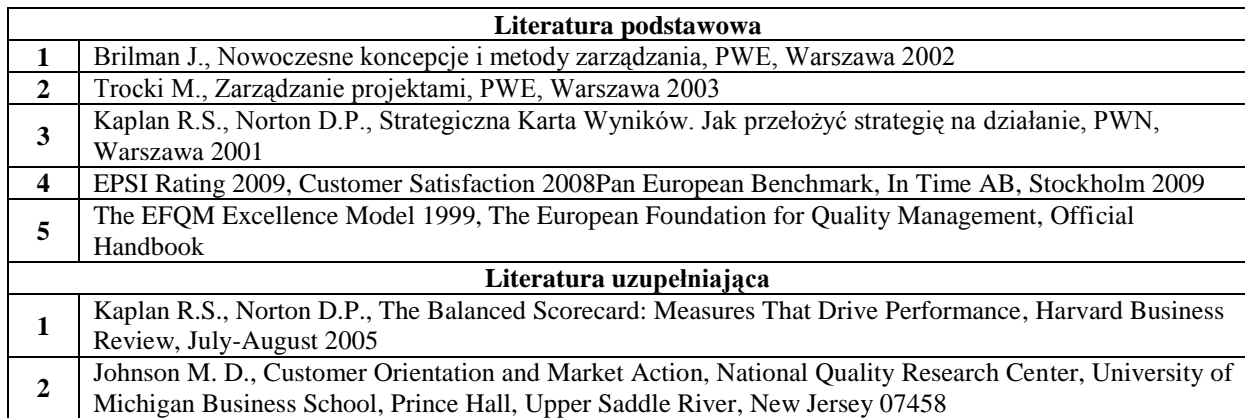

Michigan Business School, Prince Hall, Upper Saddle River, New Jersey 07458

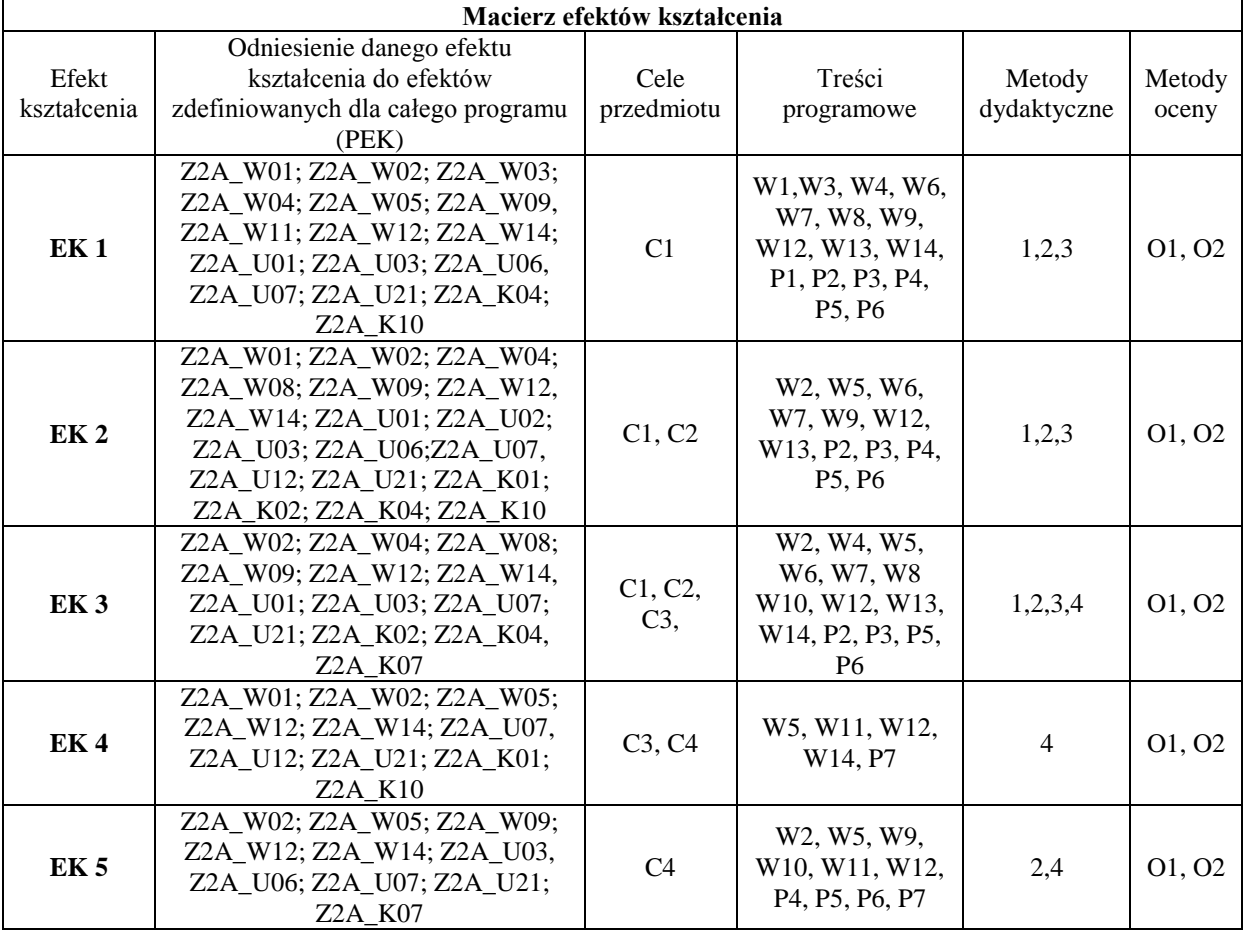

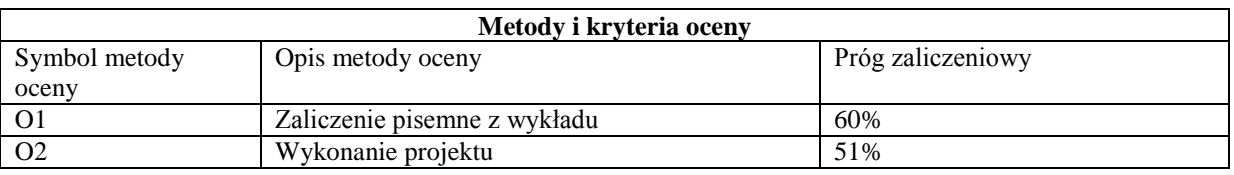

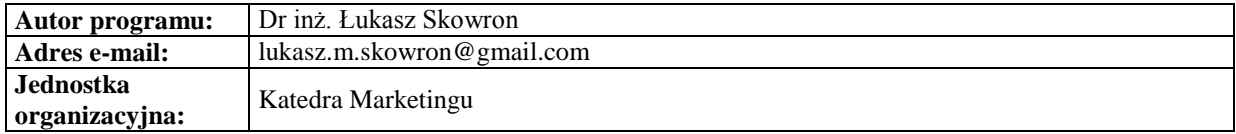

*Zarządzanie*

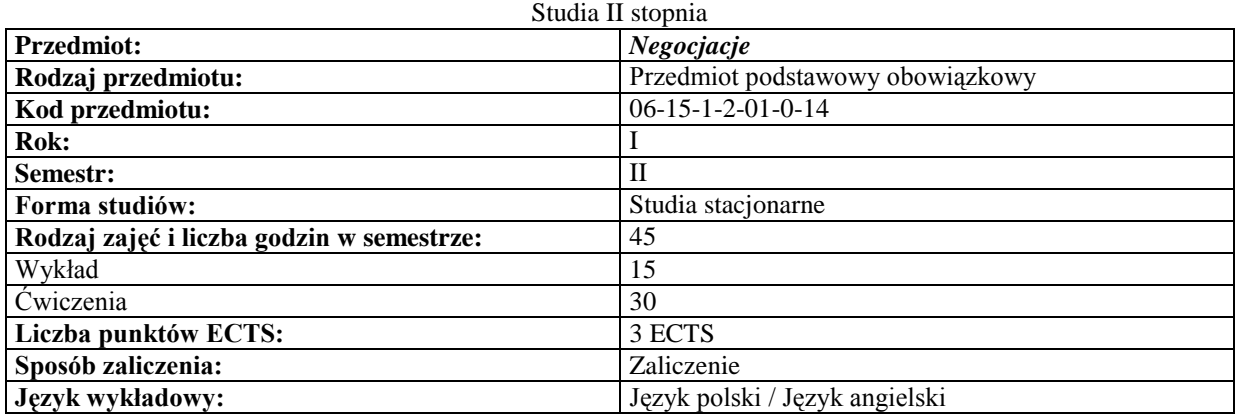

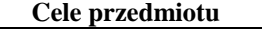

C1 Nabycie wiedzy oraz umiejętności rozumienia istoty i znaczenia negocjacji.<br>C2 Nabycie umiejętności wyboru strategii negocjacyjnej i właściwego prowadz

C2 Nabycie umiejętności wyboru strategii negocjacyjnej i właściwego prowadzenia rozmów.<br>C3 Poznanie zasad służących budowaniu klimatu porozumienia.

**C3** Poznanie zasad służących budowaniu klimatu porozumienia. **C4** Nabycie umiejętności posługiwania się poznanymi technikami i taktykami negocjacyjnymi.

## **Wymagania wstępne**

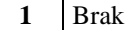

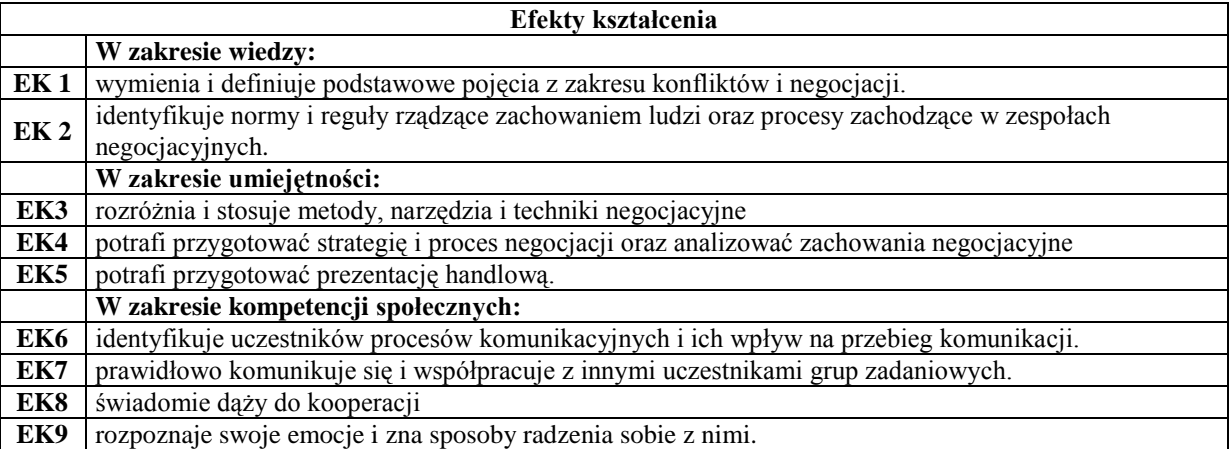

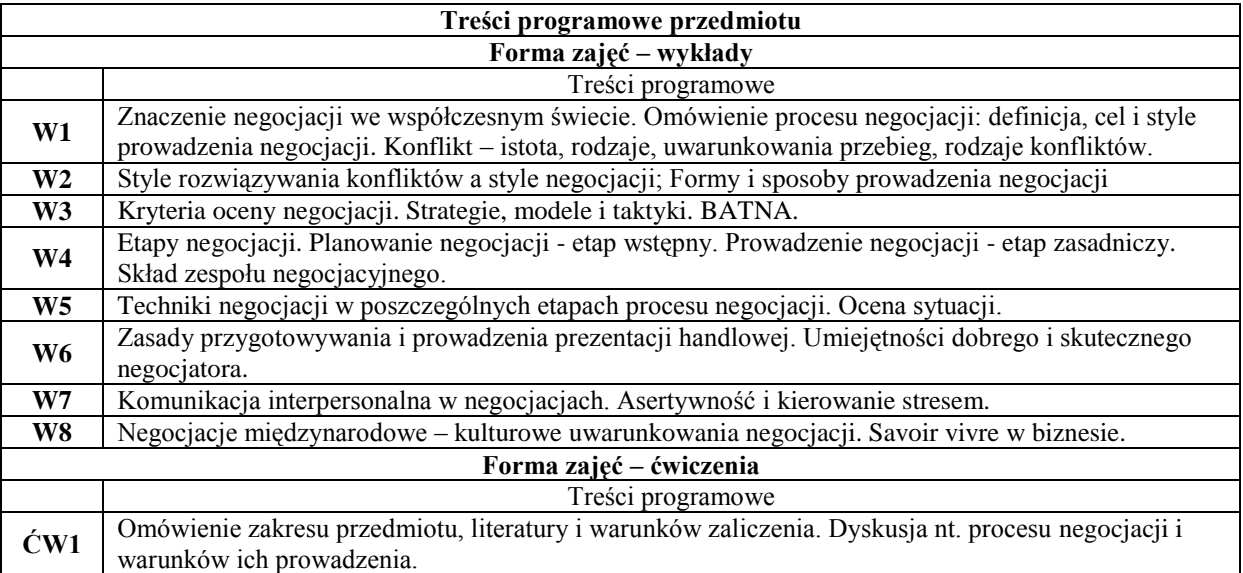

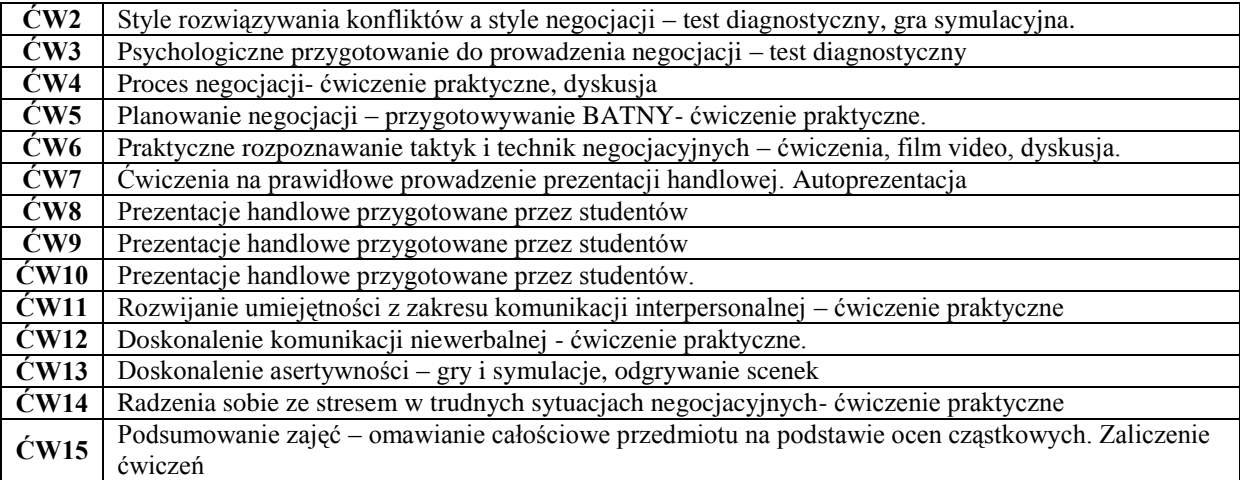

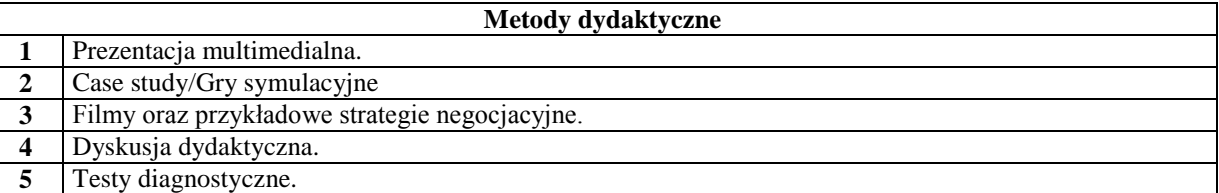

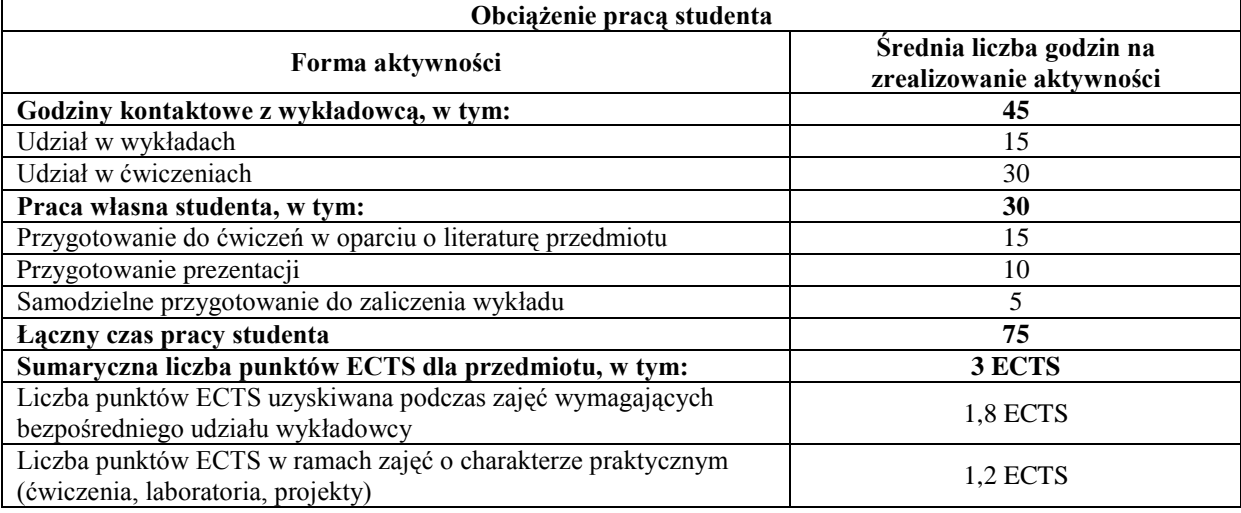

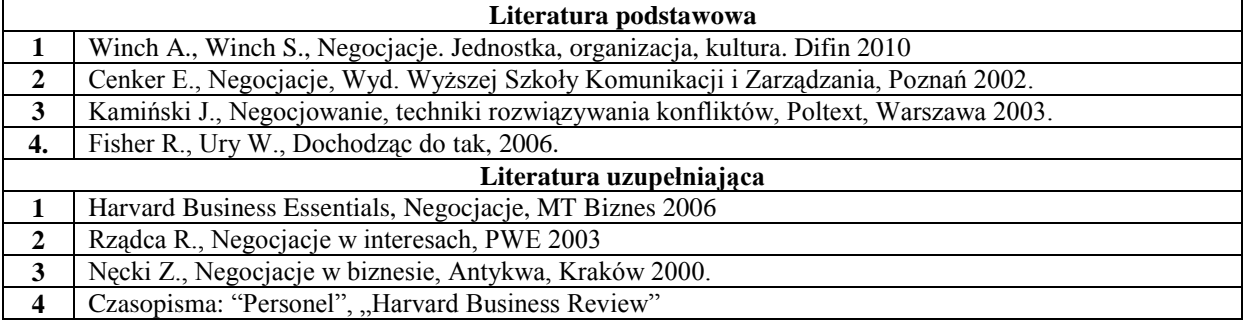

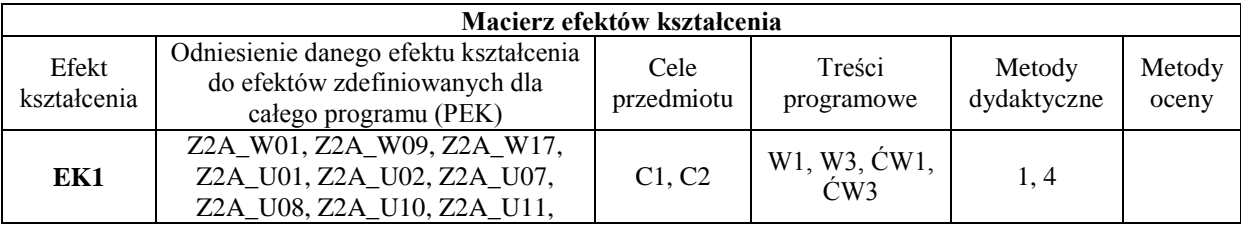

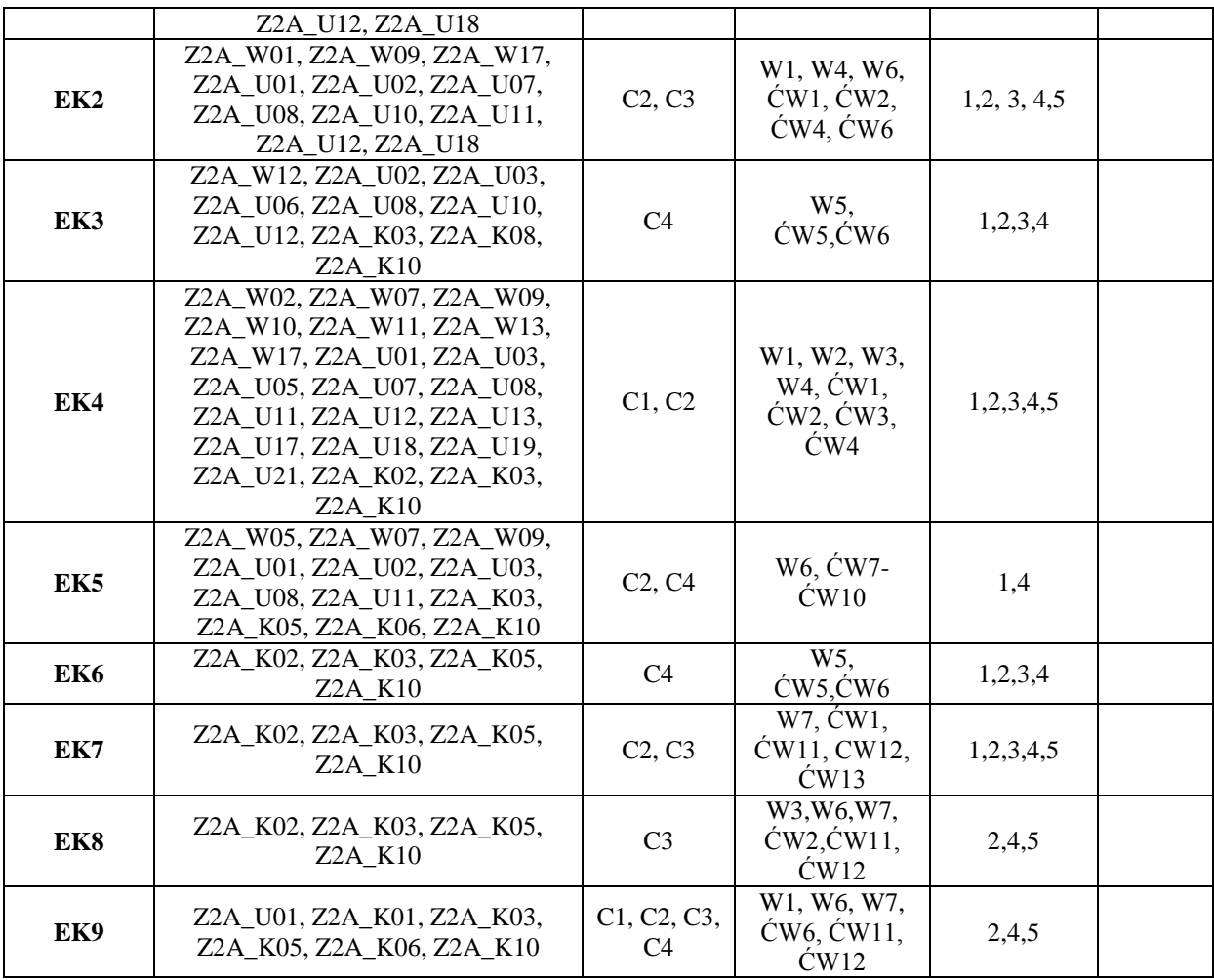

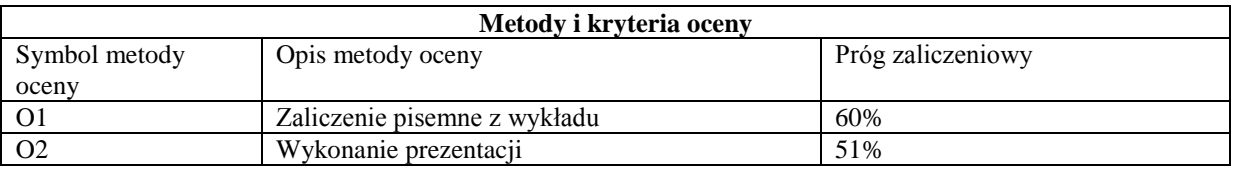

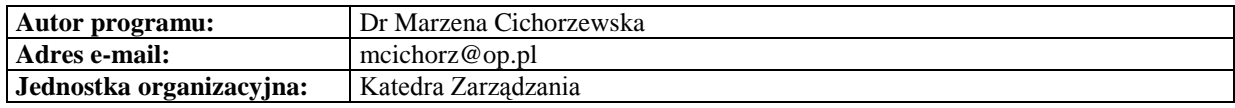

#### *Zarządzanie*

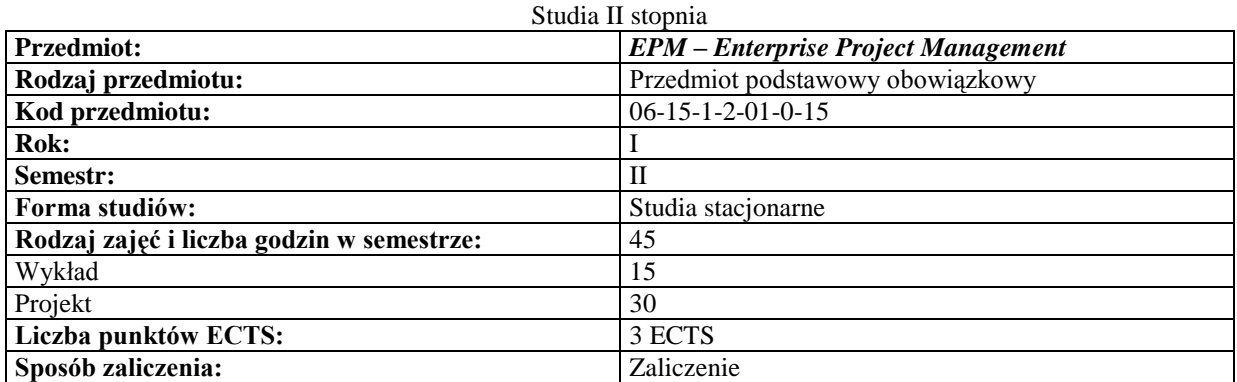

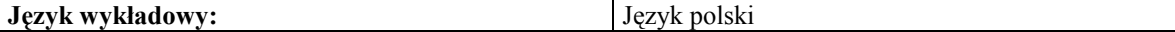

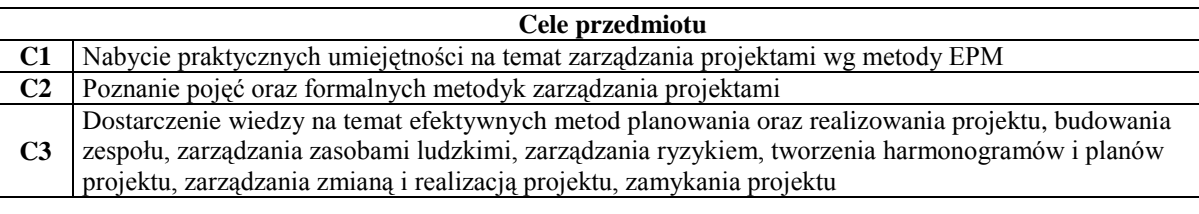

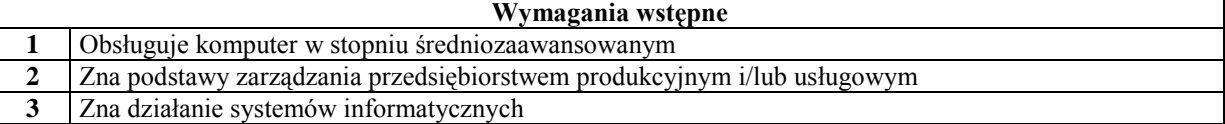

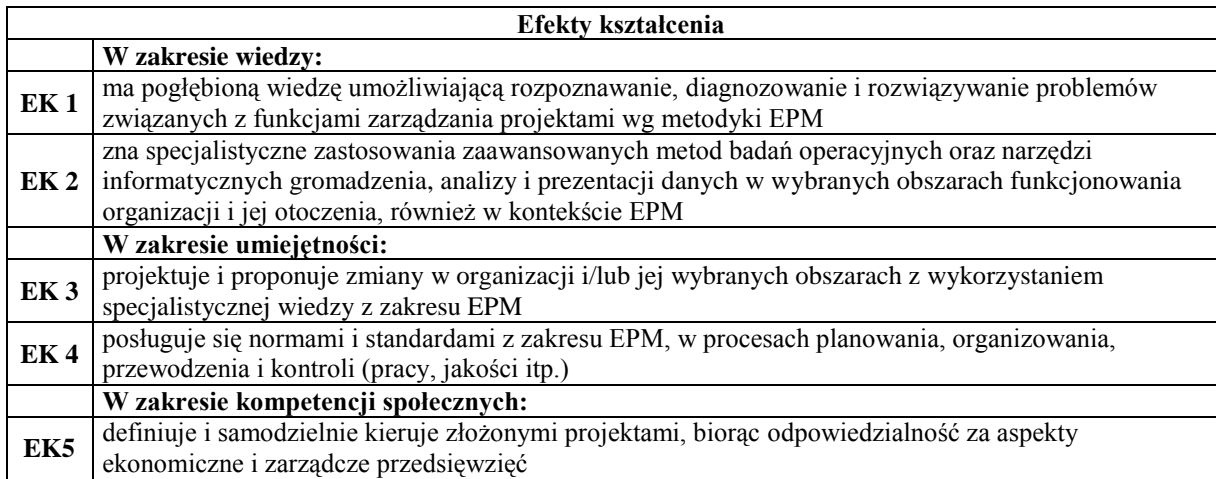

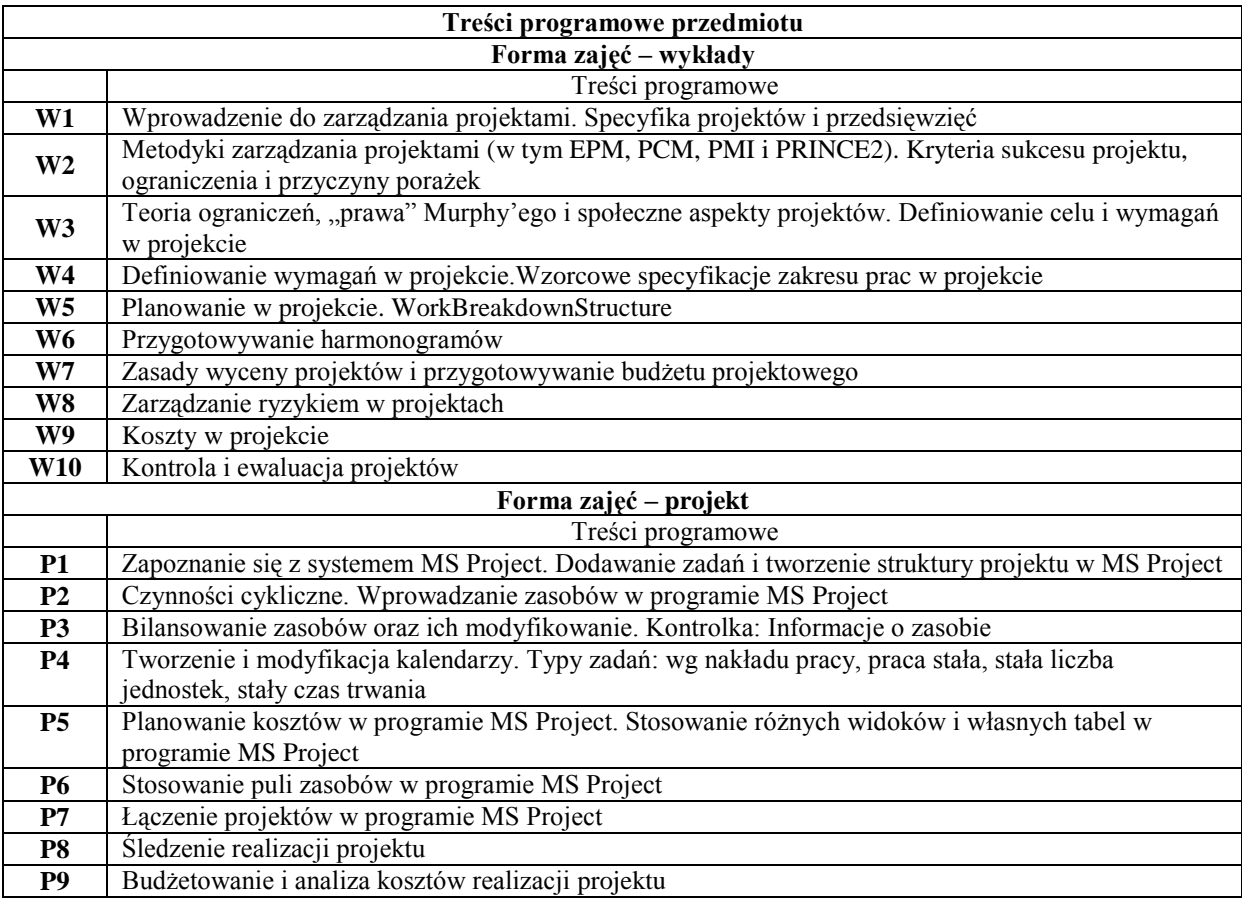

## **P10** Zastosowanie i administrowanie Project Web Access (PWA)

## **Metody dydaktyczne**

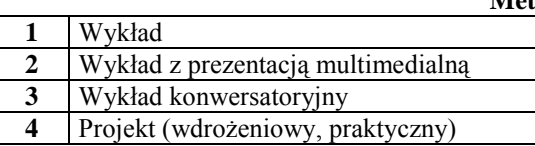

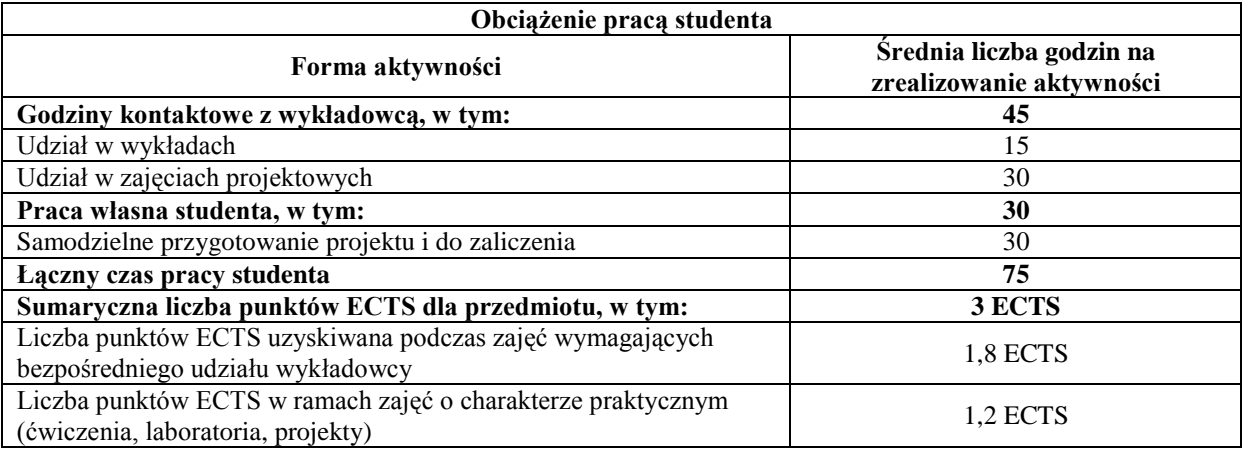

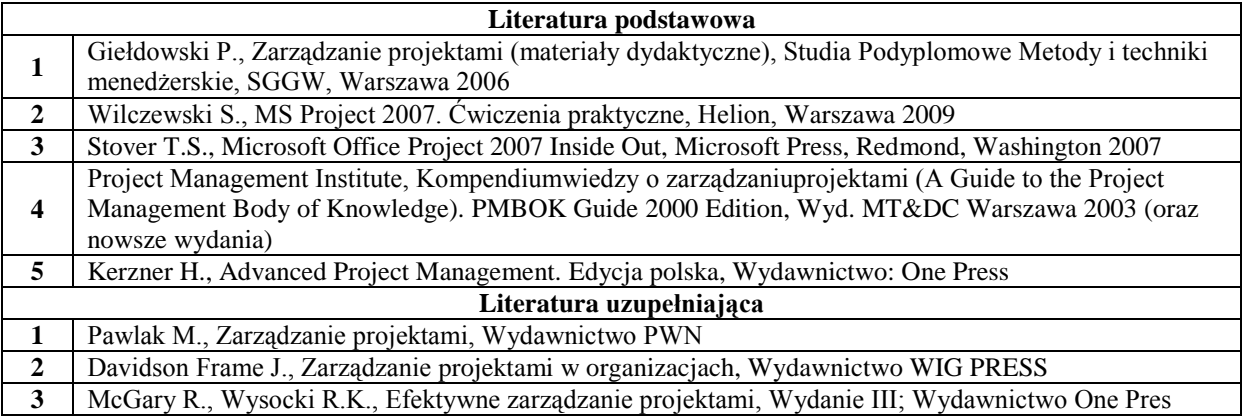

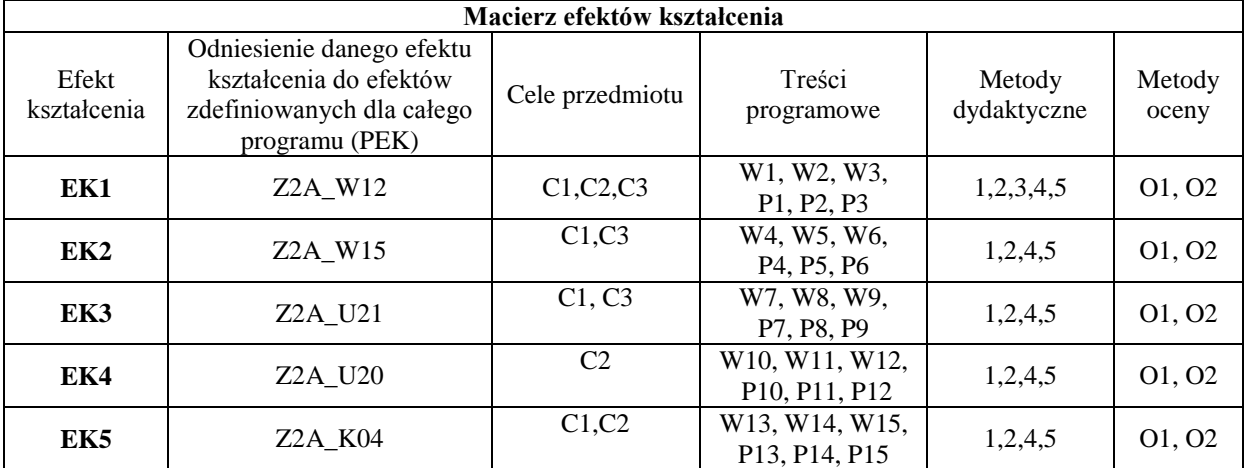

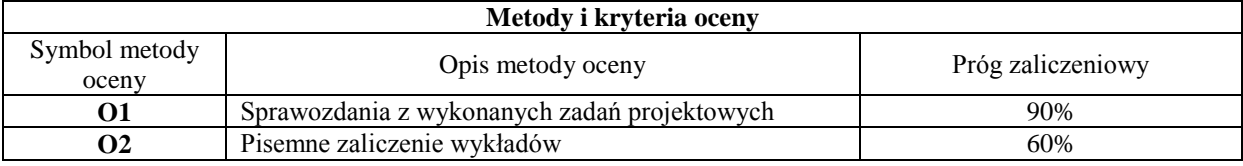

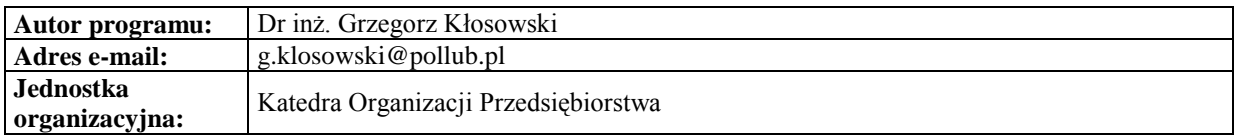

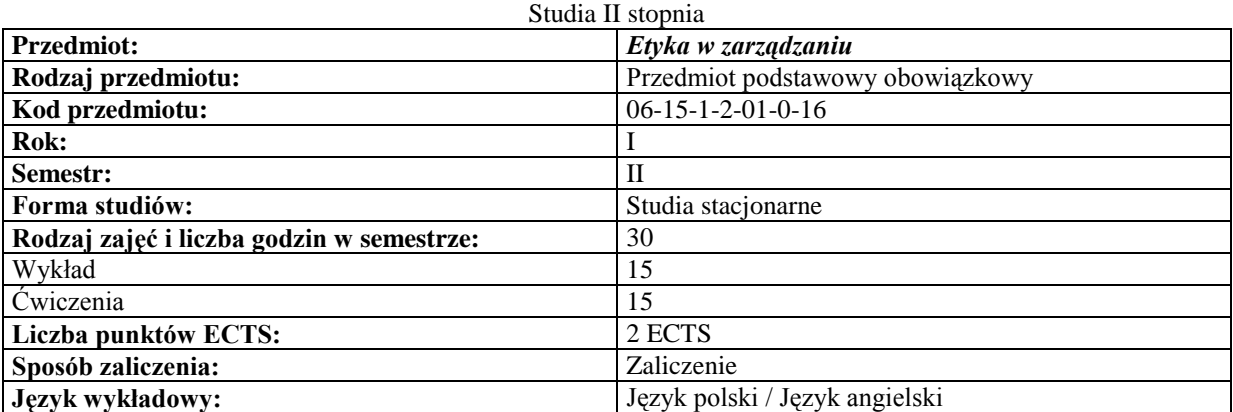

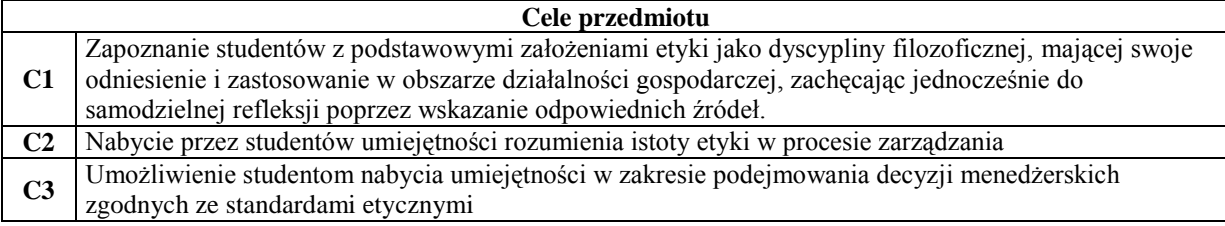

#### **Wymagania wstępne**

**1** Podstawowa wiedza z zakresu: podstaw zarządzania, ZZL, ekonomii

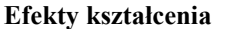

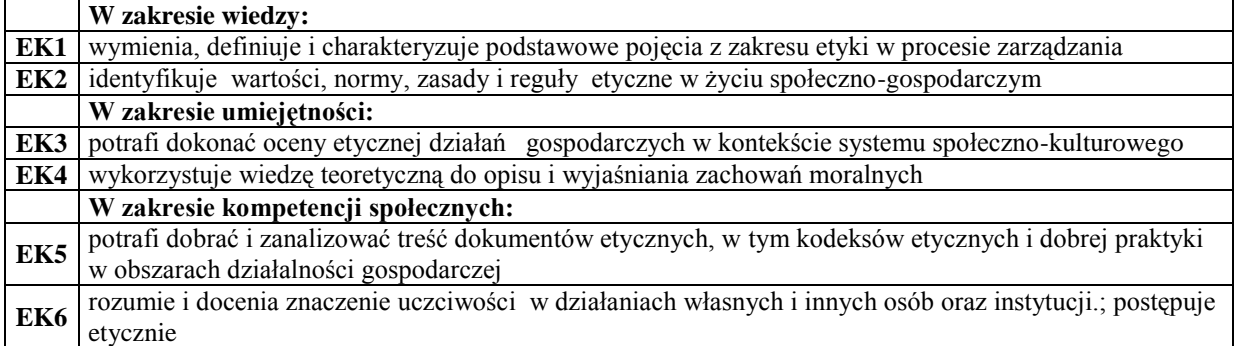

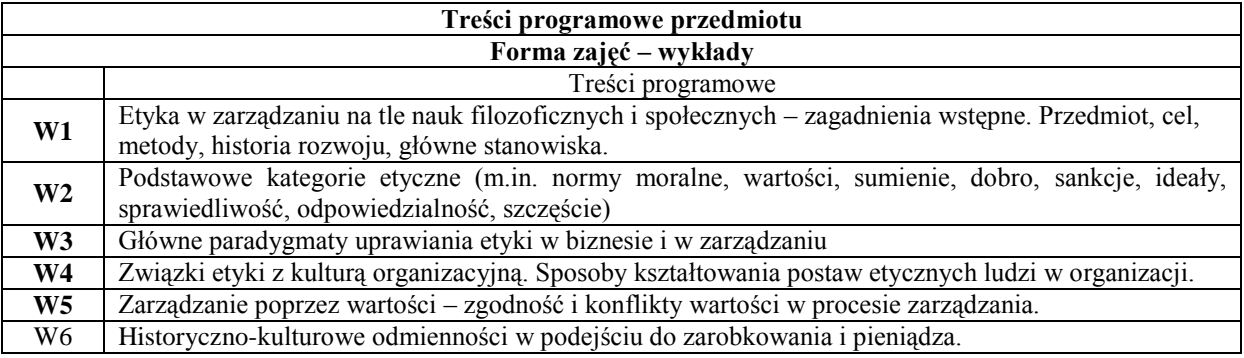

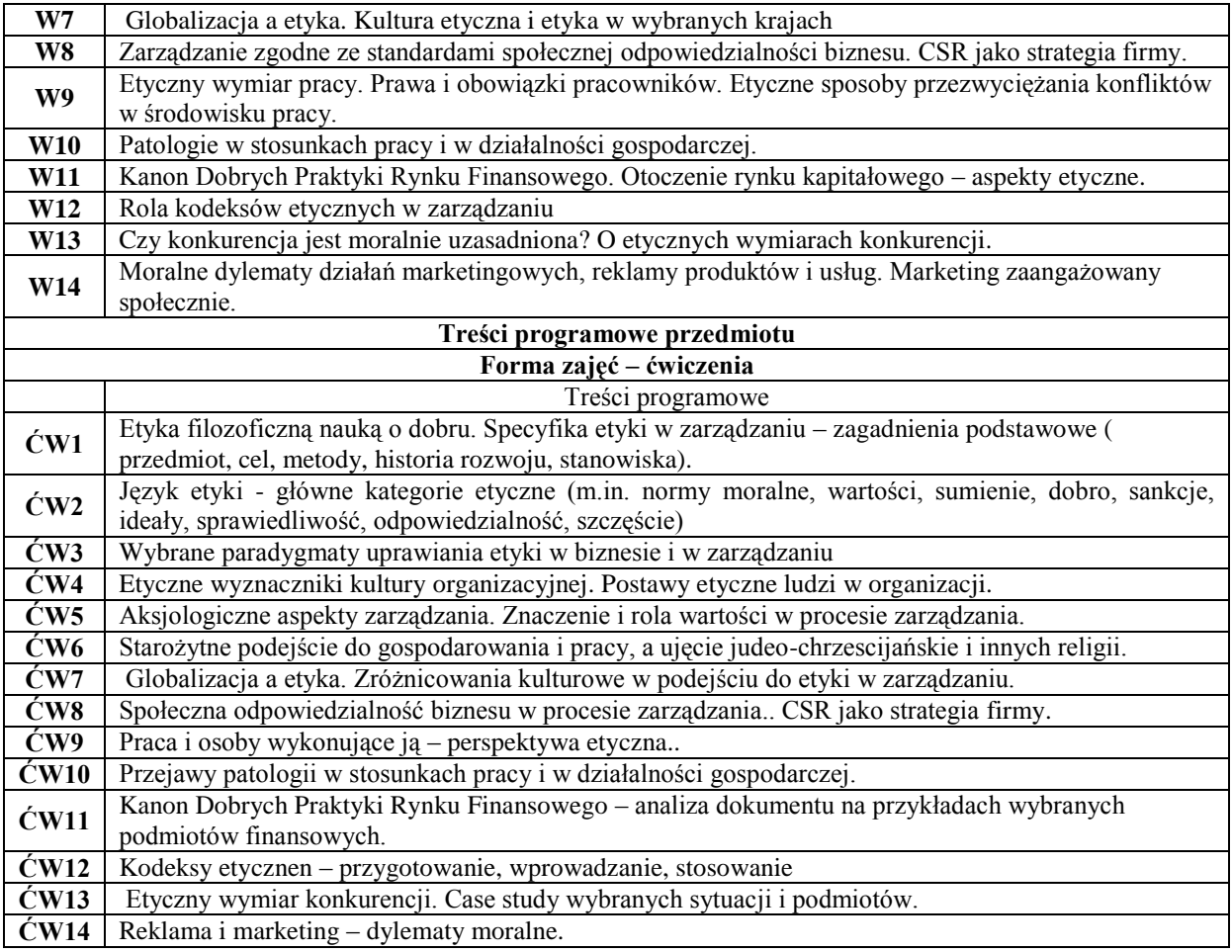

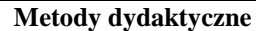

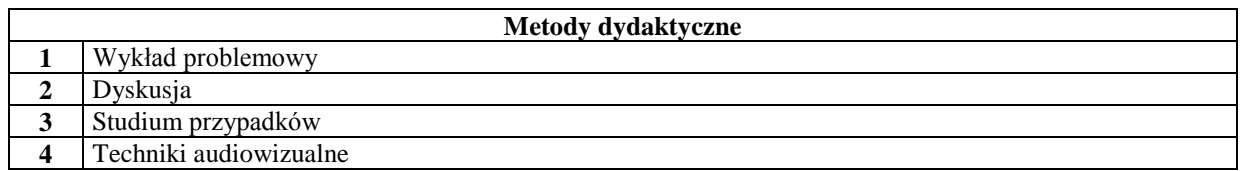

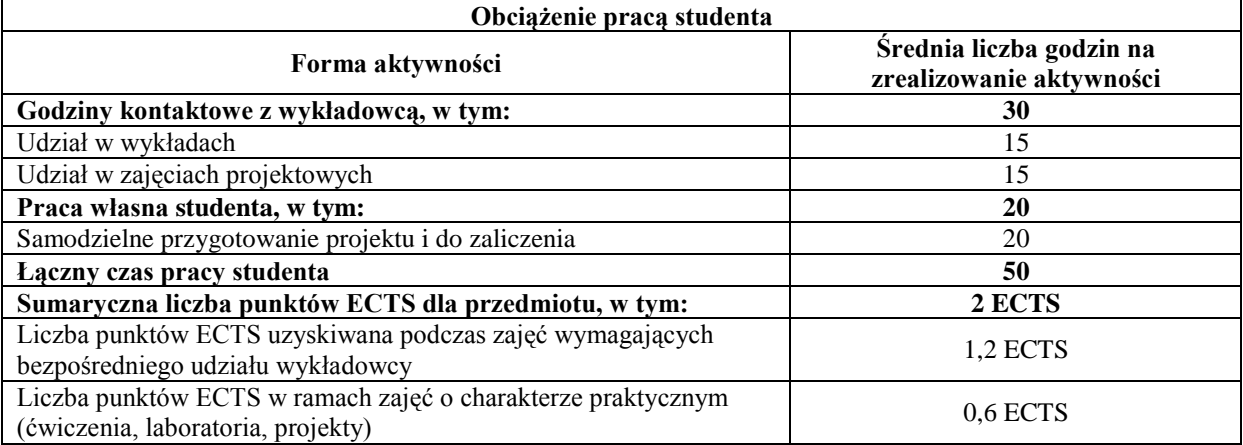

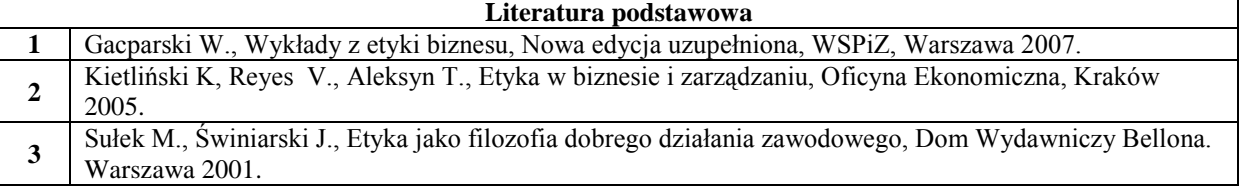

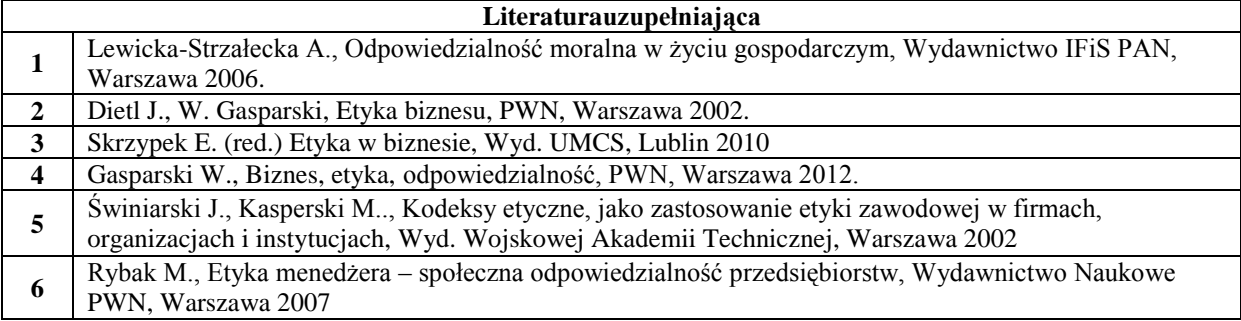

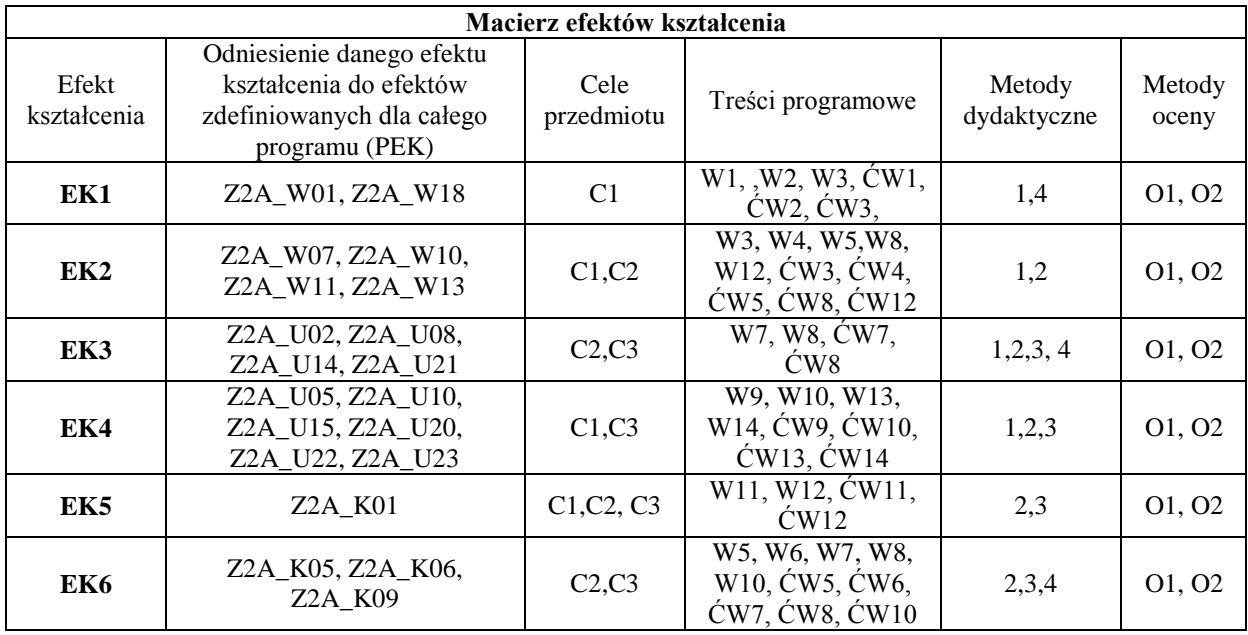

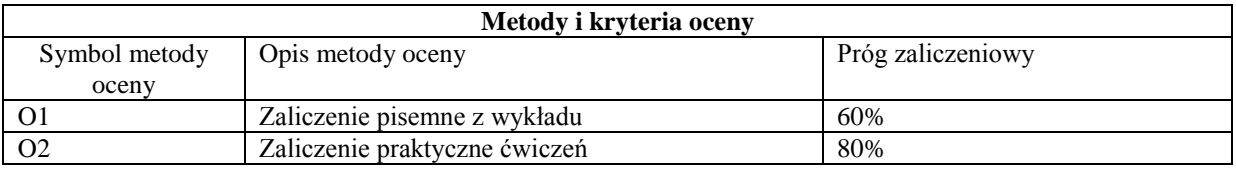

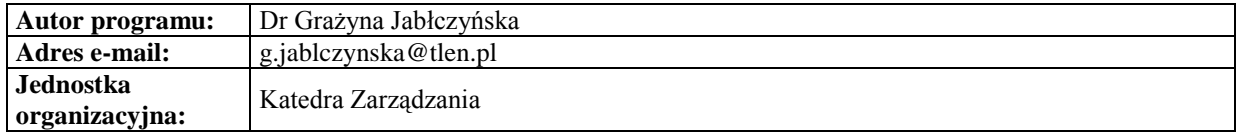

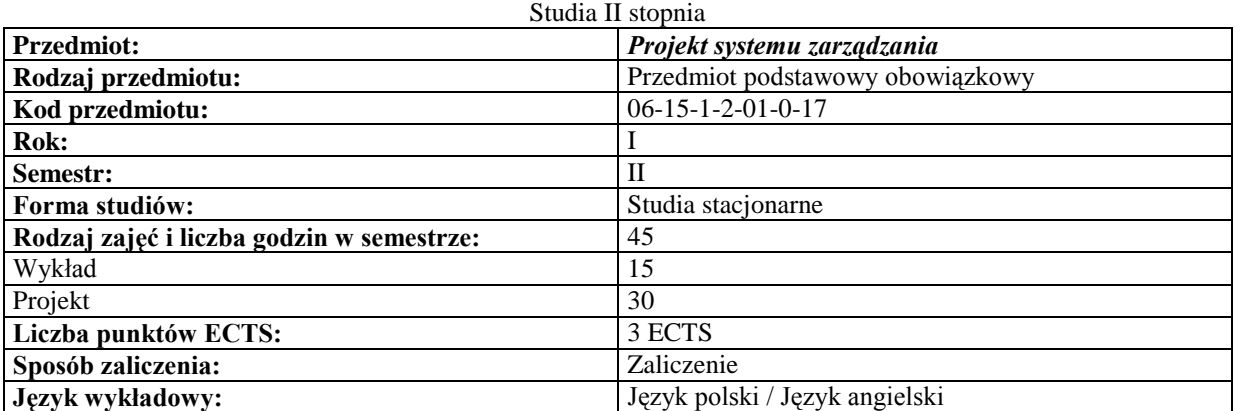

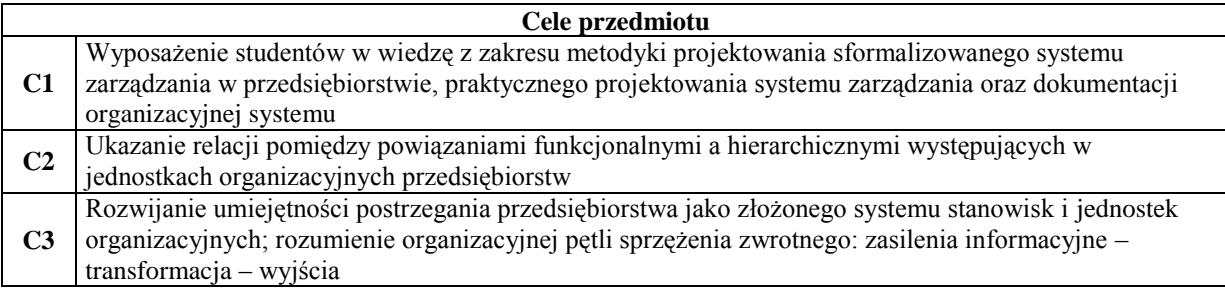

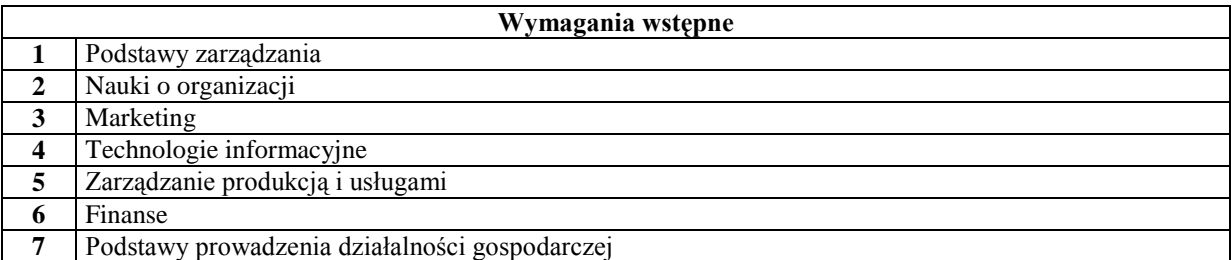

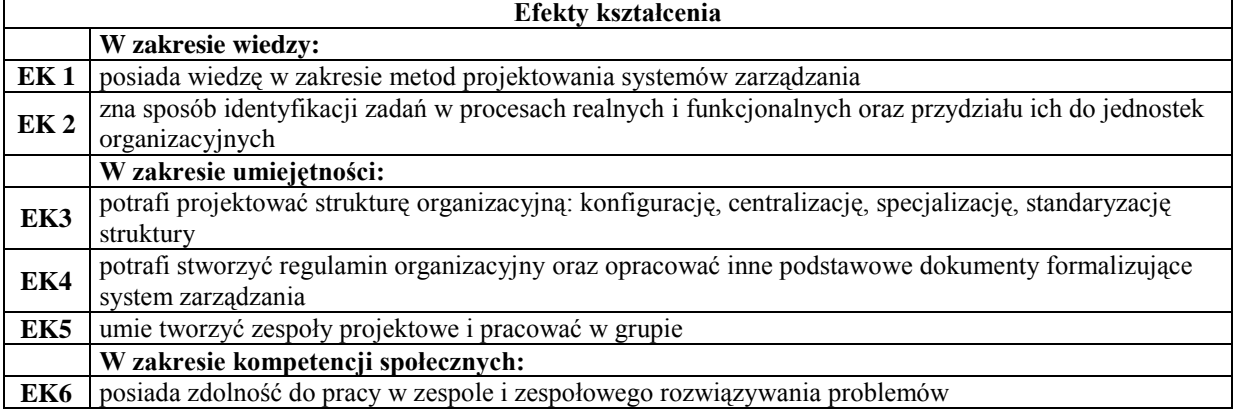

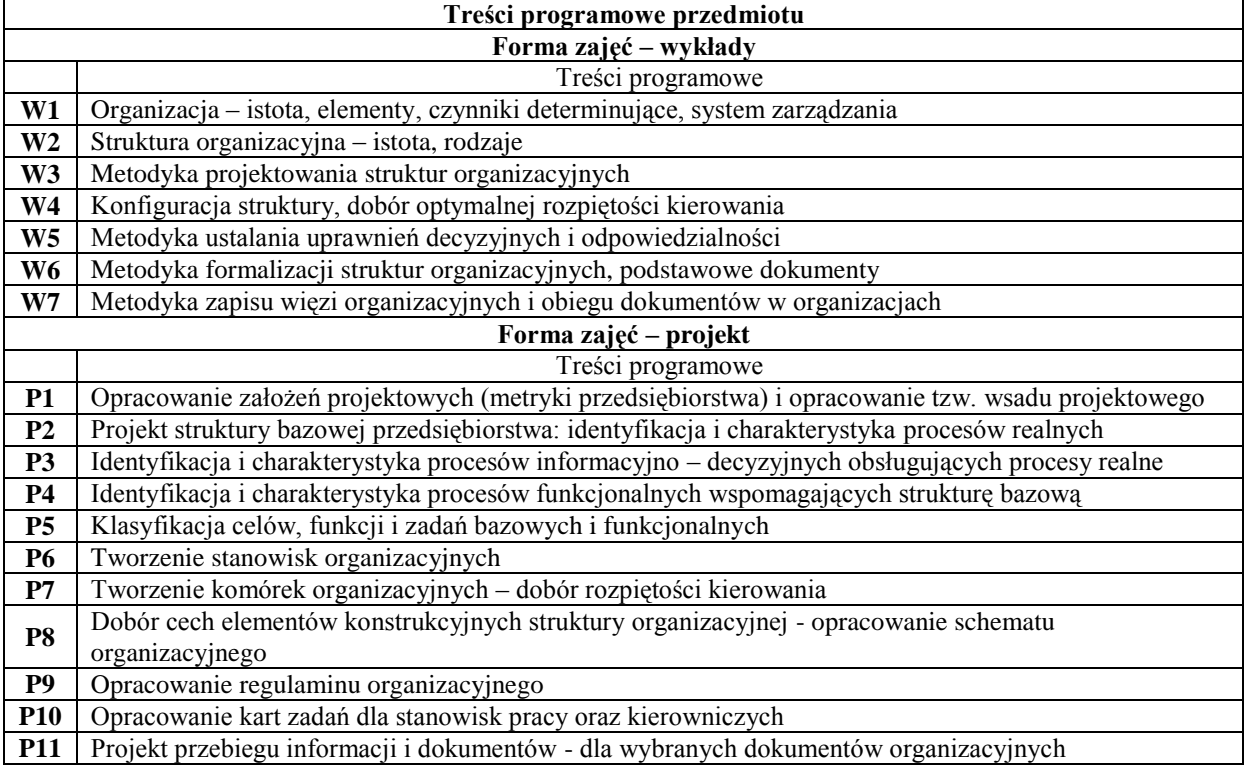

## **P12** Prezentacja i obrona projektów

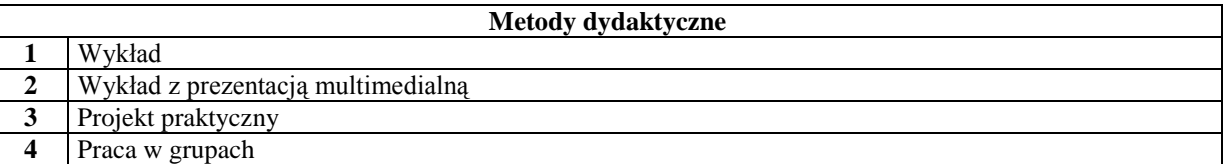

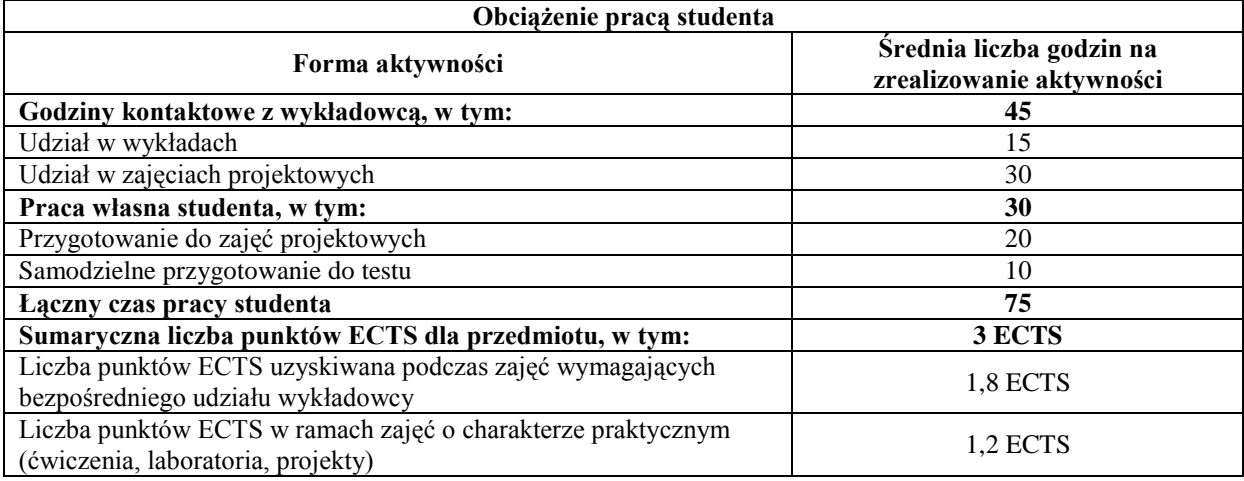

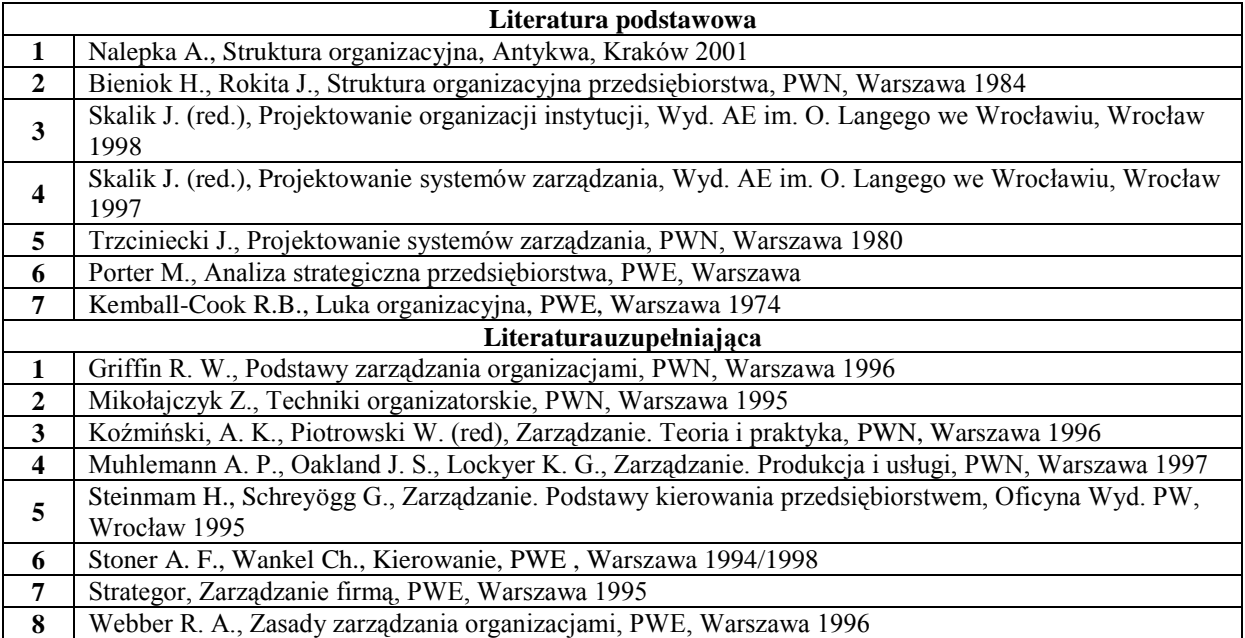

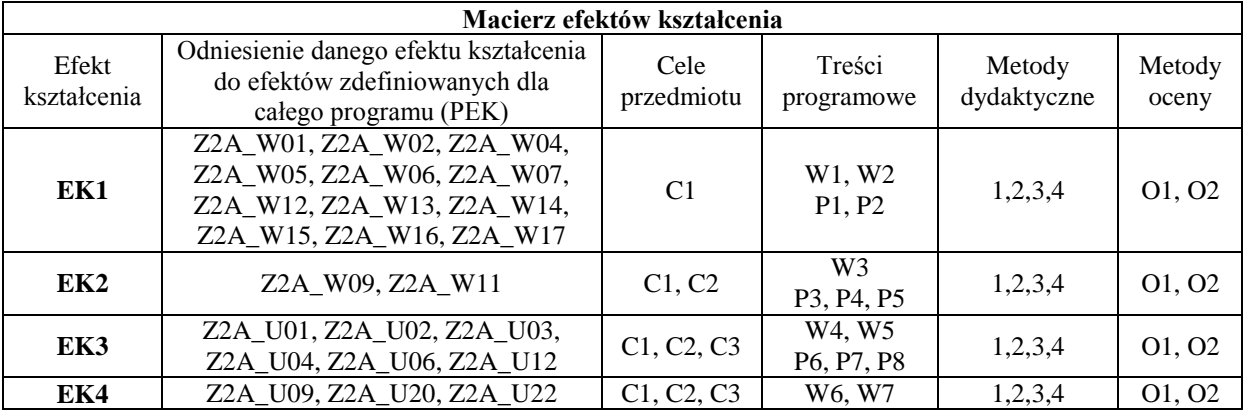
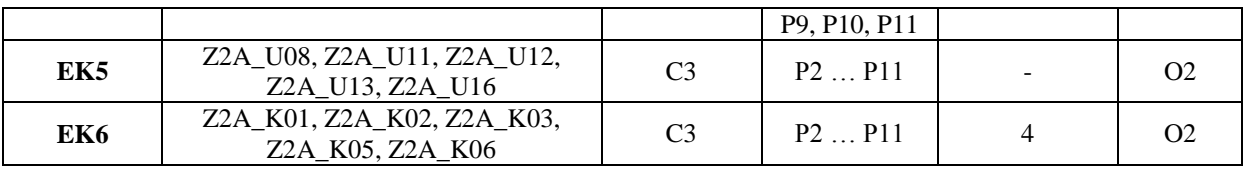

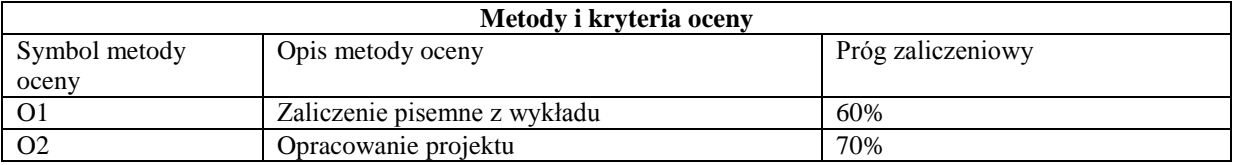

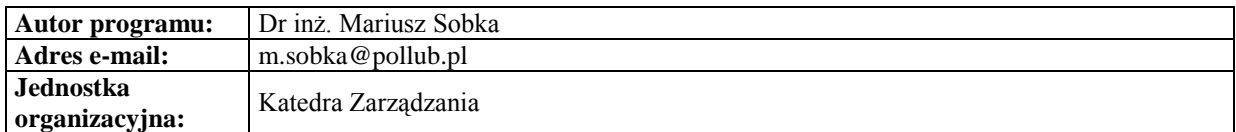

#### *Zarządzanie*

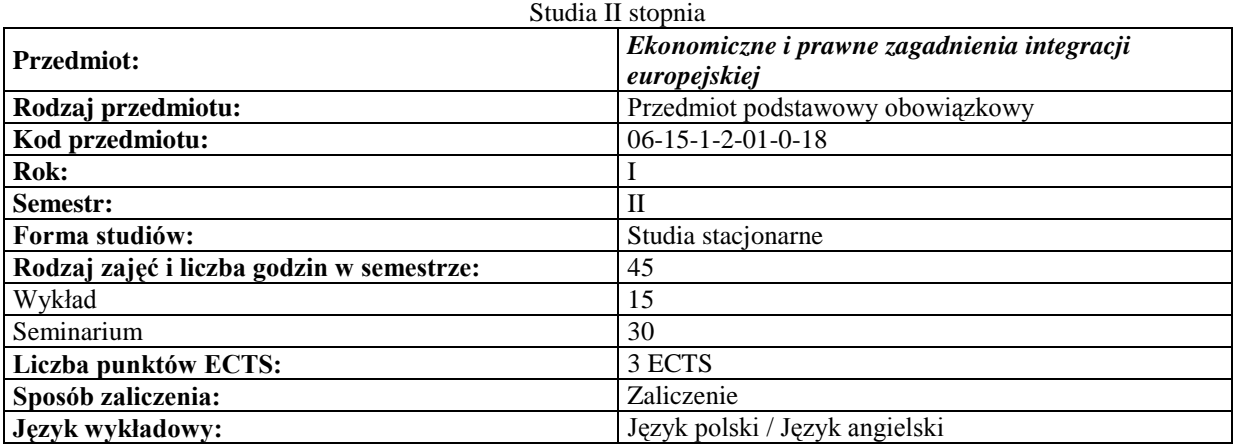

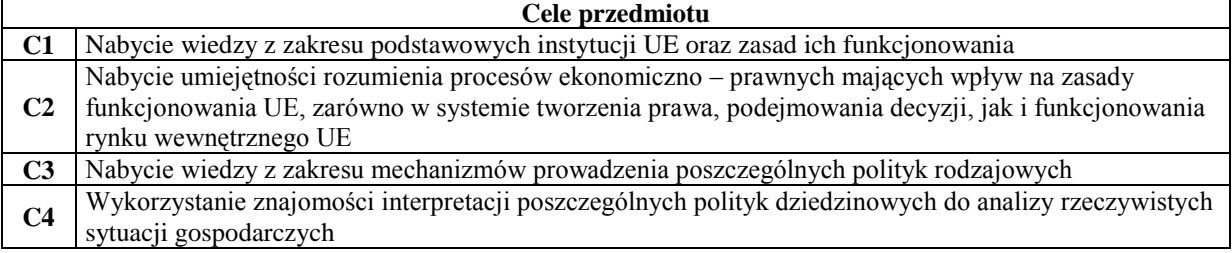

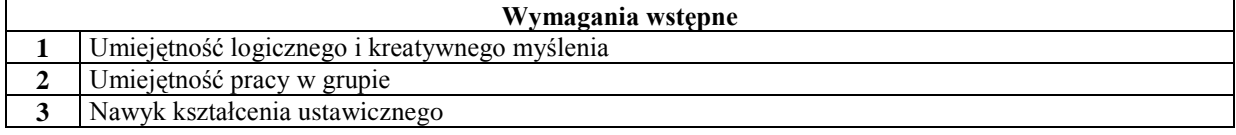

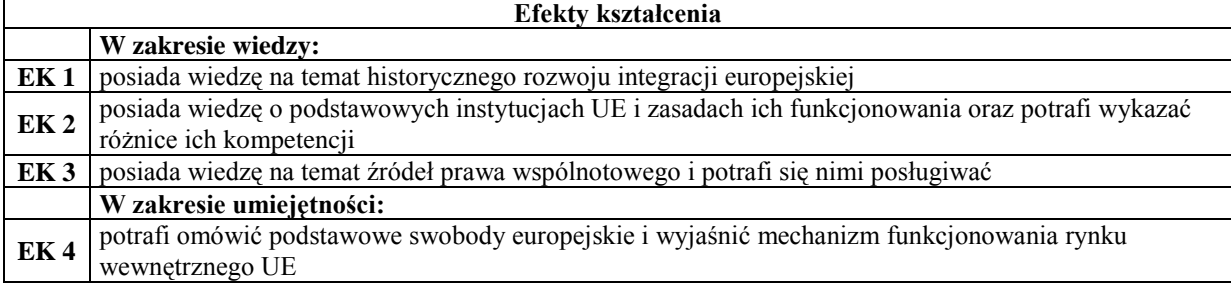

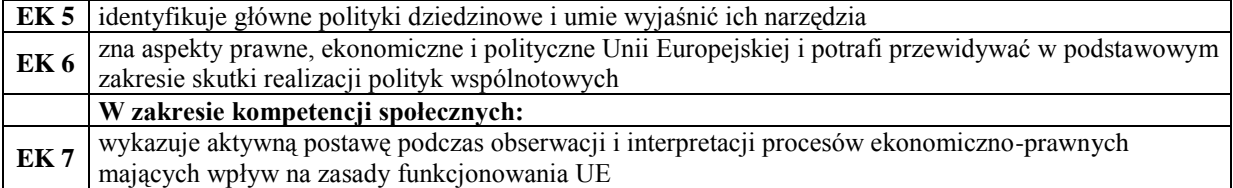

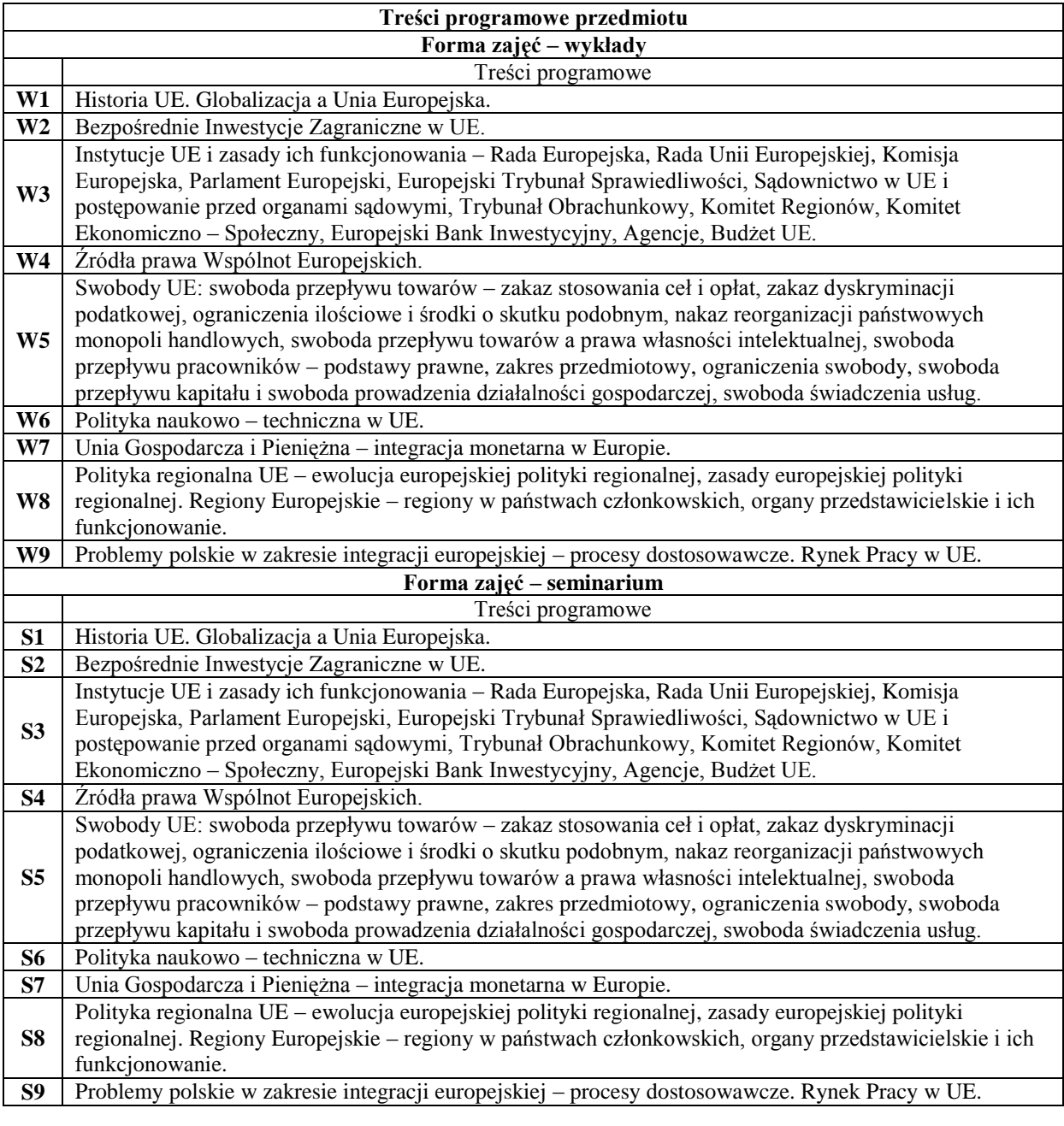

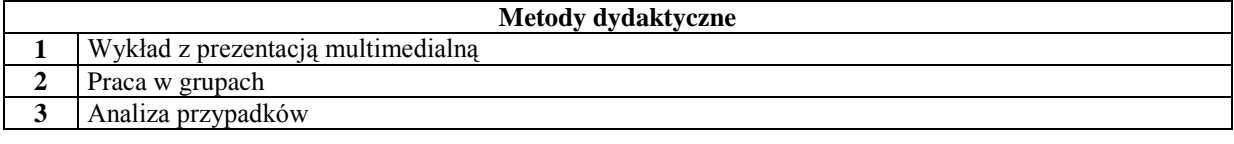

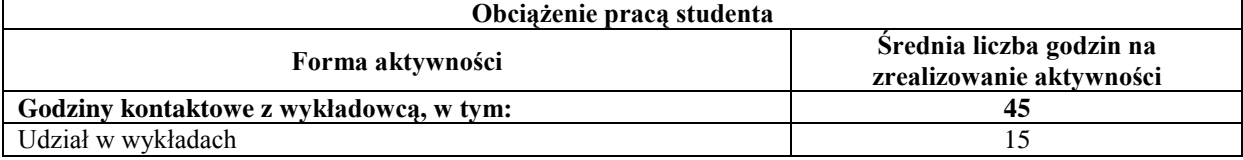

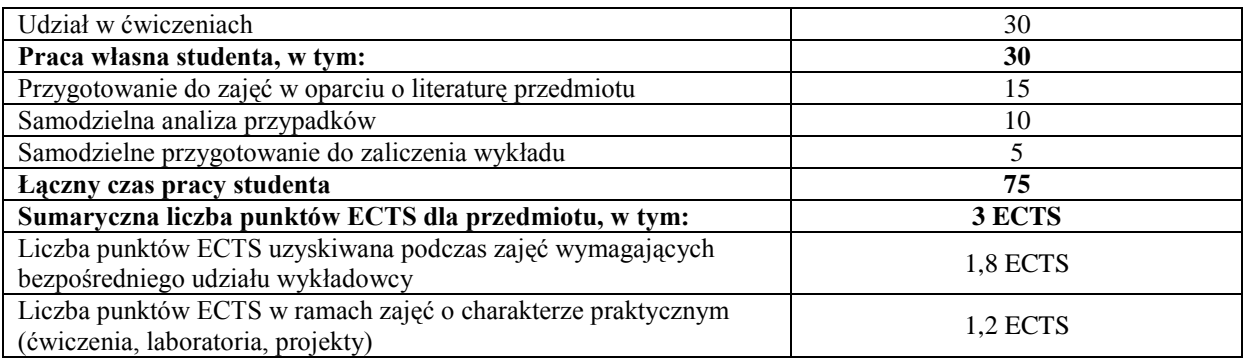

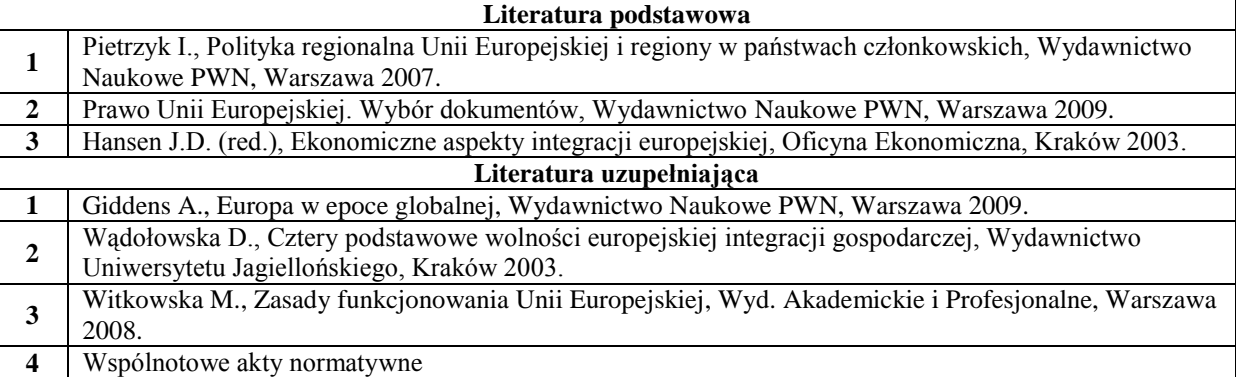

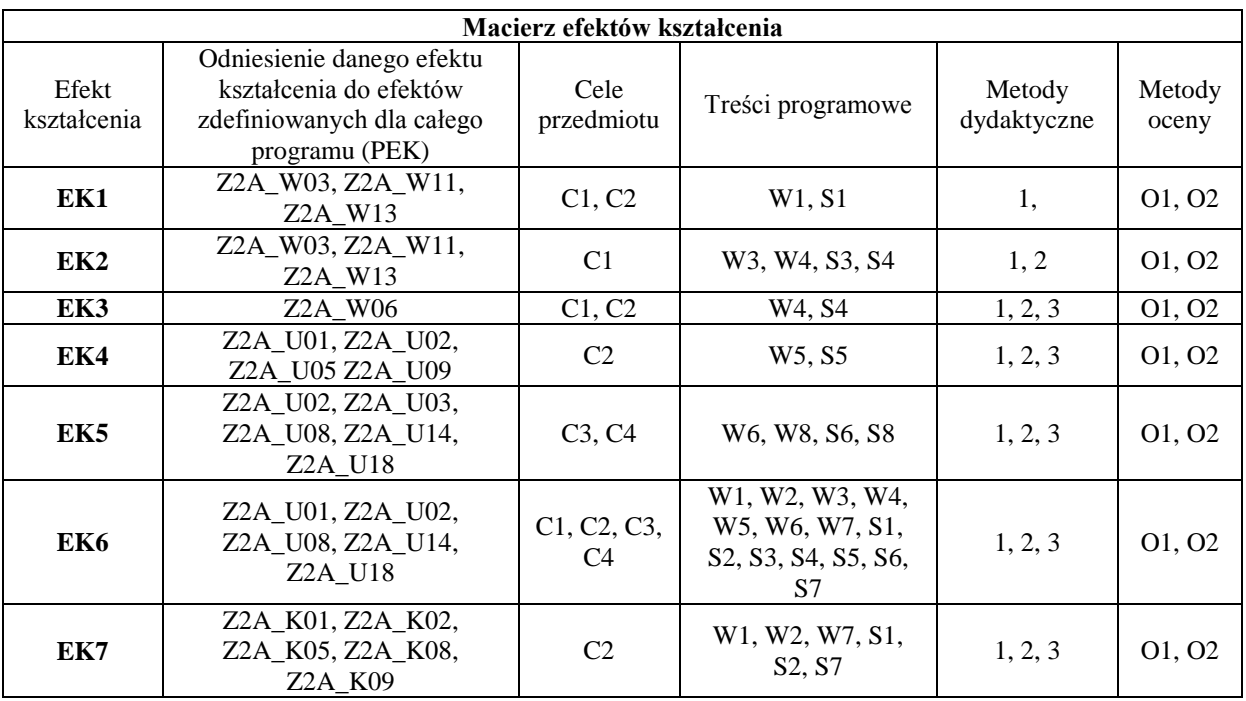

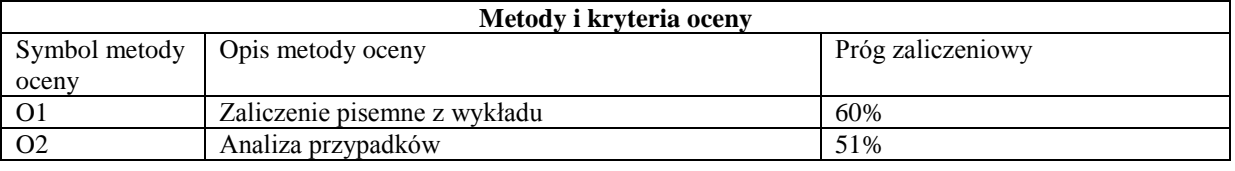

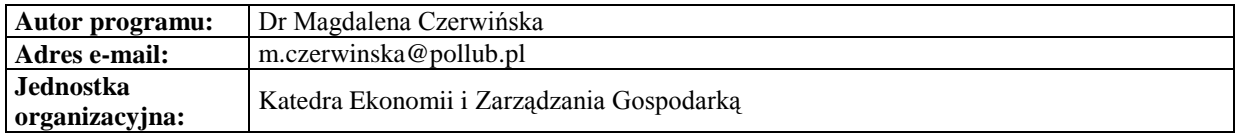

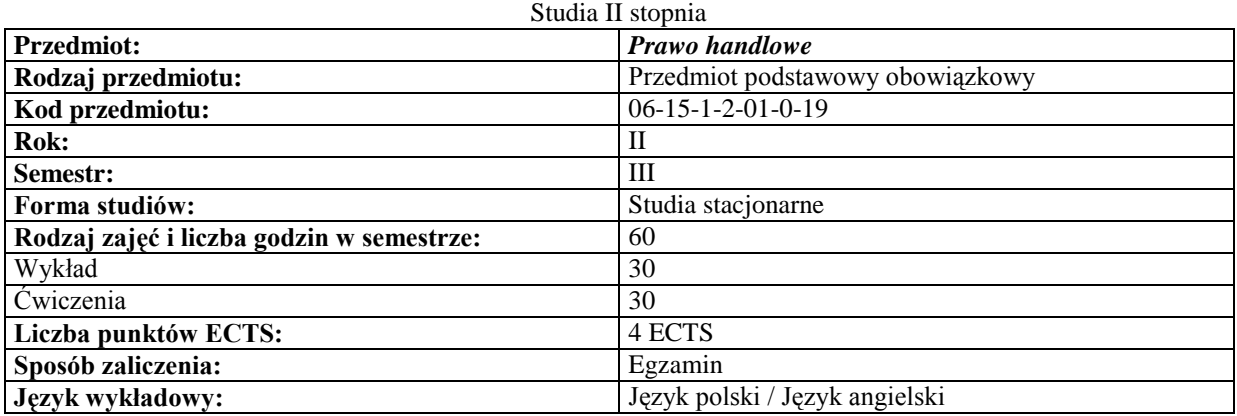

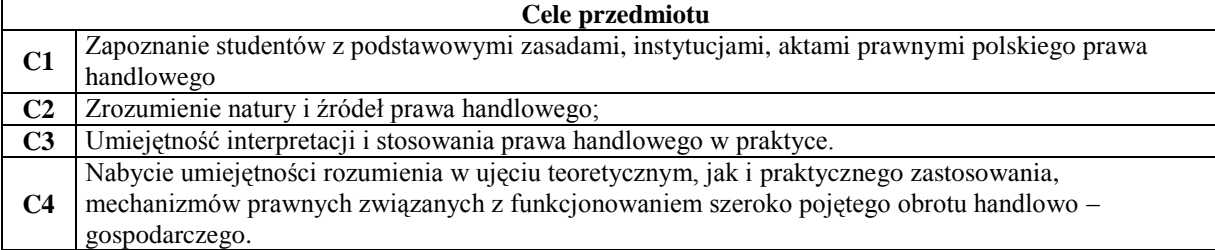

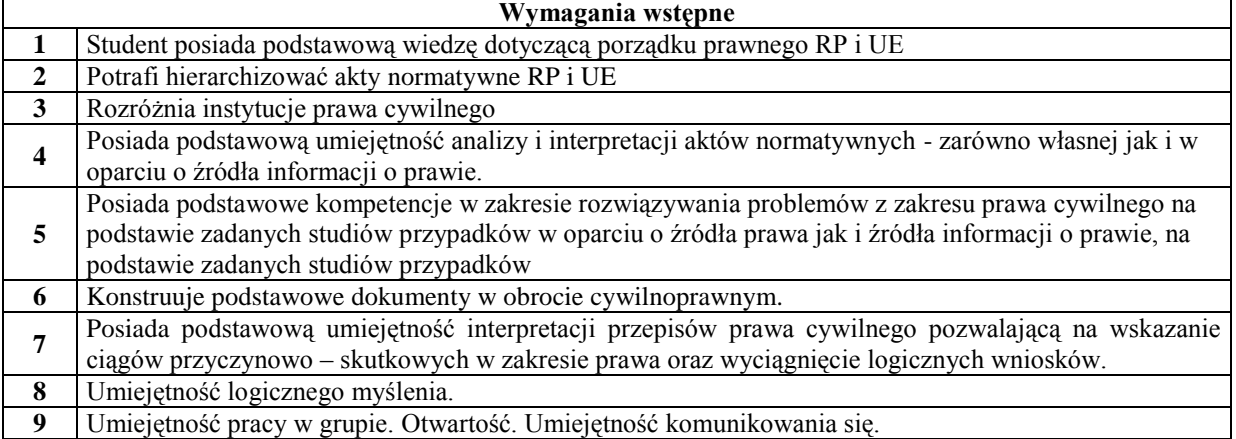

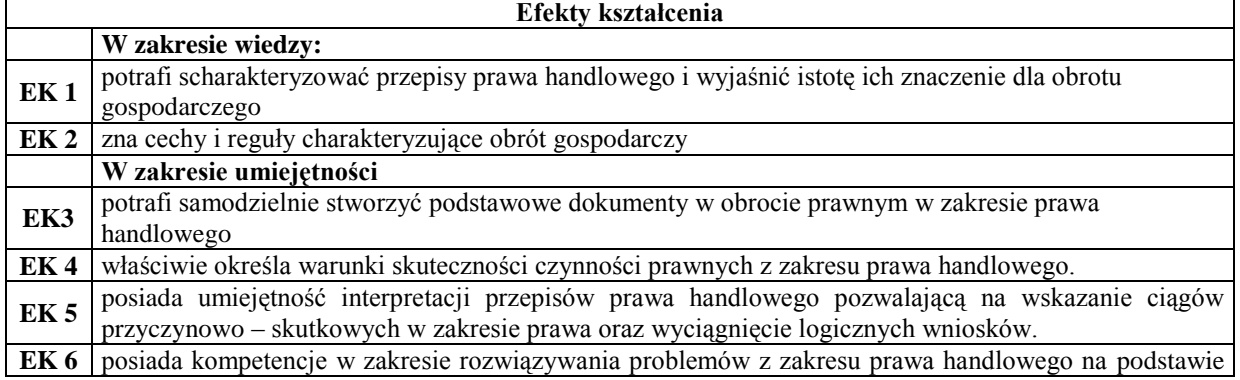

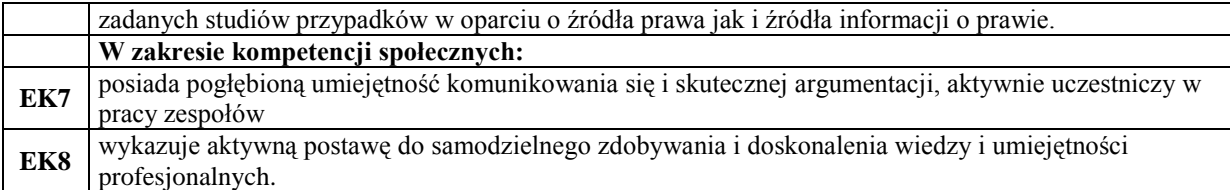

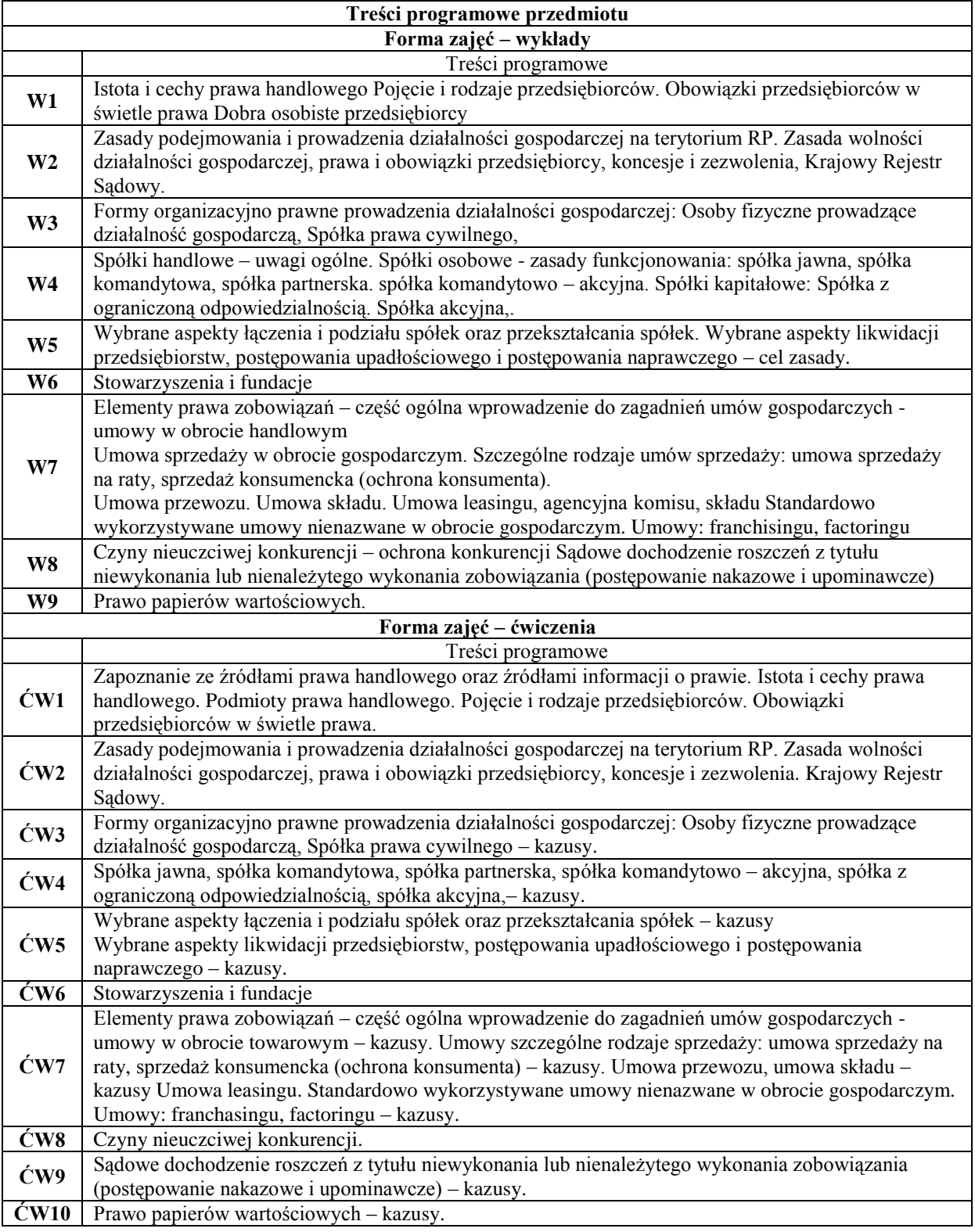

# **Metodydydaktyczne**

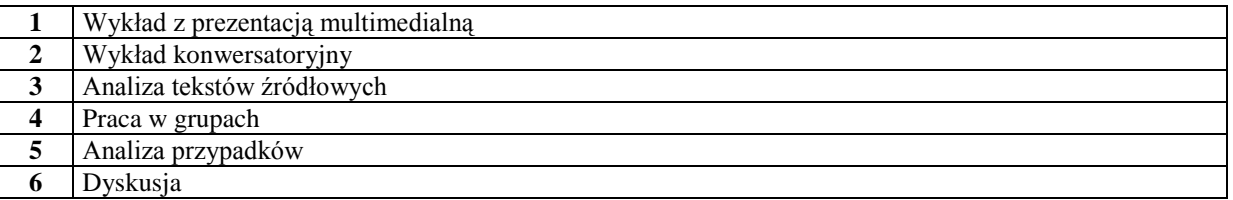

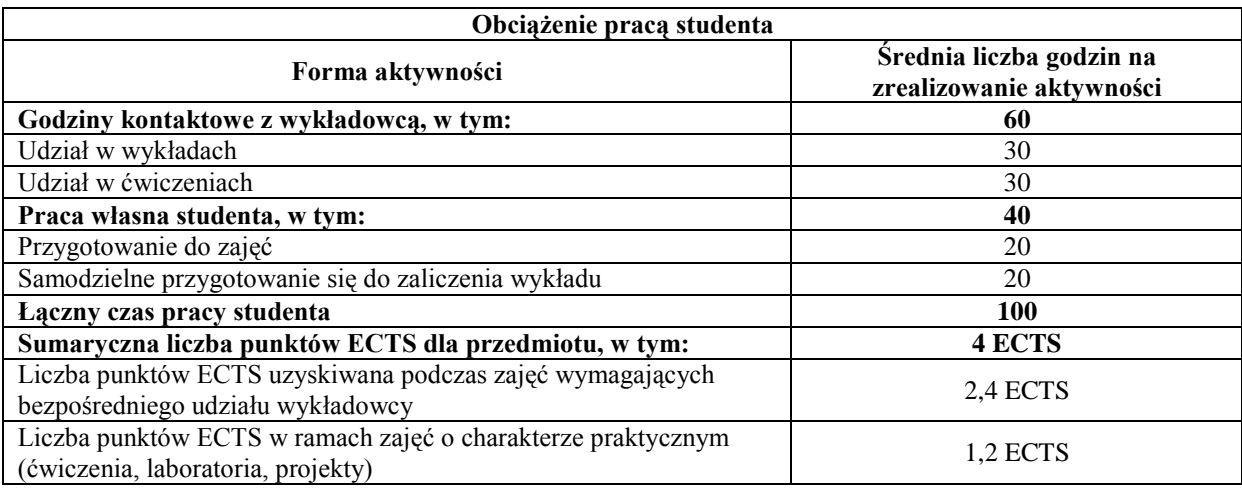

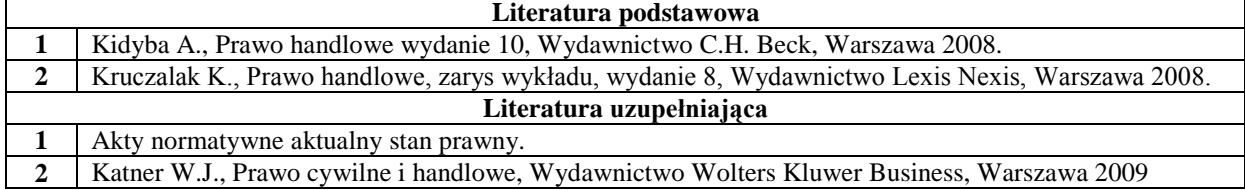

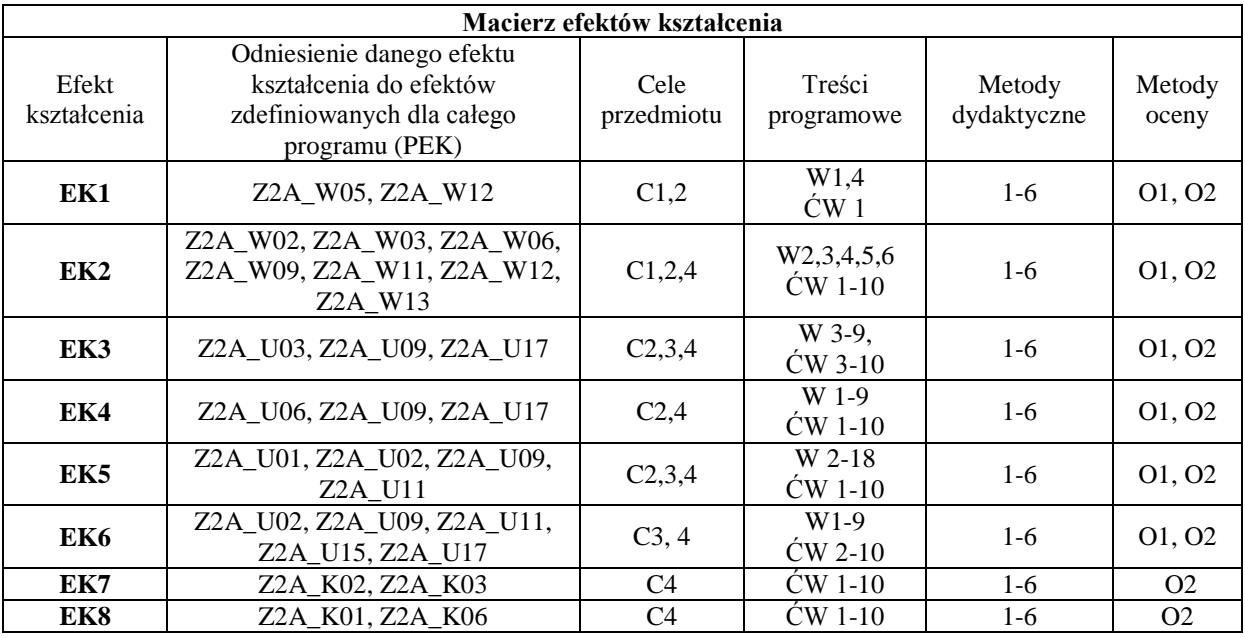

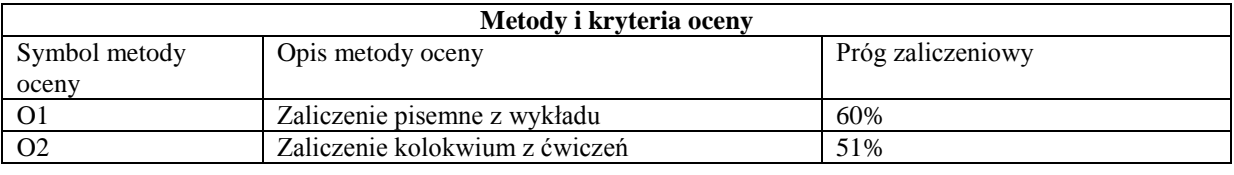

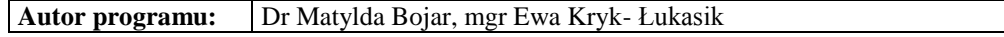

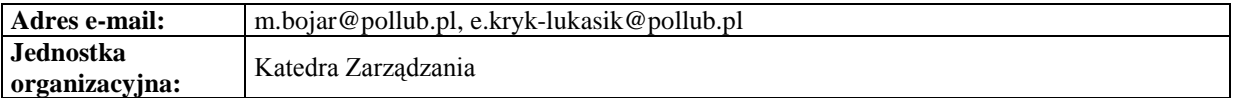

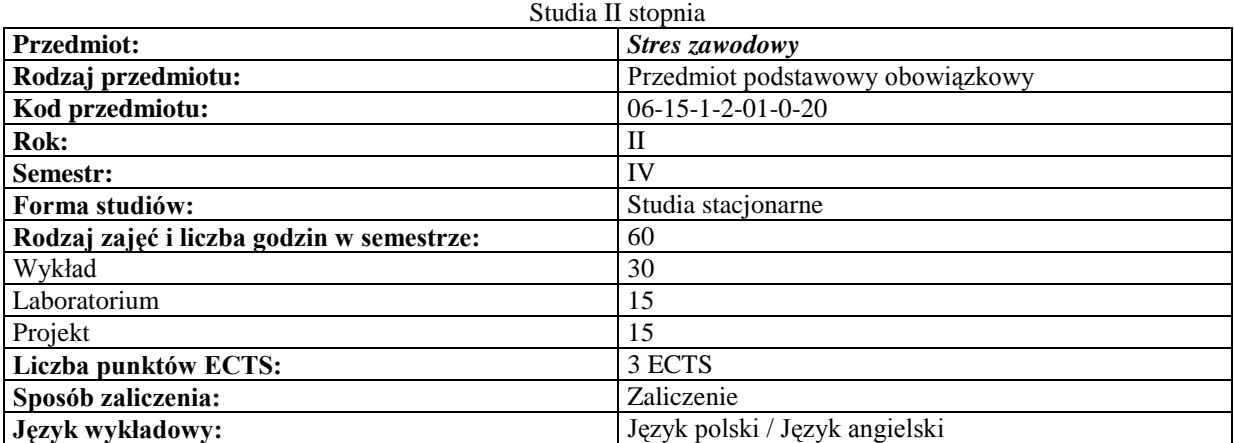

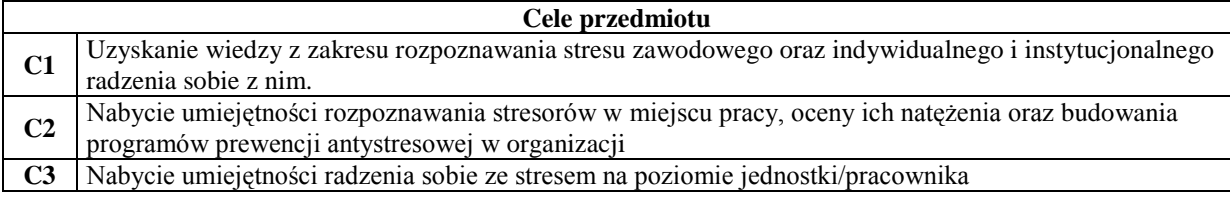

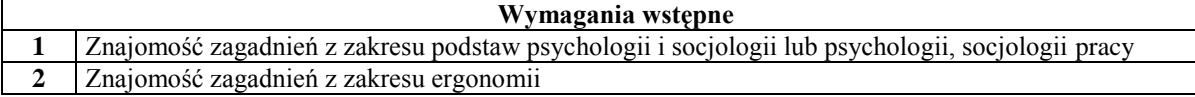

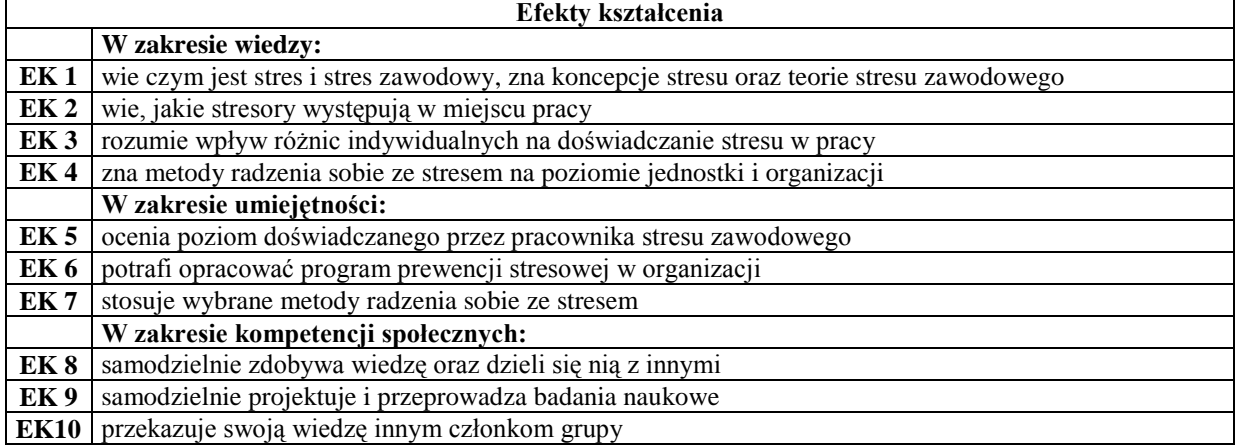

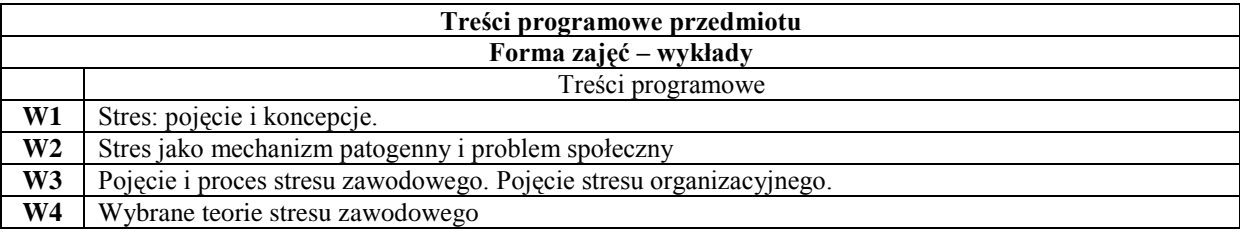

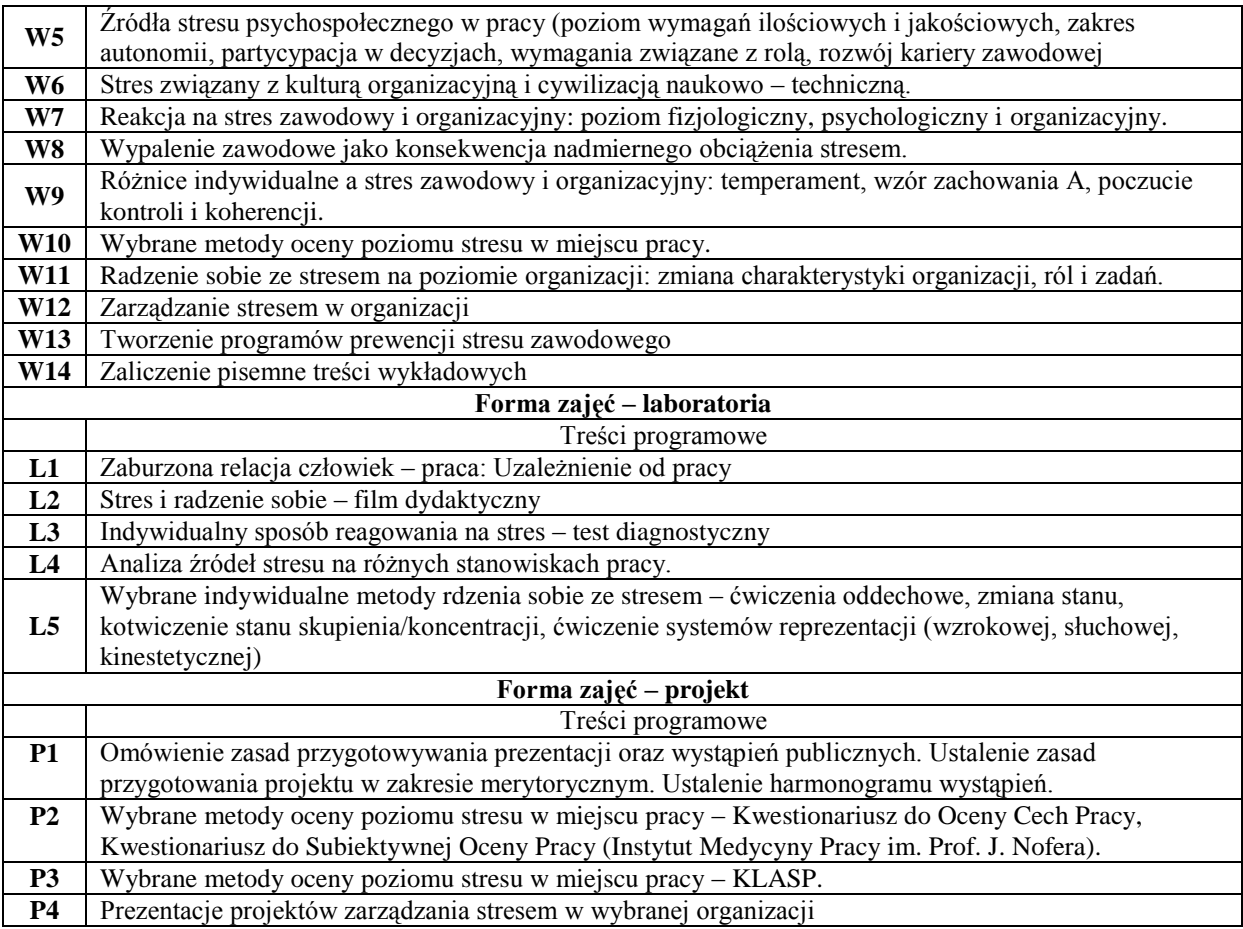

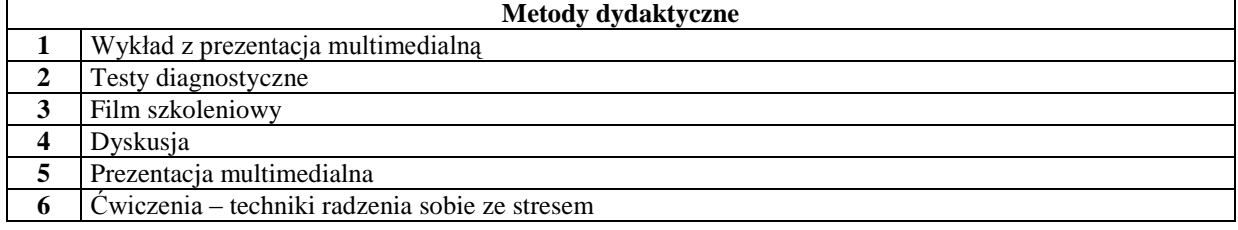

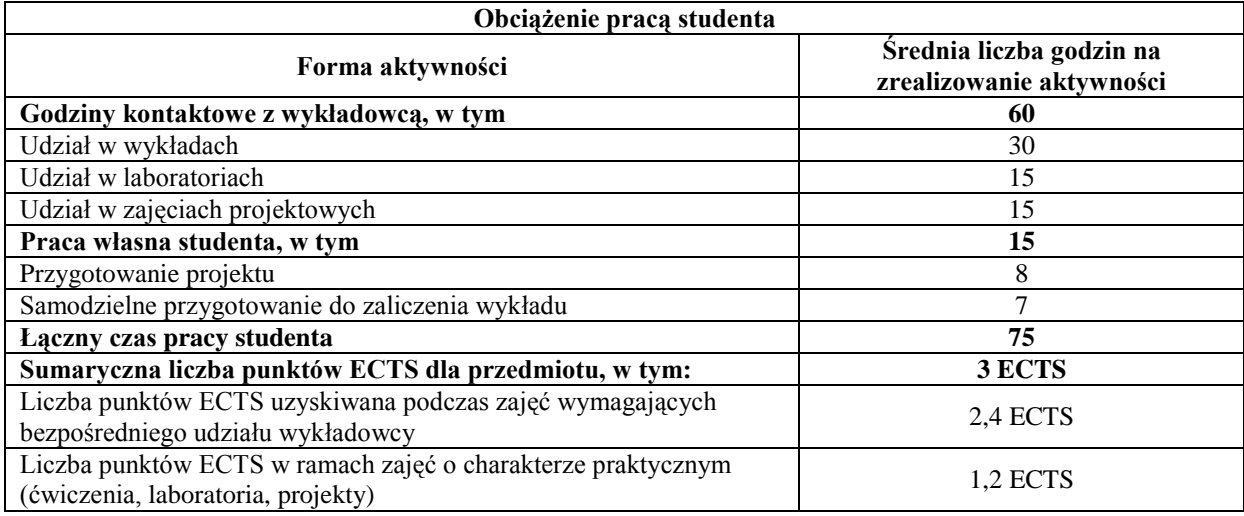

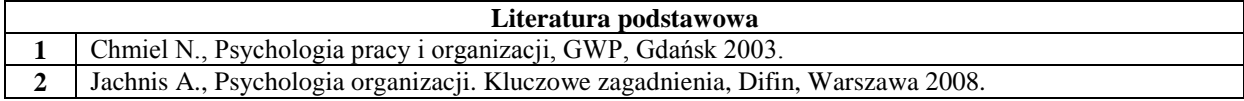

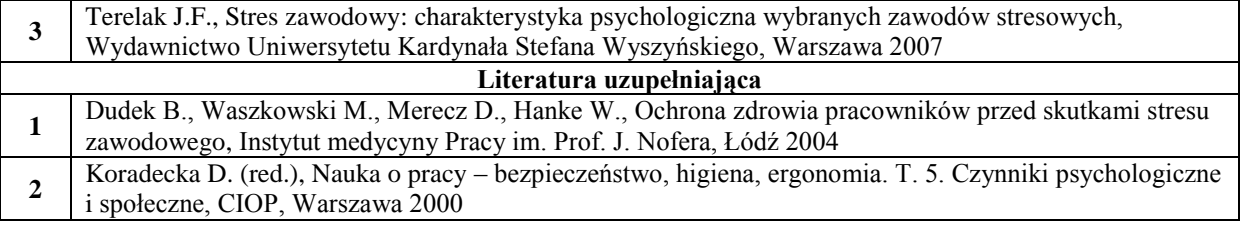

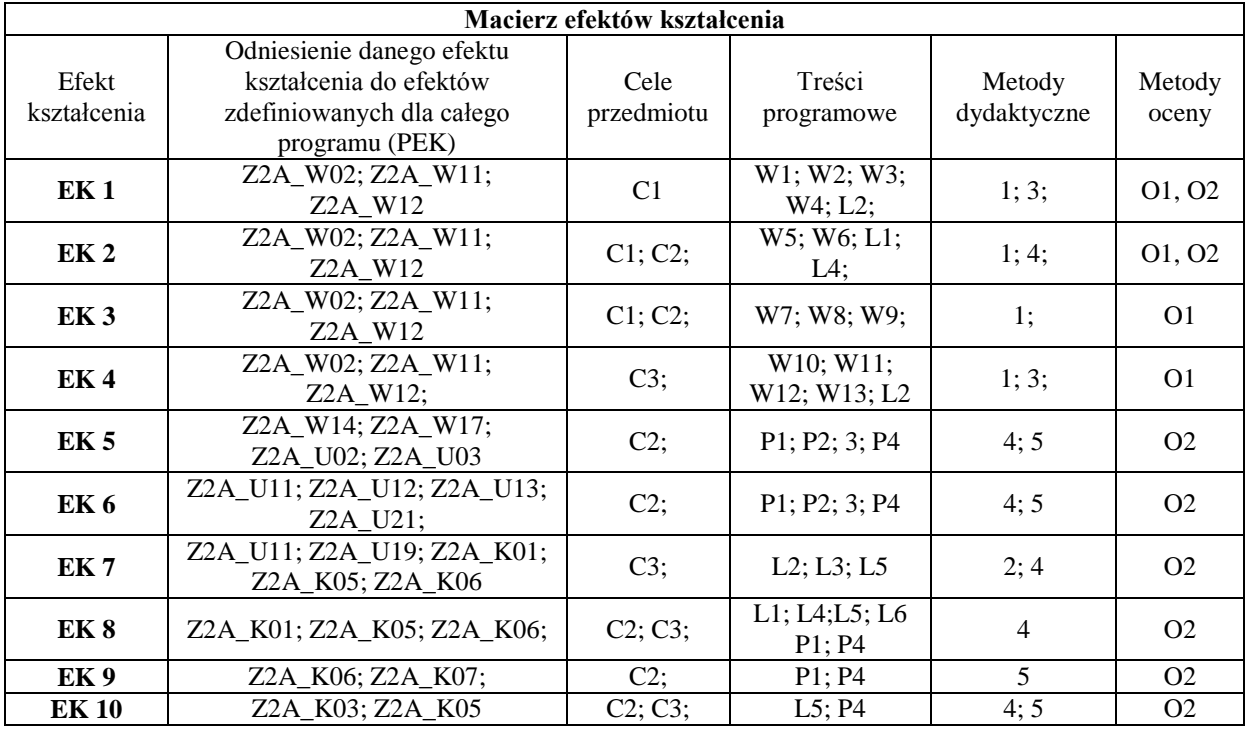

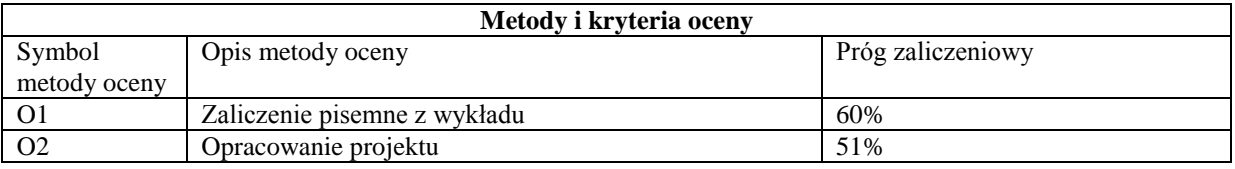

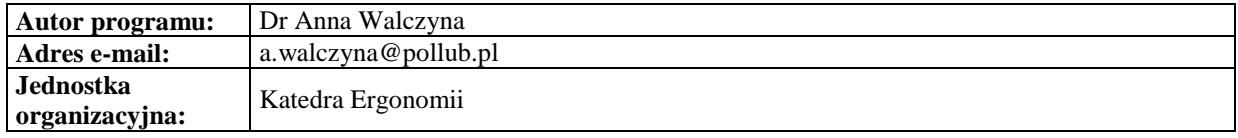

# **Moduł dyplomowania**

*Zarządzanie*

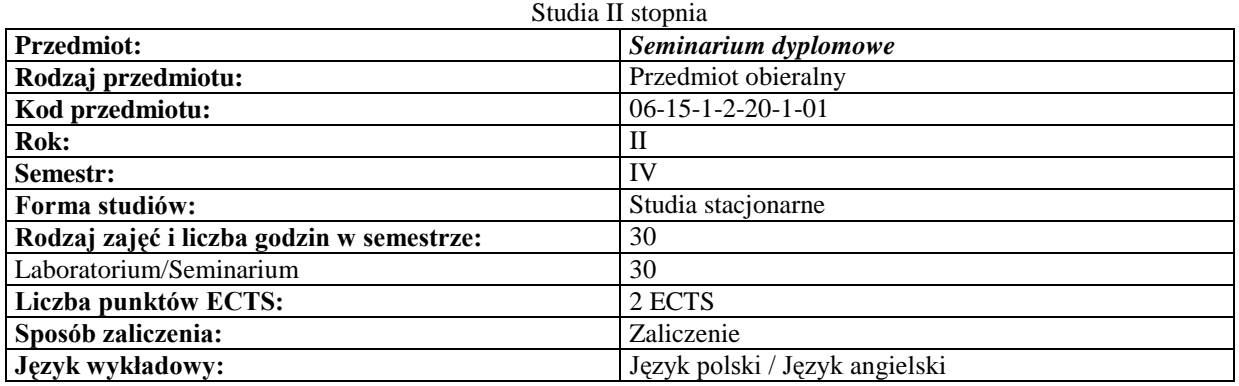

#### **Cele przedmiotu**

**C1** Nabycie wiedzy i umiejętności niezbędnych do realizowania własnej pracy naukowej

- C2 Wypracowanie koncepcji pracy magisterskiej tematu i struktury<br>C3 Pisanie pracy magisterskiej i jej publiczna prezentacja
- Pisanie pracy magisterskiej i jej publiczna prezentacja

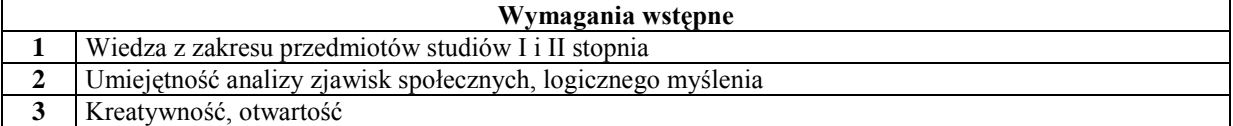

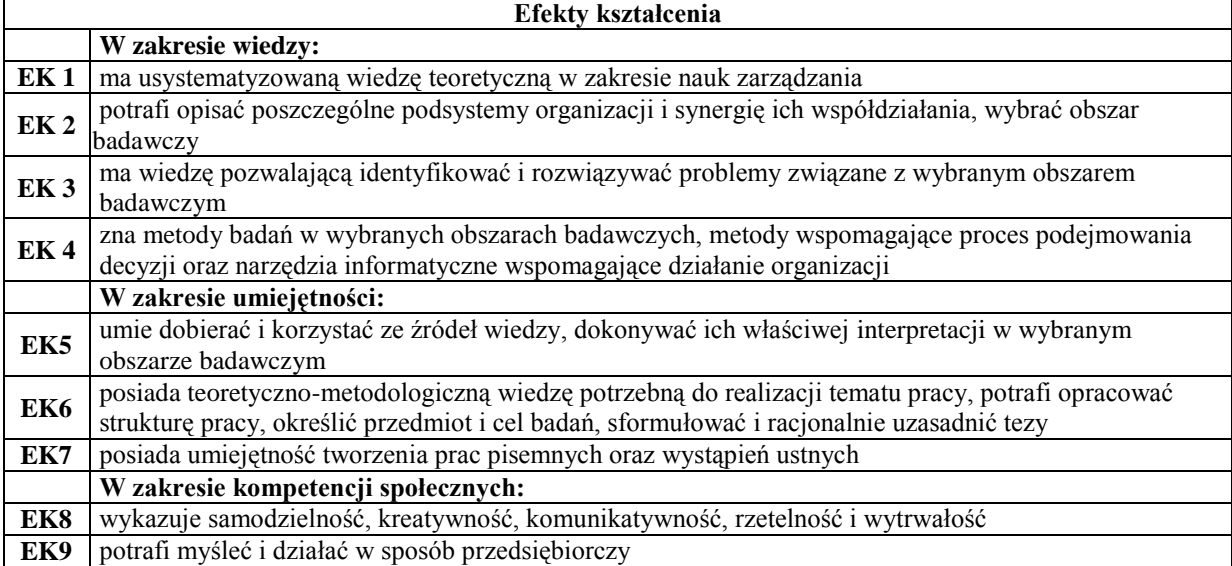

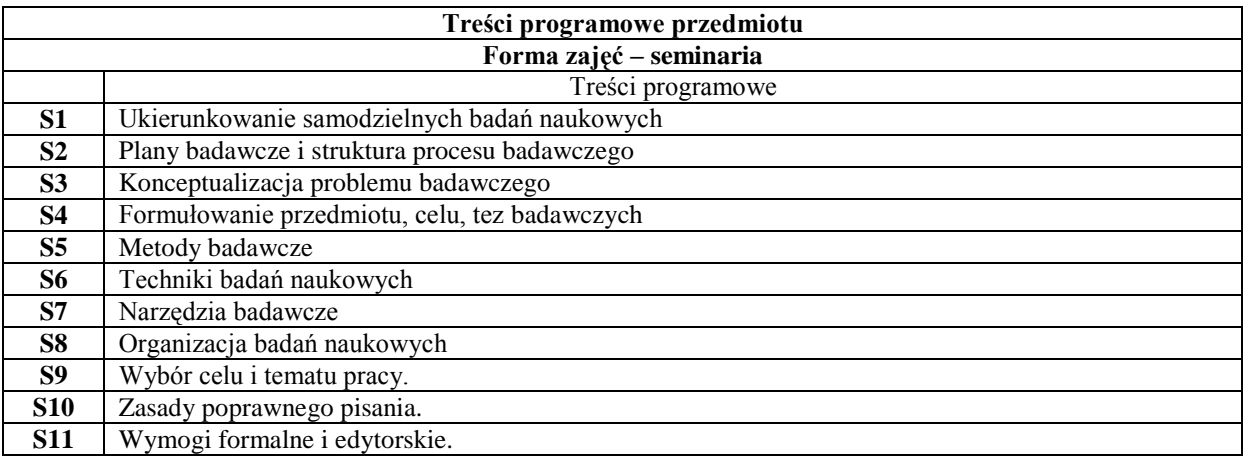

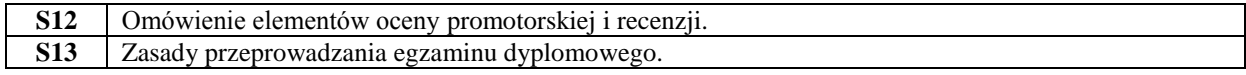

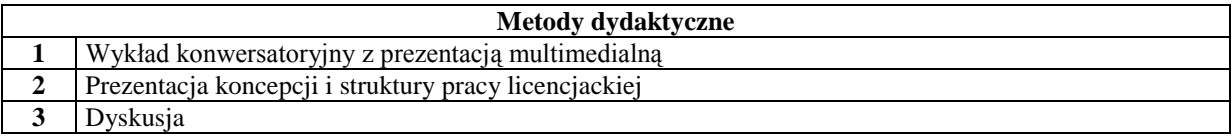

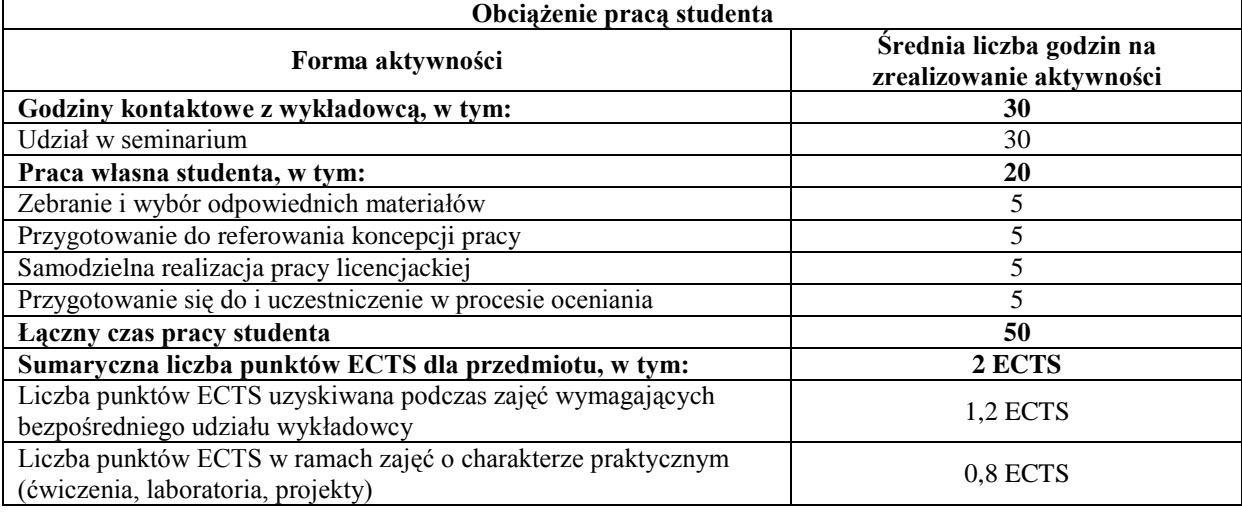

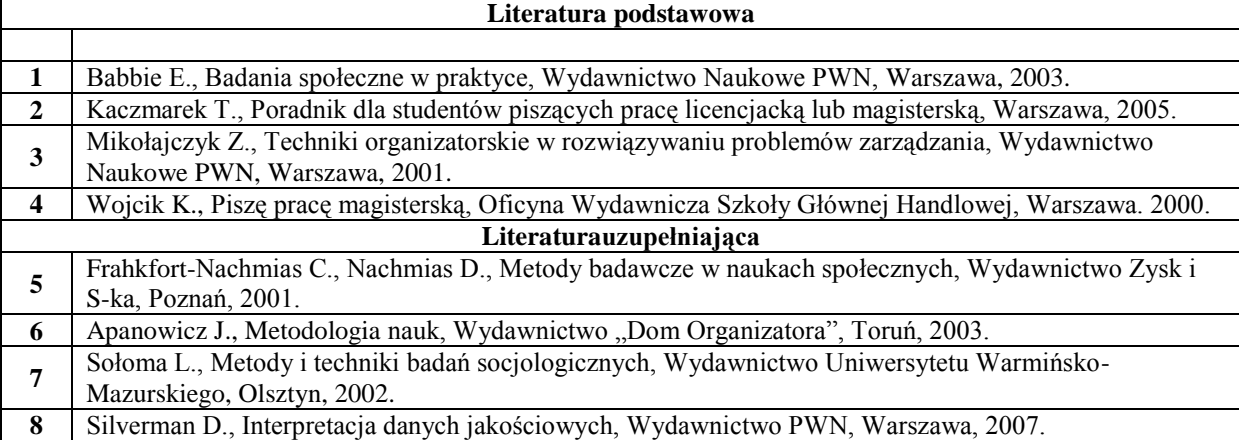

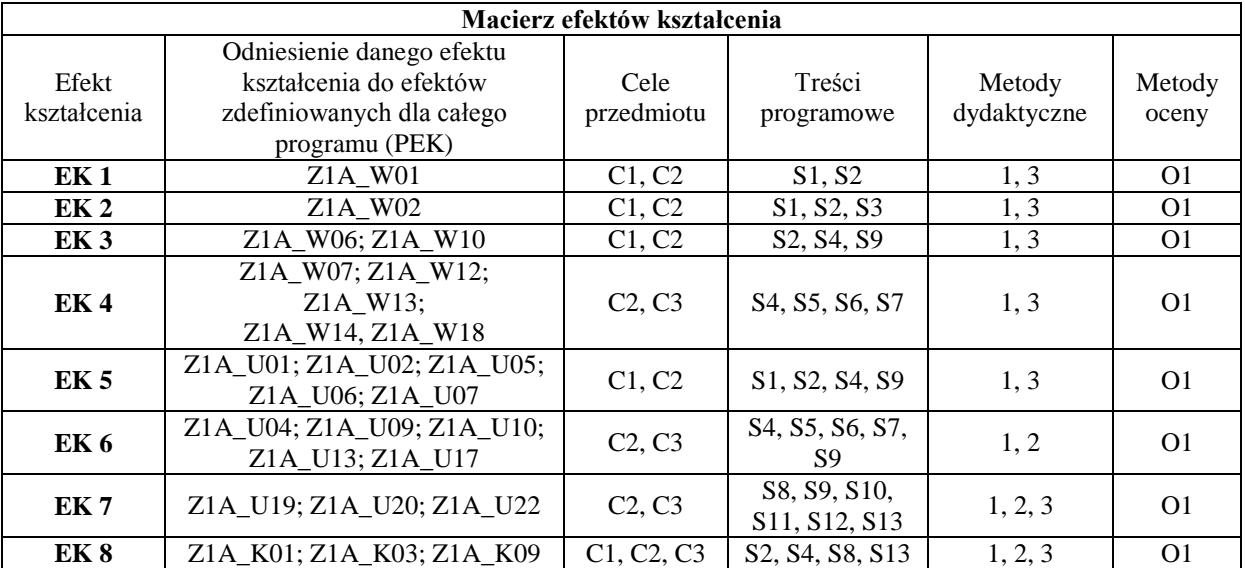

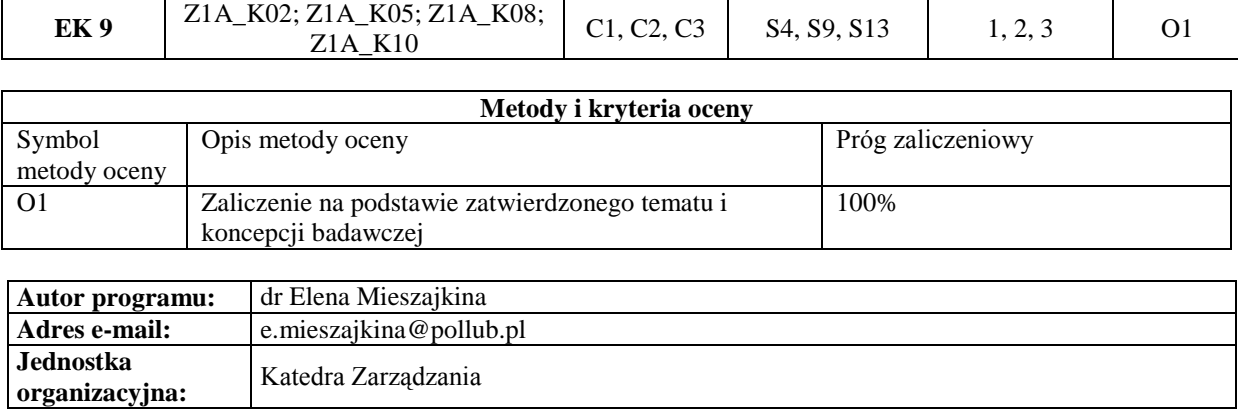

# **Moduły obieralne – specjalności**

**Specjalność: Przedsiębiorczość i marketing**

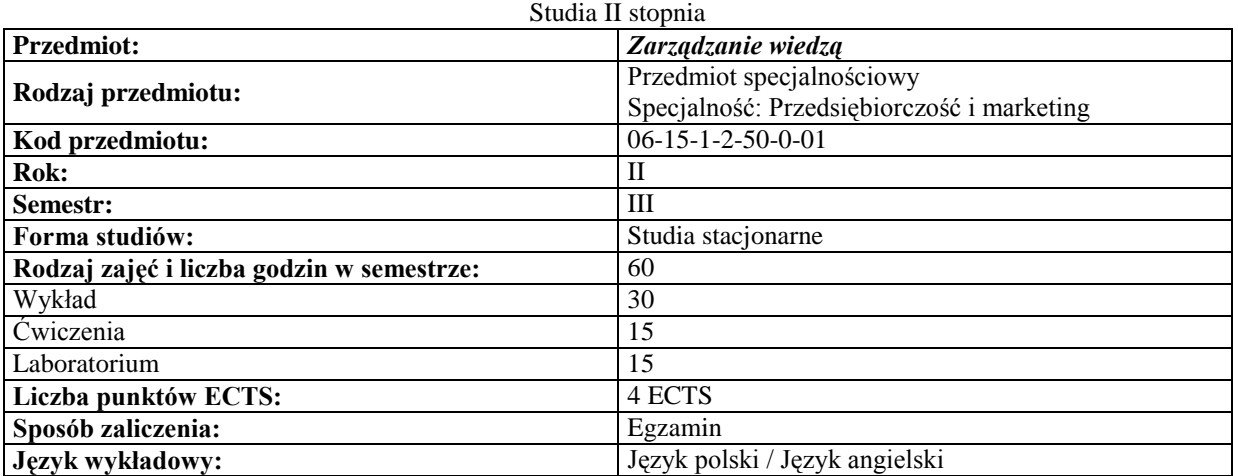

#### *Zarządzanie*

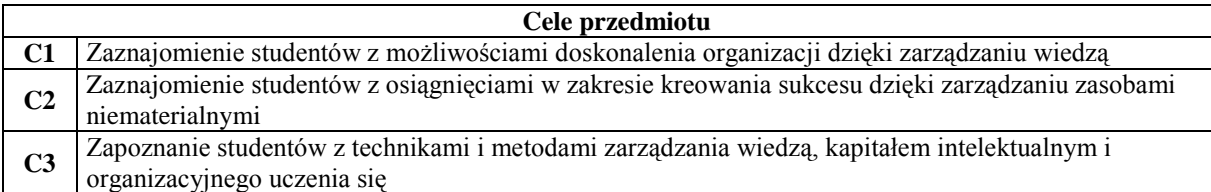

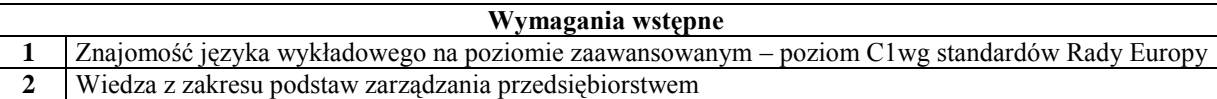

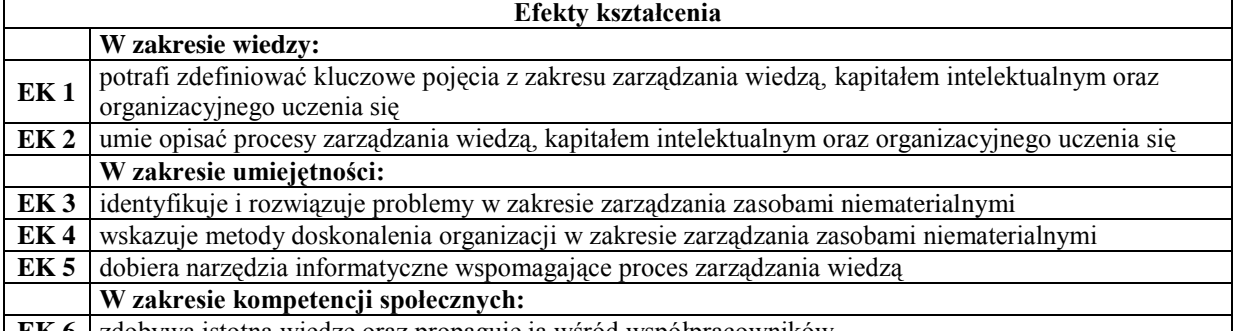

**EK 6** zdobywa istotną wiedzę oraz propaguje ja wśród współpracowników

 $\mathsf{r}$ 

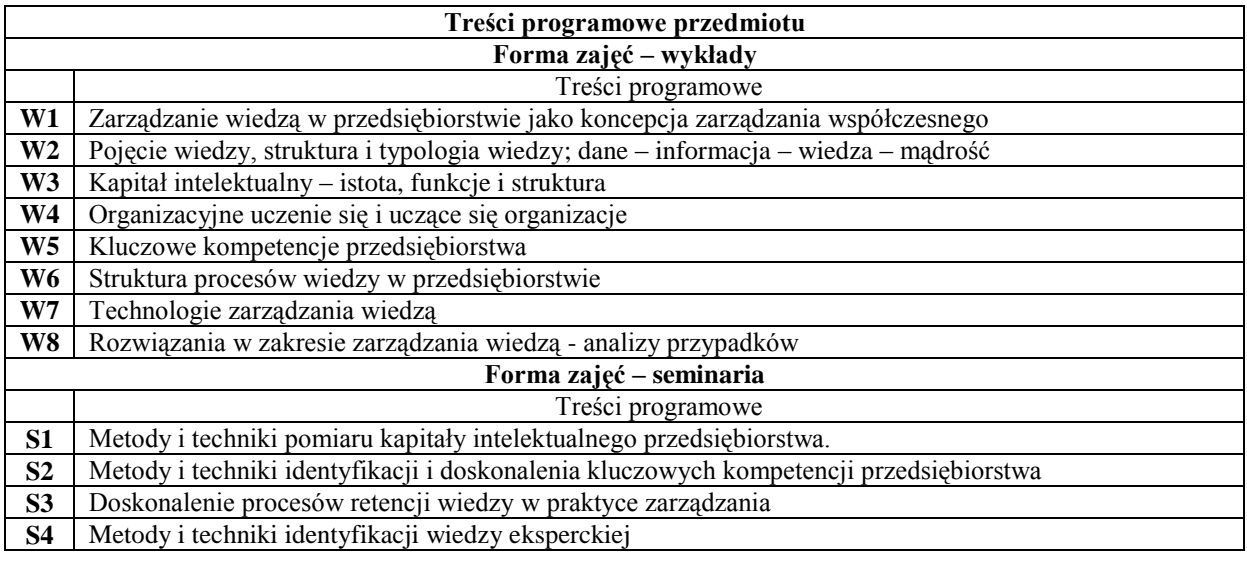

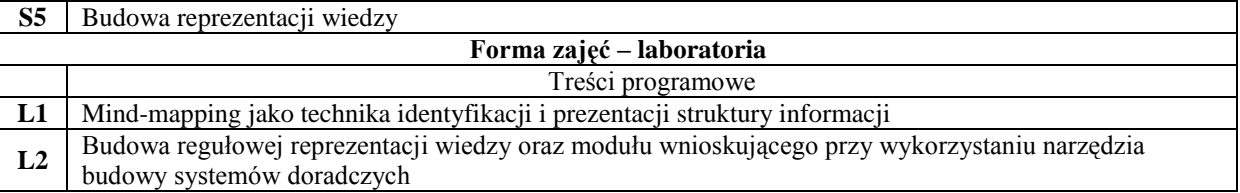

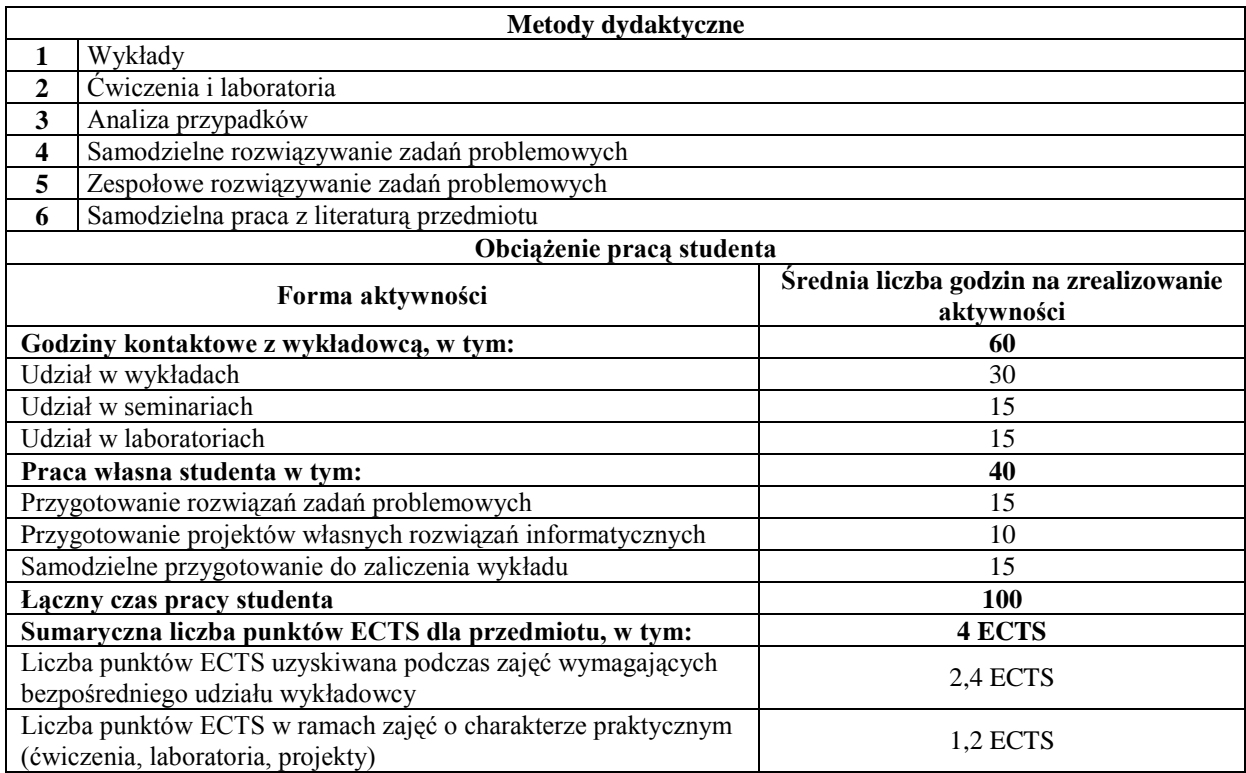

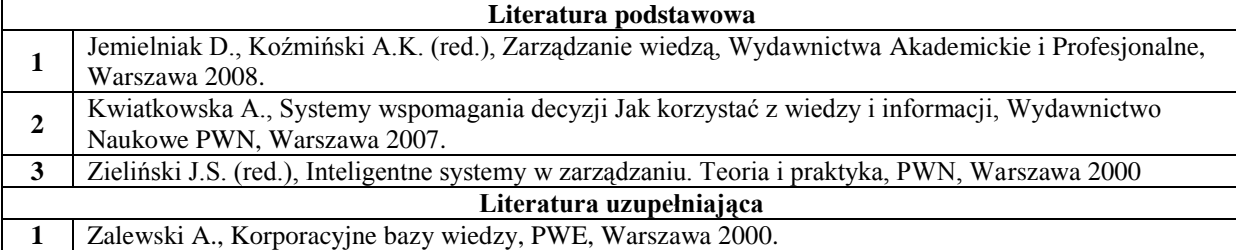

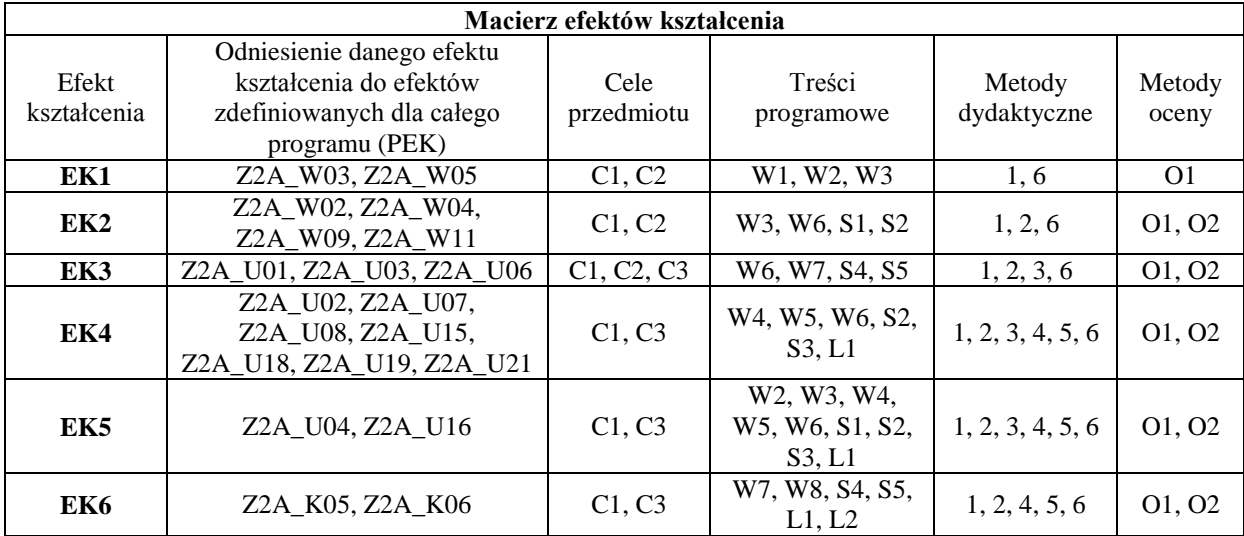

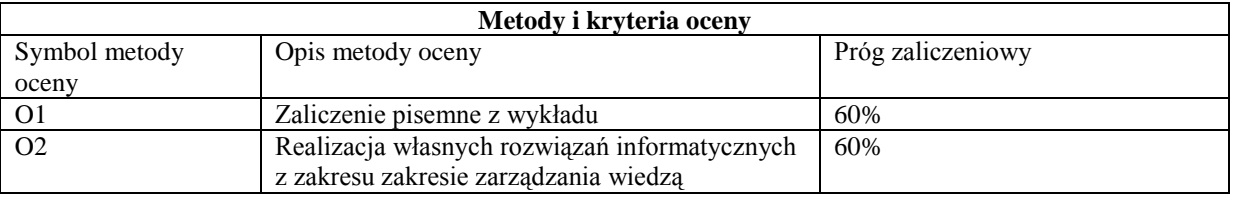

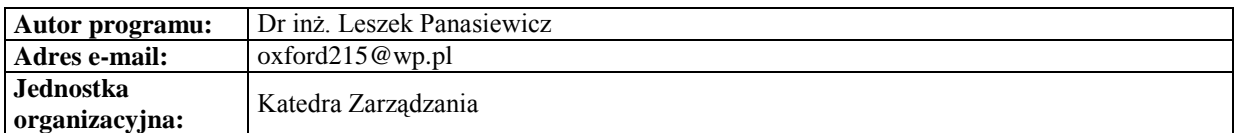

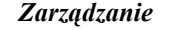

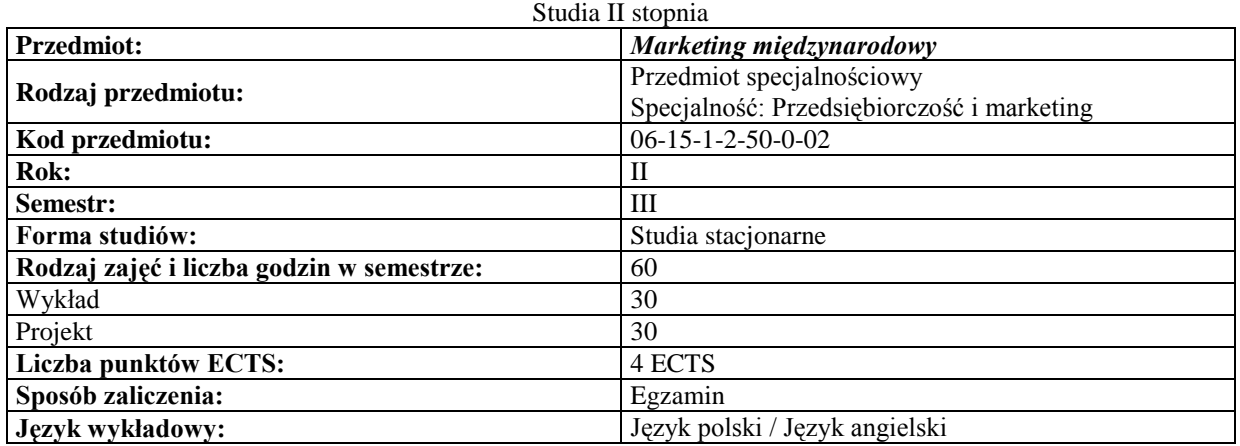

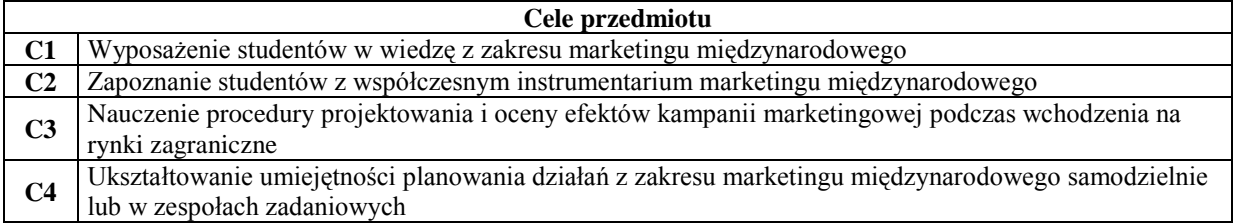

#### **Wymagania wstępne**

**1** Wiedza, umiejętności i kompetencje nabyte podczas realizacji przedmiotu Marketing

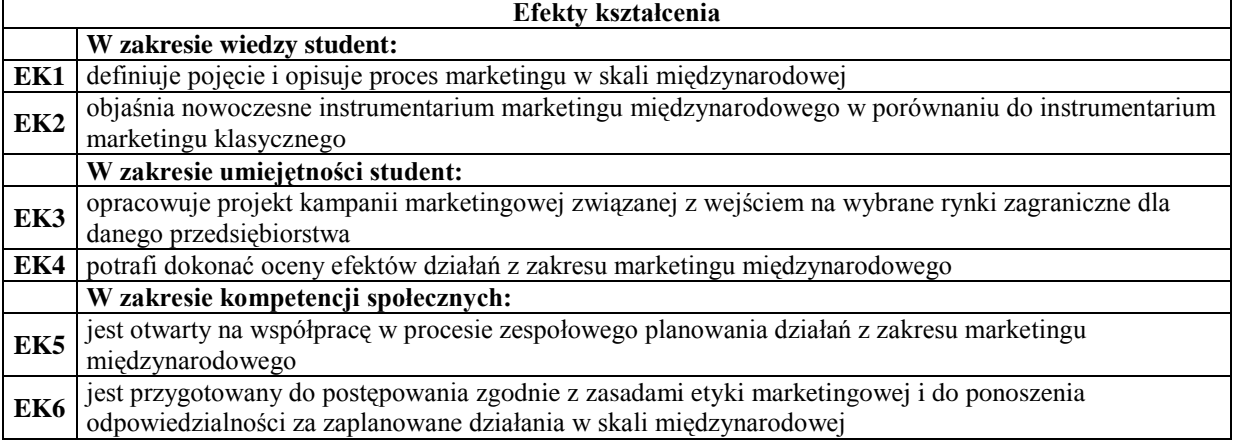

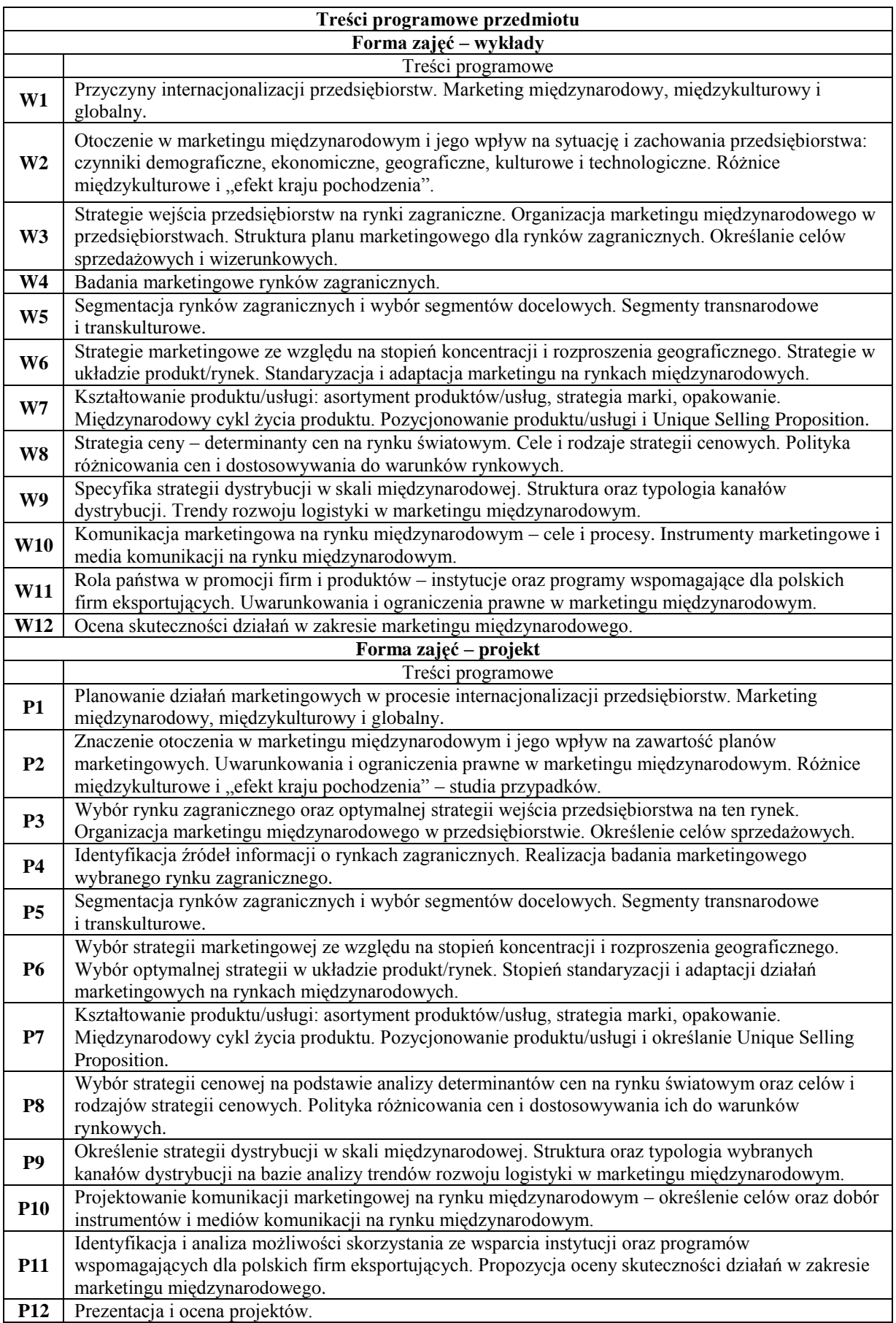

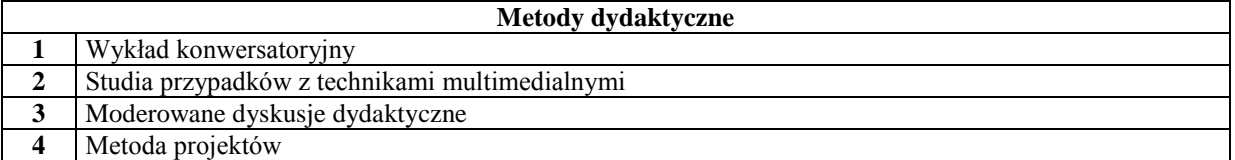

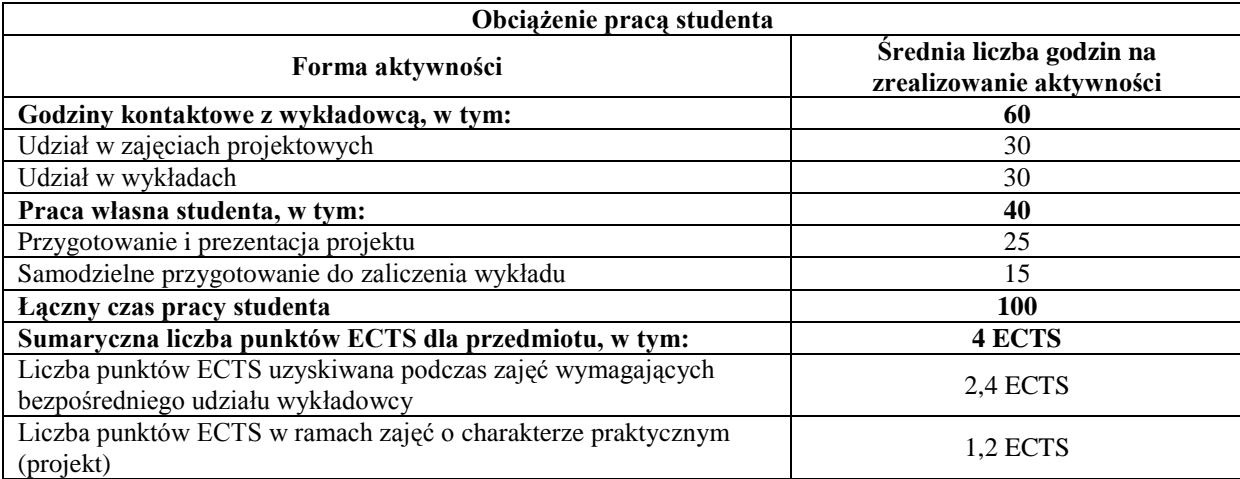

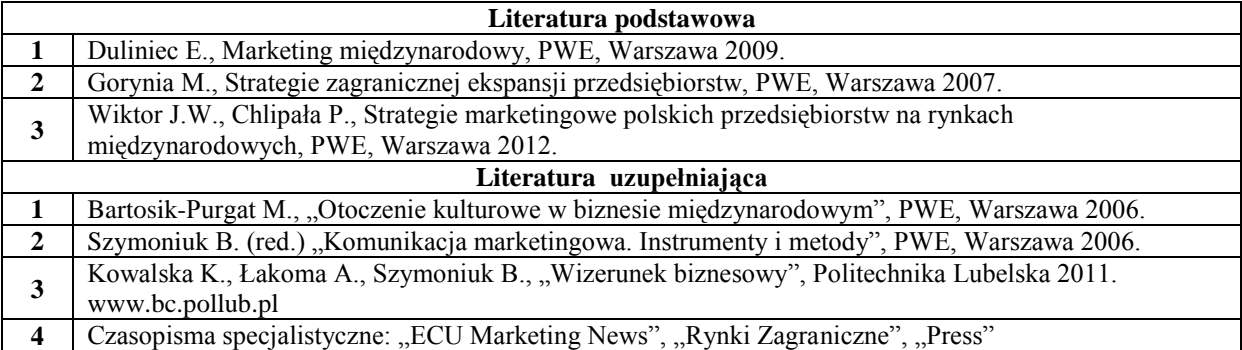

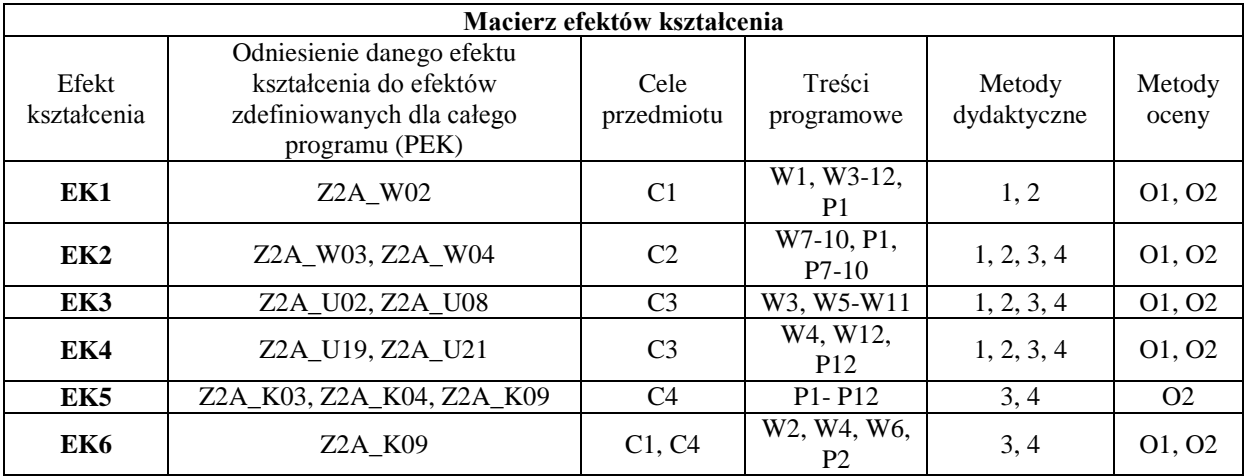

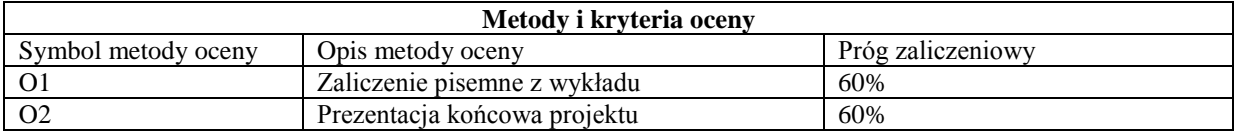

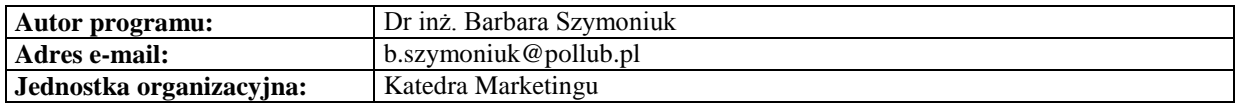

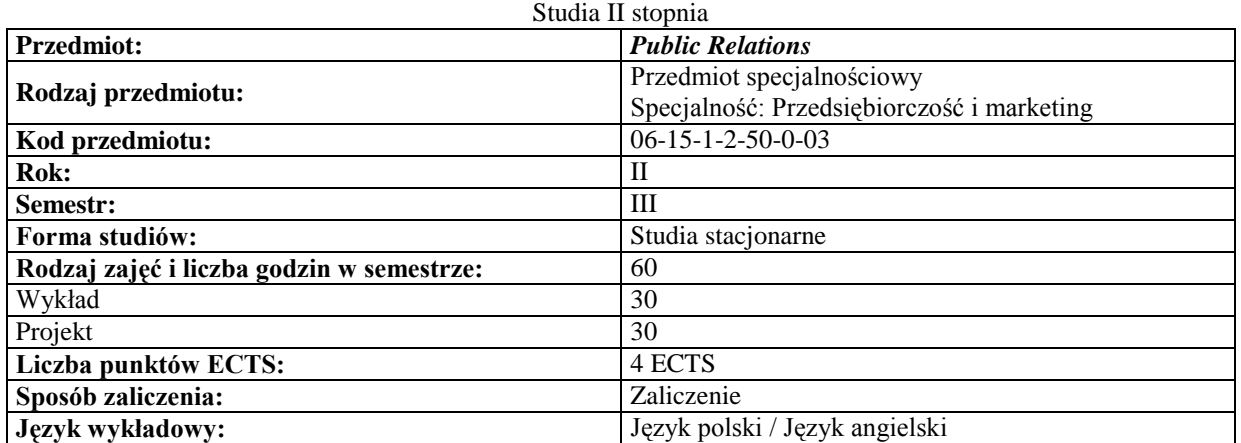

### *Zarządzanie*

#### **Cele przedmiotu**

٦

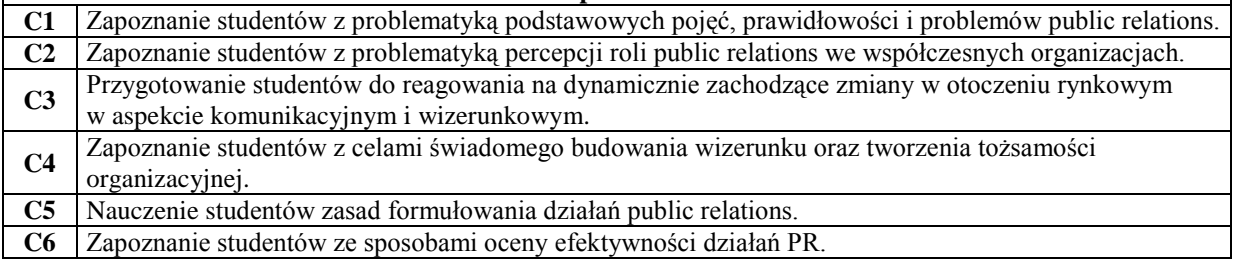

# **Wymagania wstępne**

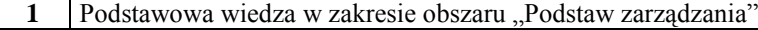

2 Podstawowa wiedza w zakresie obszaru "Marketing"<br>**3** Podstawowa wiedza w zakresie obszaru "Marketing s

 $\overline{\phantom{a}}$ 

- Podstawowa wiedza w zakresie obszaru "Marketing specjalistyczny"
- **4** Podstawowa wiedza w zakresie obszaru "Promocja marketingowa"

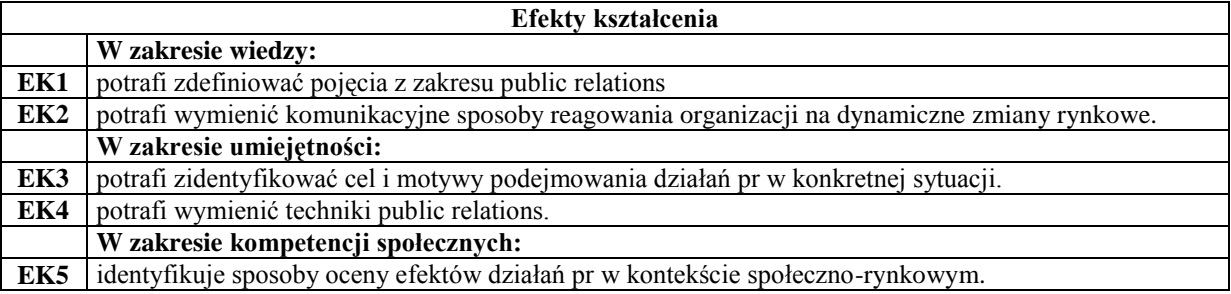

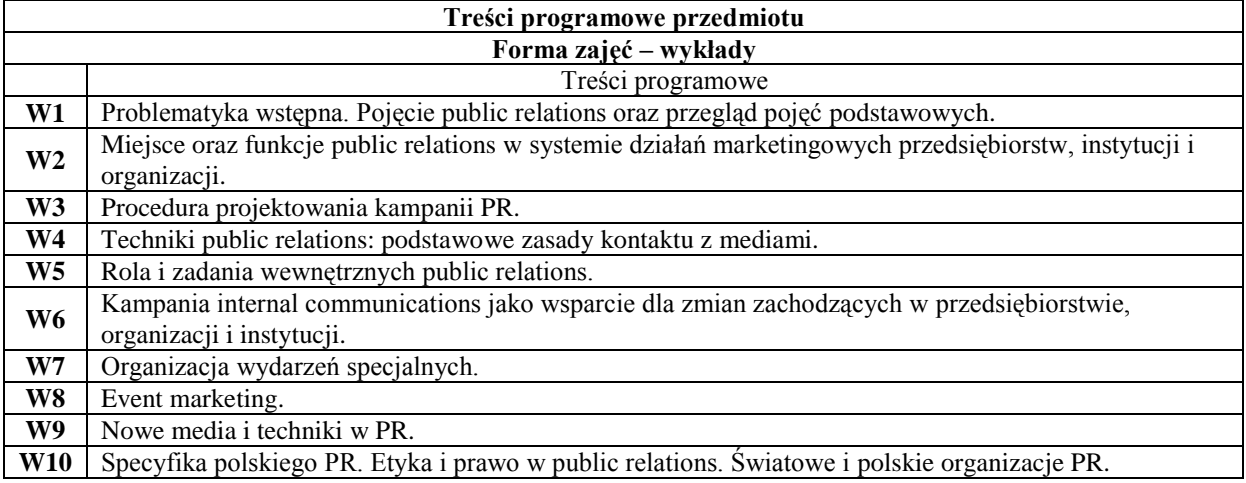

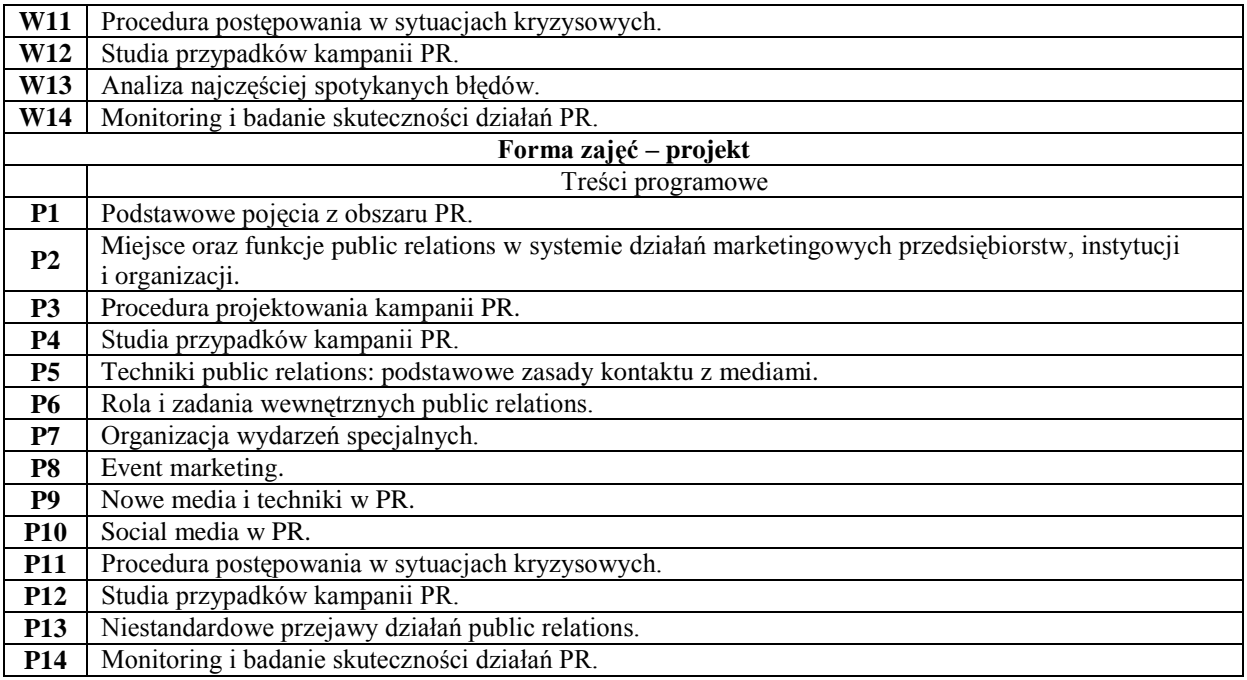

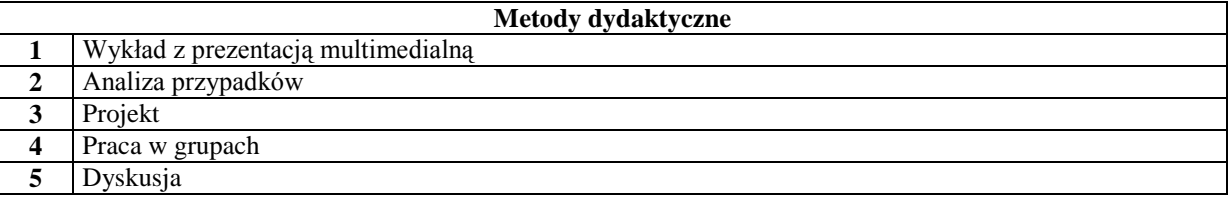

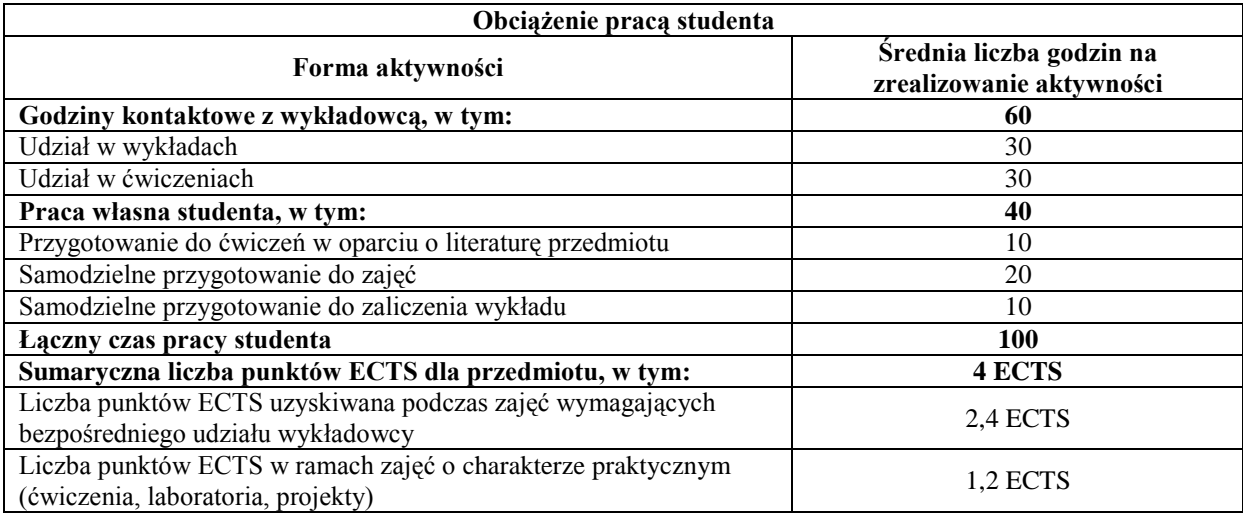

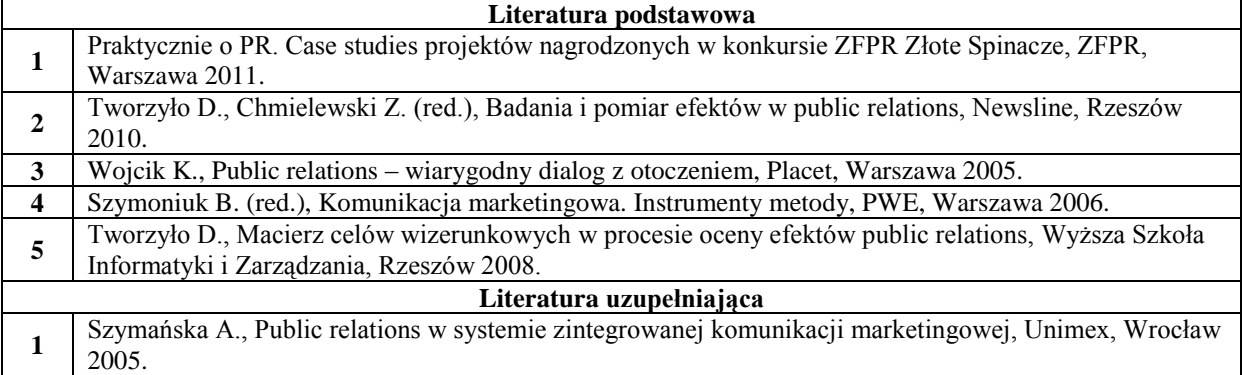

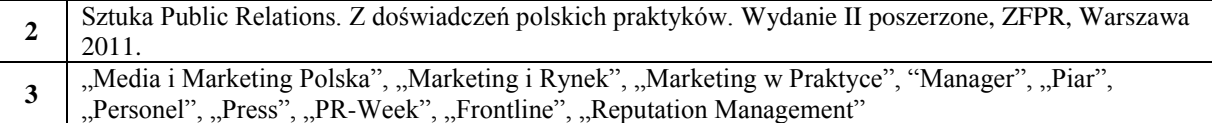

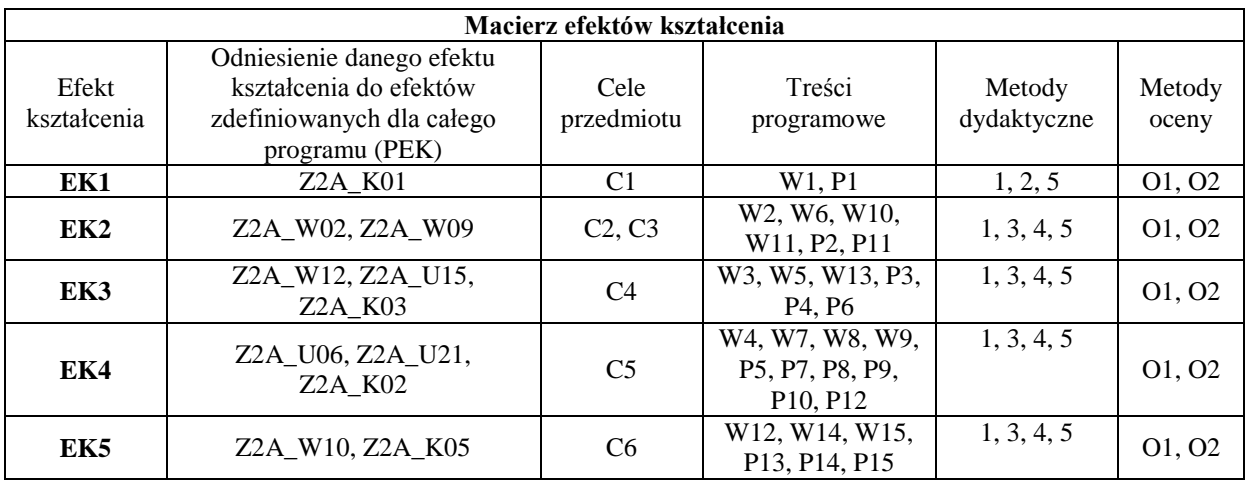

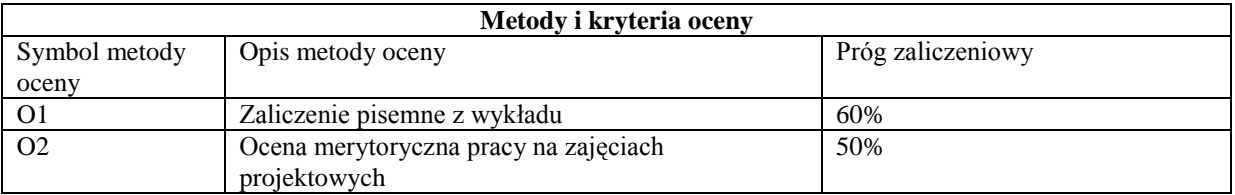

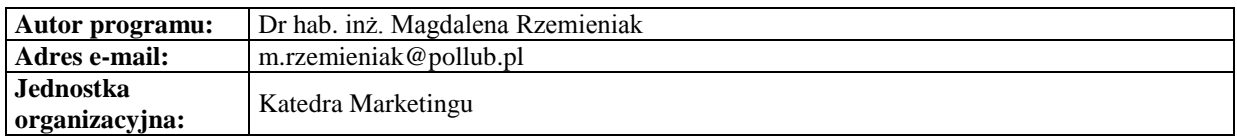

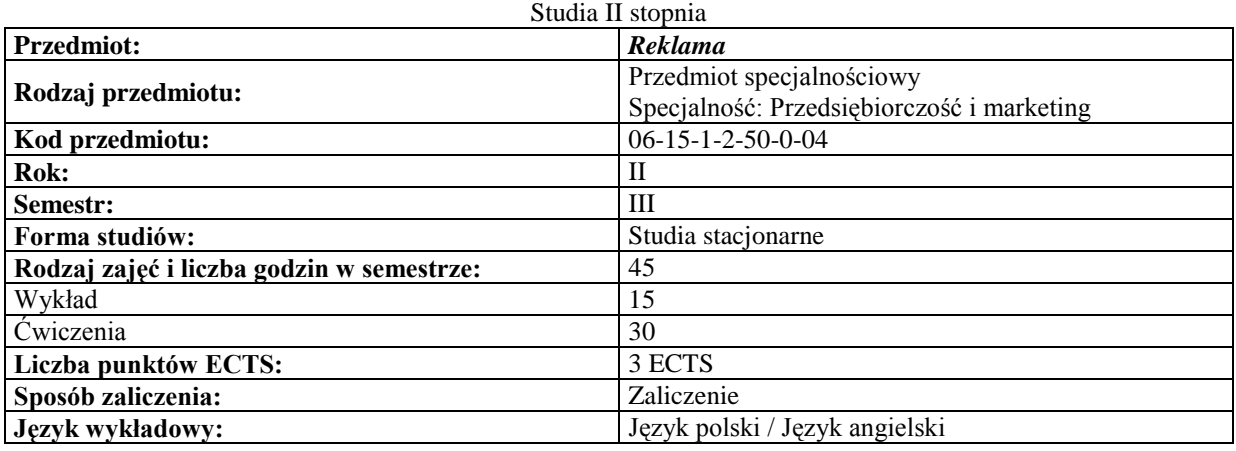

#### **Cele przedmiotu**

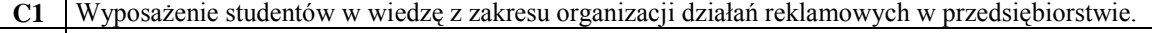

- **C2** Zapoznanie studentów ze współczesnym instrumentarium reklamy
- **C3** Nauczenie procedury projektowania i oceny efektów kampanii reklamowych
- **C4** Ukształtowanie umiejętności kreowania skutecznych działań reklamowych

#### **Wymagania wstępne**

**1** Wiedza, umiejętności i kompetencje nabyte podczas realizacji przedmiotu Marketing

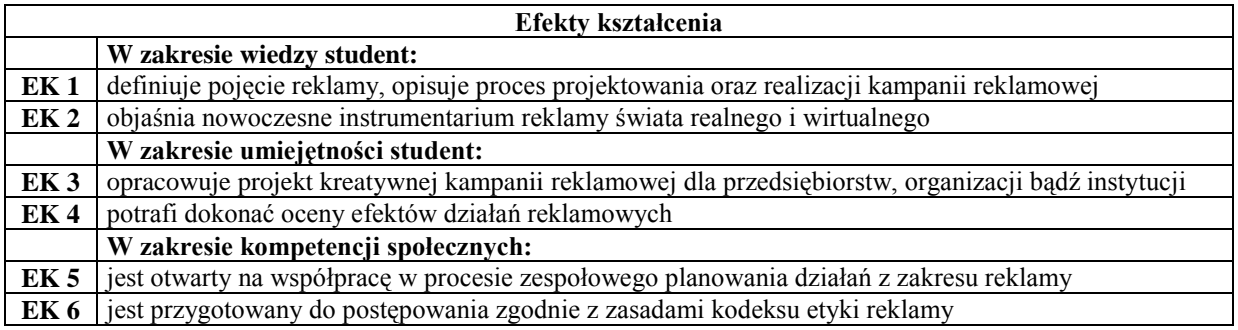

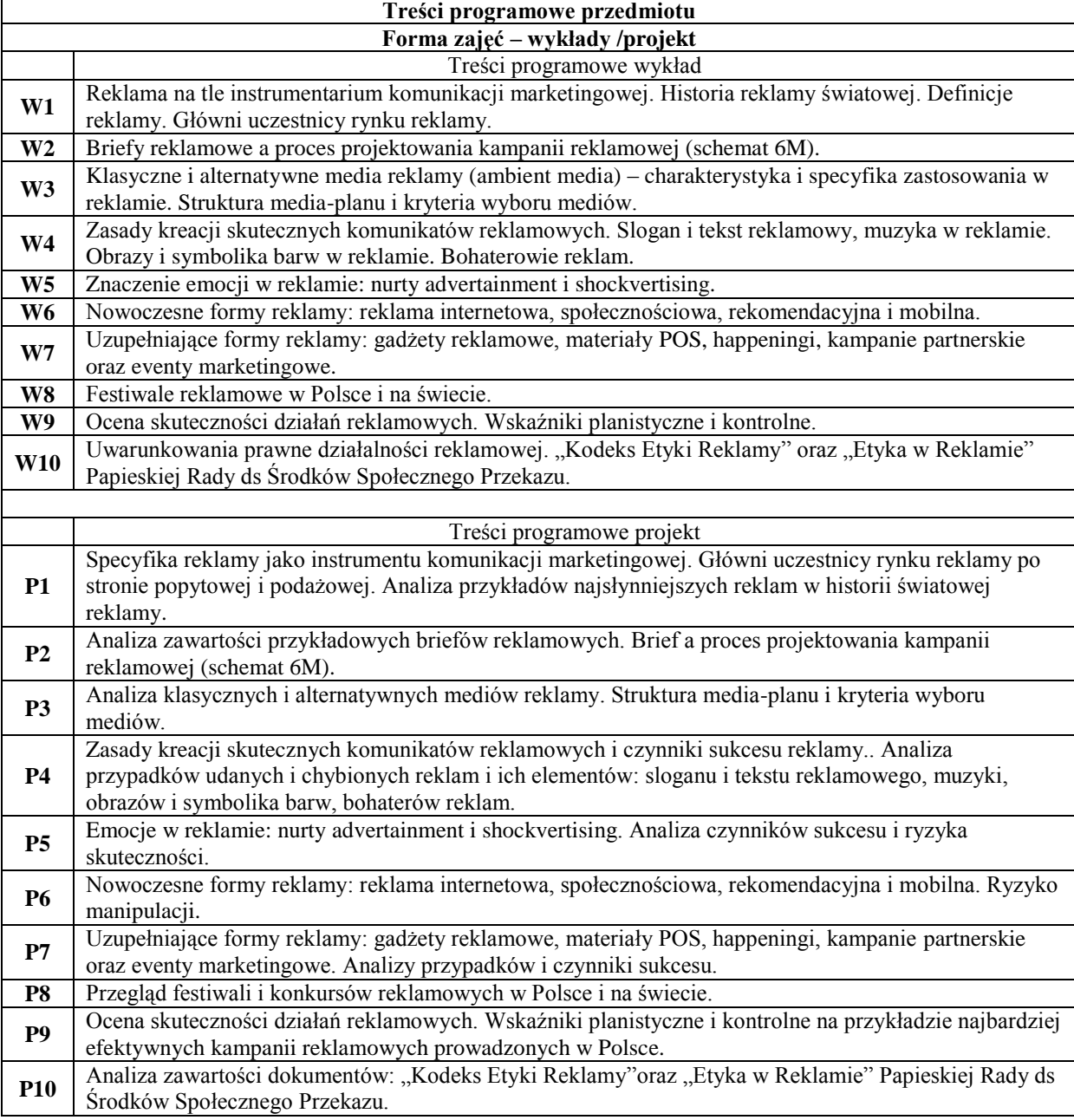

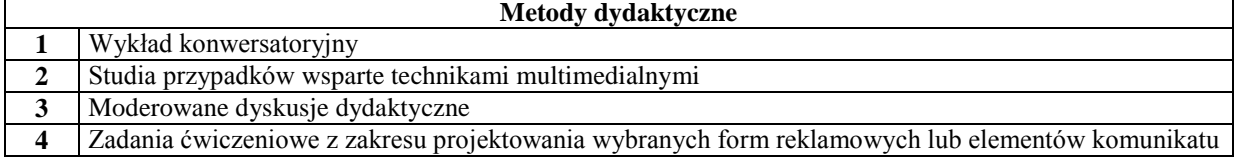

reklamowego.

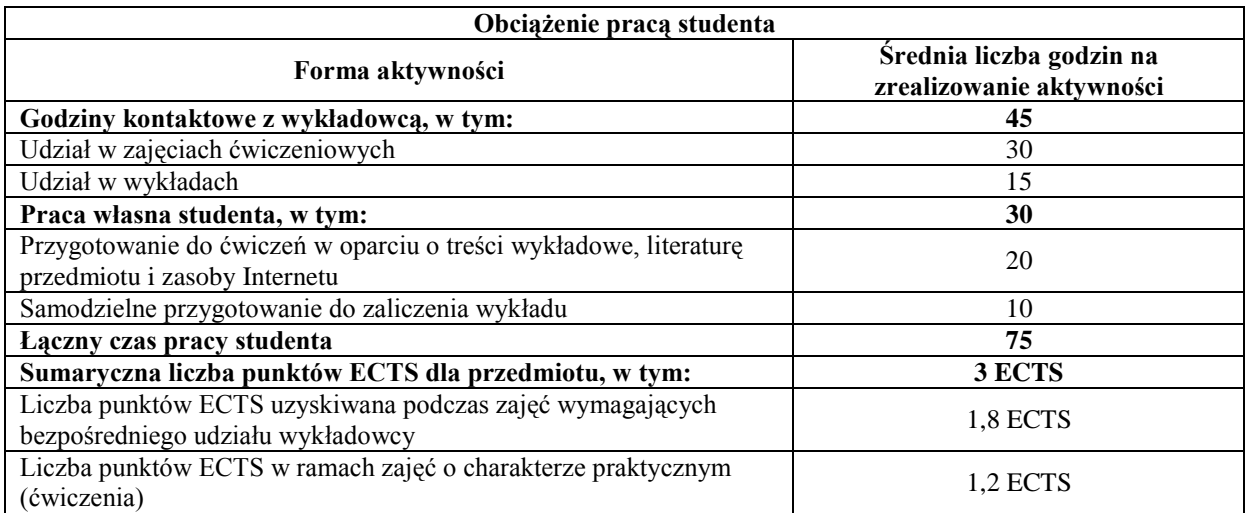

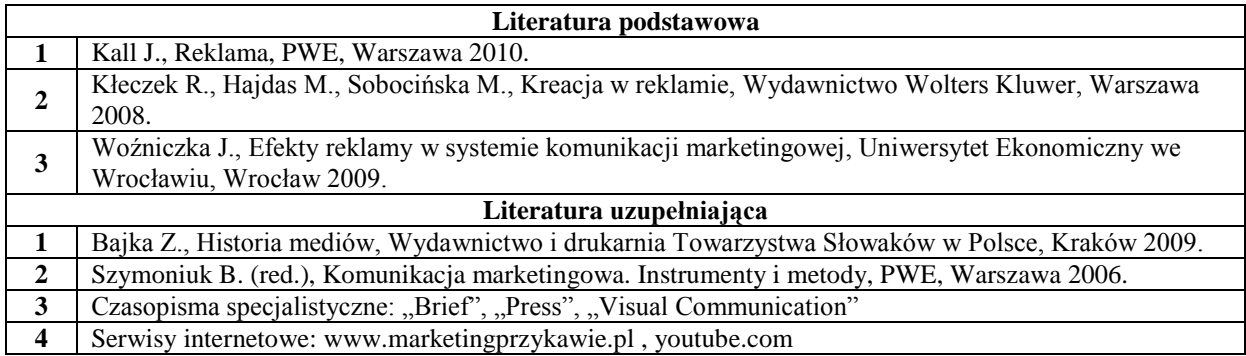

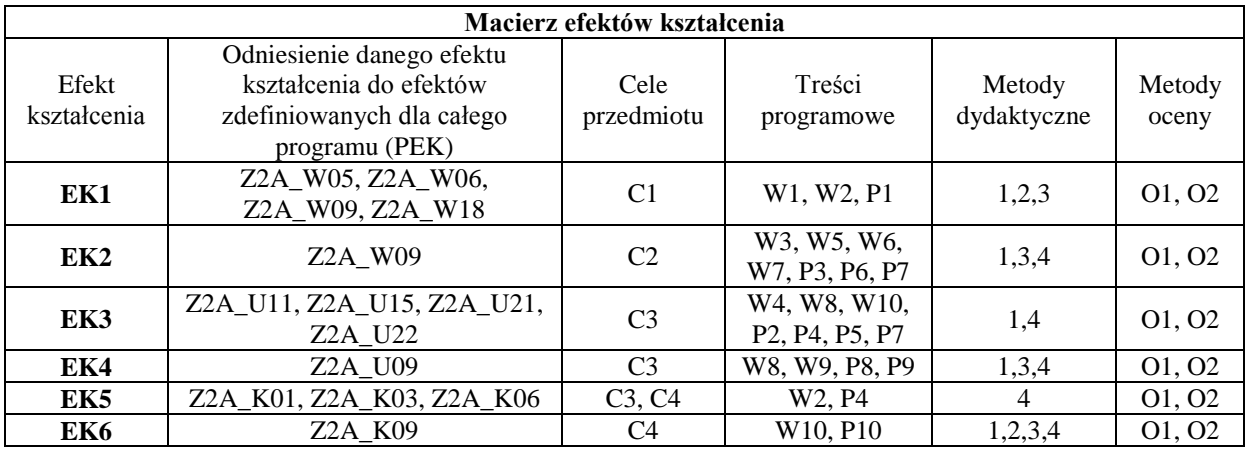

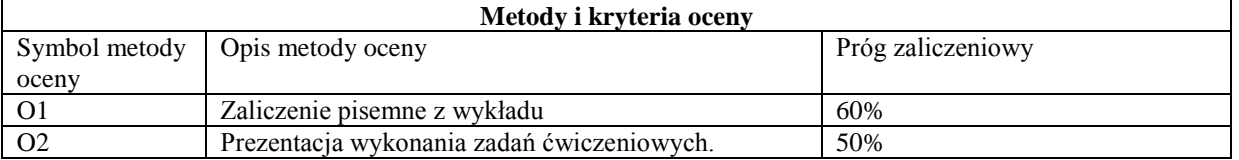

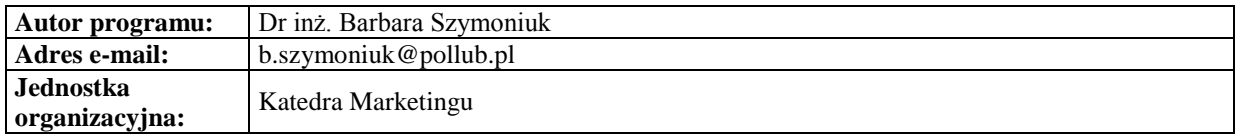

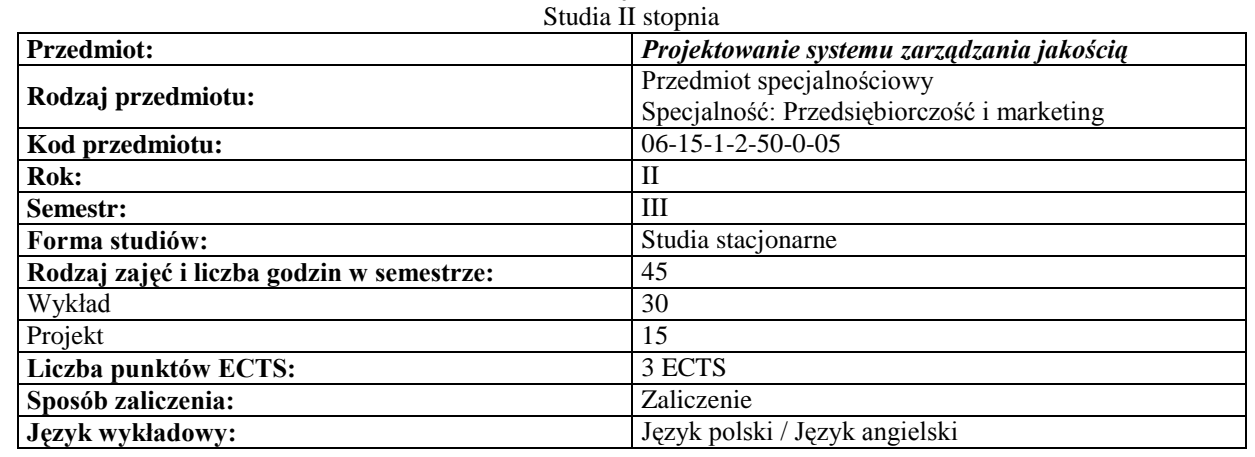

# *Zarządzanie*

## **Cele przedmiotu**

- **C1** Zapoznanie studentów z wymaganiami normy ISO 9001
- **C2** Nauczenie studentów tworzenia procedur systemu zarządzania jakością
- **C3** Przedstawienie narzędzi i metod w doskonaleniu organizacji
- **C4** Identyfikowanie kosztów jakości w organizacji

# **Wymagania wstępne**

**1** Podstawy Zarządzania Jakością

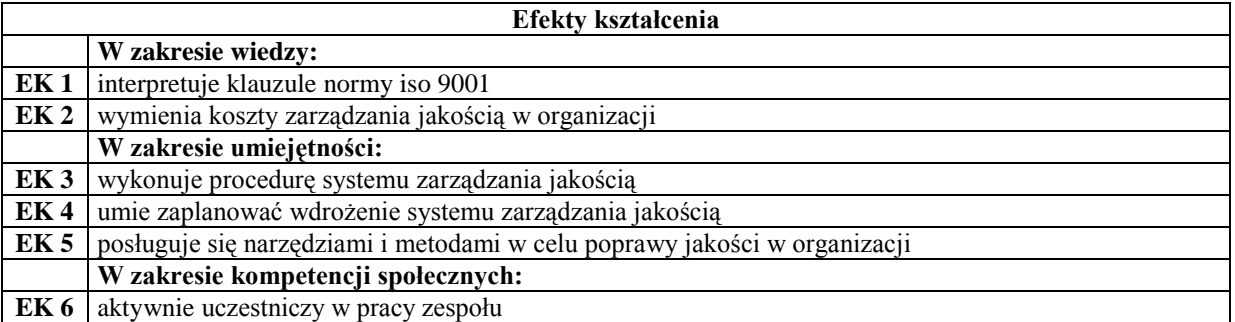

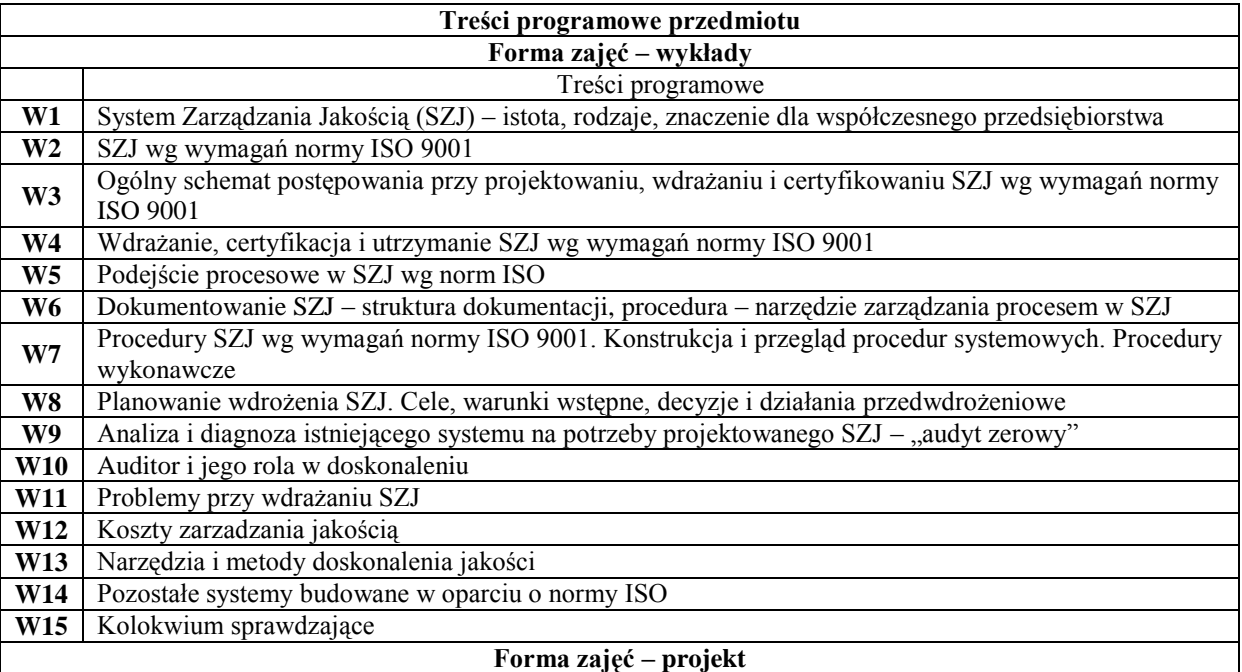

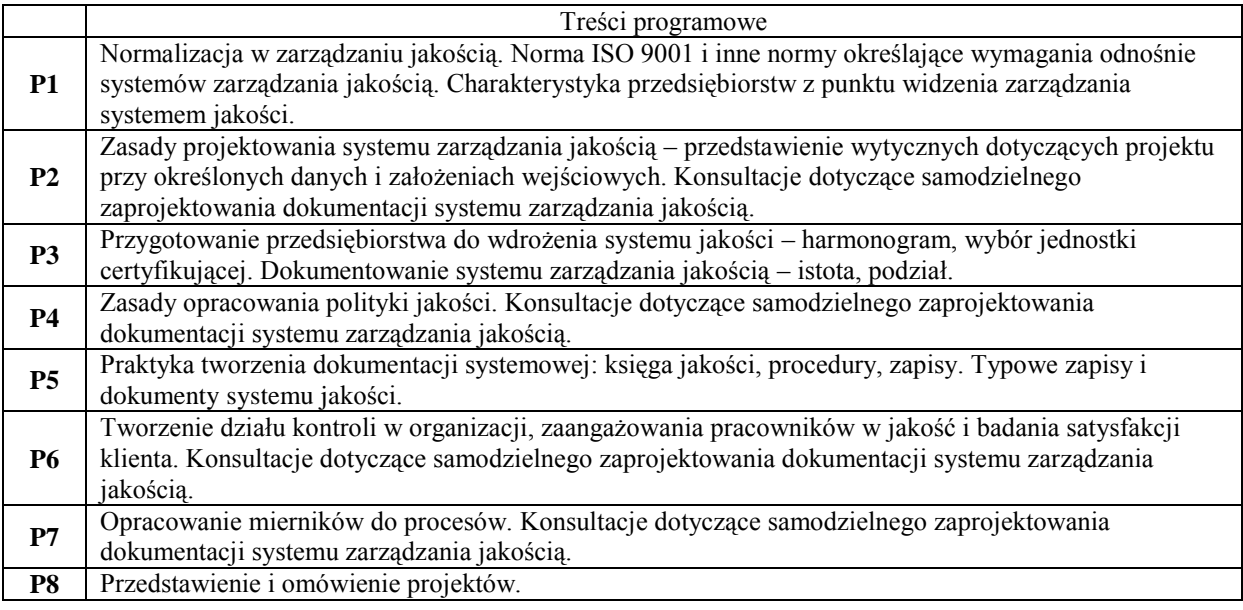

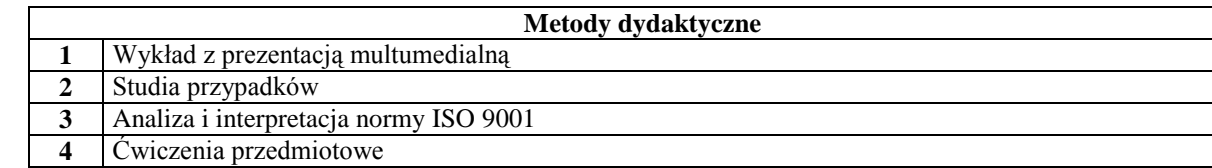

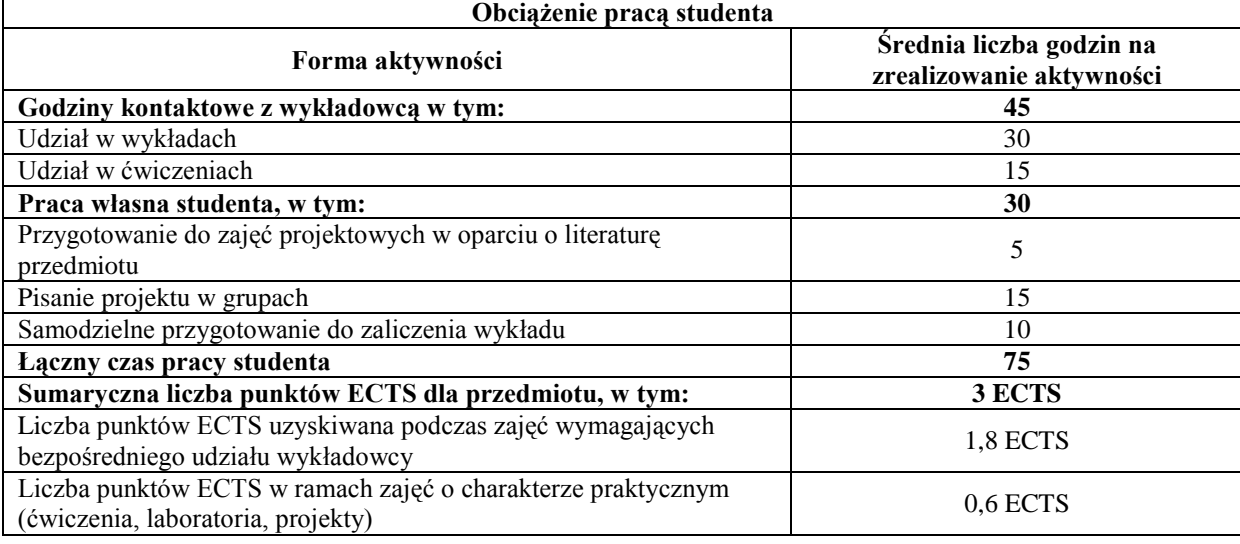

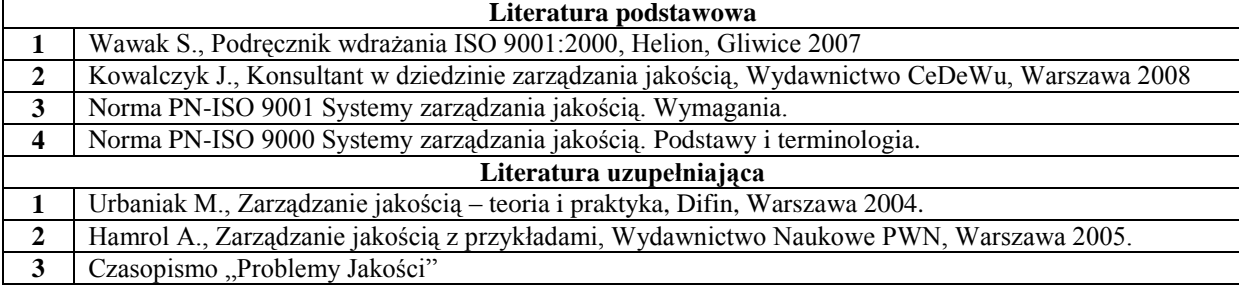

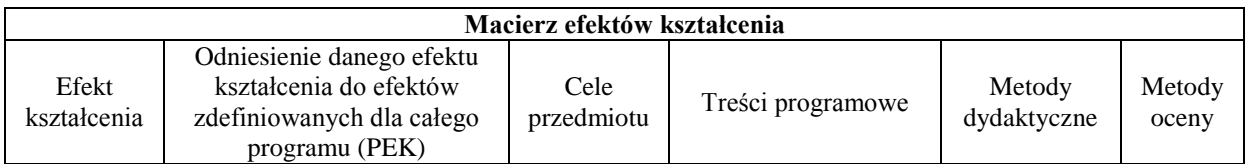

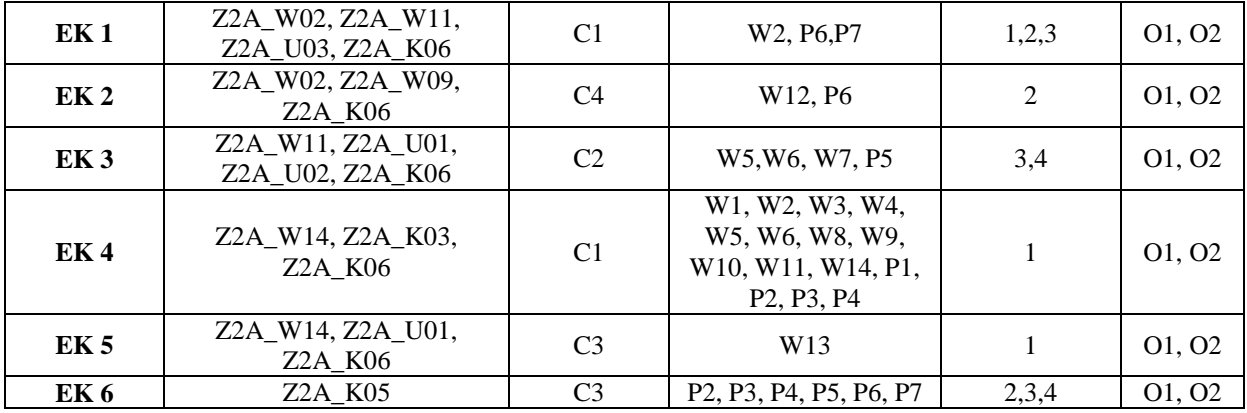

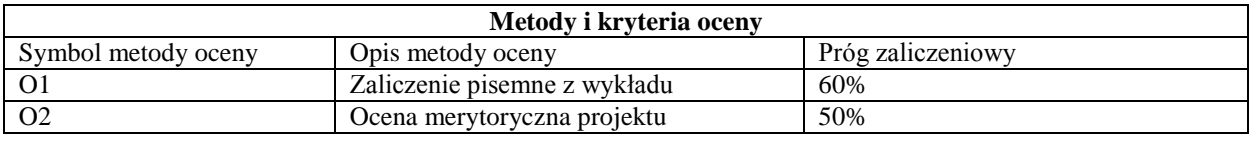

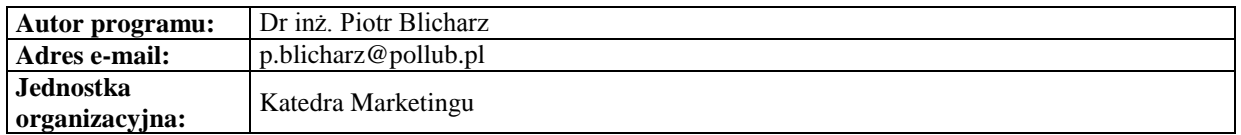

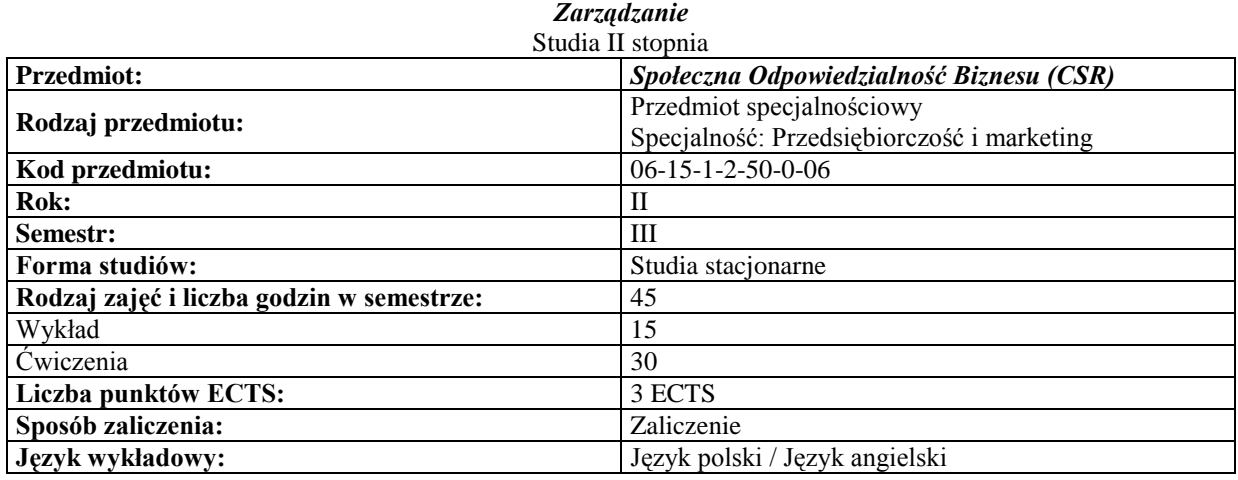

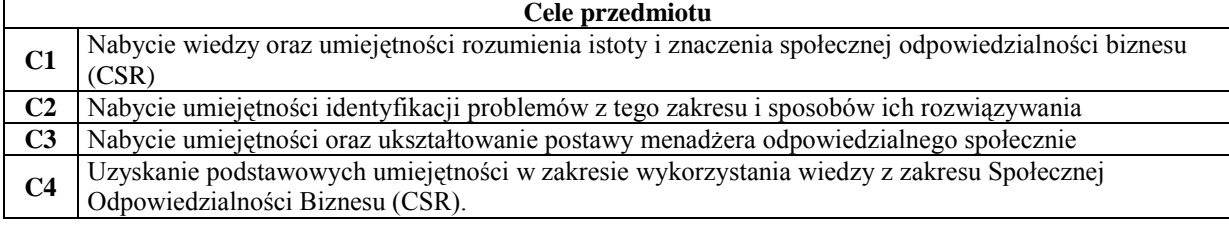

#### **Wymagania wstępne**

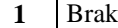

٦

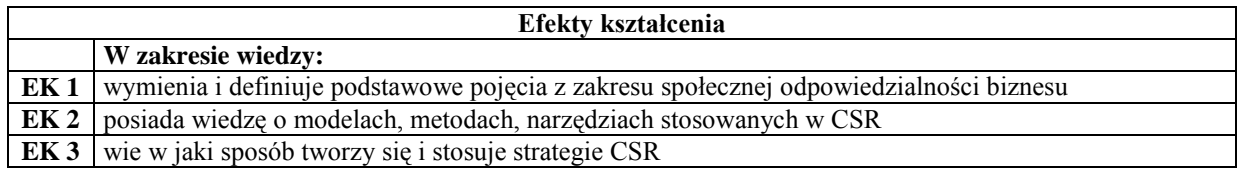

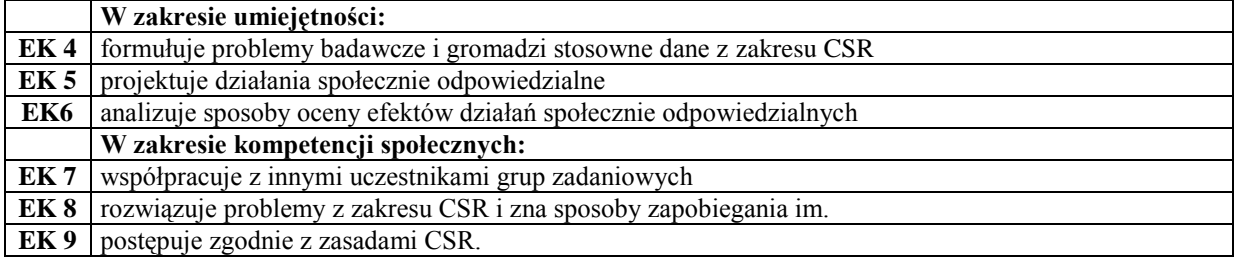

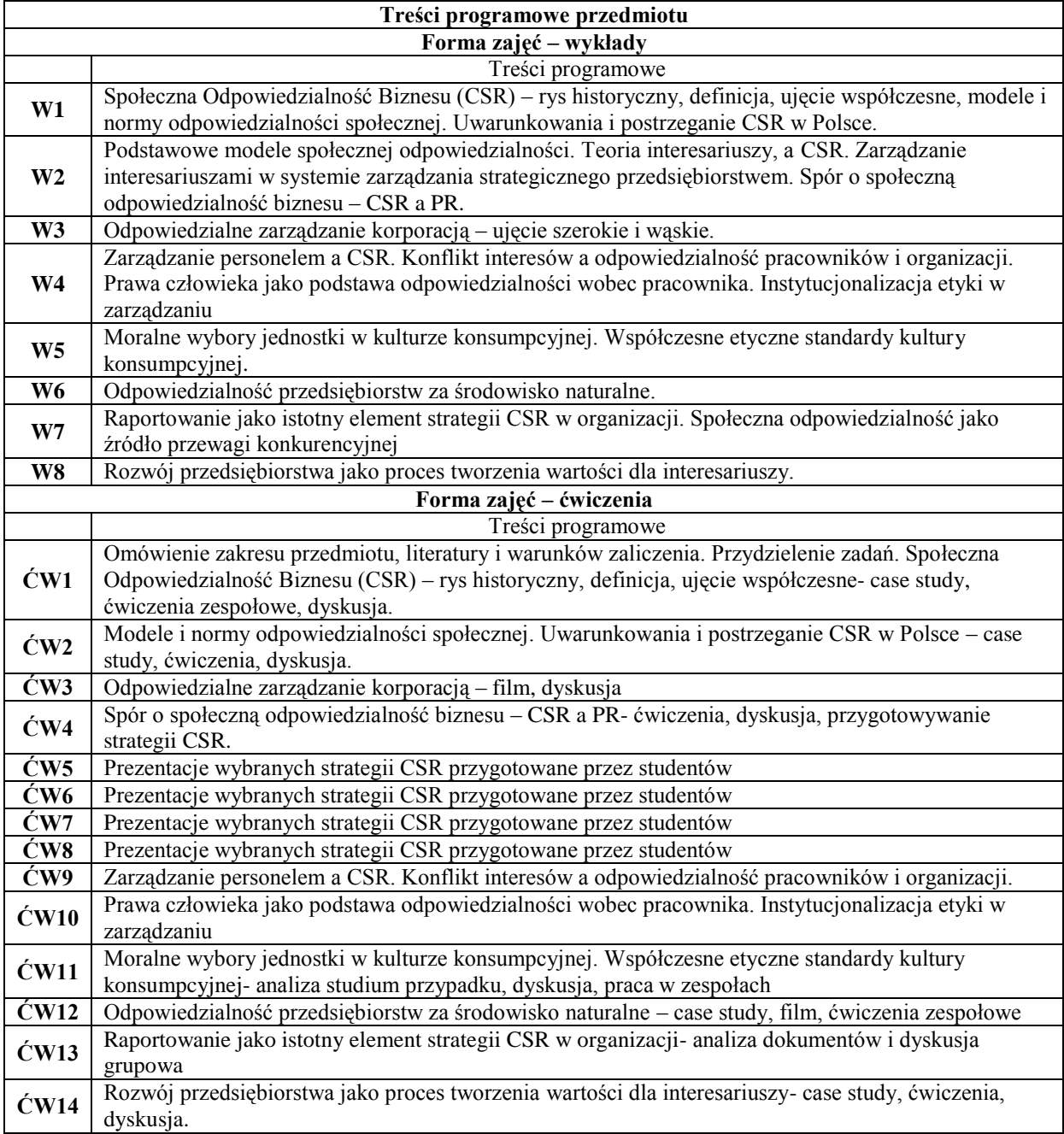

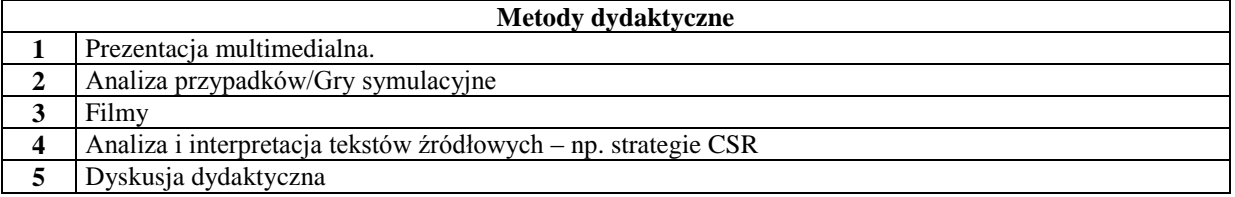

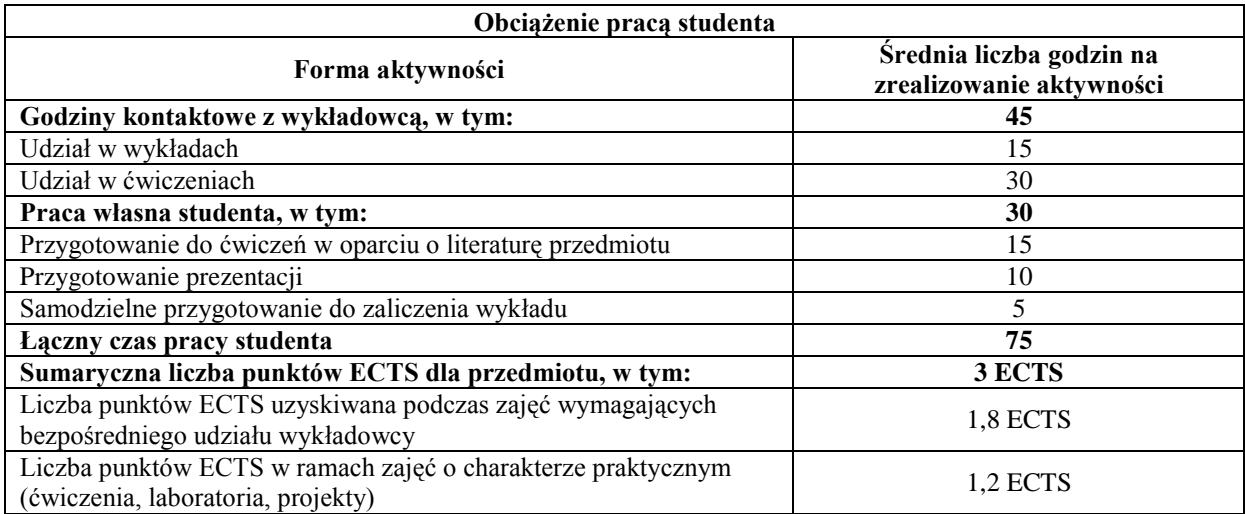

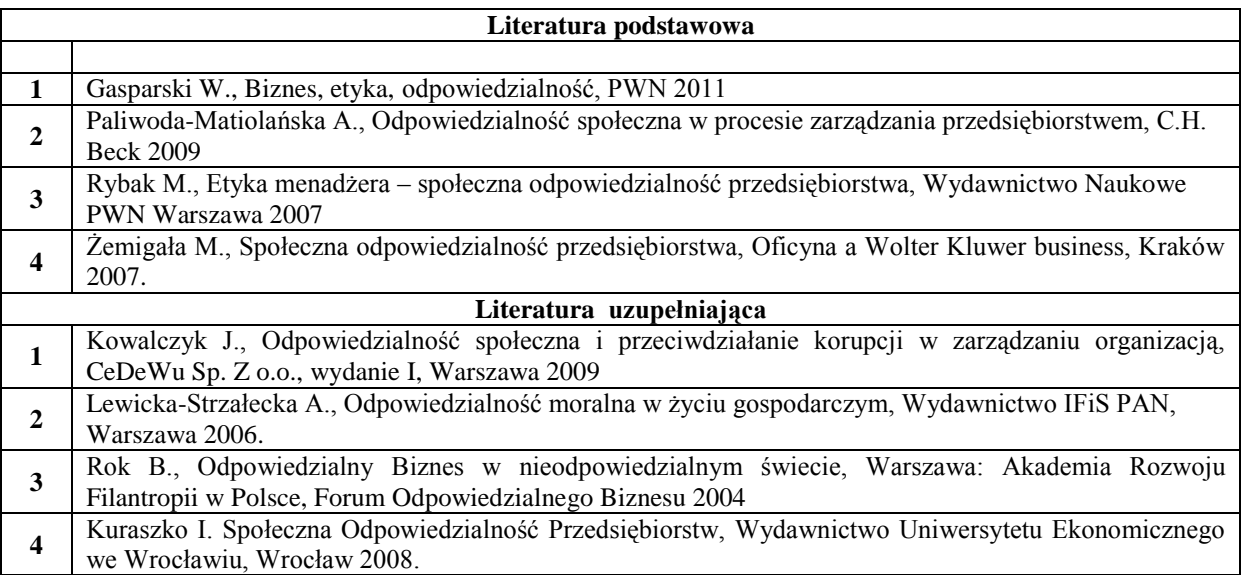

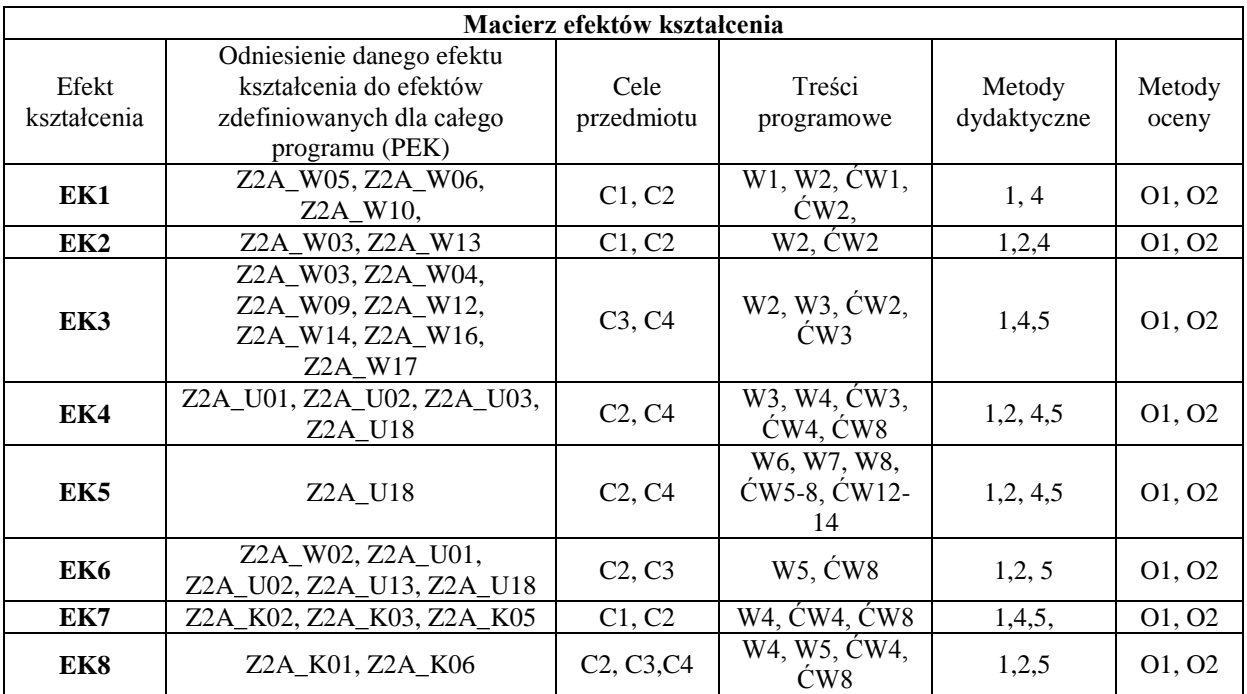

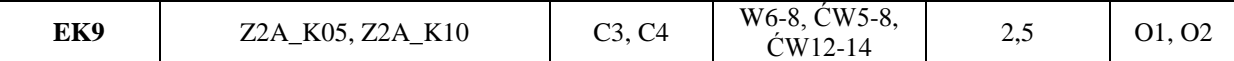

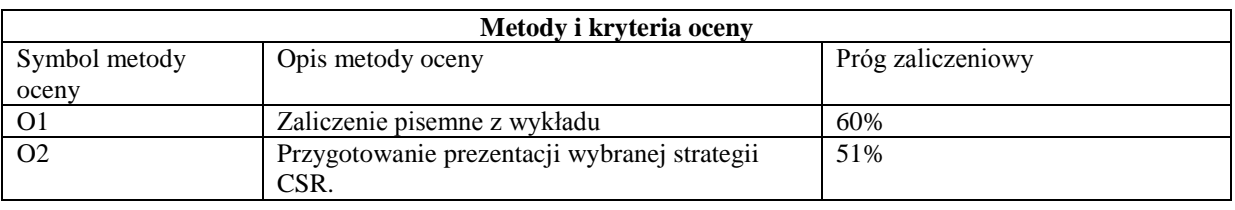

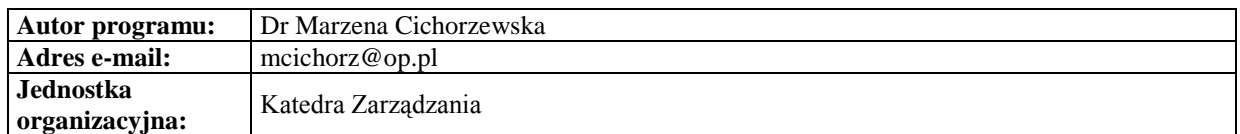

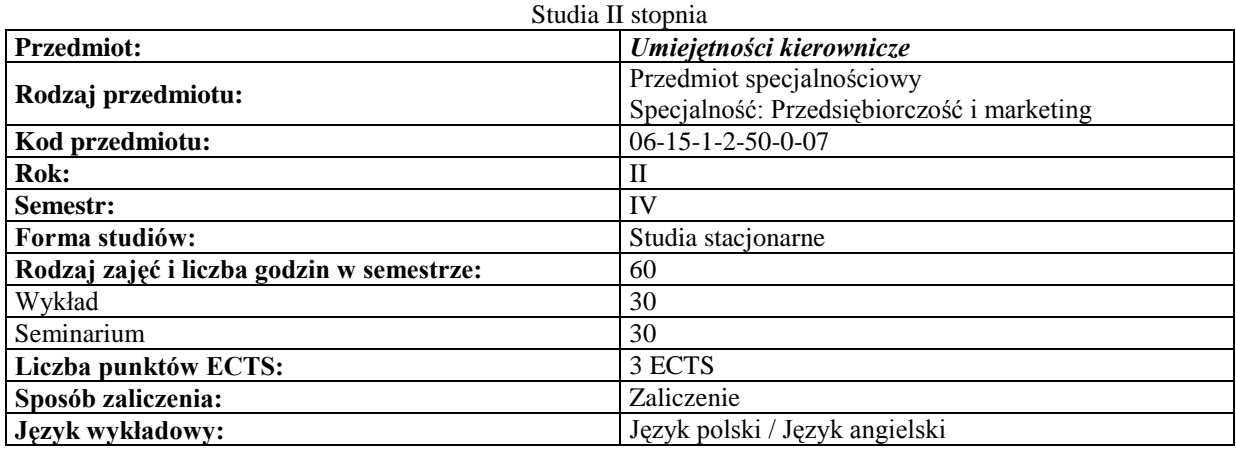

#### **Cele przedmiotu C1** Ukształtowanie zestawu umiejętności pozwalających na efektywne kierowanie zespołem pracowniczym **C2** Zapoznanie z koncepcjami stanowiącymi podstawę do rozwiązywania problemów praktyki menedżerskiej

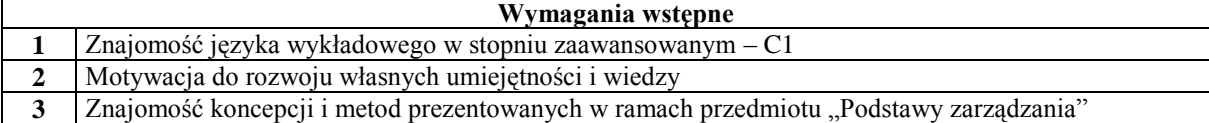

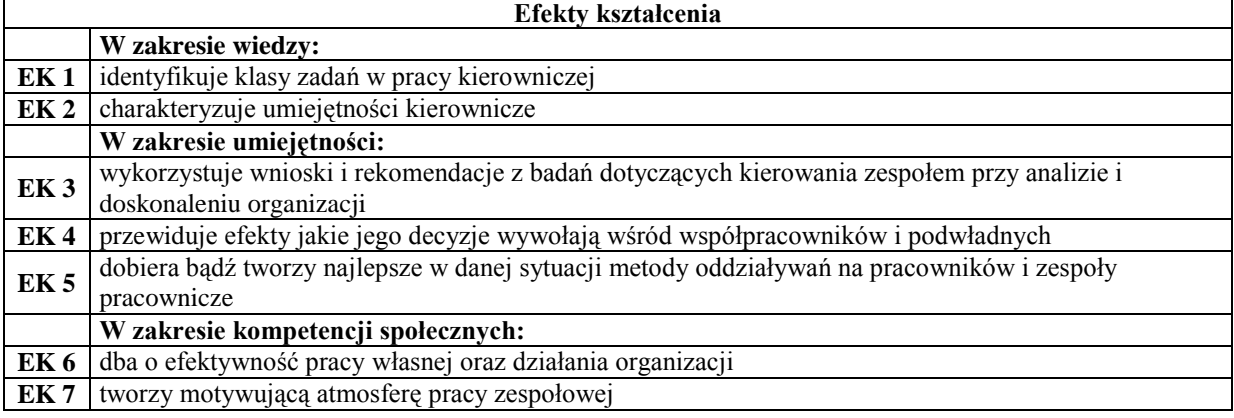

# **Treści programowe przedmiotu Forma zajęć – wykłady**

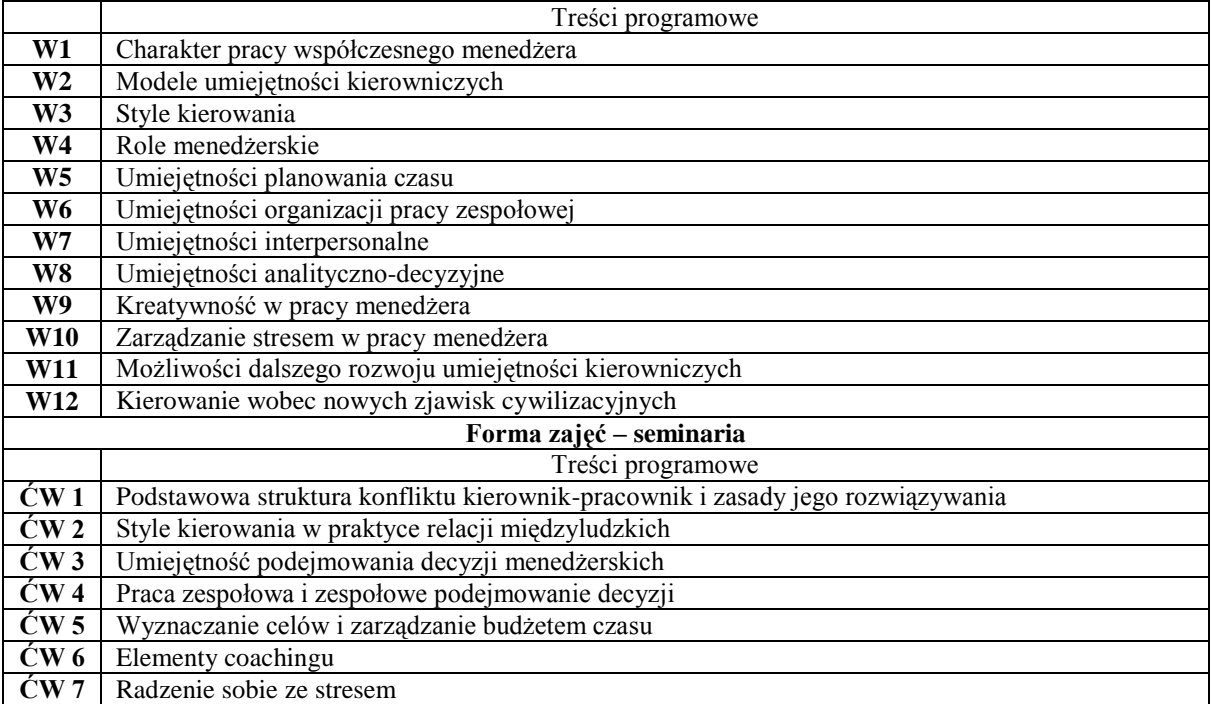

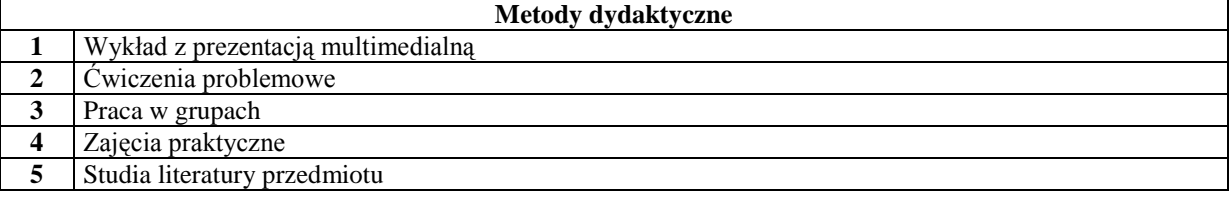

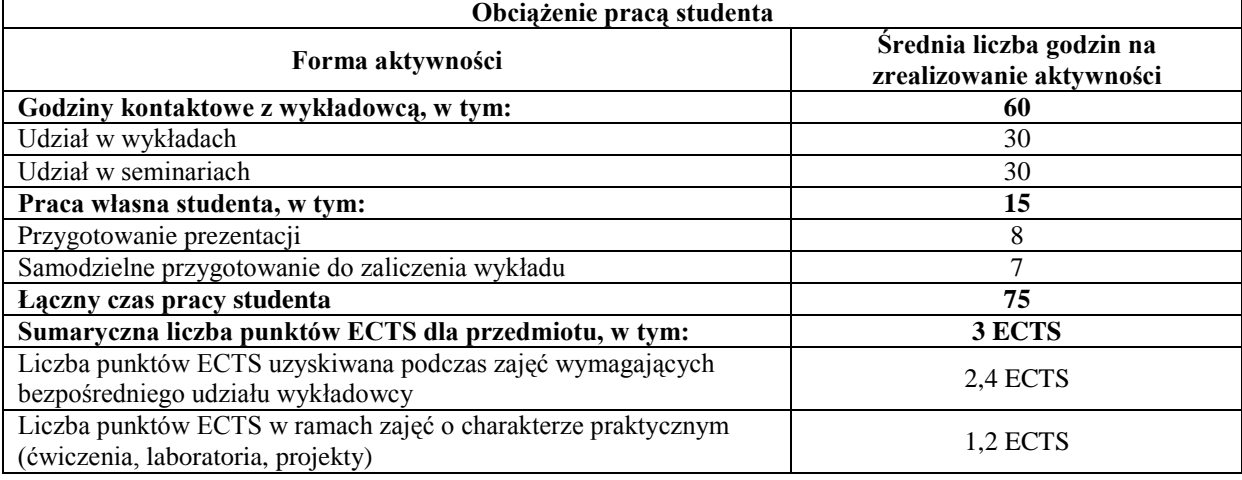

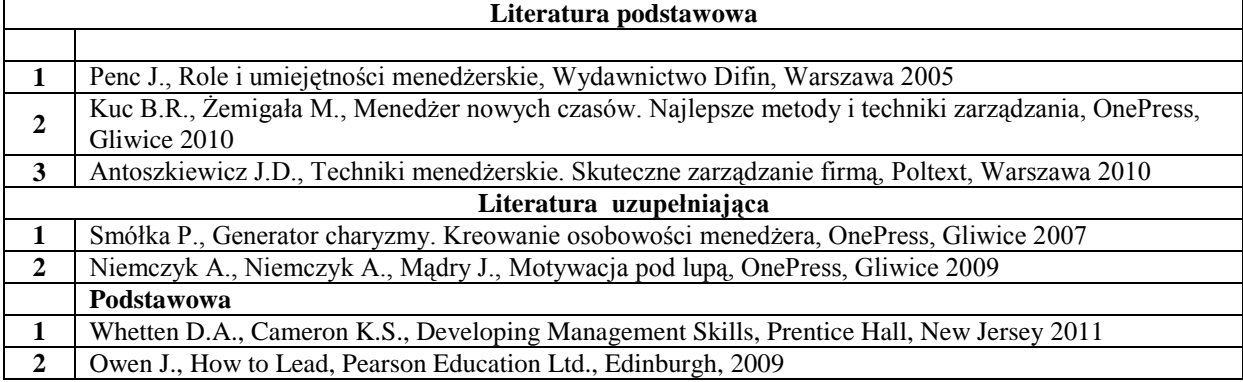

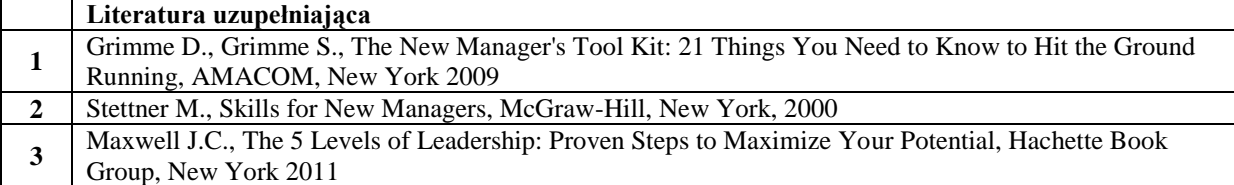

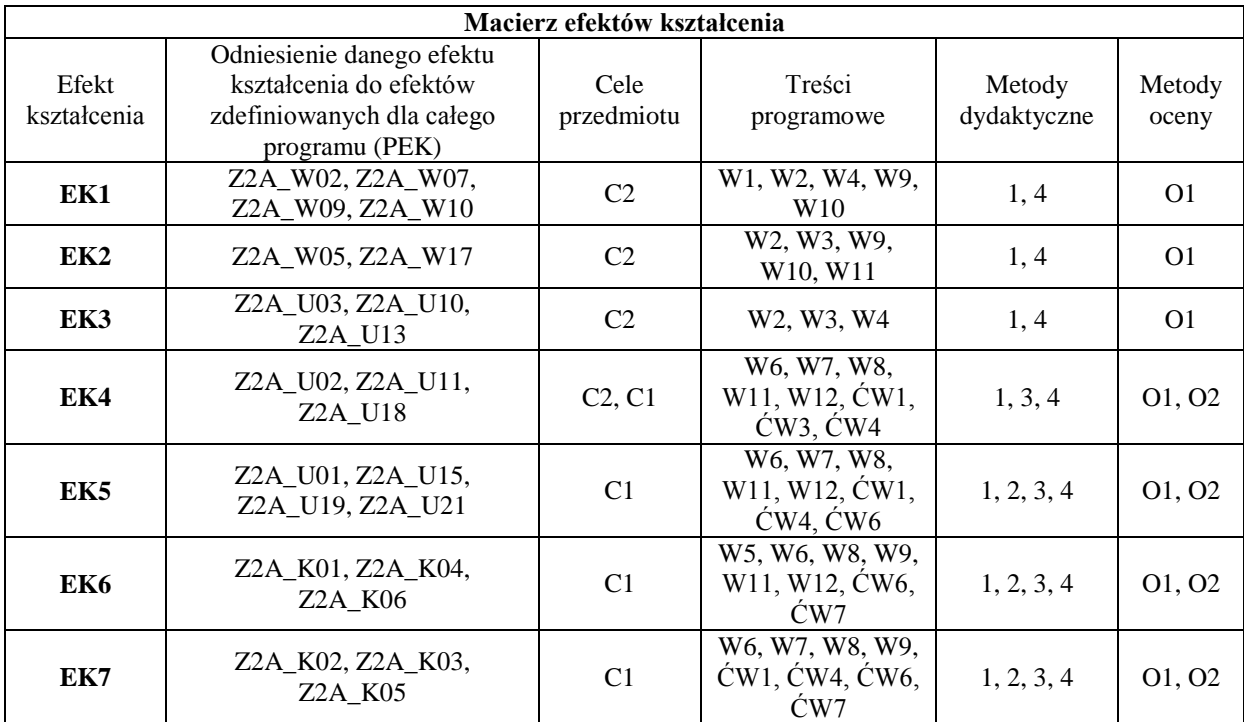

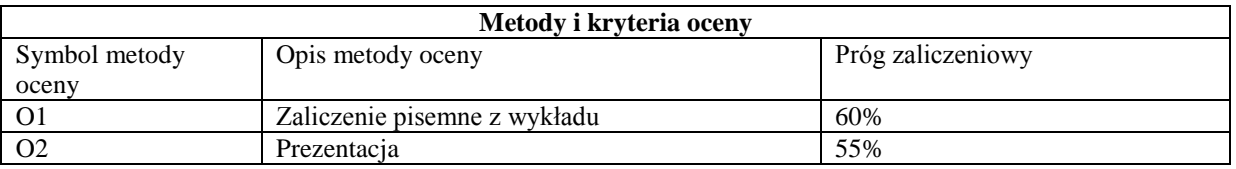

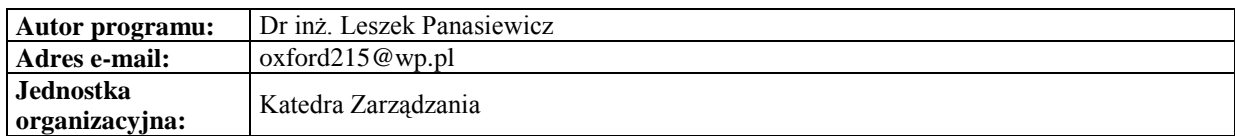

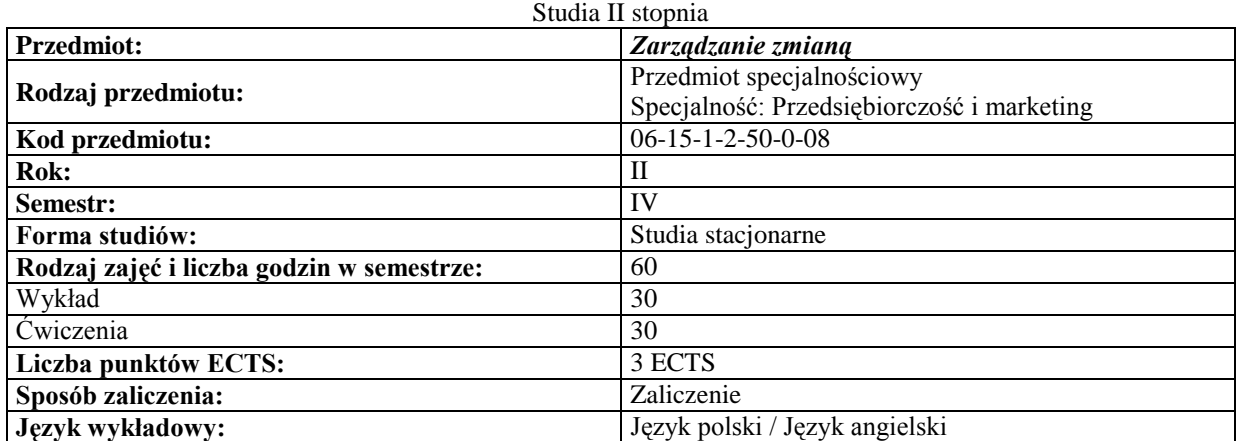

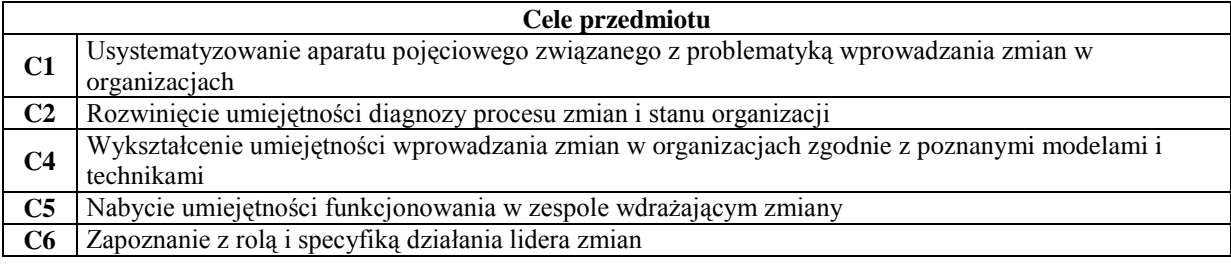

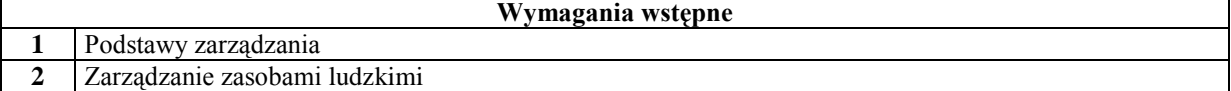

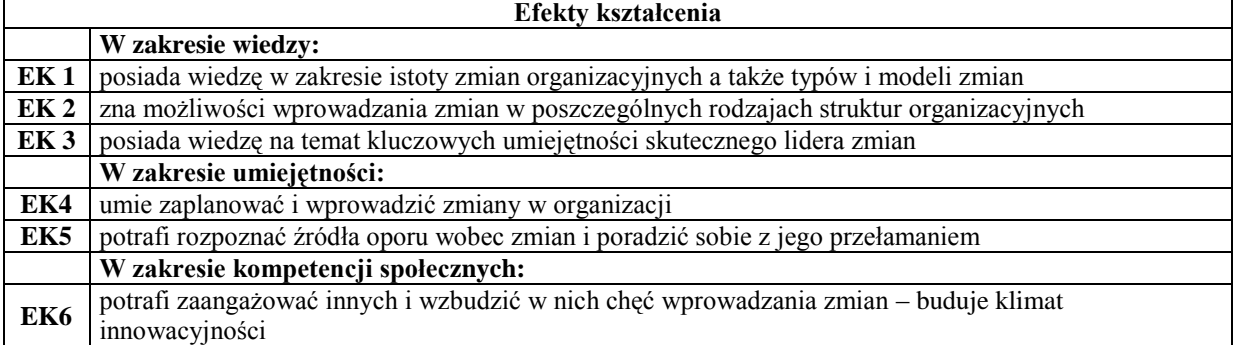

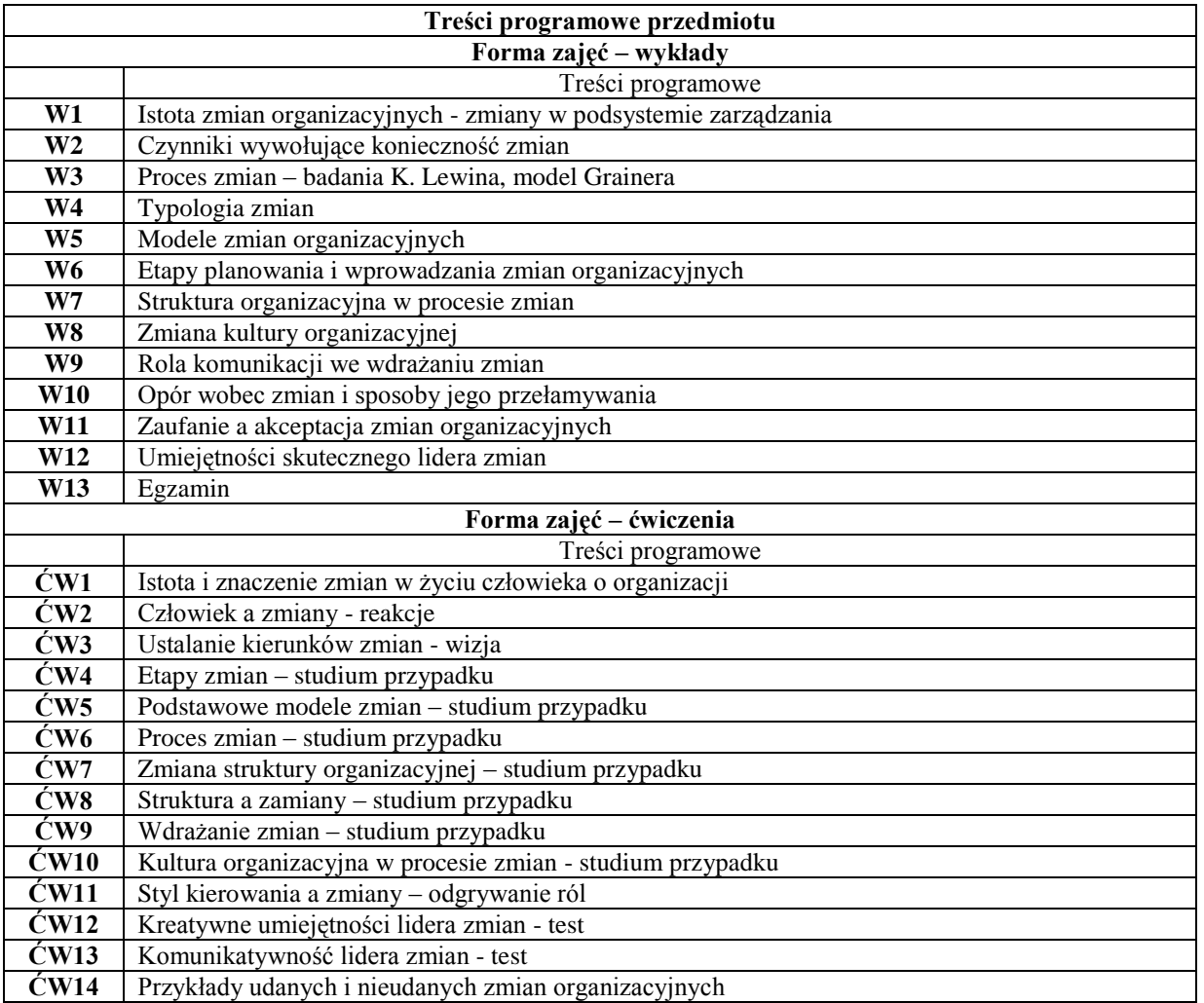

#### **ĆW15** Kolokwium zaliczeniowe

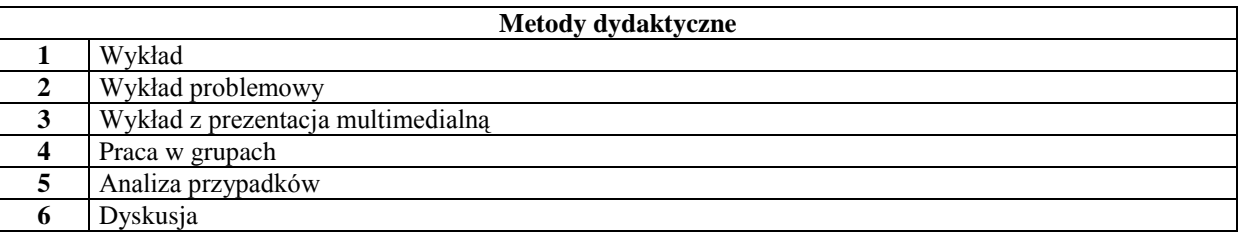

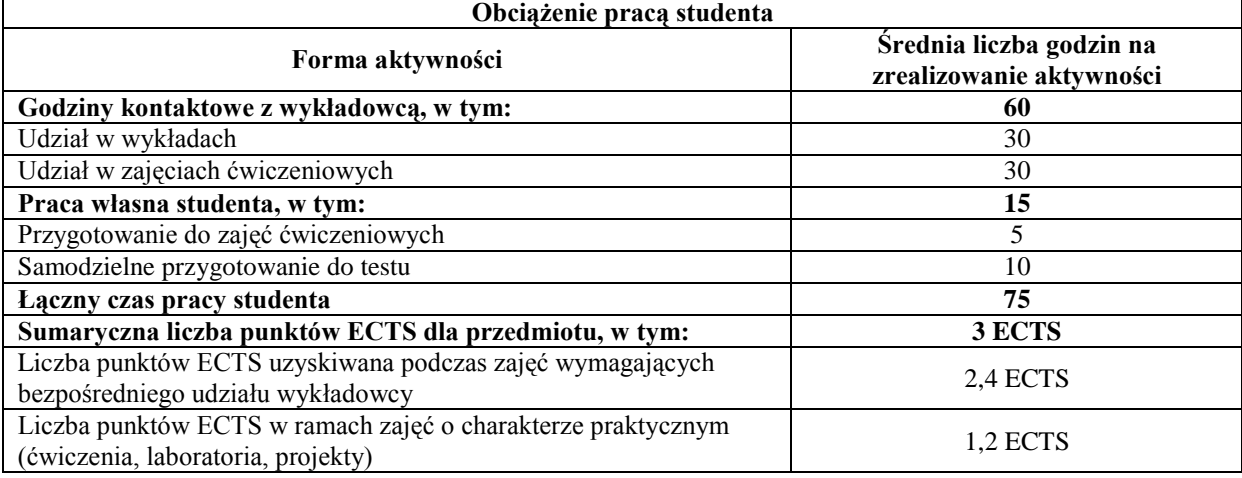

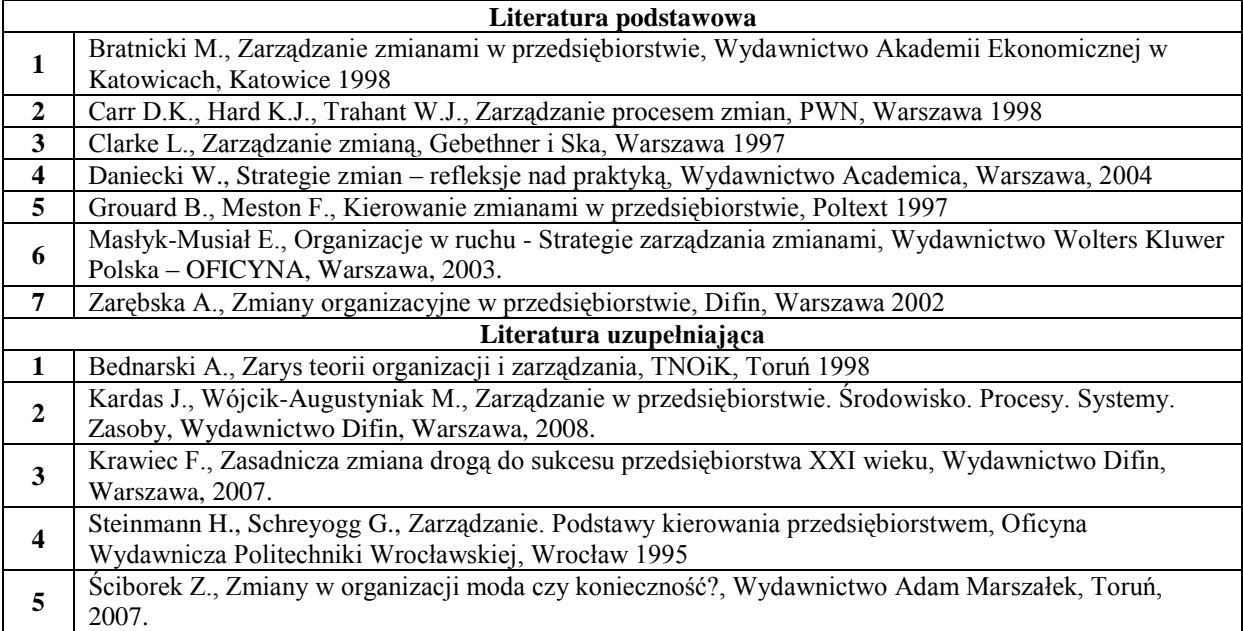

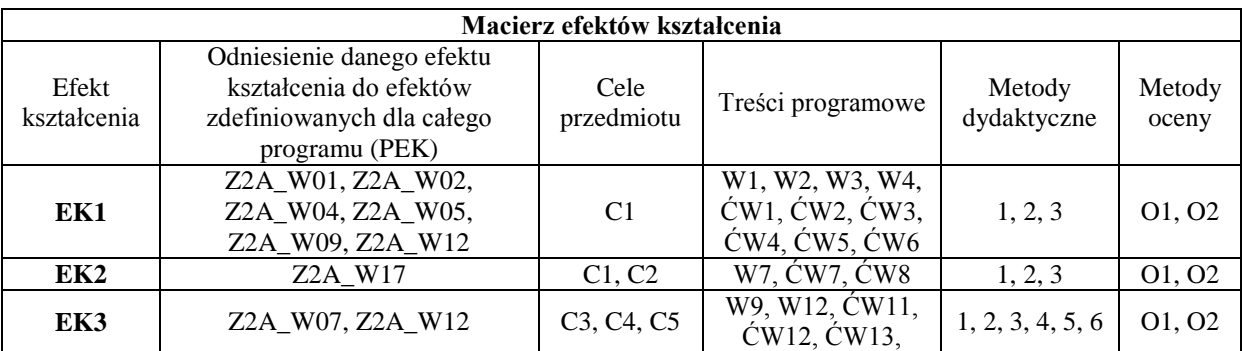

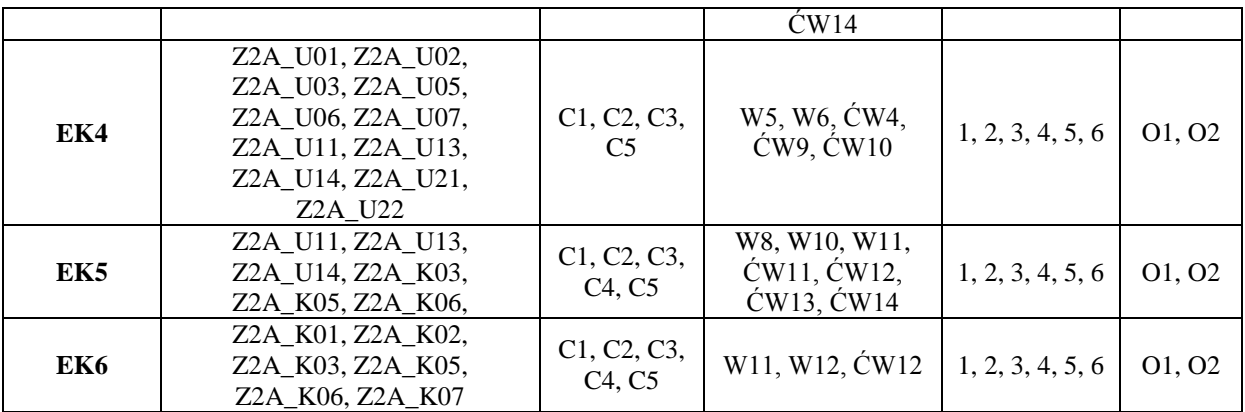

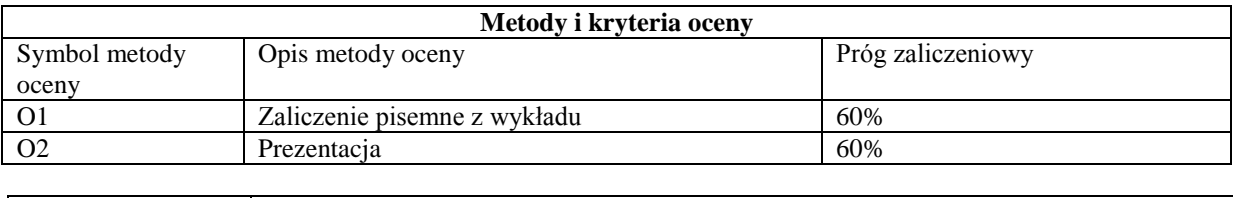

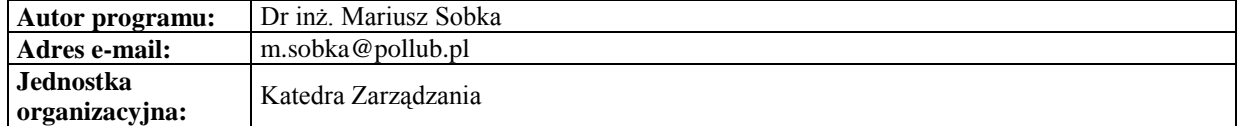

# **Specjalność: Informatyka w zarządzaniu**
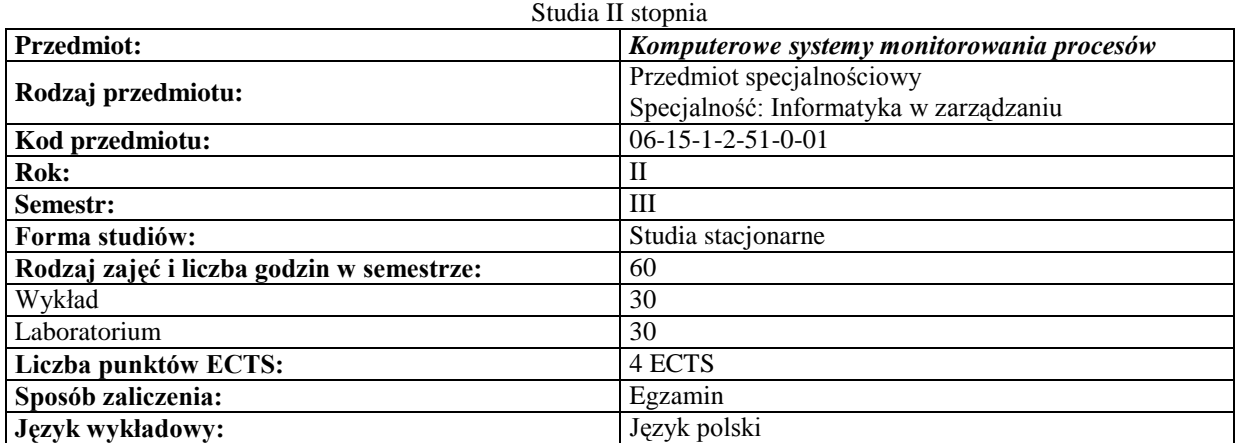

#### *Zarządzanie*

#### **Cele przedmiotu**

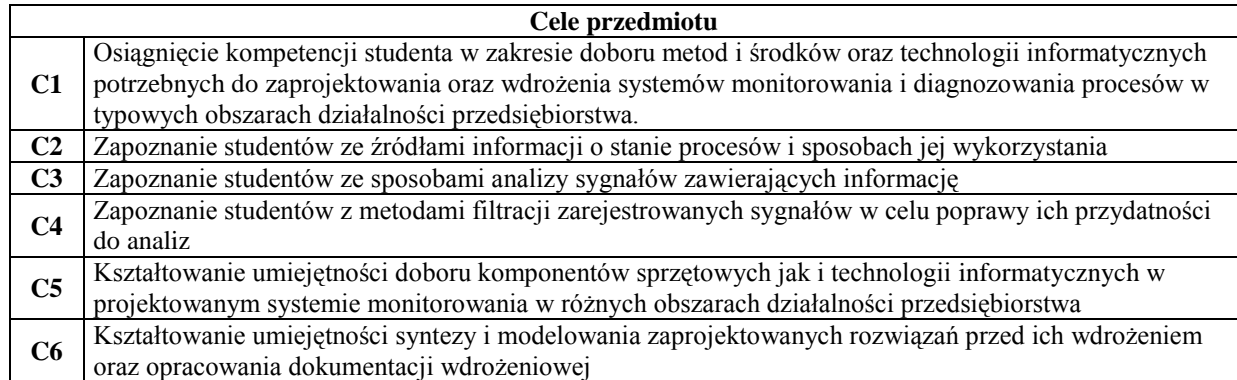

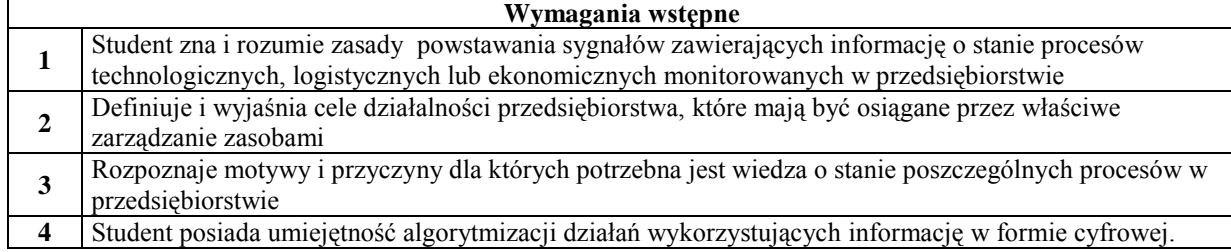

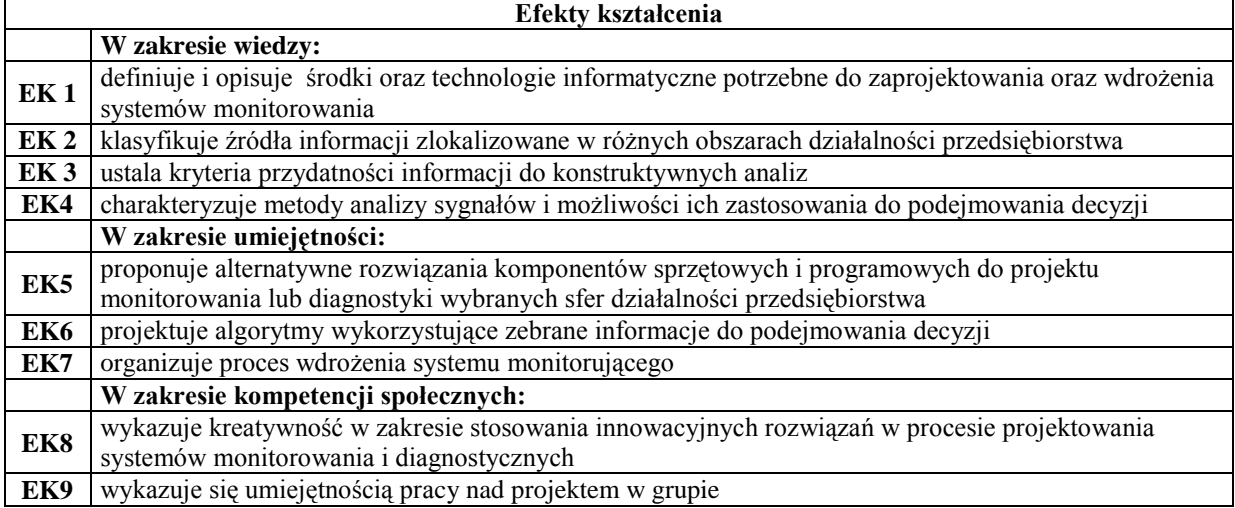

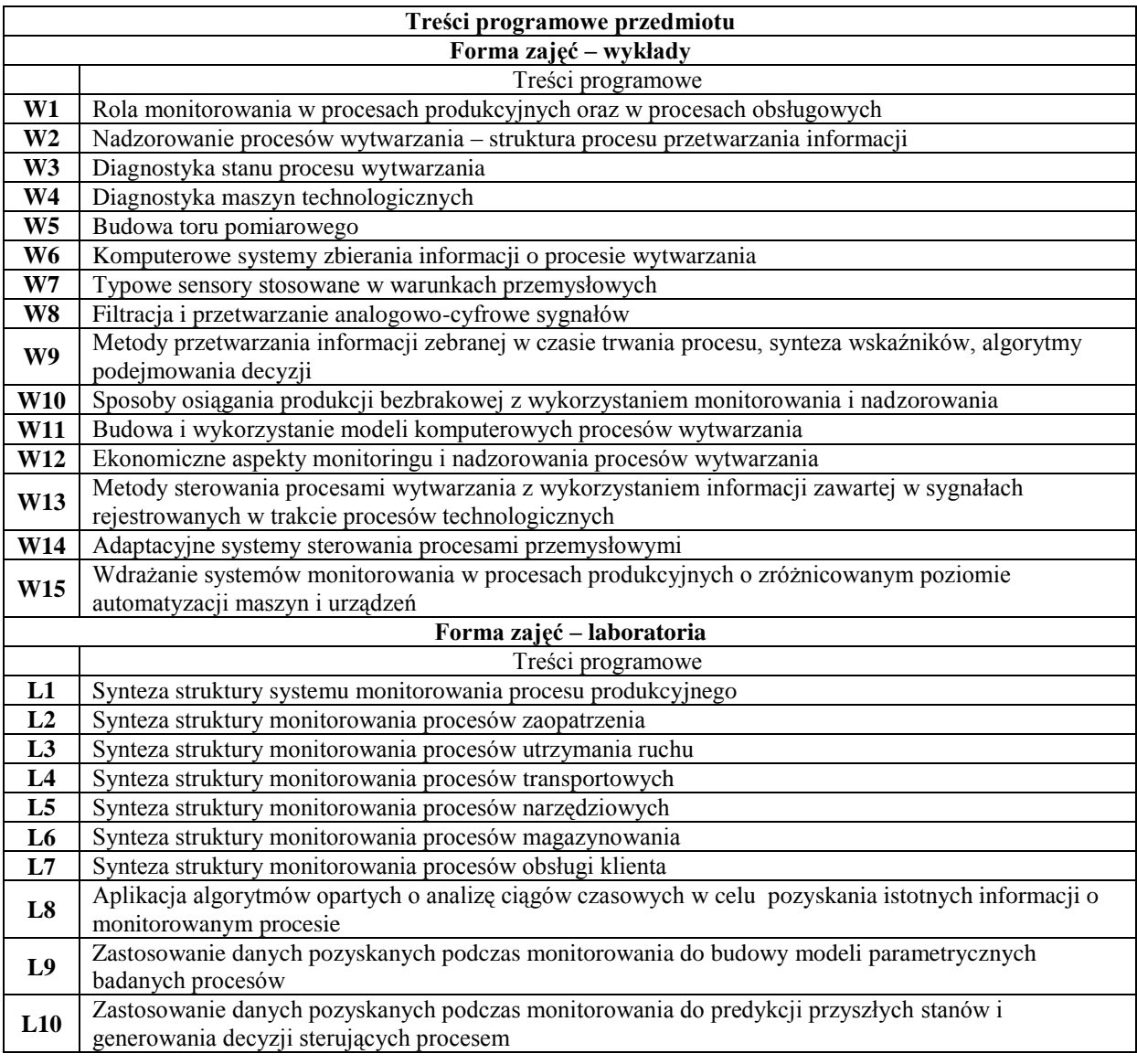

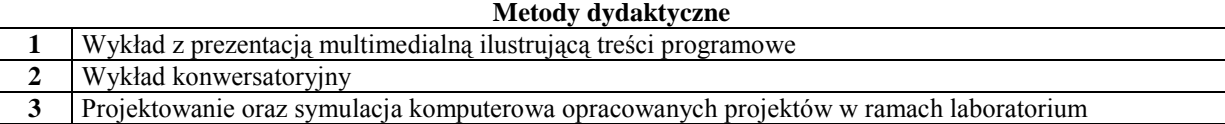

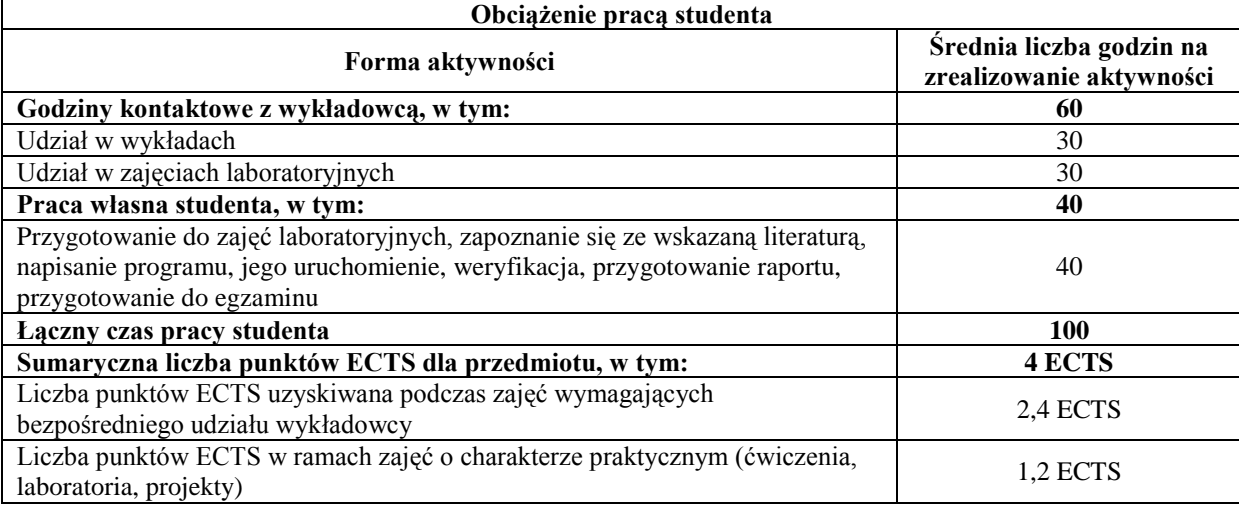

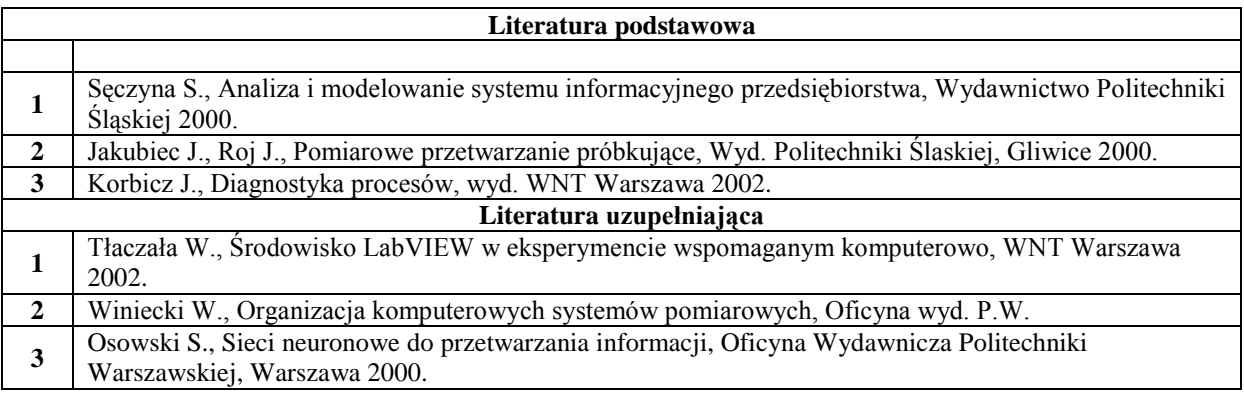

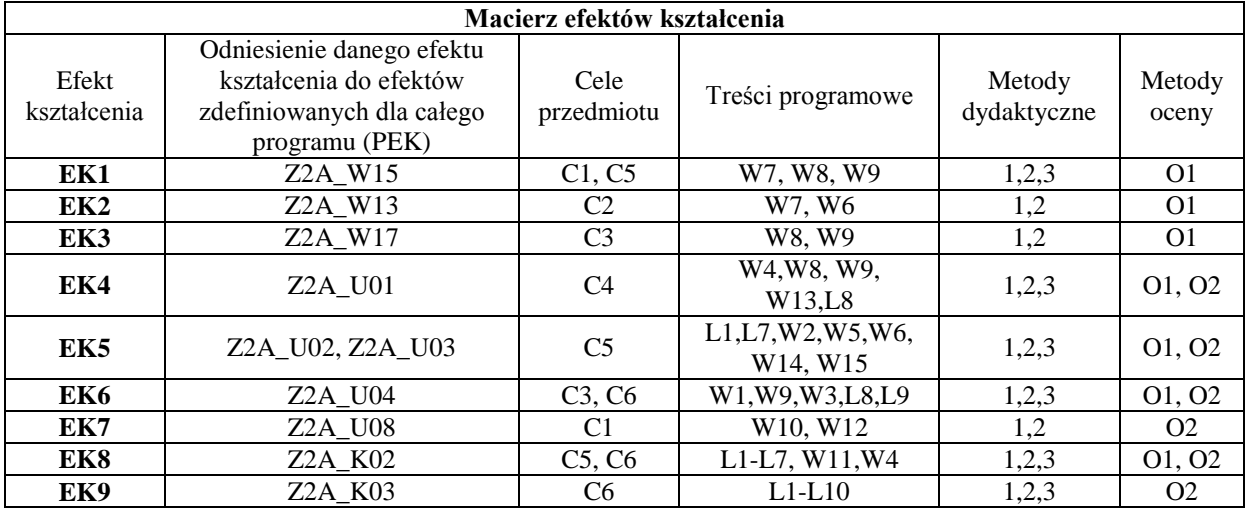

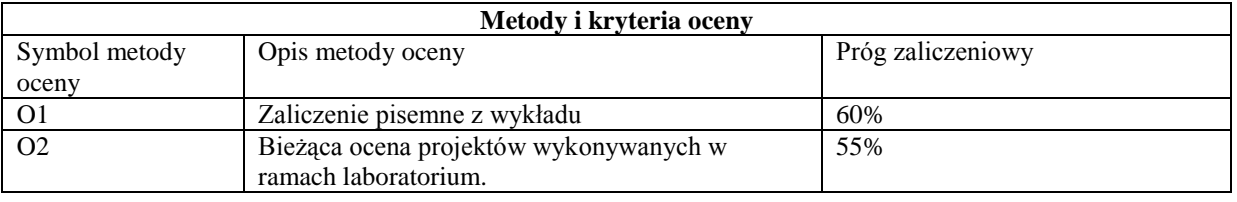

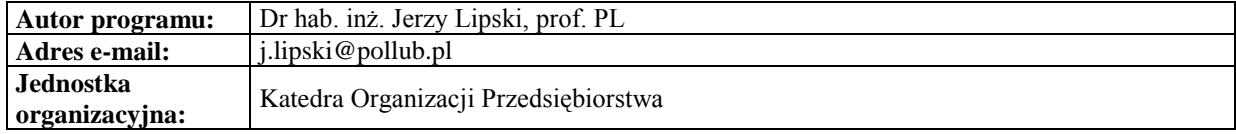

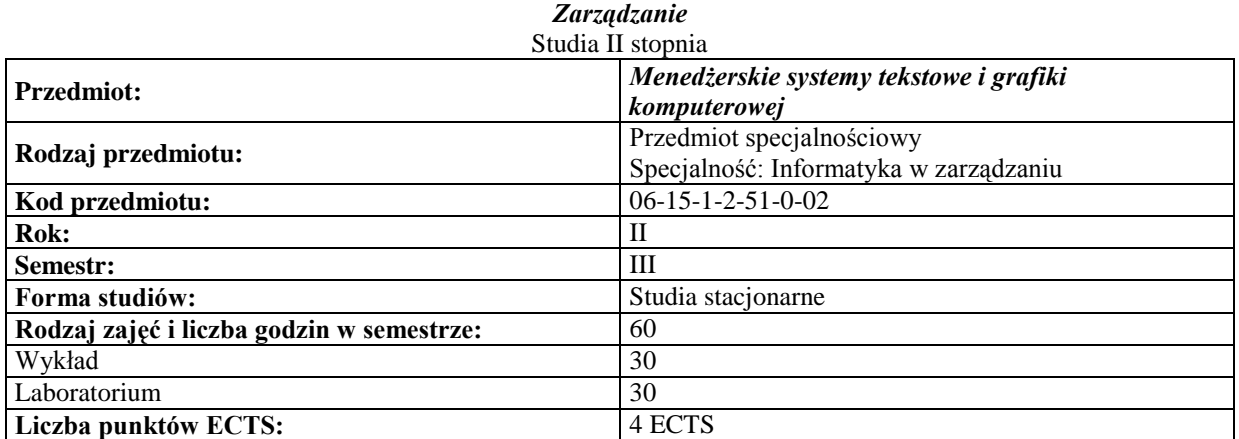

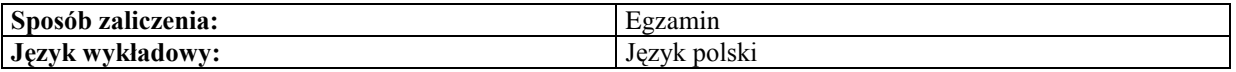

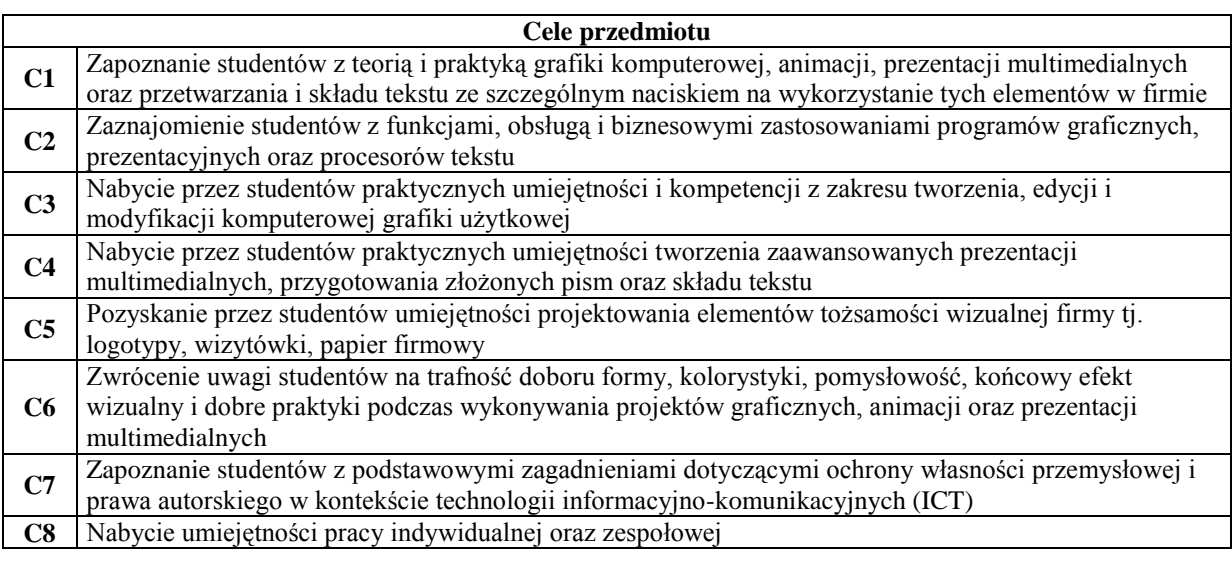

#### **Wymagania wstępne**

**1** Wiedza, umiejętności i kompetencje nabyte podczas realizacji przedmiotów: Technologie informacyjne oraz Systemy gospodarki elektronicznej

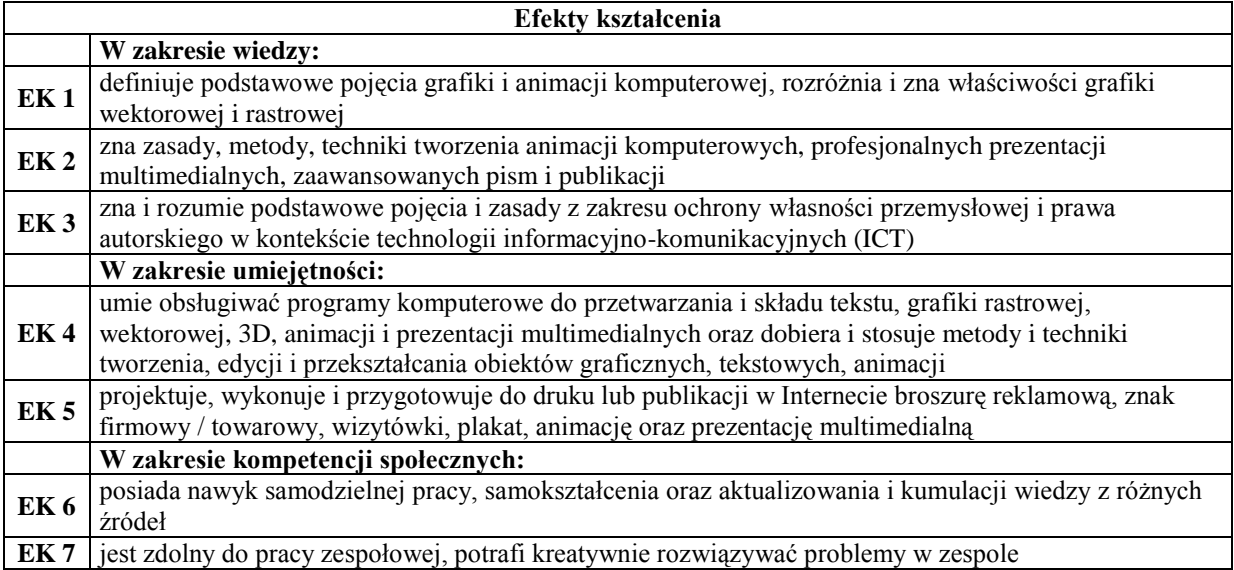

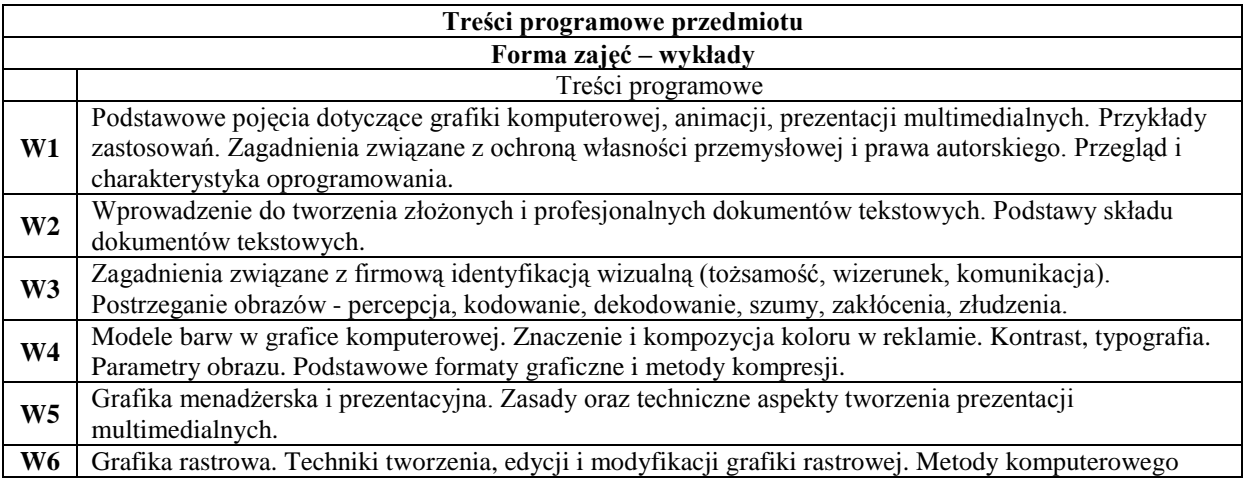

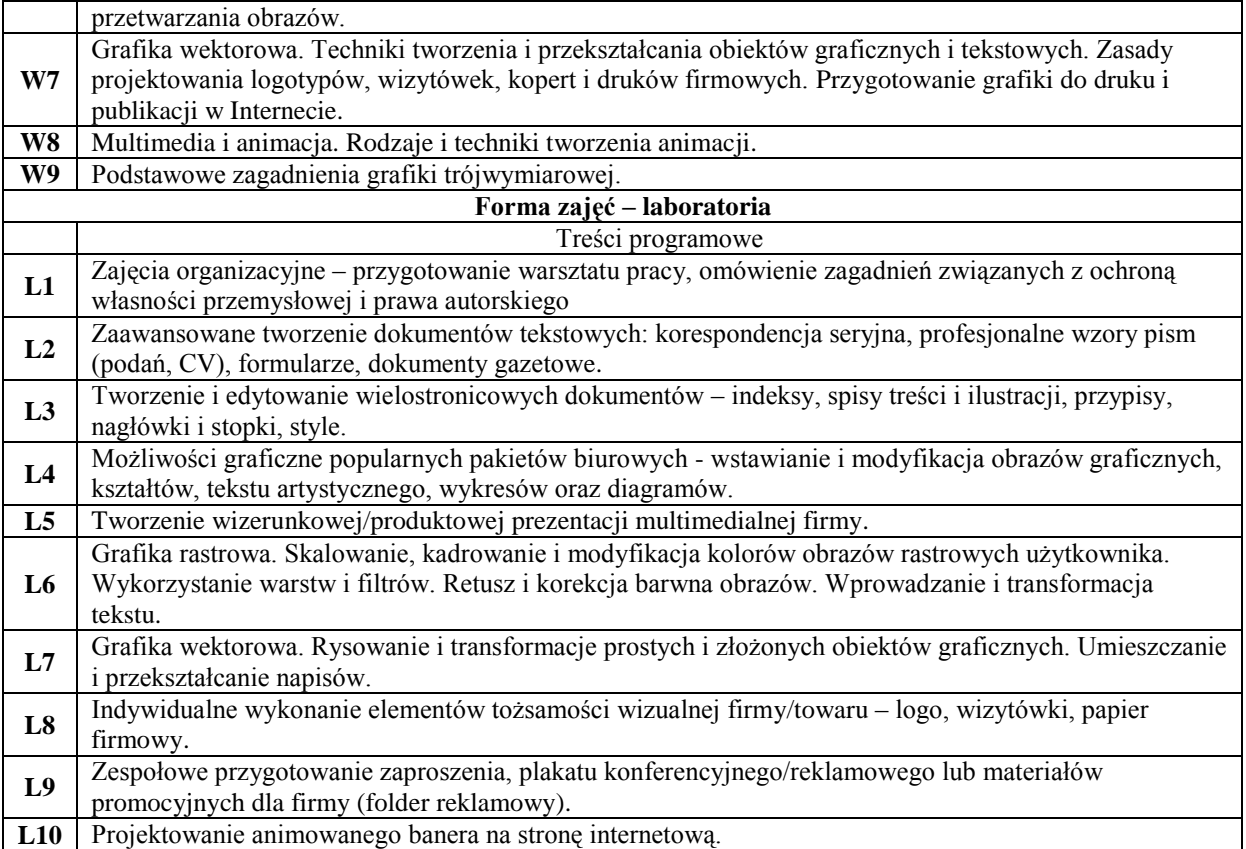

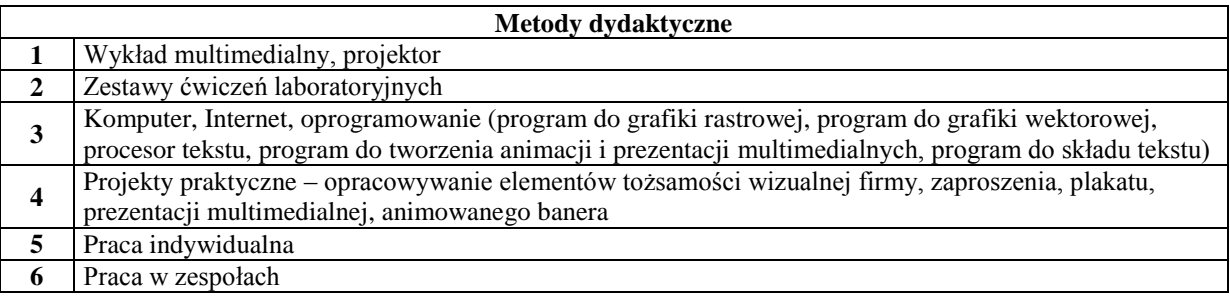

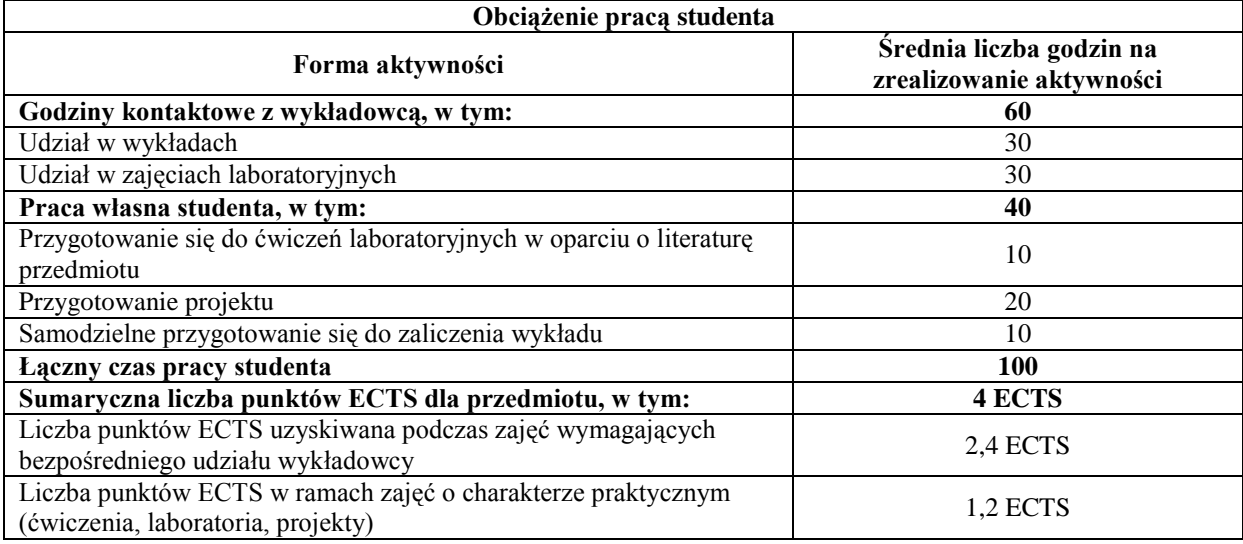

#### **Literatura podstawowa 1** Benicewicz-Miazga A., Grafika w biznesie. Projektowanie elementów tożsamości wizualnej – logotypy, wizytówki oraz papier firmowy, Helion, 2004

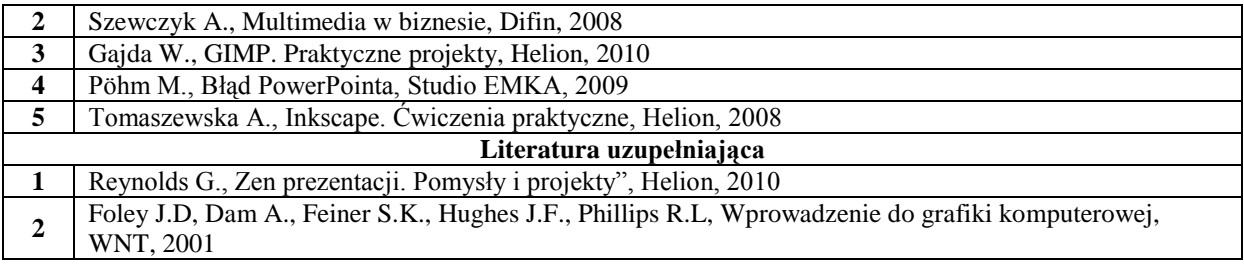

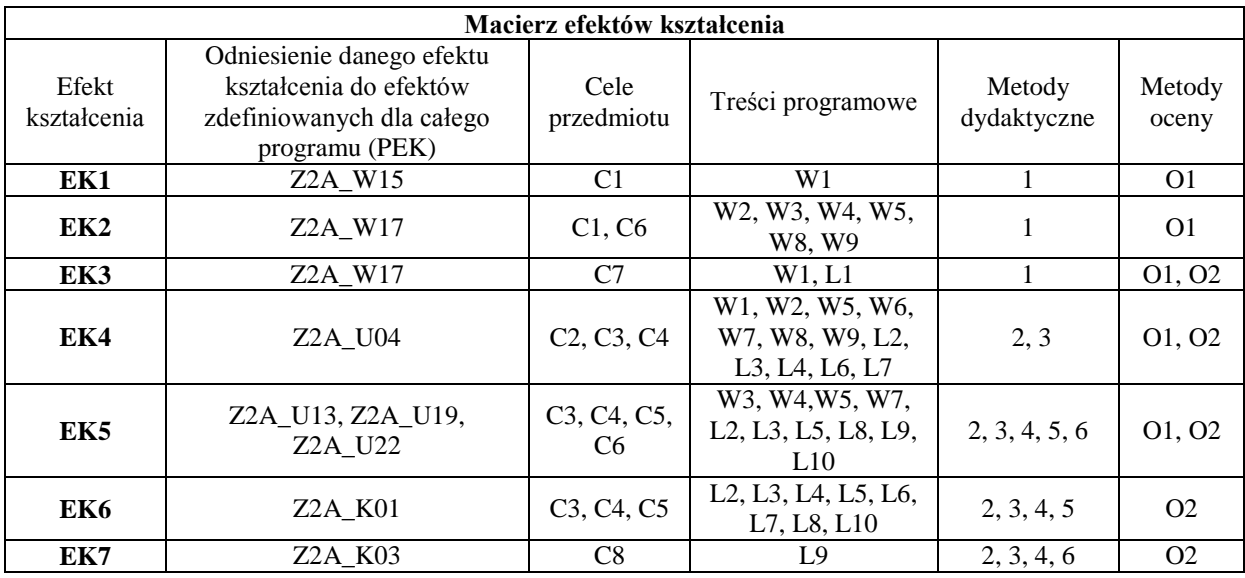

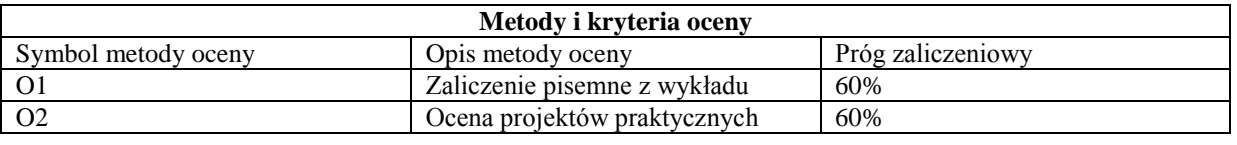

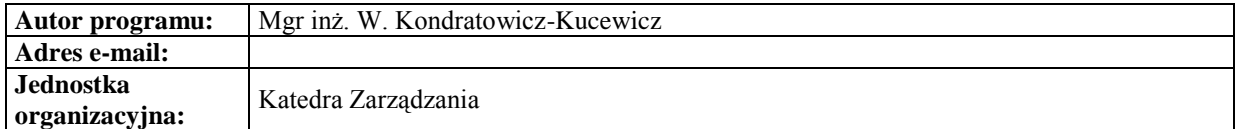

*Zarządzanie*

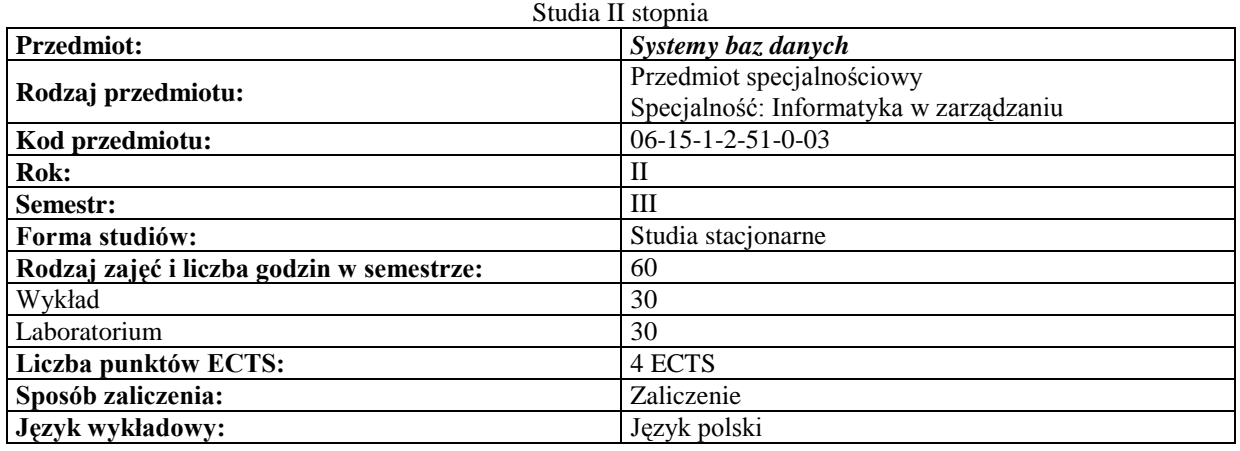

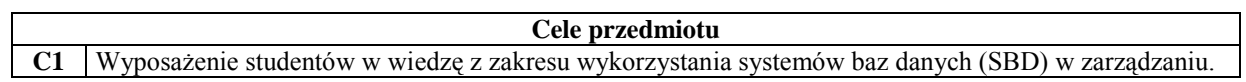

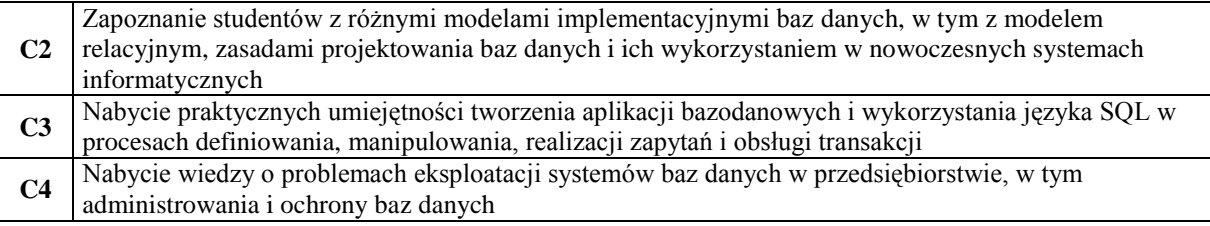

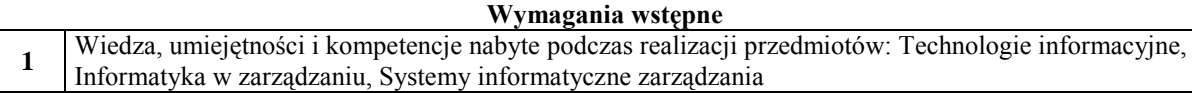

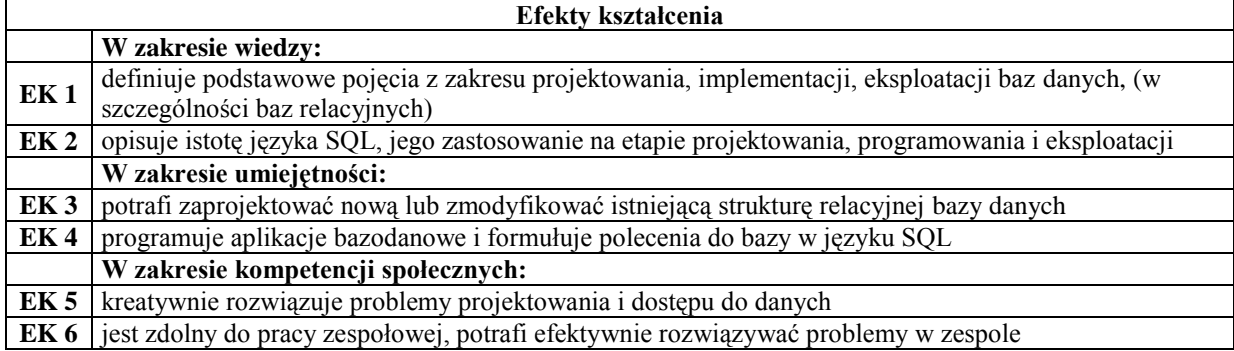

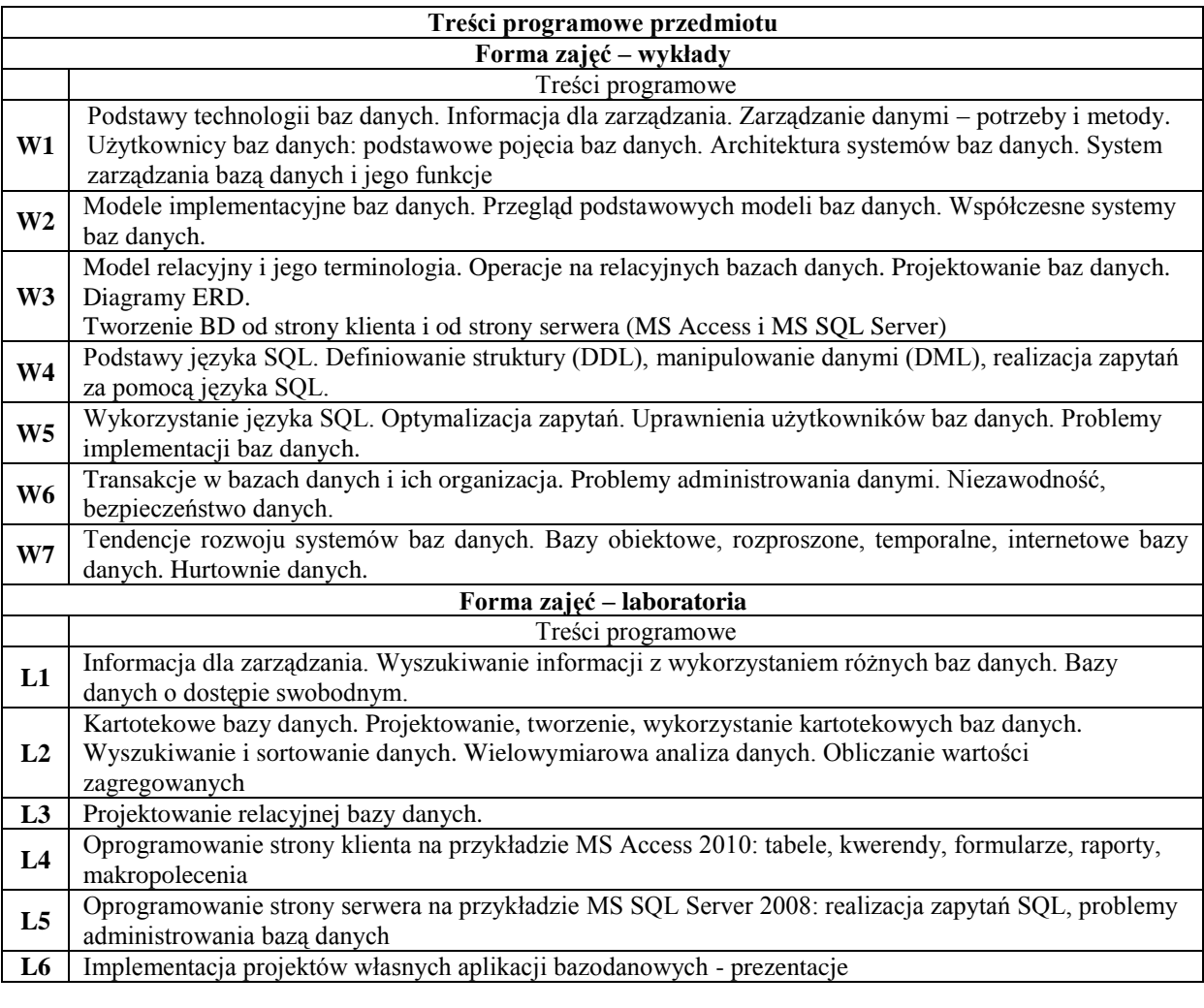

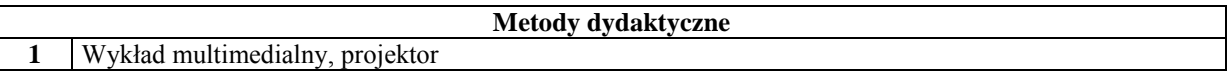

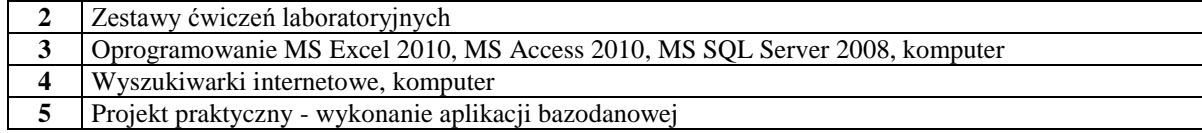

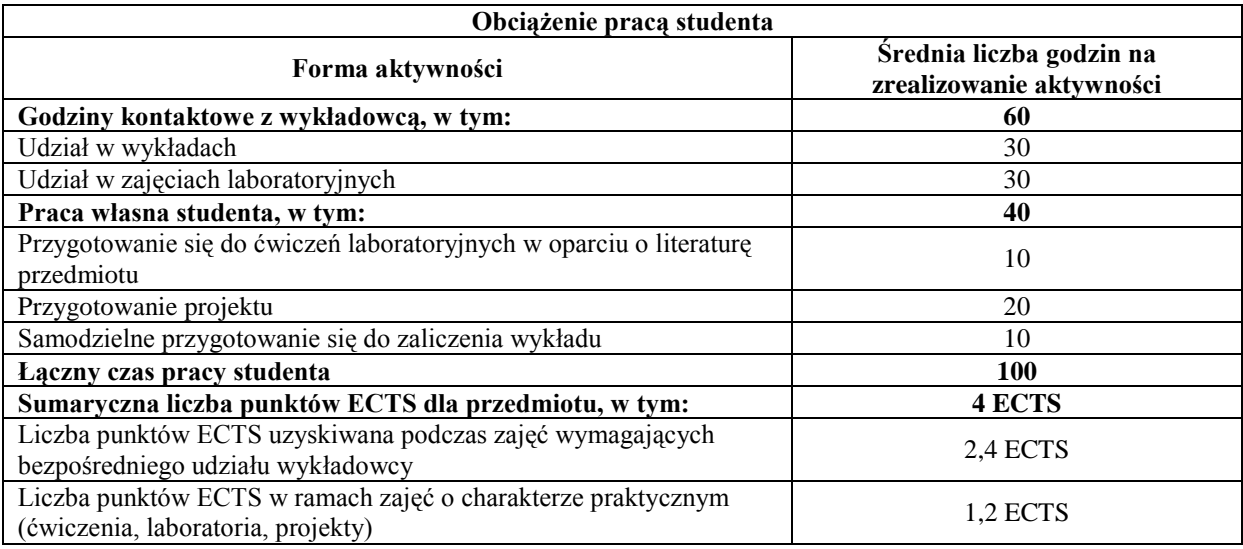

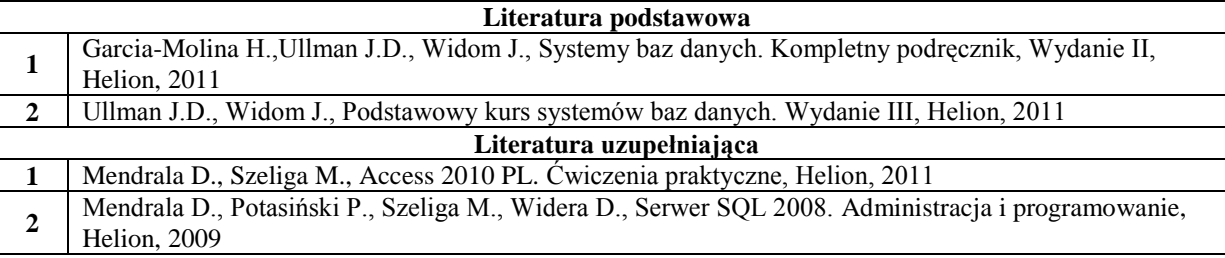

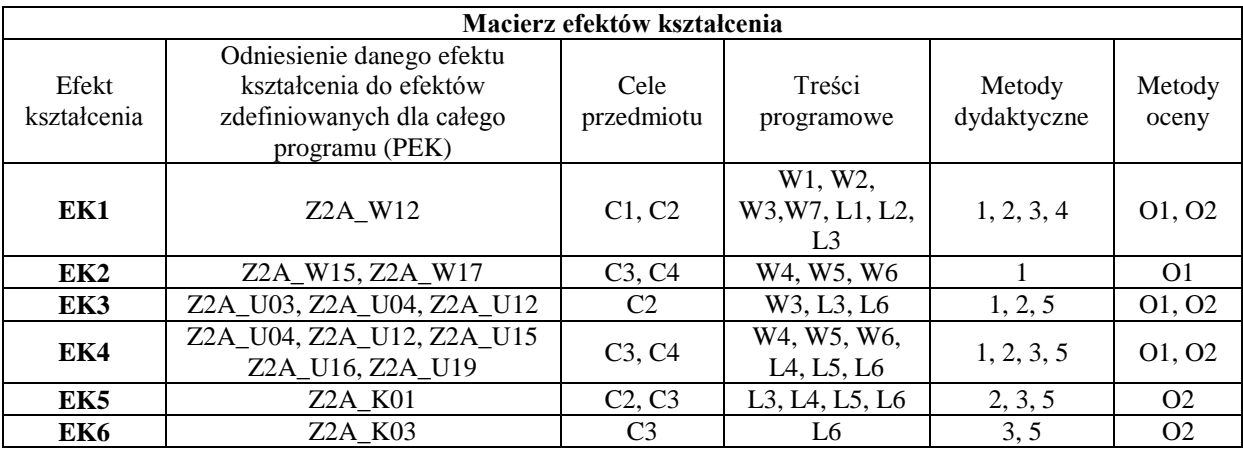

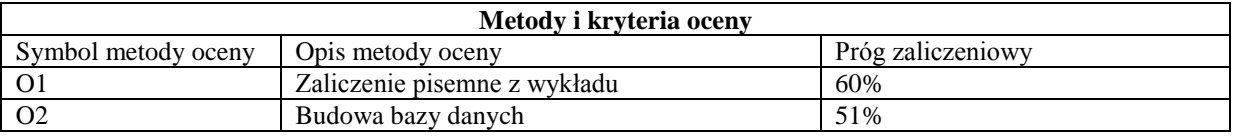

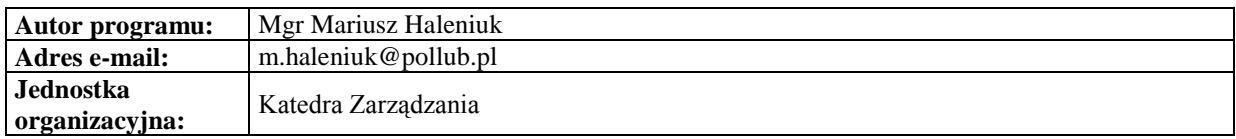

#### *Zarządzanie*

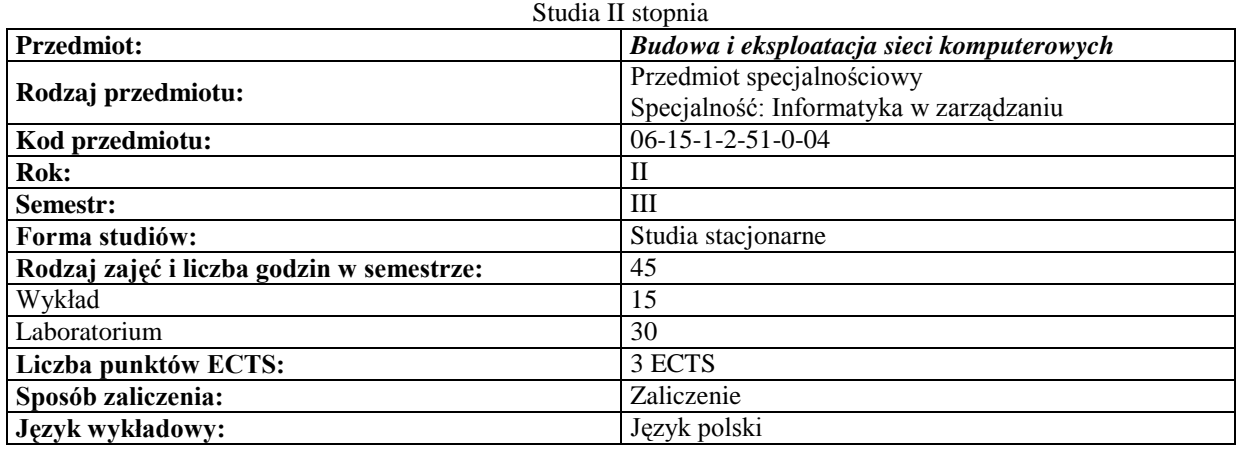

#### **Cele przedmiotu**

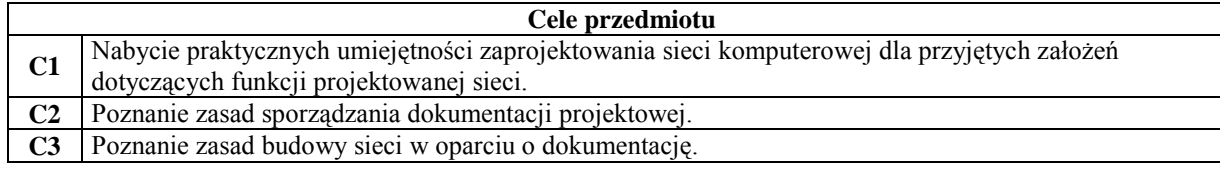

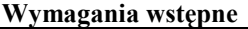

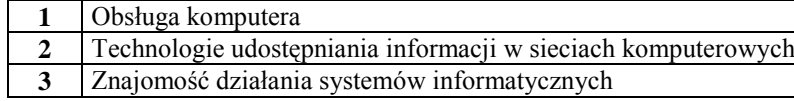

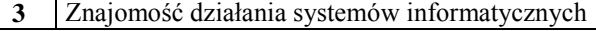

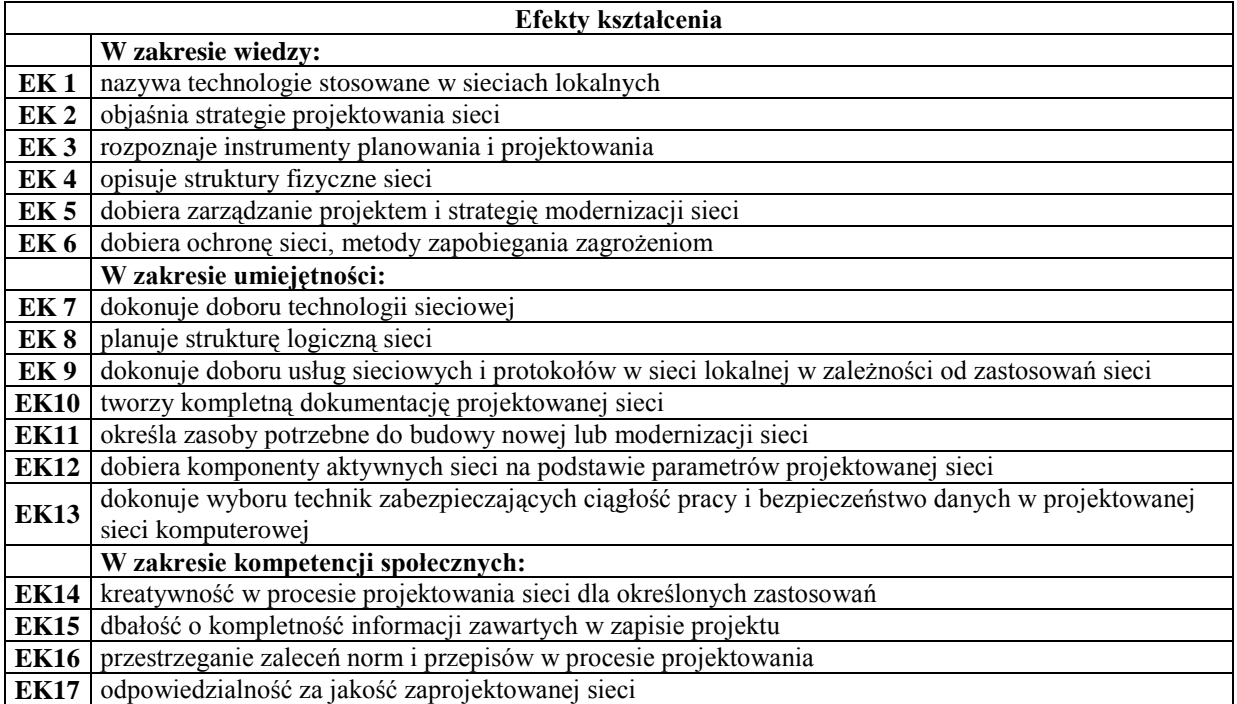

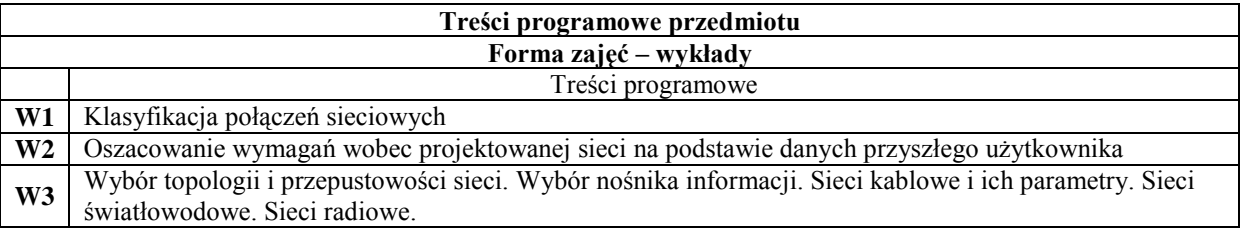

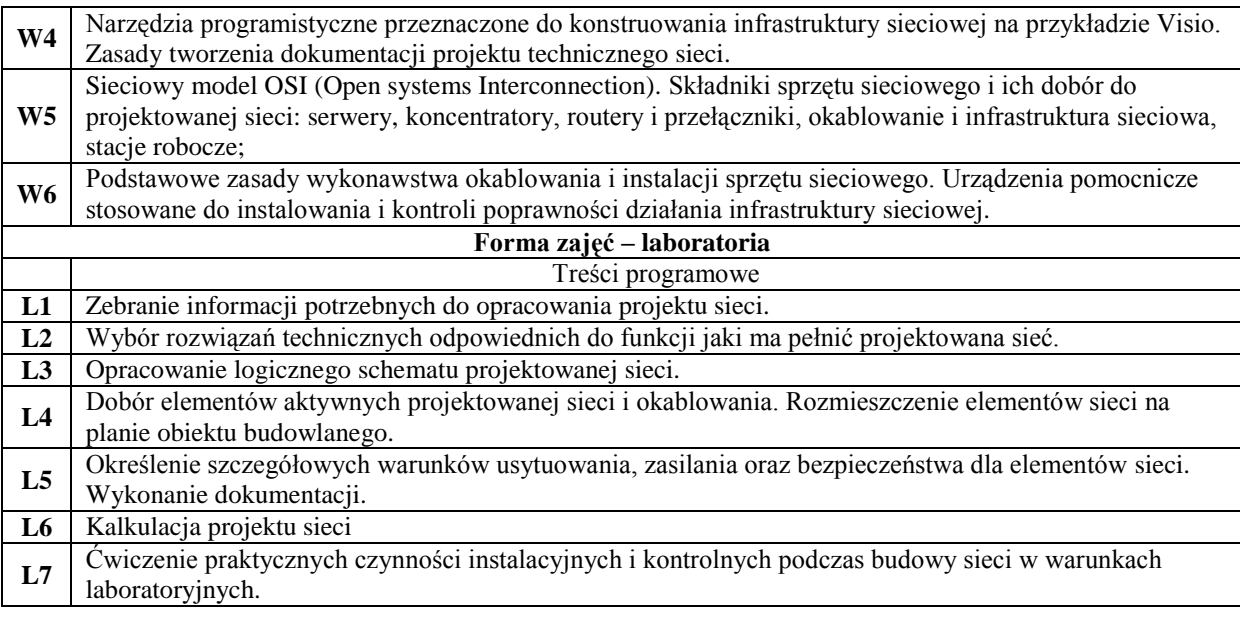

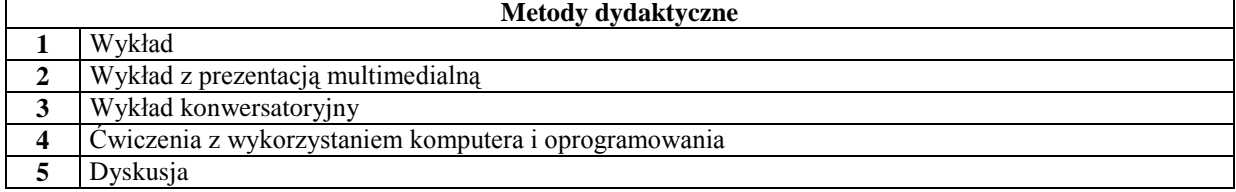

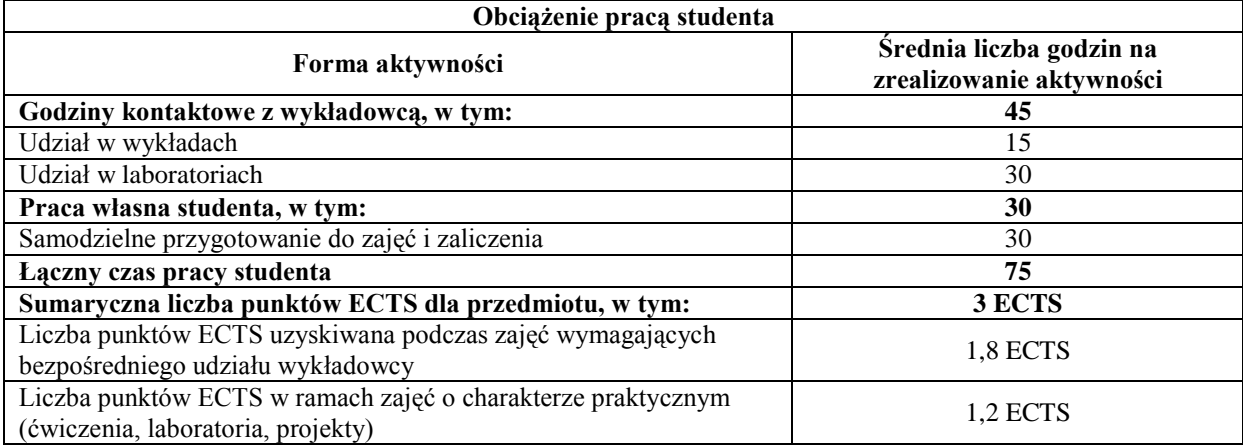

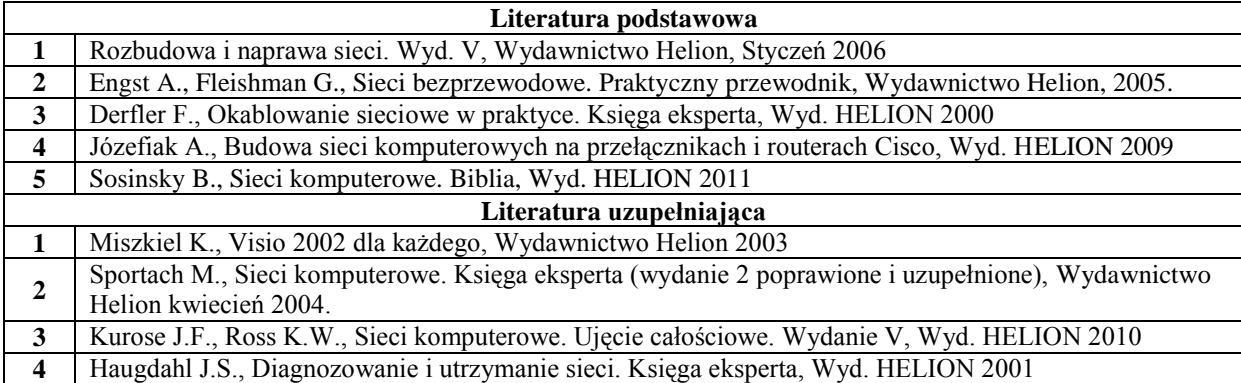

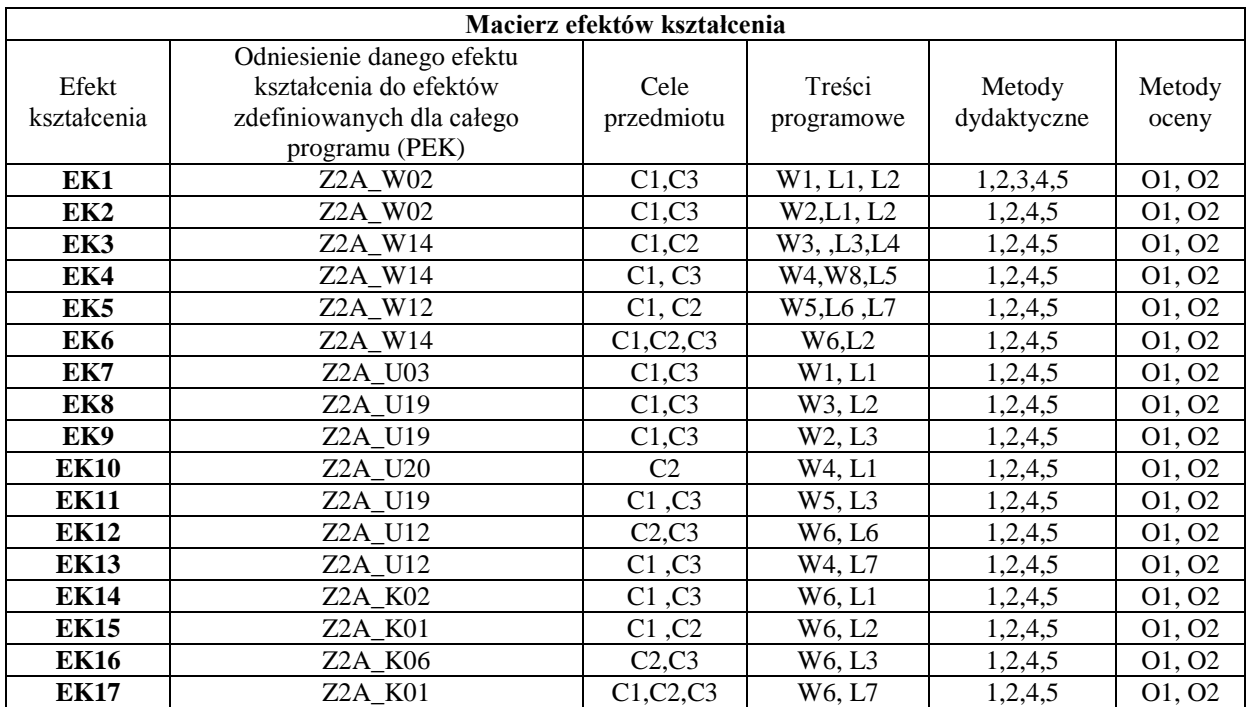

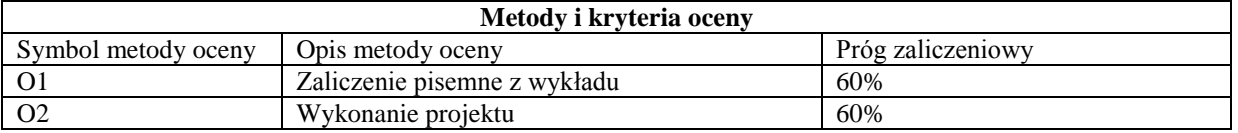

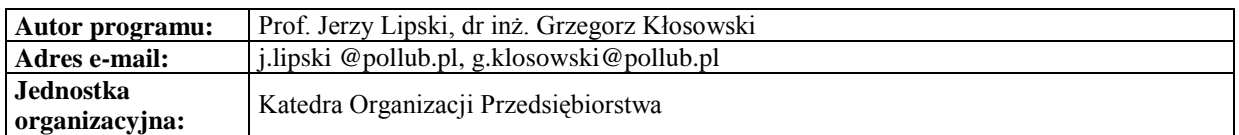

#### *Zarządzanie*

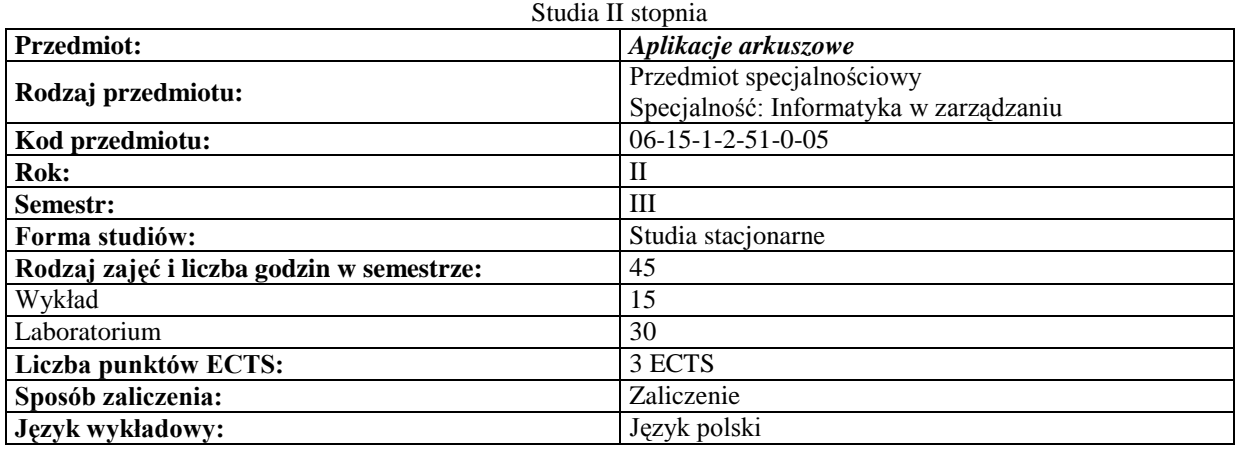

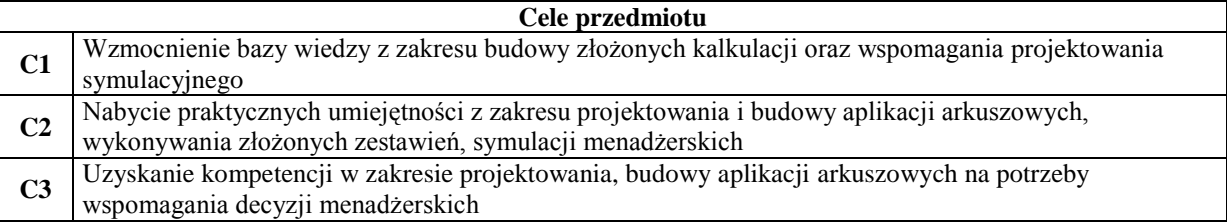

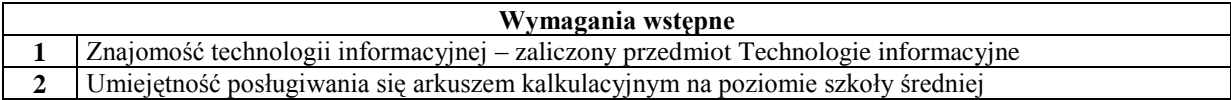

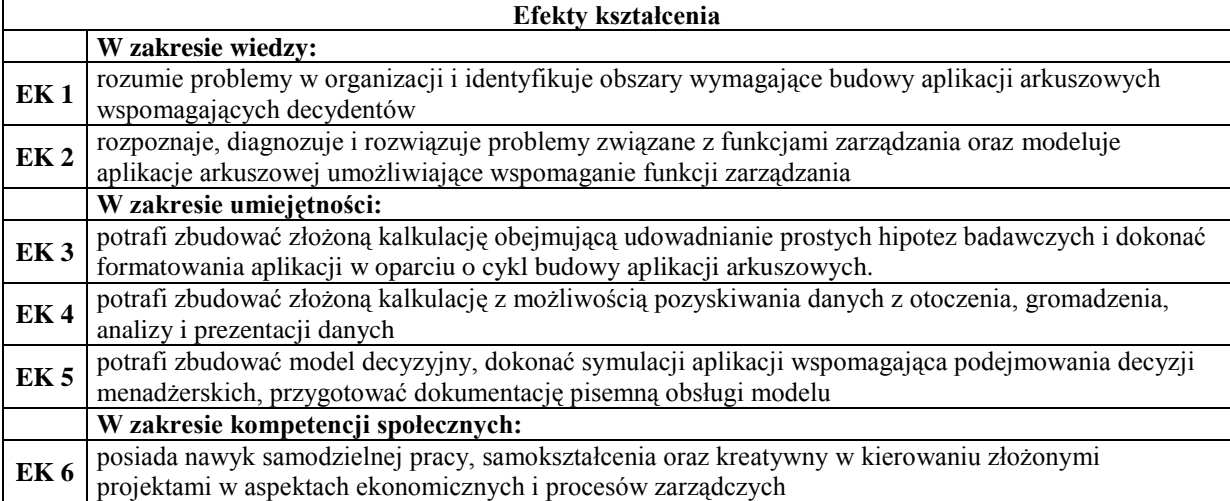

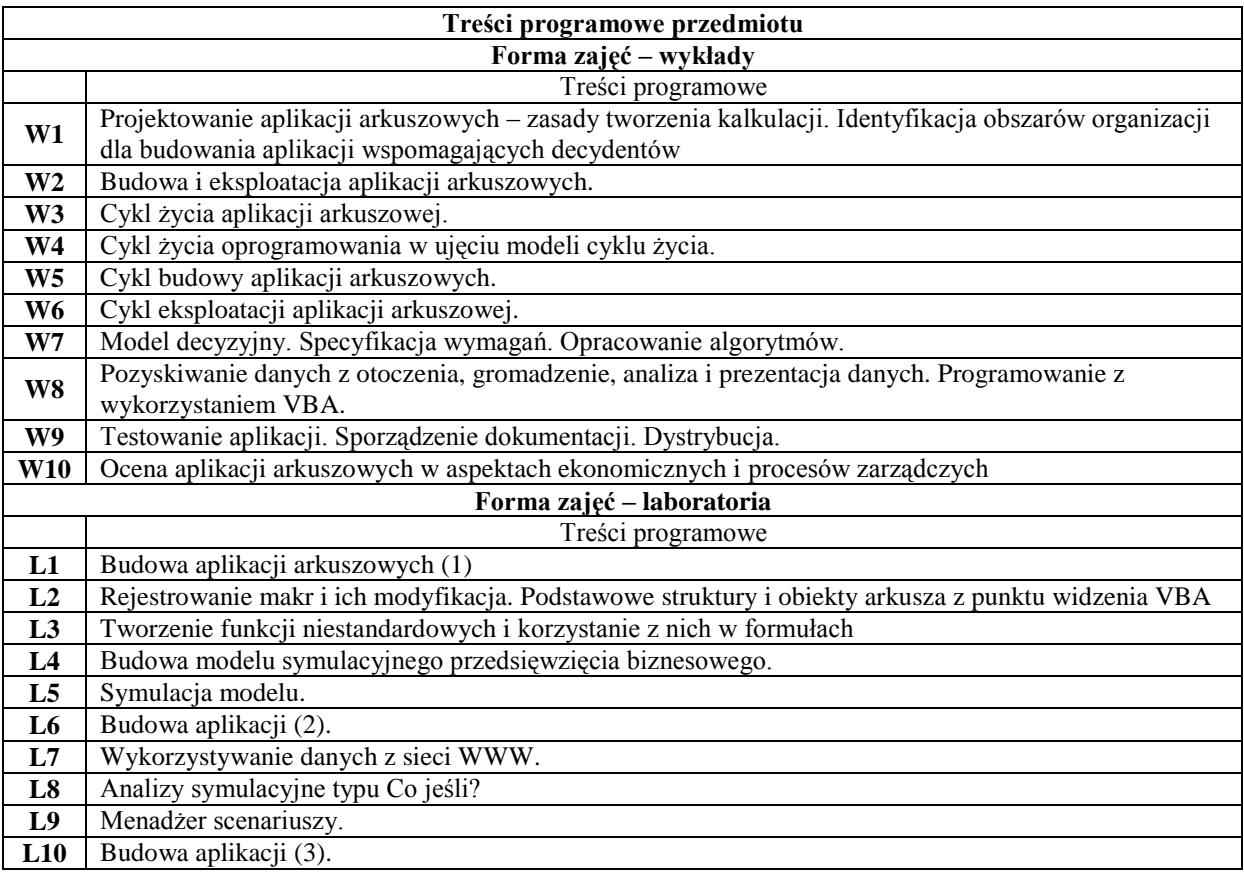

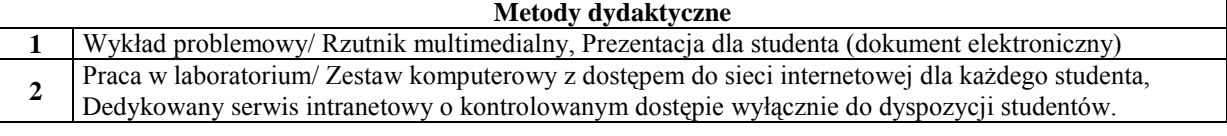

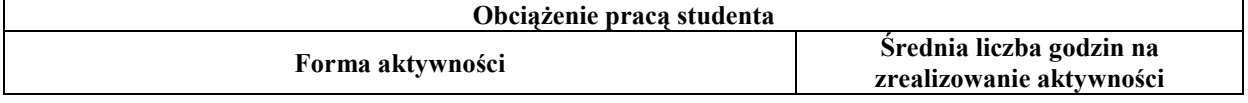

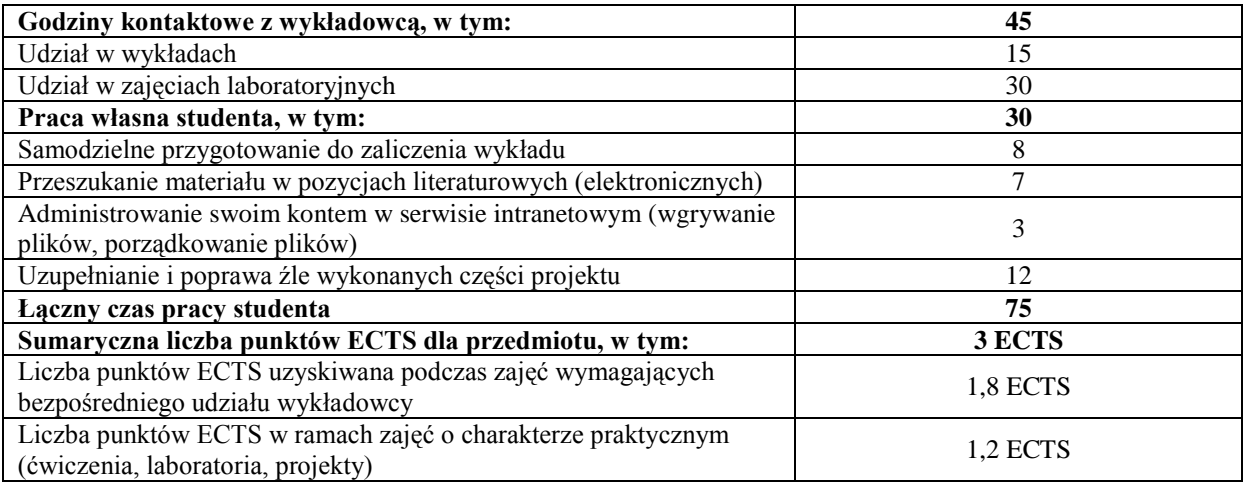

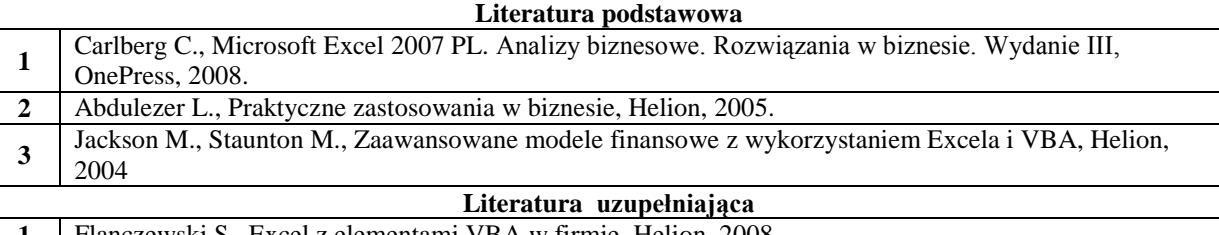

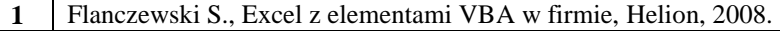

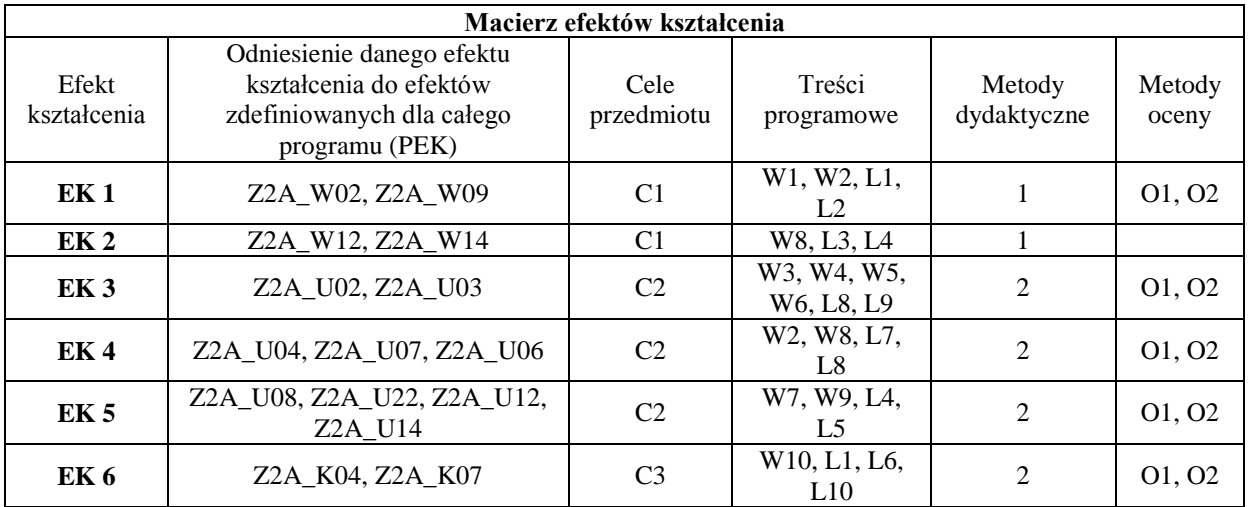

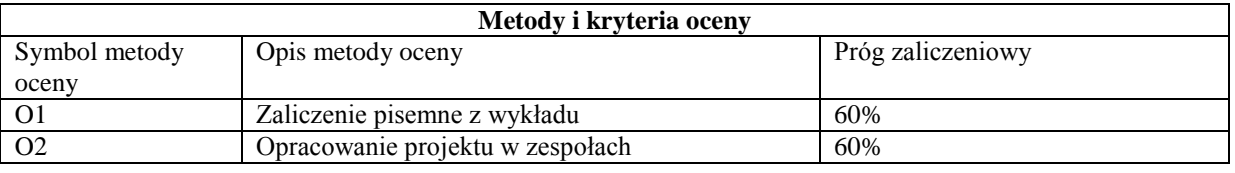

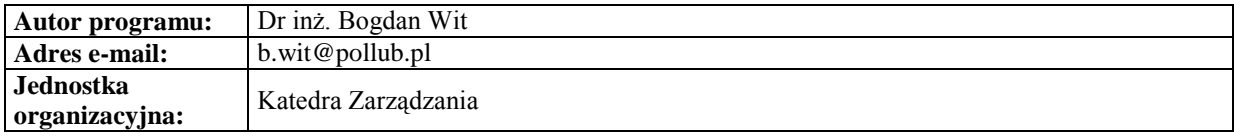

*Zarządzanie*

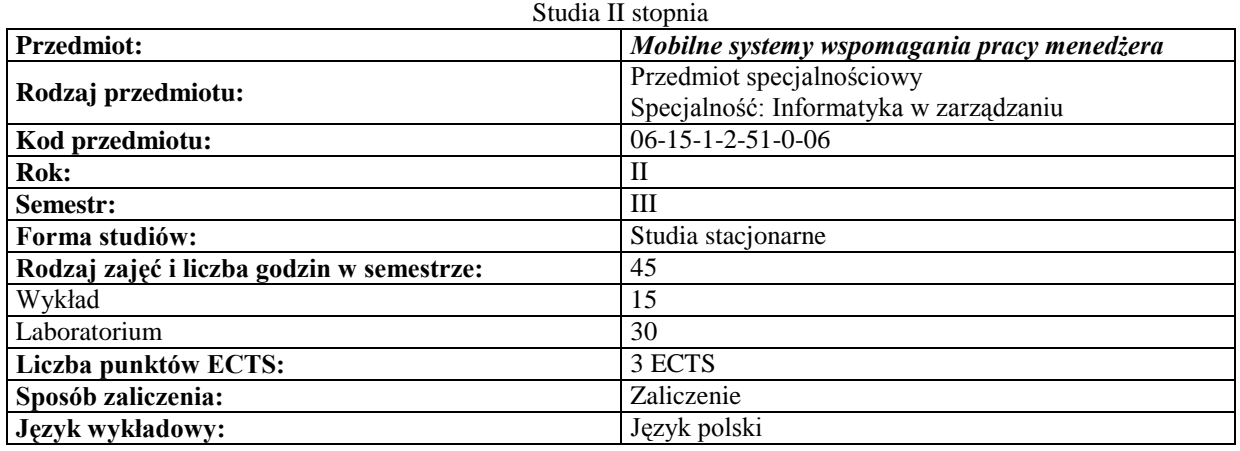

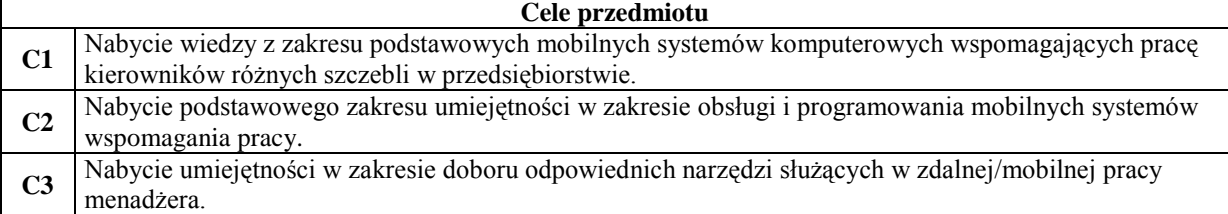

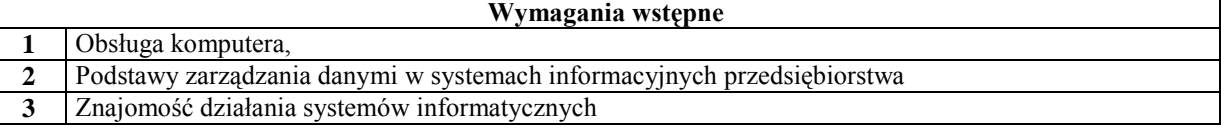

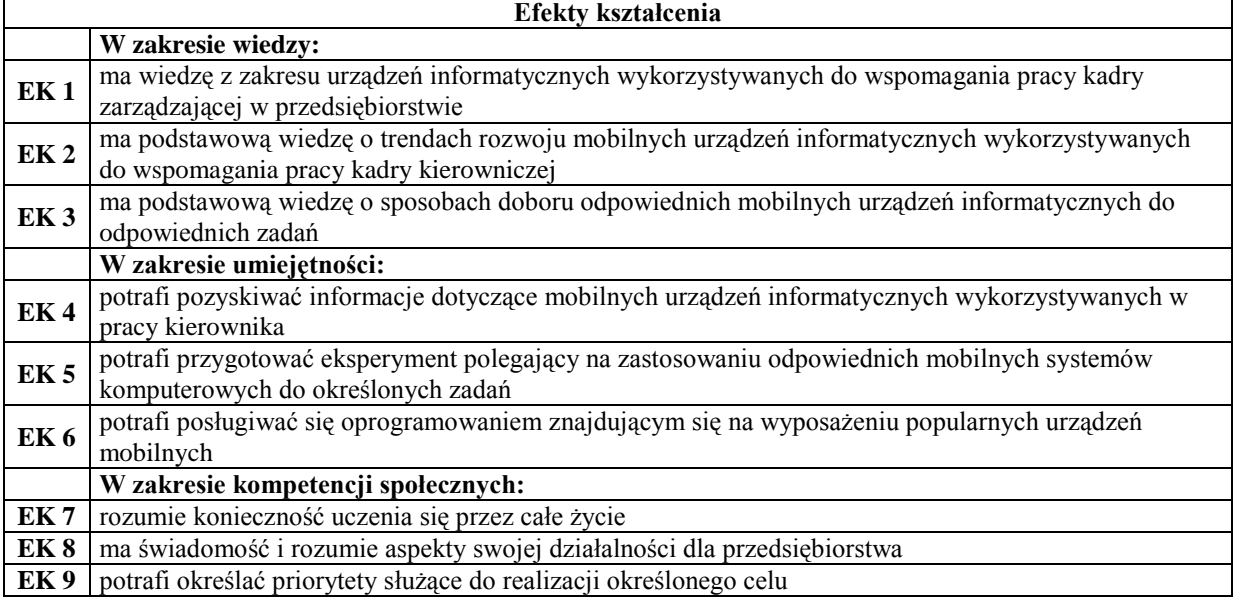

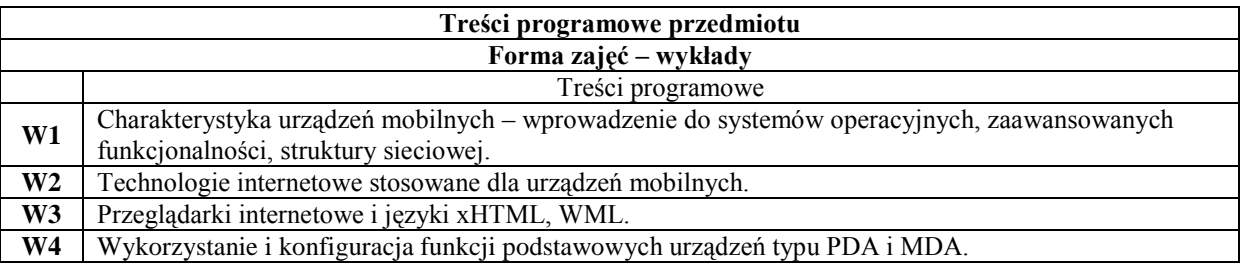

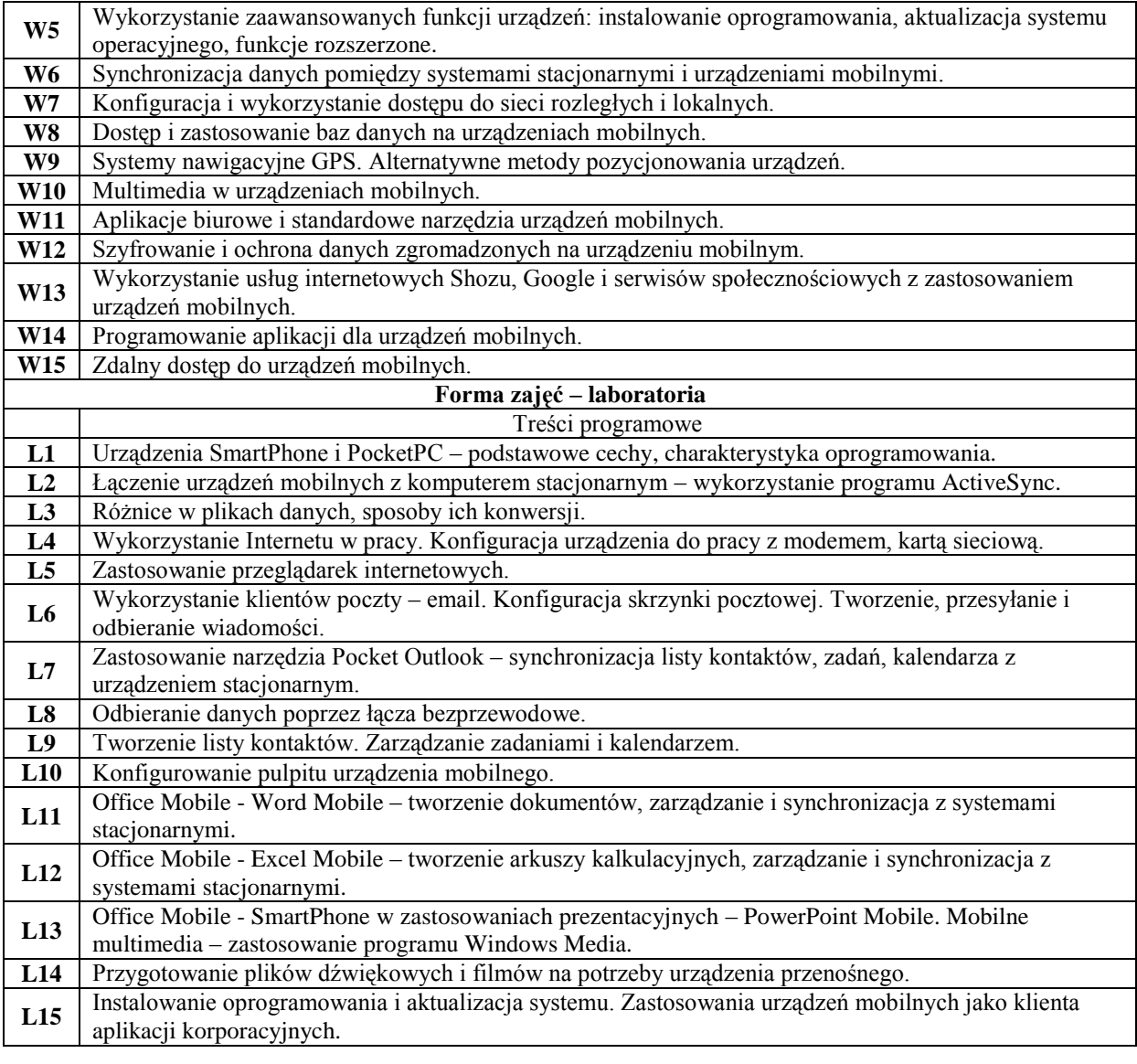

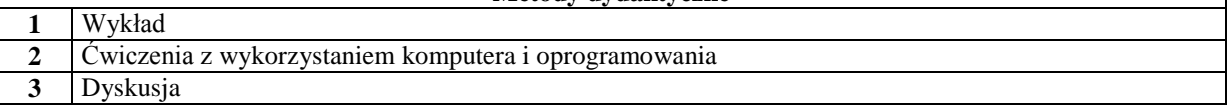

٦

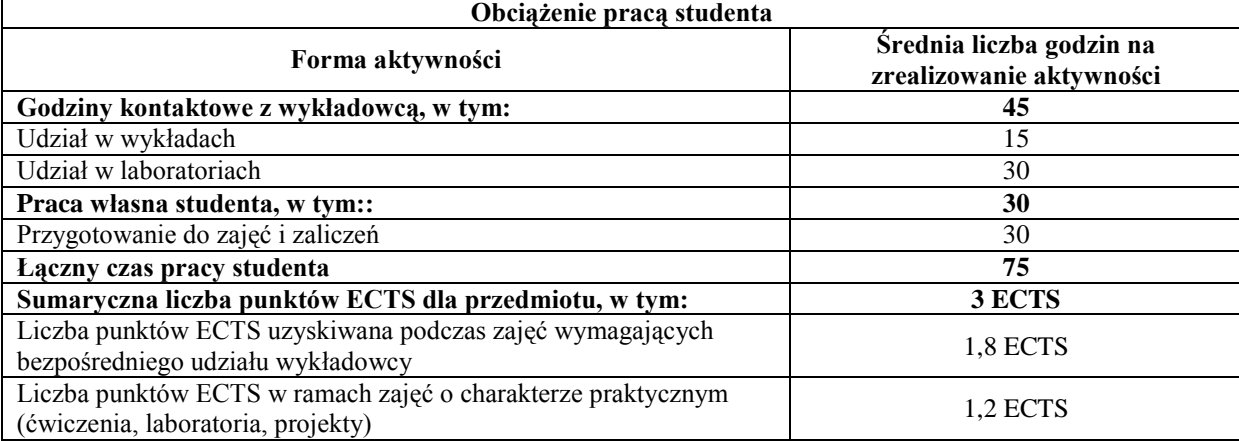

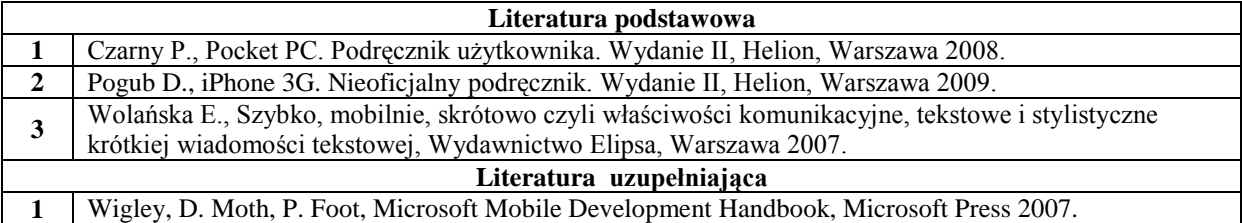

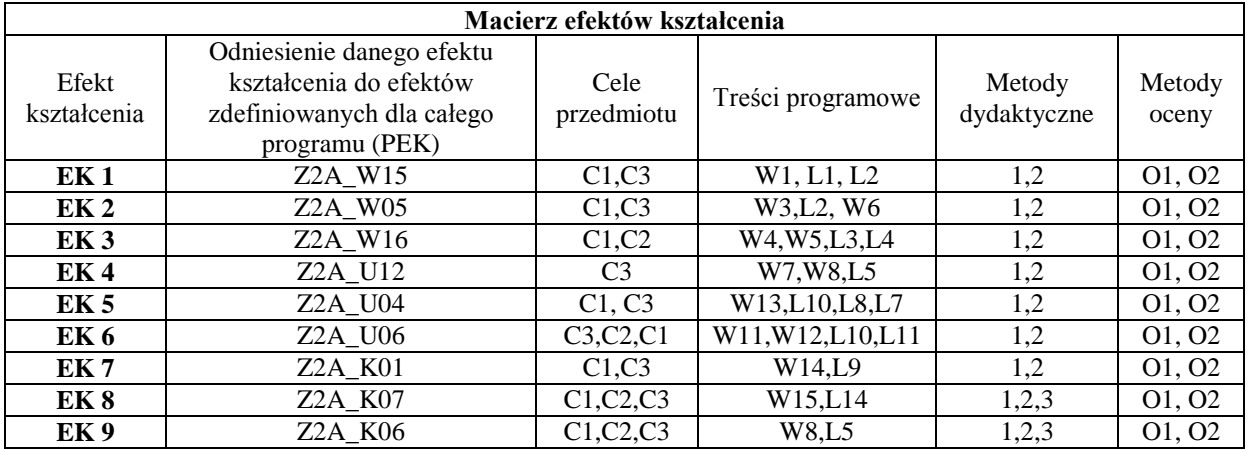

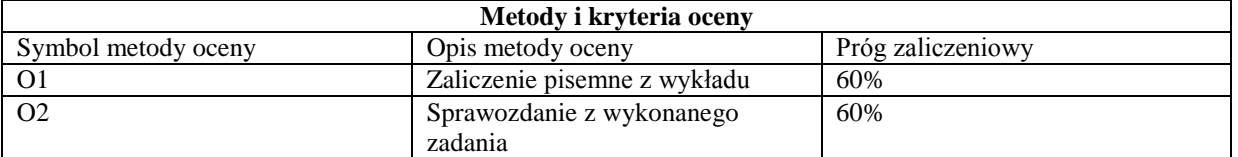

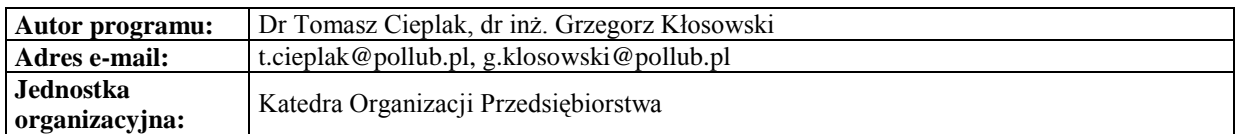

#### **Karta (sylabus) modułu/przedmiotu** *Zarządzanie*

Studia II stopnia

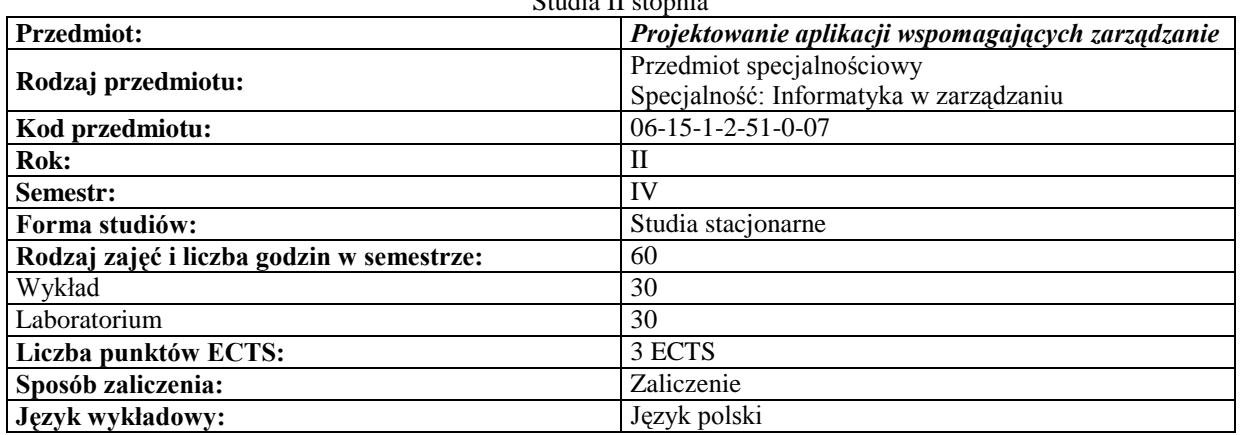

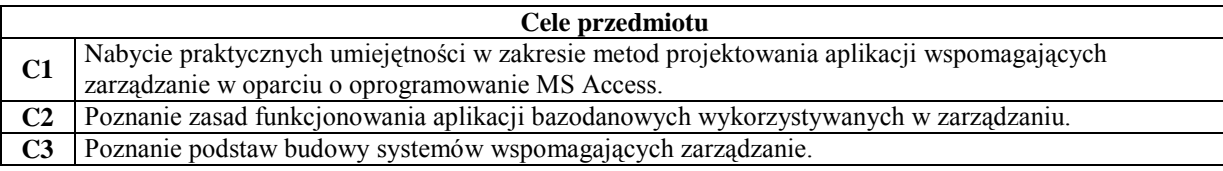

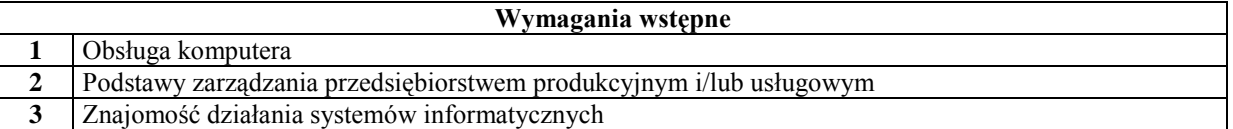

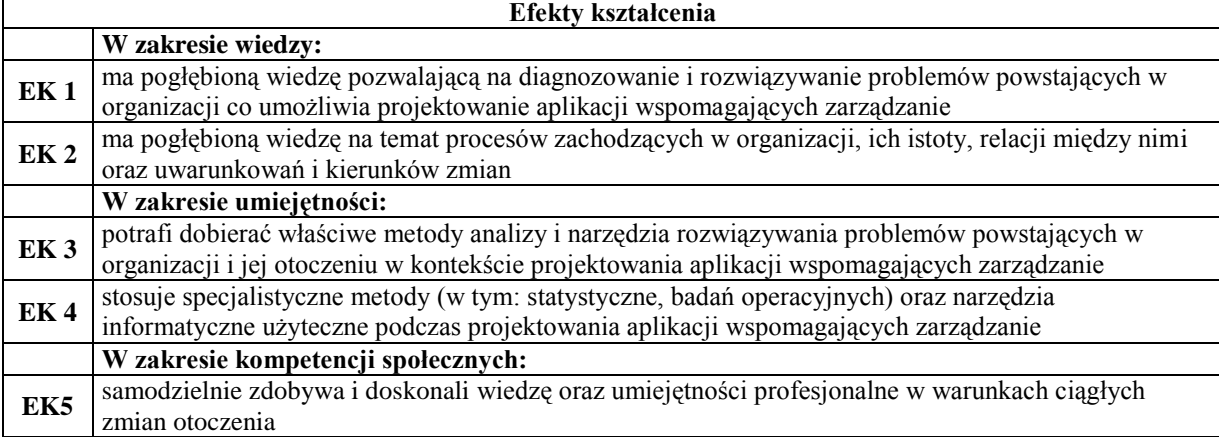

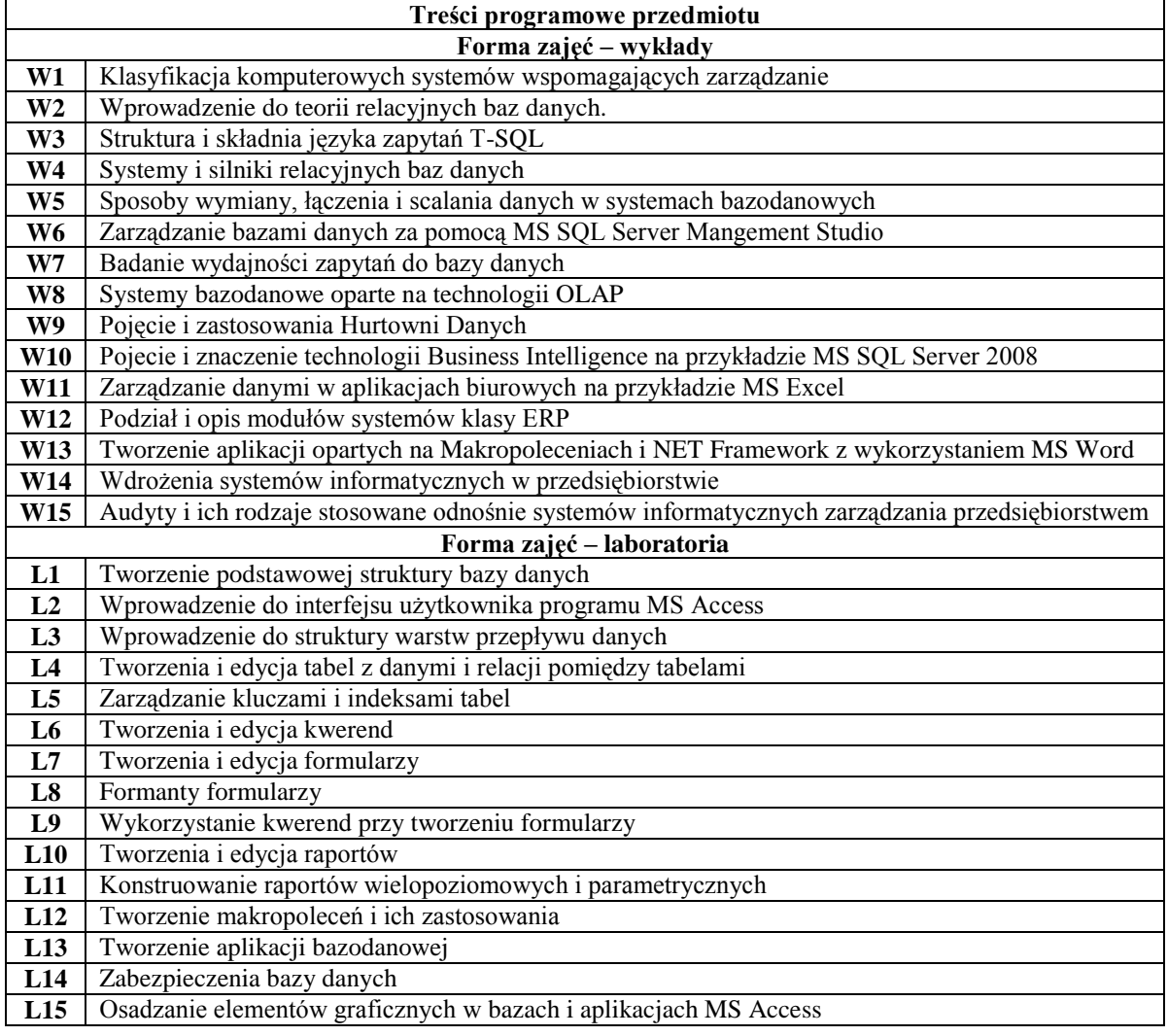

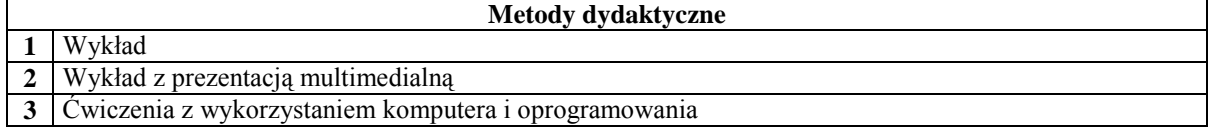

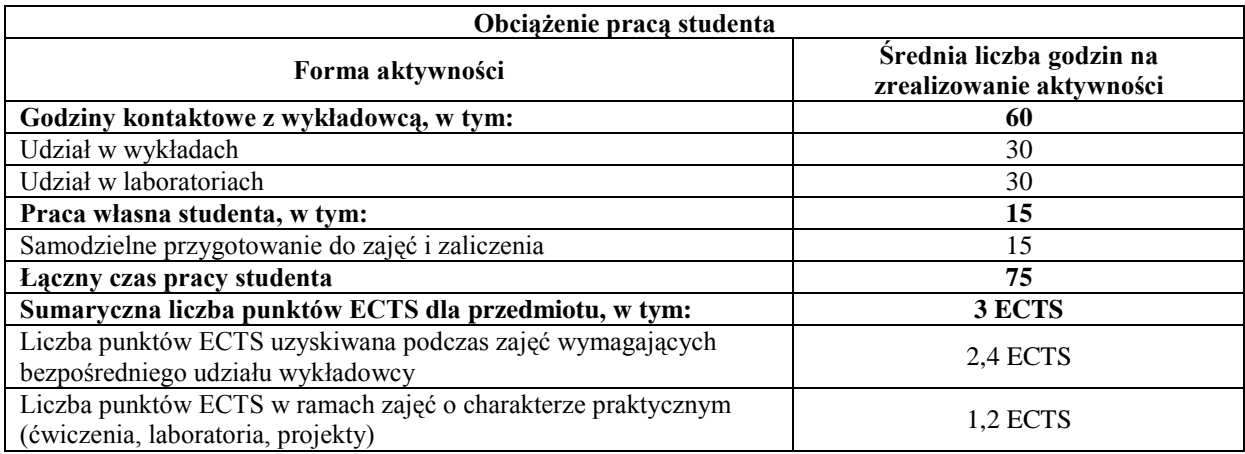

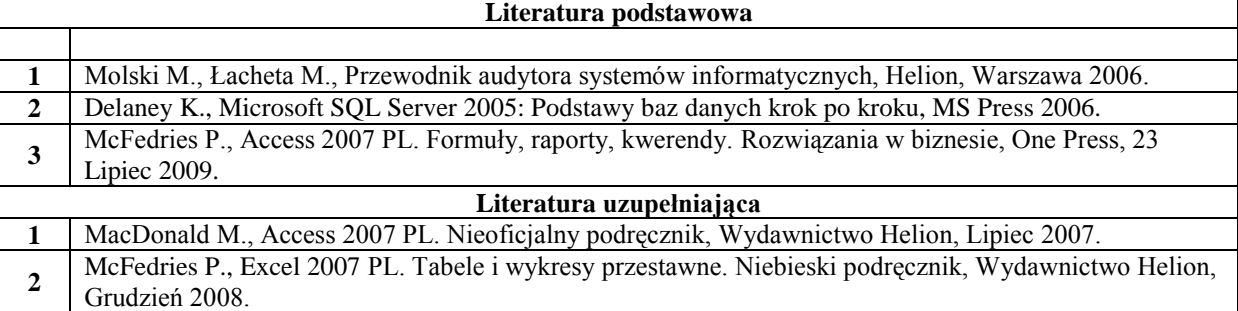

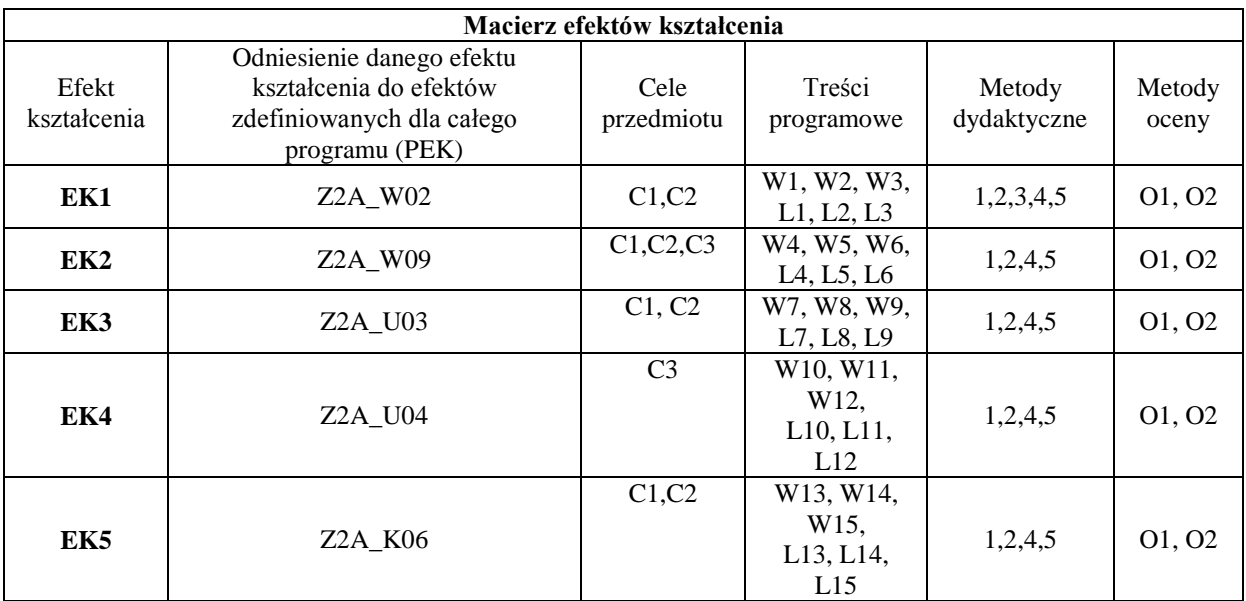

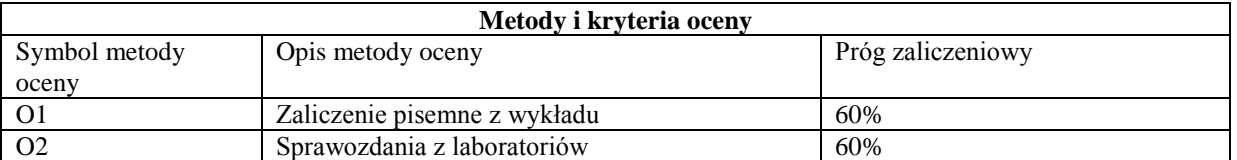

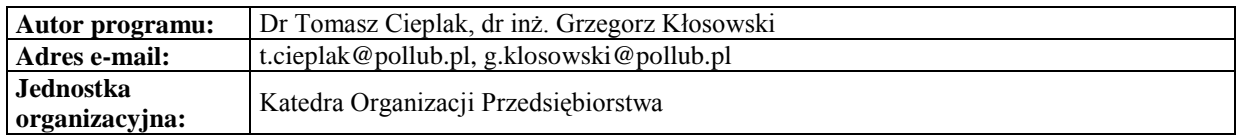

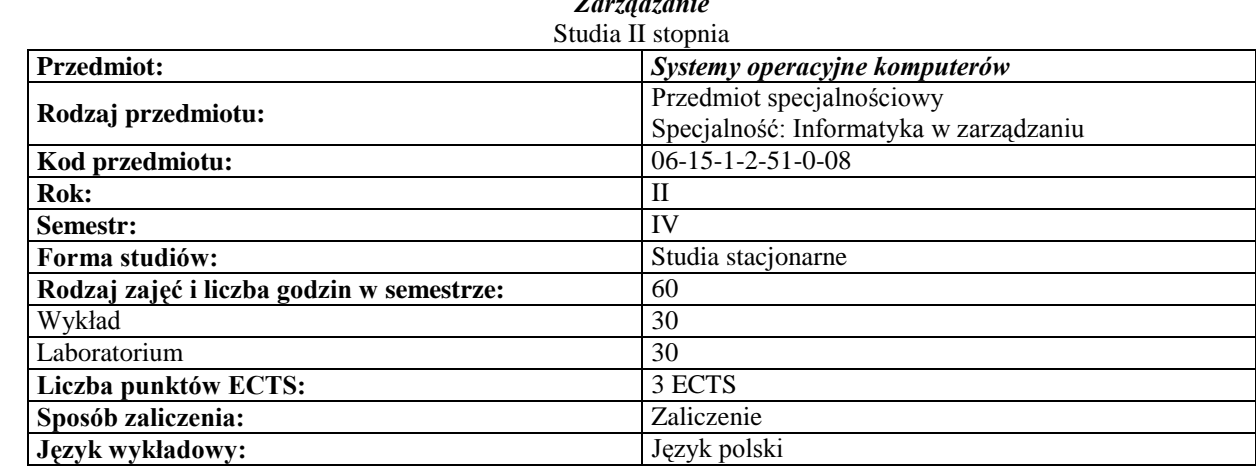

# *Zarządzanie*

### **Cele przedmiotu**

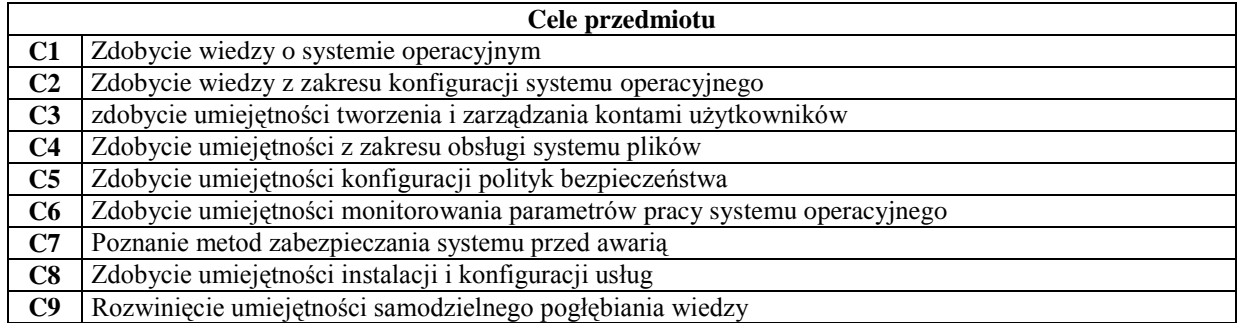

# **Wymagania wstępne**

**1** Podstawowa umiejętność obsługi komputera

 $\overline{\phantom{a}}$ 

#### **Efekty kształcenia**

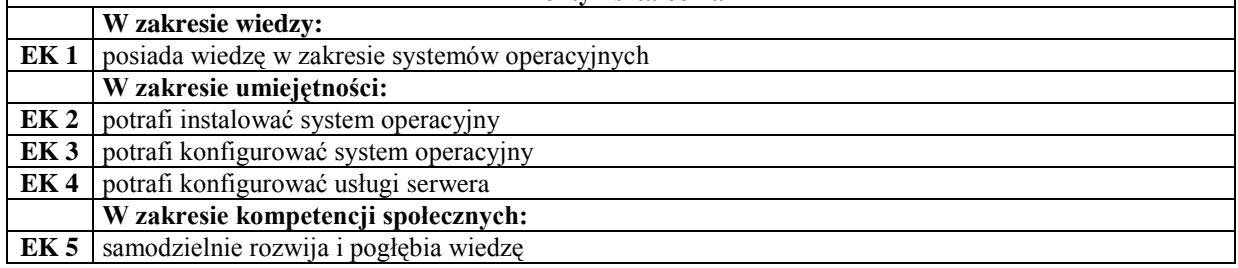

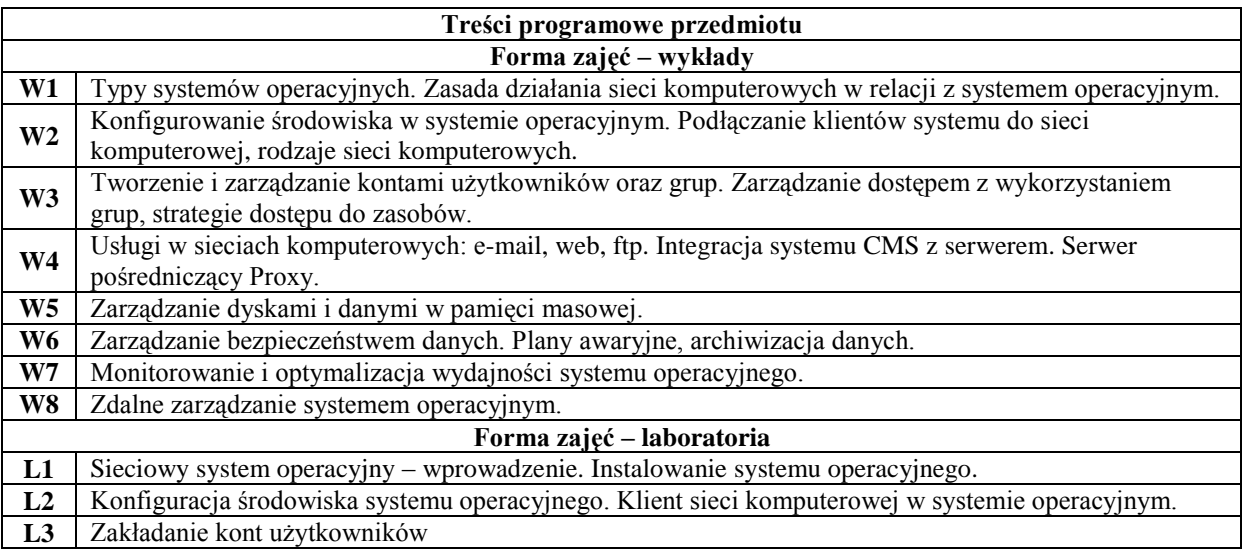

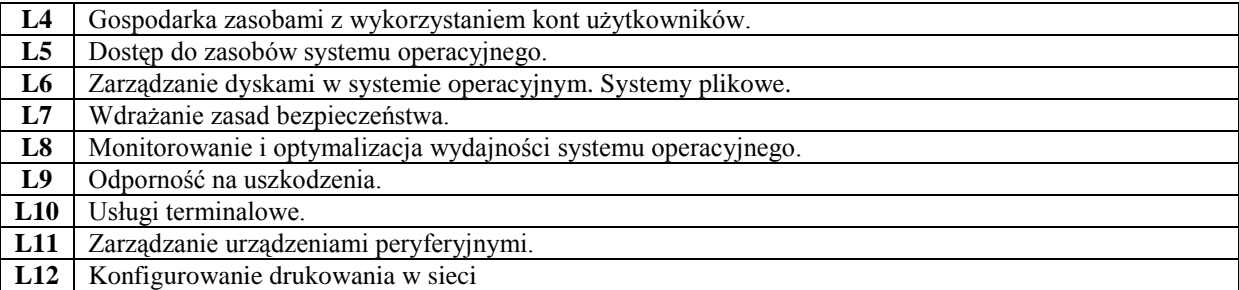

- 1 Wykład informacyjny<br>2 Wykład z prezentacja i **2** Wykład z prezentacja multimedialną
- **3** Ćwiczenia przedmiotowe
- **4** Praca w laboratorium

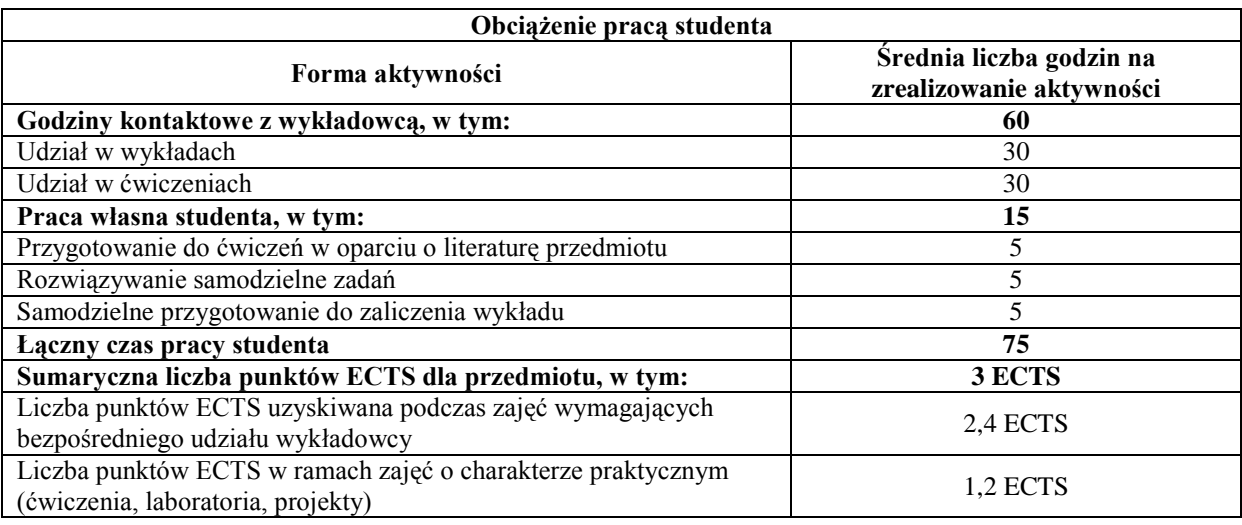

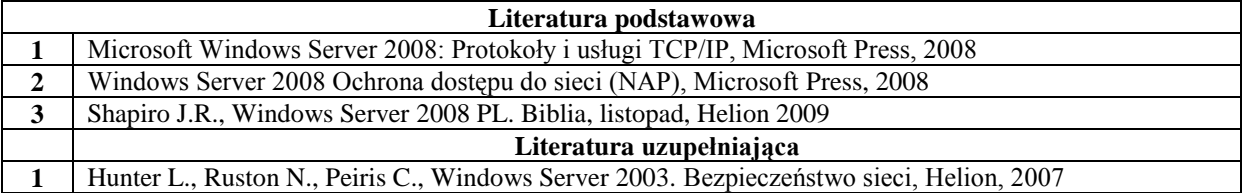

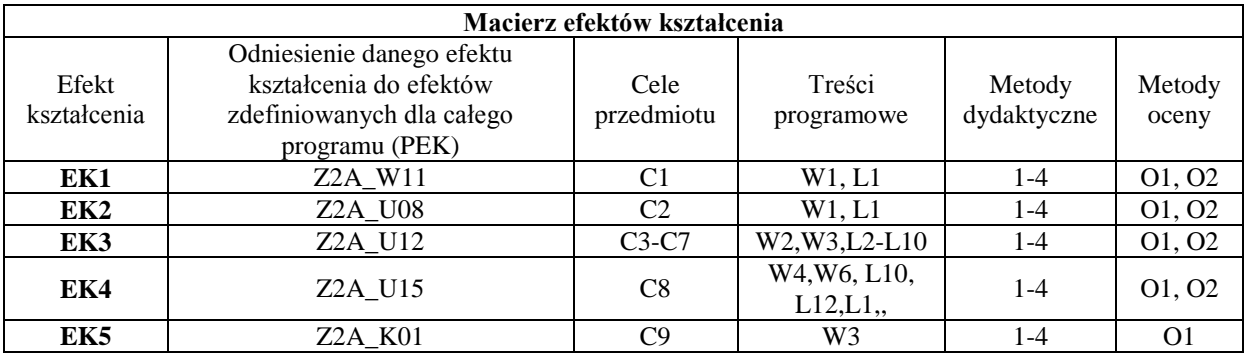

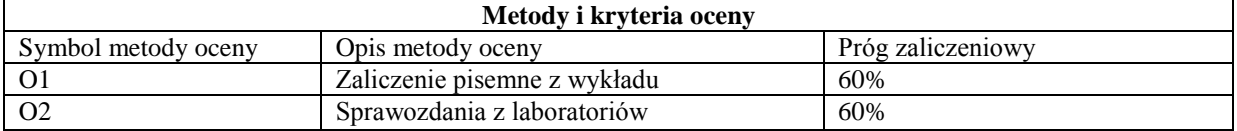

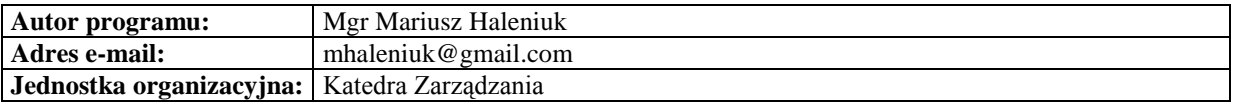

# **Specjalność: Zarządzanie rozwojem regionalnym**

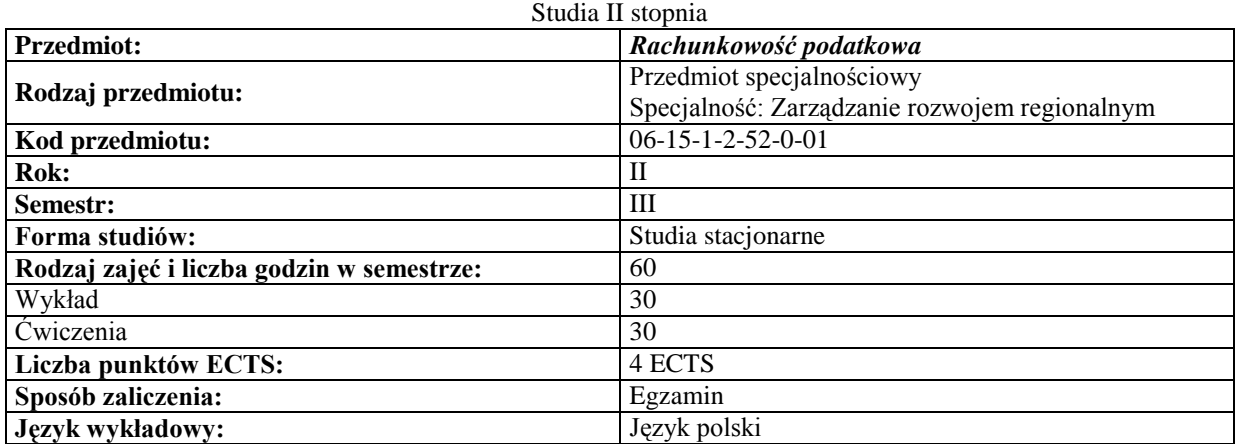

# *Zarządzanie*

# **Cele przedmiotu**

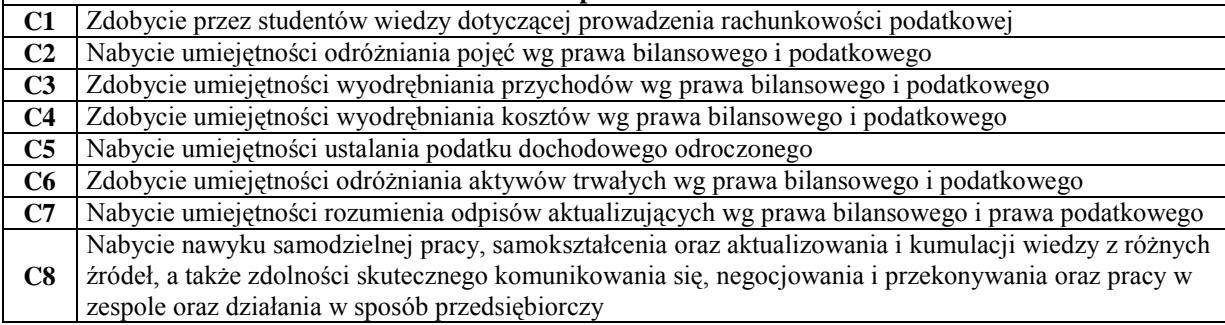

# **Wymagania wstępne**

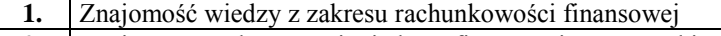

- **2.** Znajomość podstawowej wiedzy z finansów i matematyki
- **3.** Umiejętność efektywnego komunikowania się

 $\overline{\phantom{a}}$ 

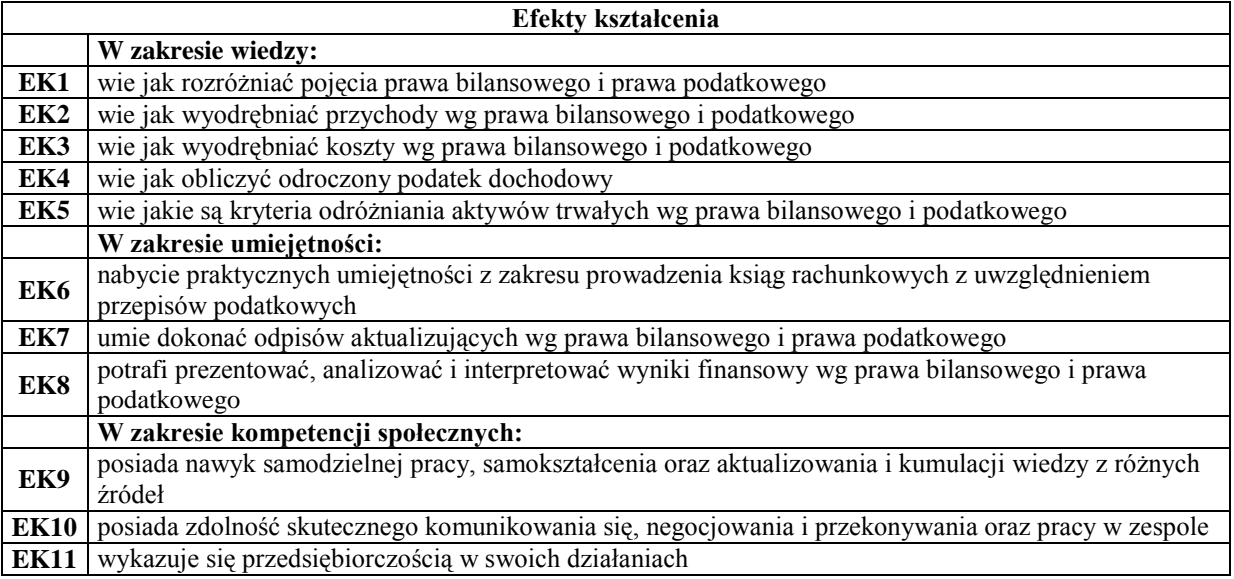

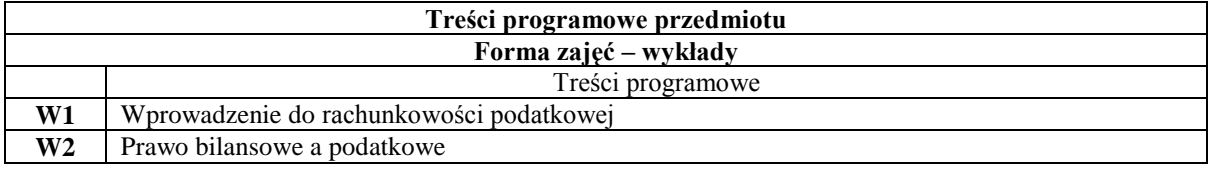

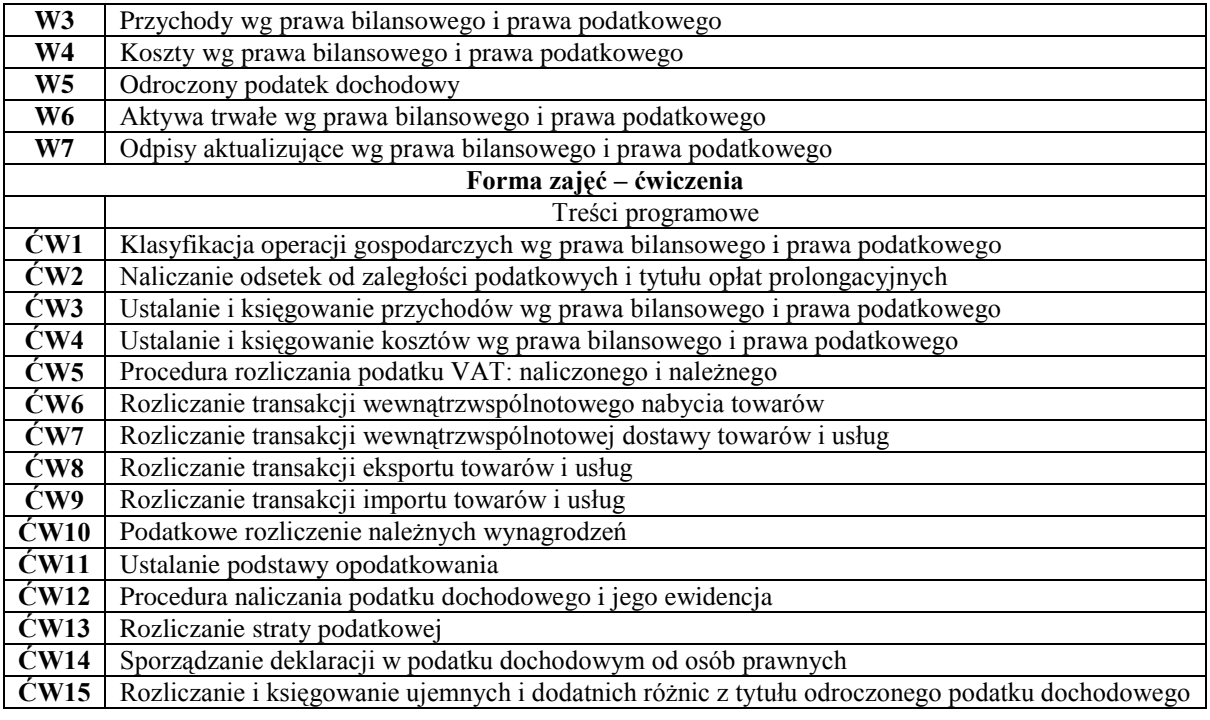

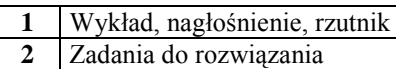

**3** Prezentacja multimedialna

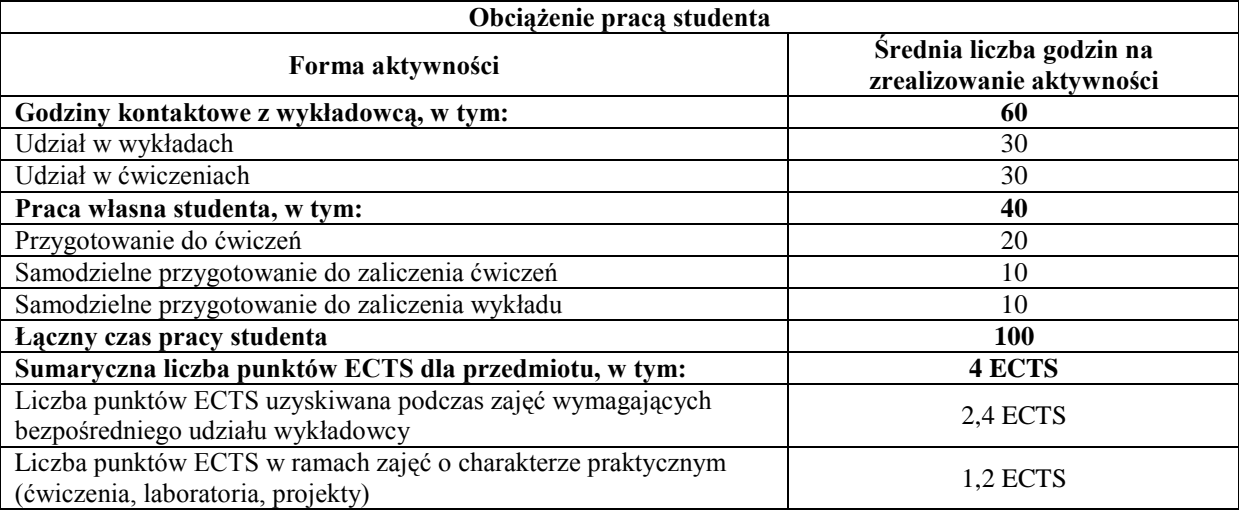

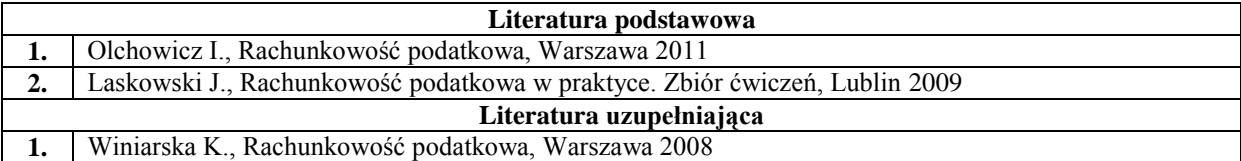

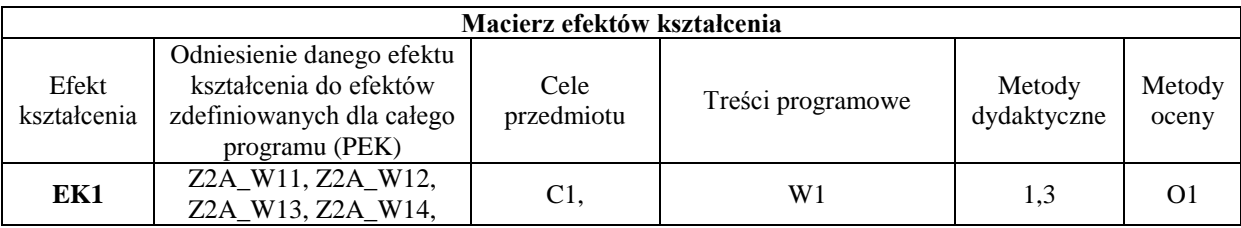

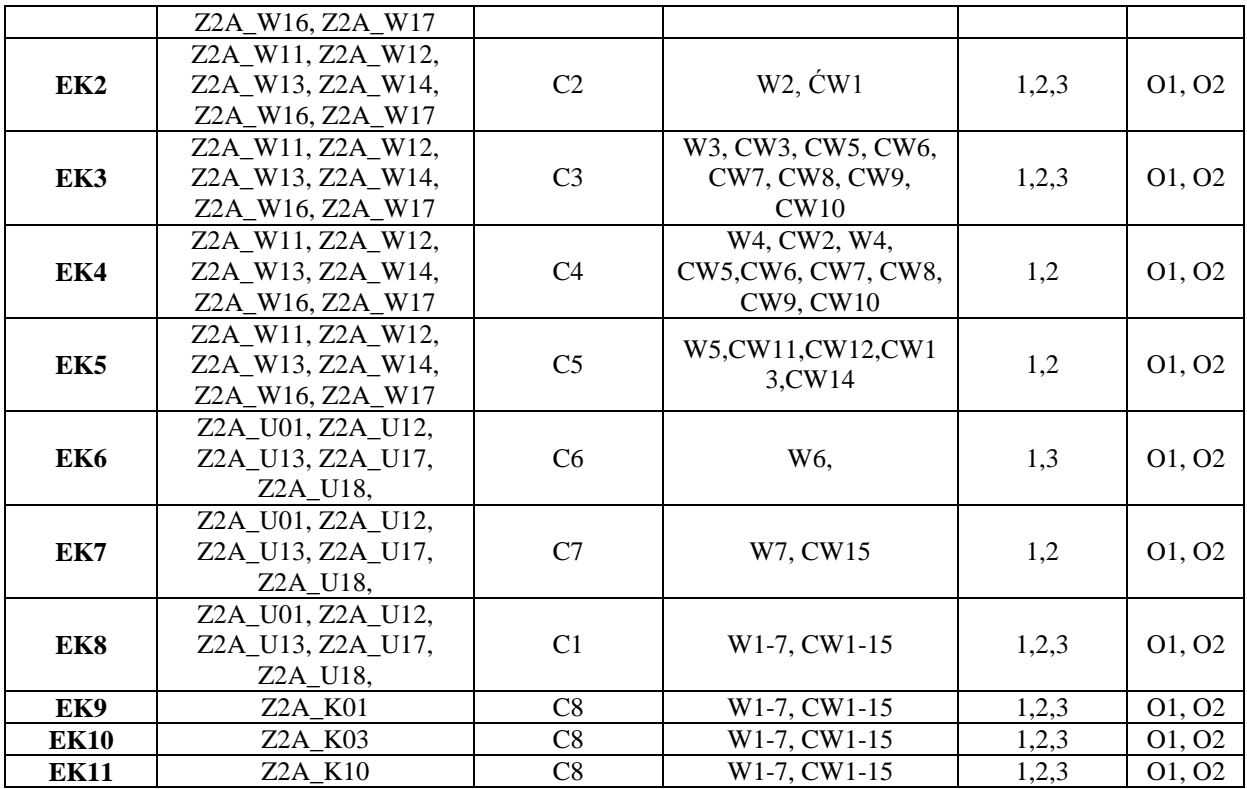

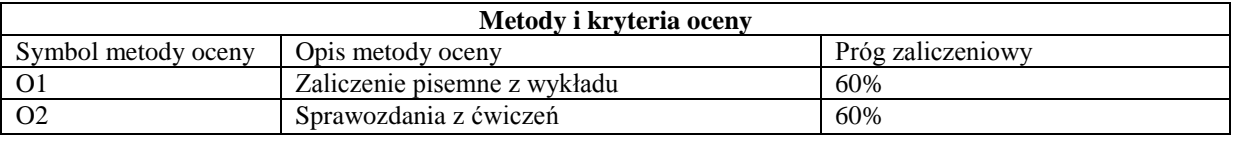

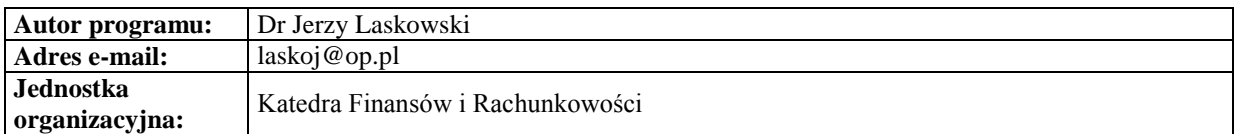

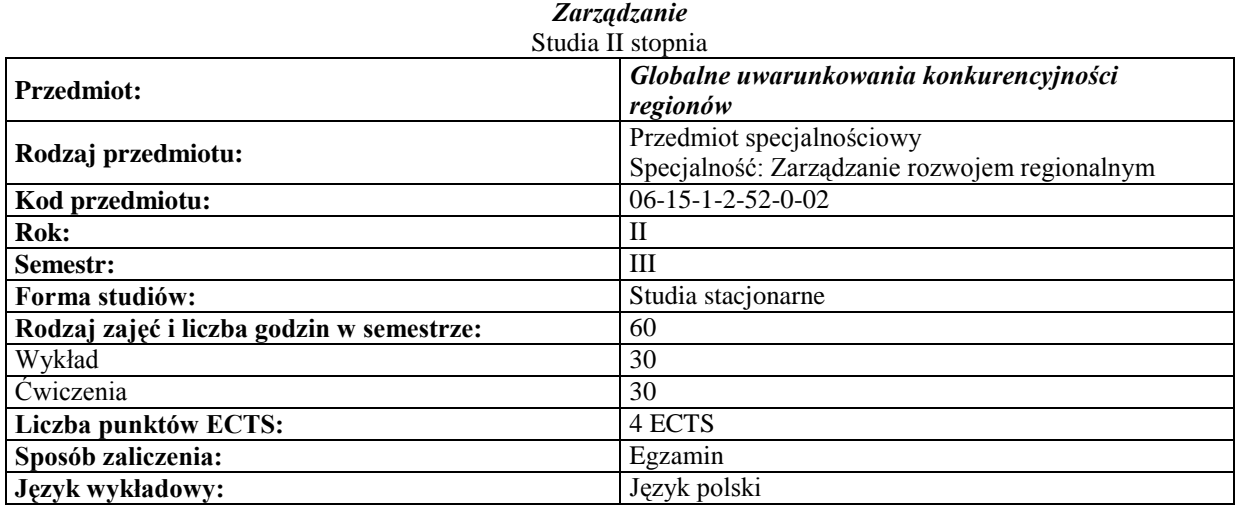

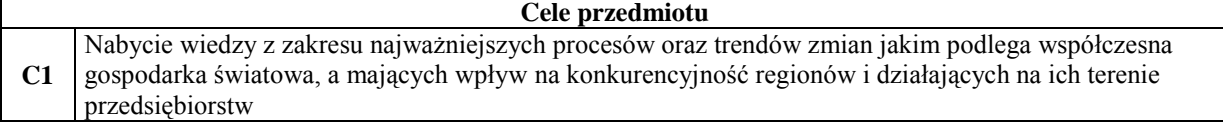

C2 Uzyskanie umiejętności ogólnej analizy czynników o zasięgu ponadnarodowym oddziałujących na<br>działalność gospodarczą, jak również właściwej oceny szans i zagrożeń, jakie potencjalnie ze sobą niosą

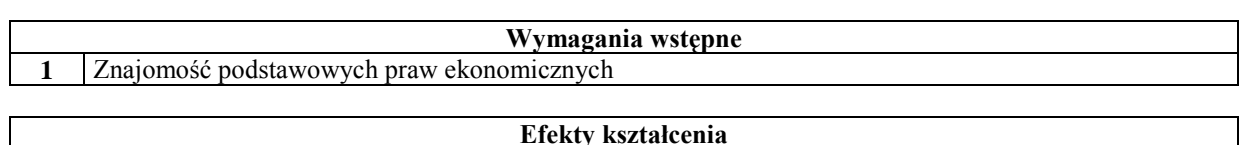

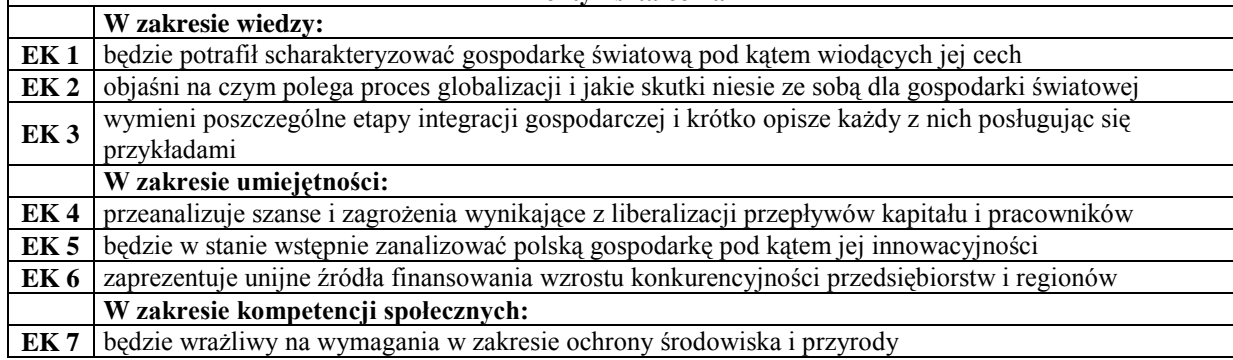

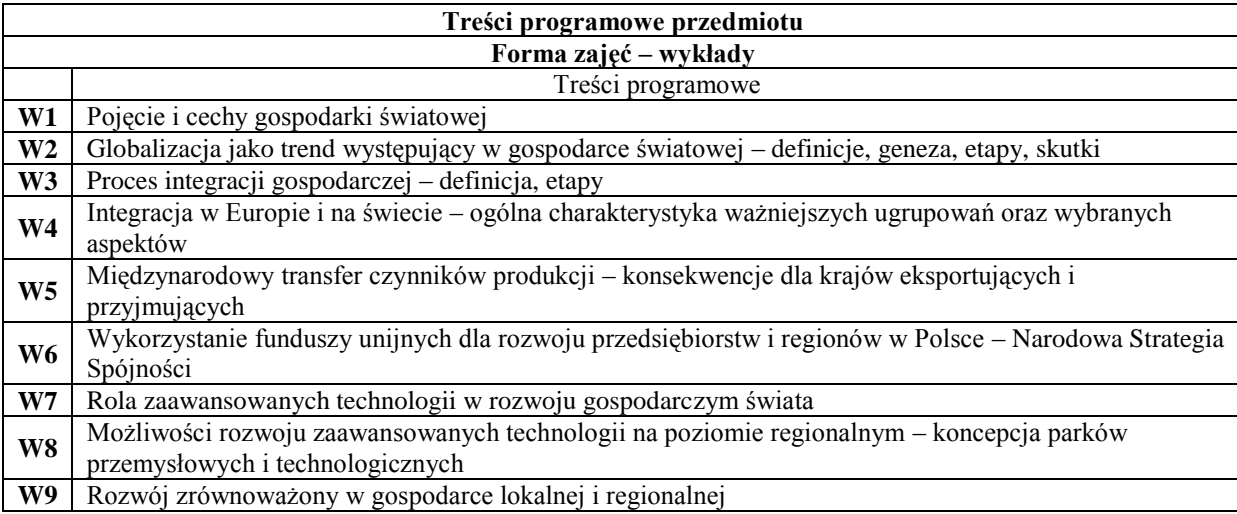

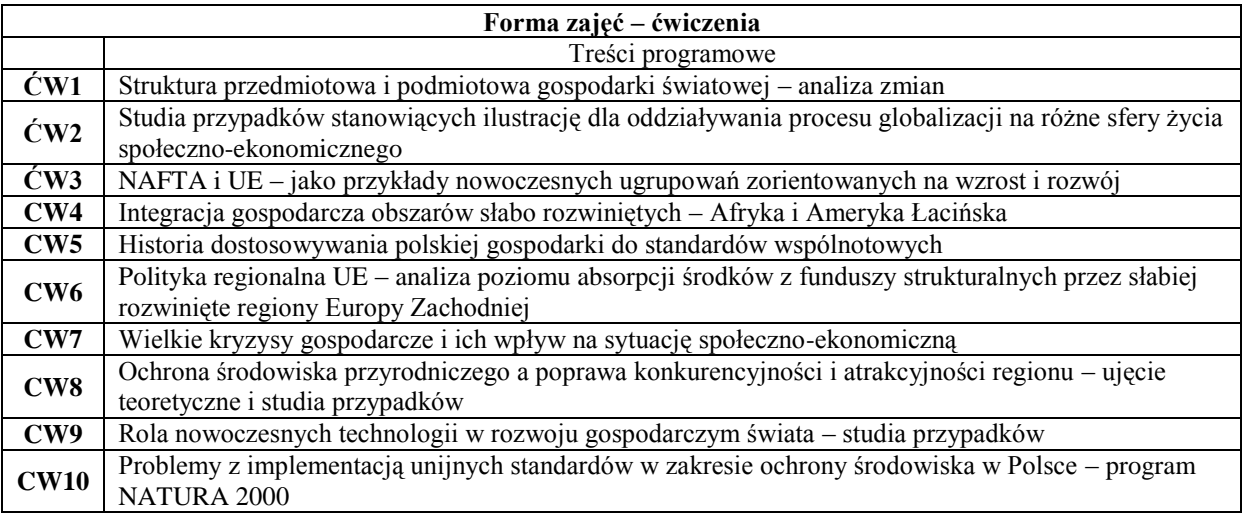

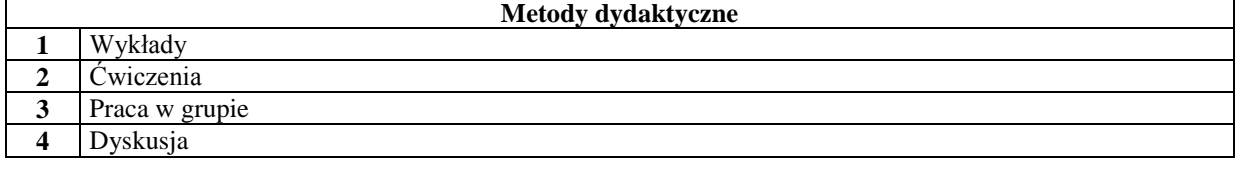

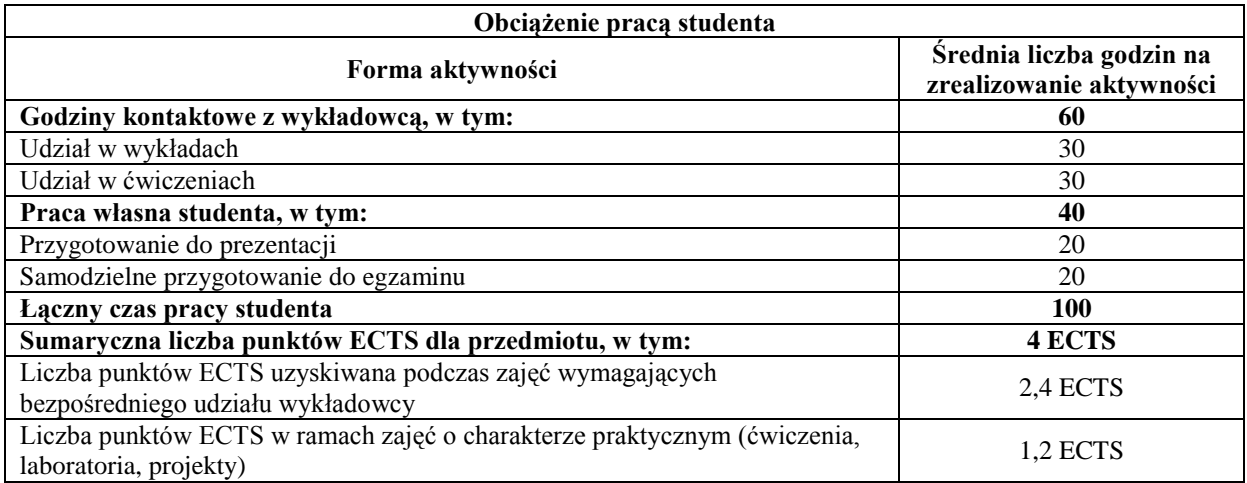

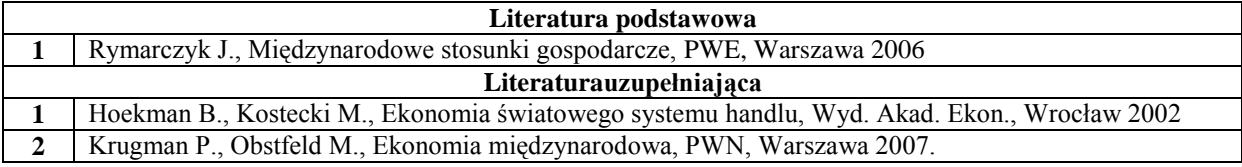

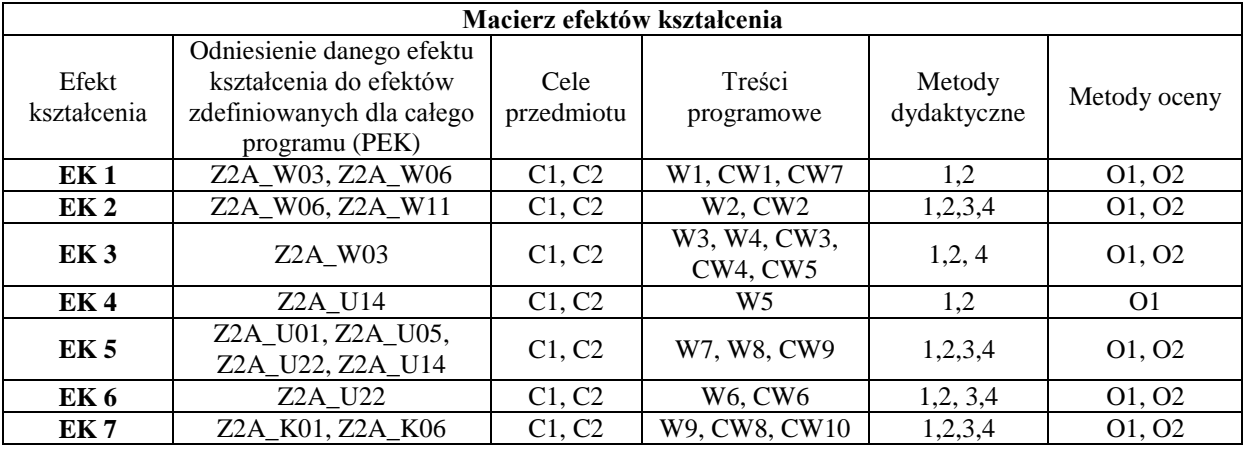

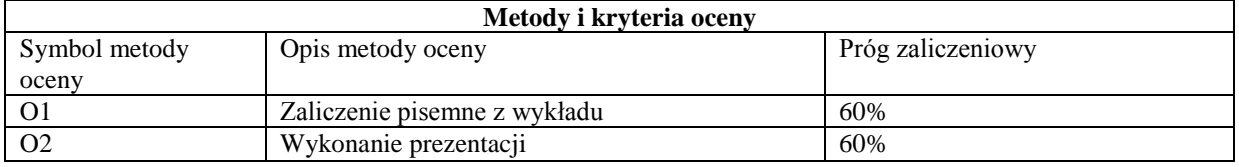

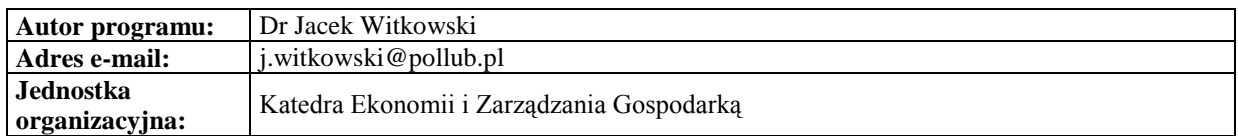

#### **Karta (sylabus) modułu/przedmiotu** *Zarządzanie*

Studia II stopnia

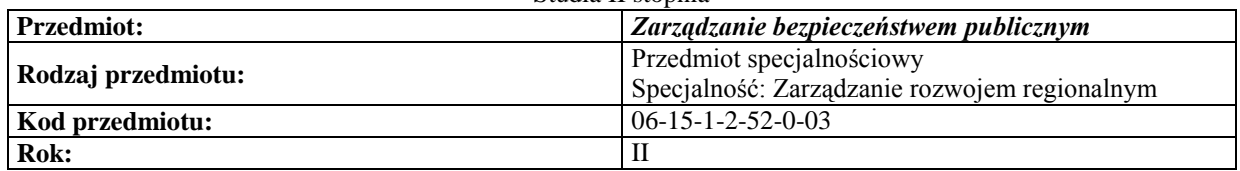

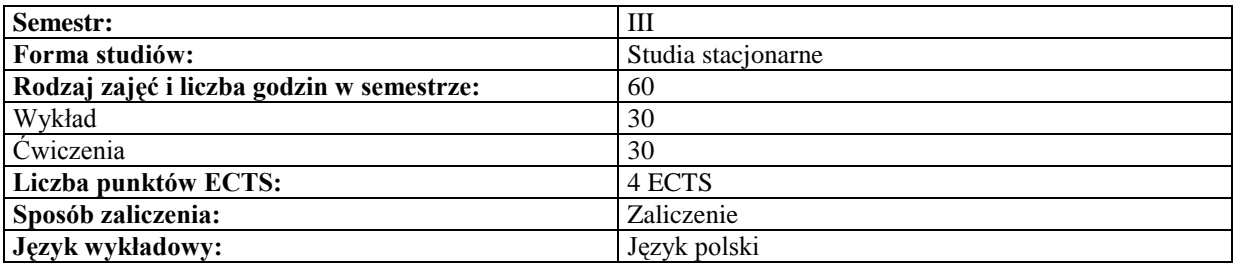

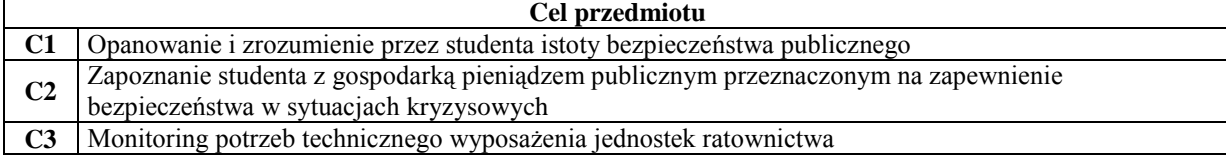

# **Wymagania wstępne**

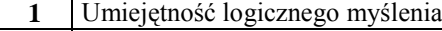

**2** Umiejętność czytania aktów prawnych ze zrozumieniem

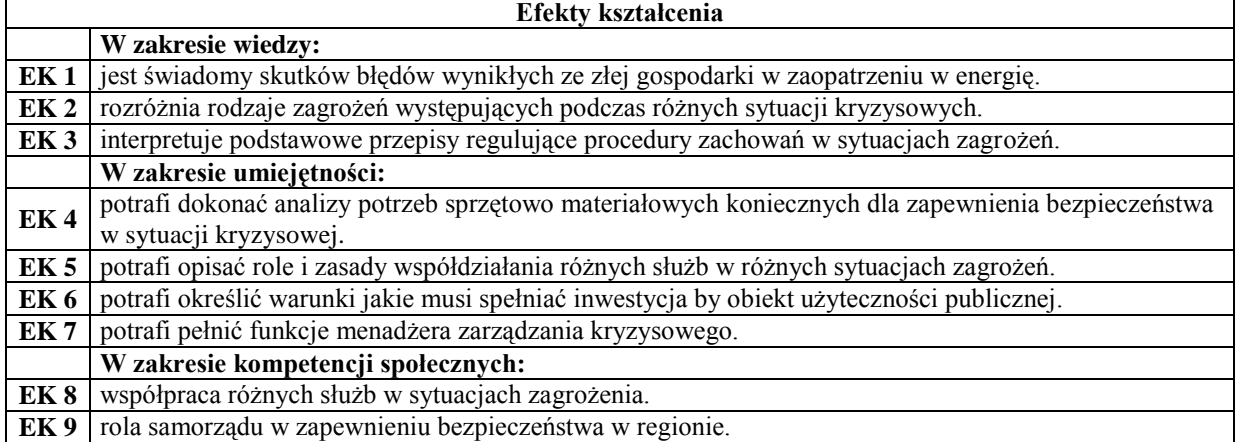

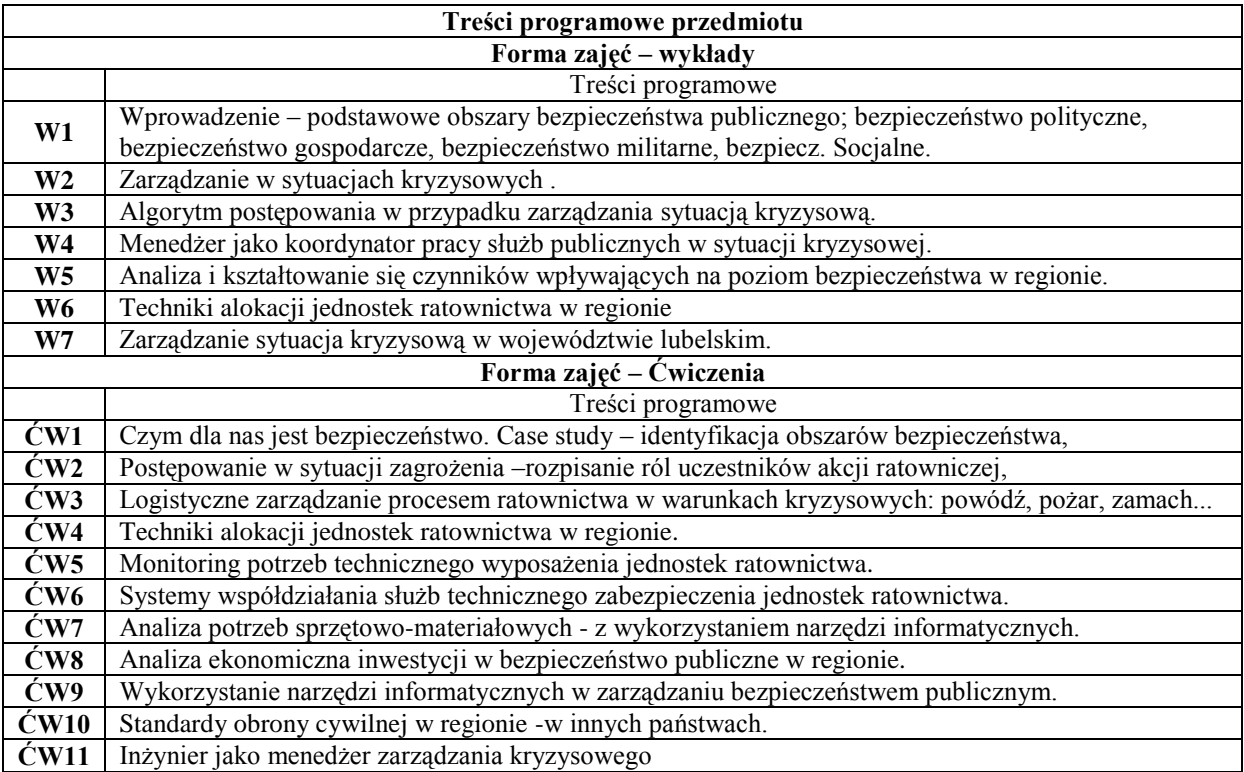

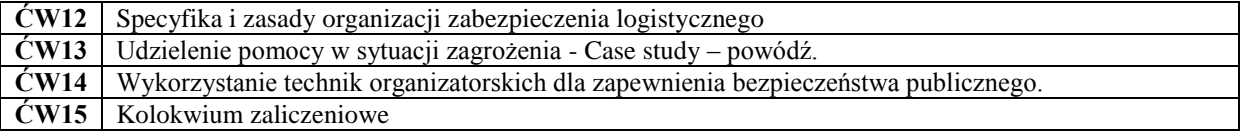

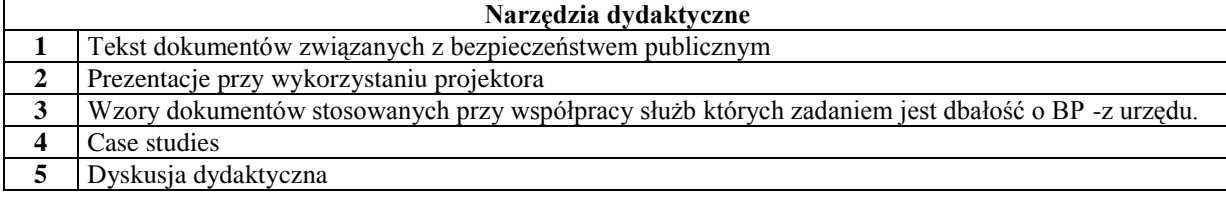

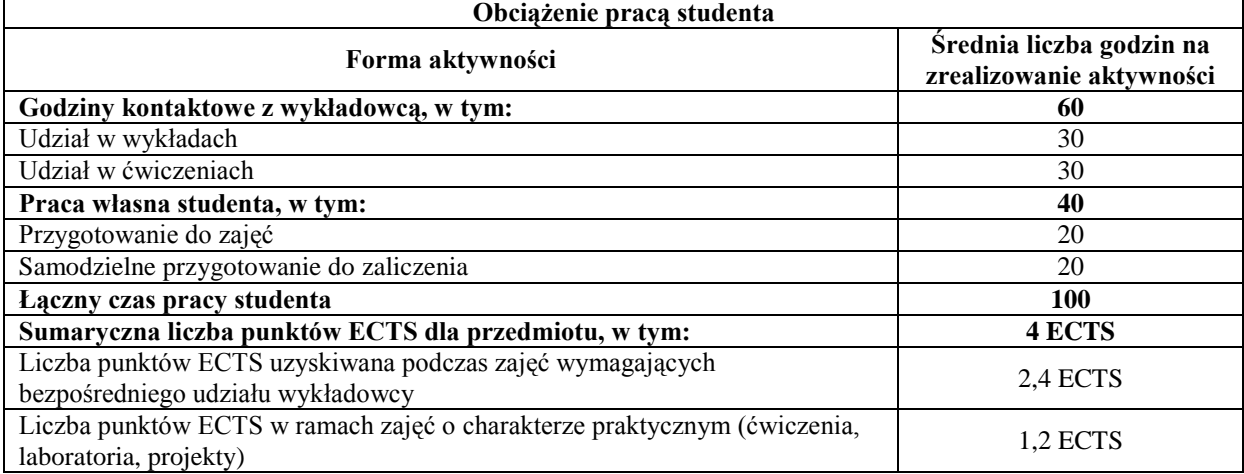

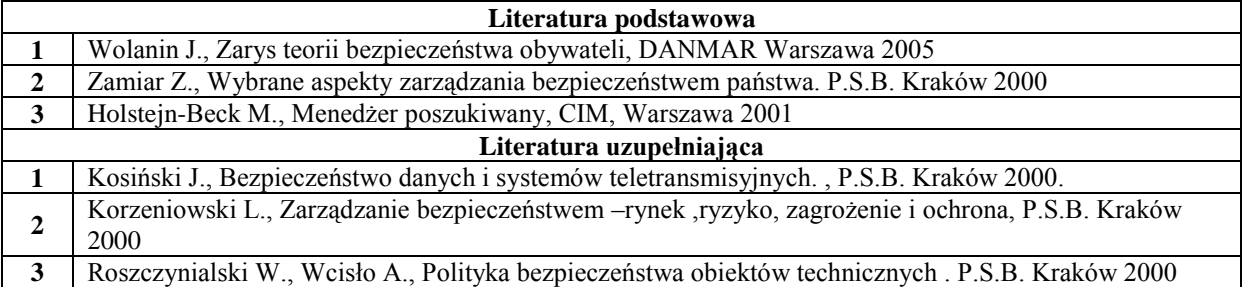

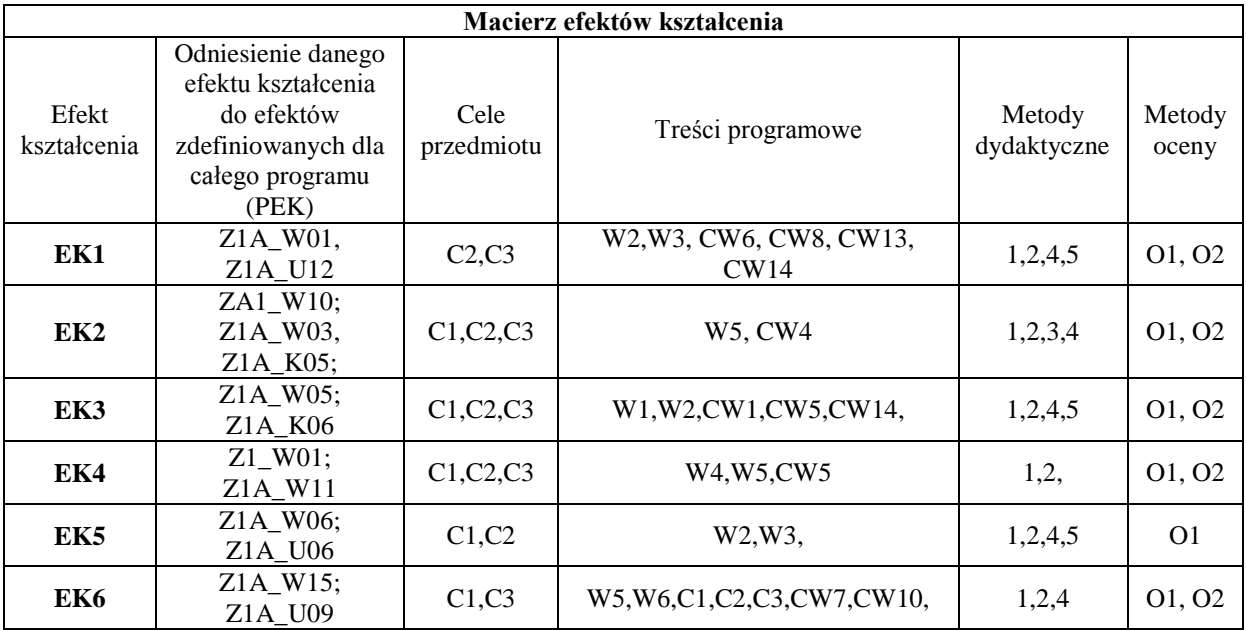

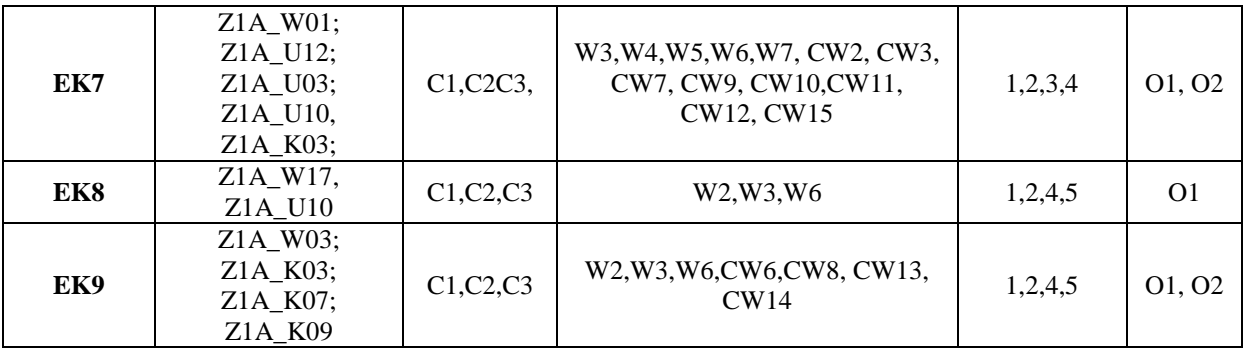

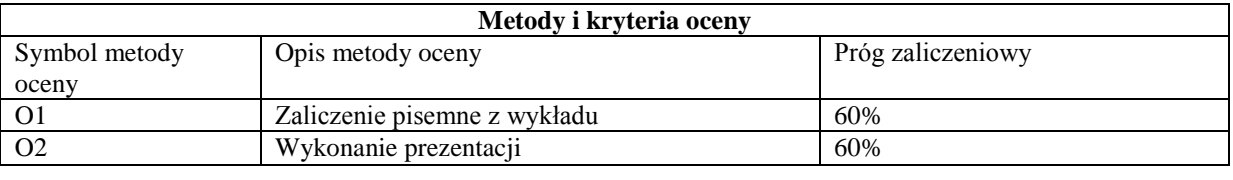

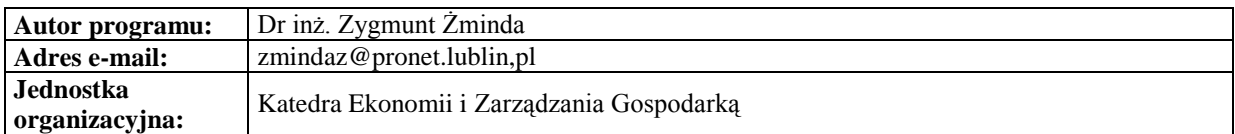

*Zarządzanie*

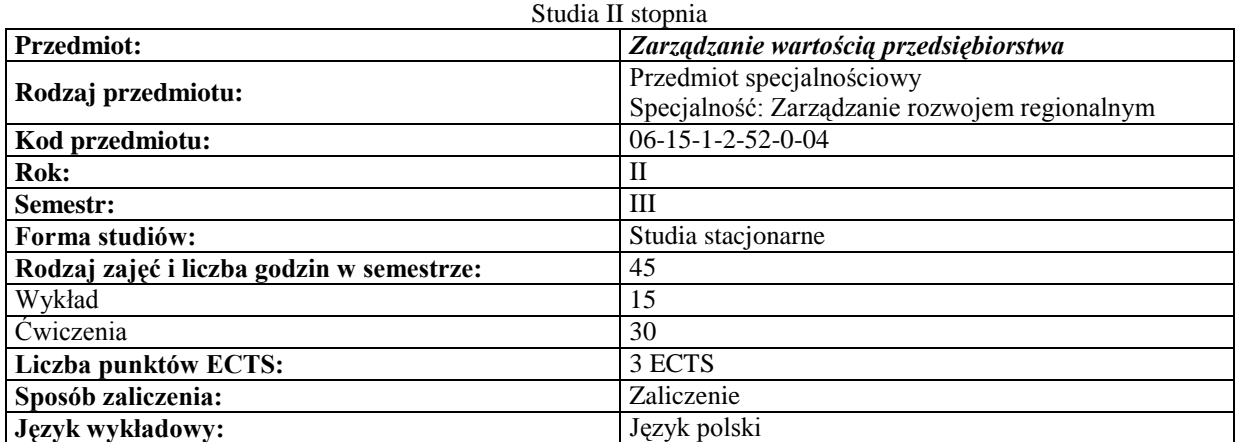

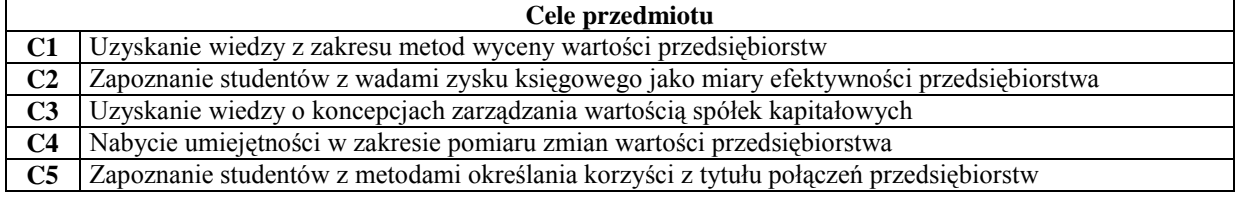

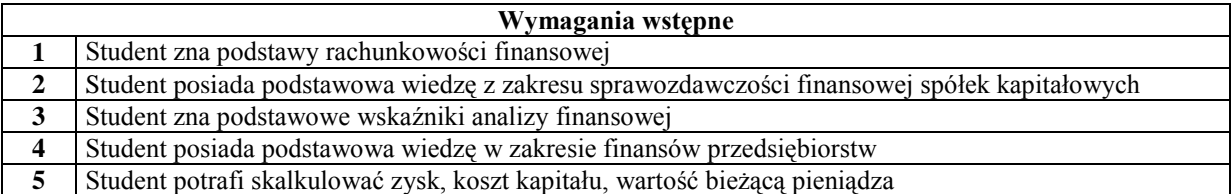

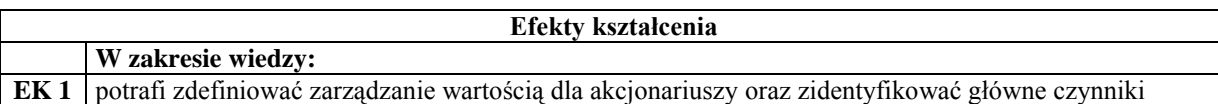

 $\overline{\phantom{a}}$ 

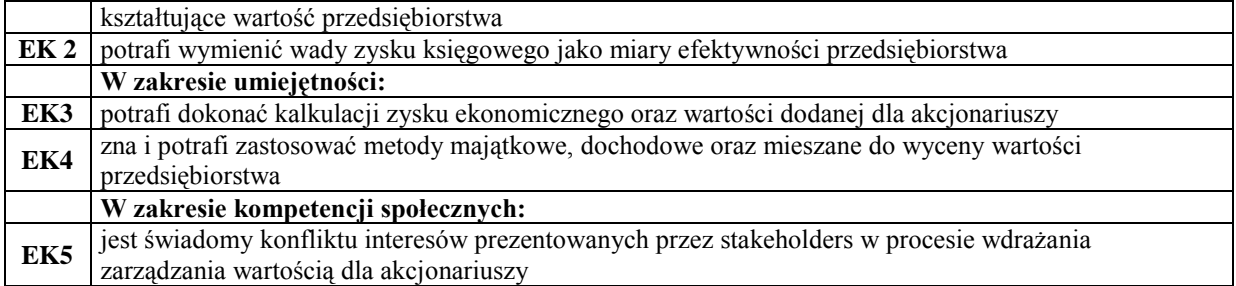

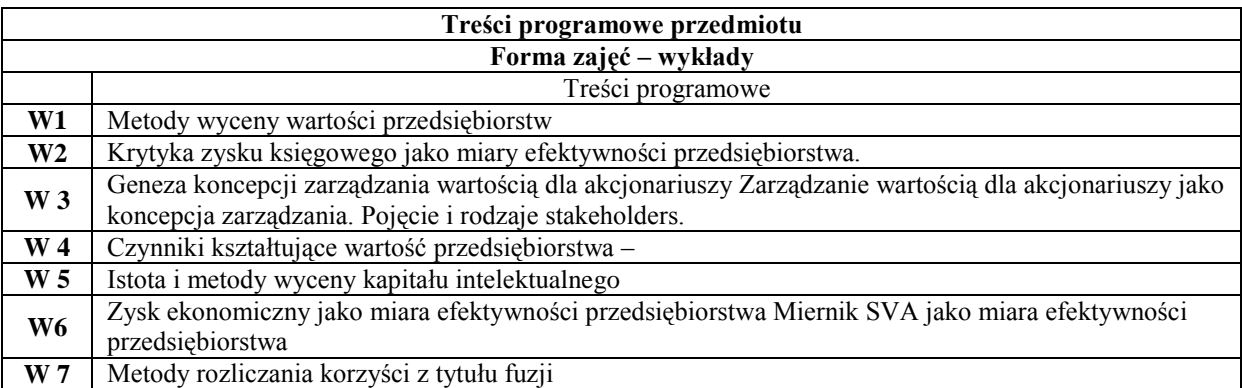

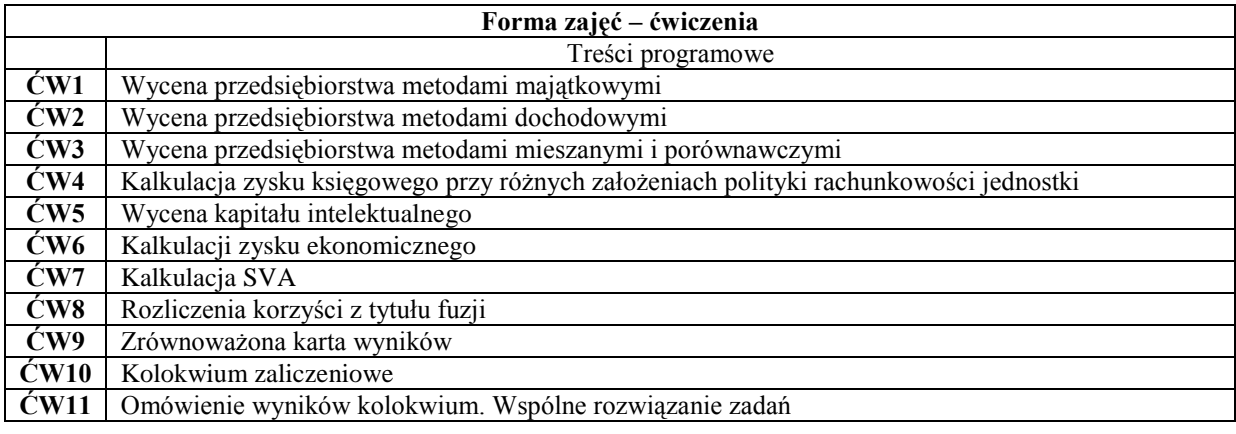

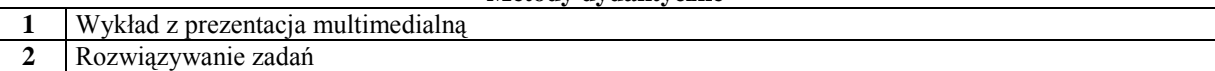

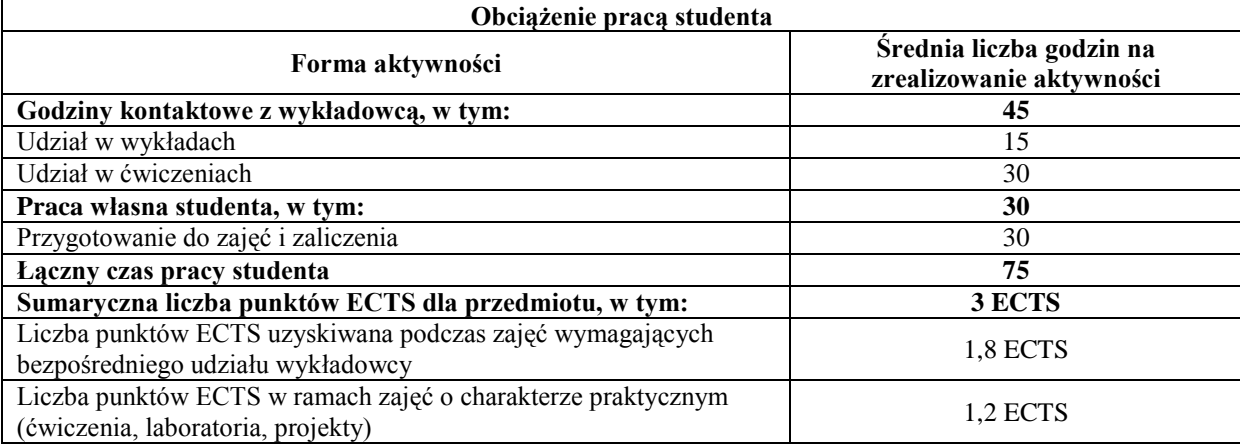

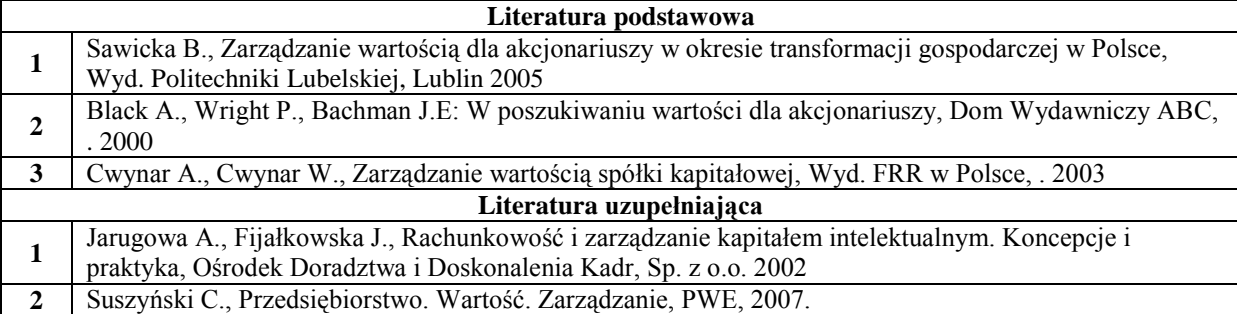

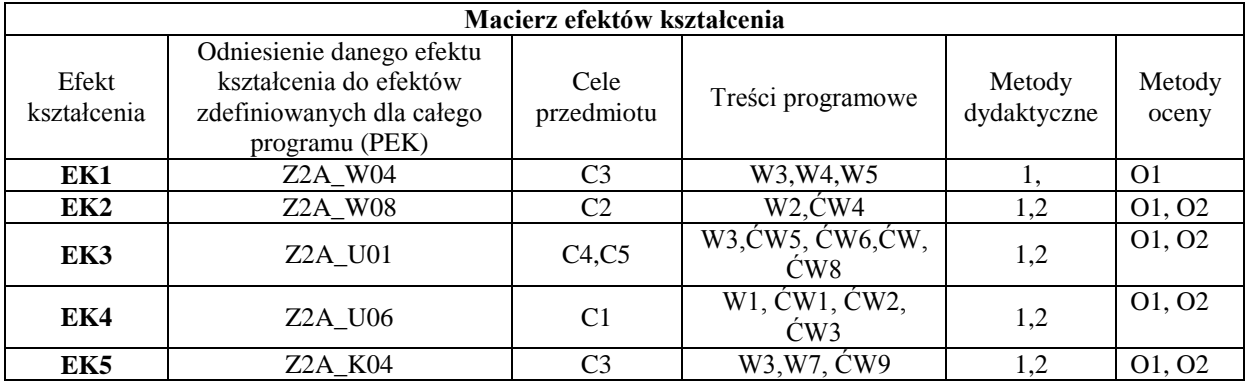

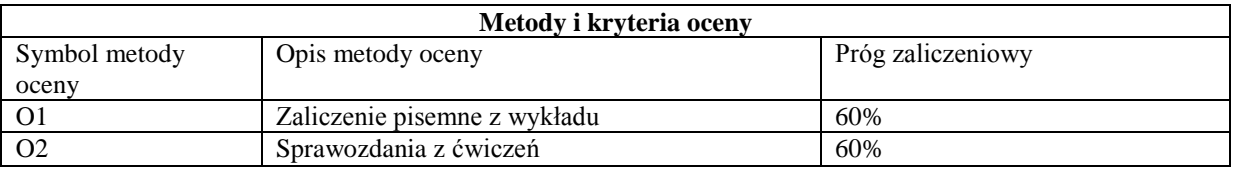

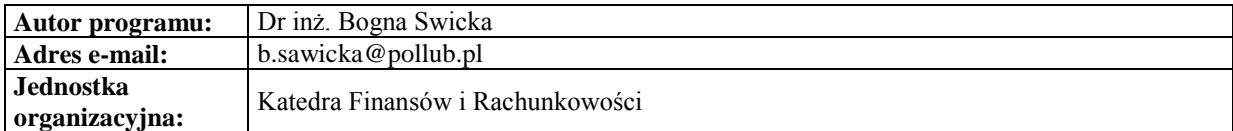

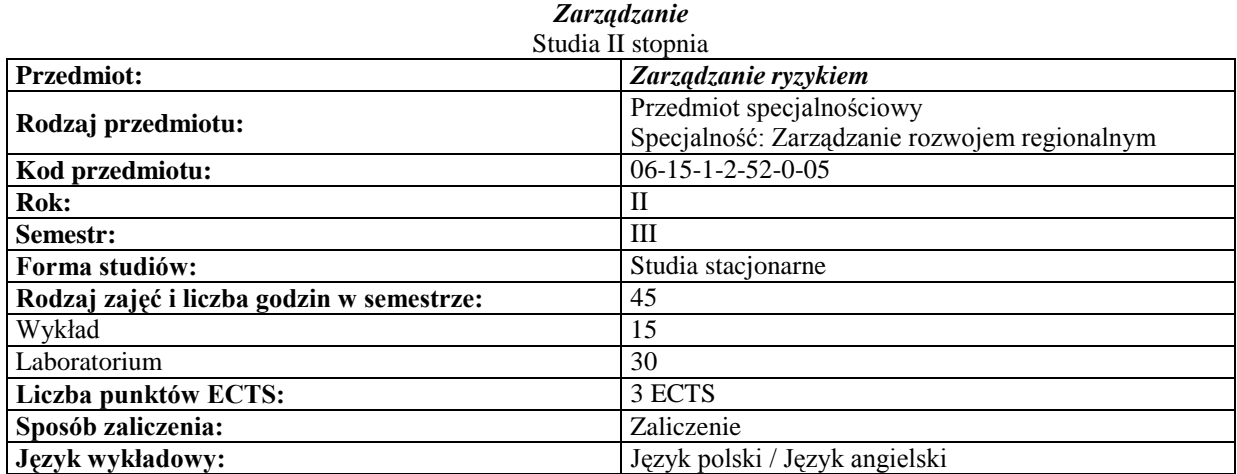

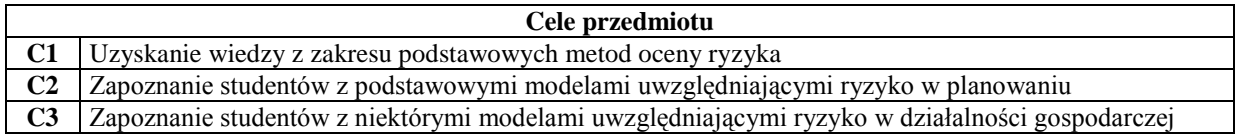

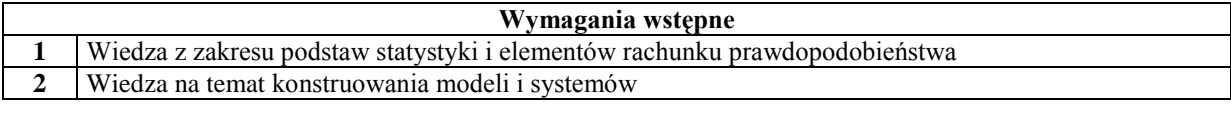

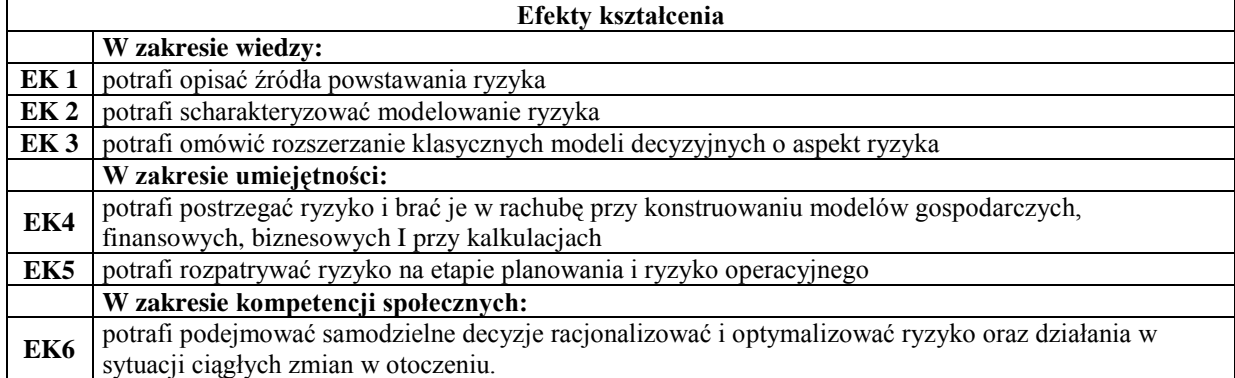

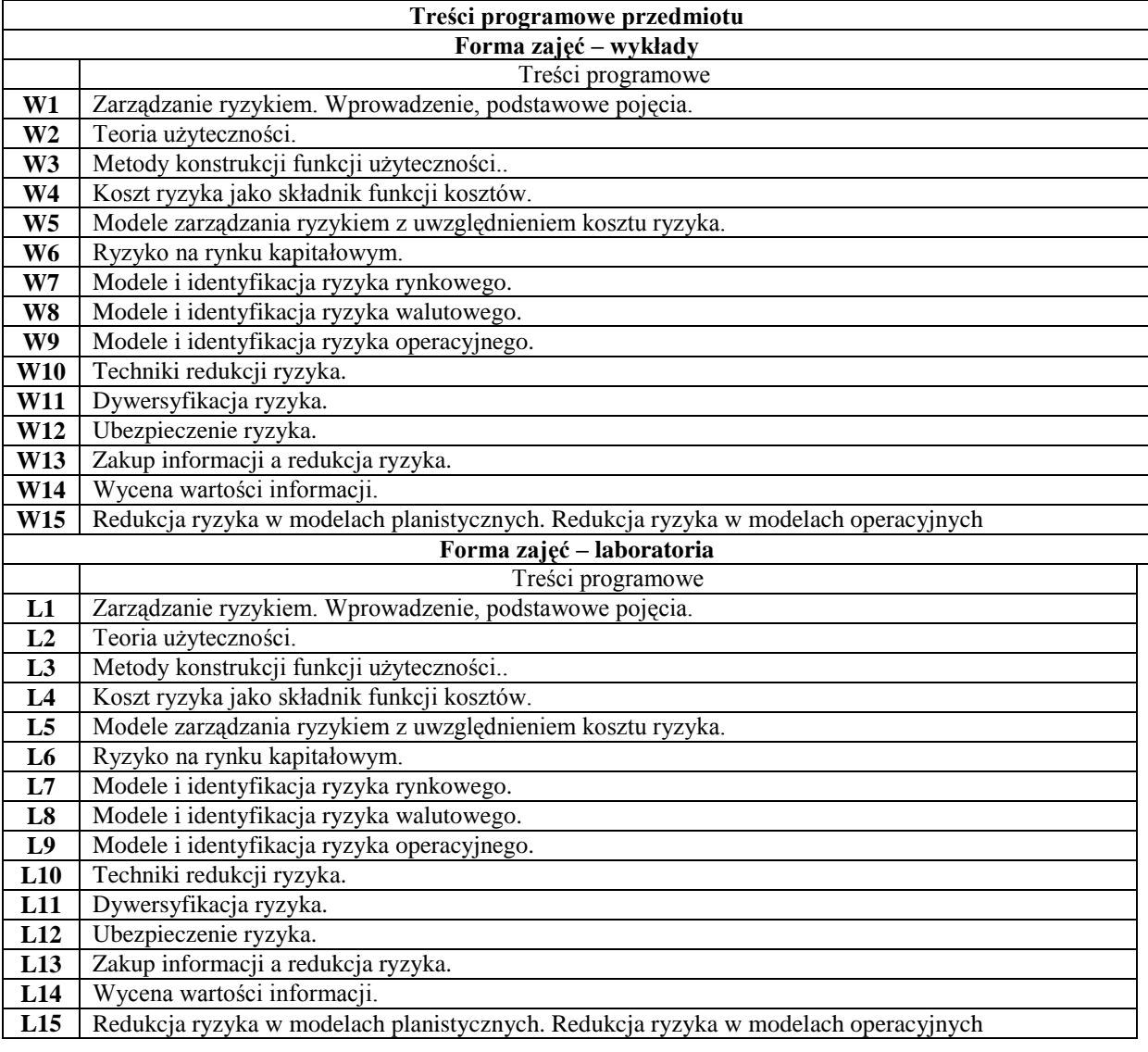

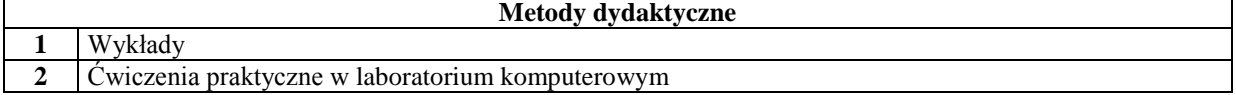

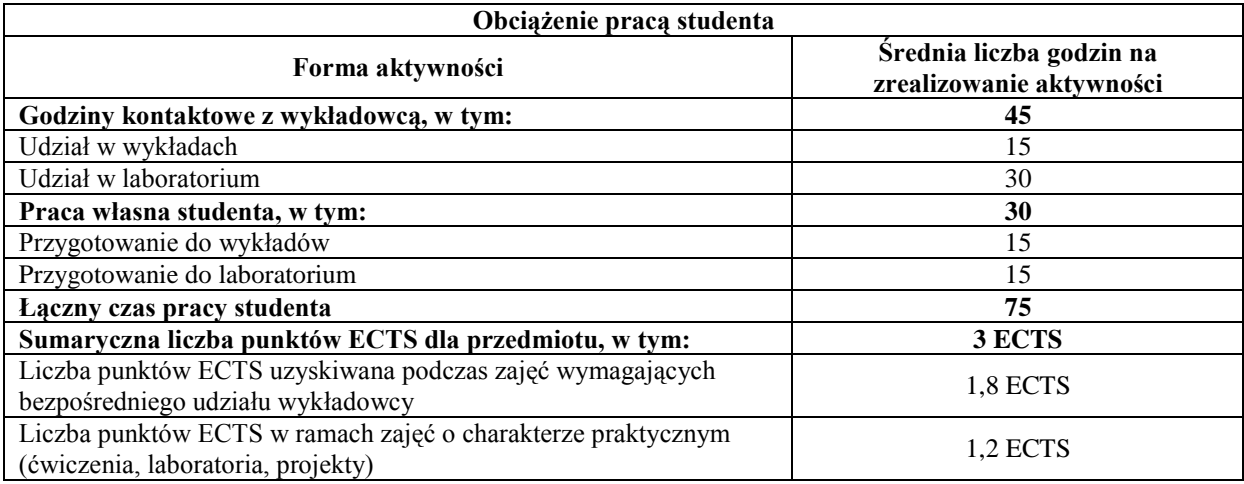

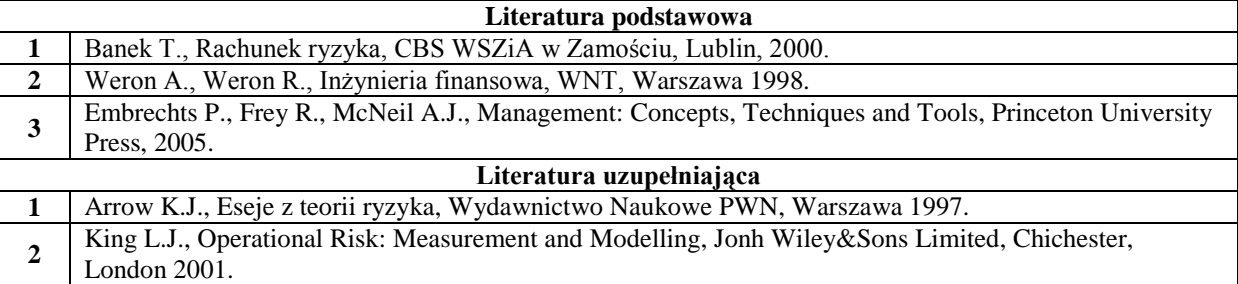

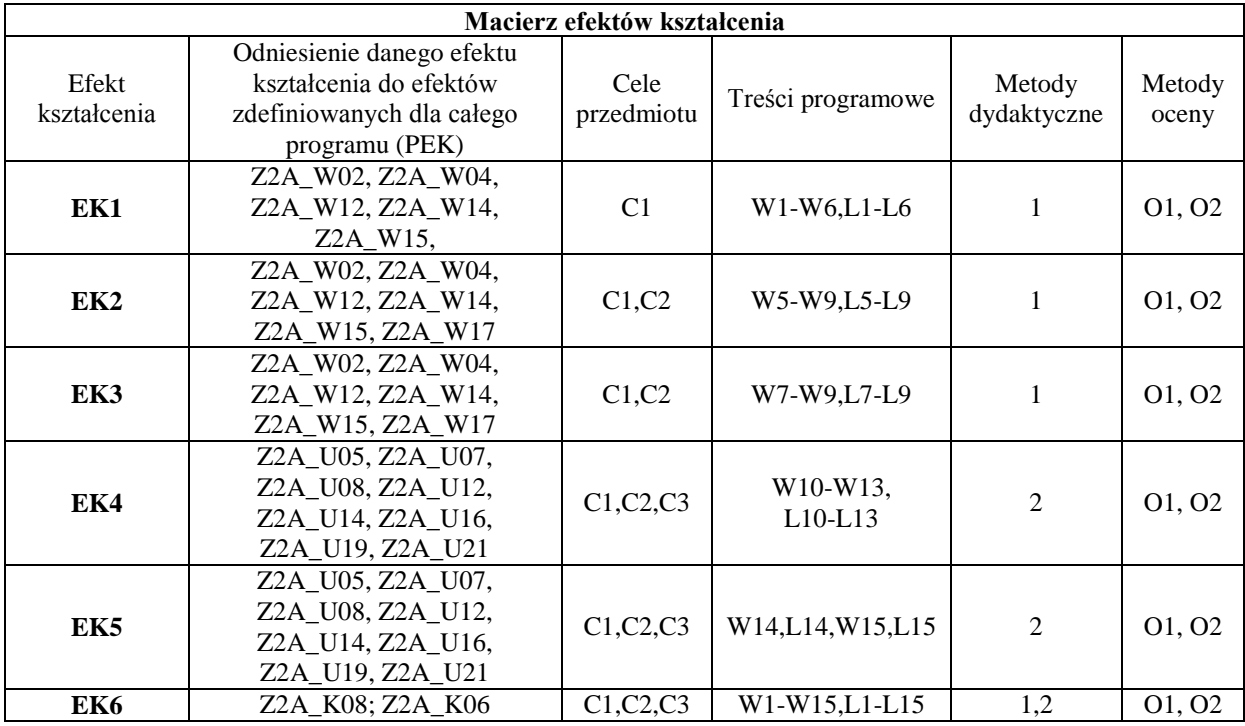

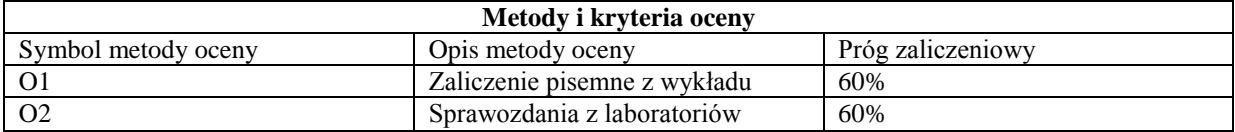

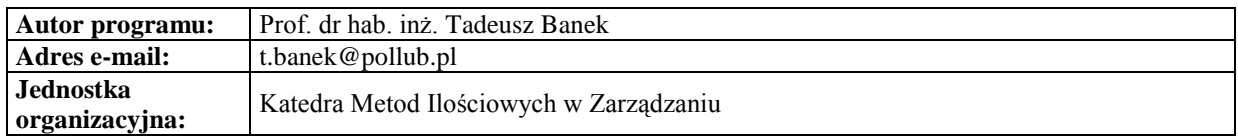

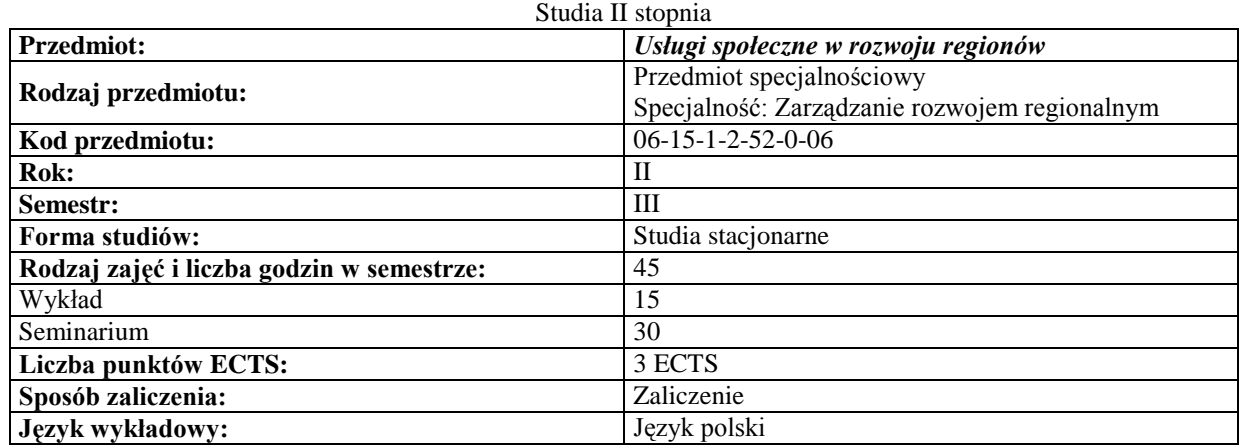

## *Zarządzanie*

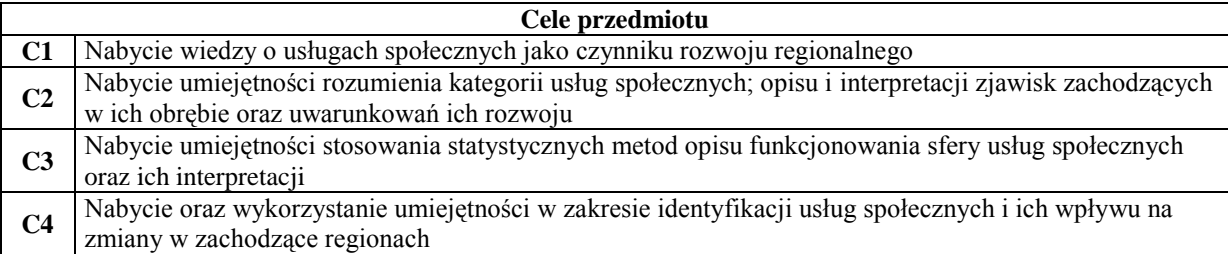

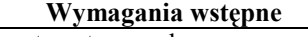

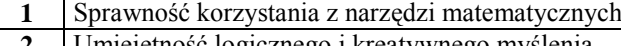

**2** Umiejętność logicznego i kreatywnego myślenia

**3** Umiejętność pracy w grupie **4** Nawyk kształcenia ustawicznego

 $\mathsf{r}$ 

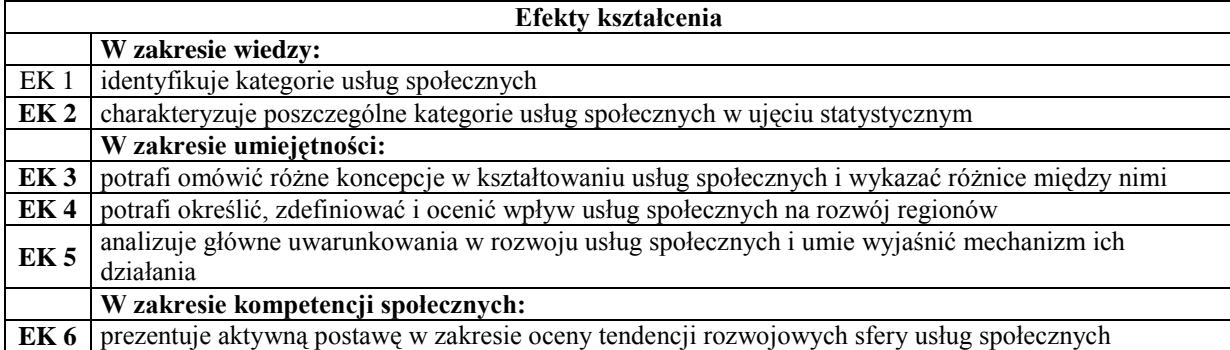

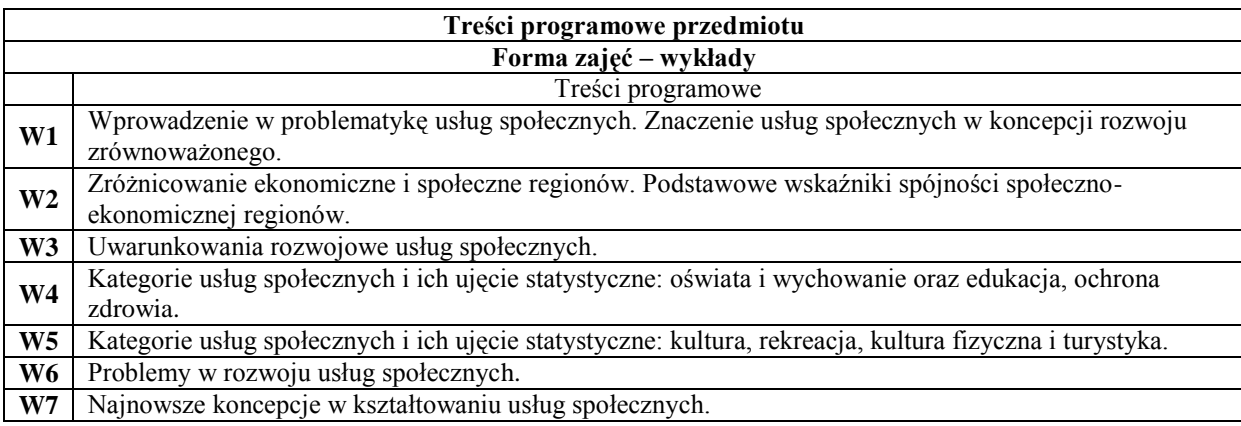

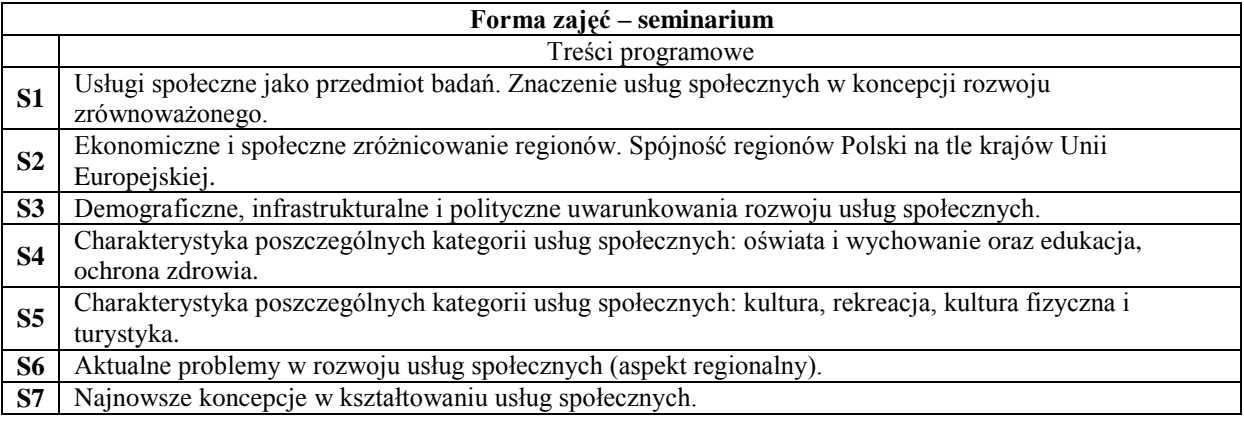

**1** Wykład z prezentacją multimedialną **2** Praca w grupach **3** Analiza przypadków

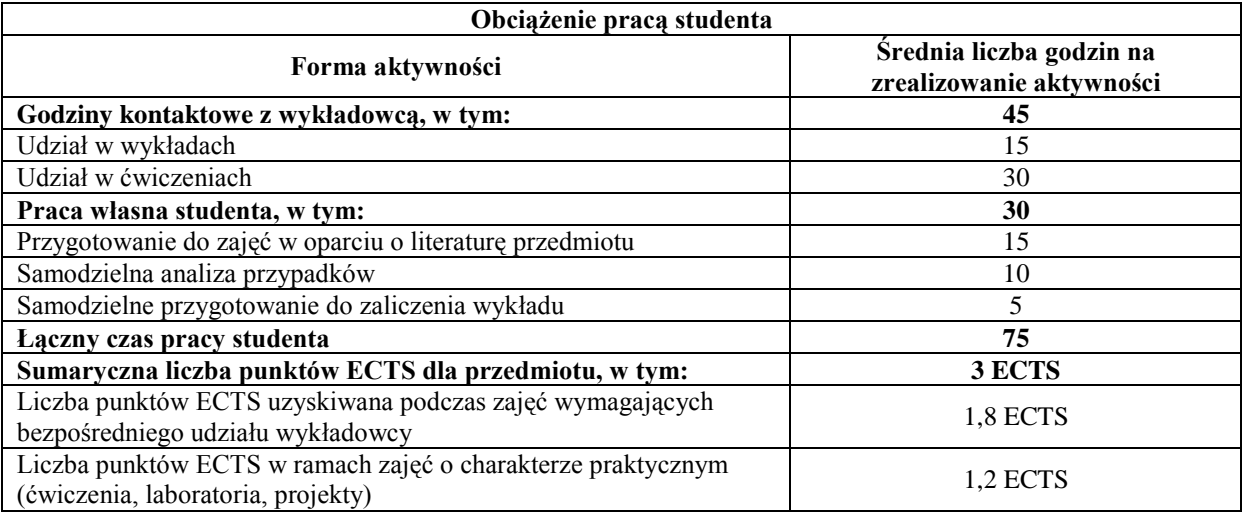

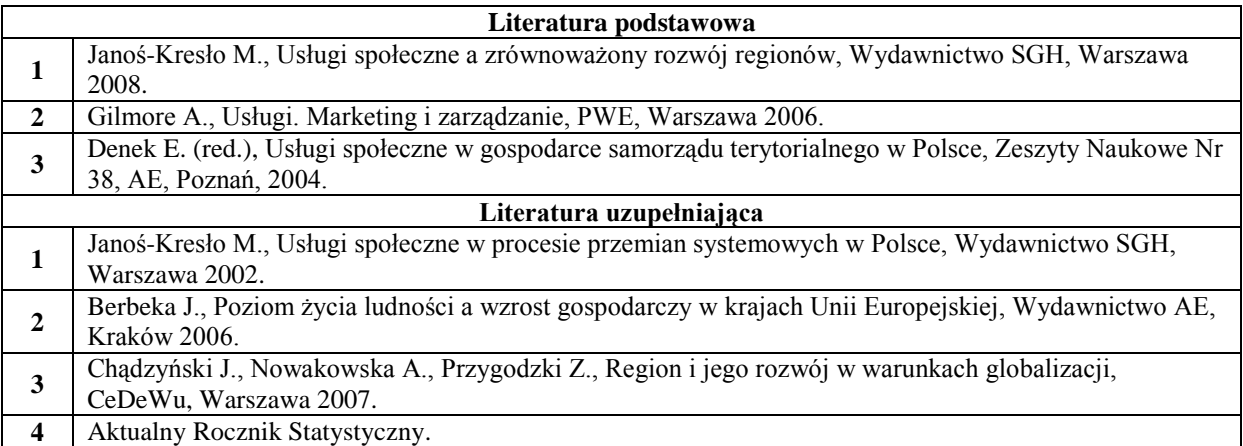

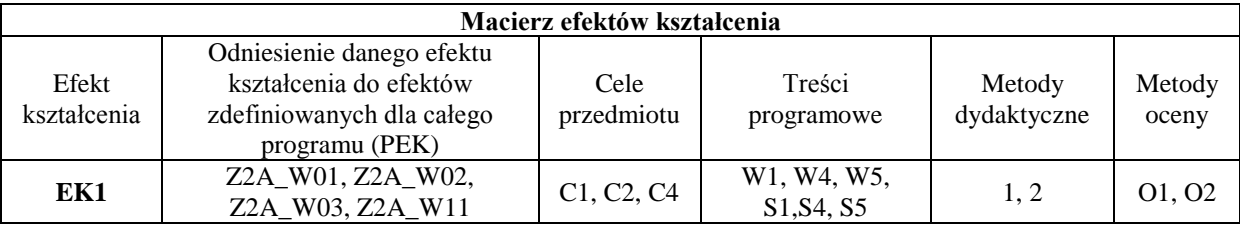
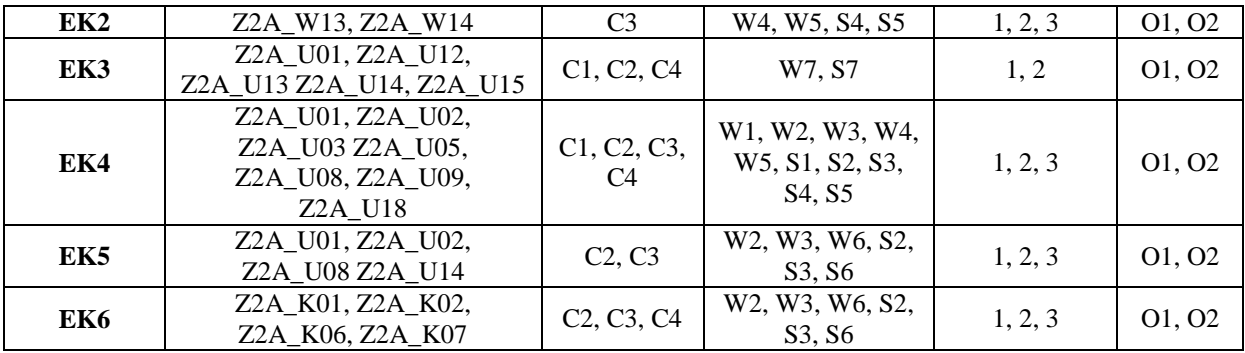

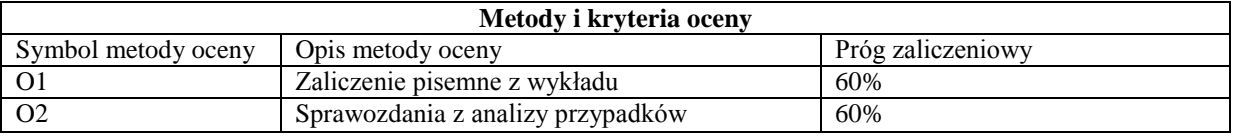

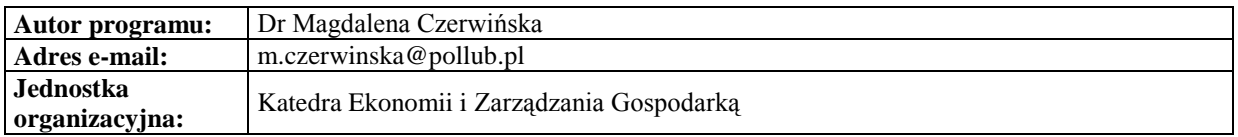

*Zarządzanie*

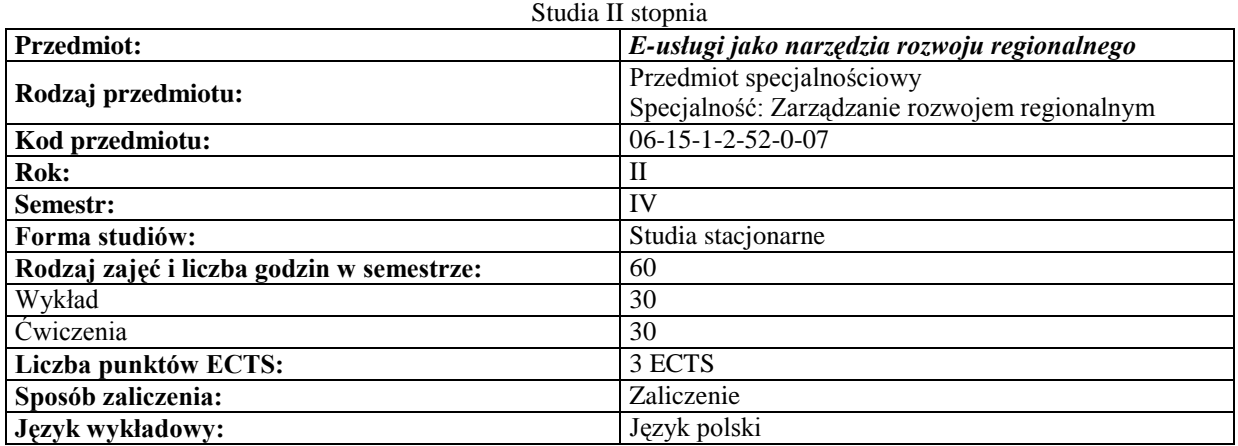

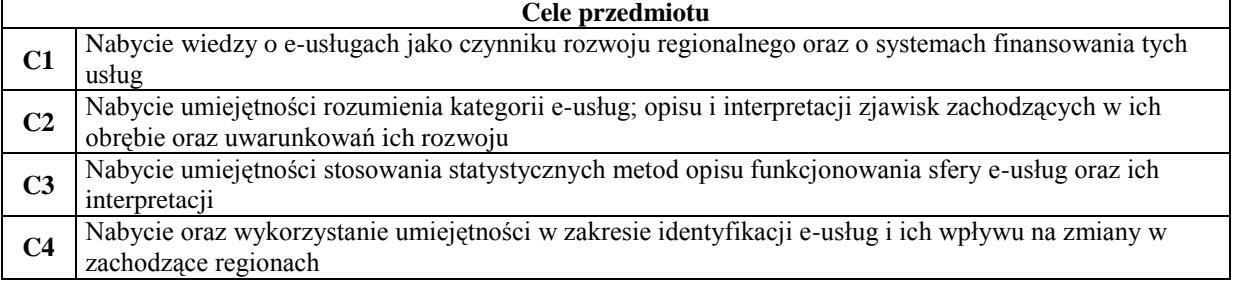

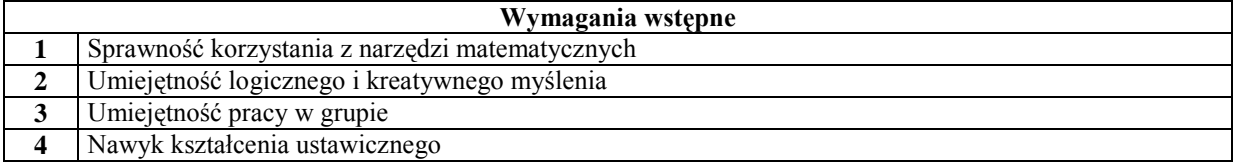

## **Efekty kształcenia**

**W zakresie wiedzy:**

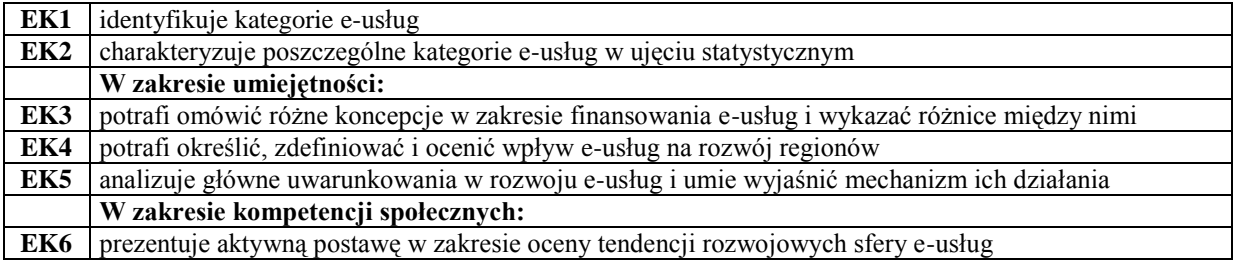

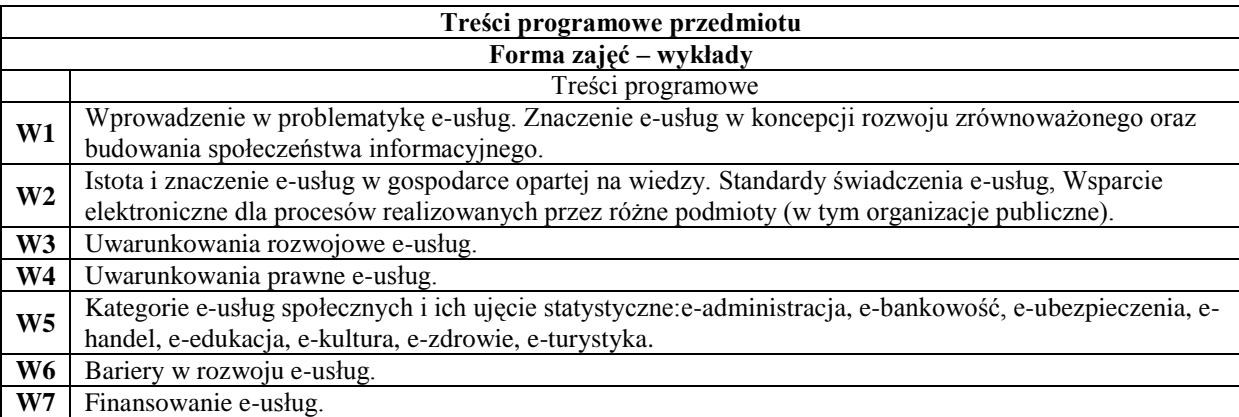

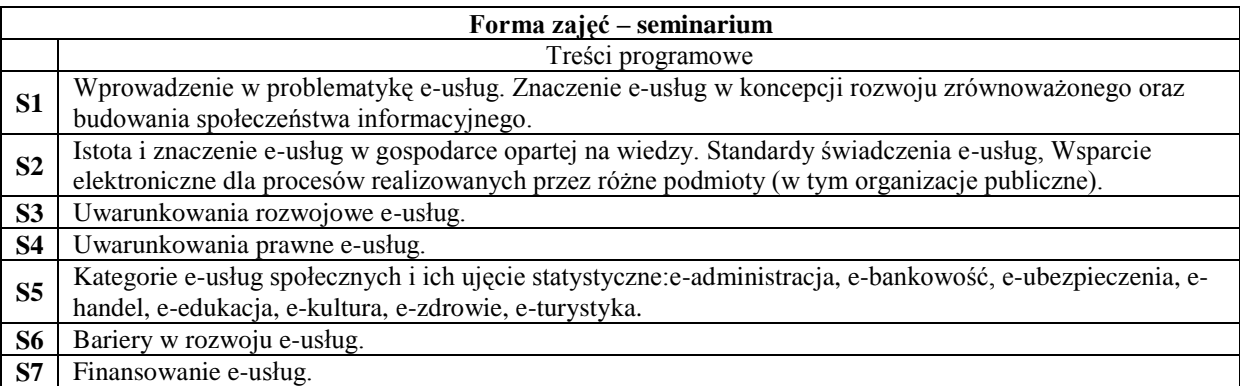

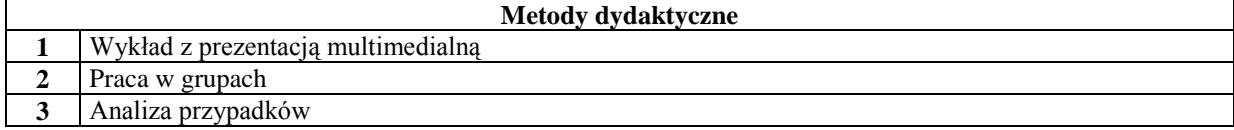

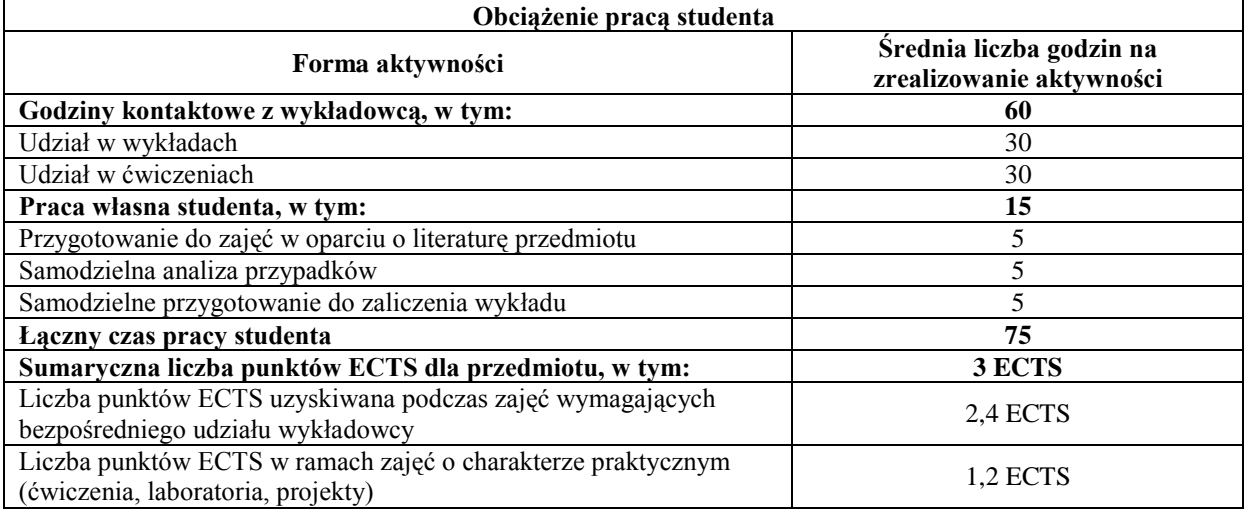

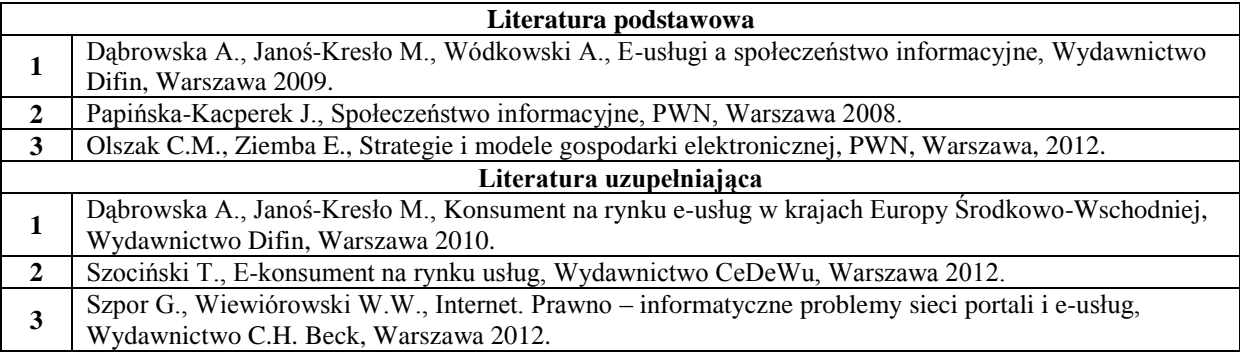

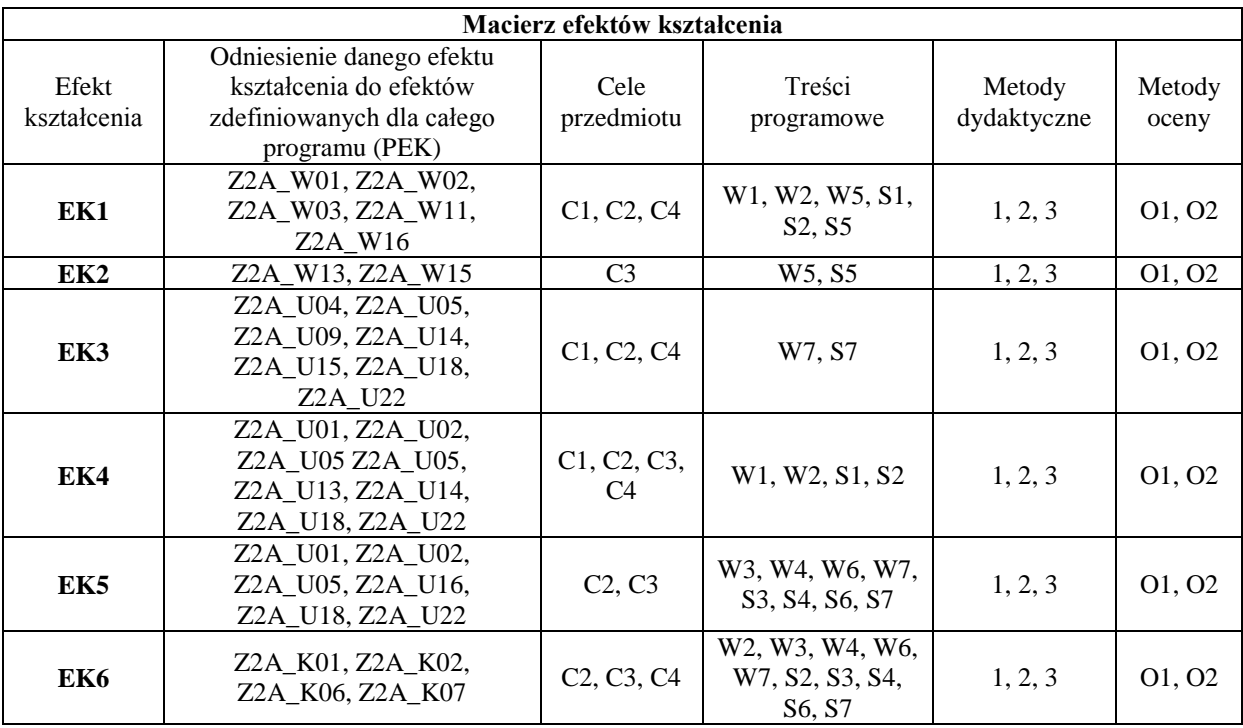

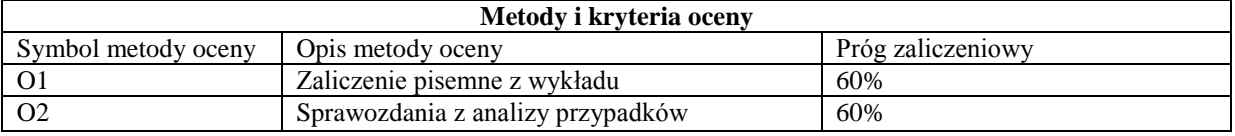

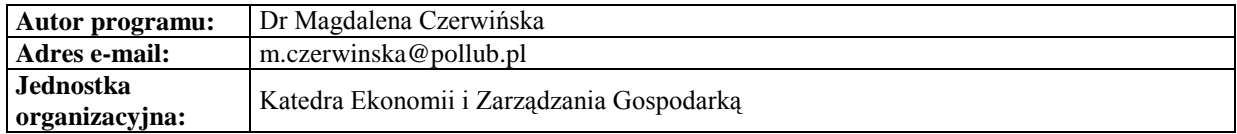

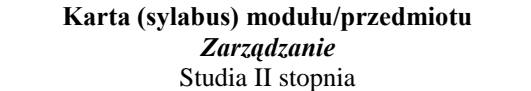

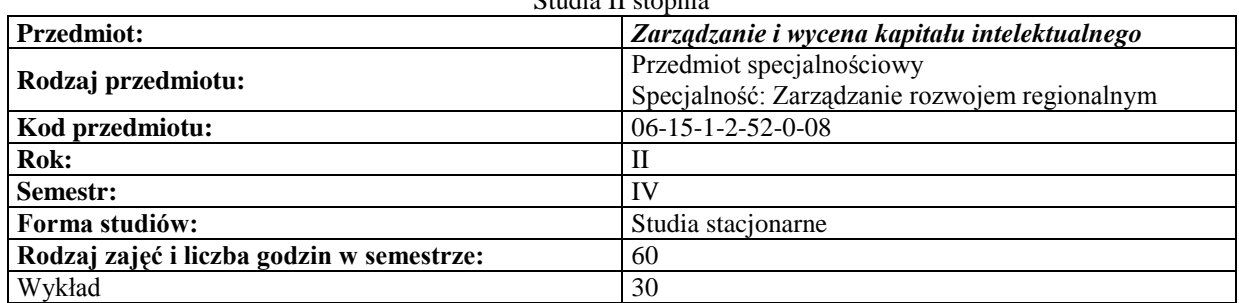

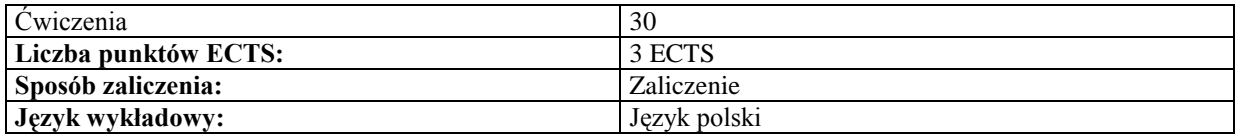

#### **Cele przedmiotu**

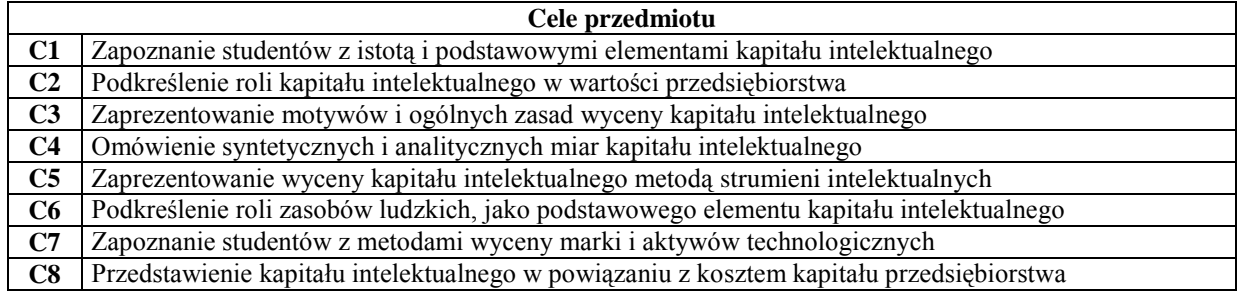

## **Wymagania wstępne**

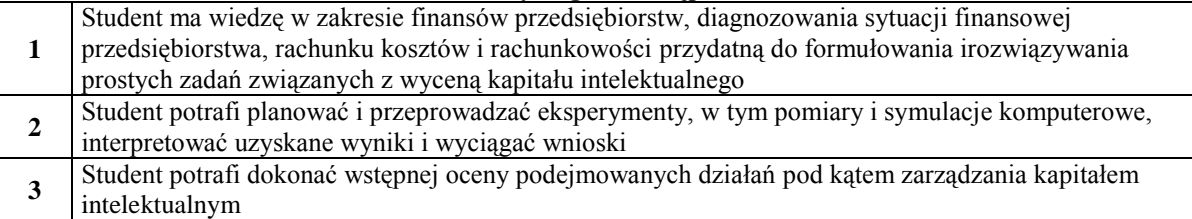

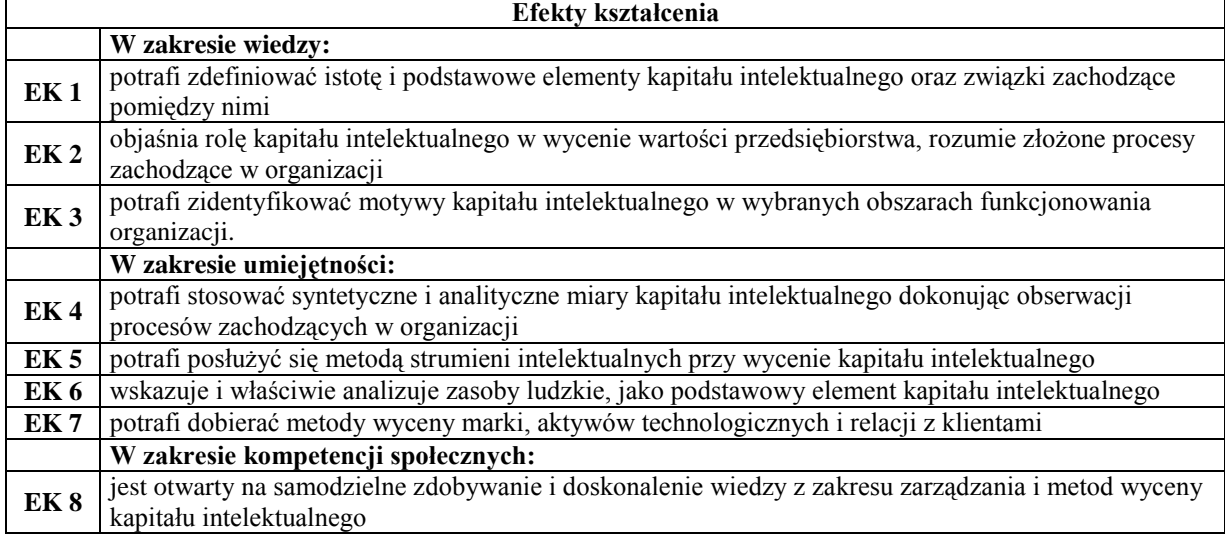

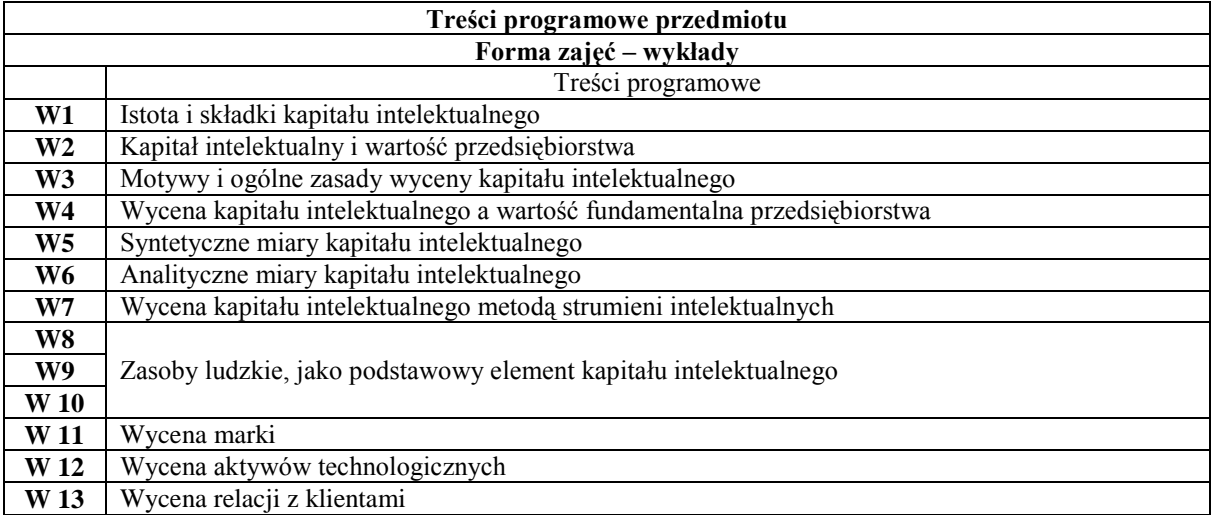

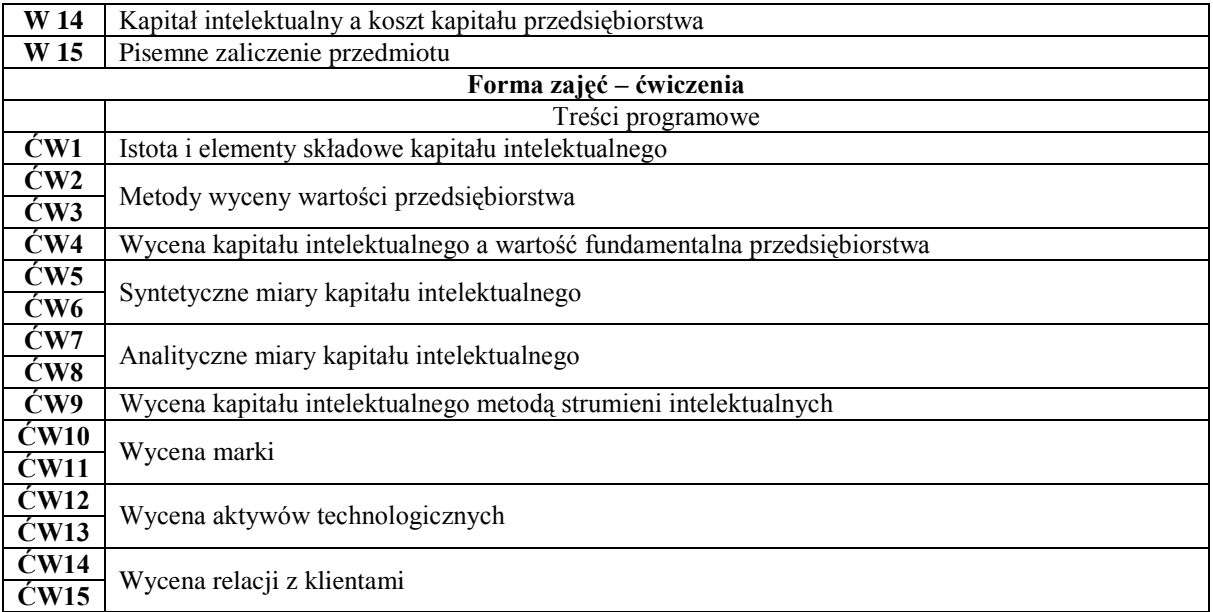

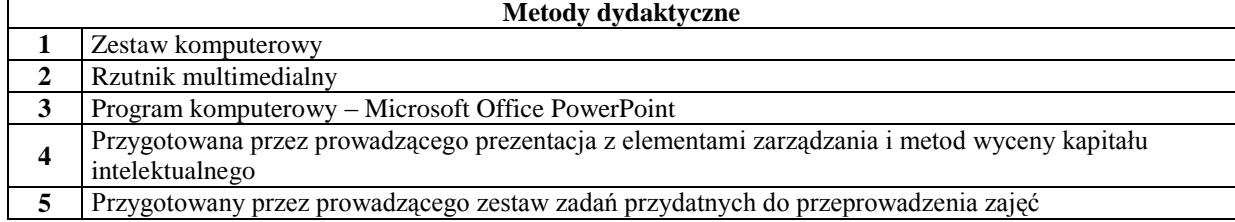

**5** Przygotowany przez prowadzącego zestaw zadań przydatnych do przeprowadzenia zajęć

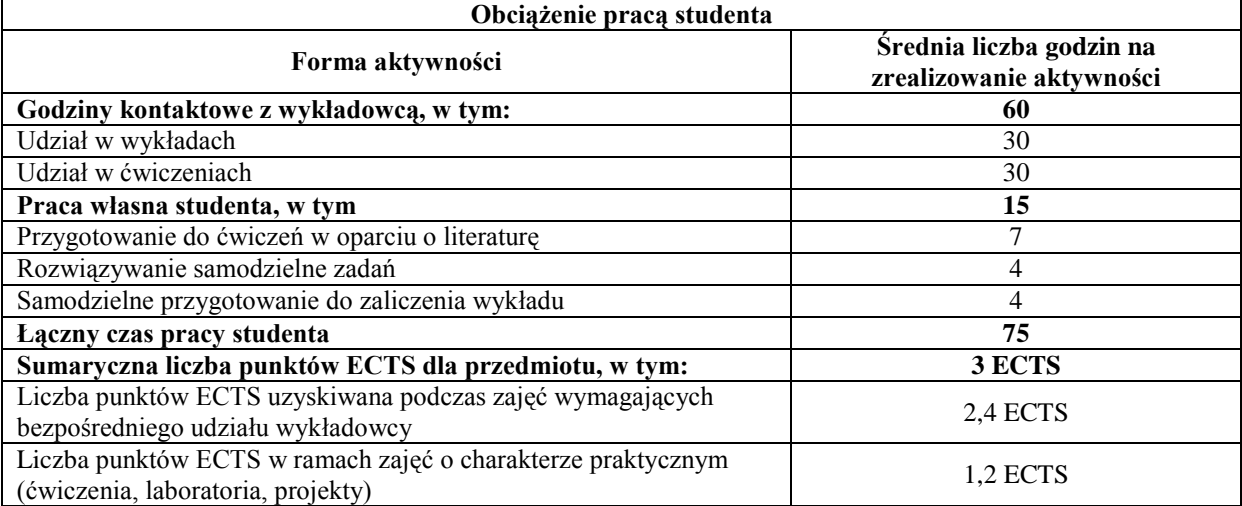

## **Literatura podstawowa**

**1** Ujwary –Gil A., Kapitał intelektualny a wartość rynkowa przedsiębiorstwa, CH Beck, Warszawa 2009 **2** Urbanek G., Wycena aktywów niematerialnych przedsiębiorstwa, PWE, Warszawa 2008

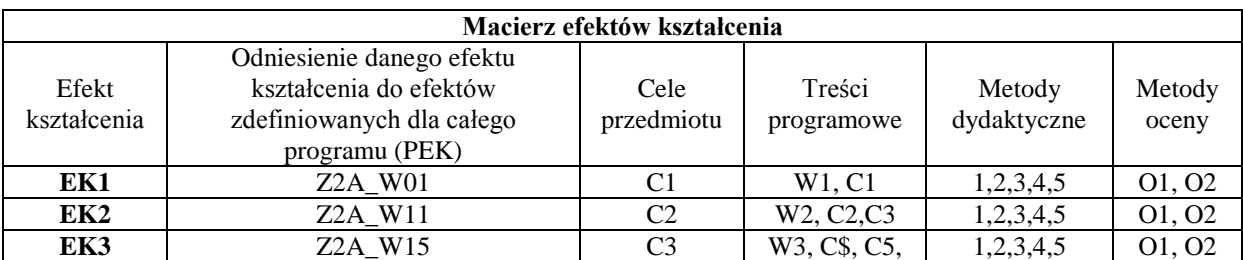

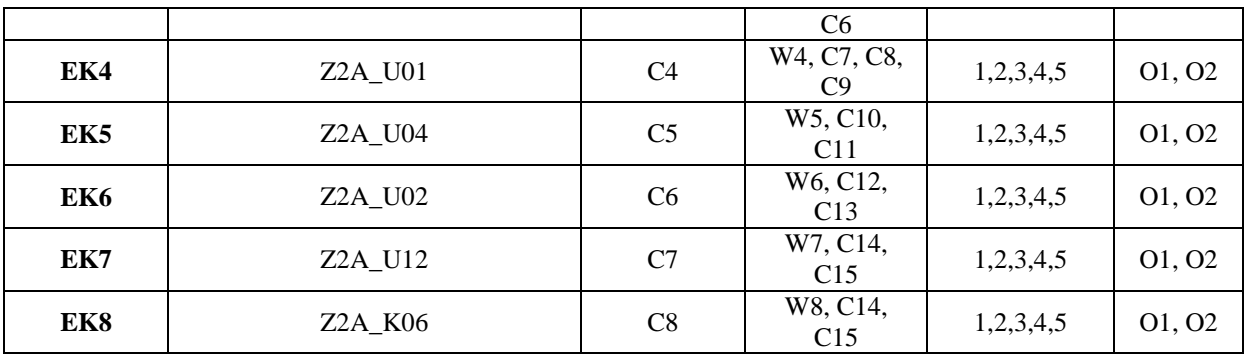

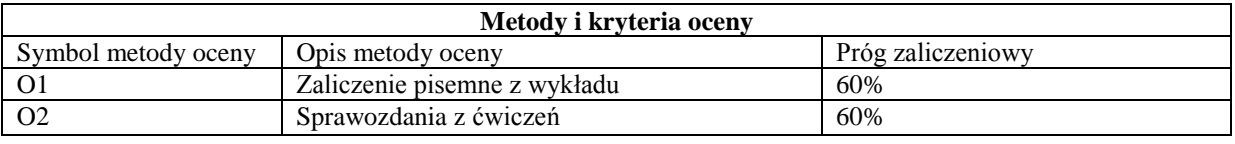

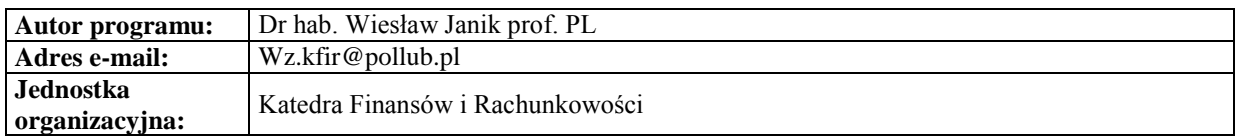

# **Specjalność: Zarządzanie bezpieczeństwem**

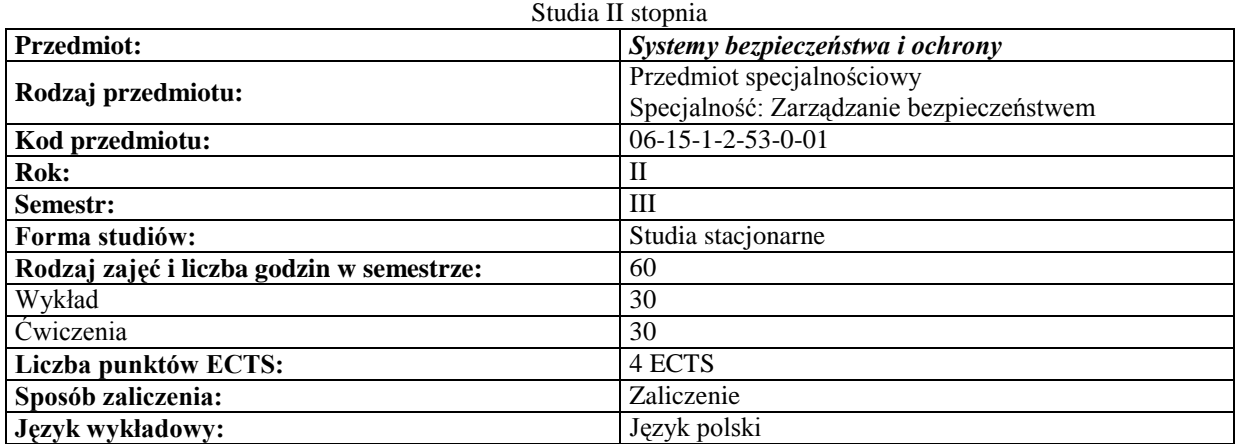

#### *Zarządzanie*

## **Cele przedmiotu**

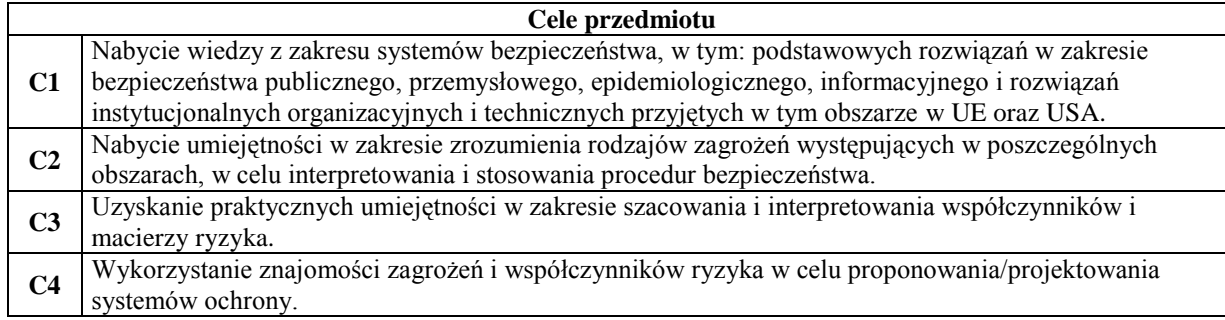

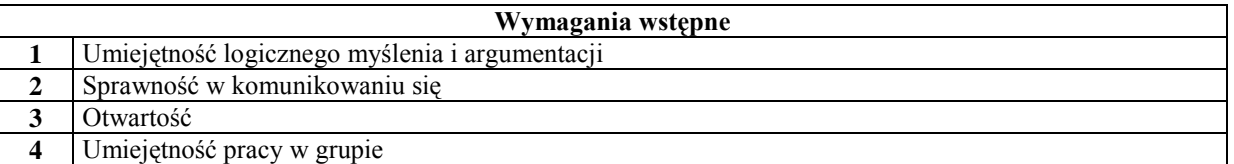

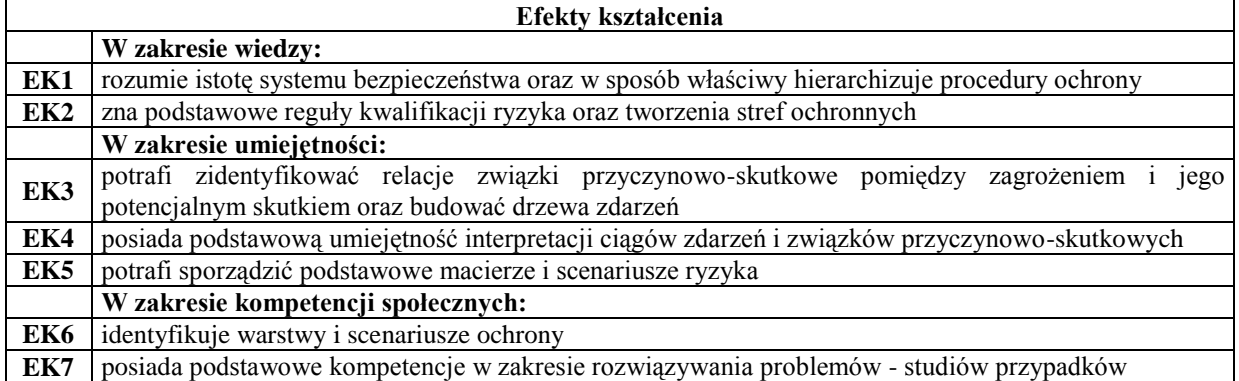

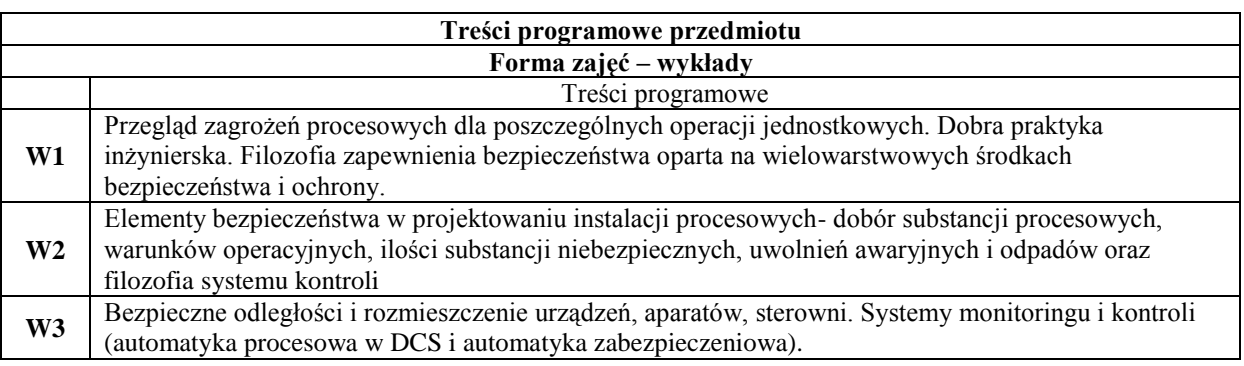

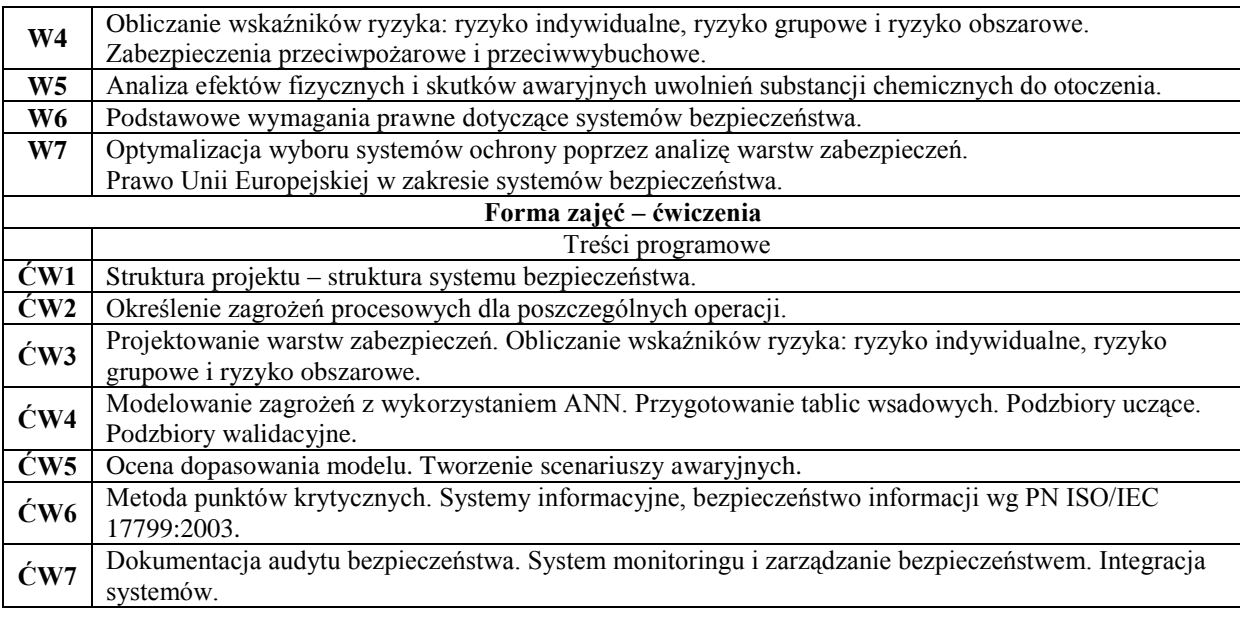

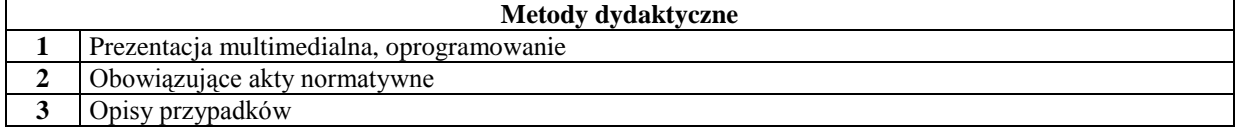

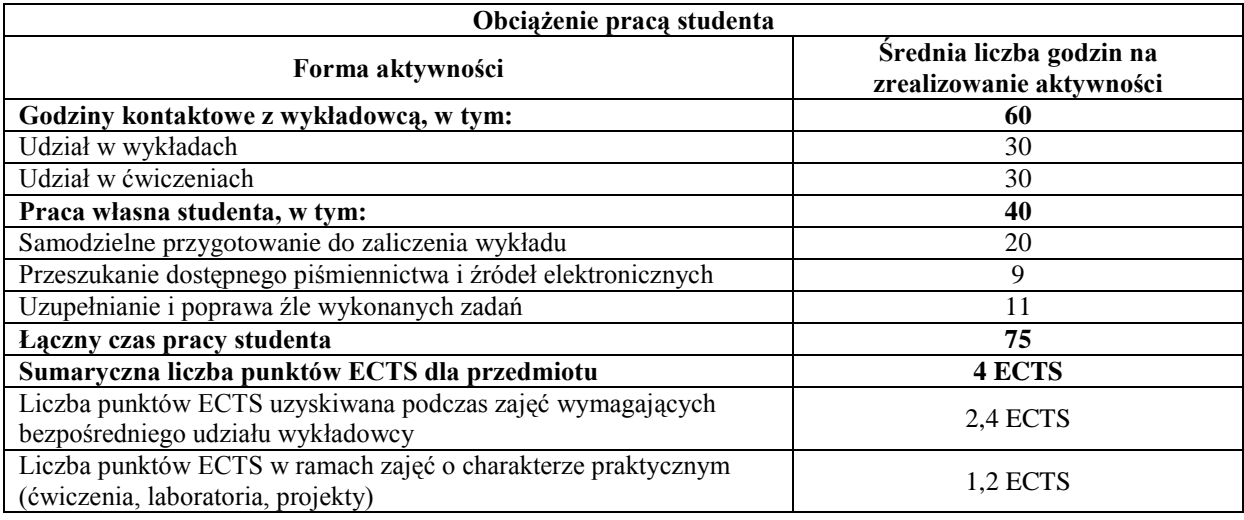

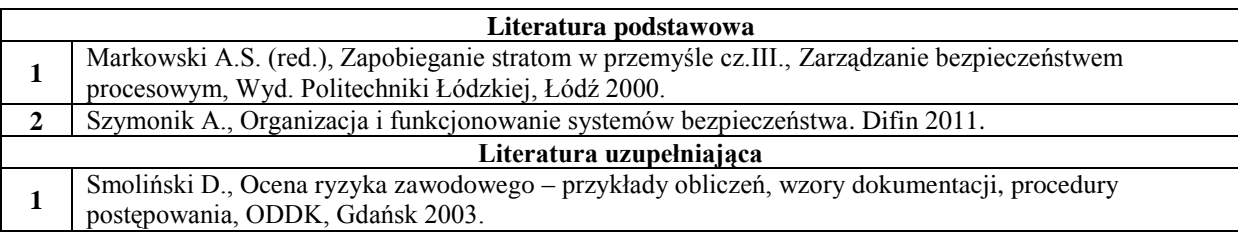

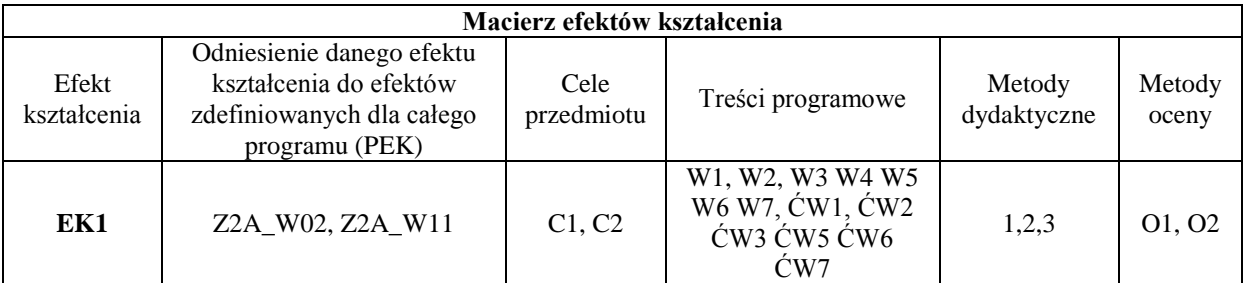

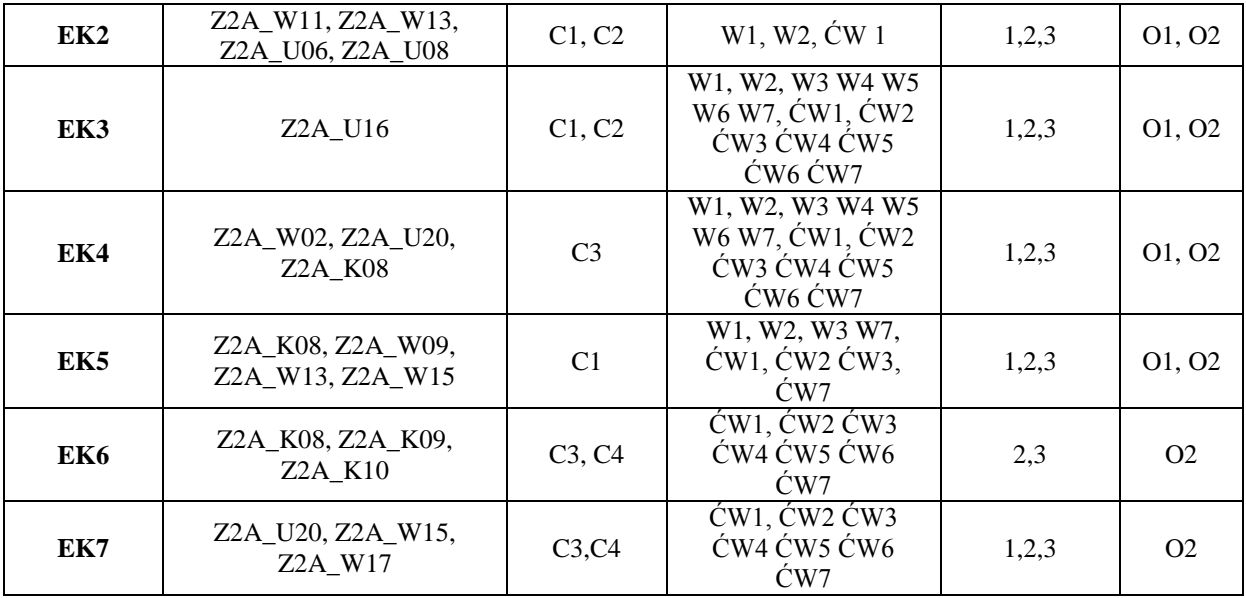

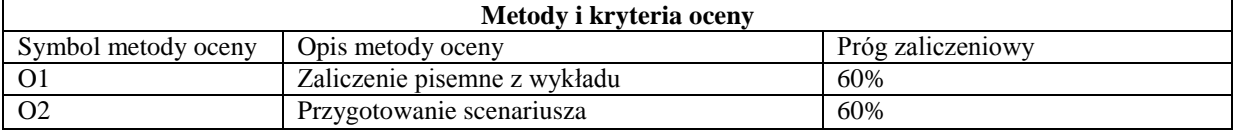

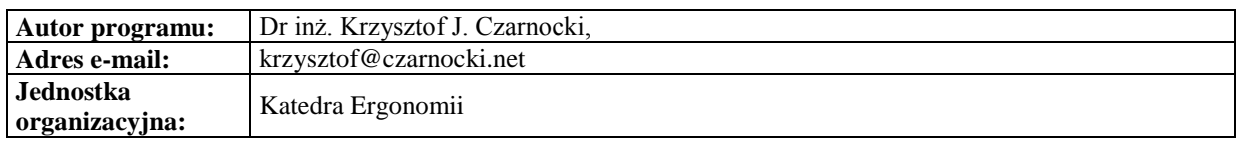

#### **Karta (sylabus) modułu/przedmiotu** *Zarządzanie*

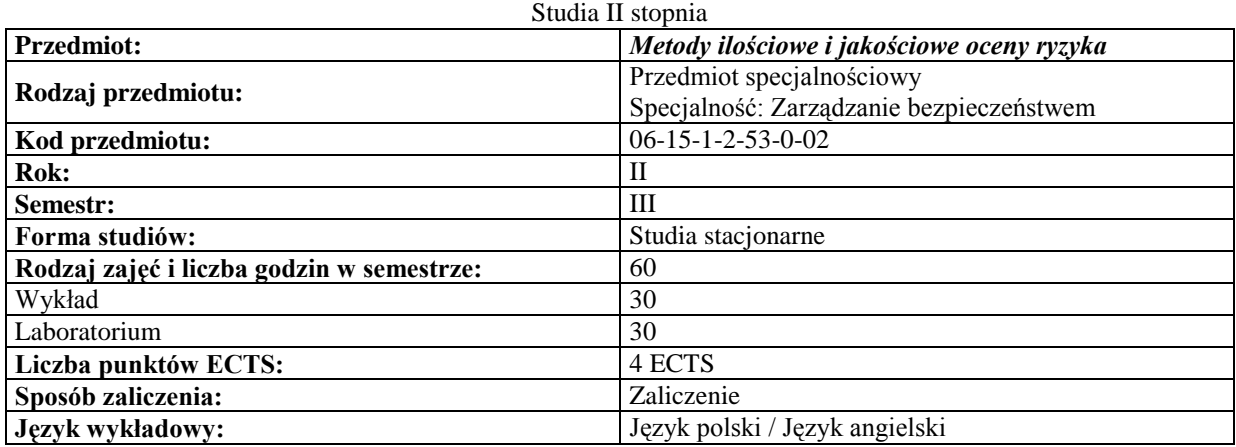

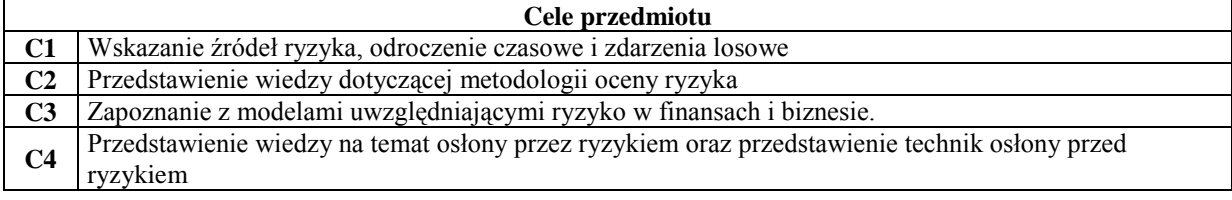

## **Wymagania wstępne**

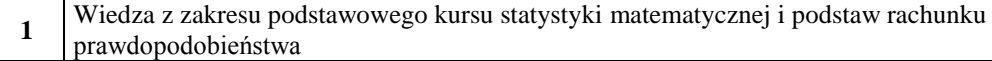

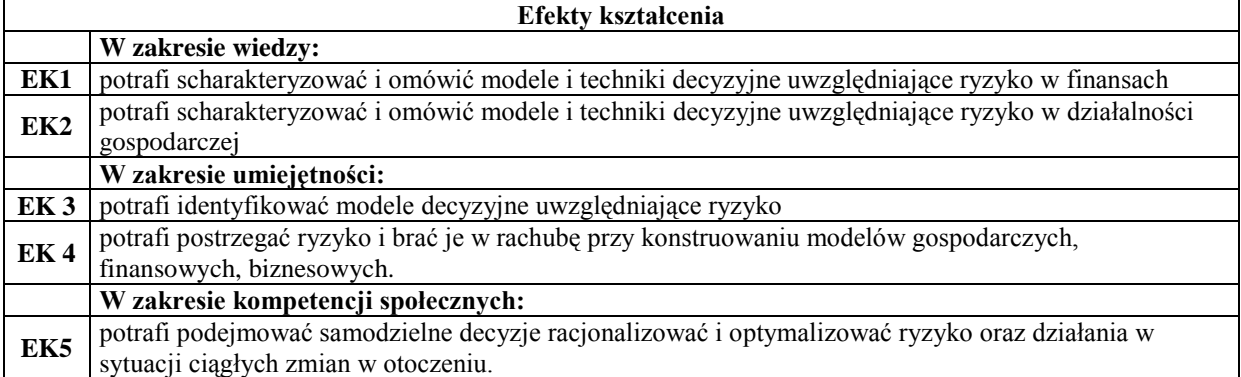

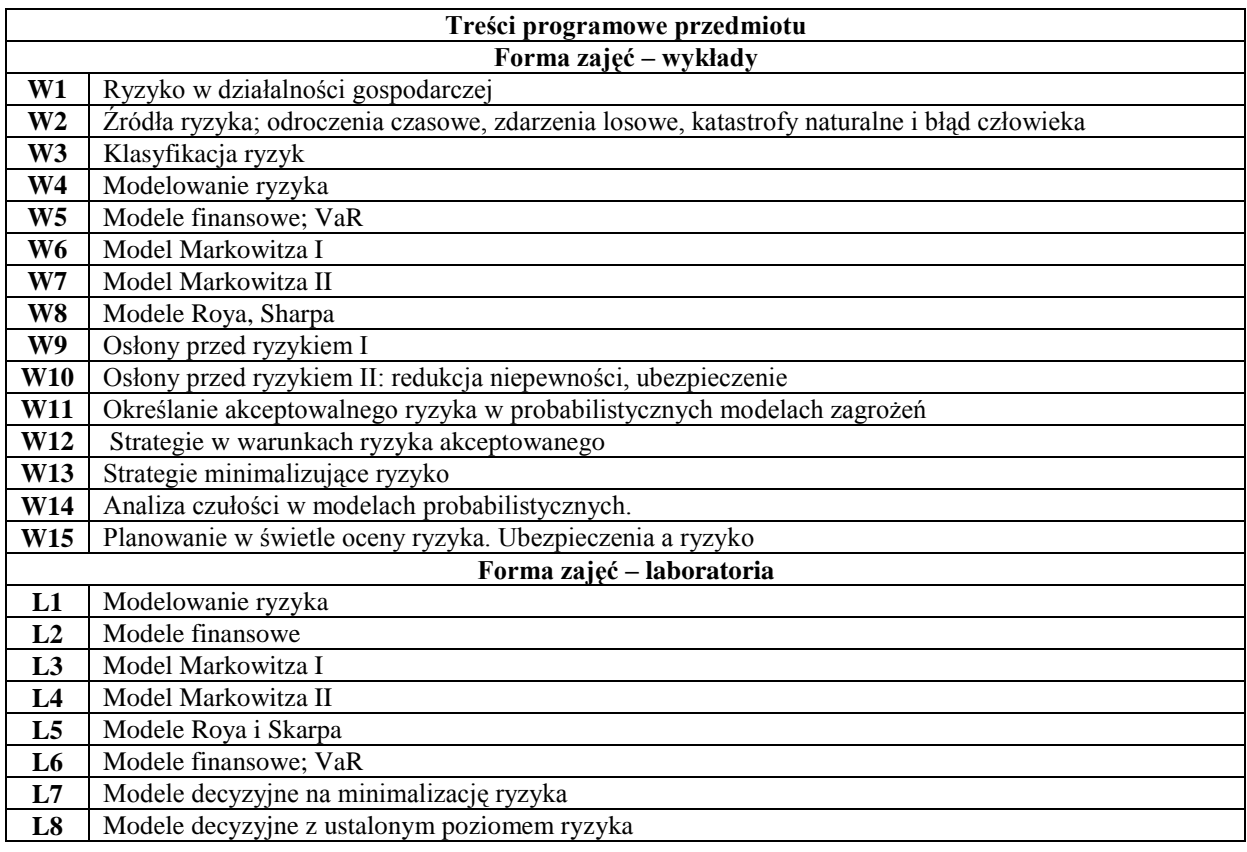

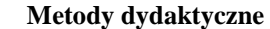

1 Wykłady<br>2 Ćwiczeni **2** Ćwiczenia praktyczne w laboratorium komputerowym

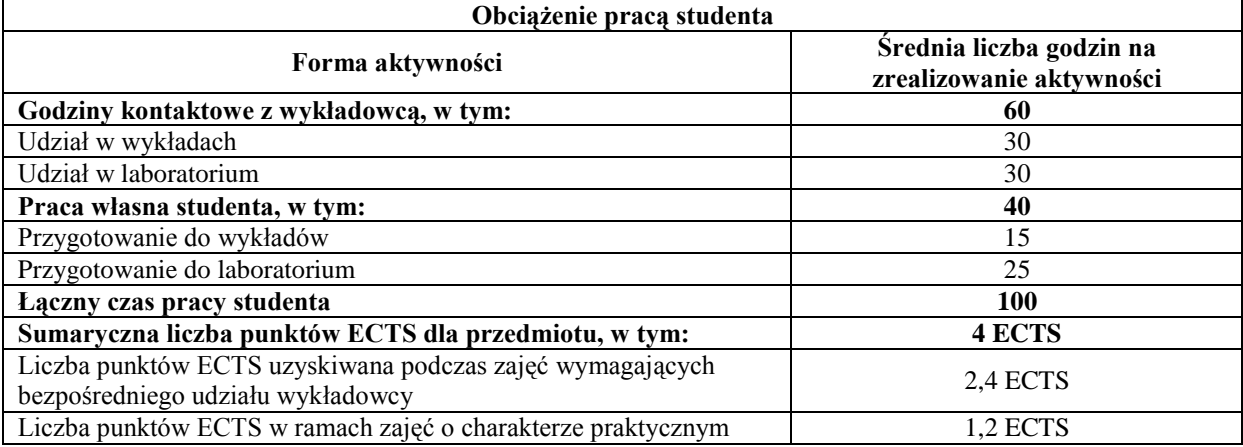

(ćwiczenia, laboratoria, projekty)

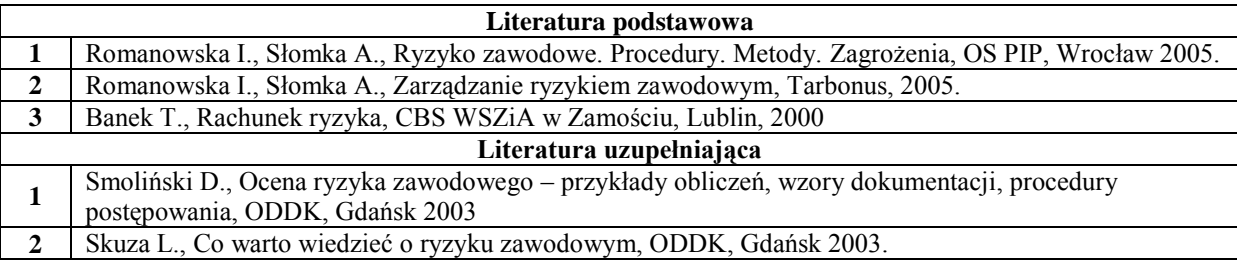

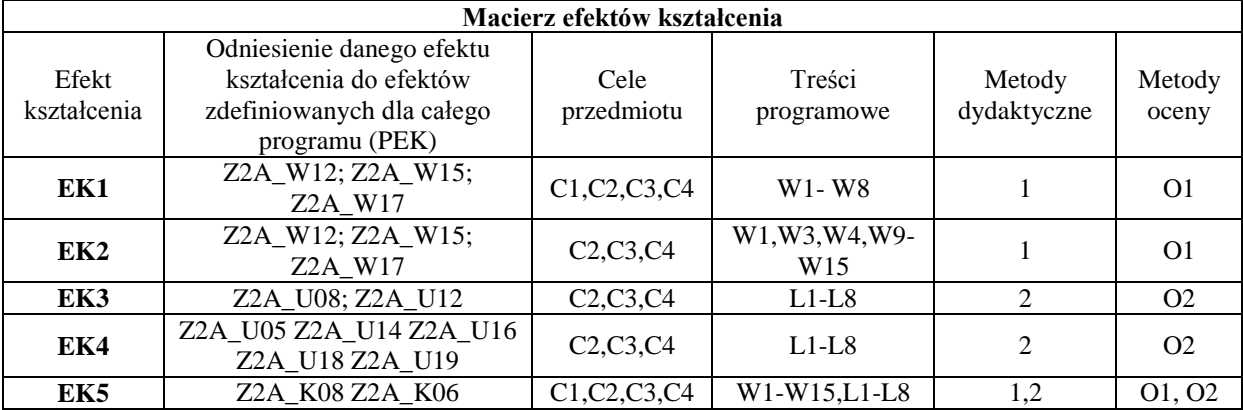

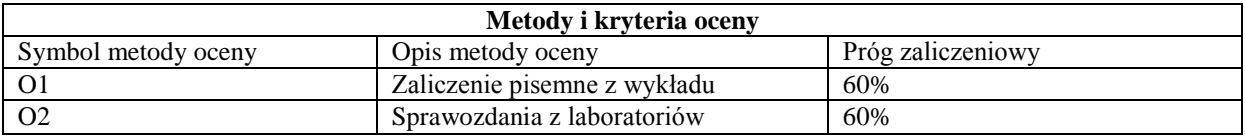

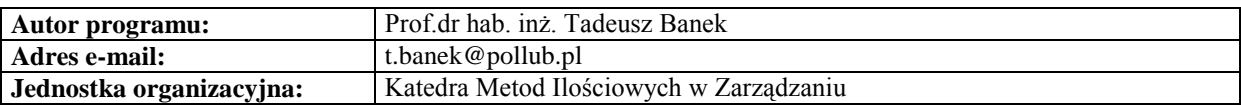

## **Karta (sylabus) modułu/przedmiotu**

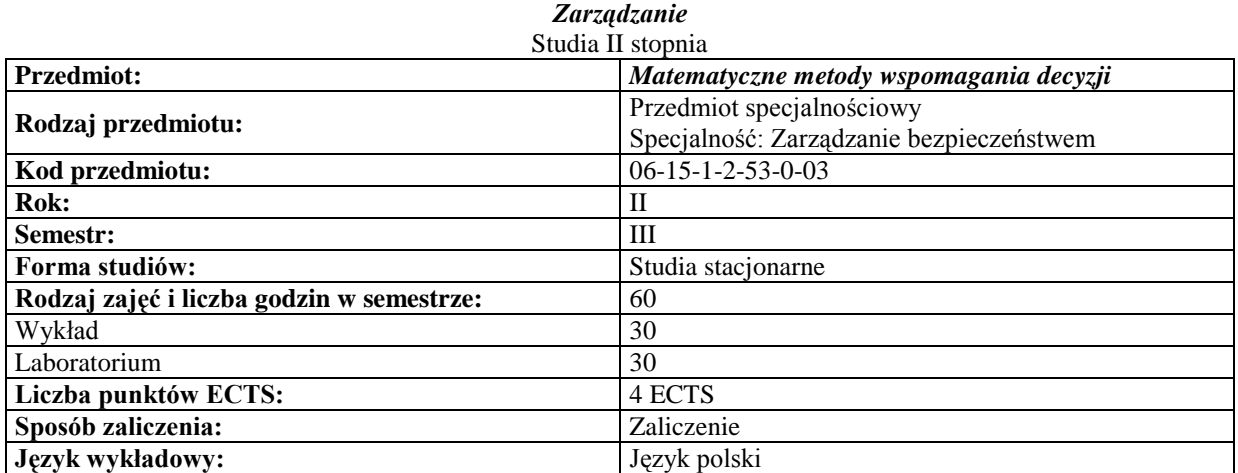

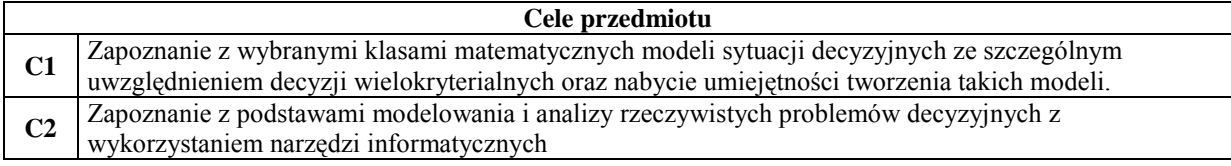

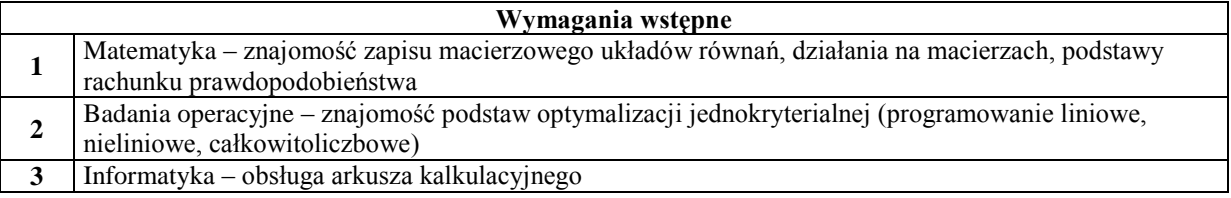

## **Efekty kształcenia**

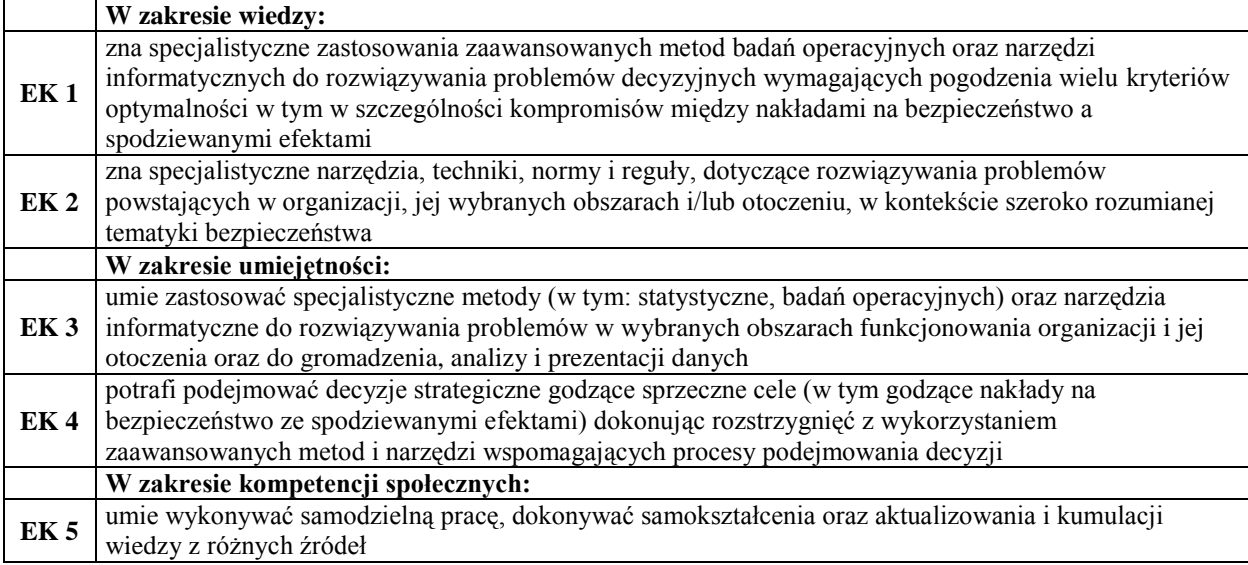

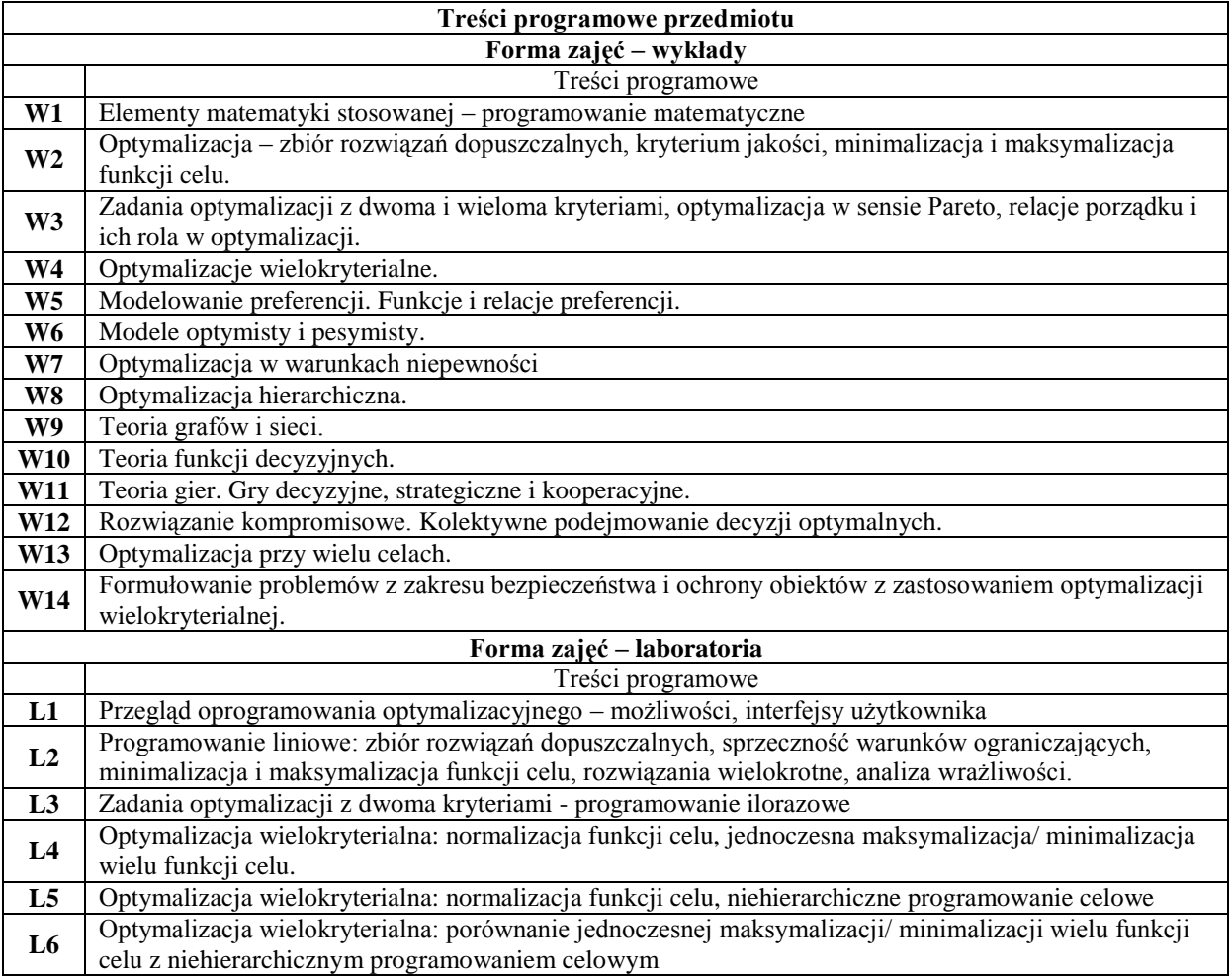

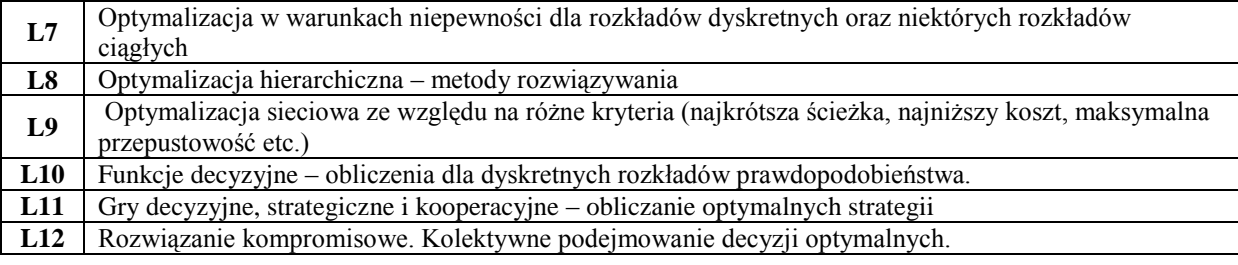

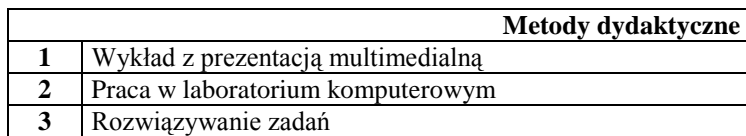

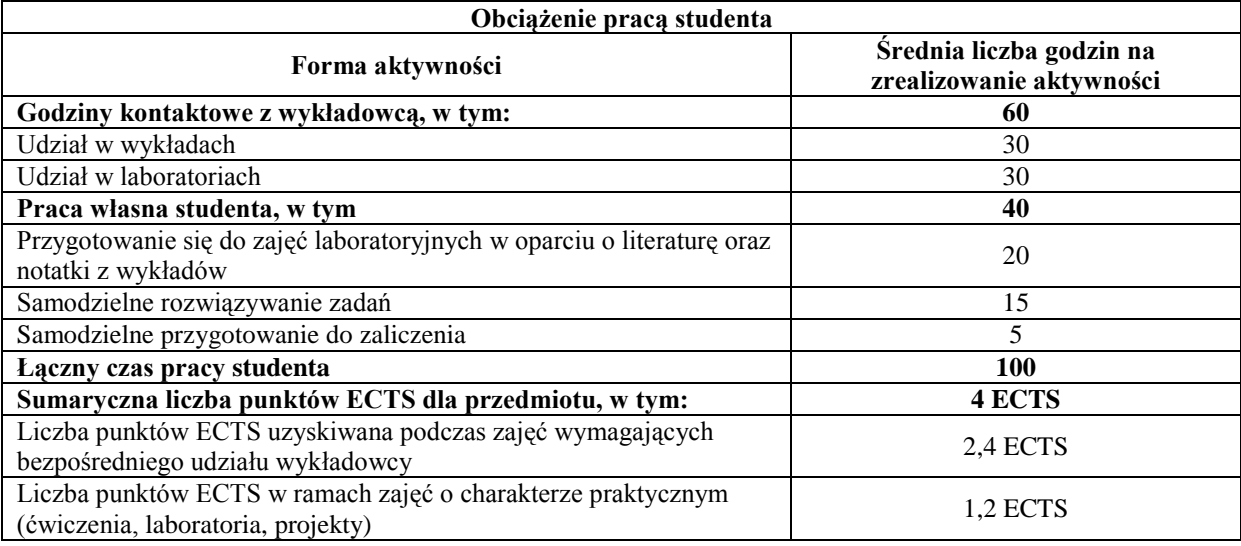

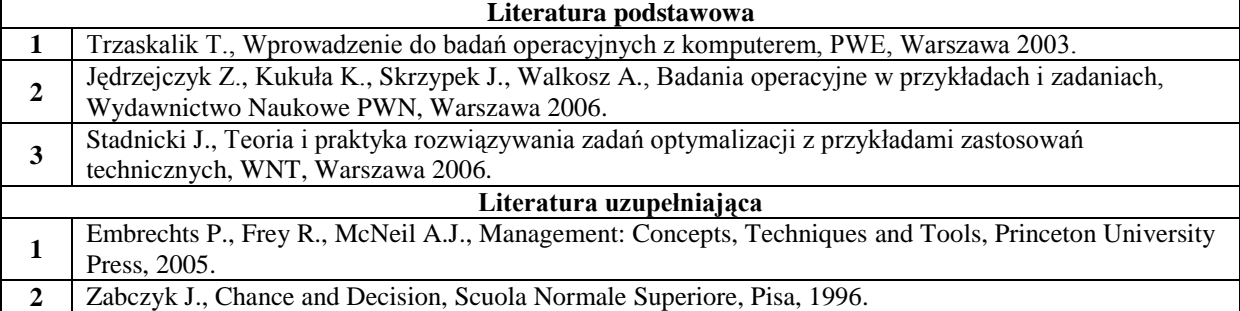

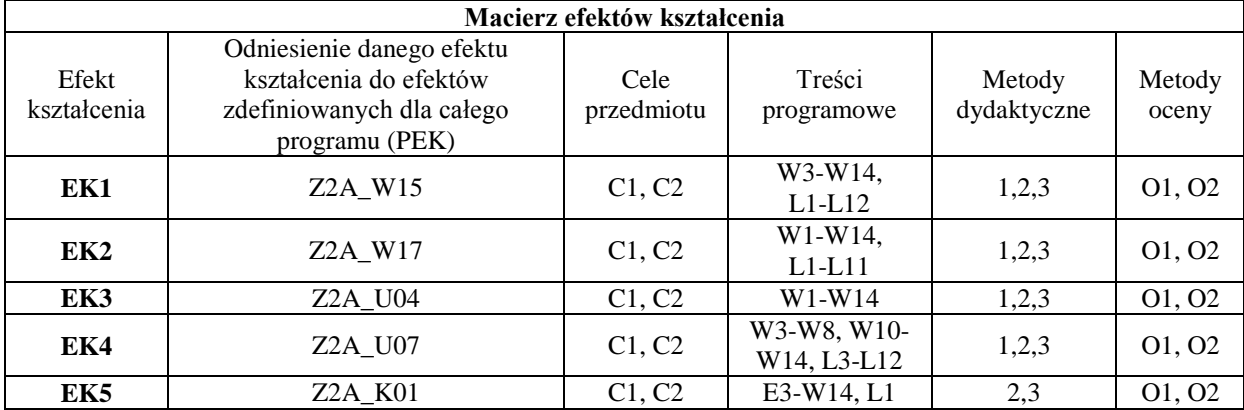

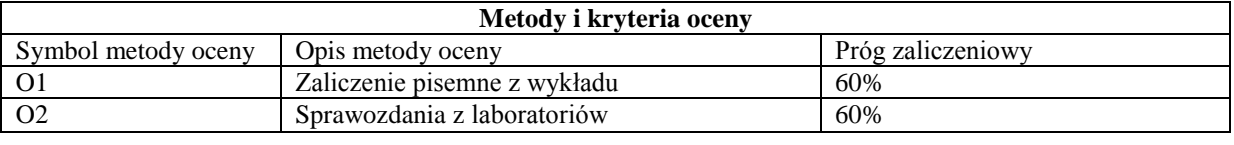

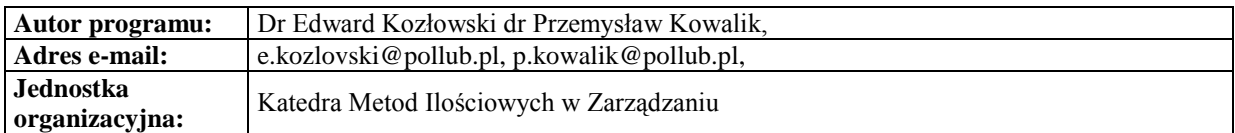

#### **Karta (sylabus) modułu/przedmiotu** *Zarządzanie*

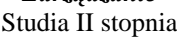

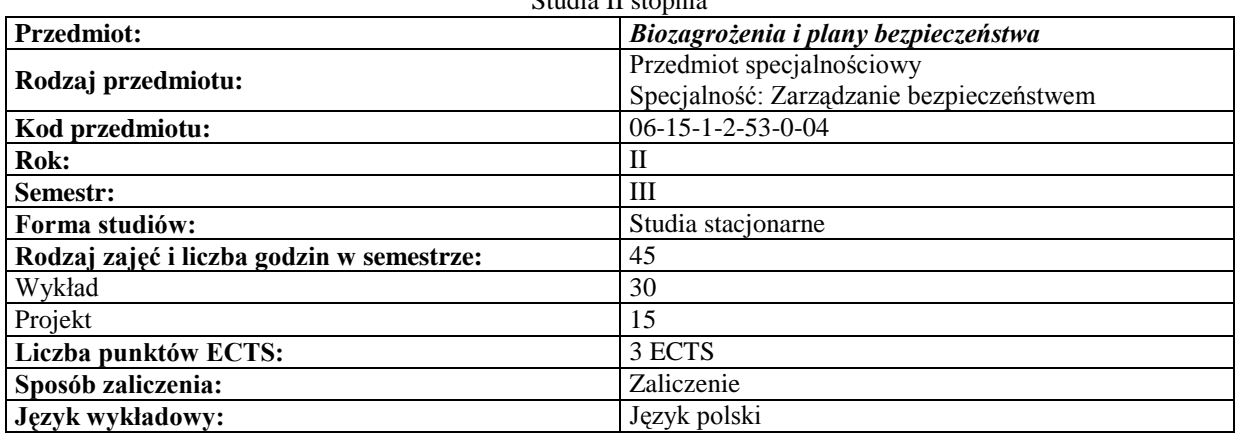

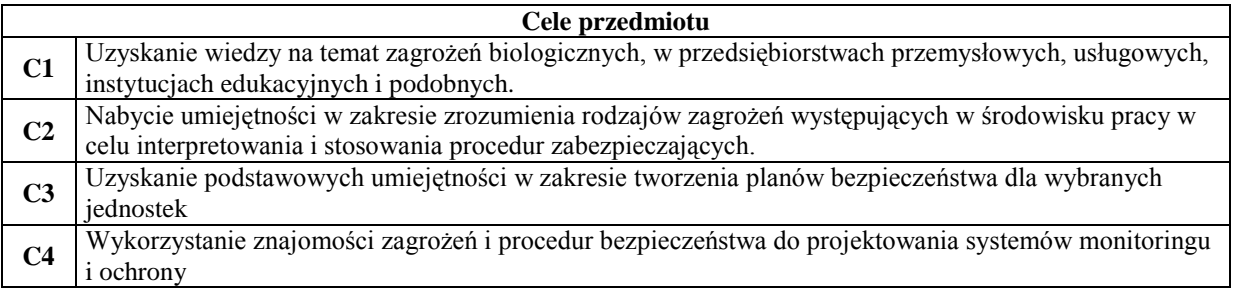

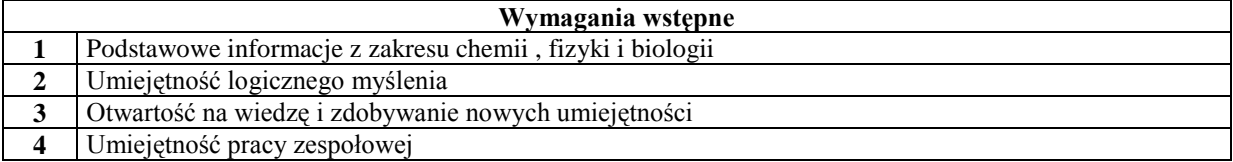

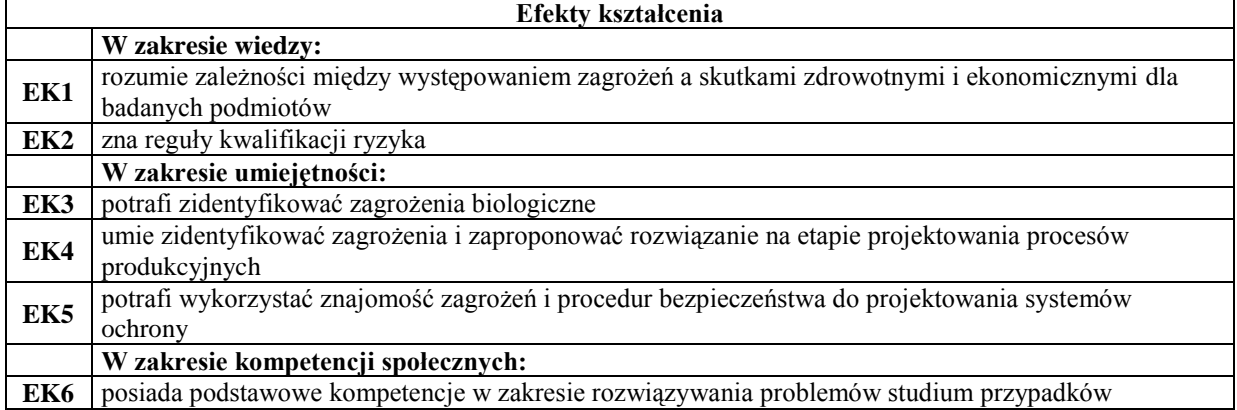

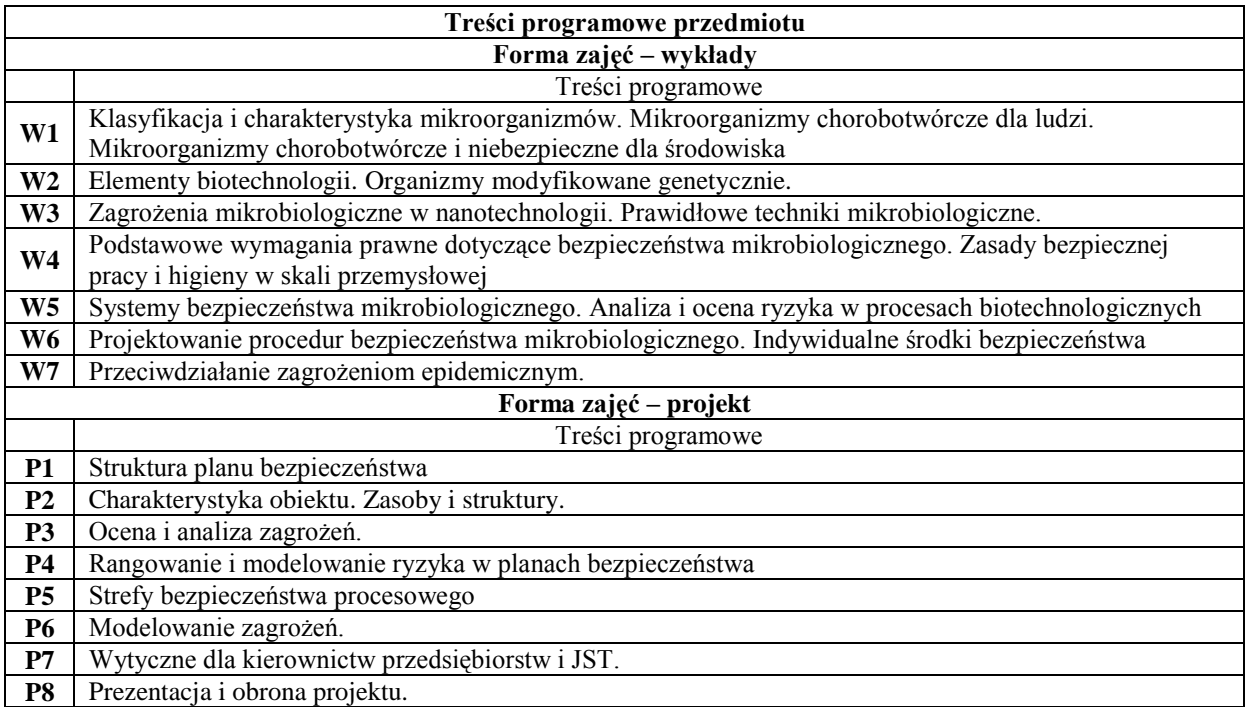

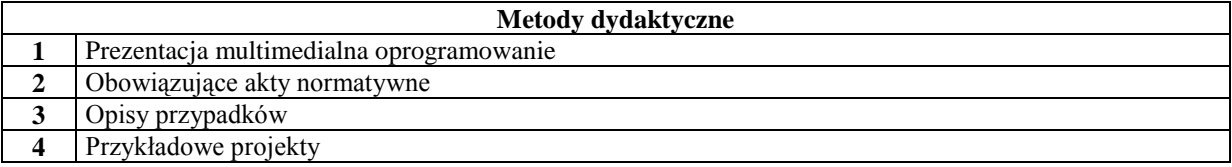

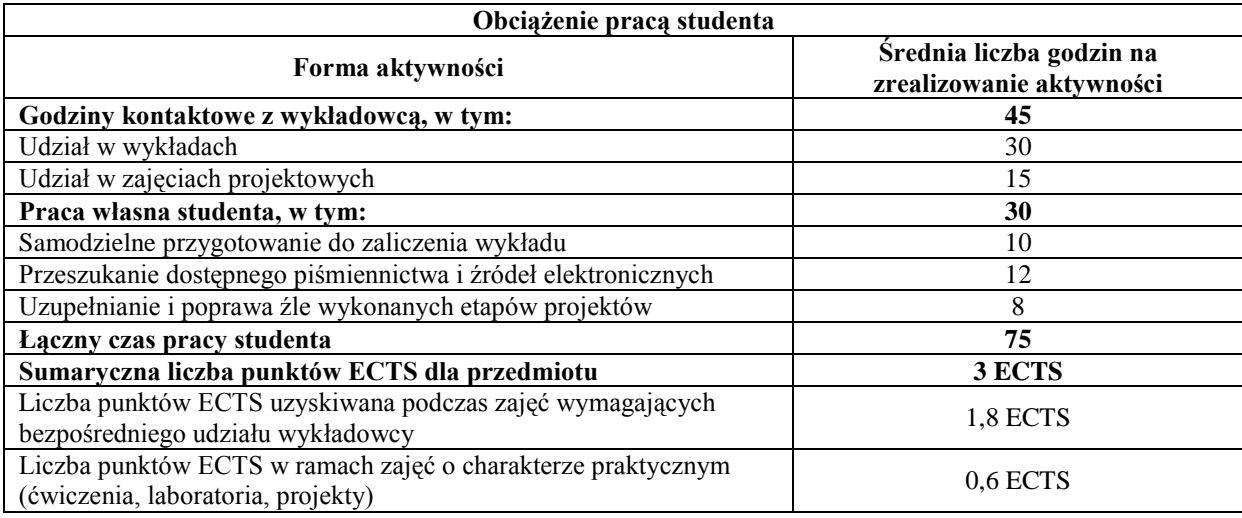

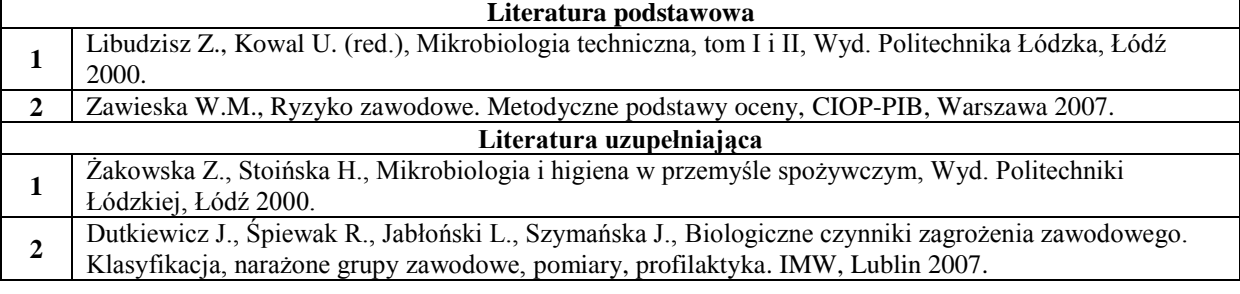

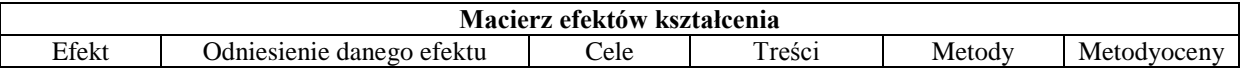

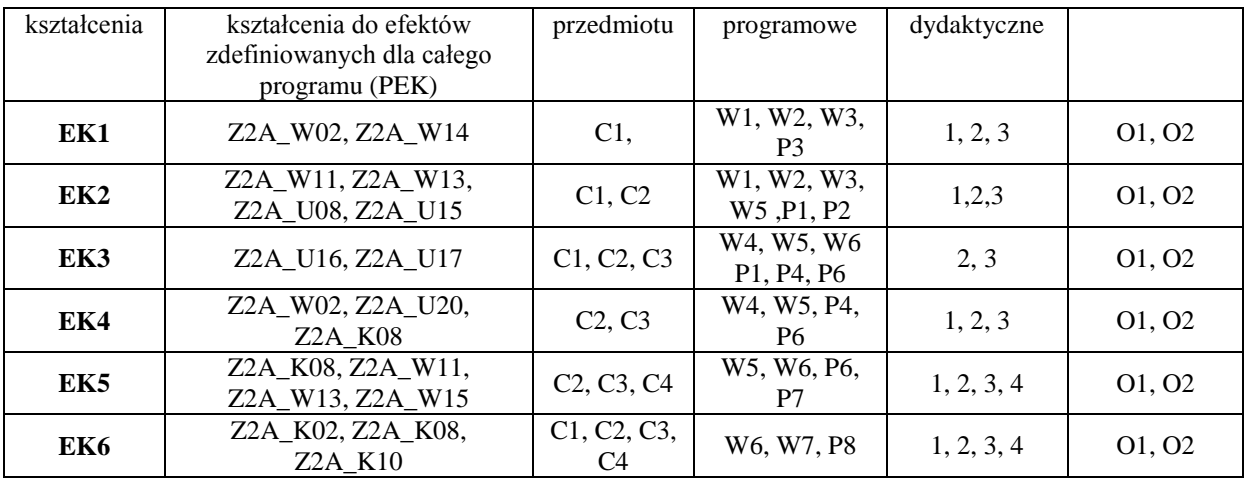

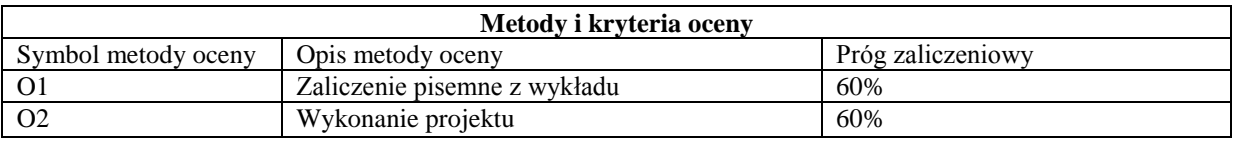

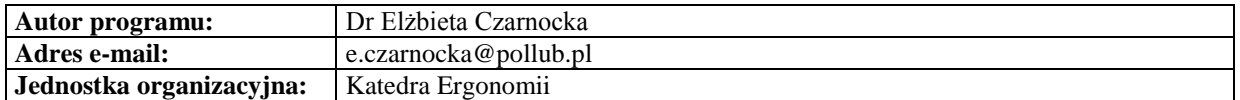

*Zarządzanie*

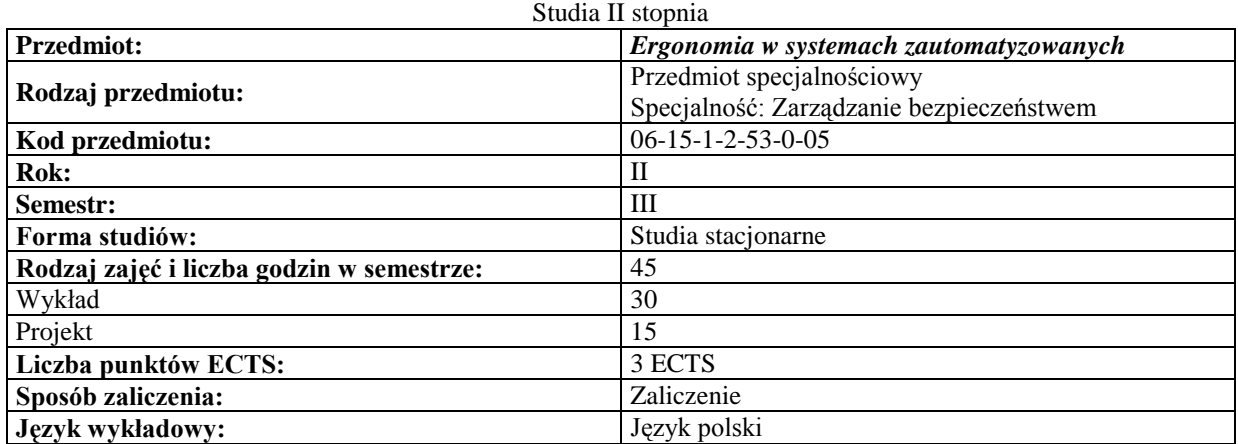

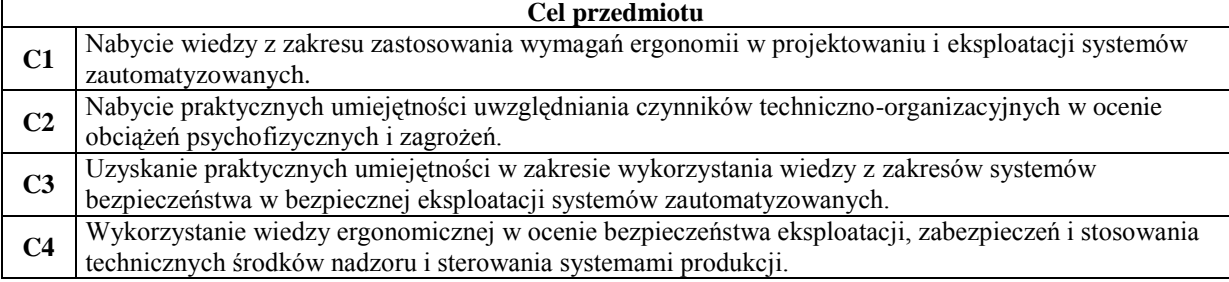

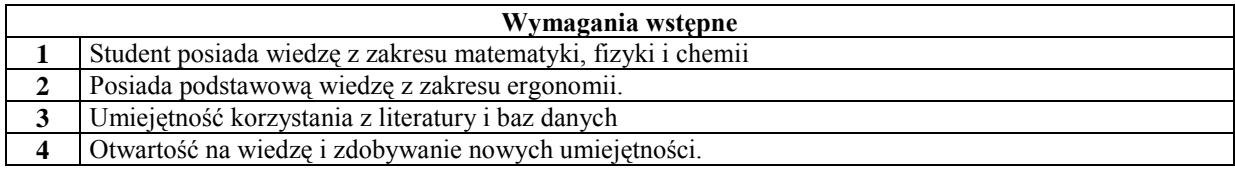

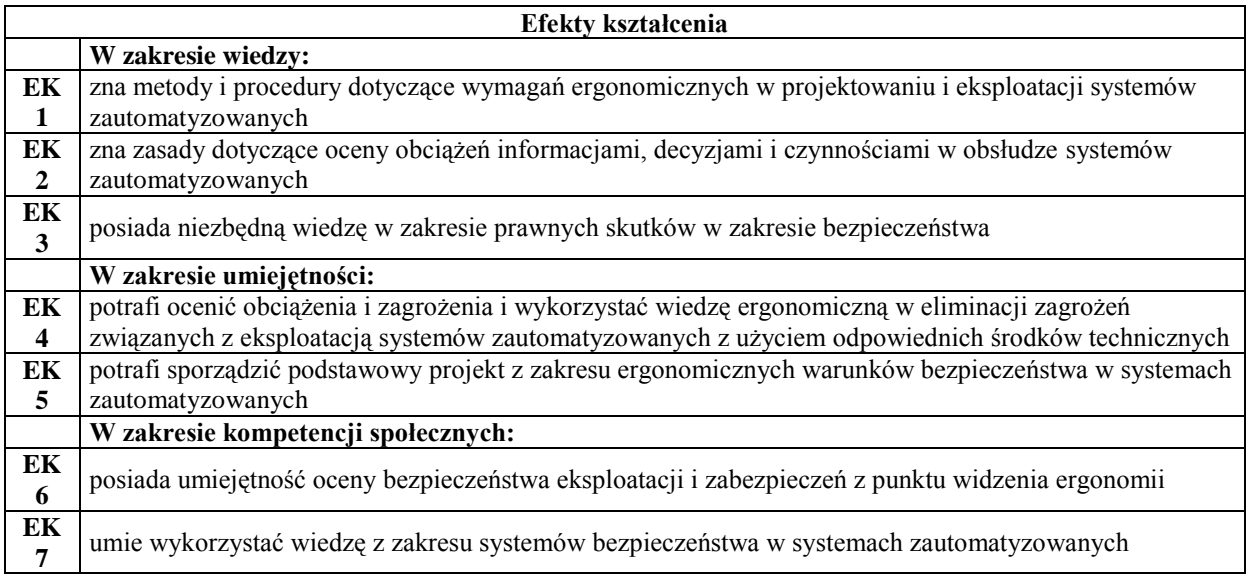

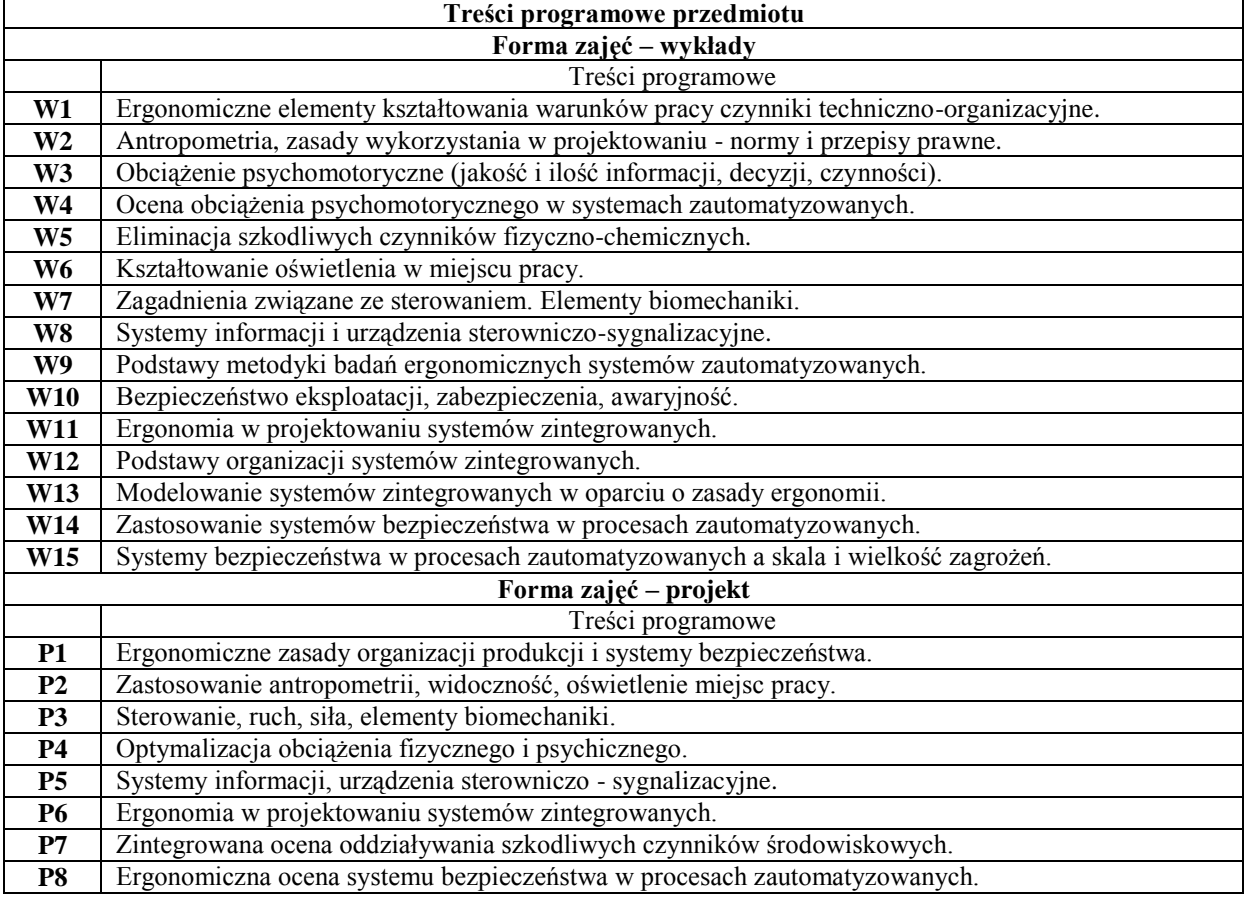

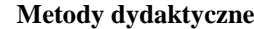

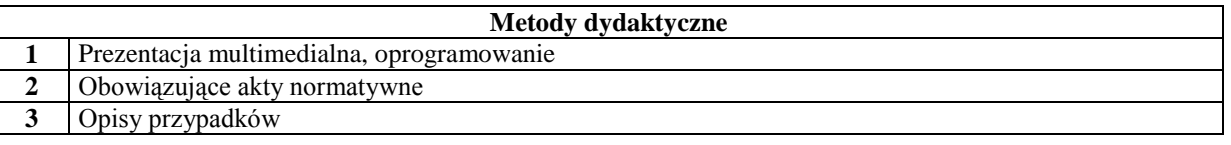

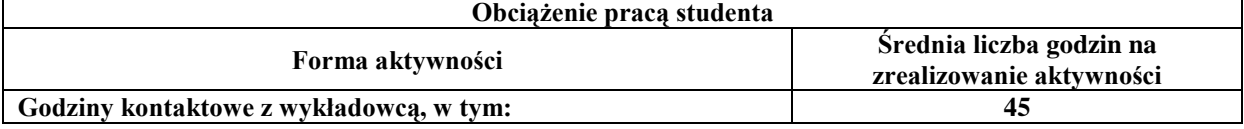

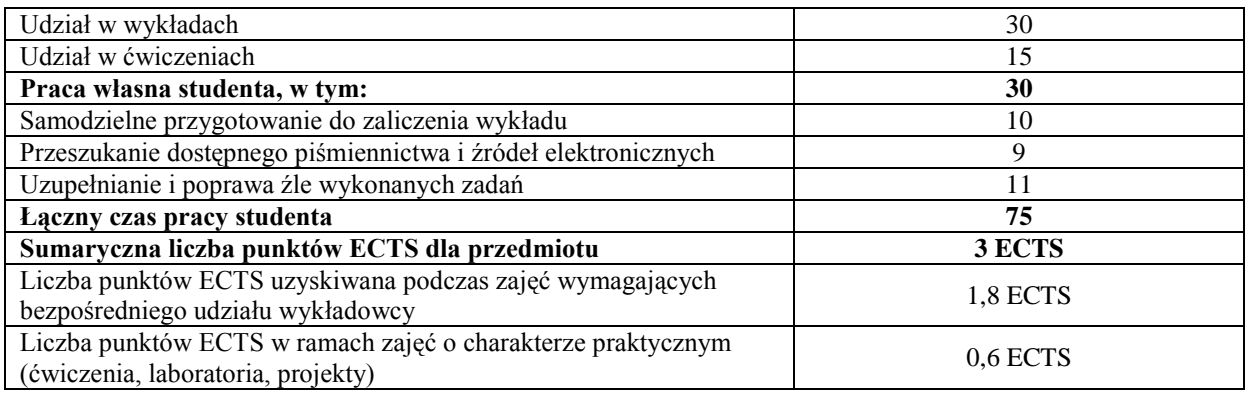

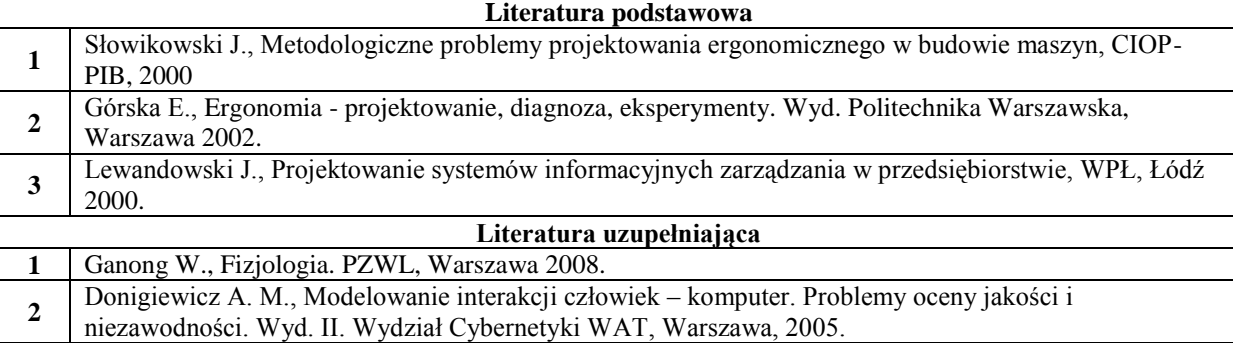

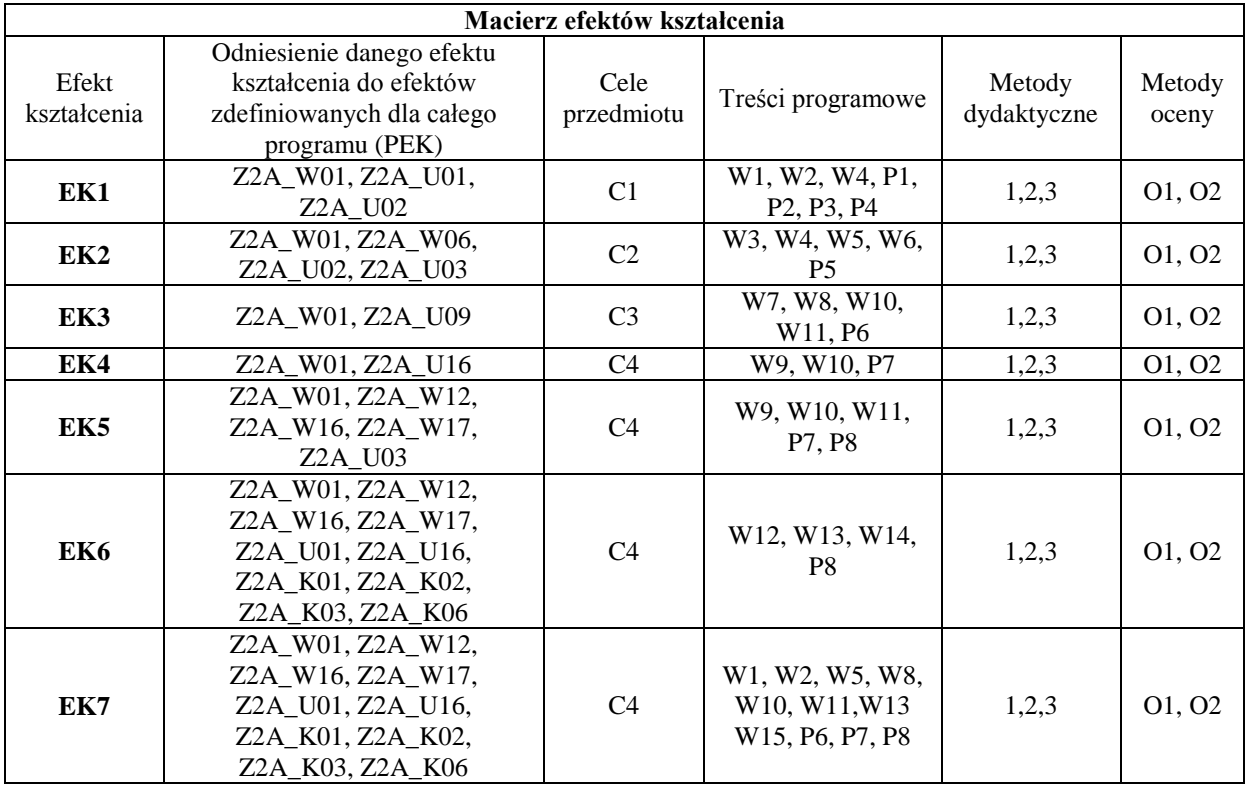

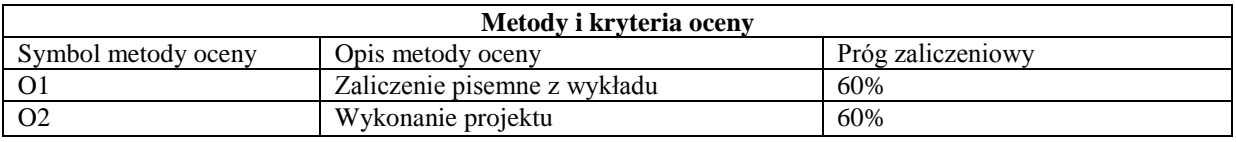

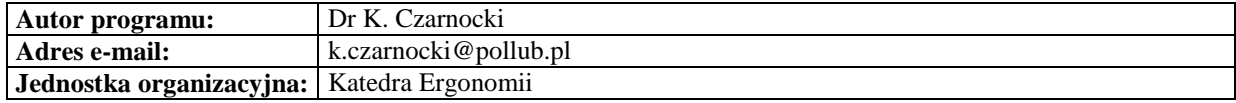

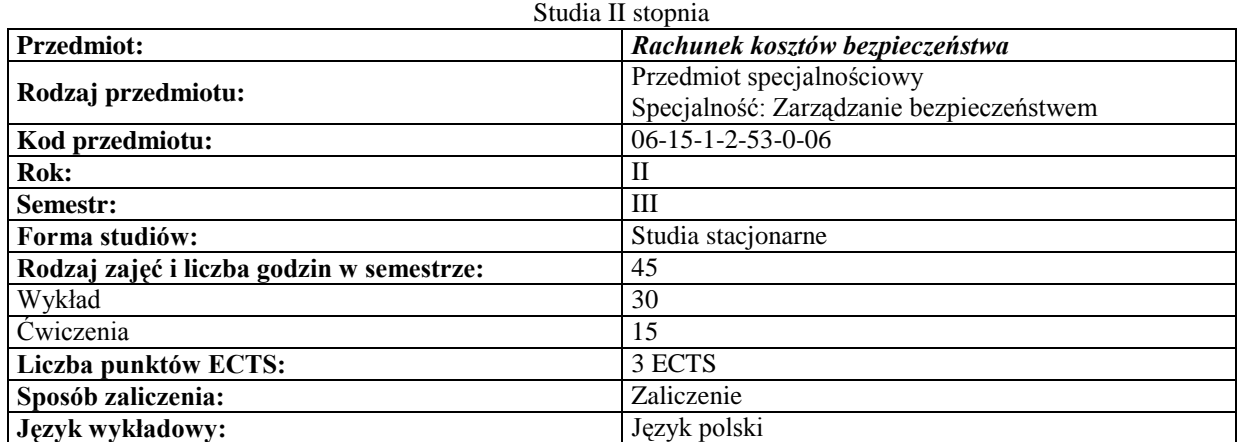

*Zarządzanie*

### **Cele przedmiotu**

٦

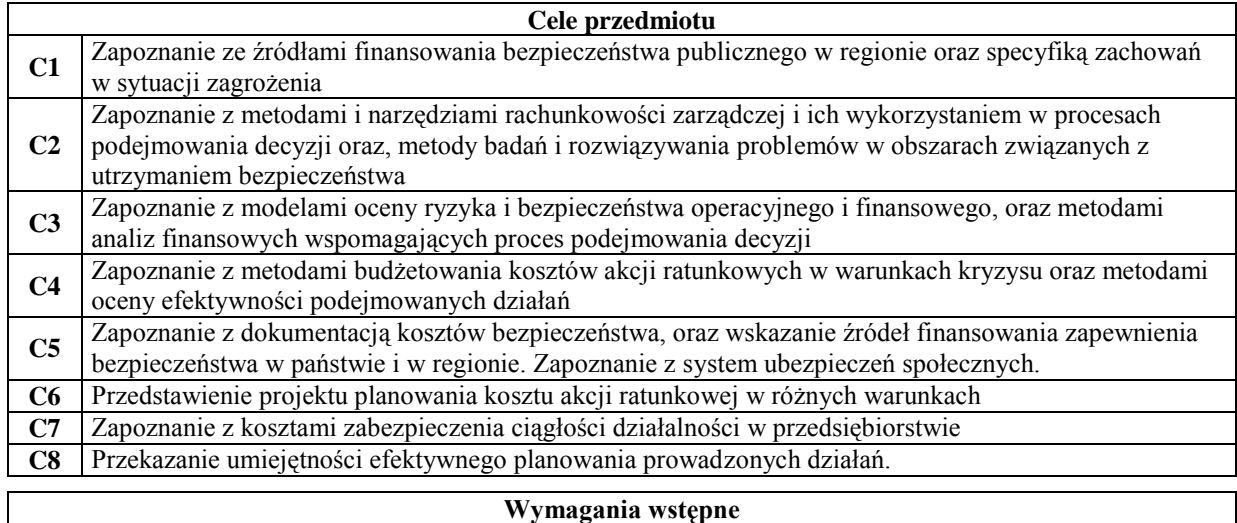

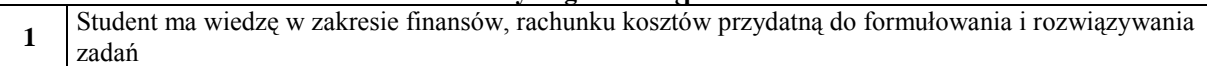

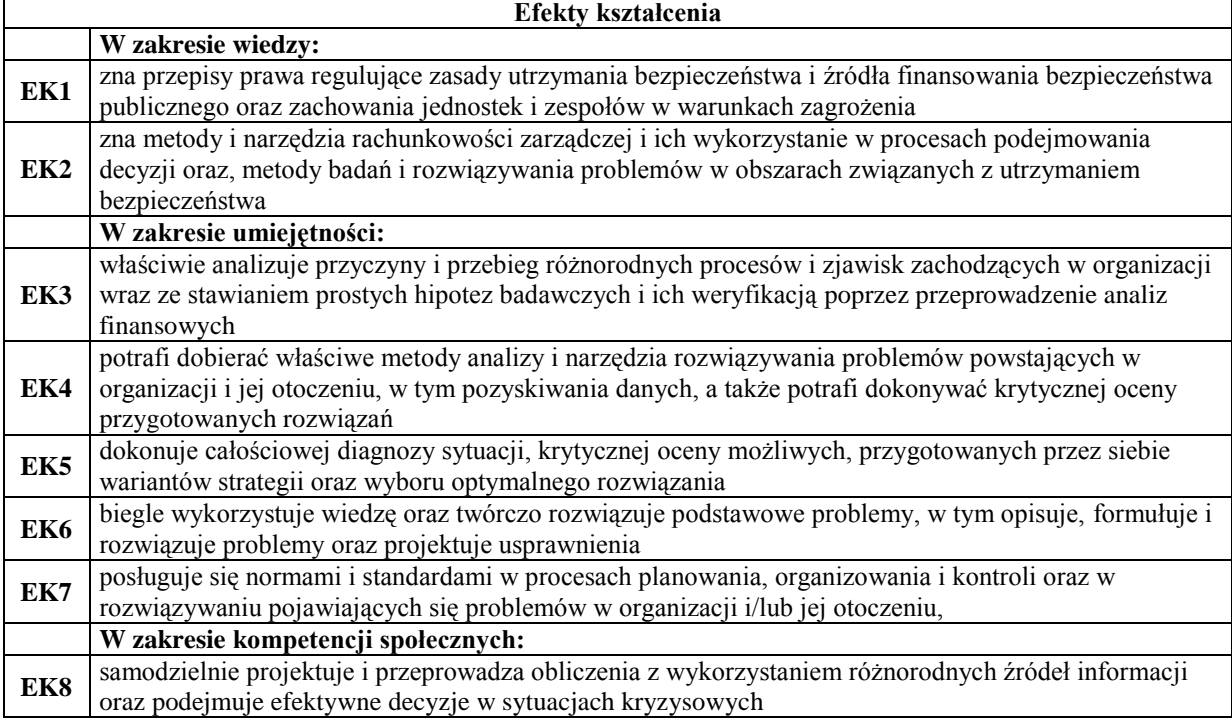

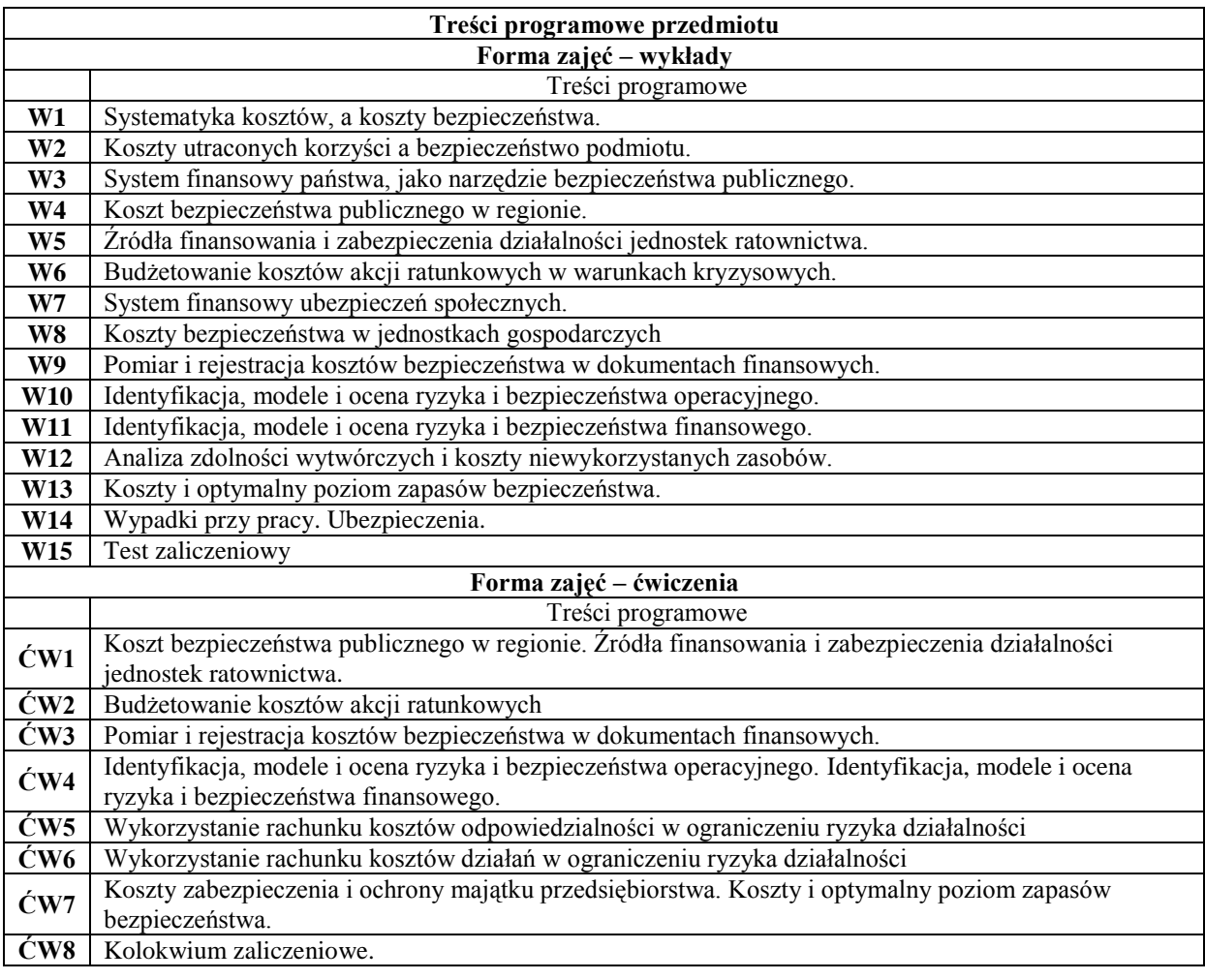

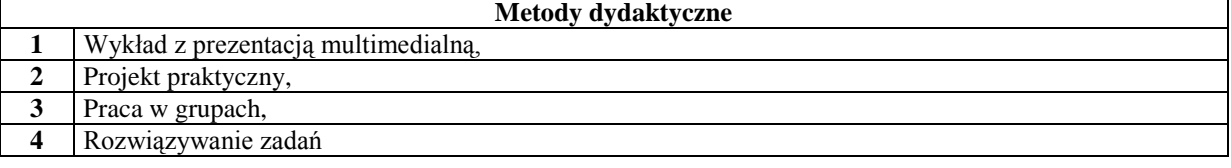

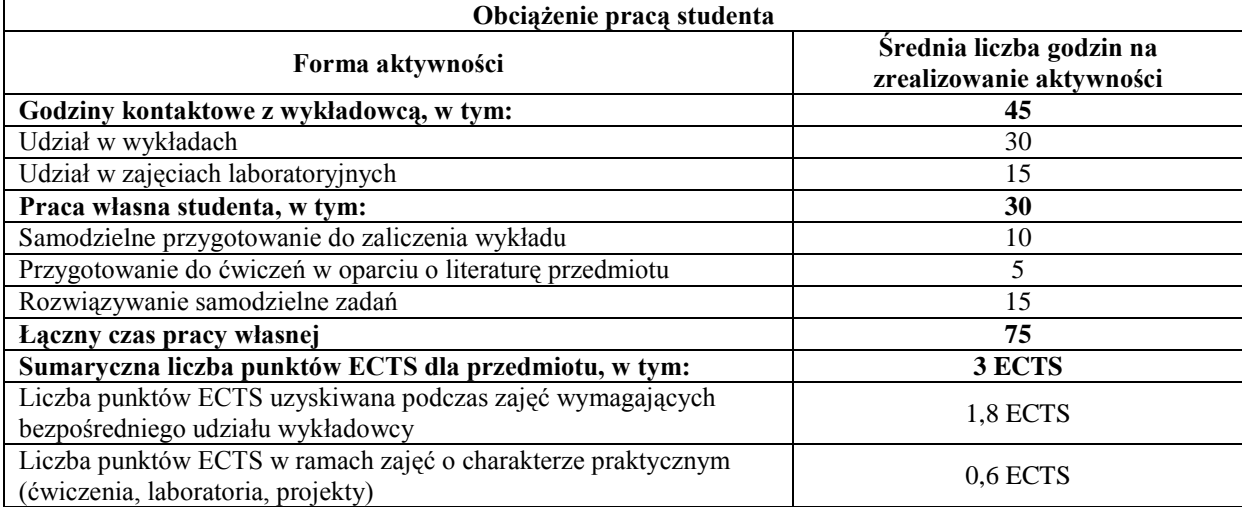

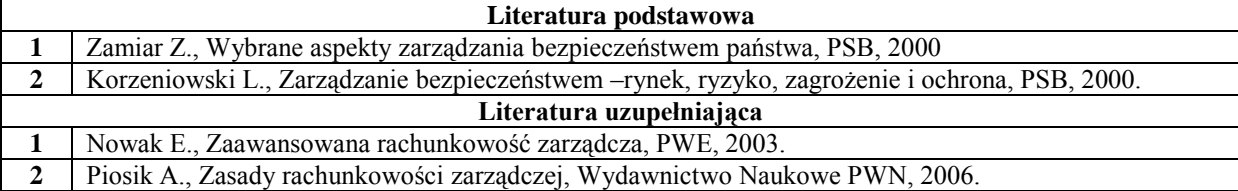

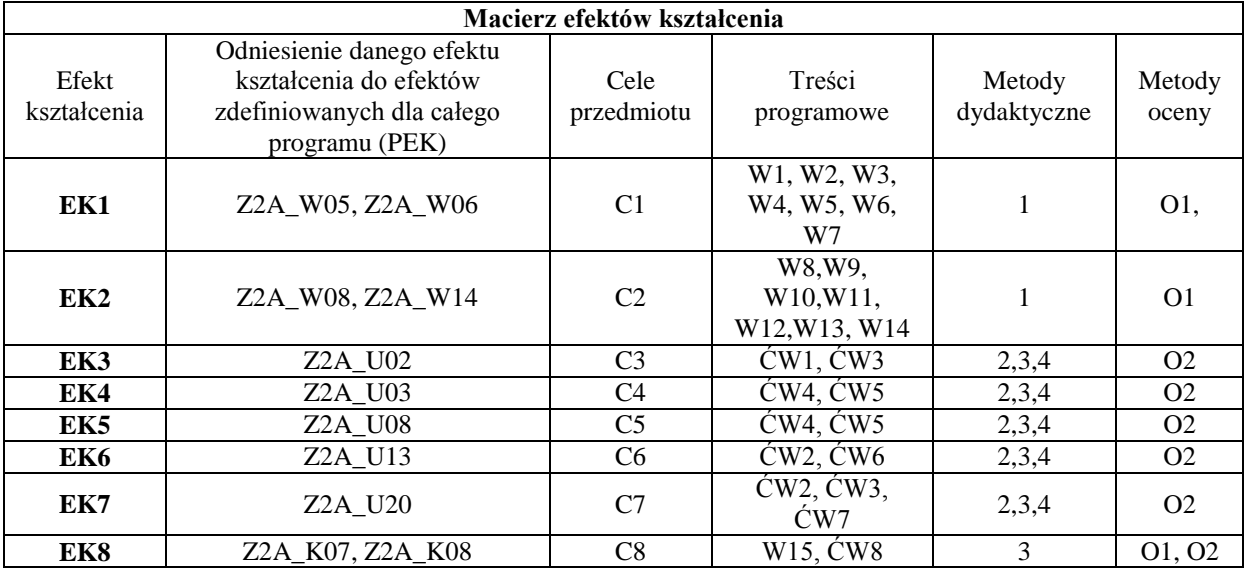

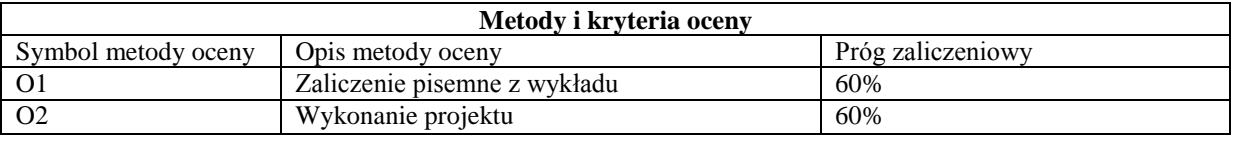

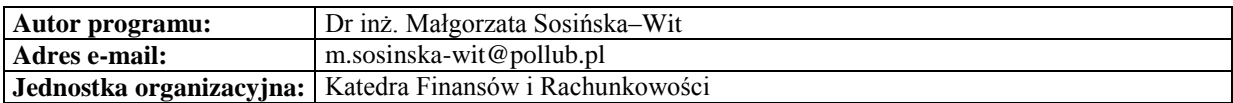

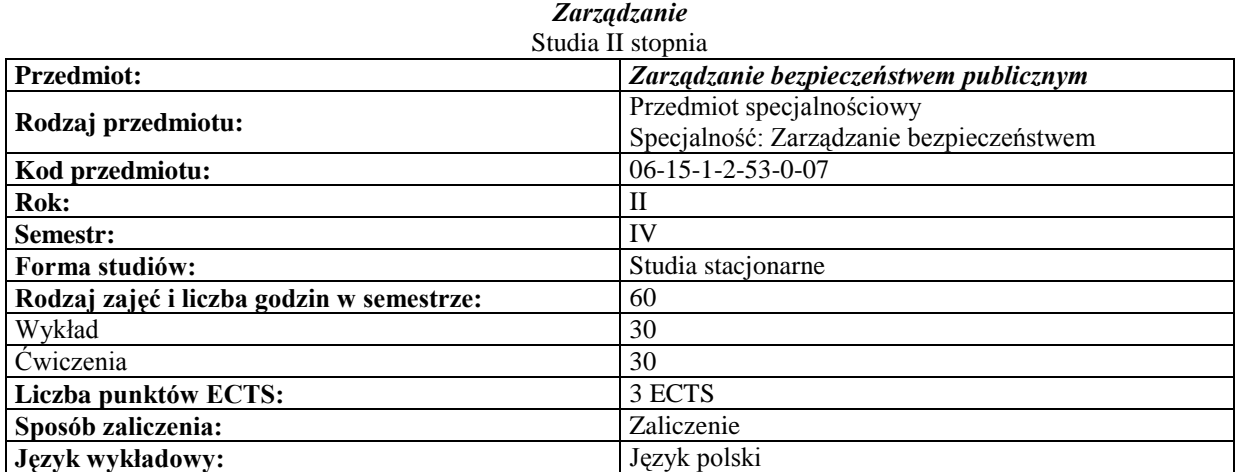

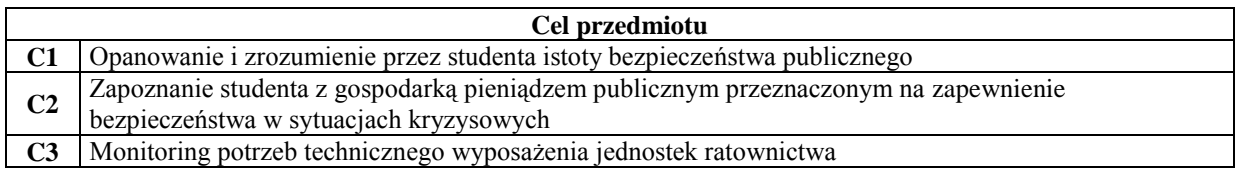

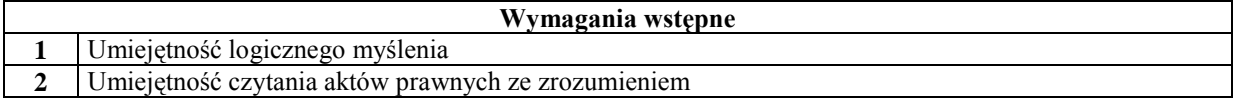

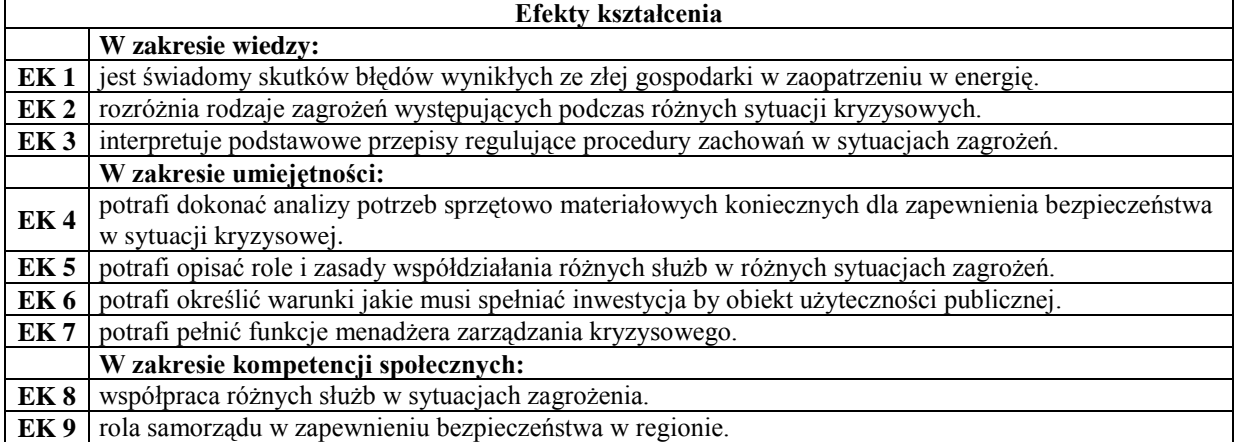

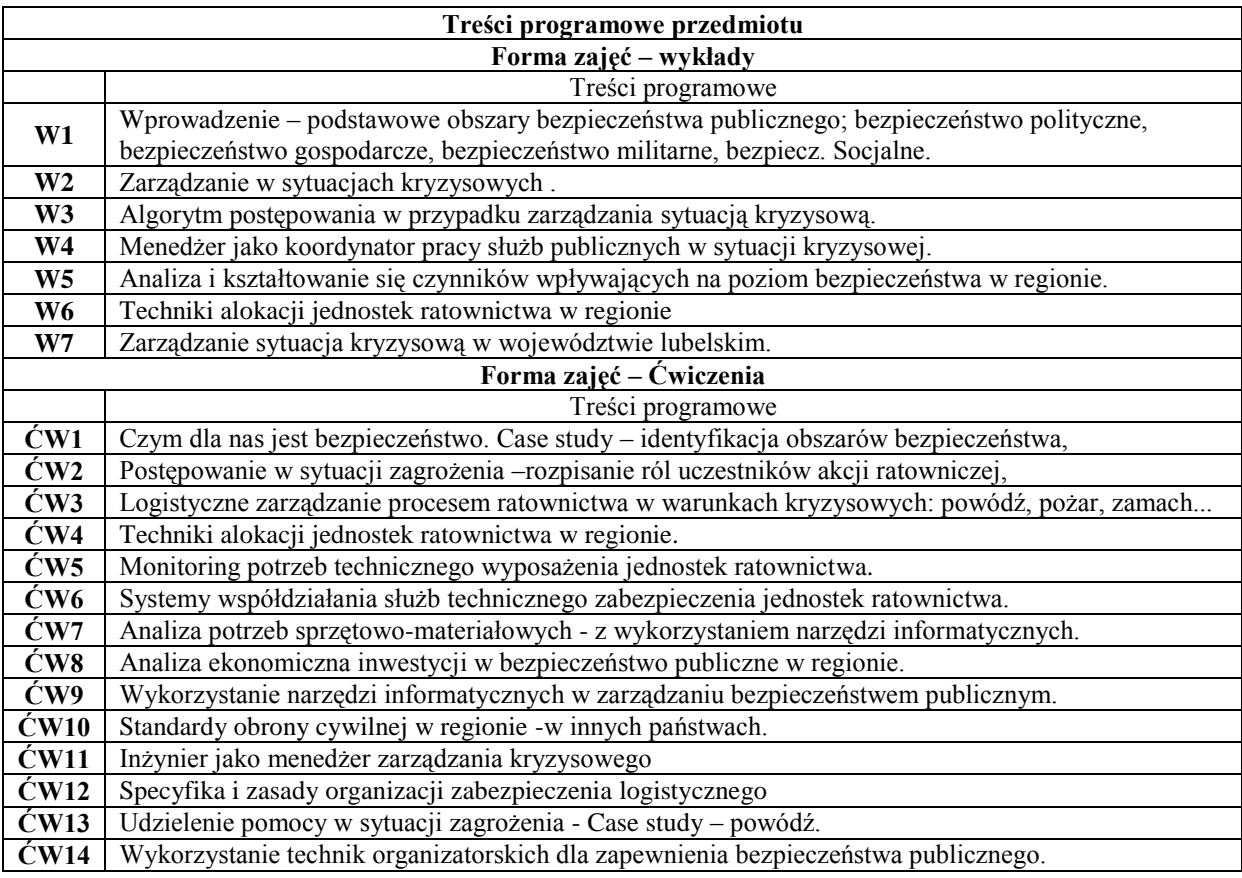

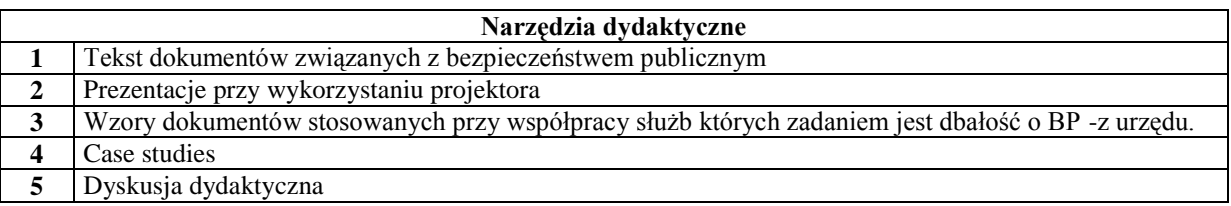

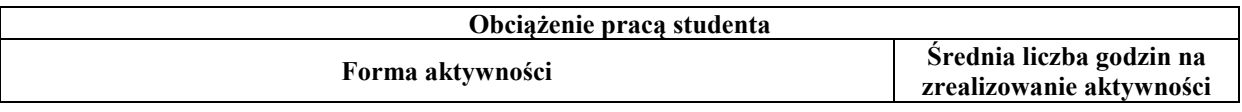

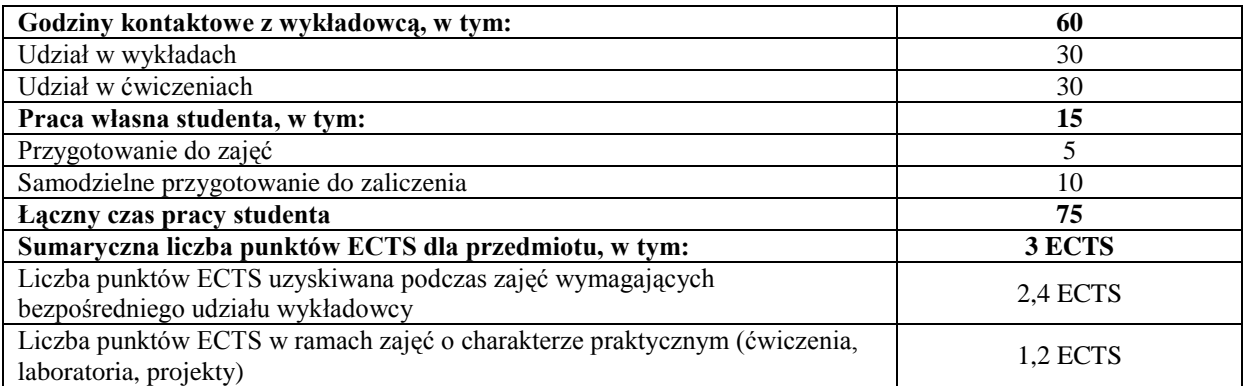

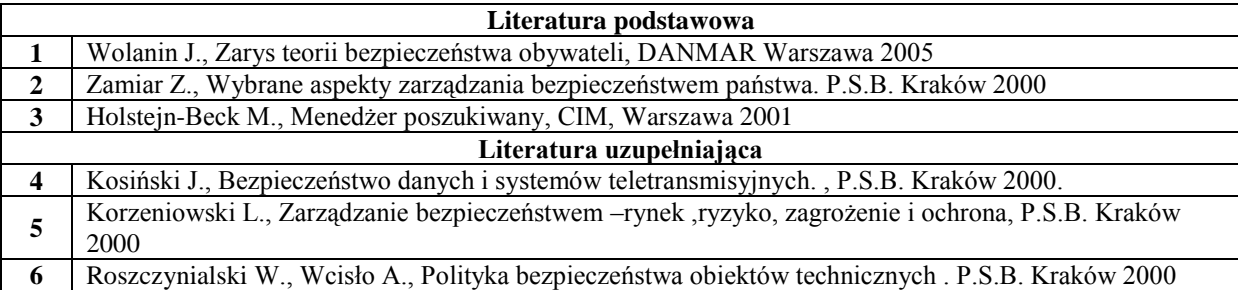

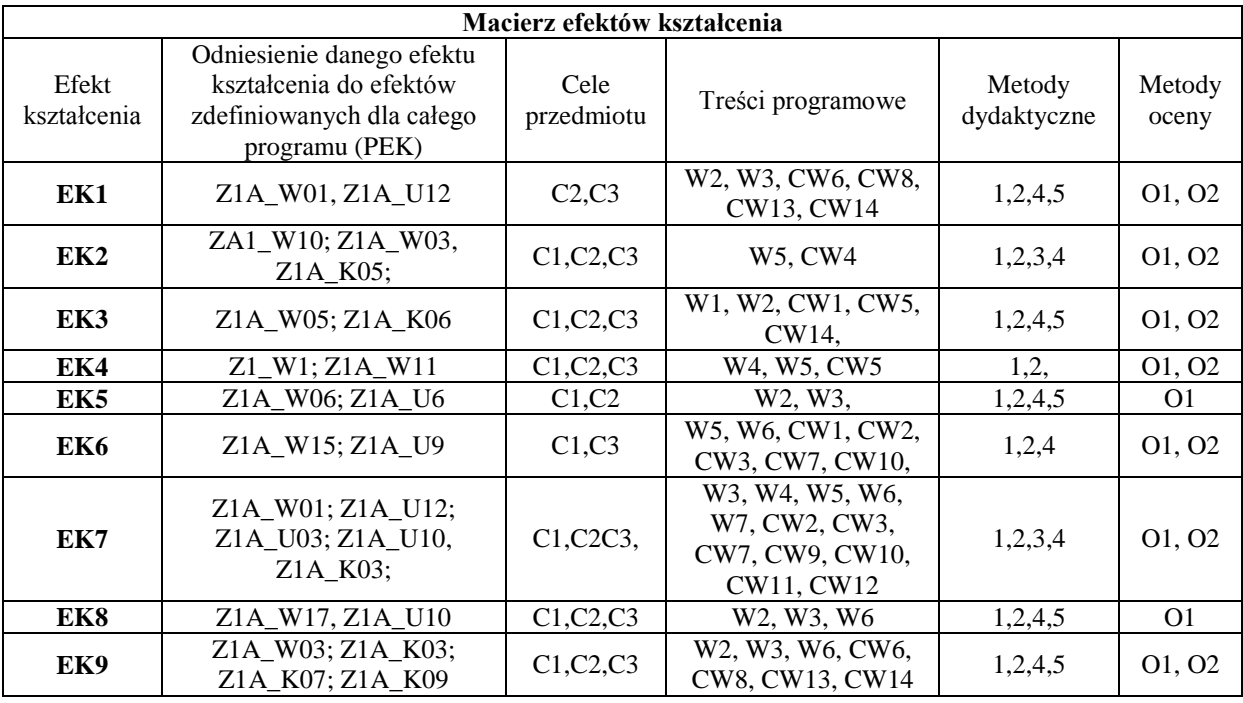

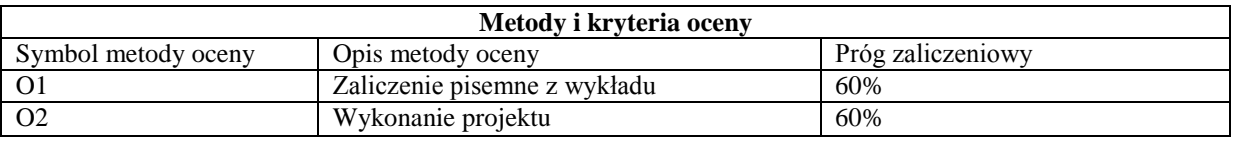

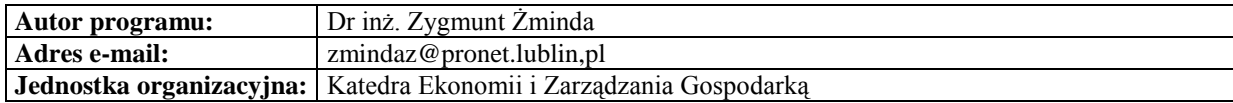

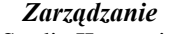

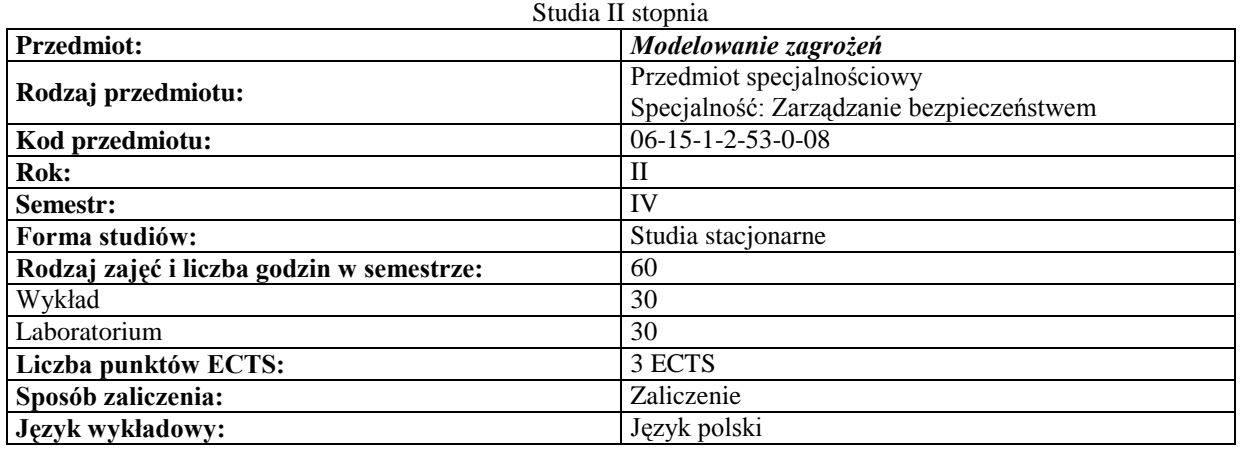

## **Cele przedmiotu**

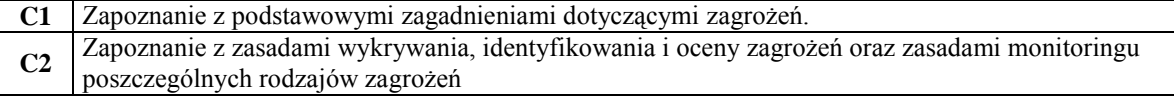

## **Wymagania wstępne**

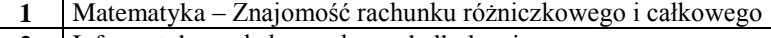

**2** Informatyka – obsługa arkusza kalkulacyjnego

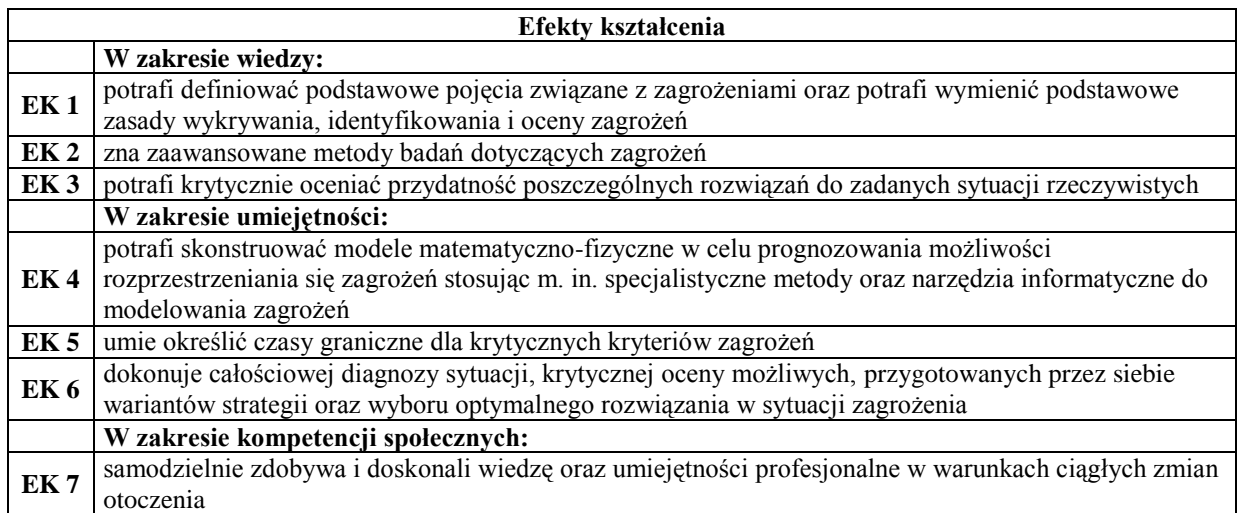

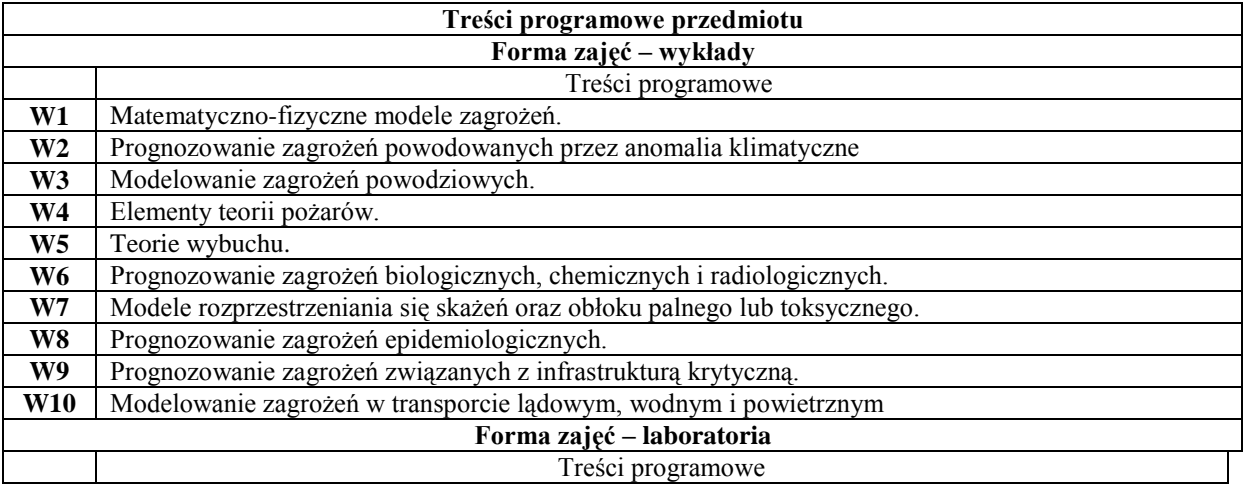

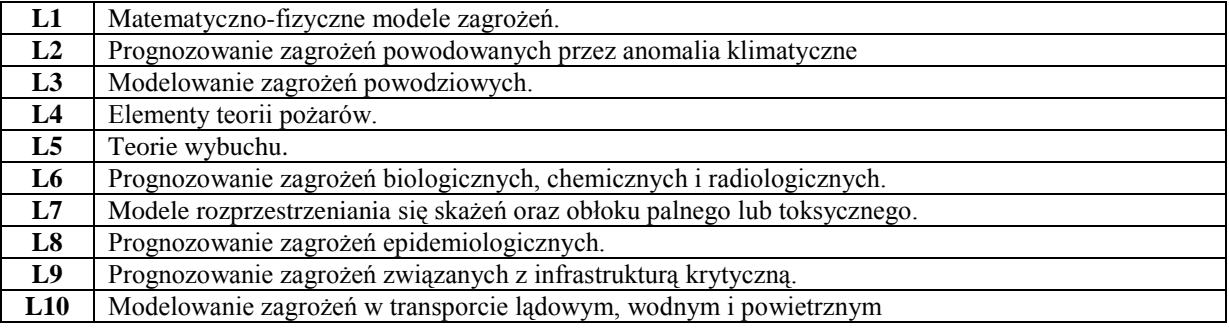

## **Metody dydaktyczne**

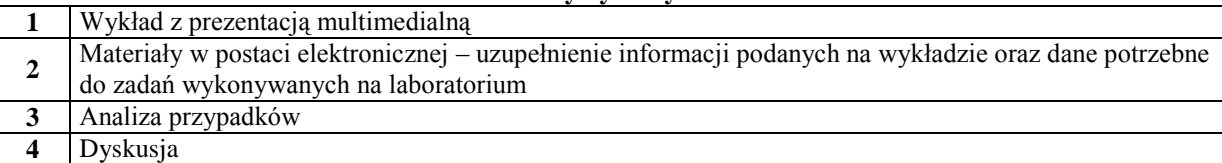

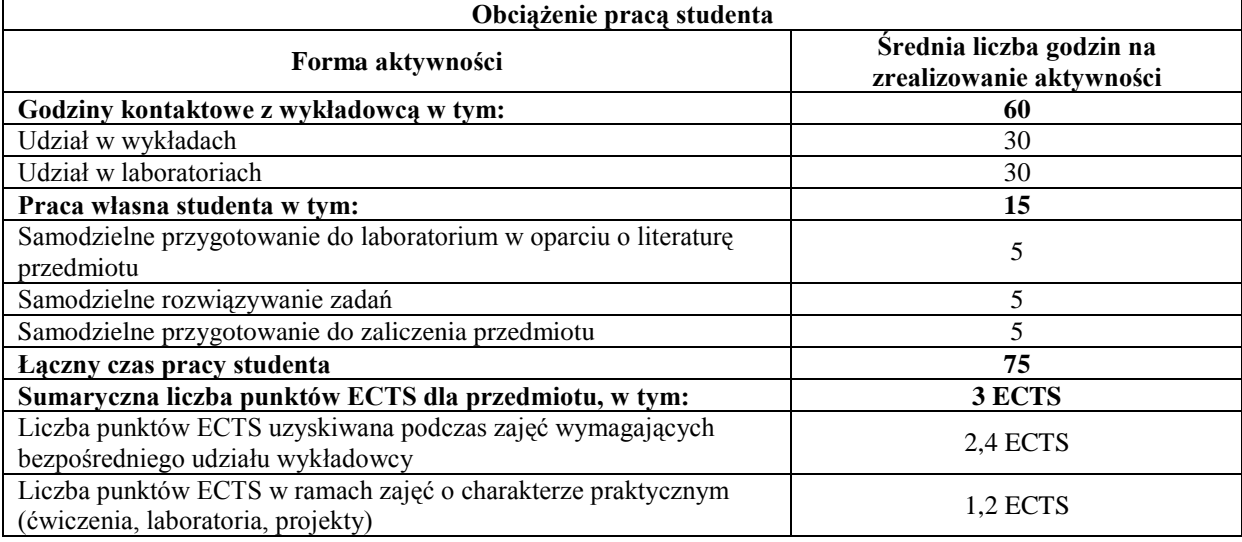

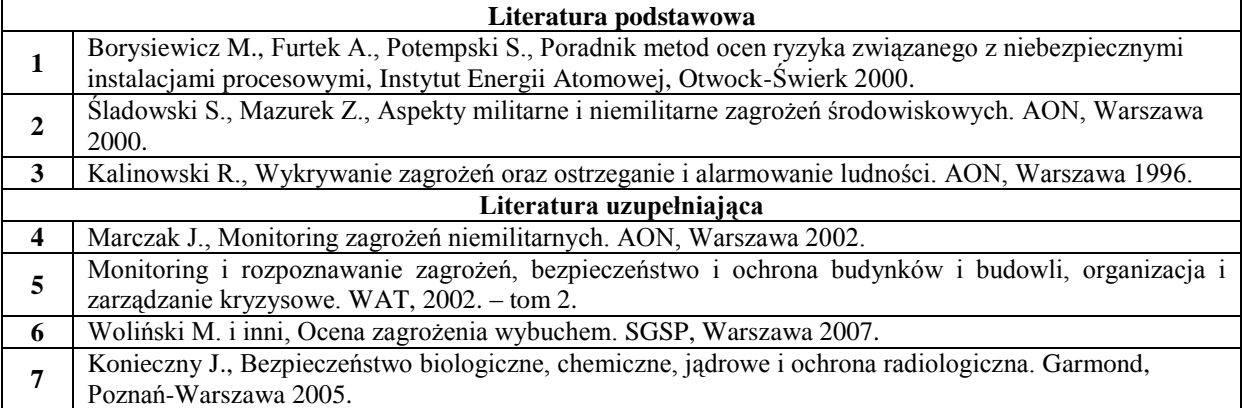

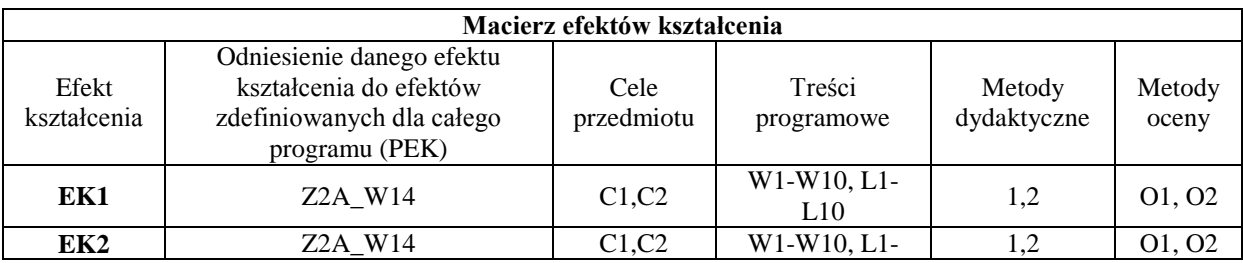

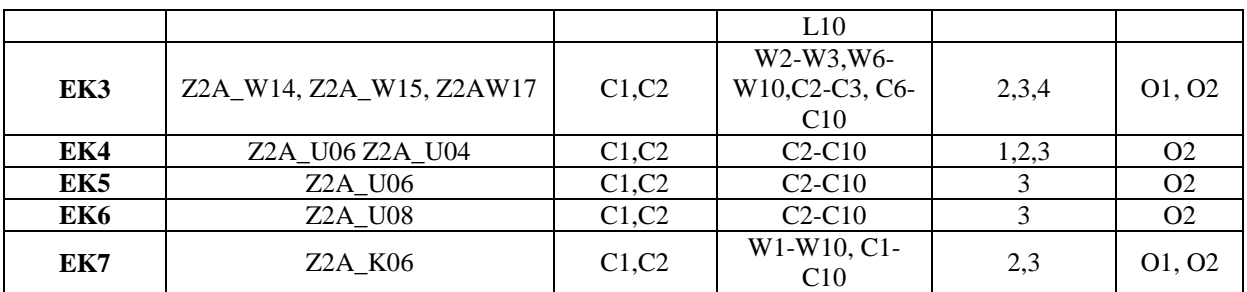

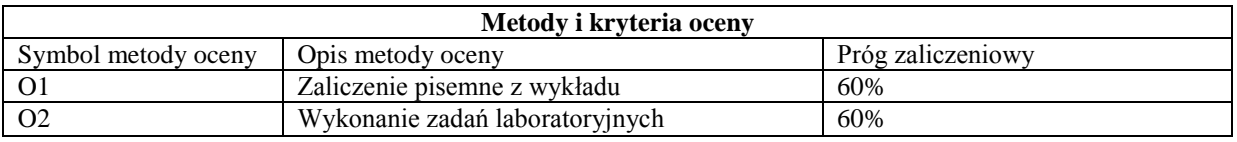

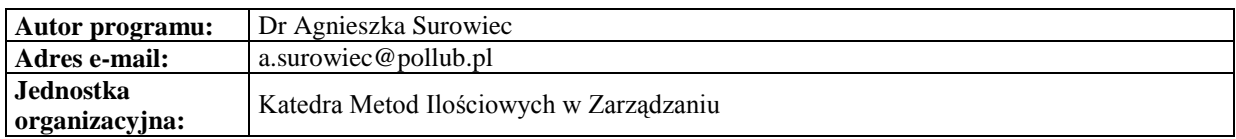

## **Specjalność: Gospodarka elektroniczna**

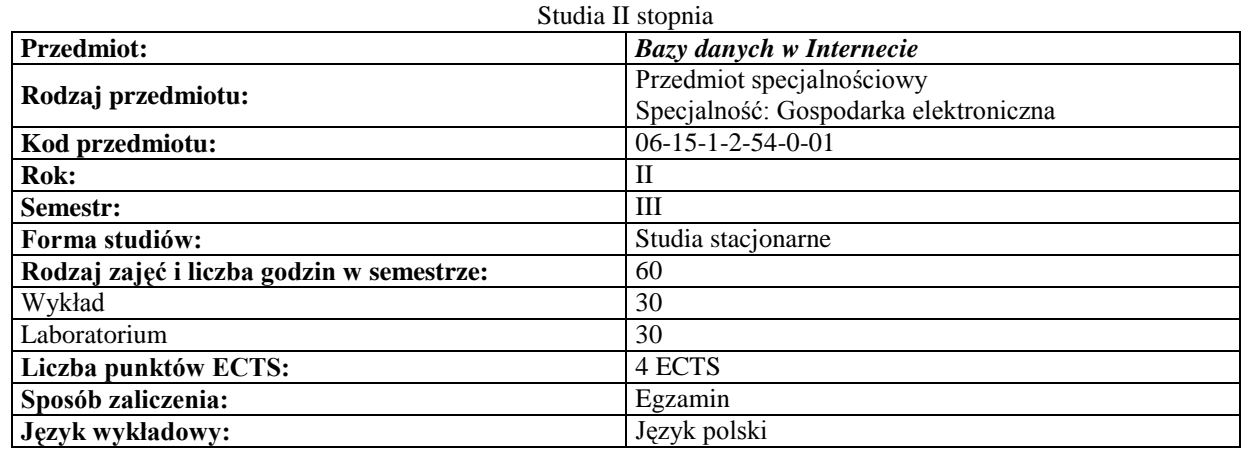

#### *Zarządzanie*

#### **Cele przedmiotu**

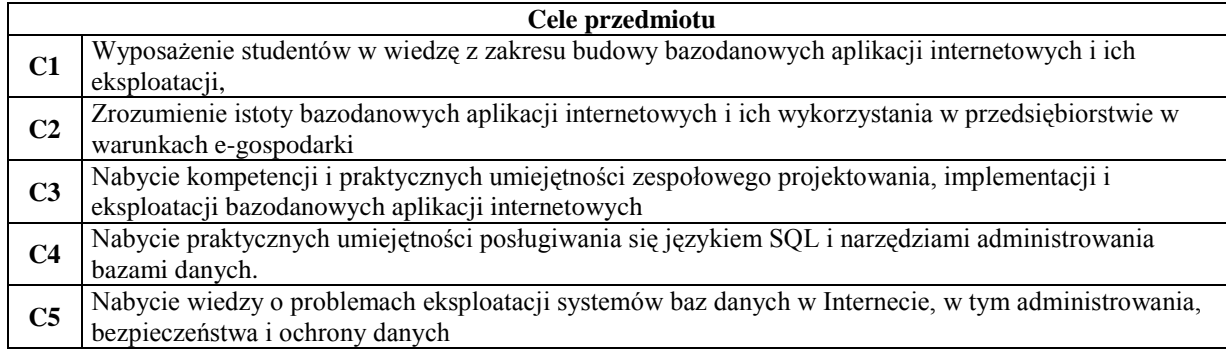

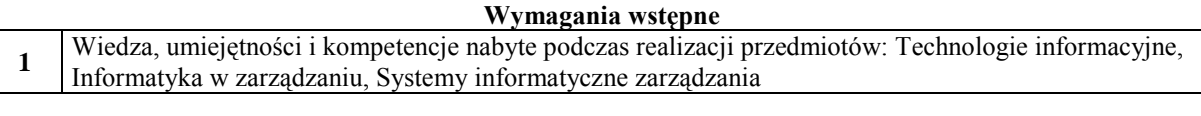

 $\downarrow$ 

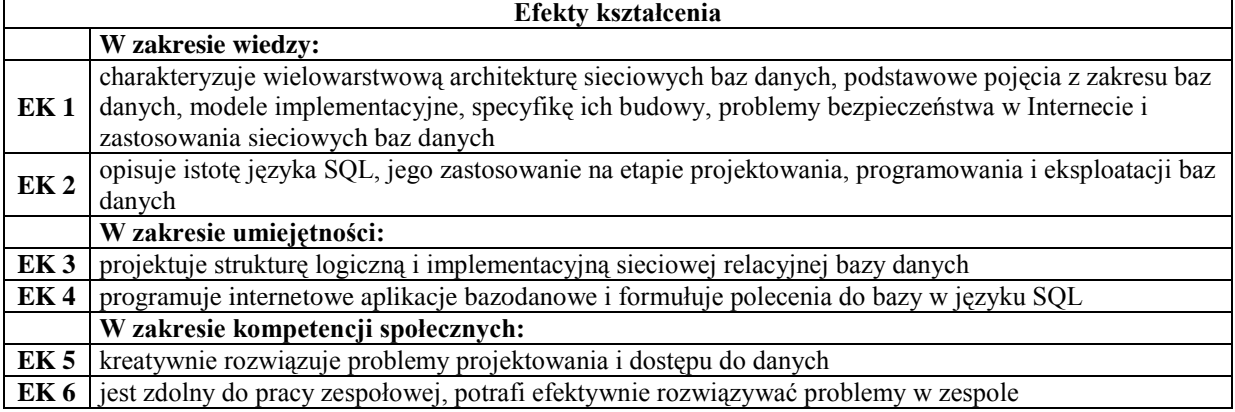

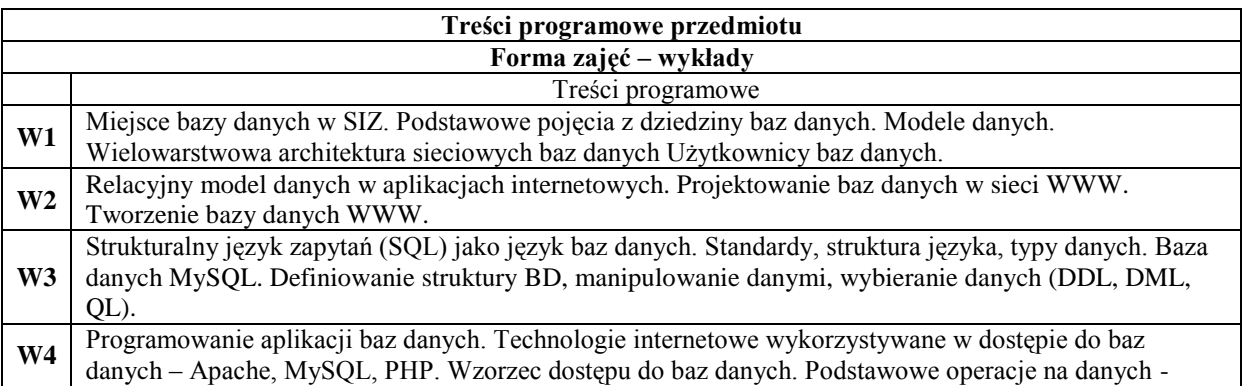

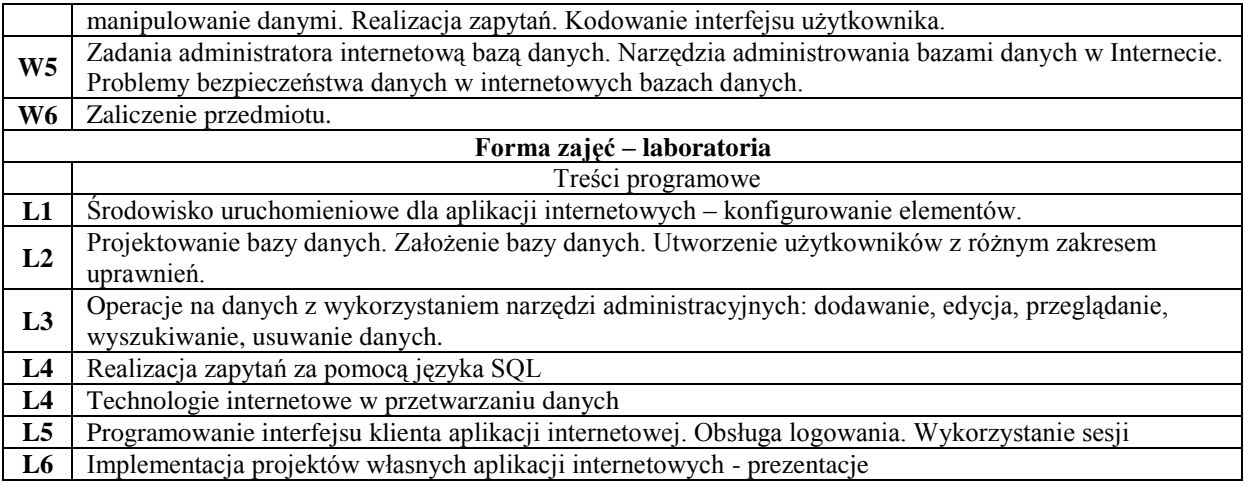

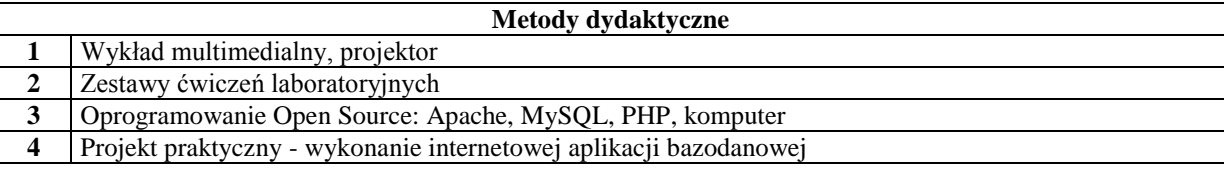

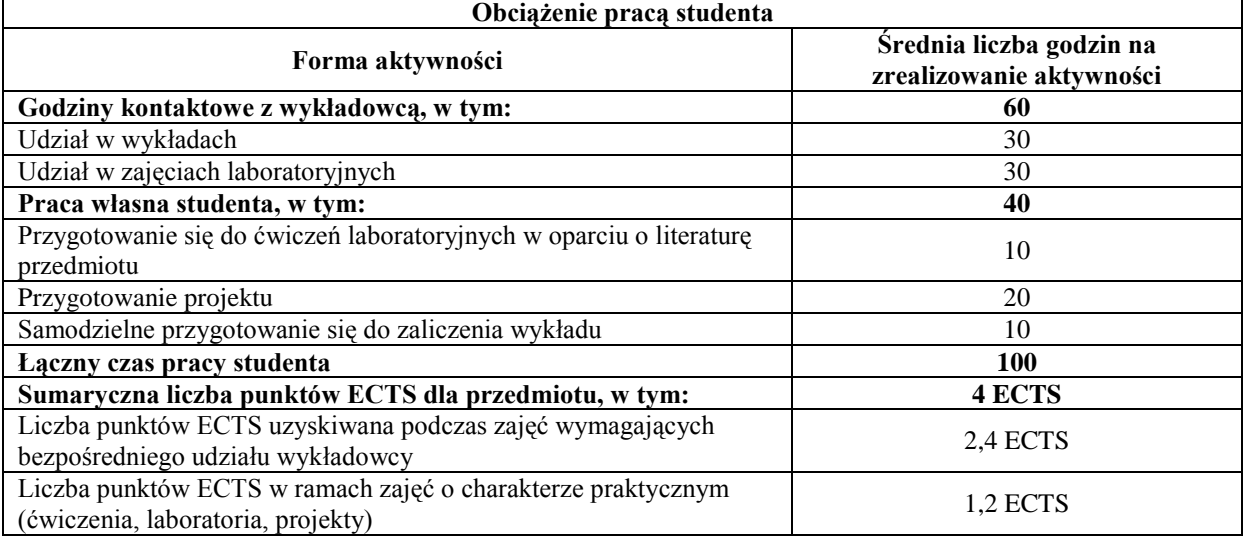

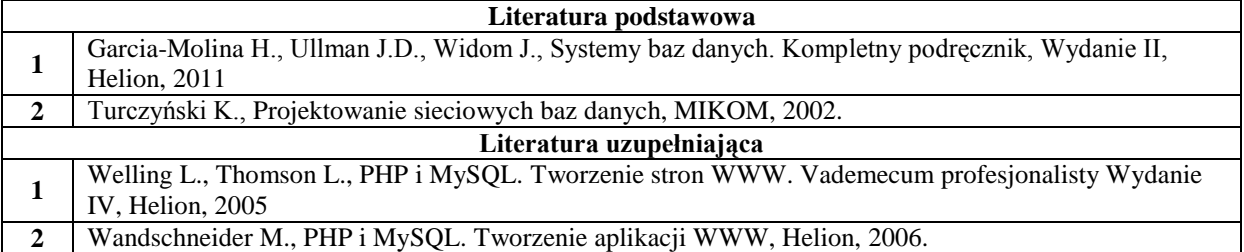

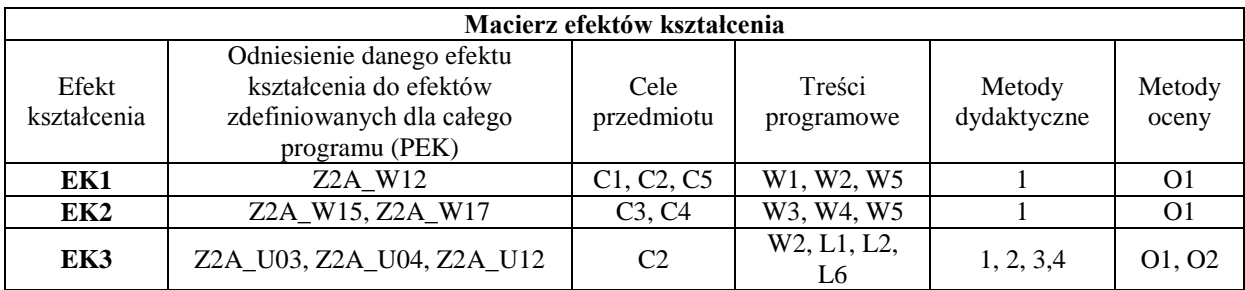

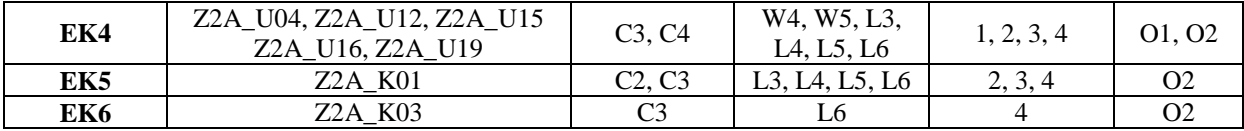

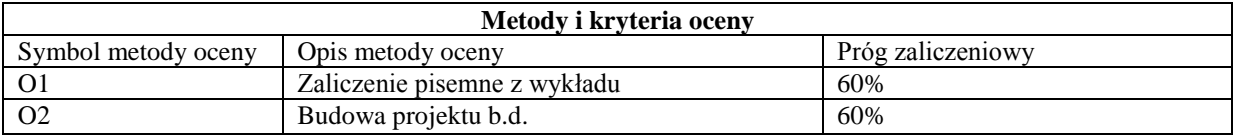

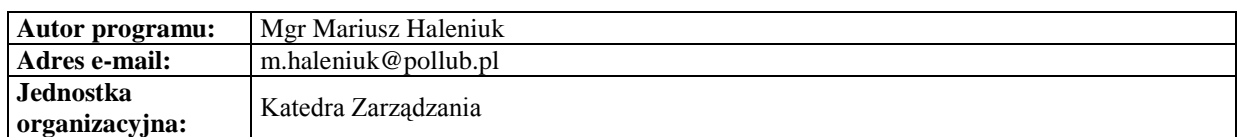

#### **Karta (sylabus) modułu/przedmiotu** *Zarządzanie*

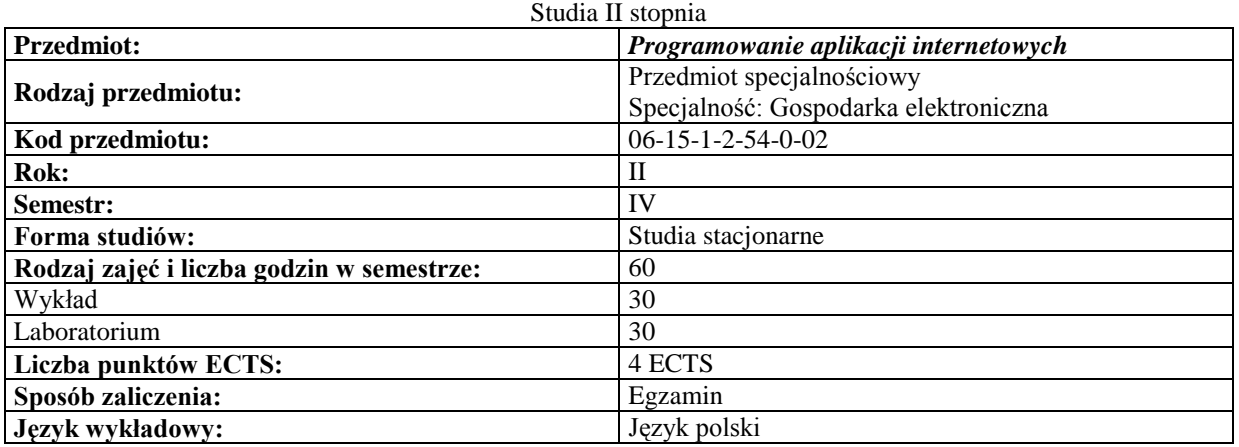

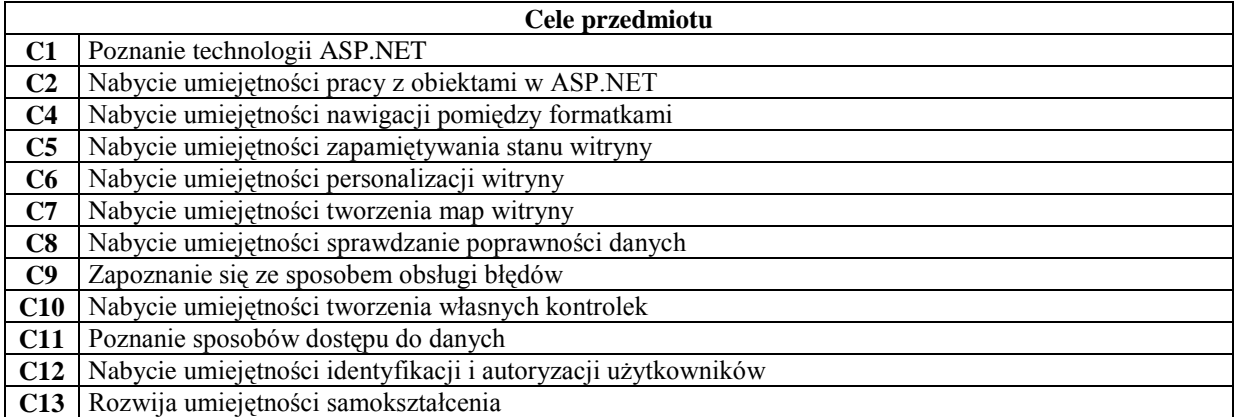

## **Wymagania wstępne**

**1** Podstawowa znajomość języka HTML

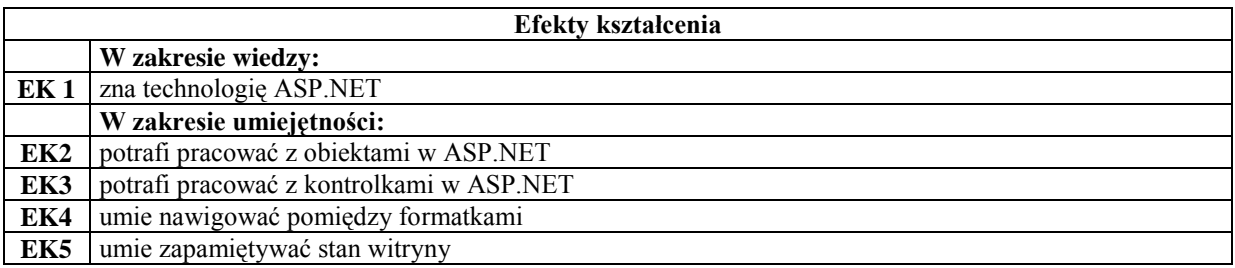

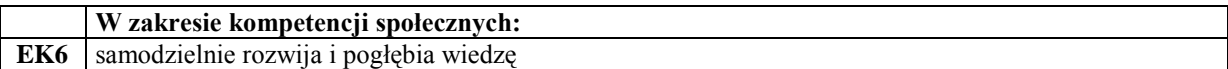

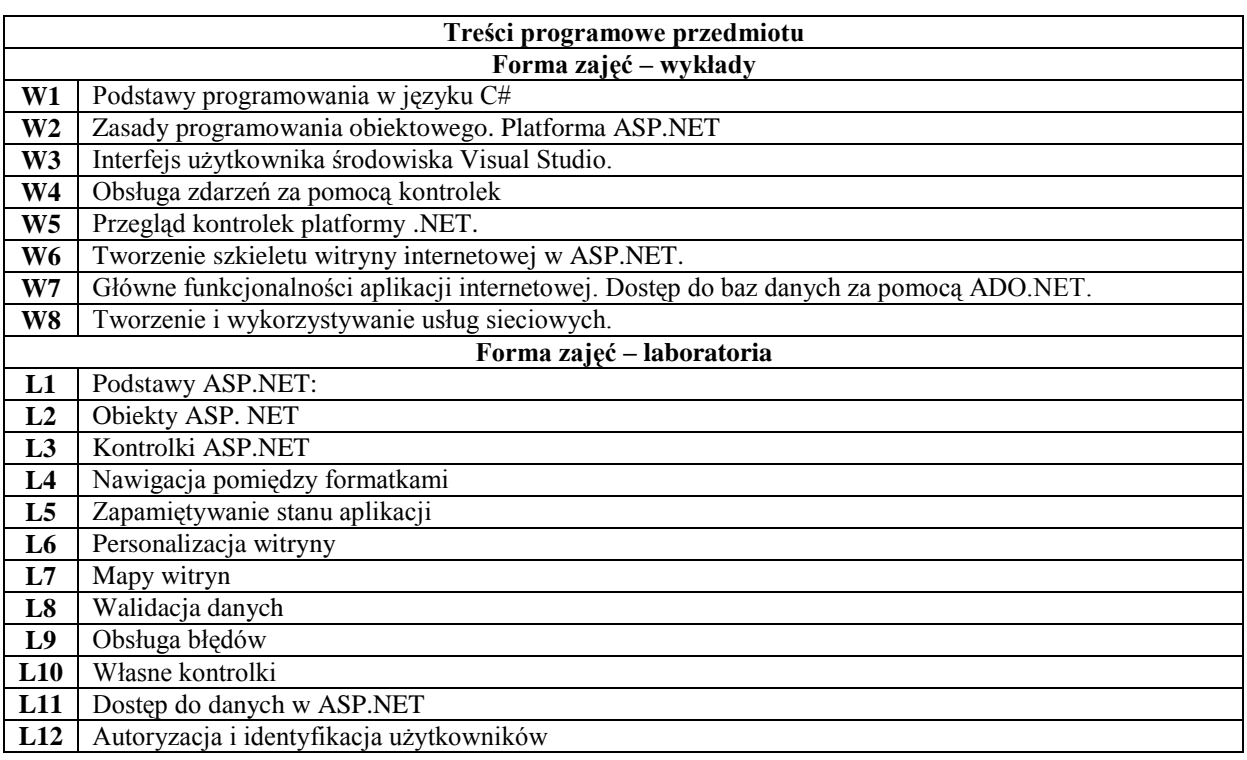

### **Metody dydaktyczne**

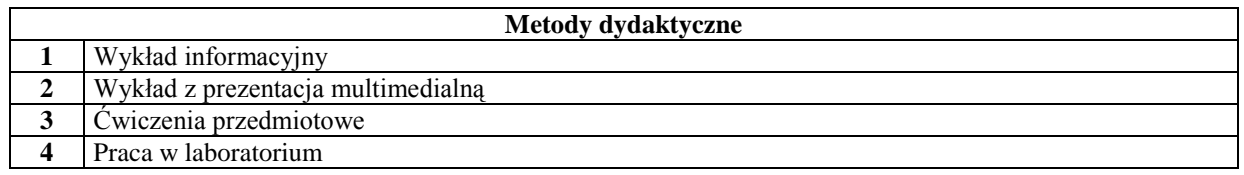

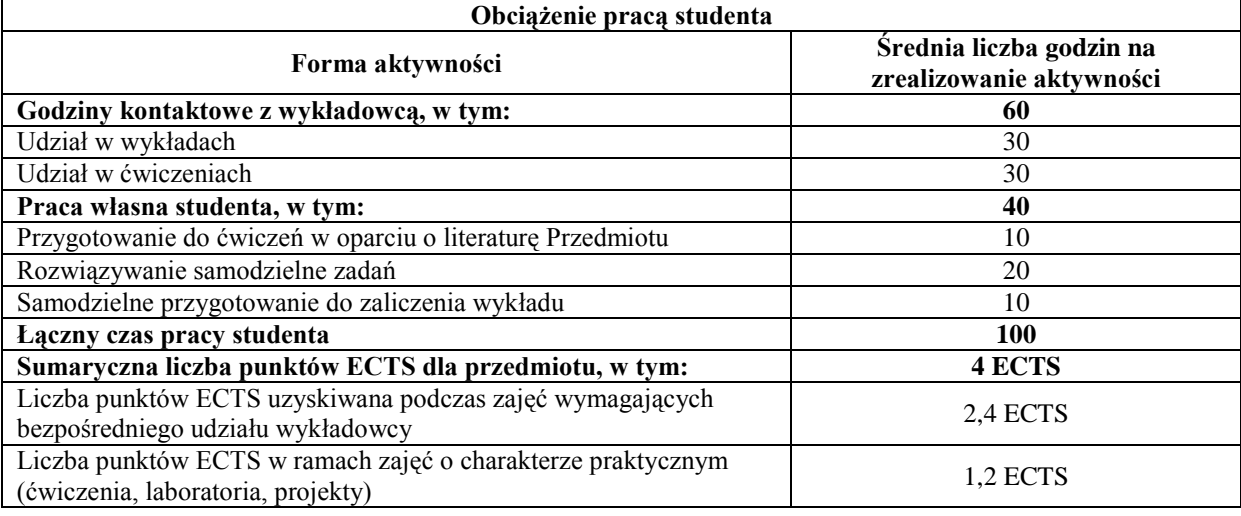

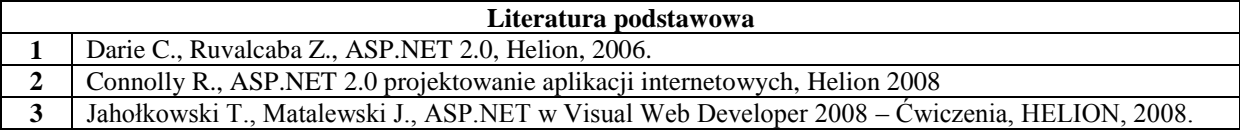

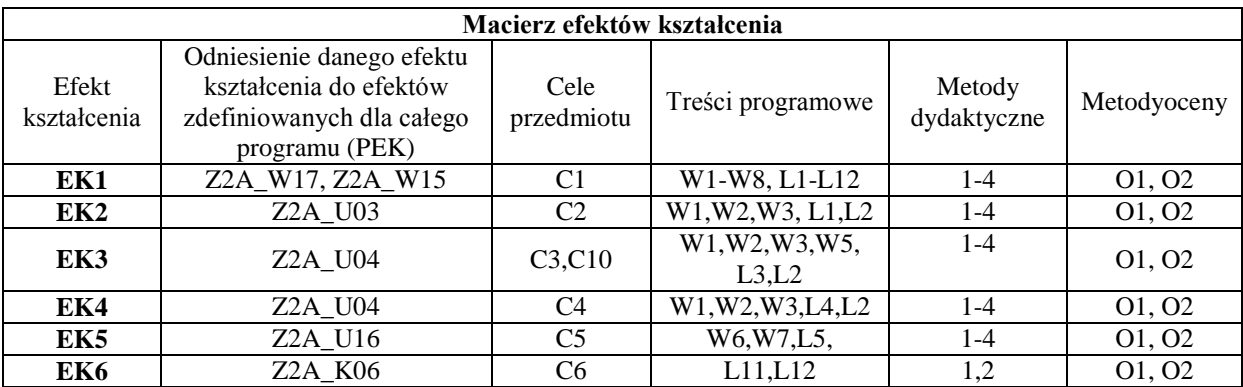

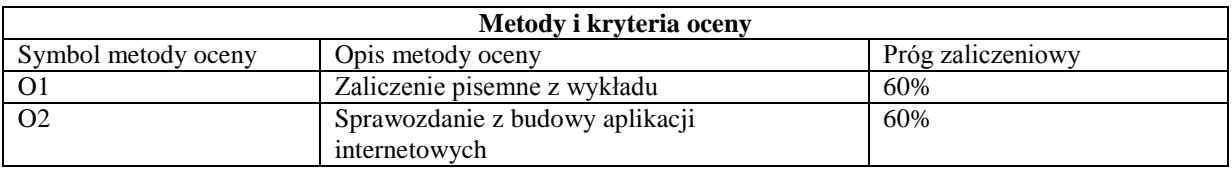

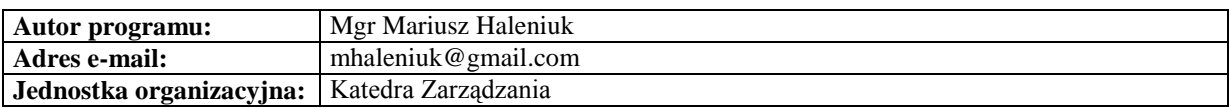

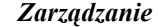

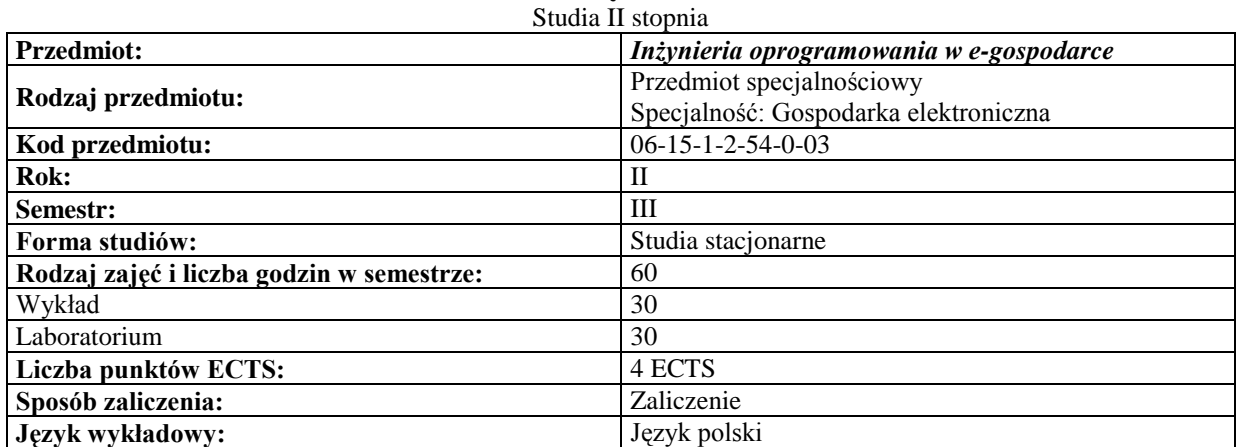

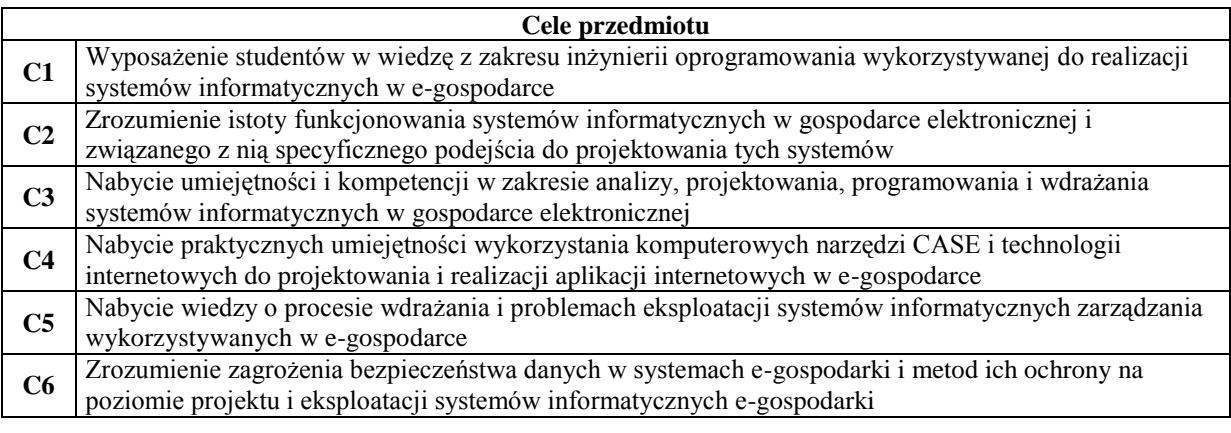

## **Wymagania wstępne**

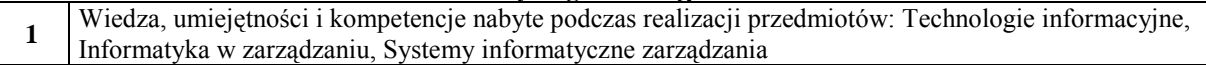

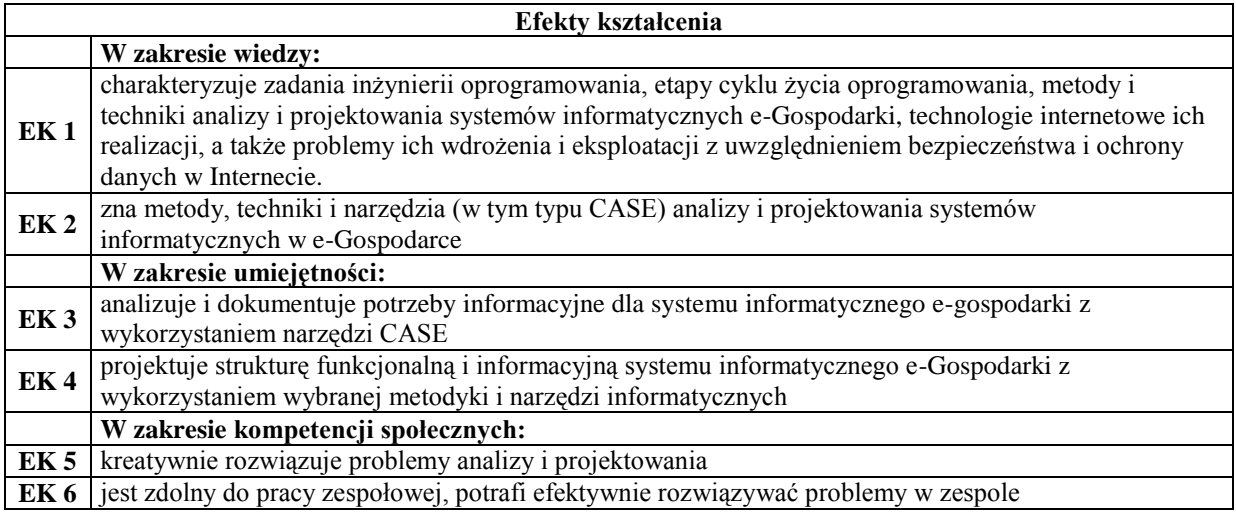

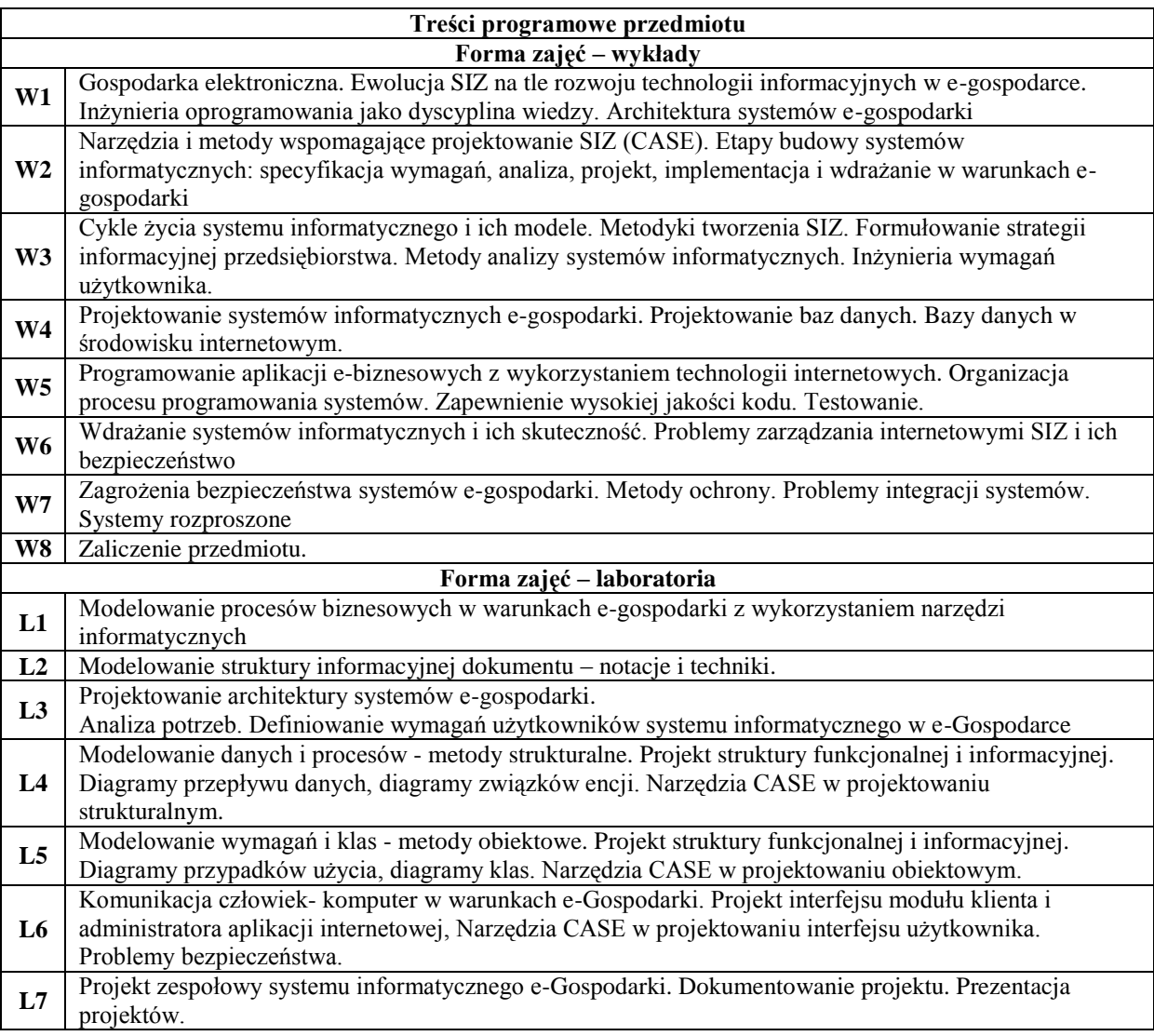

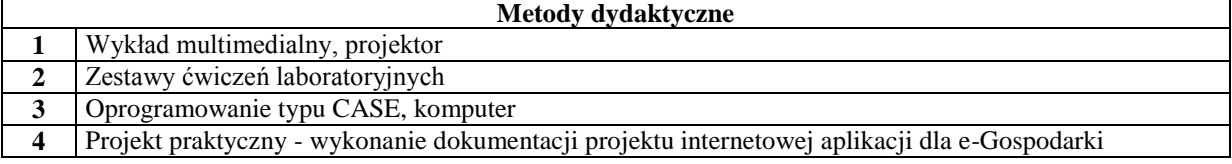

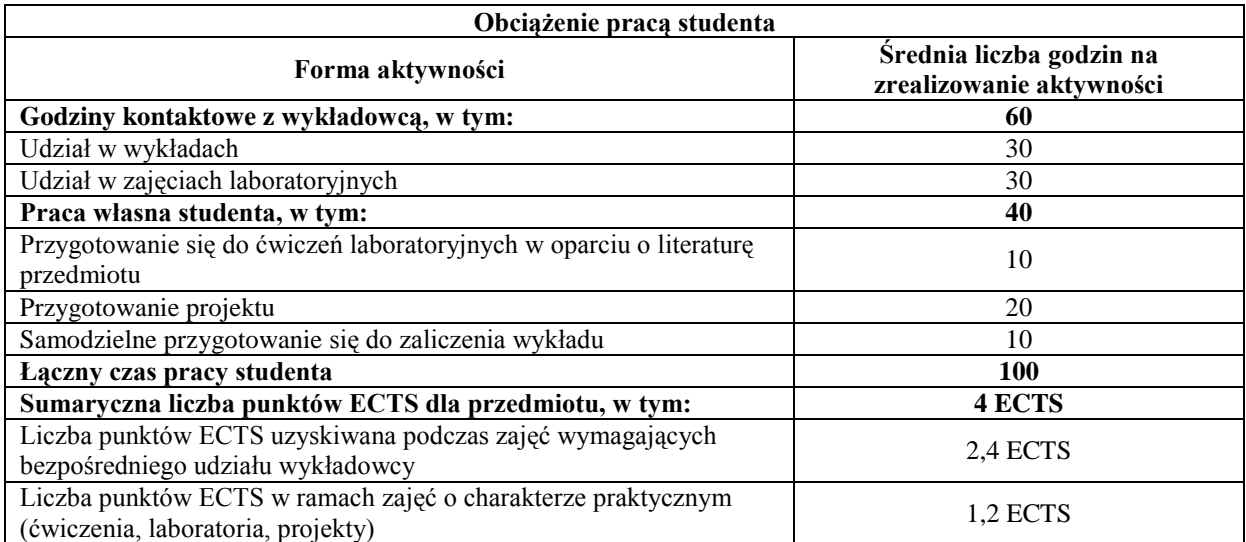

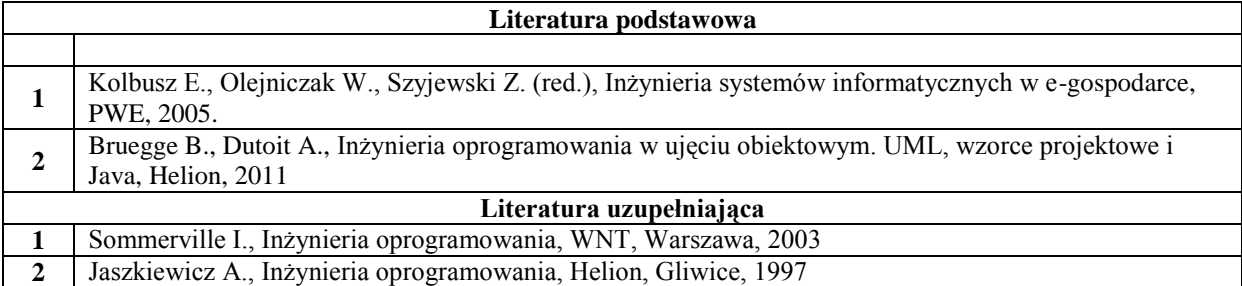

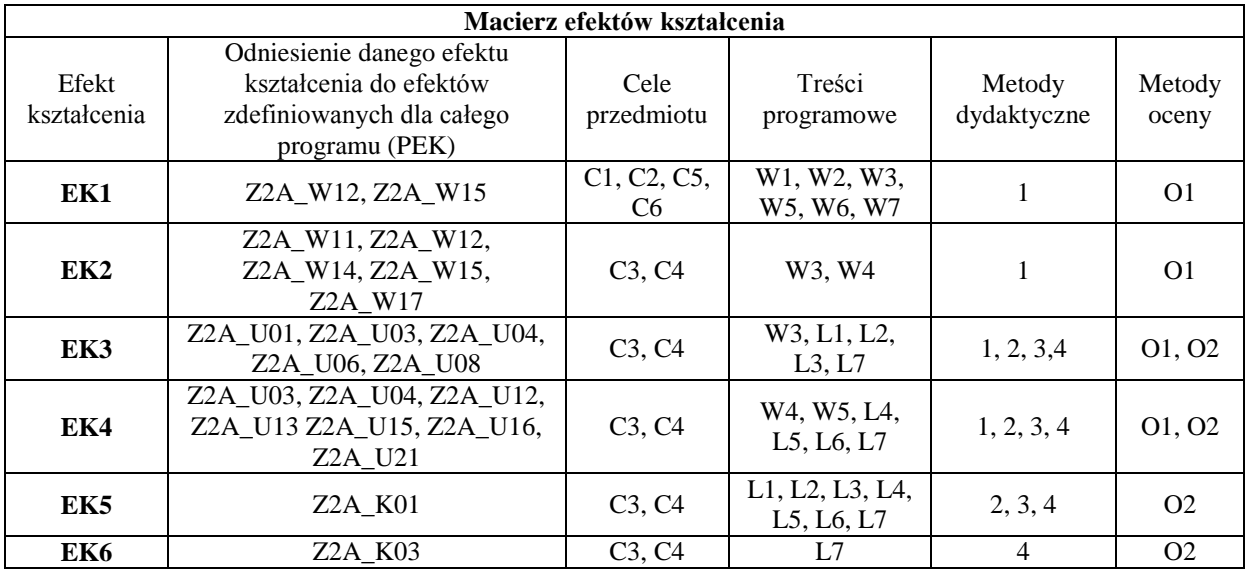

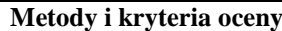

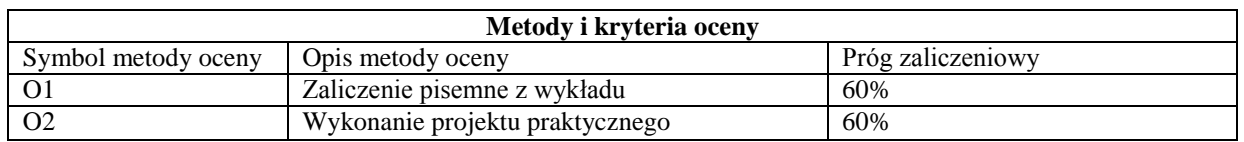

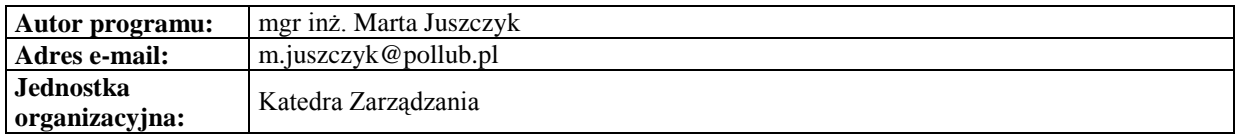

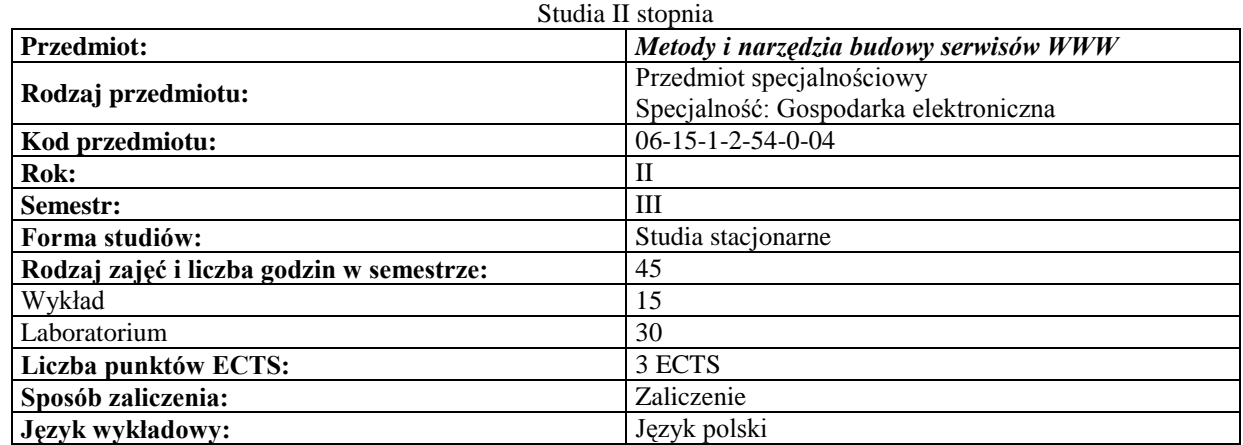

## **Karta (sylabus) modułu/przedmiotu** *Zarządzanie*

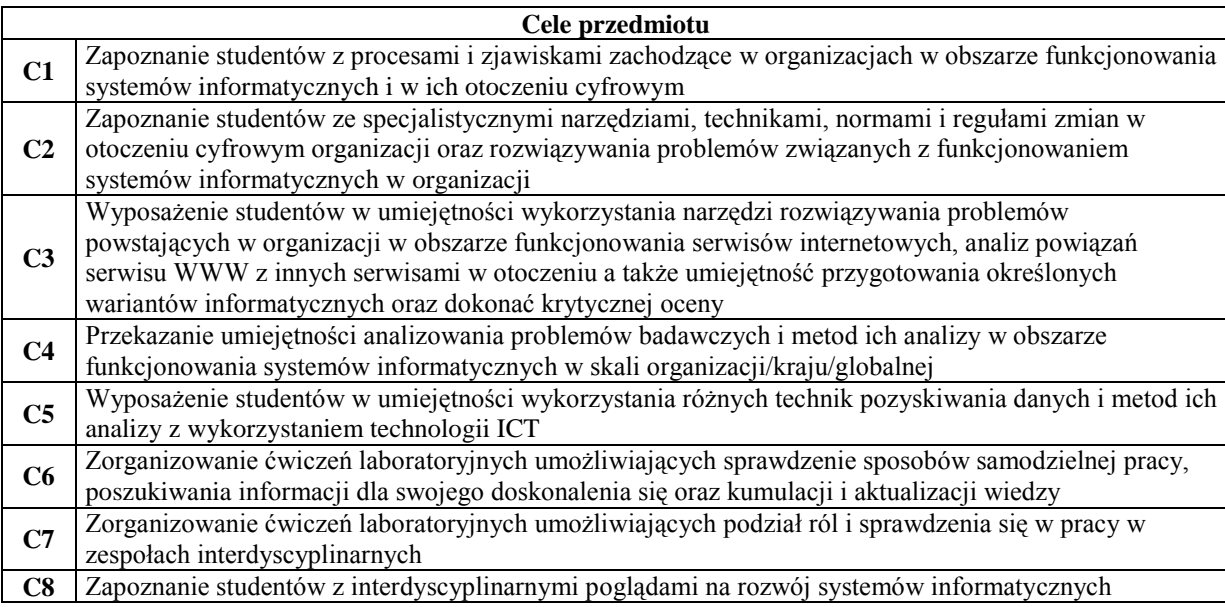

#### **Wymagania wstępne**

**1** Znajomość technologii informacyjnej – zaliczony przedmiot Technologie informacyjne

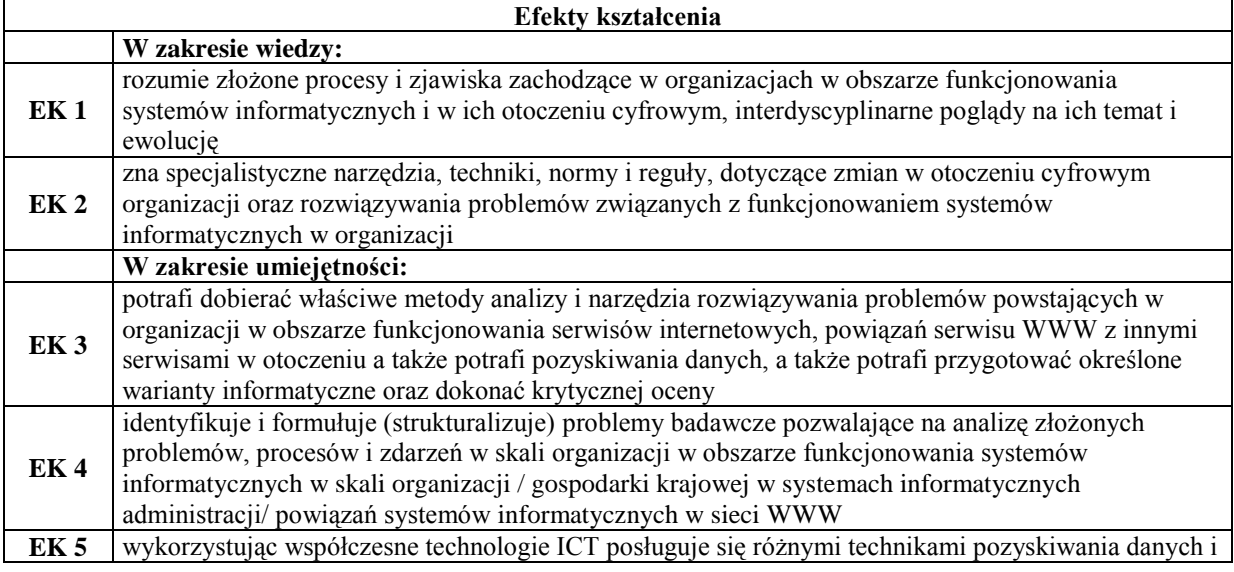
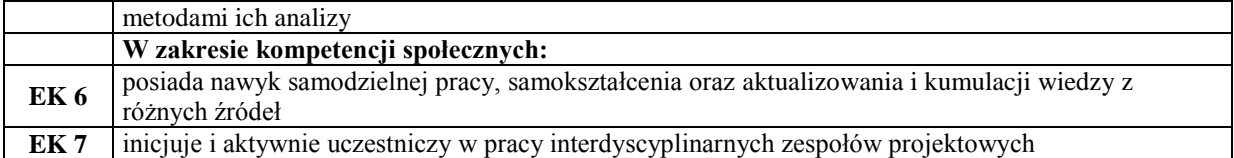

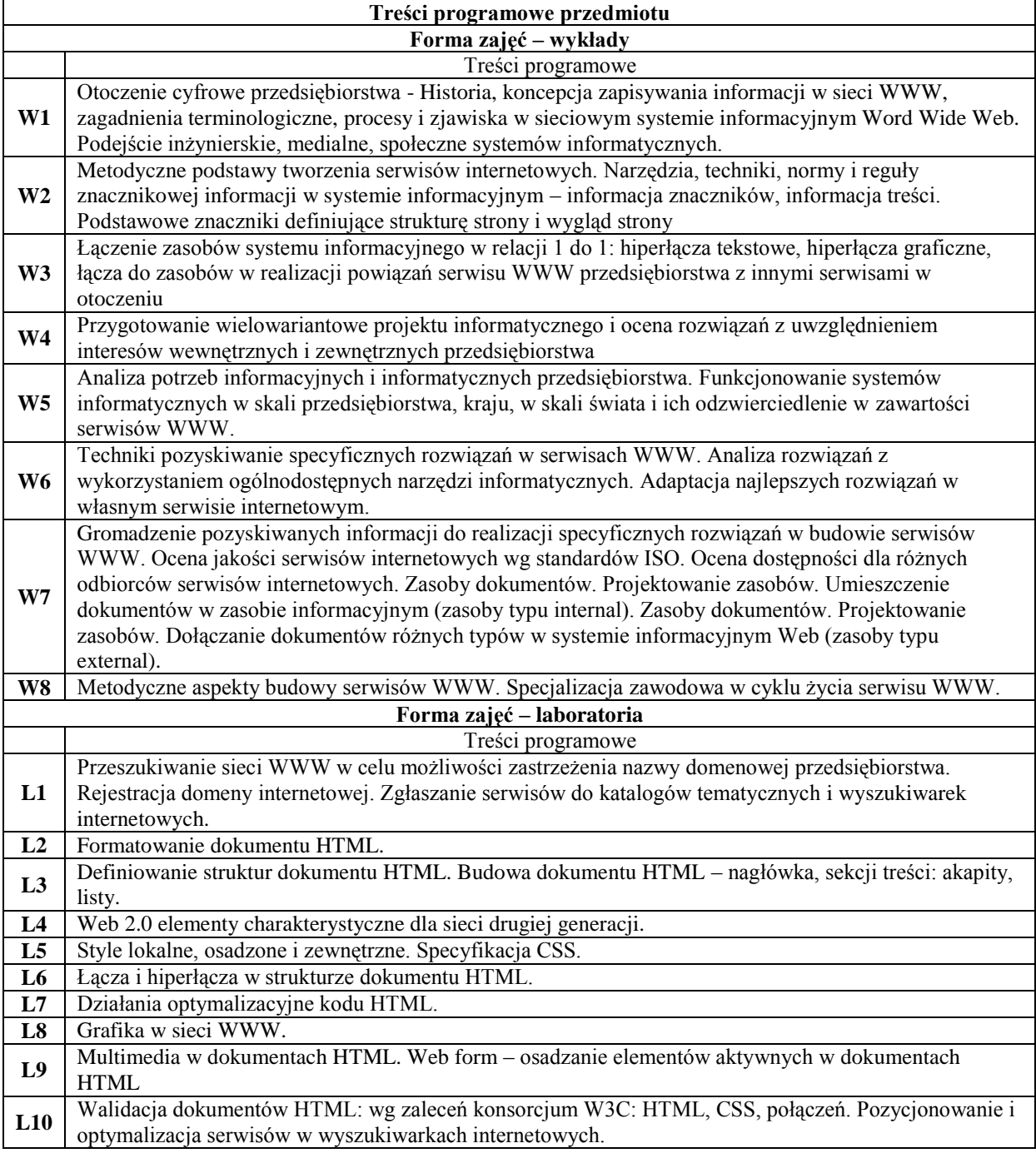

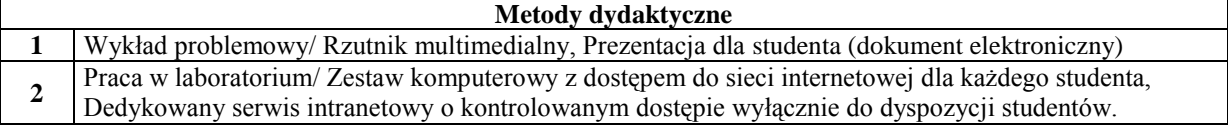

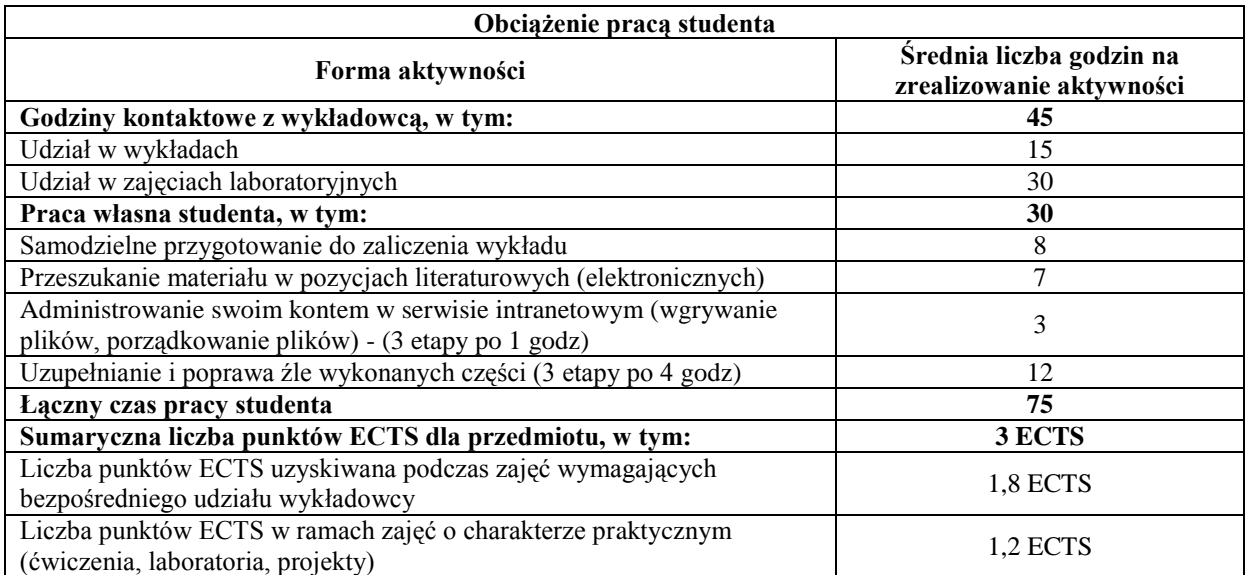

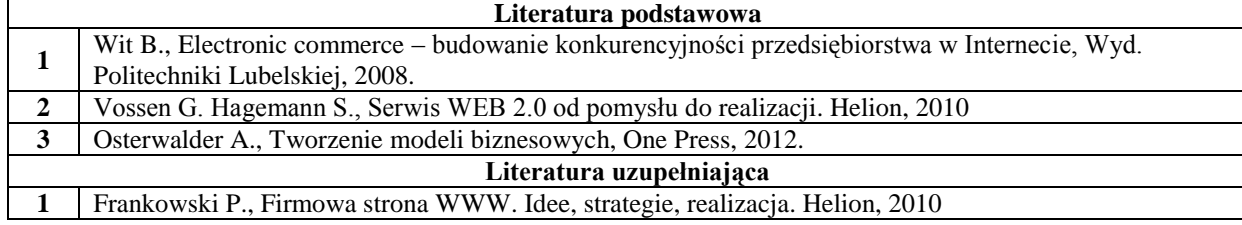

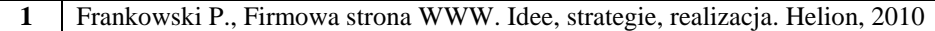

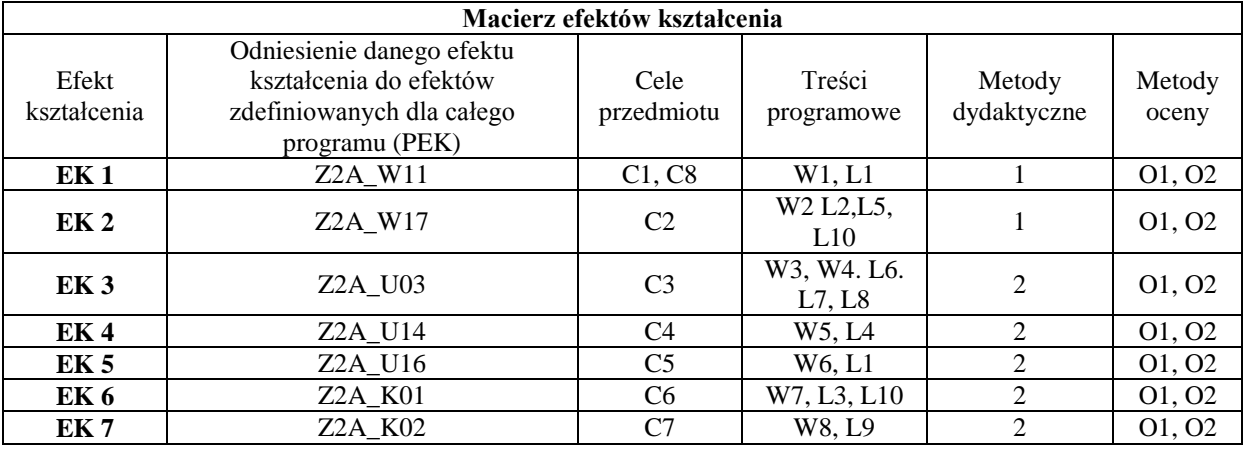

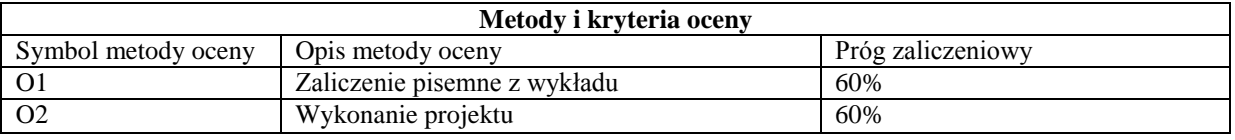

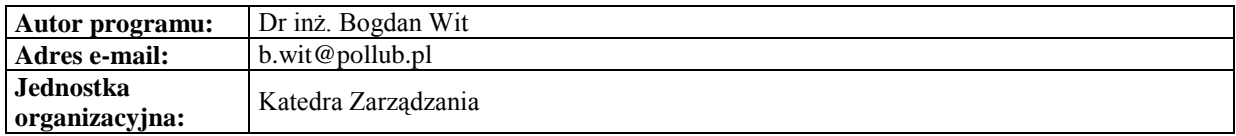

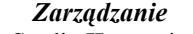

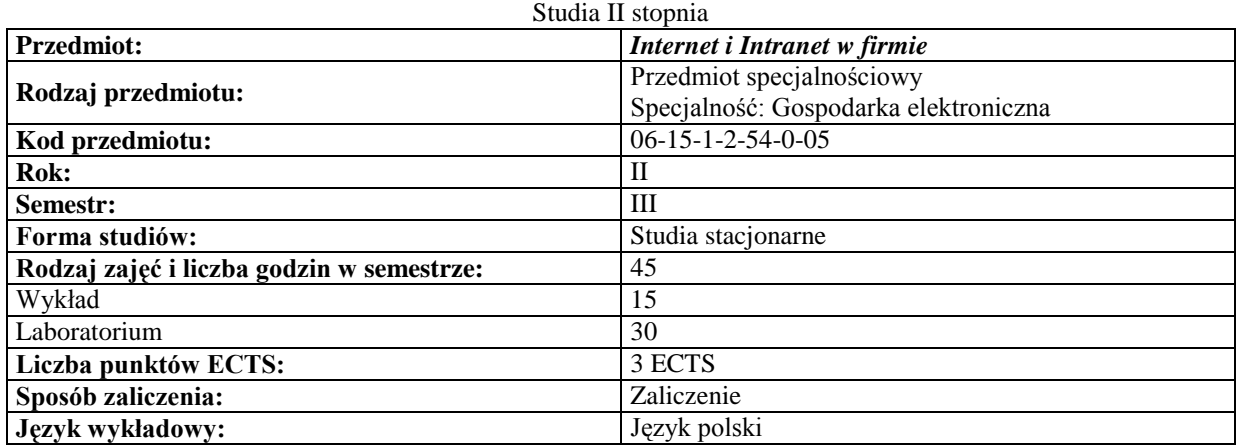

## **Cele przedmiotu**

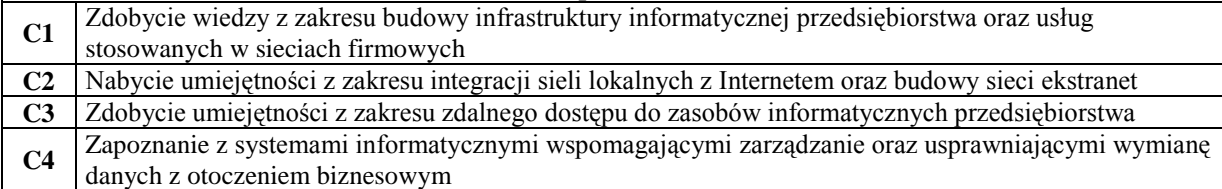

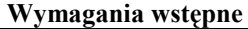

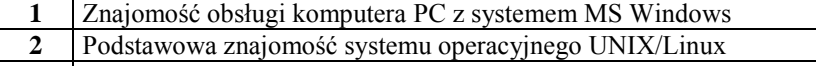

 $\overline{\phantom{a}}$ 

**3** Znajomość technologii sieci komputerowych, lokalnych i rozległych

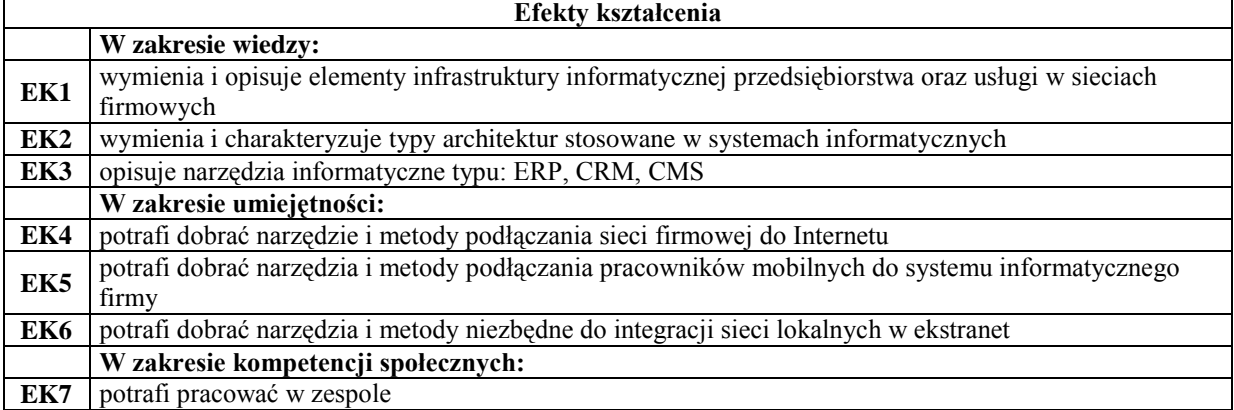

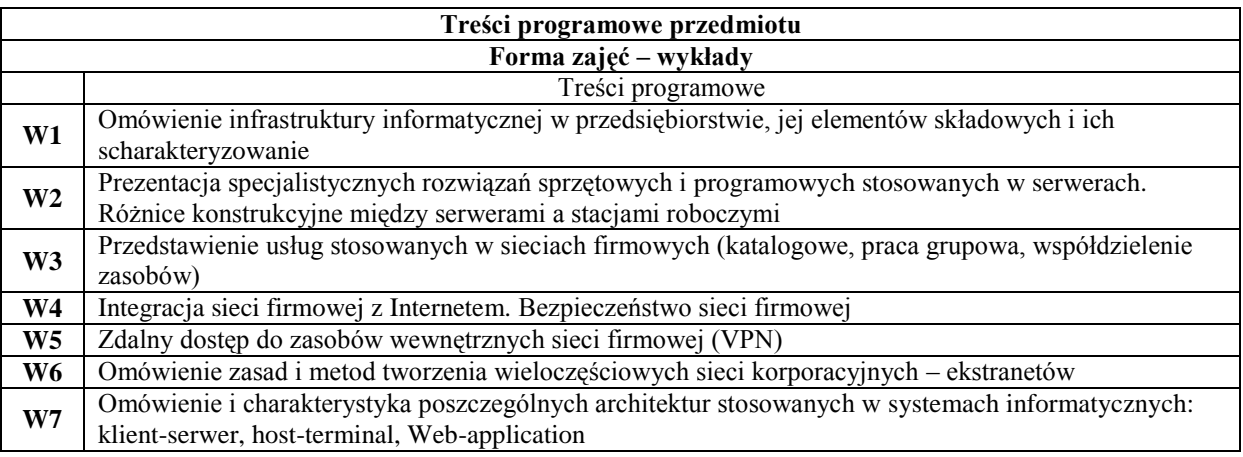

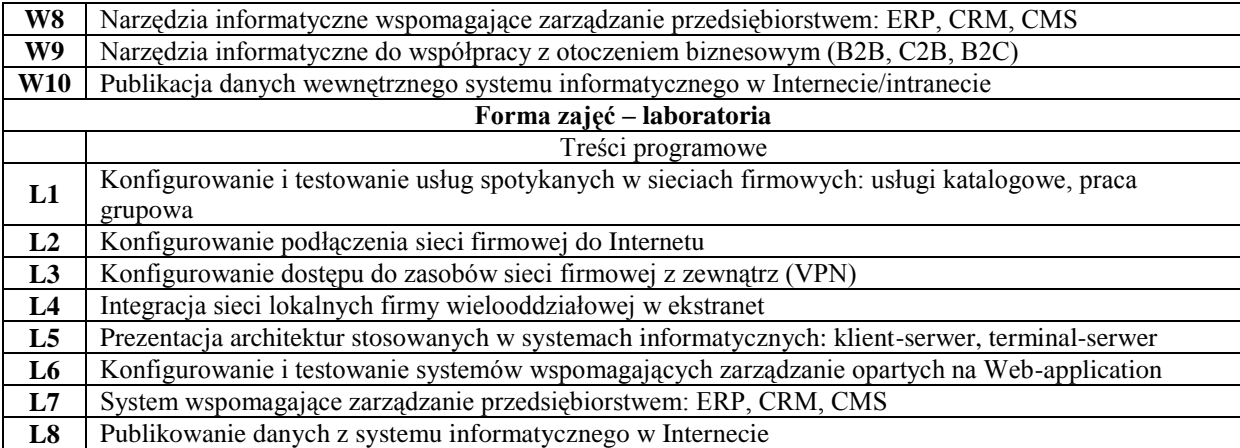

#### **Metody dydaktyczne**

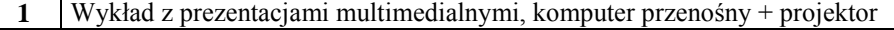

**2** Laboratorium komputerowe wyposażone w sieć lokalną z podłączeniem do Internetu

**3** Zainstalowane maszyny wirtualne (MS Virtual PC, MS typer-V lub VirtualBox f-my Oracle)

**4** Obrazy systemów dla maszyn wirtualnych zawierające testowe środowisko pracy

**5** Instrukcje do zajęć laboratoryjnych w wersji elektronicznej

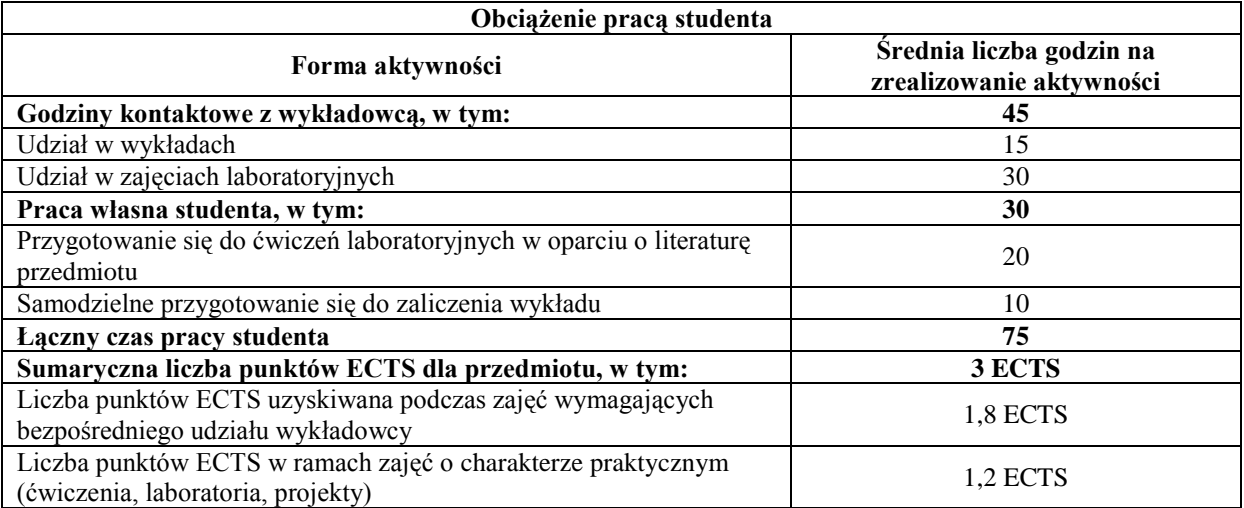

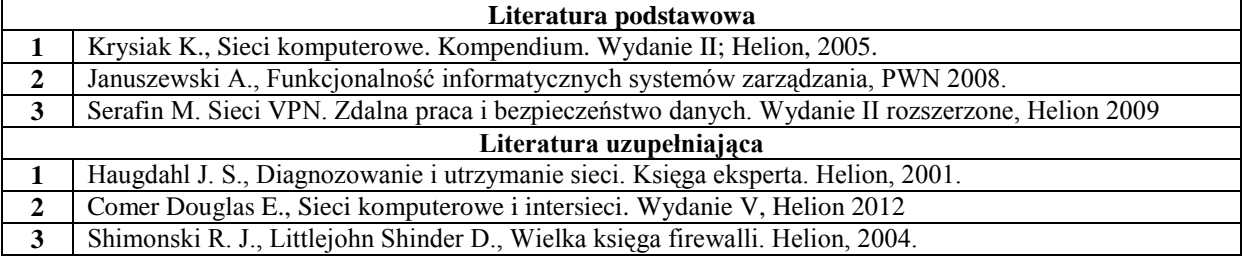

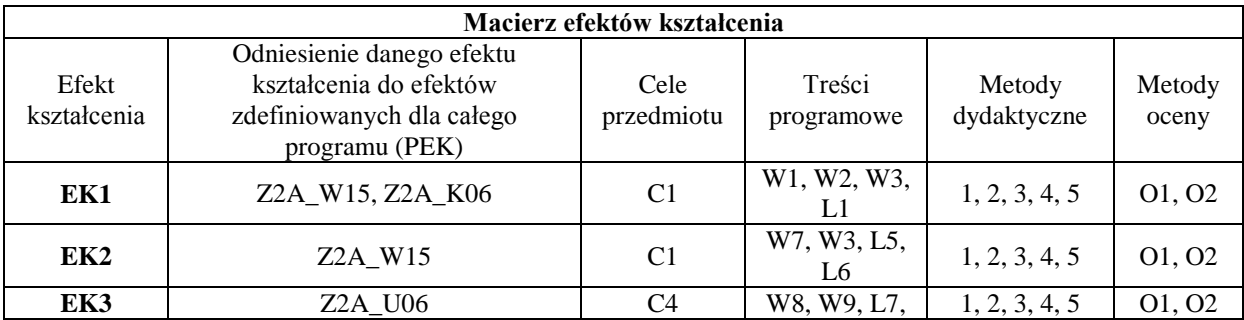

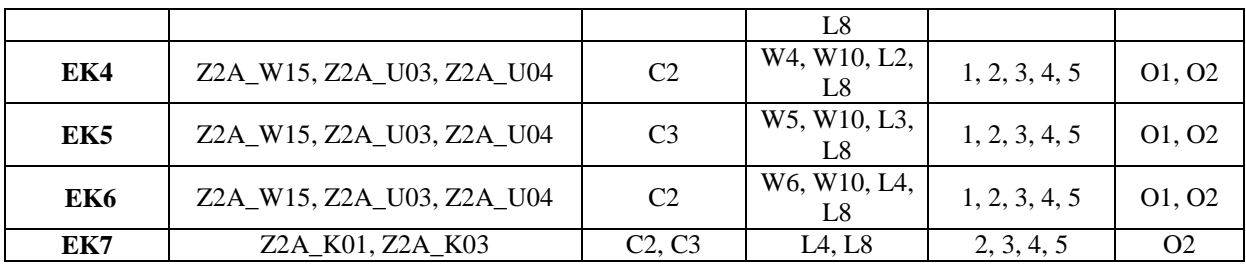

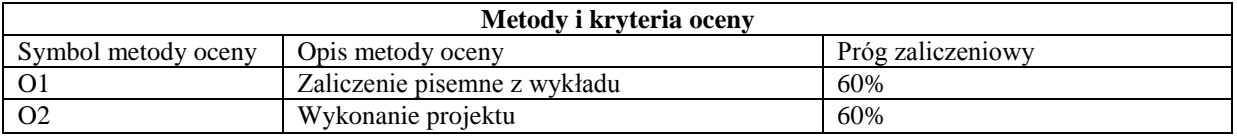

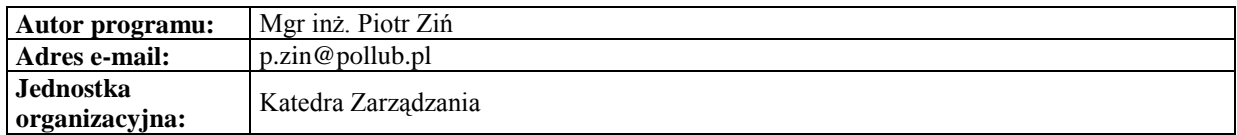

#### **Karta (sylabus) modułu/przedmiotu** *Zarządzanie* Studia II stopnia

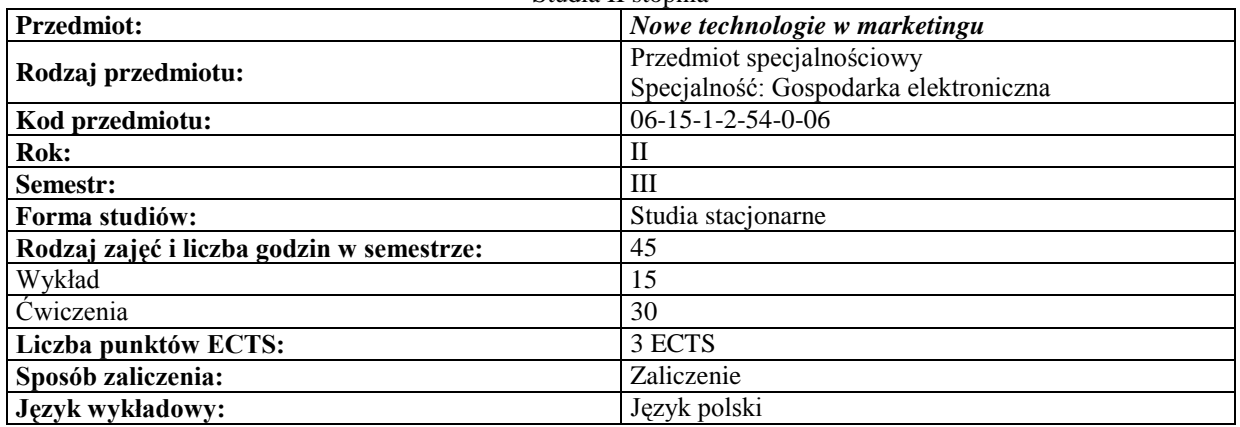

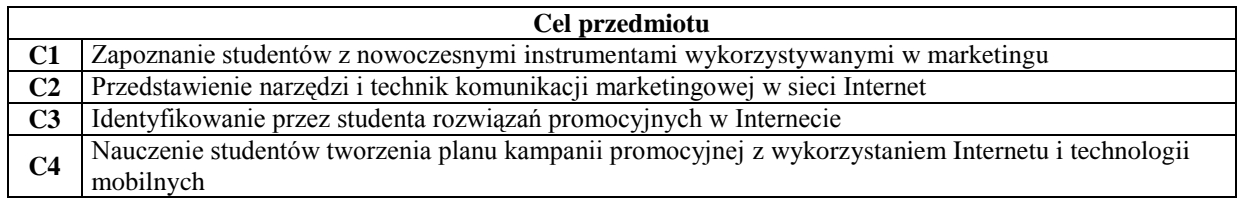

## **Wymagania wstępne**

# **1** Marketing

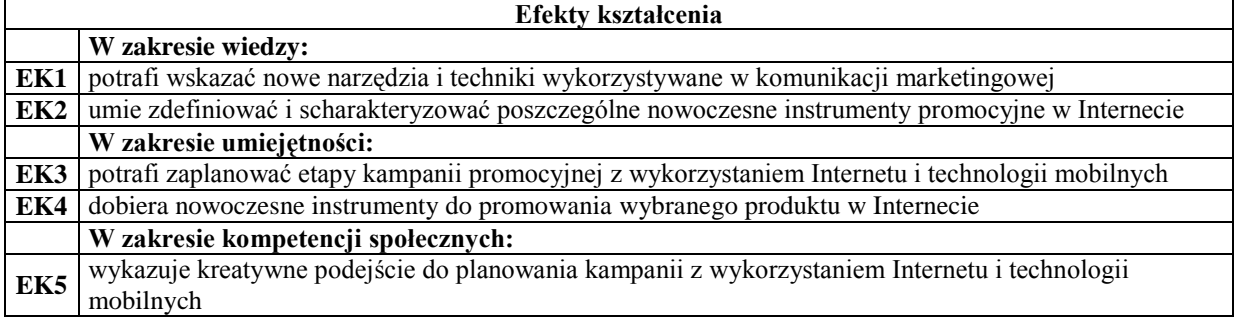

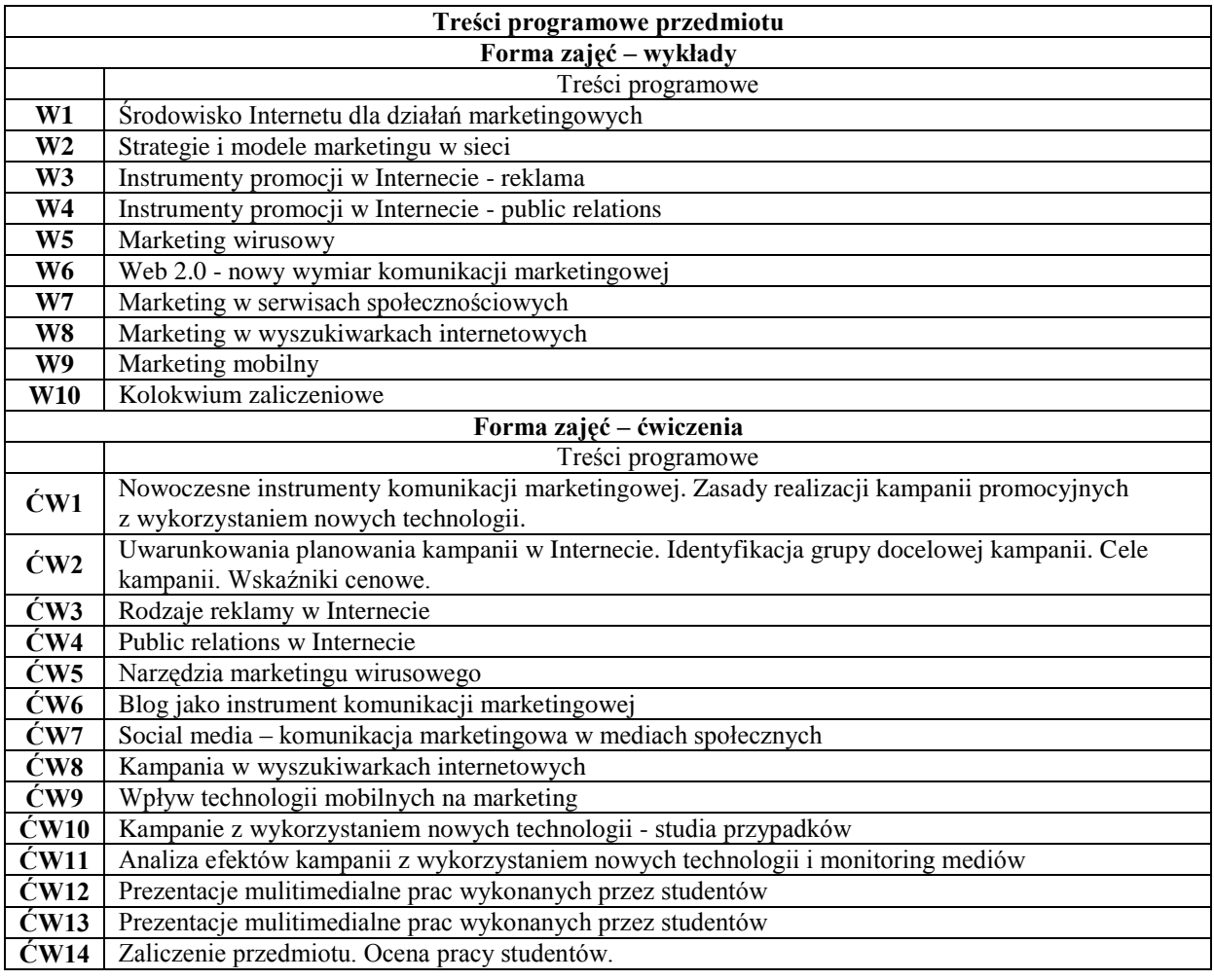

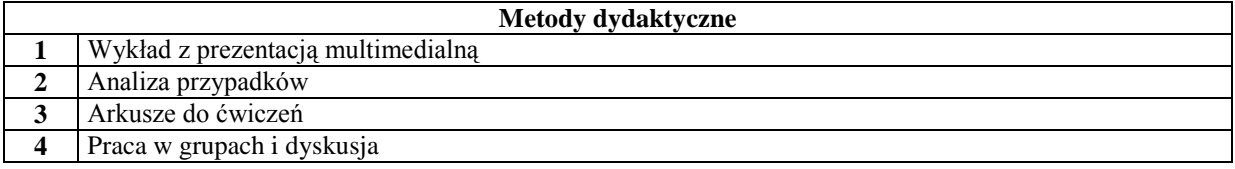

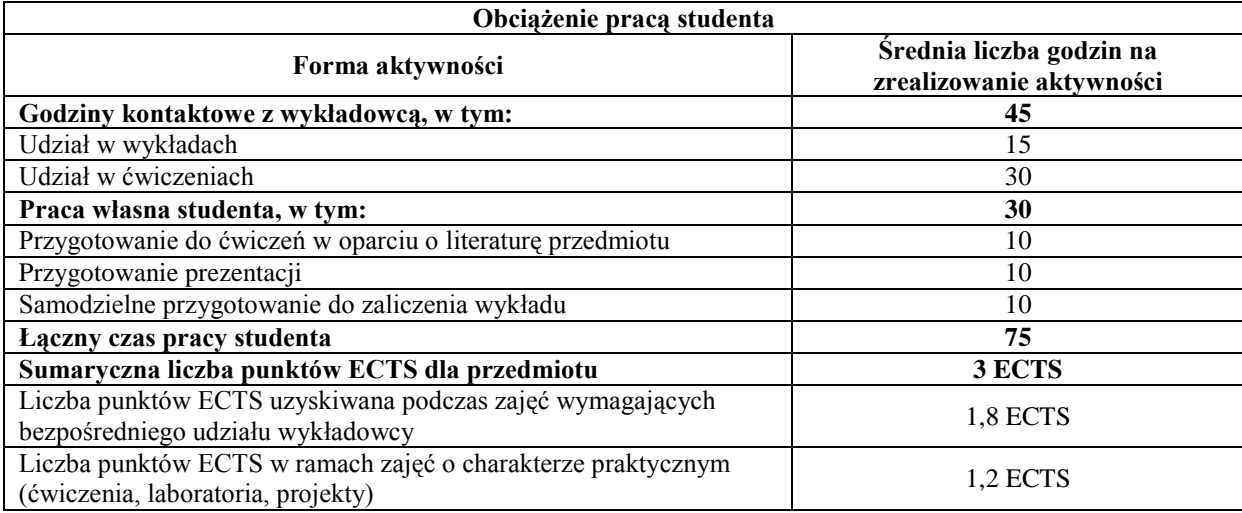

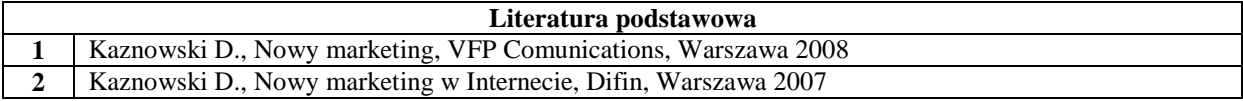

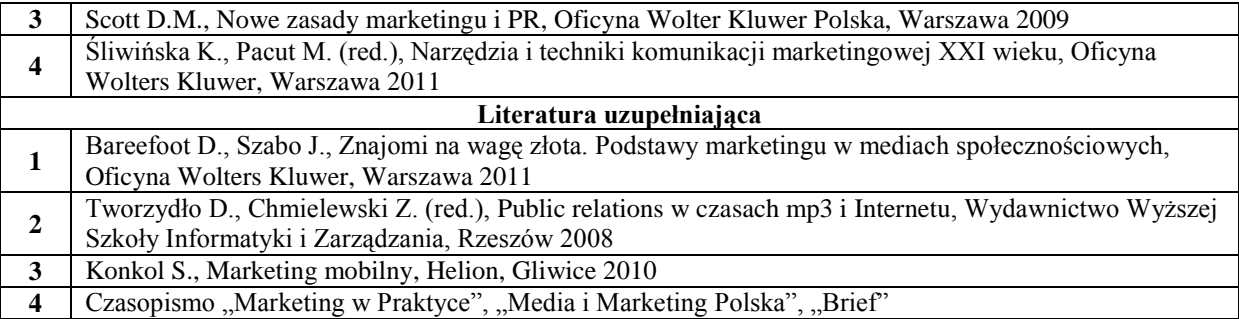

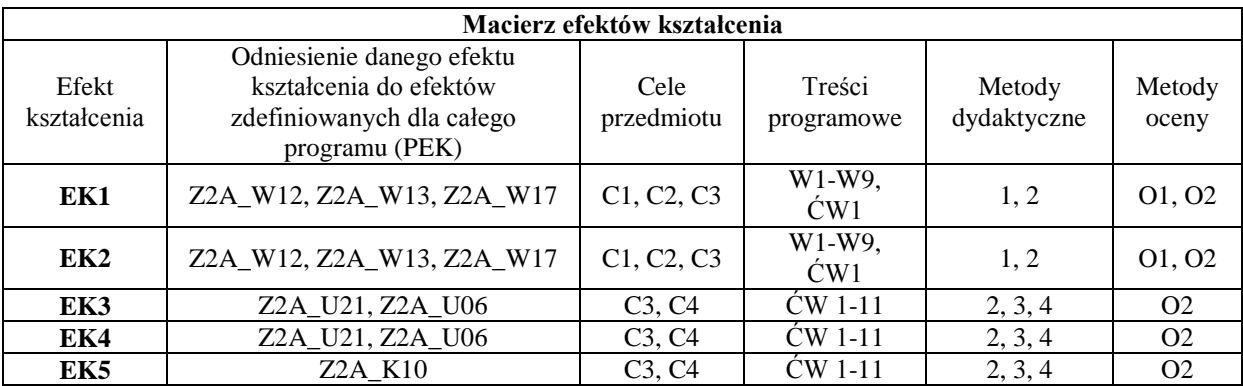

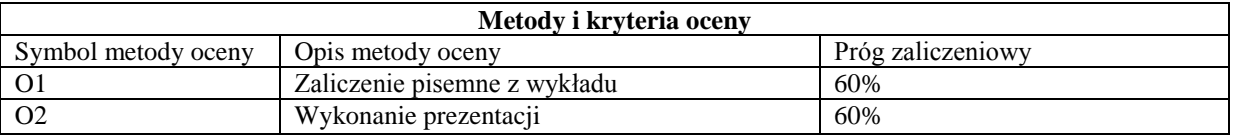

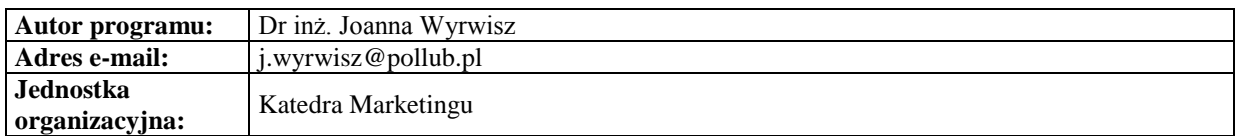

# **Karta (sylabus) modułu/przedmiotu** *Zarządzanie*

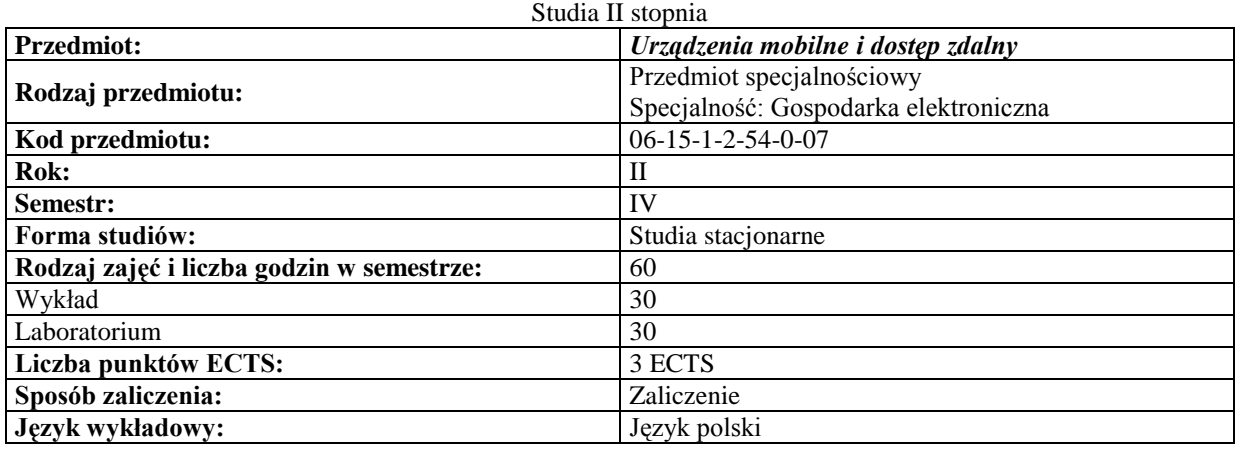

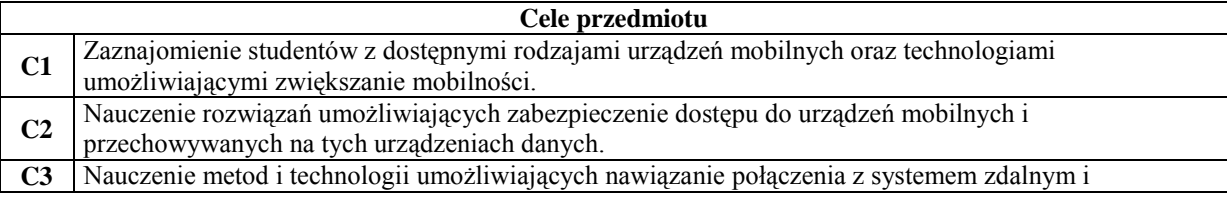

przeprowadzenie skutecznego transferu danych

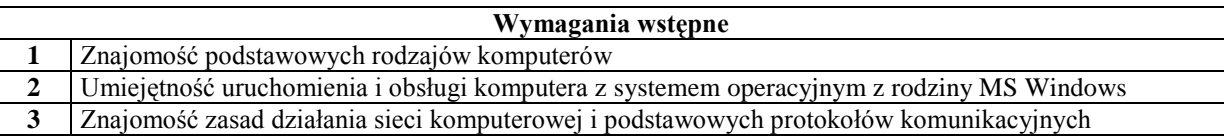

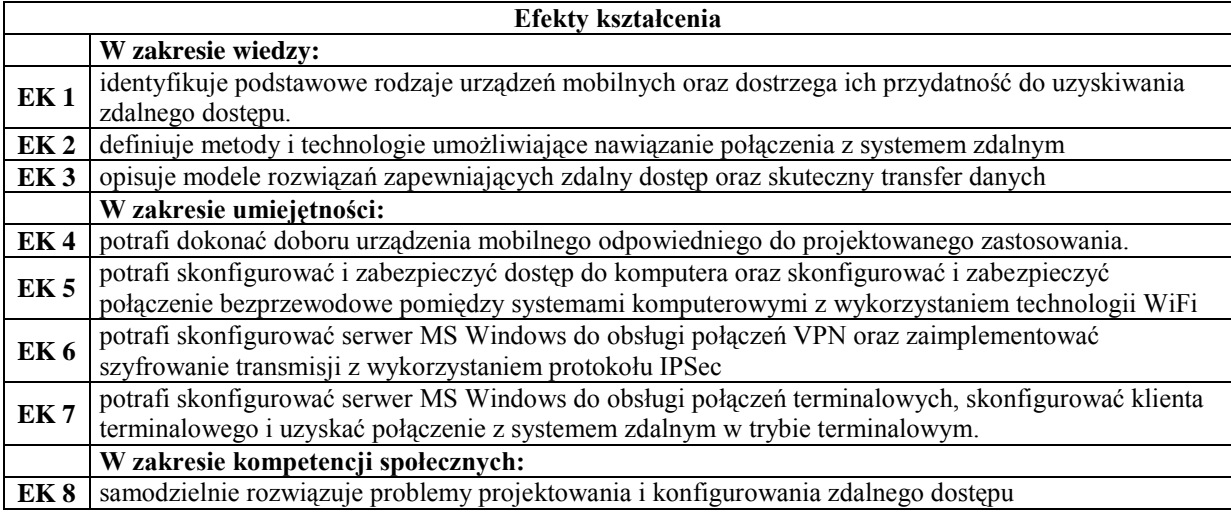

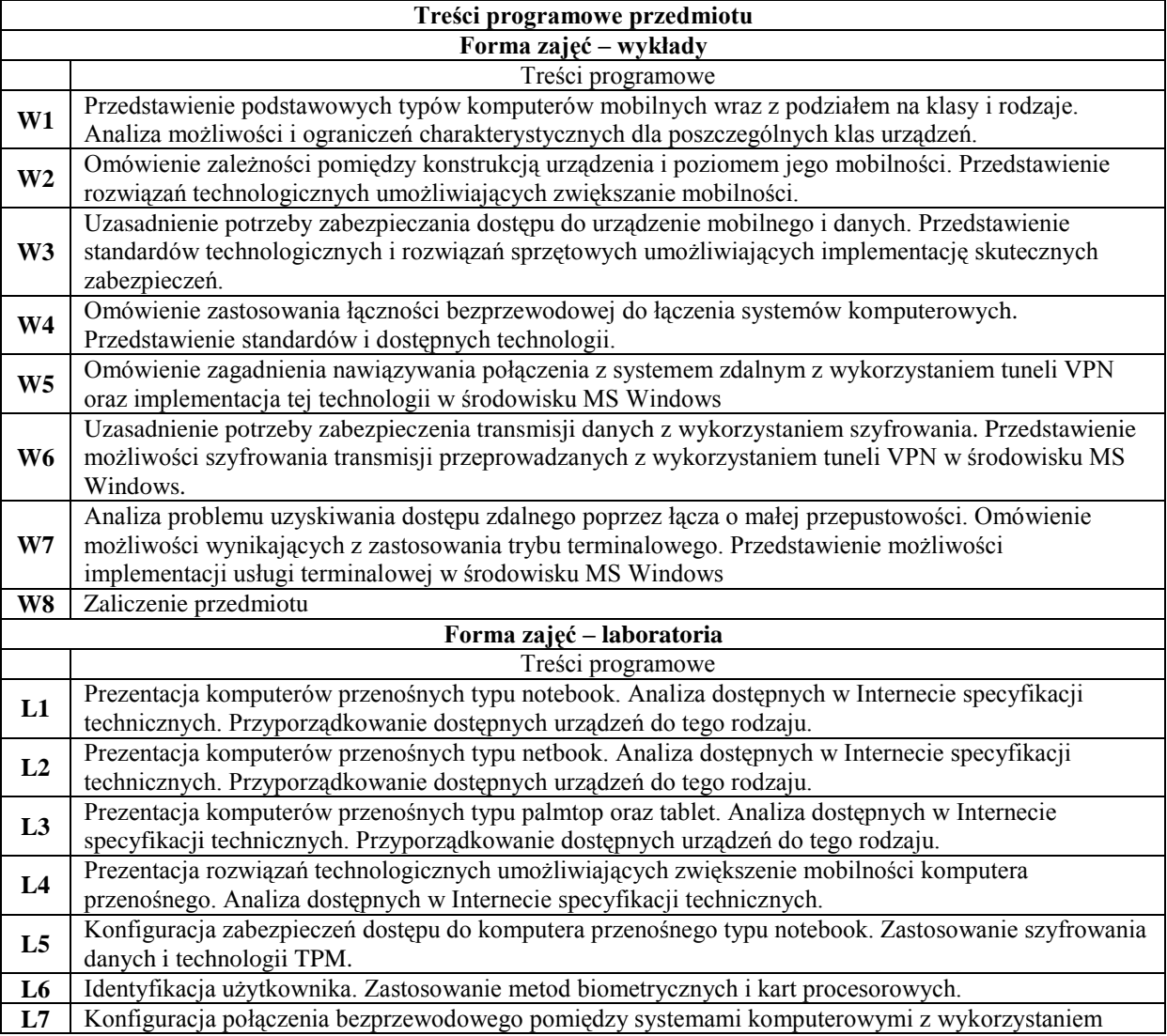

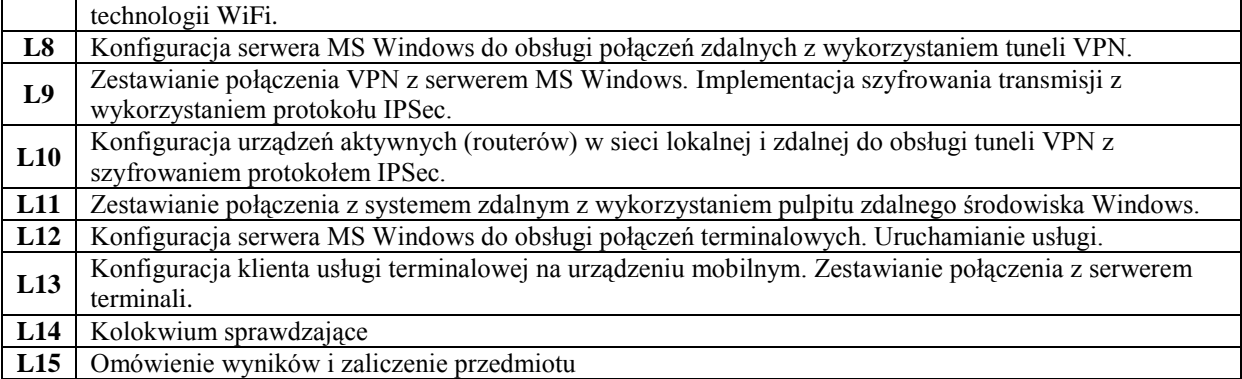

**L15** Omówienie wyników i zaliczenie przedmiotu

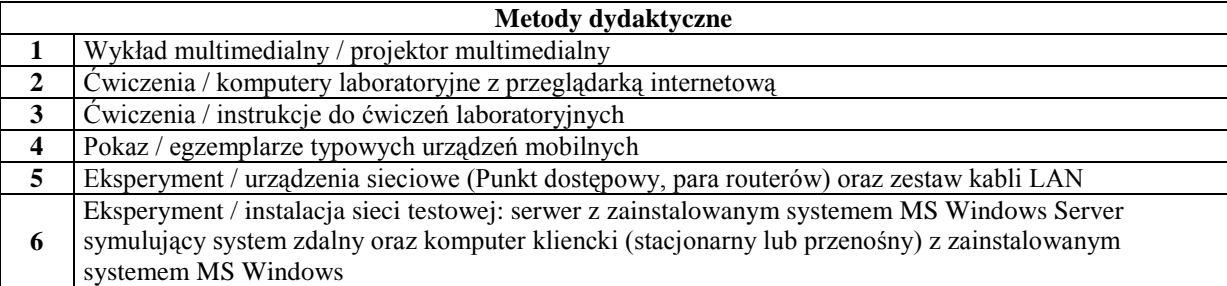

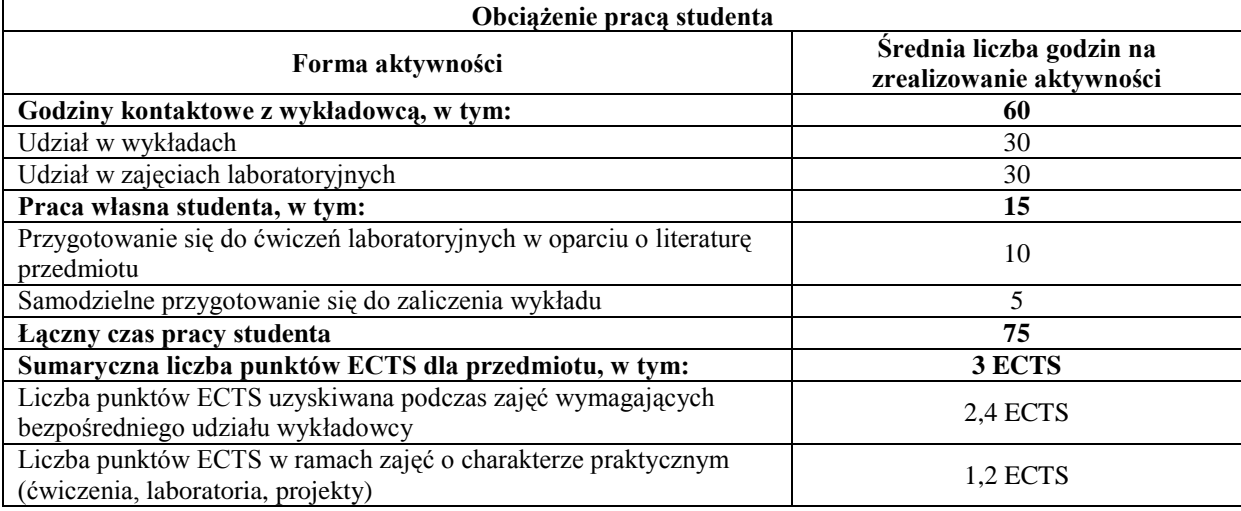

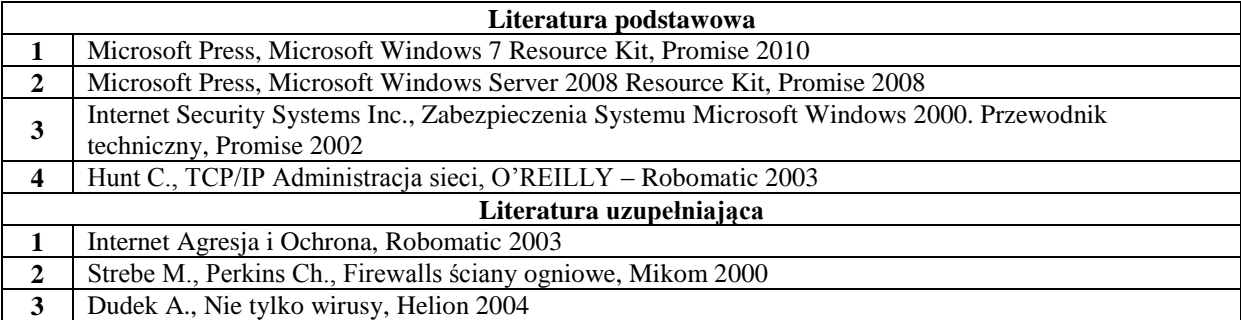

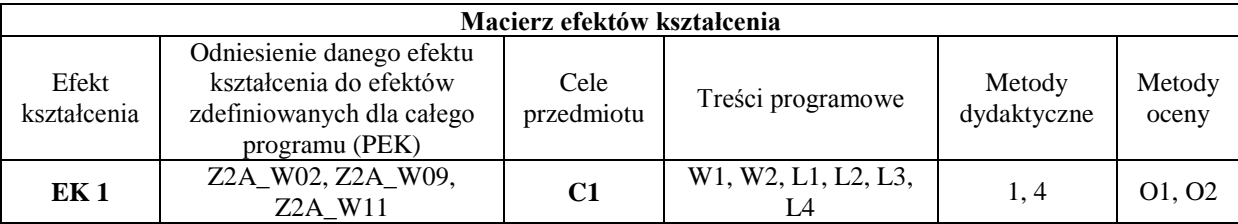

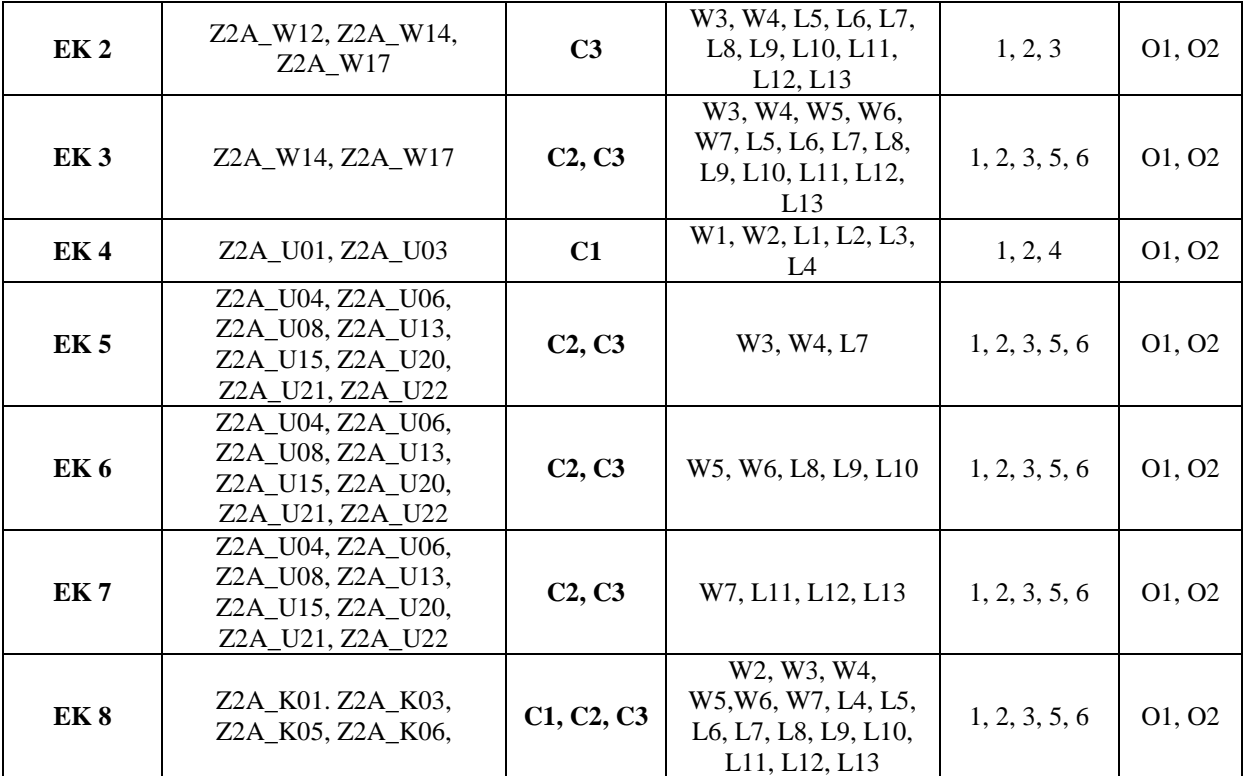

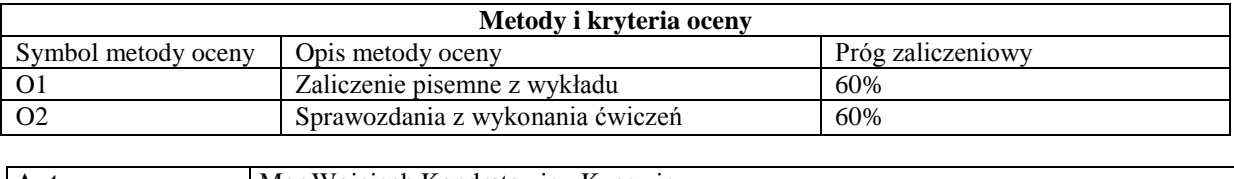

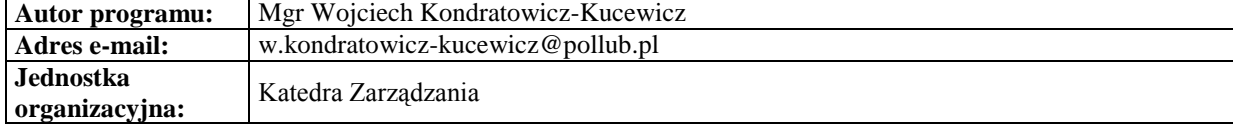

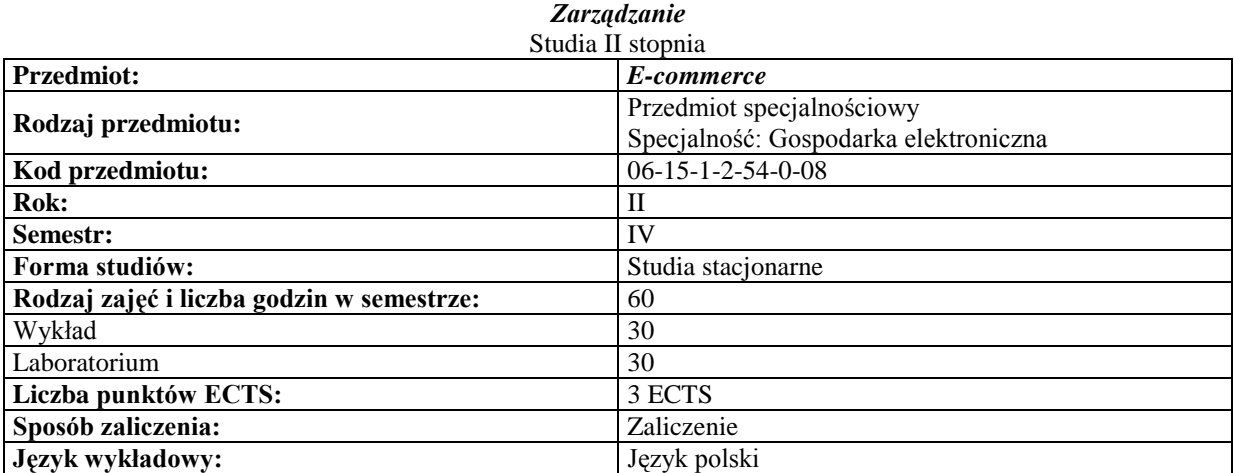

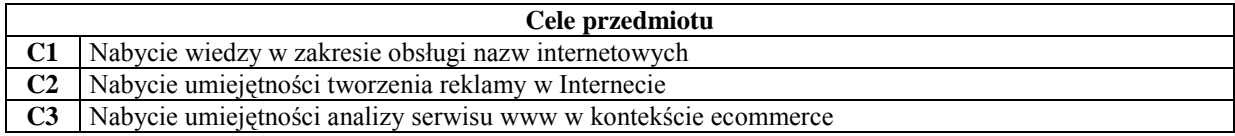

- **C4** Nabycie umiejętności optymalizacji witryny internetowej pod kątem SEO
- **C5** Nabycie umiejętności tworzenia sklepów internetowych
- **C6** Rozwiniecie umiejętności pracy w zespole

## **Wymagania wstępne**

**1** Umiejętność posługiwania się komputerem

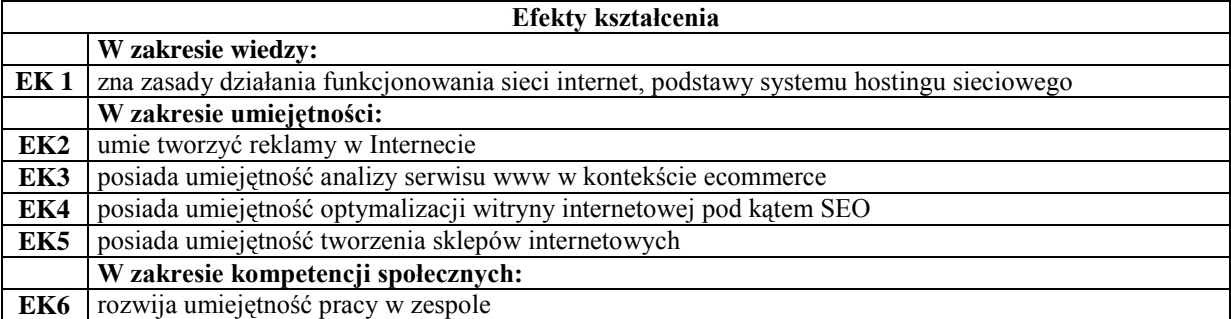

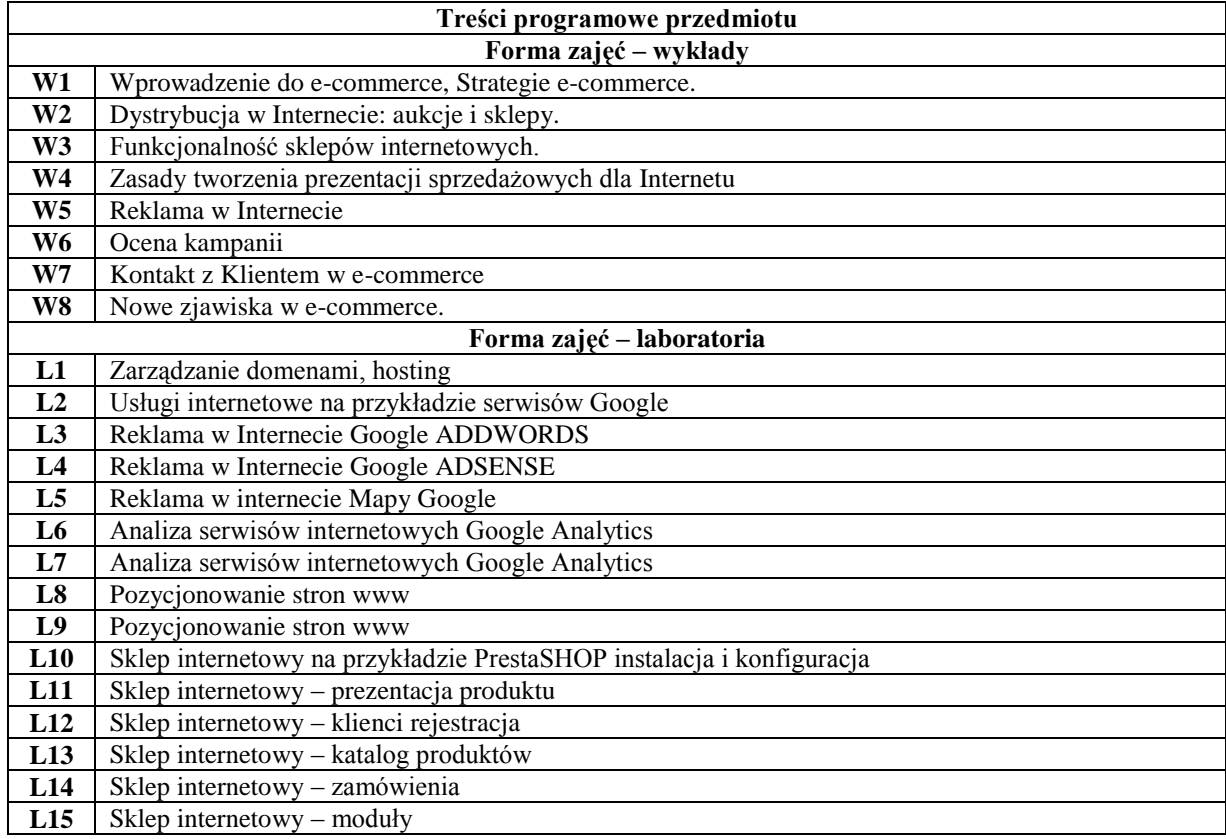

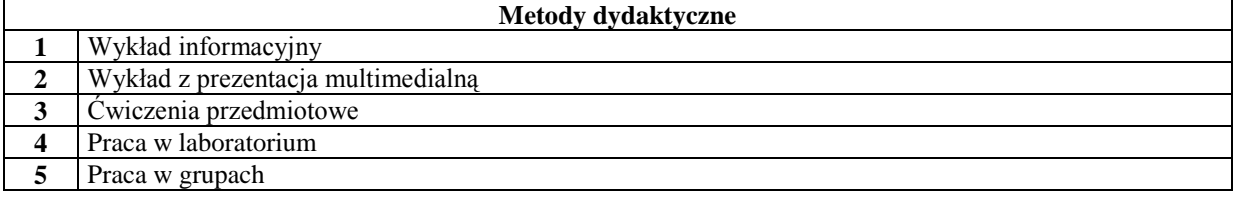

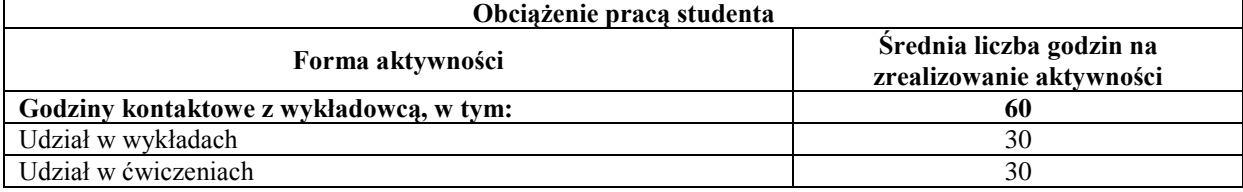

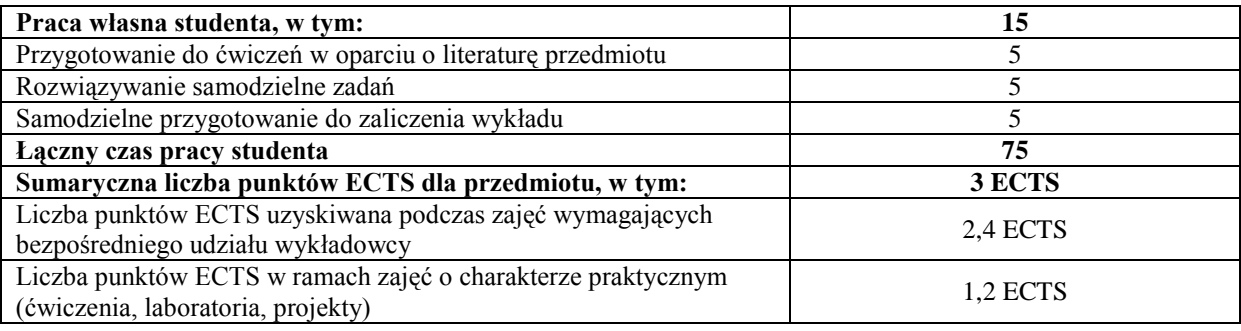

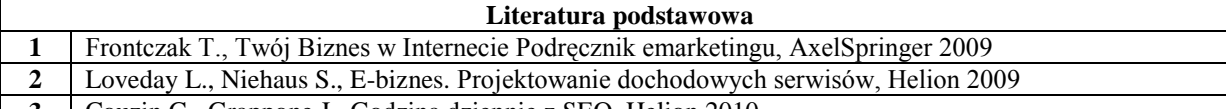

**3** Couzin G., Grappone J., Godzina dziennie z SEO, Helion 2010

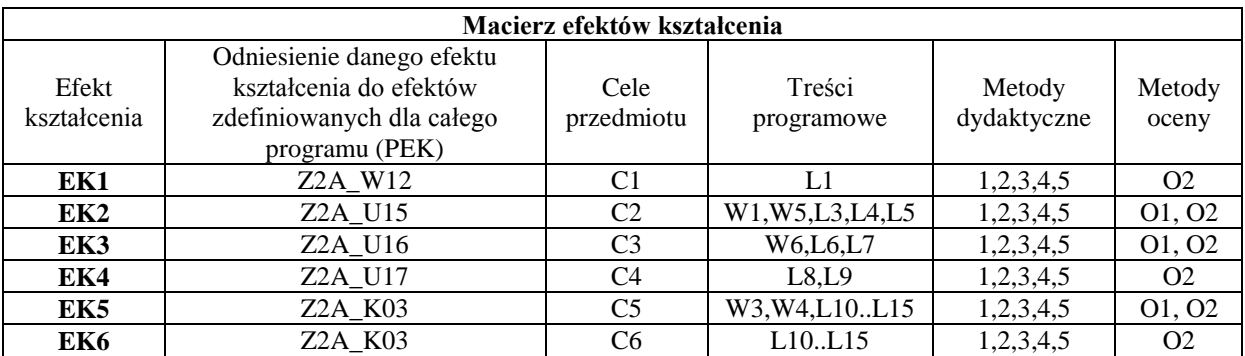

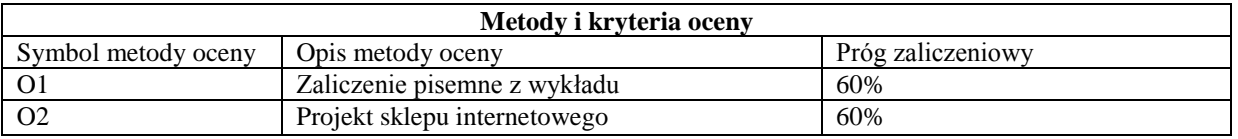

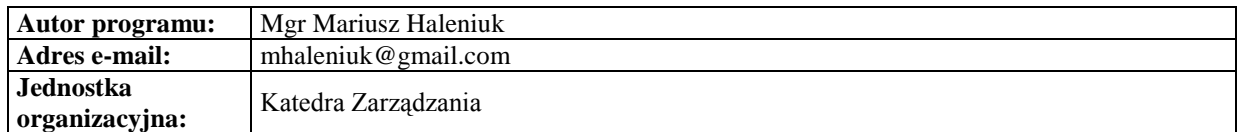

# **Specjalność: Zarządzanie logistyczne w przedsiębiorstwie**

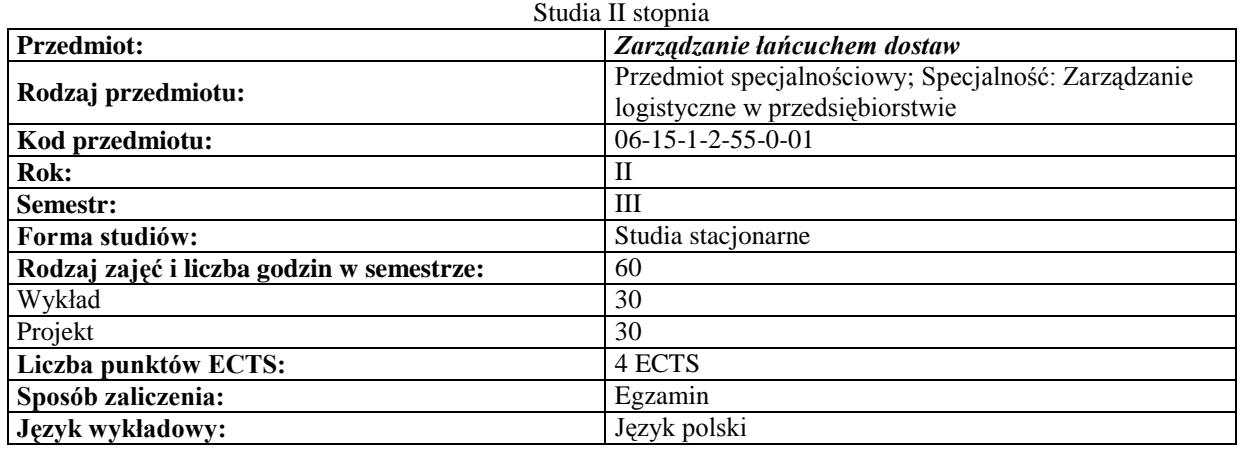

# *Zarządzanie*

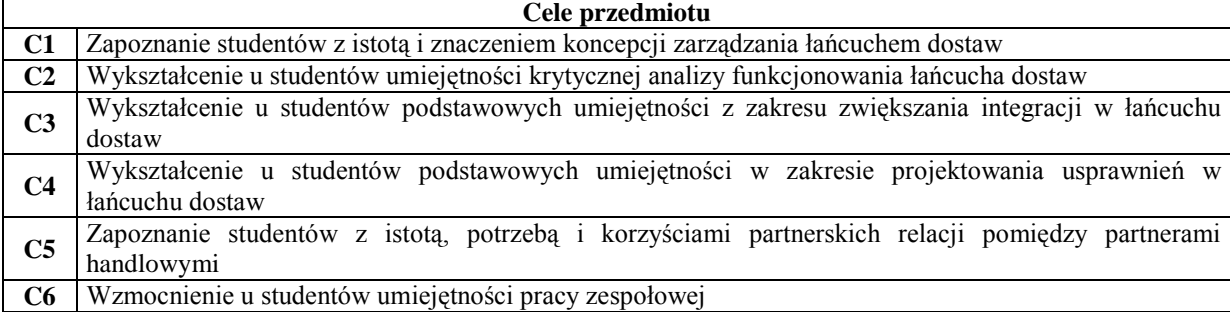

# **Wymagania wstępne**  1 Podstawowa wiedza z zakresu zarządzania oraz zarządzania produkcją i usługami<br>2 Umiejętność obsługi komputera<br>2 Umiejskich oraz zarządzania produkcją i usługami **2** Umiejętność obsługi komputera

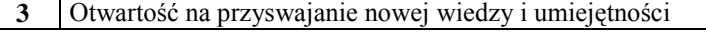

 $\overline{\phantom{a}}$ 

### **Efekty kształcenia**

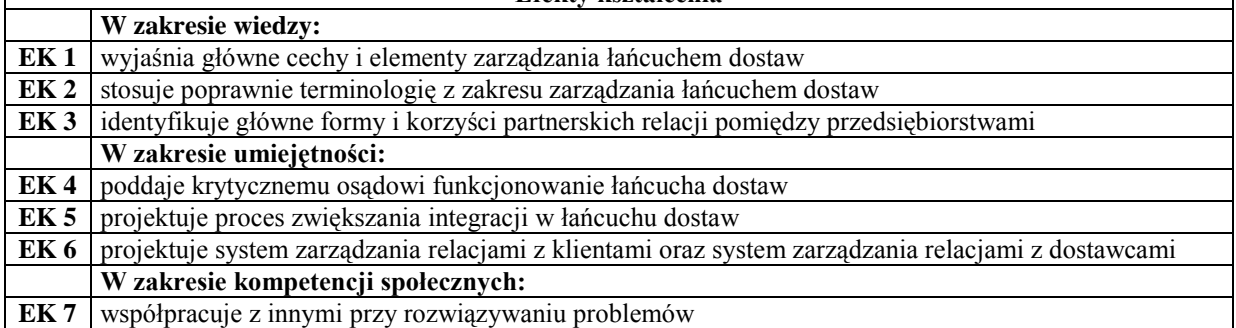

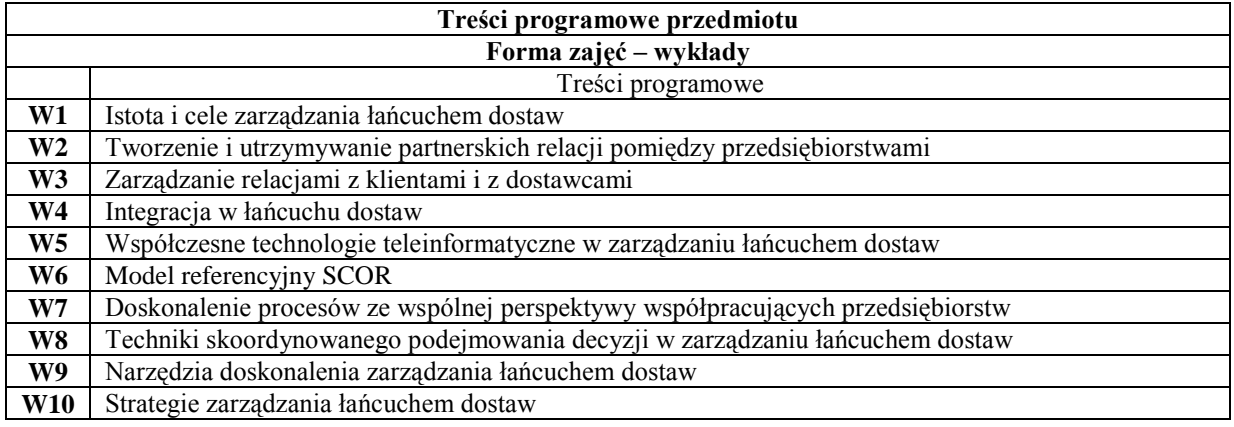

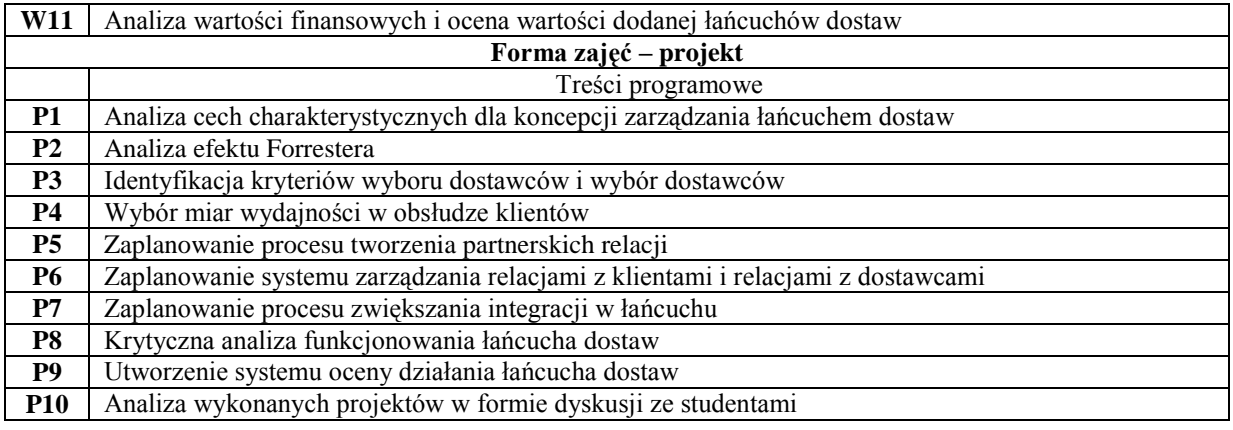

## **Metody dydaktyczne**

- **1** Wykład **2** Dyskusja
- 
- **3** Projekt **4** Analiza przypadków

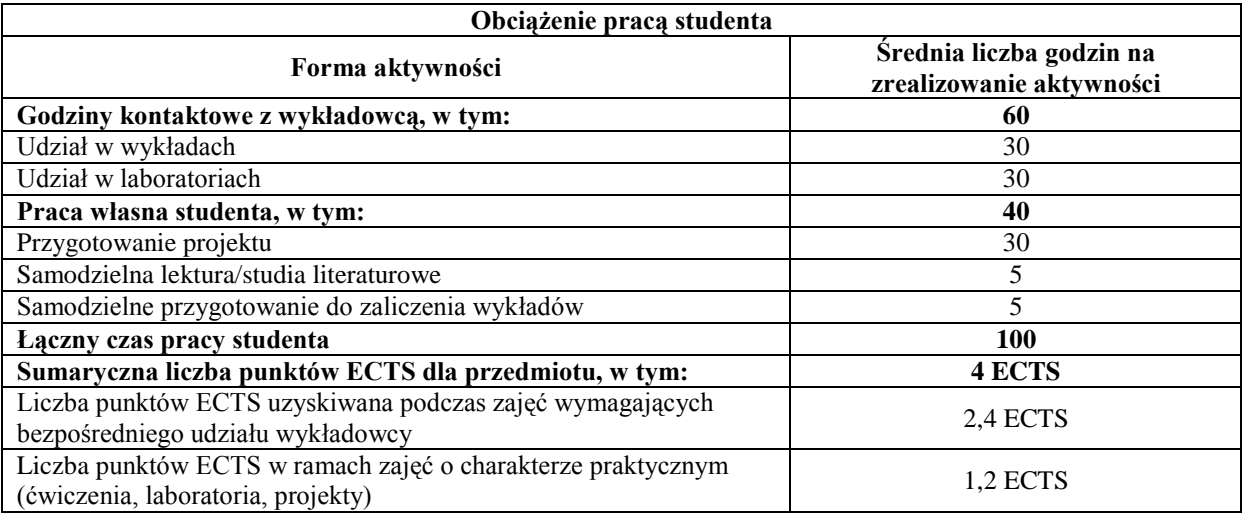

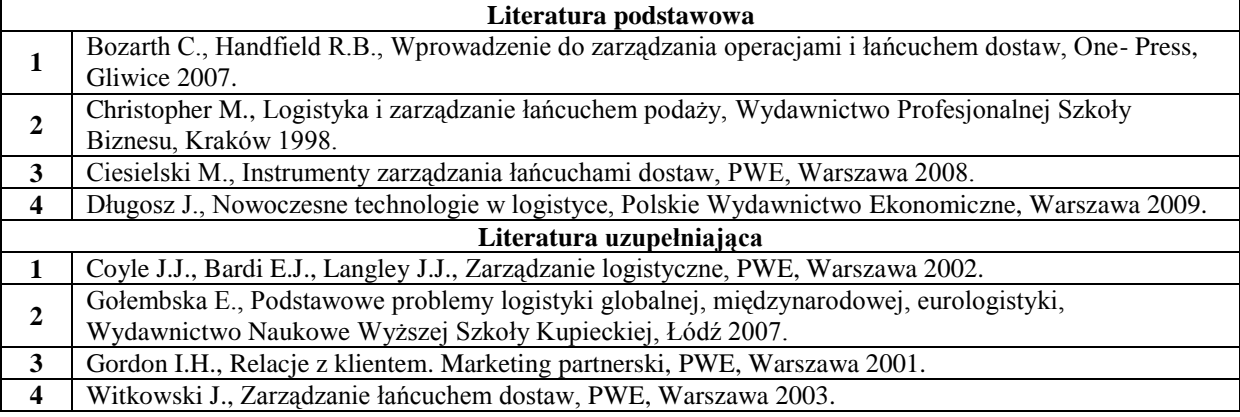

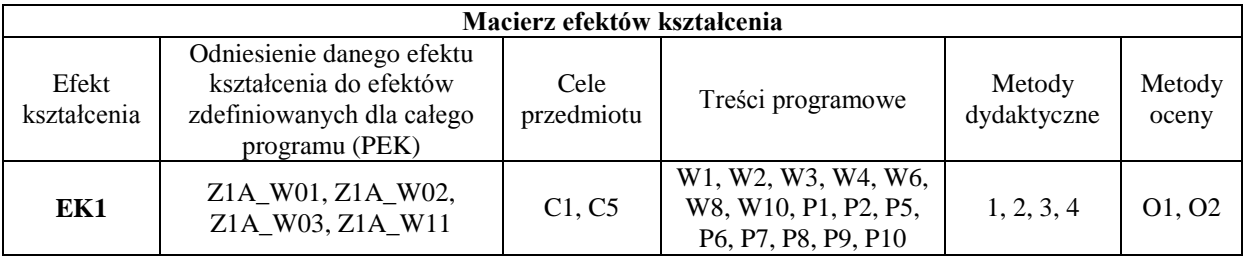

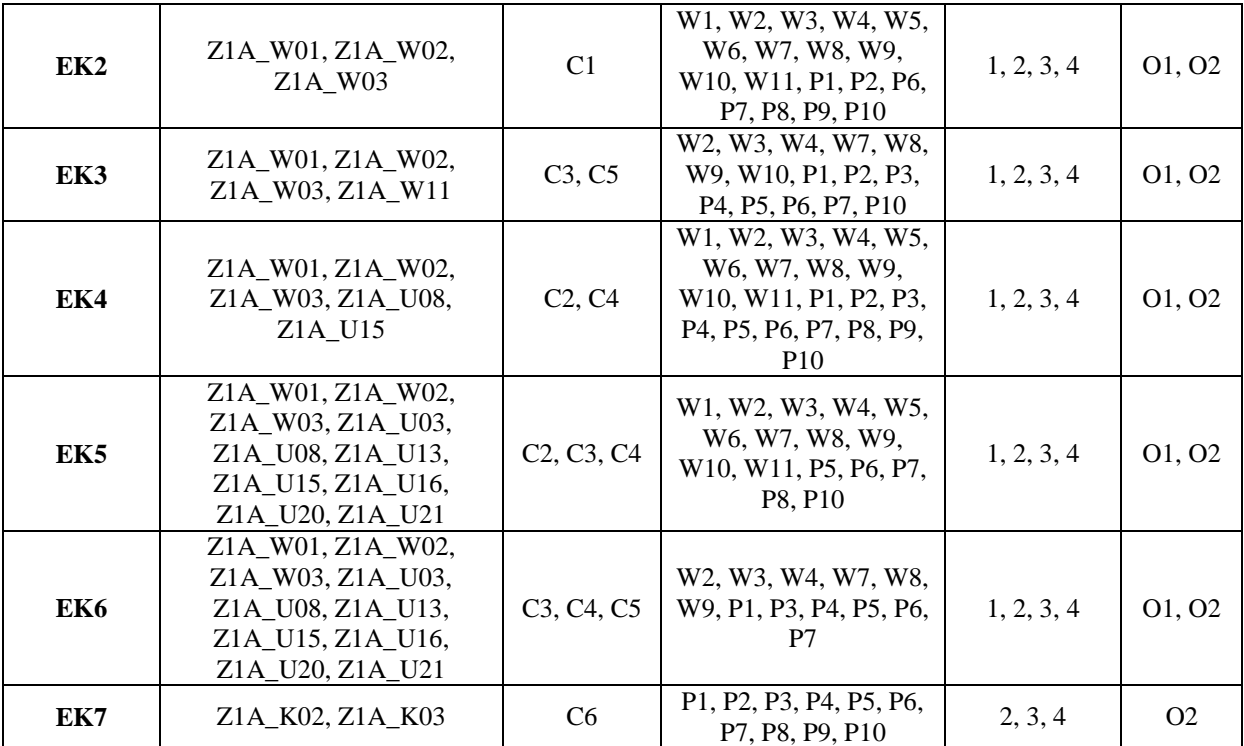

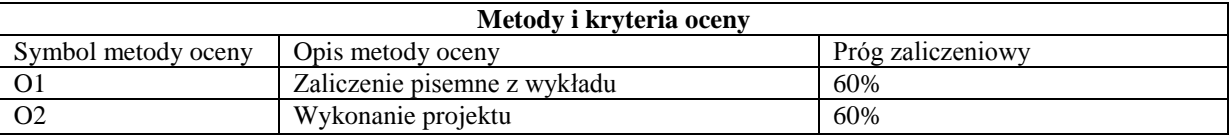

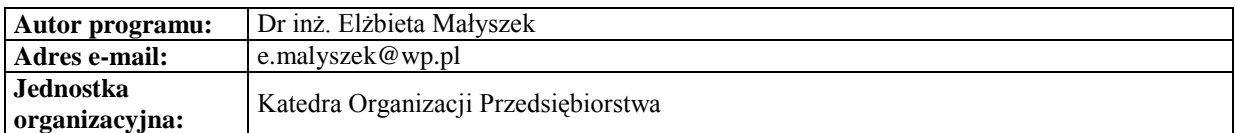

# *Zarządzanie*

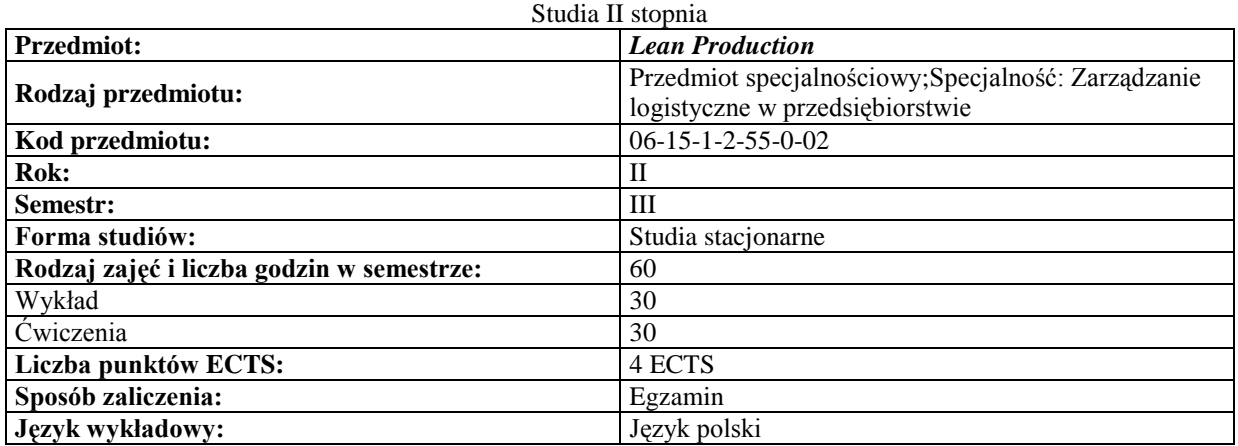

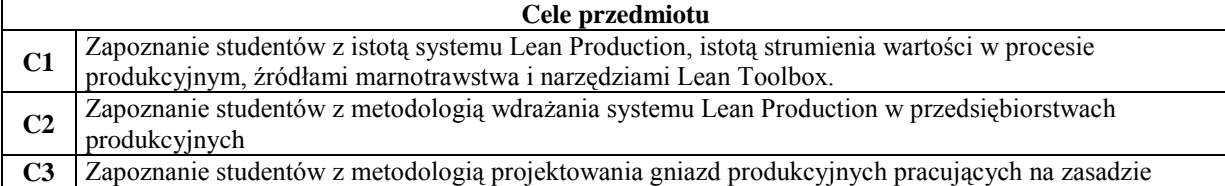

ciągłego przepływu (One-piece flow)

ा

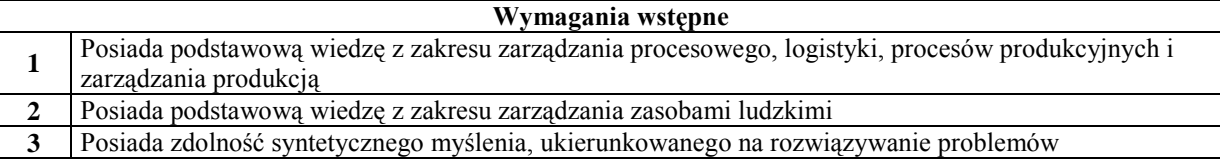

#### **Efekty kształcenia**

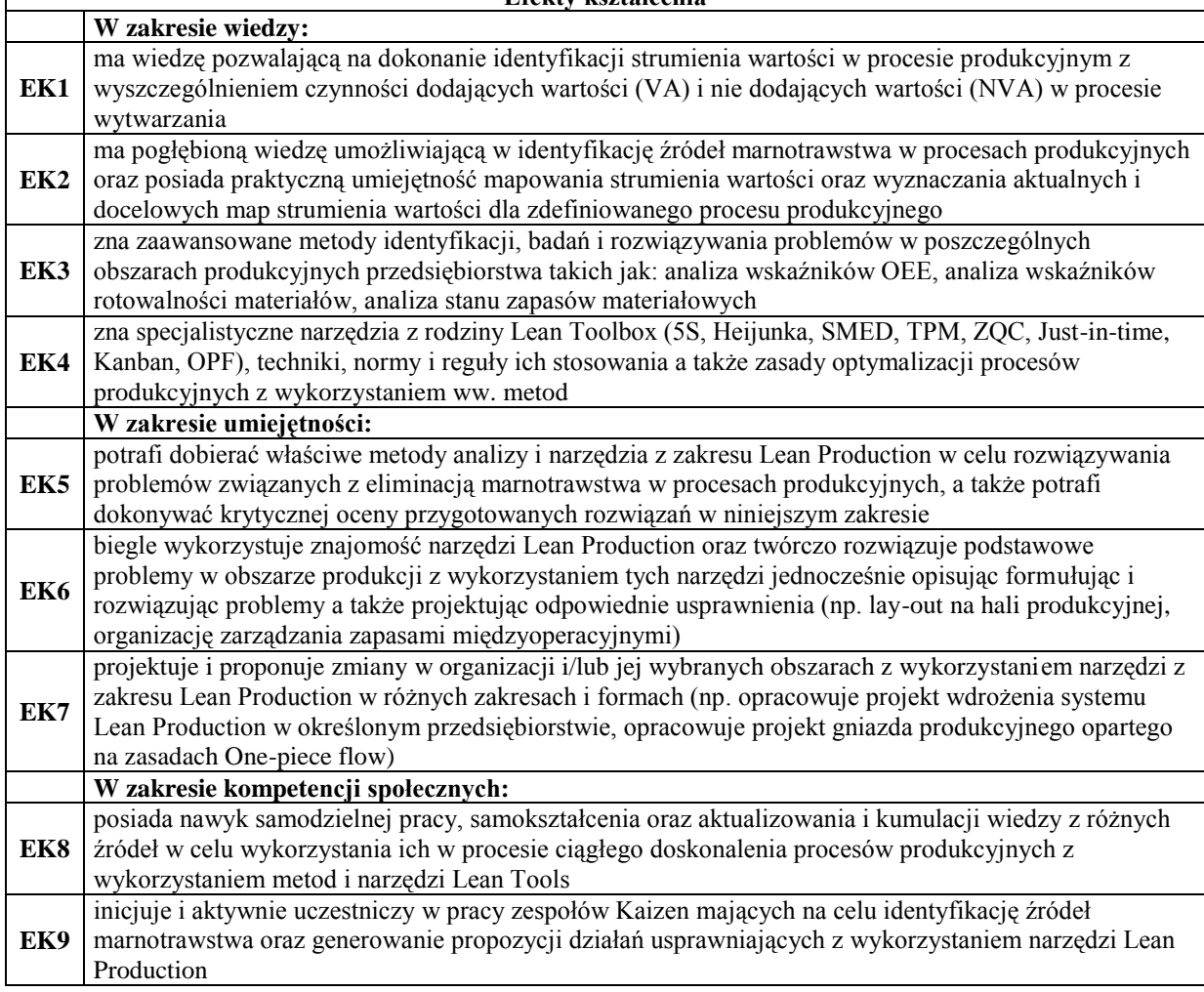

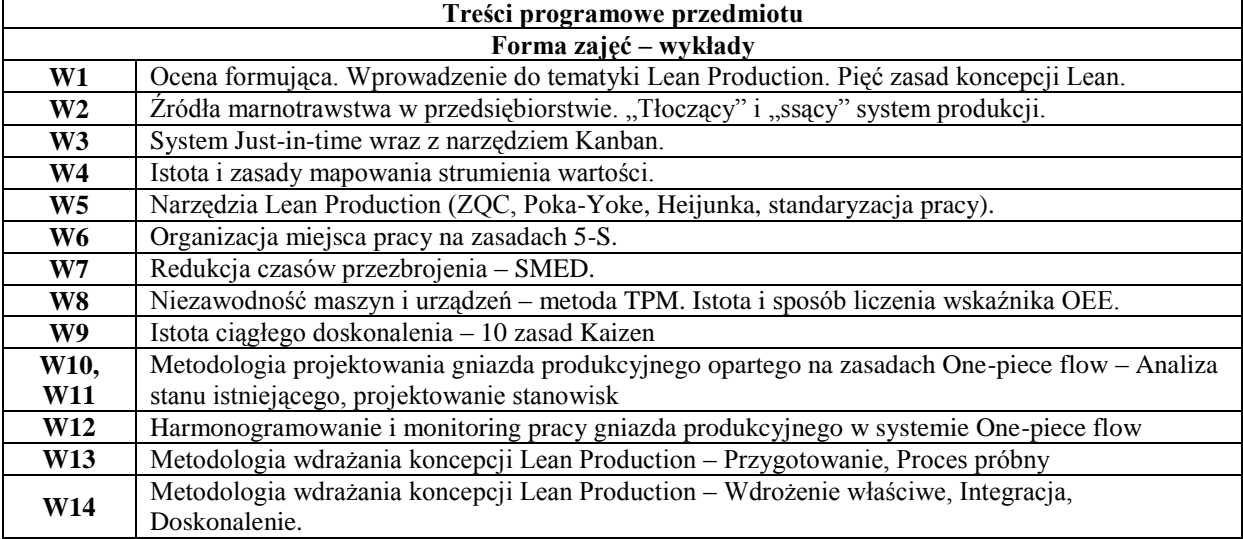

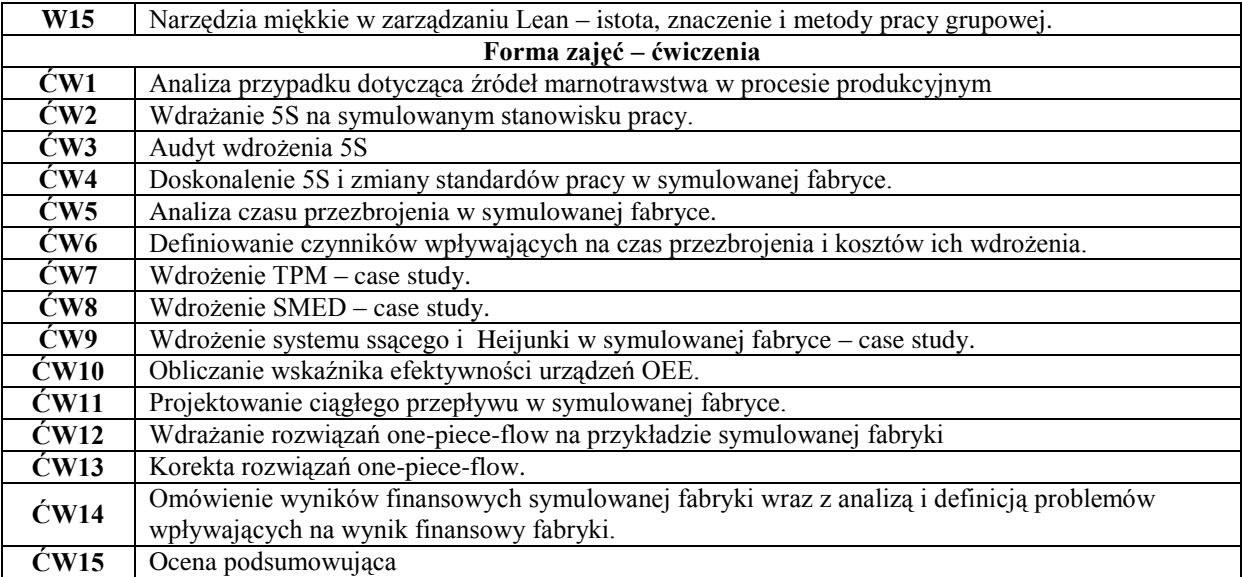

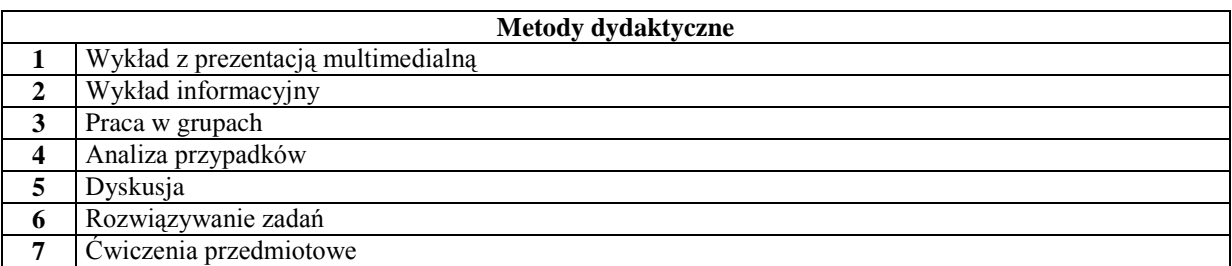

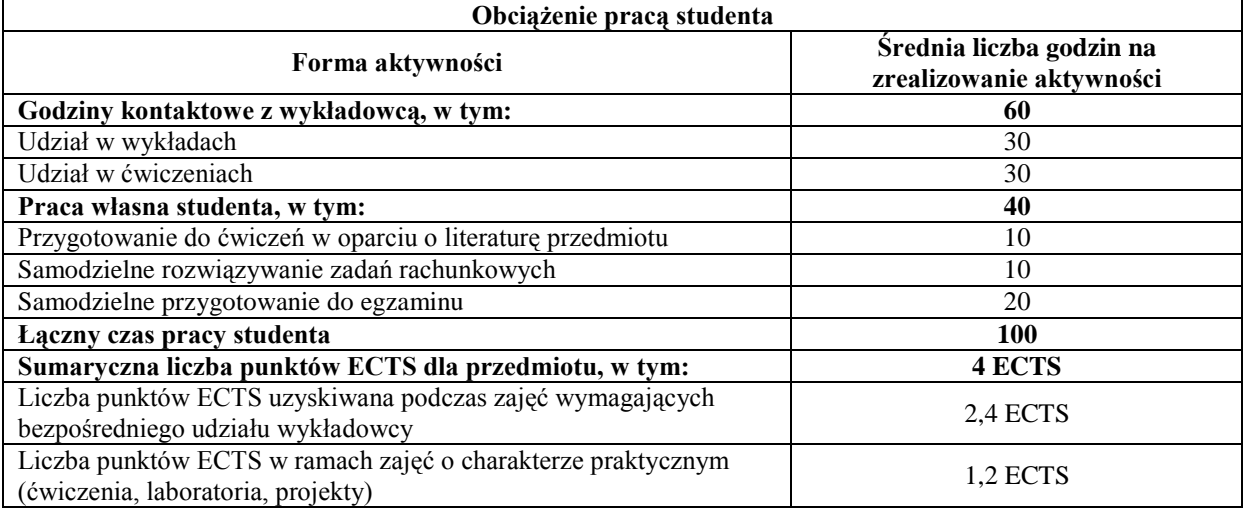

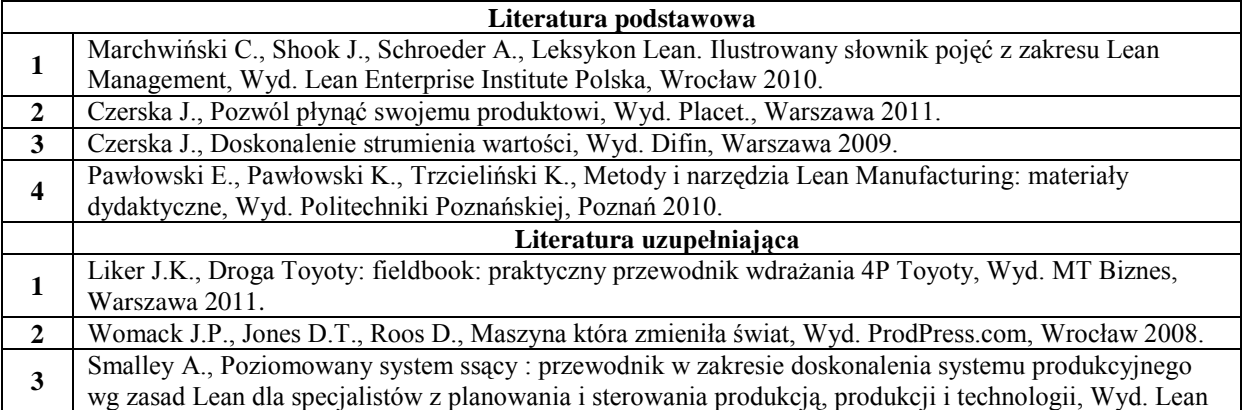

### Enterprise Institute Polska, Wrocław 2011.

**4** Womack J. P., Odchudzanie firm. Eliminacja marnotrawstwa kluczem do sukcesu, Wyd. CIM, Warszawa 2001

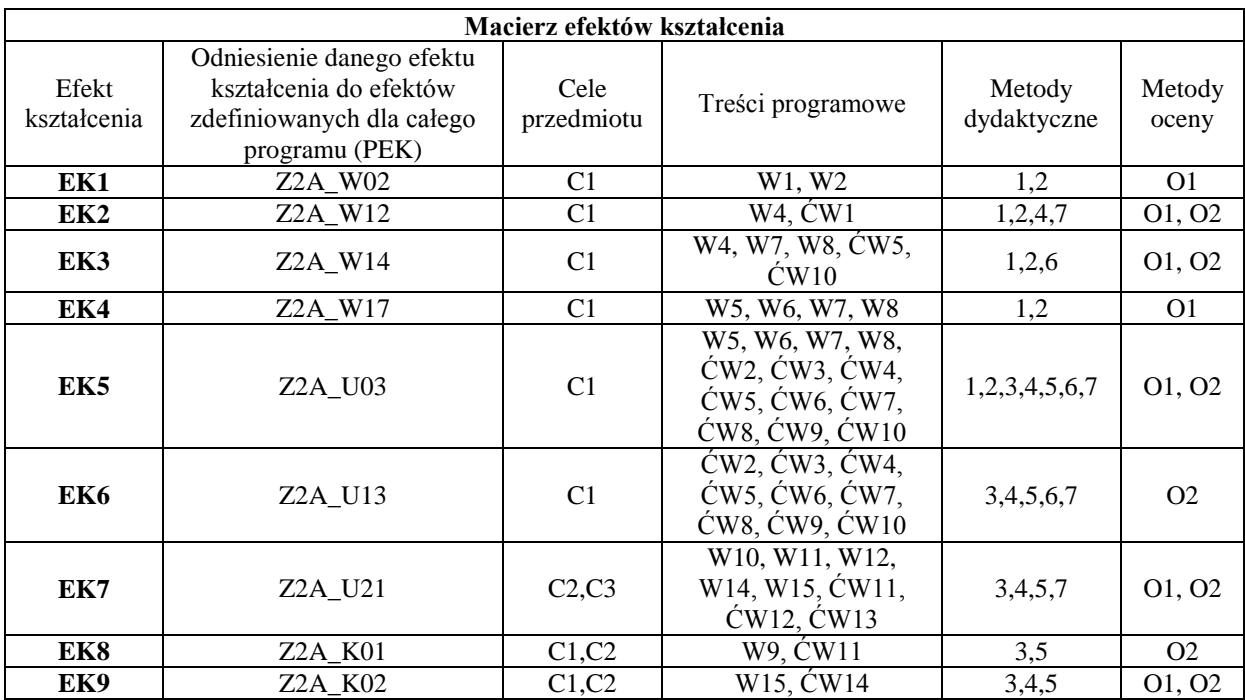

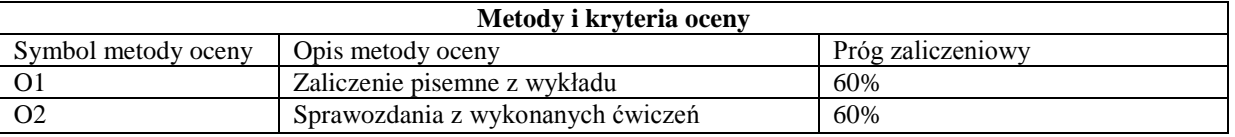

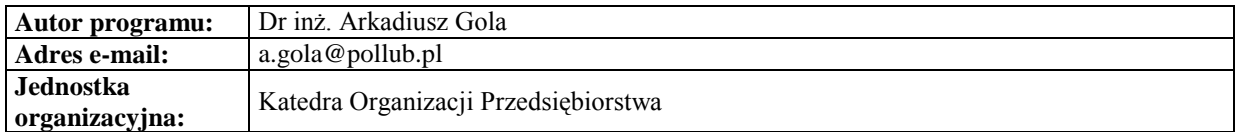

#### **Karta (sylabus) modułu/przedmiotu**

*Zarządzanie*

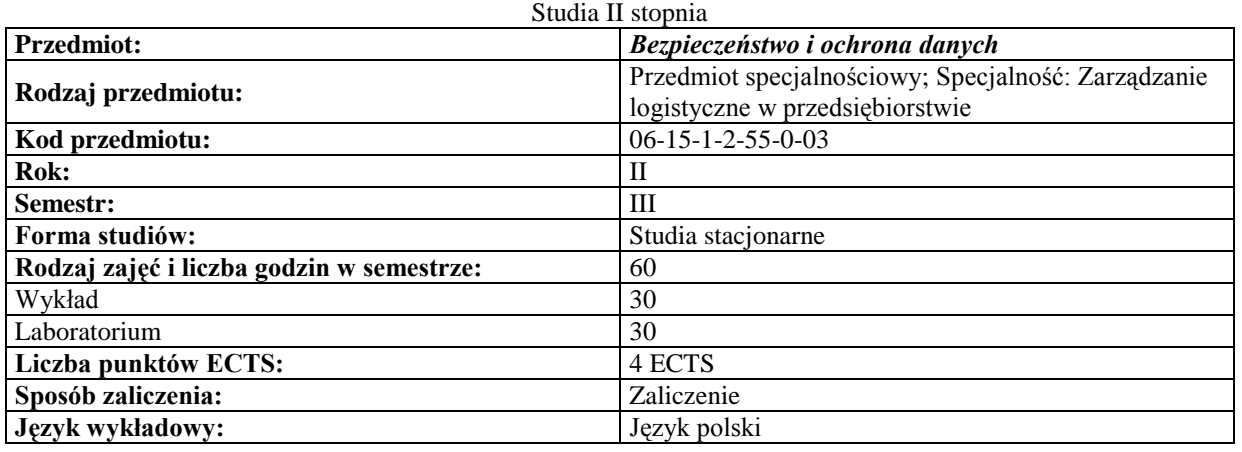

#### **Cele przedmiotu**

**C1** Nabycie wiedzy z zakresu prowadzenia właściwej polityki ochrony danych istotnych z punktu widzenia<br>intereséw firmy, co novimno umożliwić dabór hornicowych nasodze zarez kulturali widzenia interesów firmy, co powinno umożliwić dobór bezpiecznych procedur przesyłania i gromadzenia

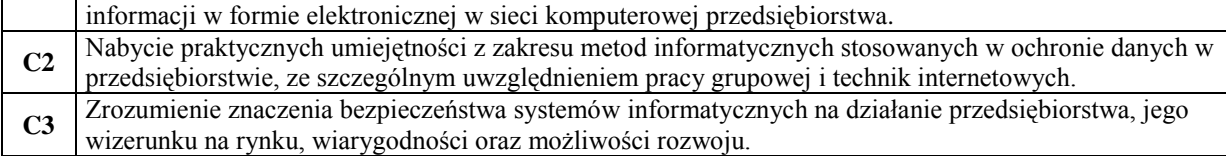

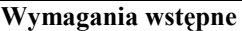

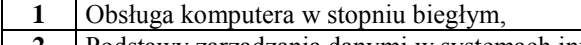

 $\mathbf{r}$ 

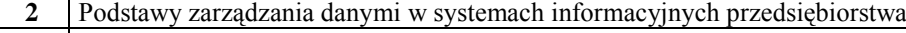

- **3** Podstawowa znajomość działania systemów informatycznych
- **4** Podstawowa znajomość lokalnych sieci komputerowych

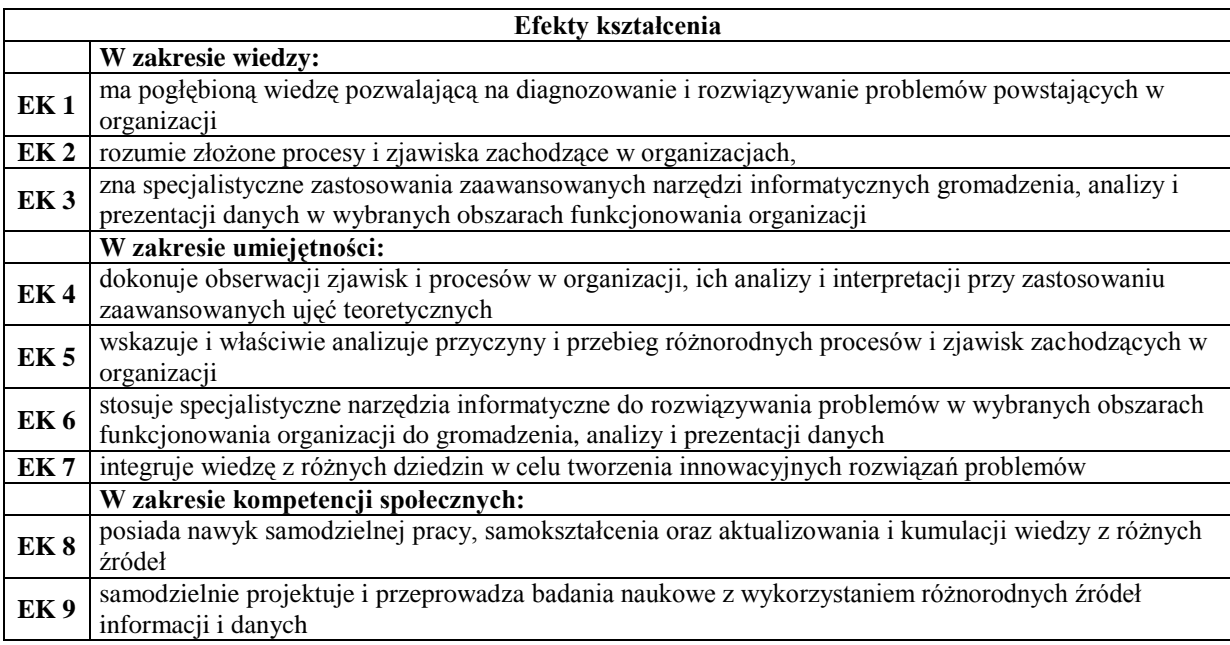

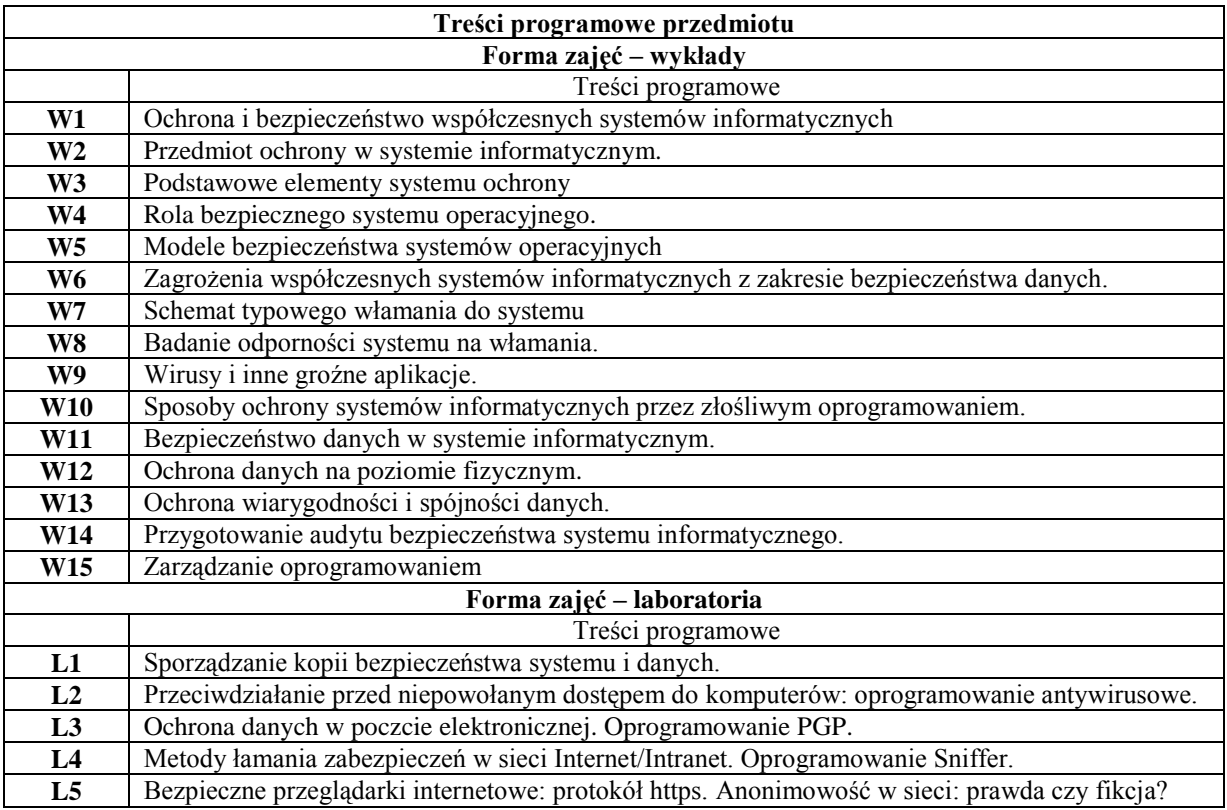

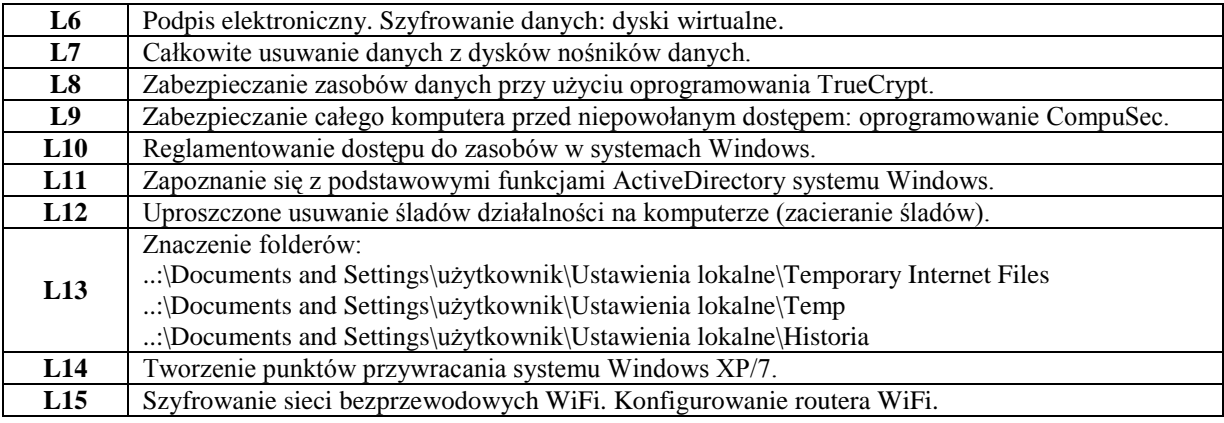

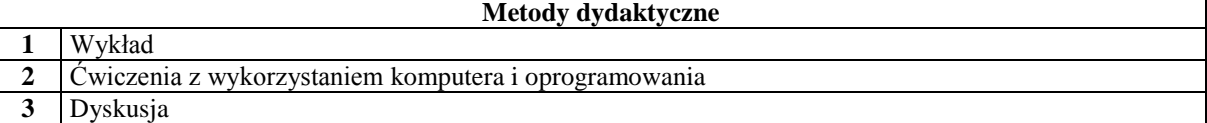

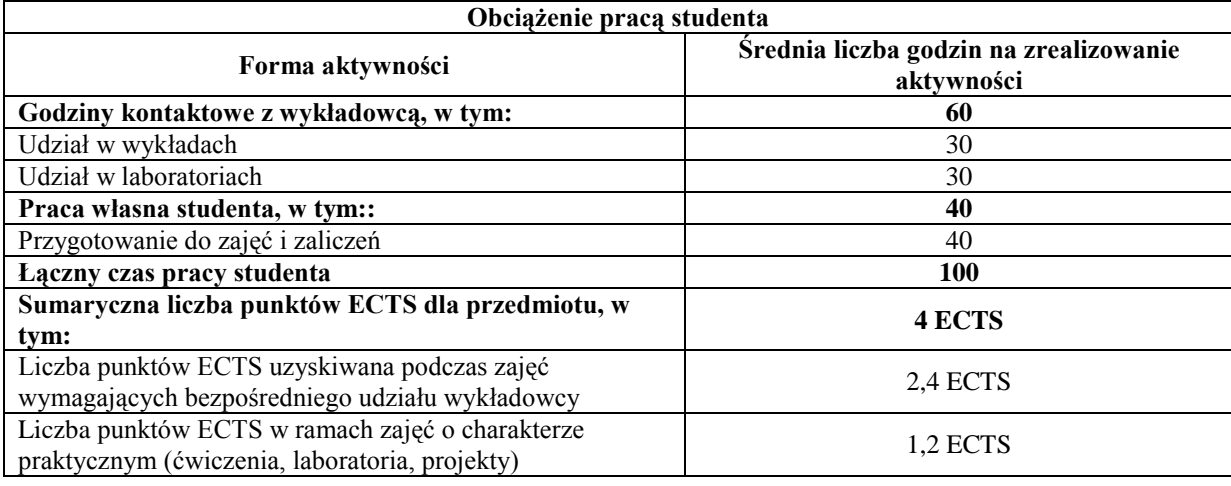

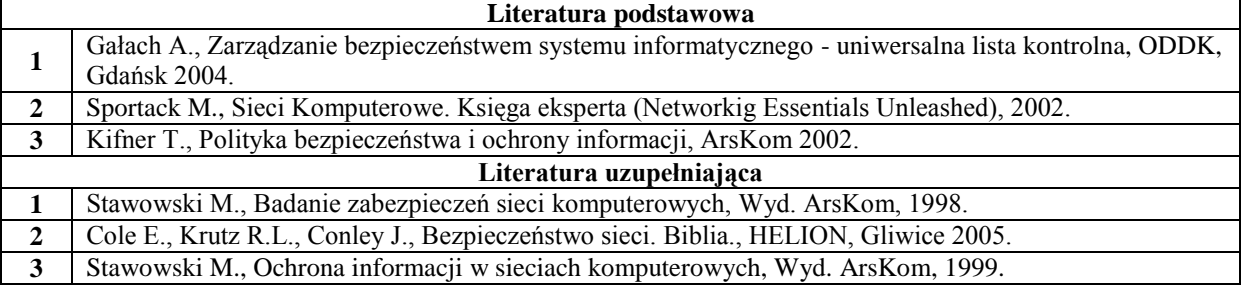

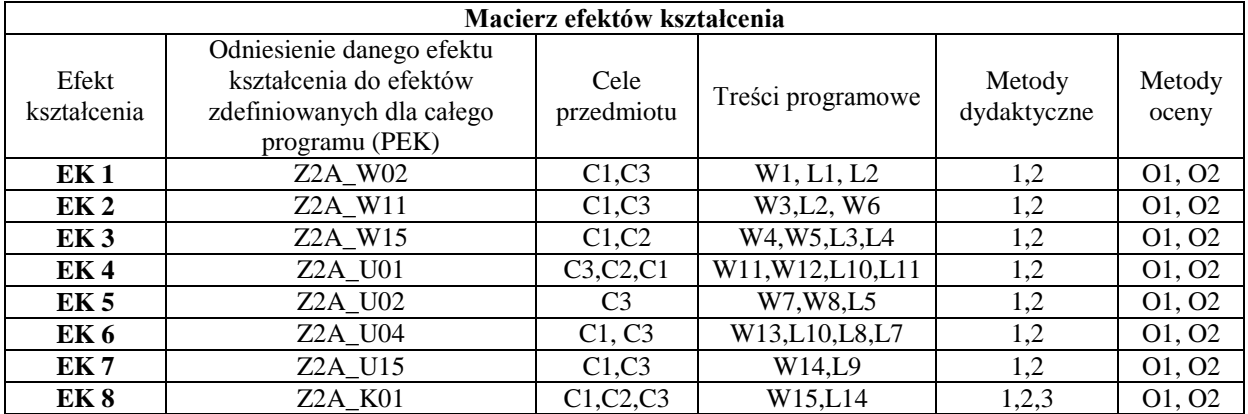

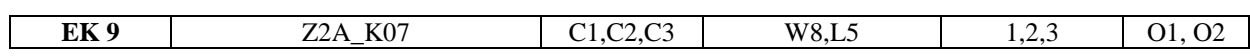

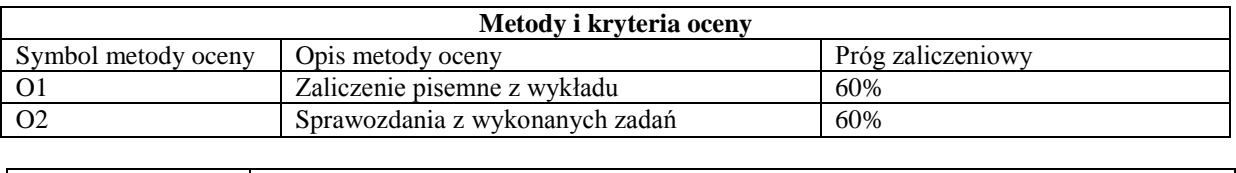

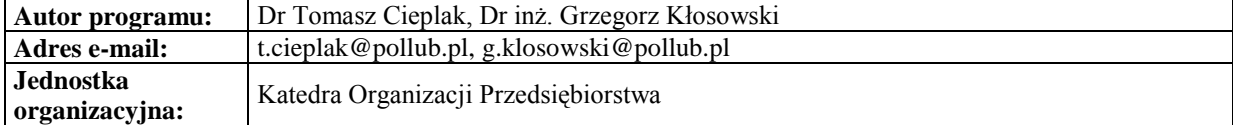

#### *Zarządzanie*

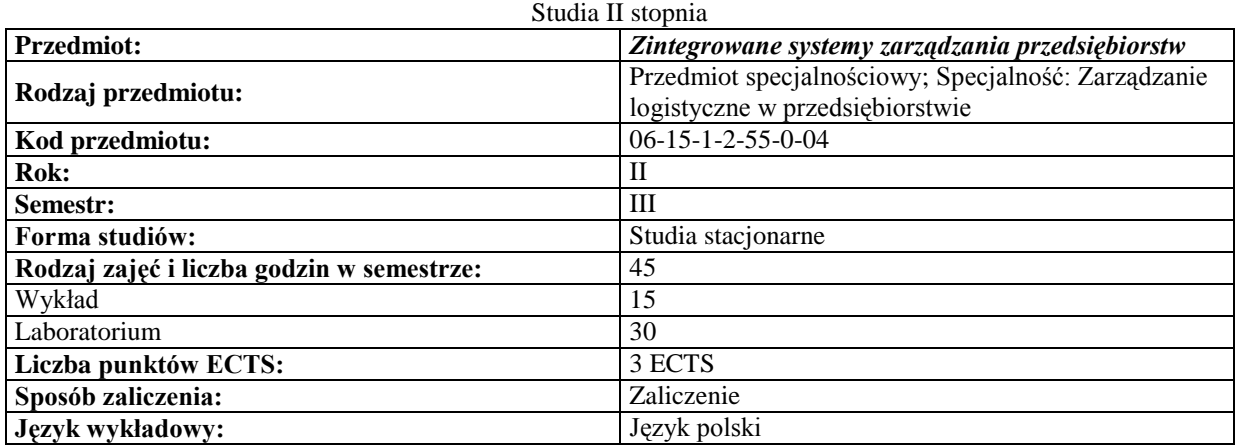

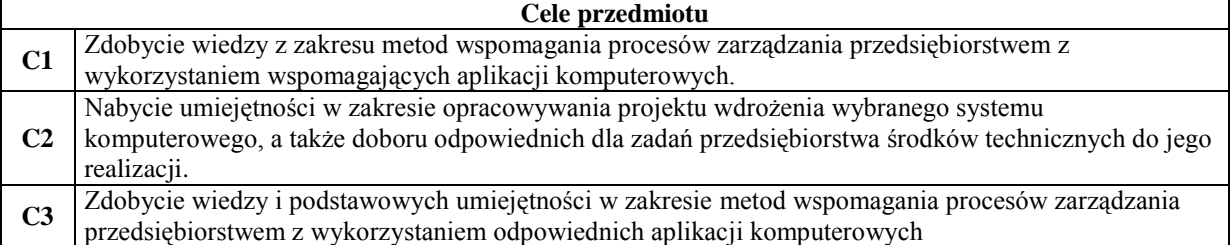

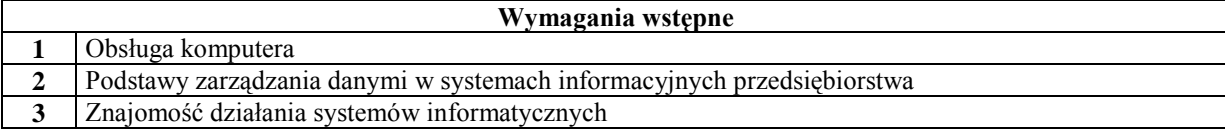

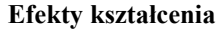

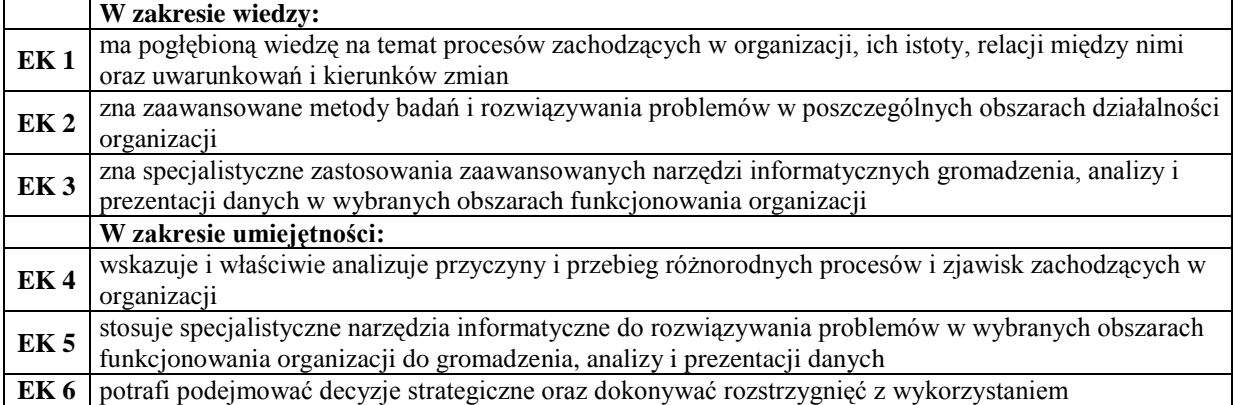

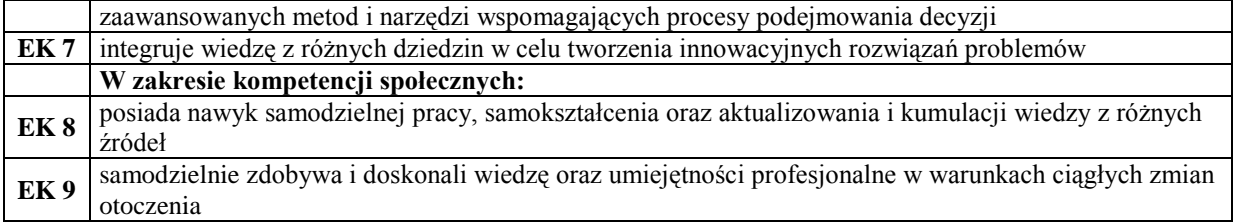

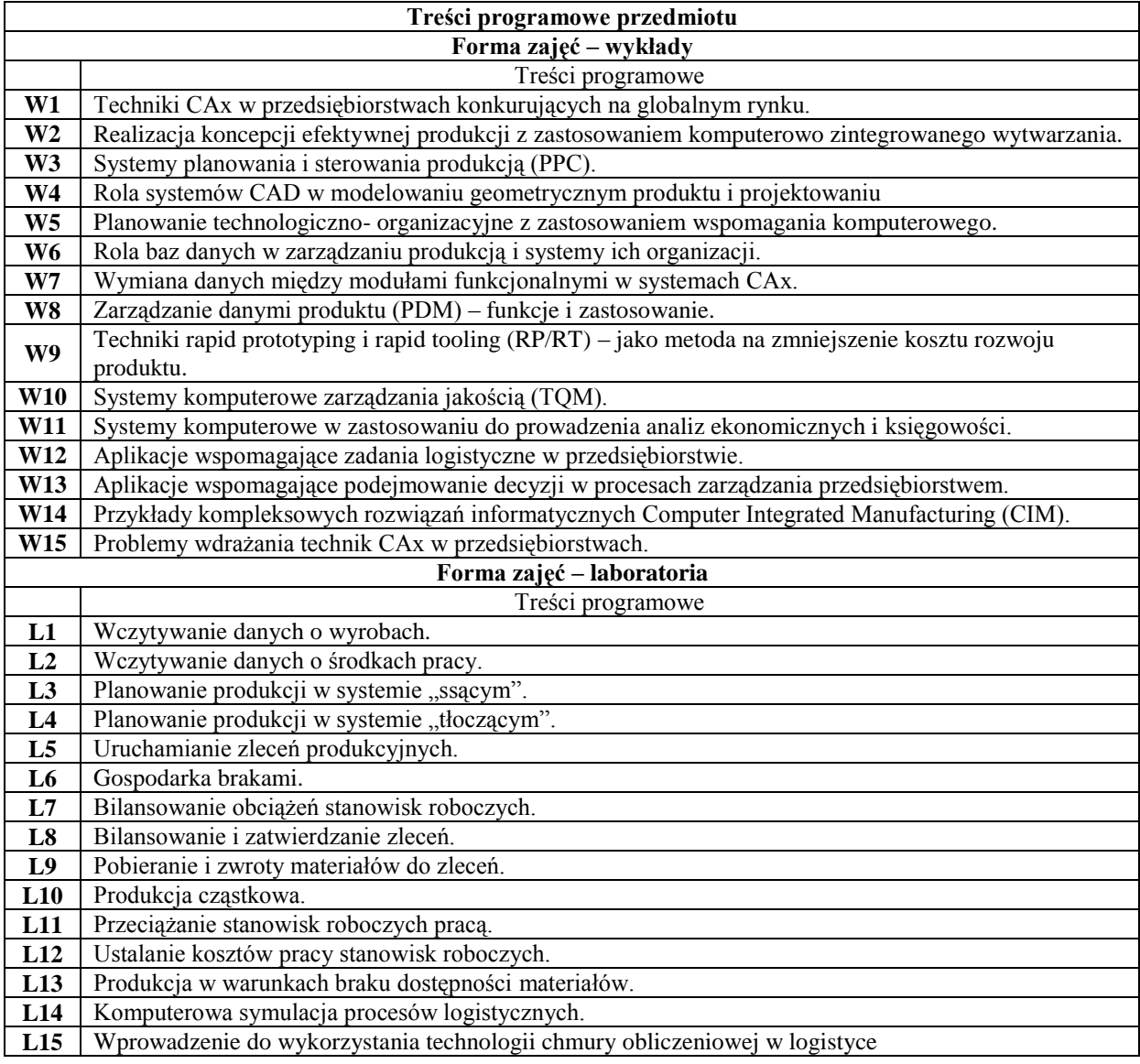

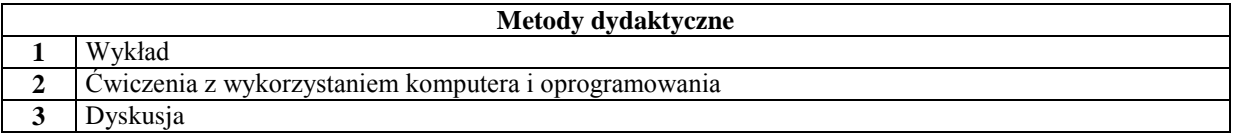

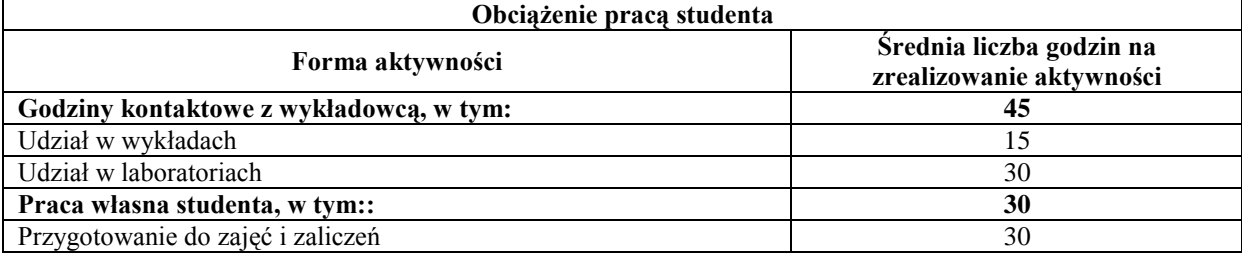

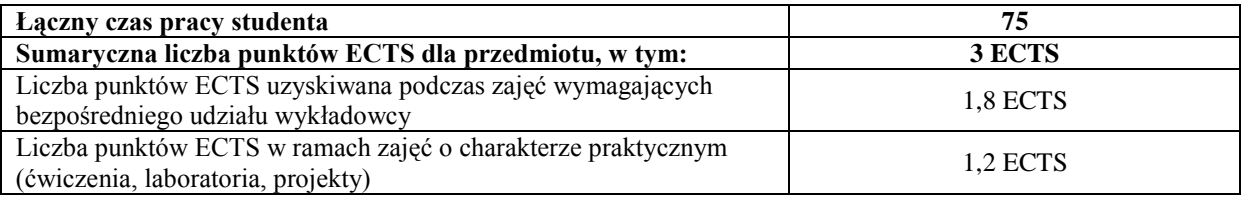

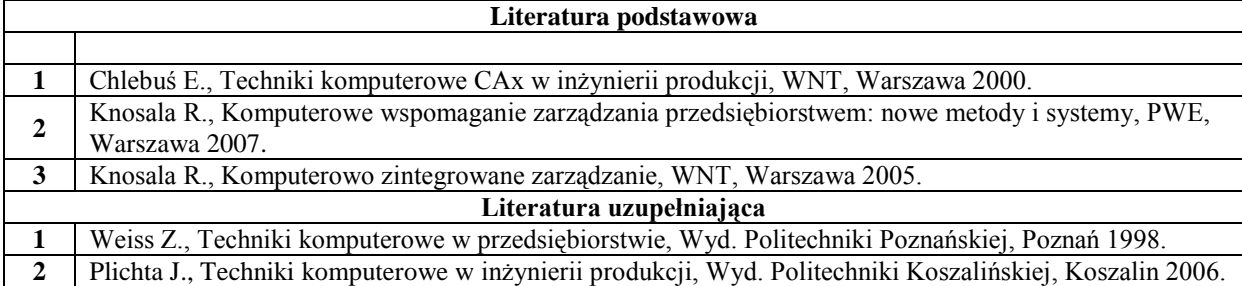

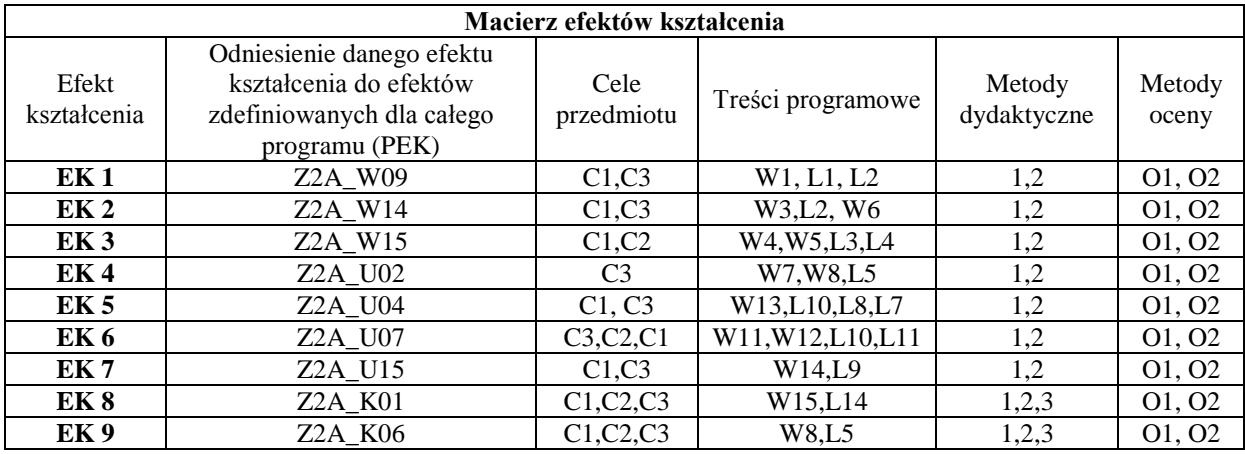

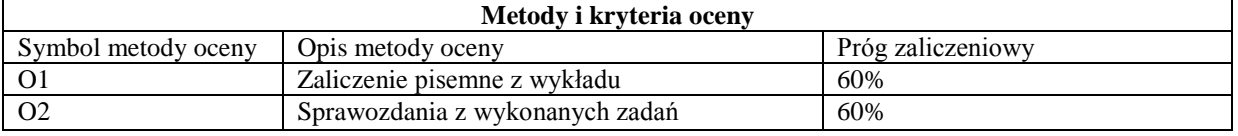

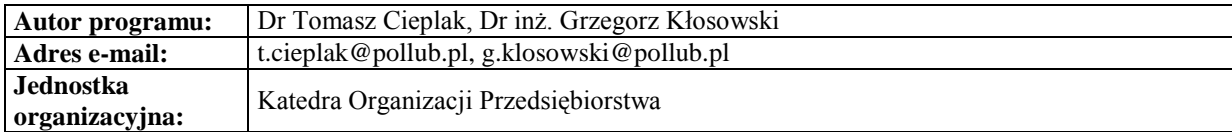

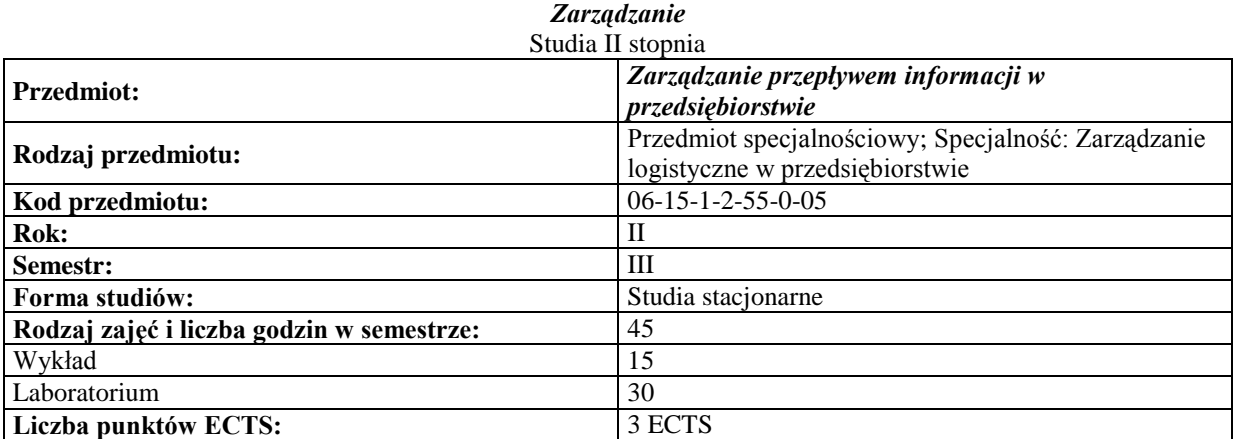

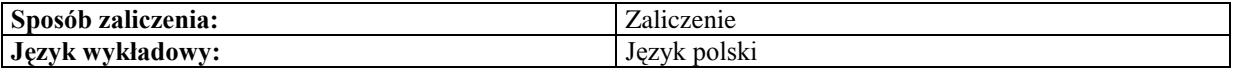

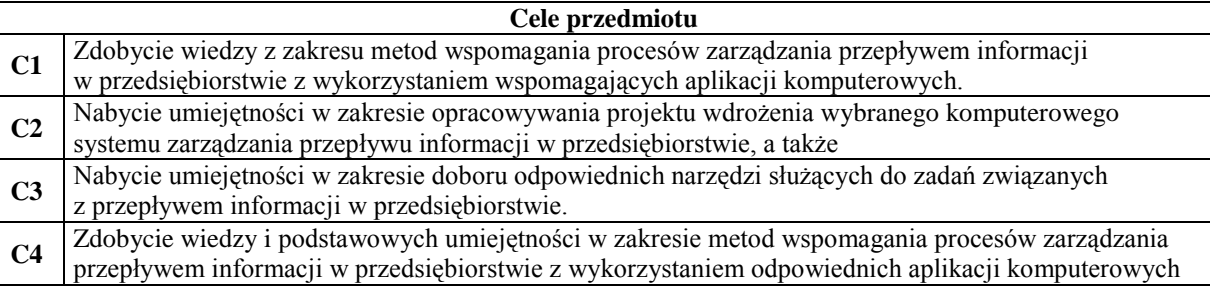

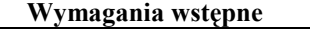

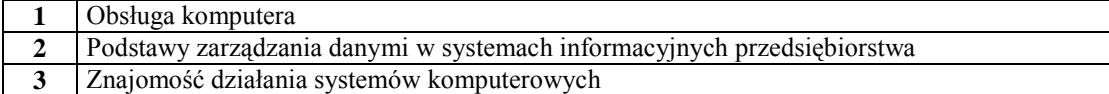

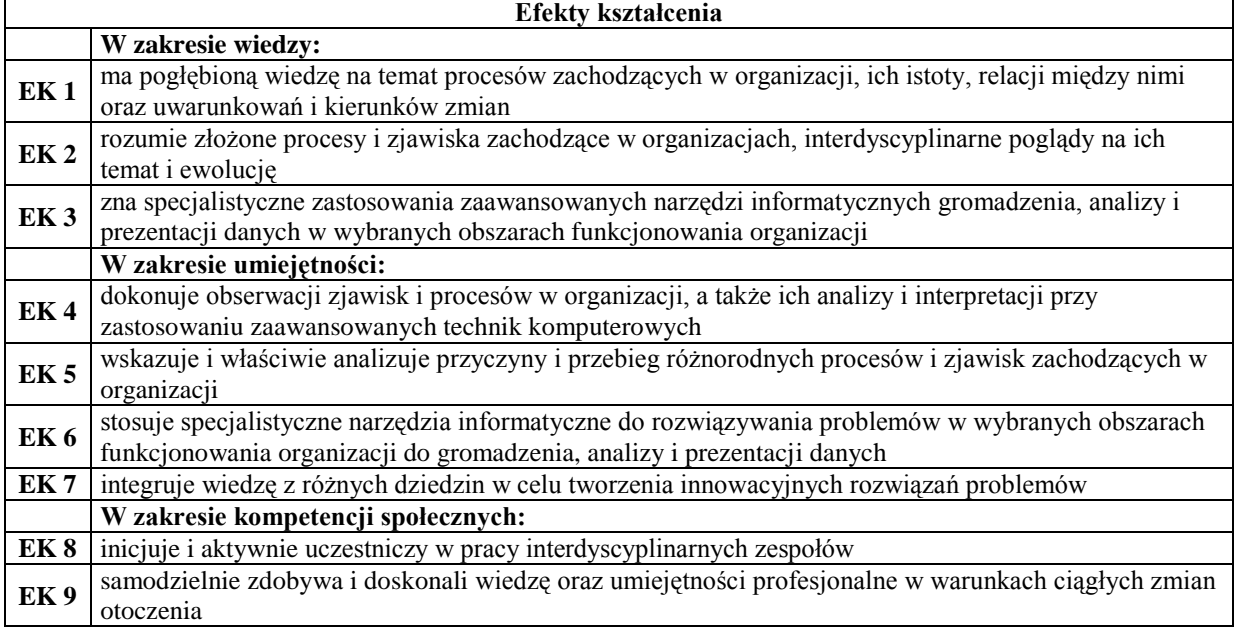

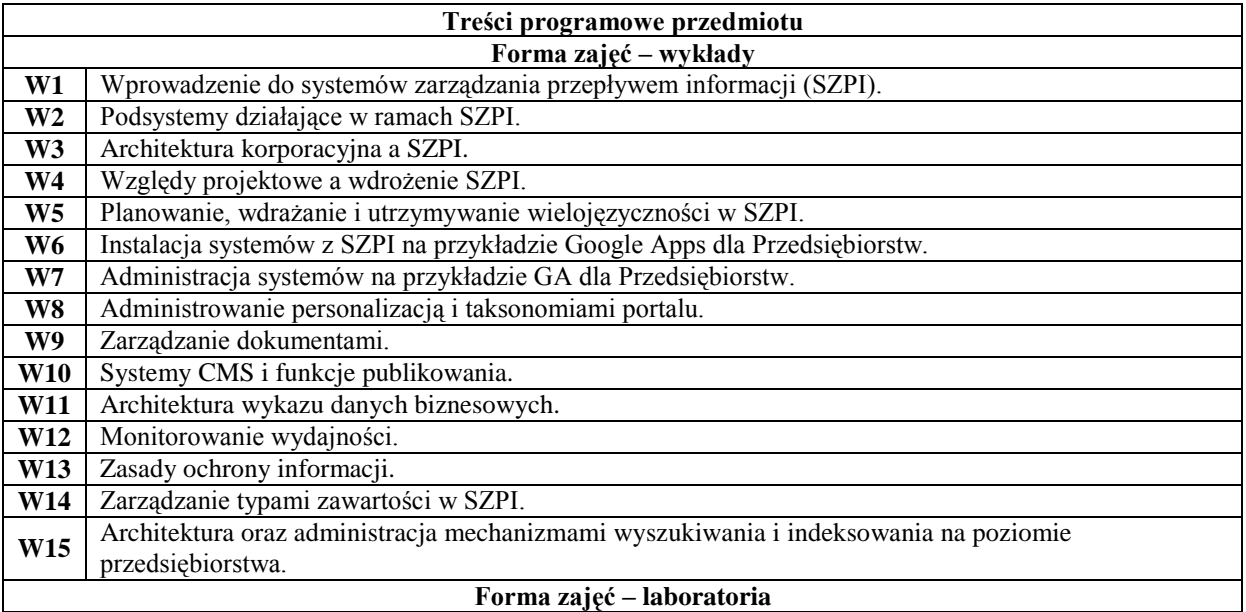

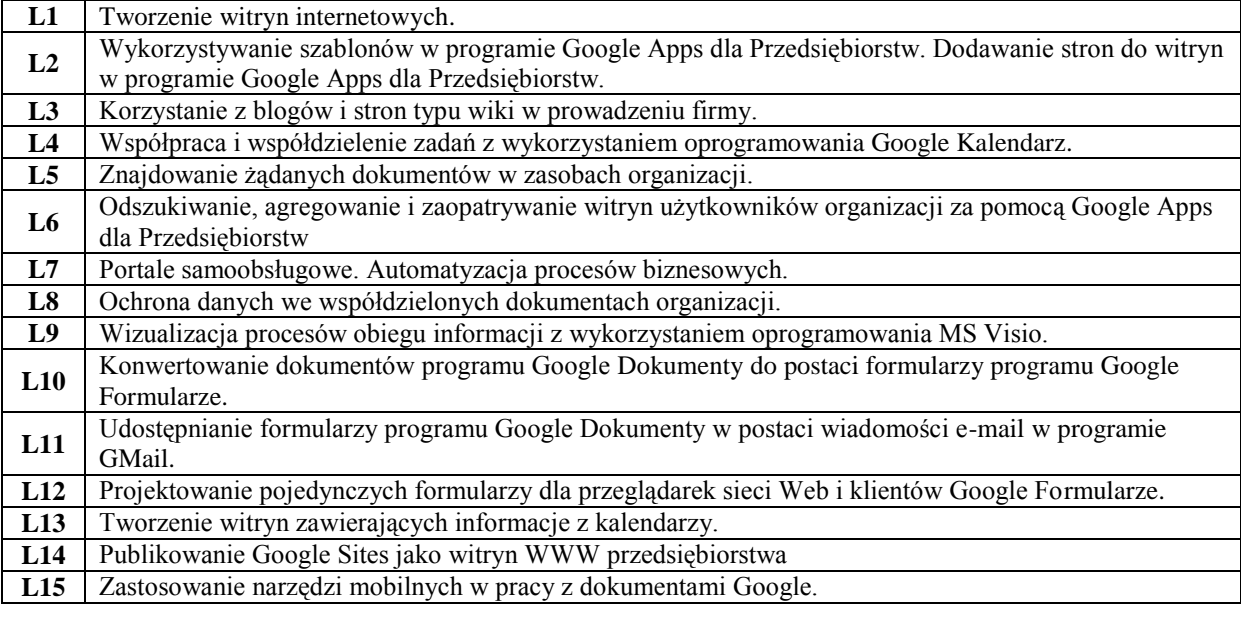

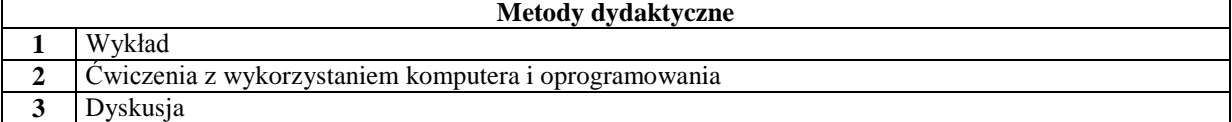

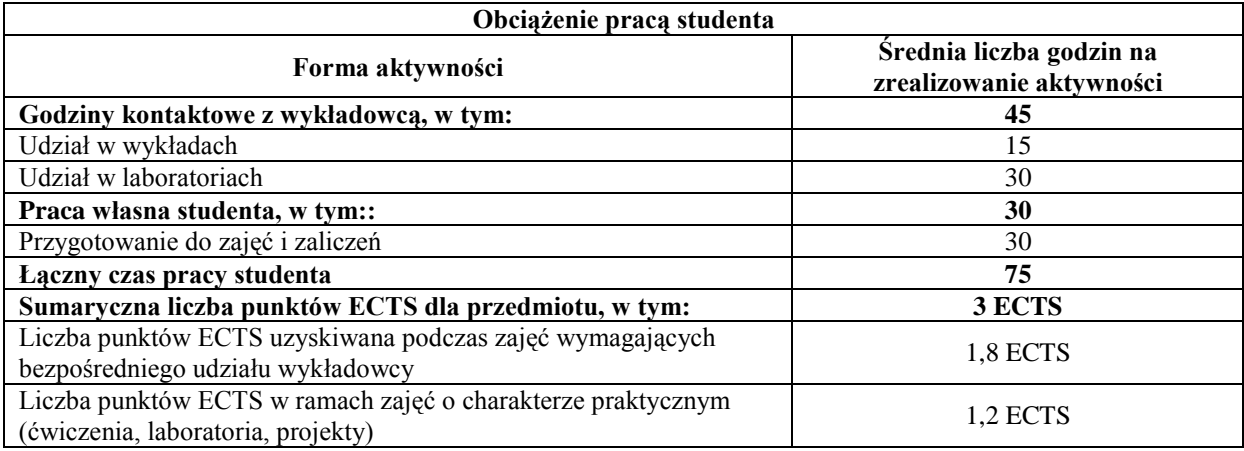

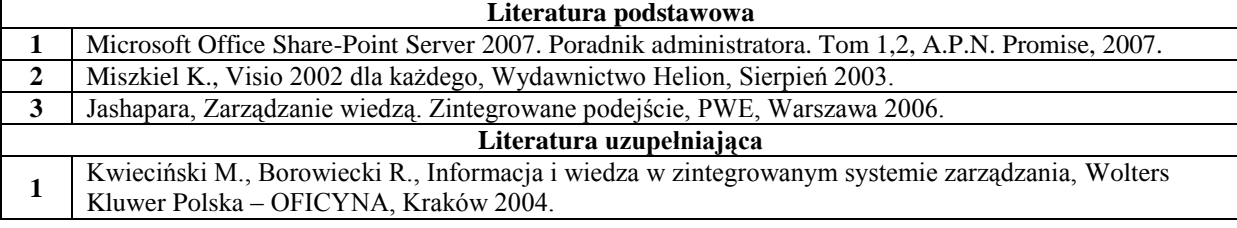

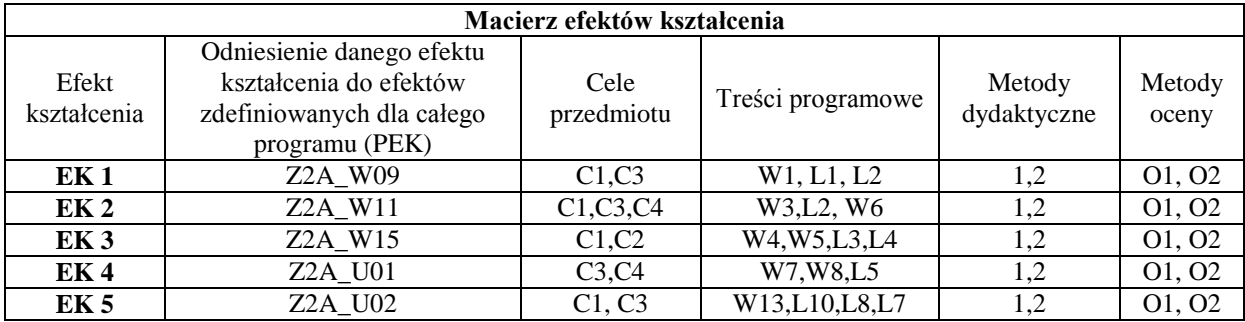

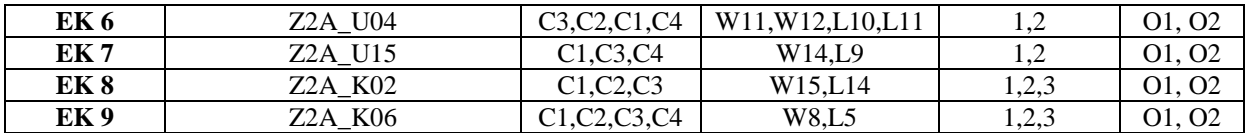

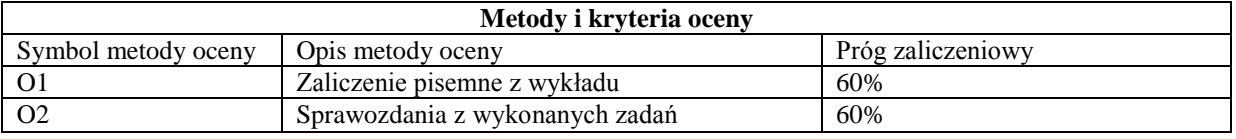

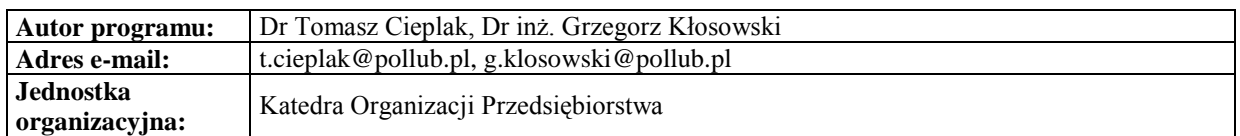

#### **Karta (sylabus) modułu/przedmiotu** *Zarządzanie*

Studia II stopnia

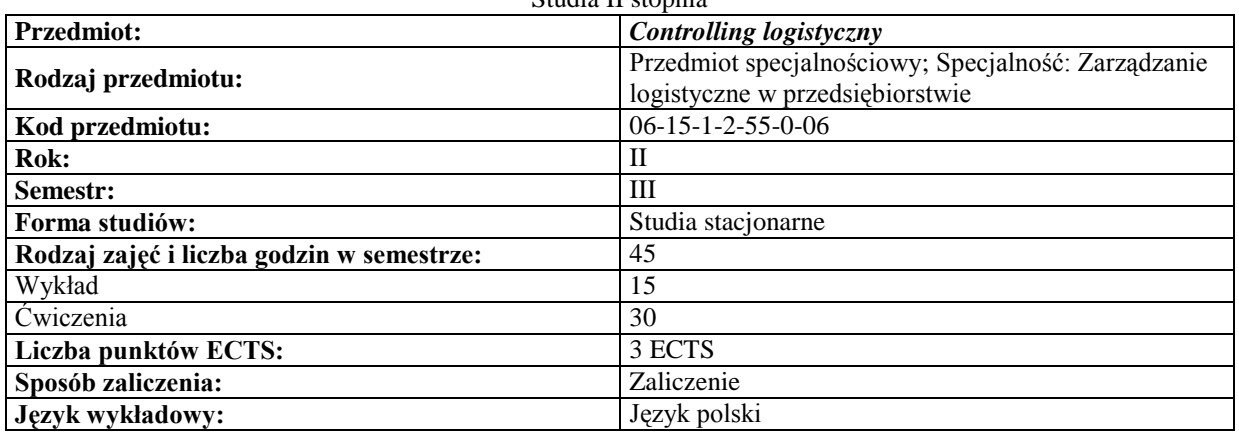

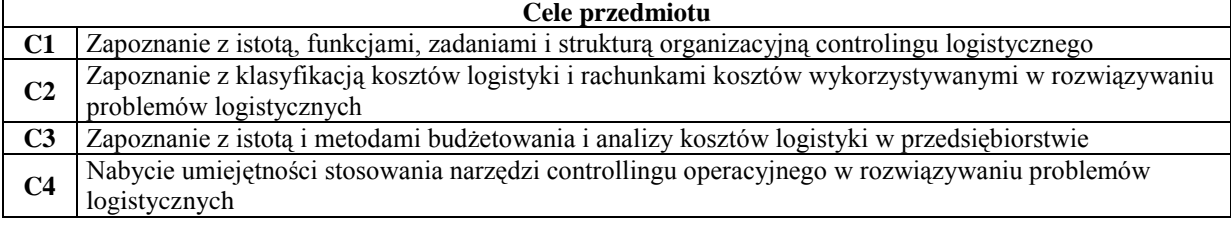

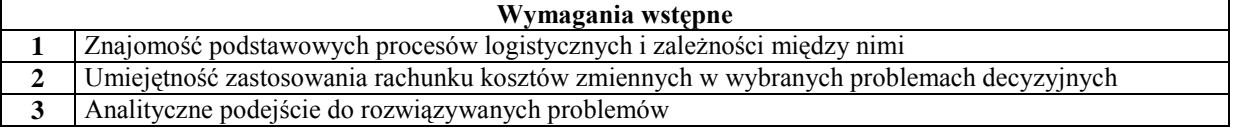

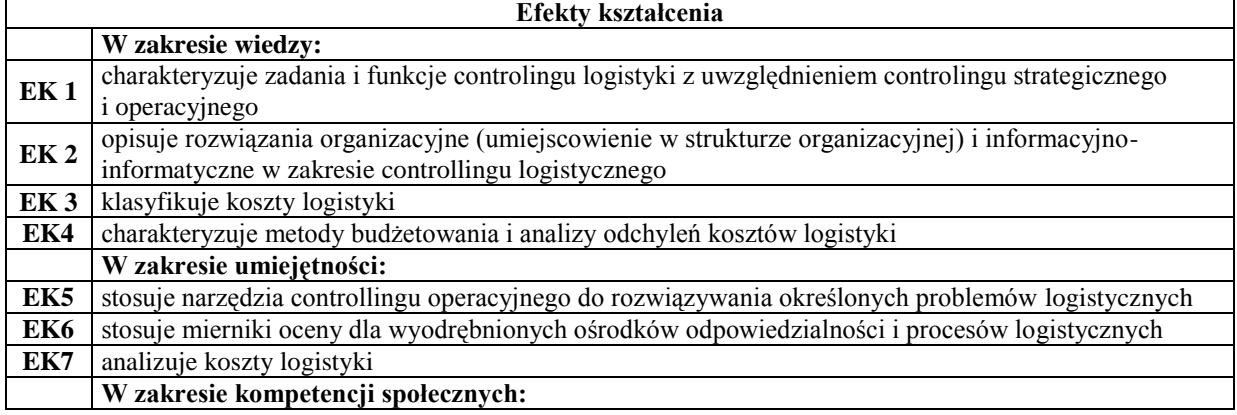

**EK8** postrzega relacje pomiędzy realizacją procesów logistycznych a efektami osiąganymi przez przedsiębiorstwo

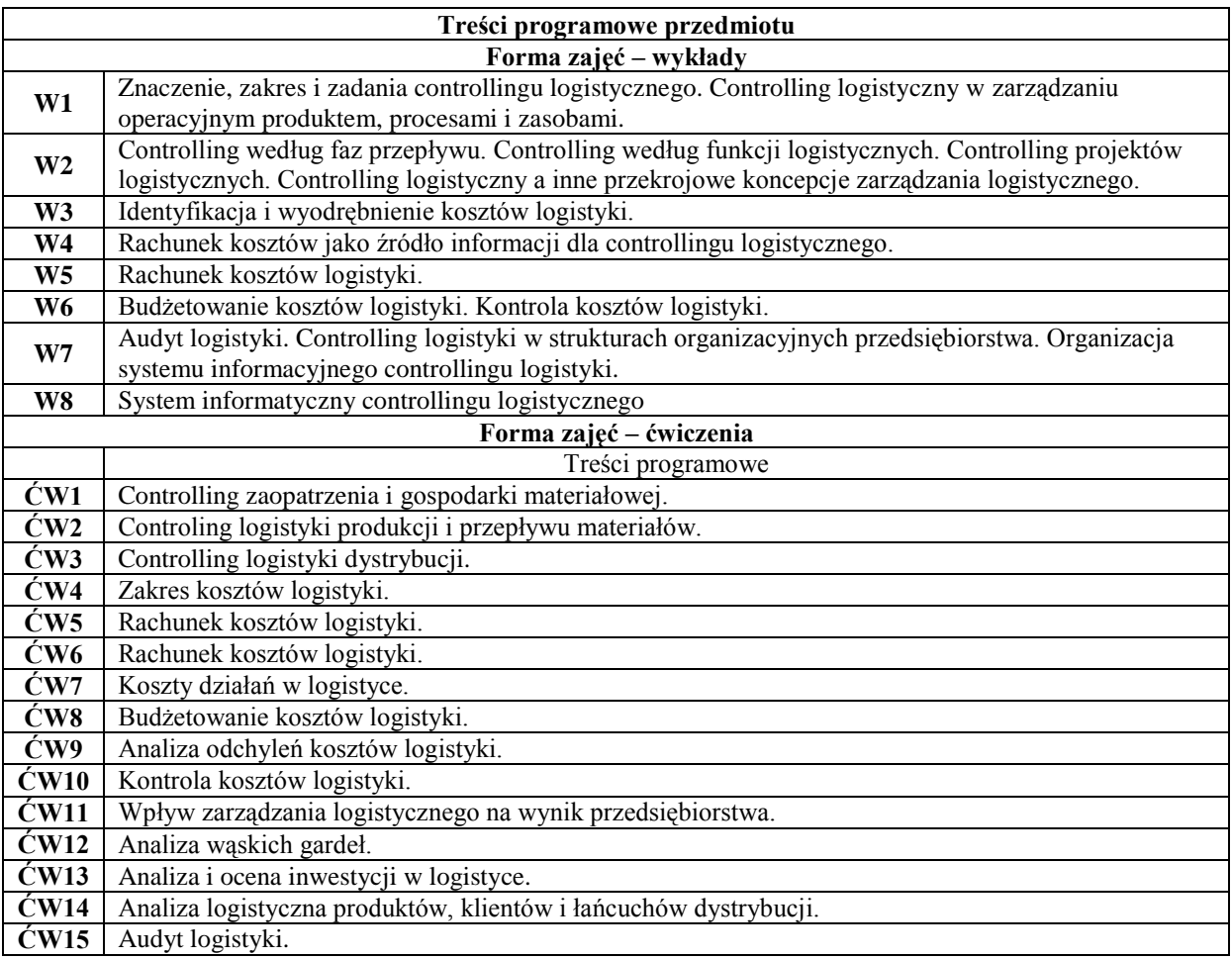

#### **Metody dydaktyczne**

1 Wykład z prezentacją multimedialną<br>2 Zadania rachunkowe

**2** Zadania rachunkowe

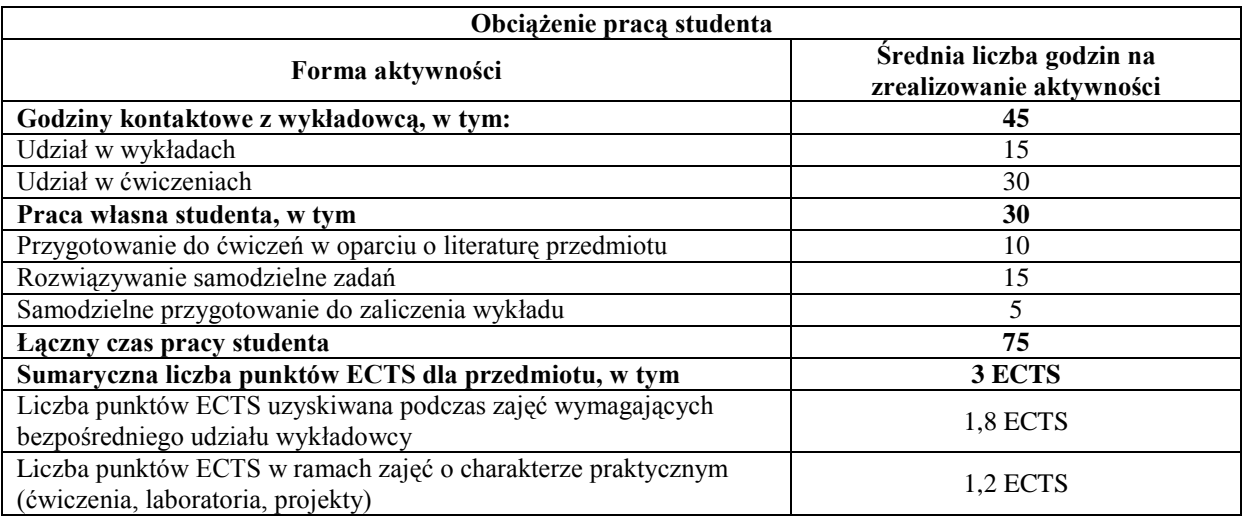

# **Literatura podstawowa**

**1** Czubakowska K., Gabrusewicz W., Nowak E., Podstawy rachunkowości zarządczej, PWE, Warszawa 2006.

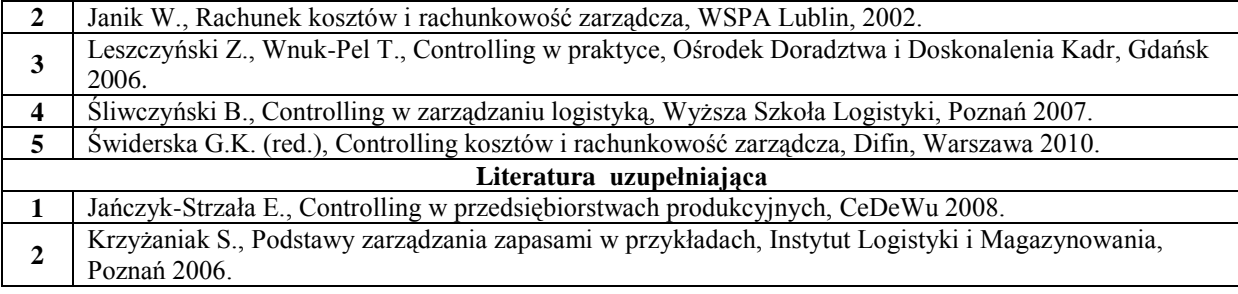

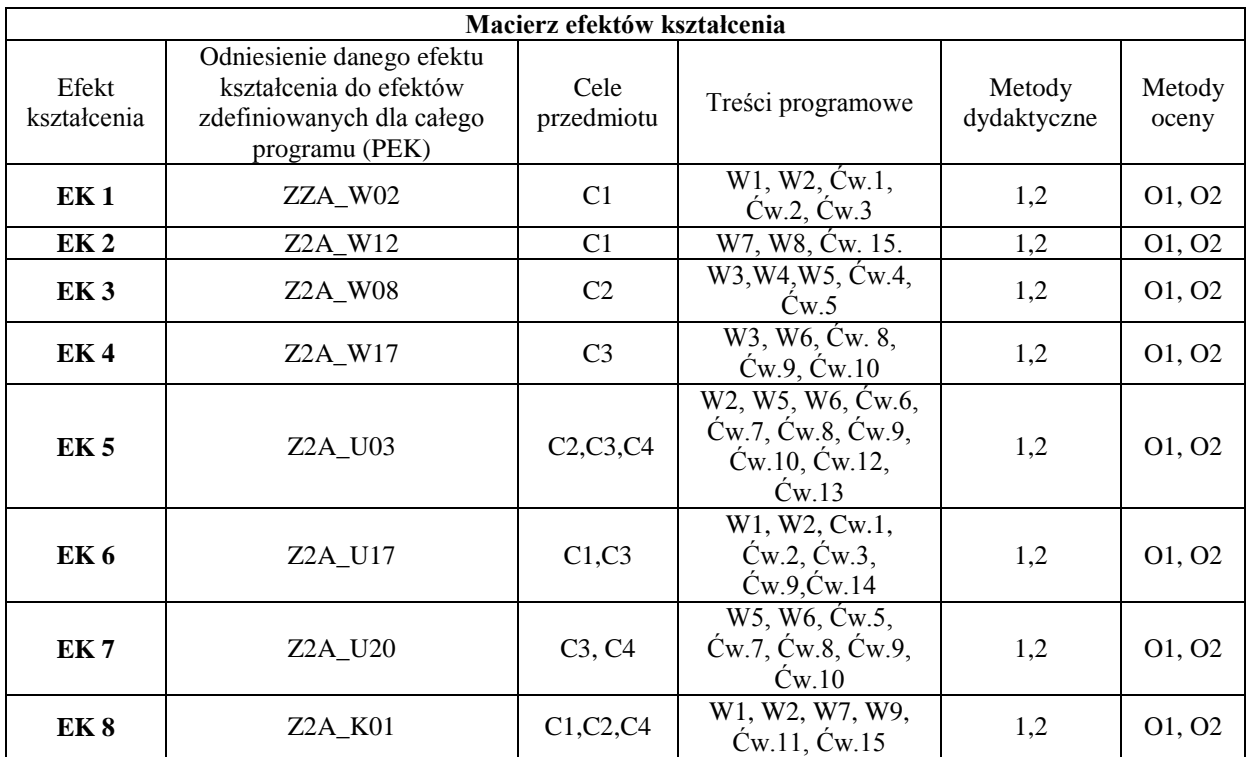

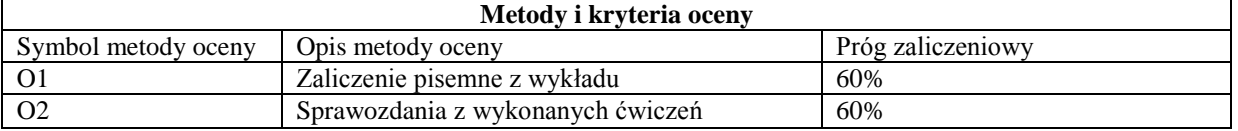

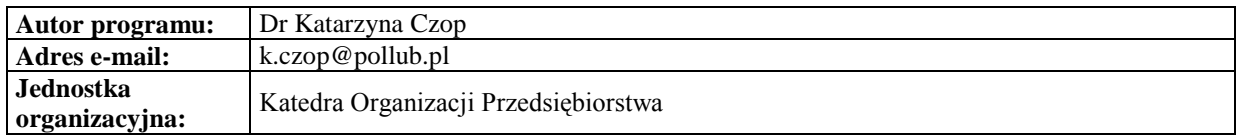

# *Zarządzanie*

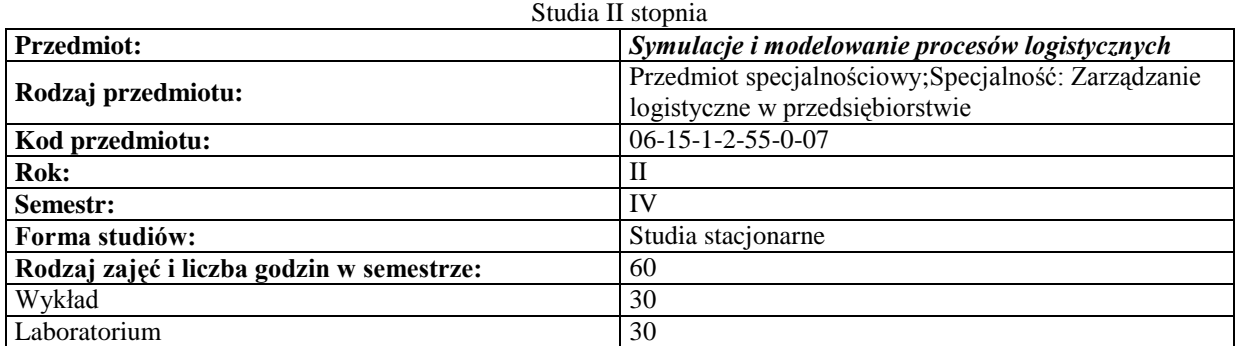

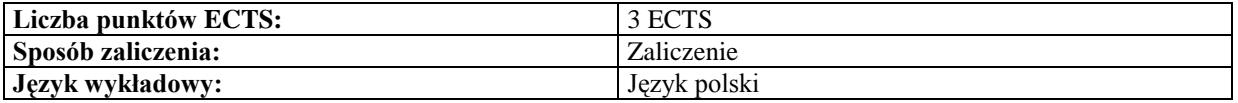

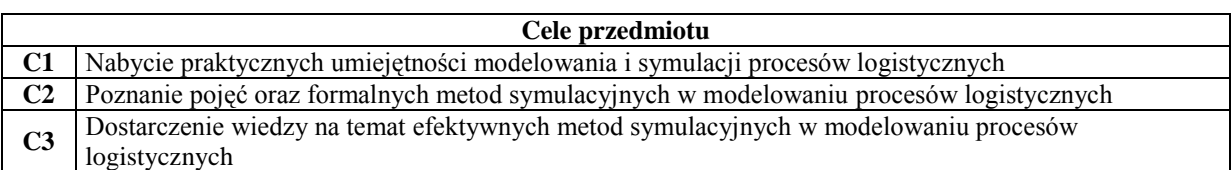

# **Wymagania wstępne**

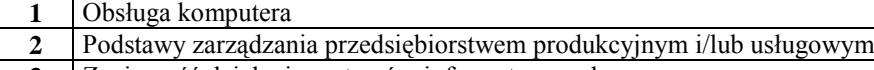

**3** Znajomość działania systemów informatycznych

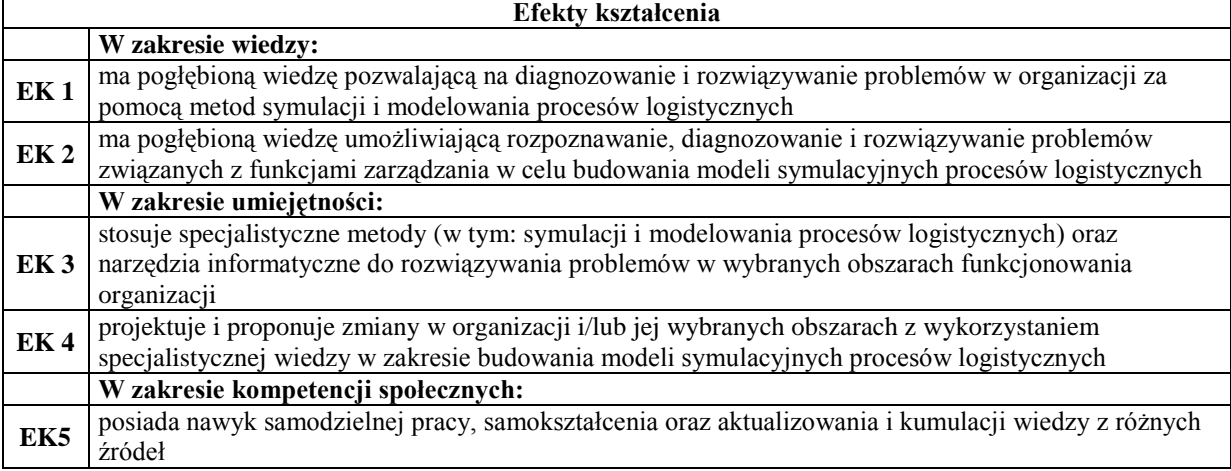

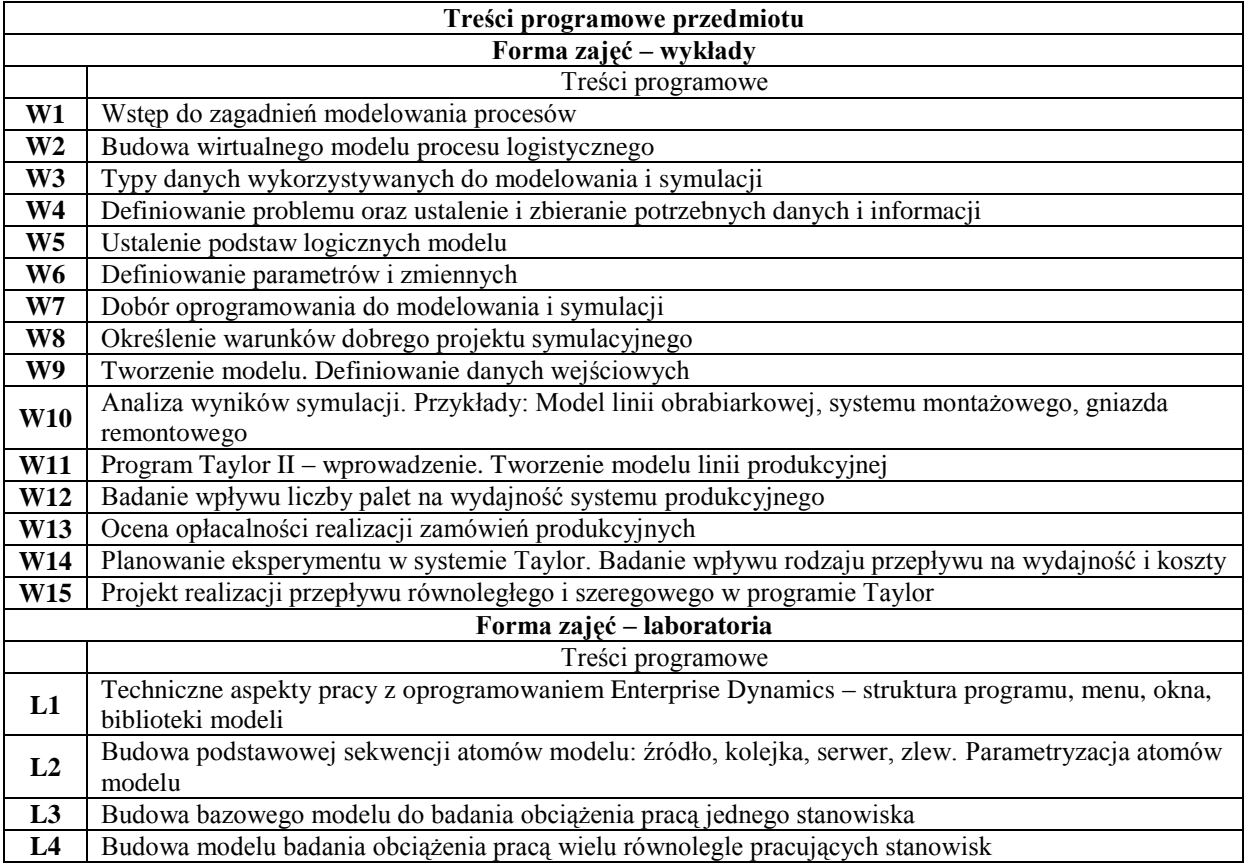

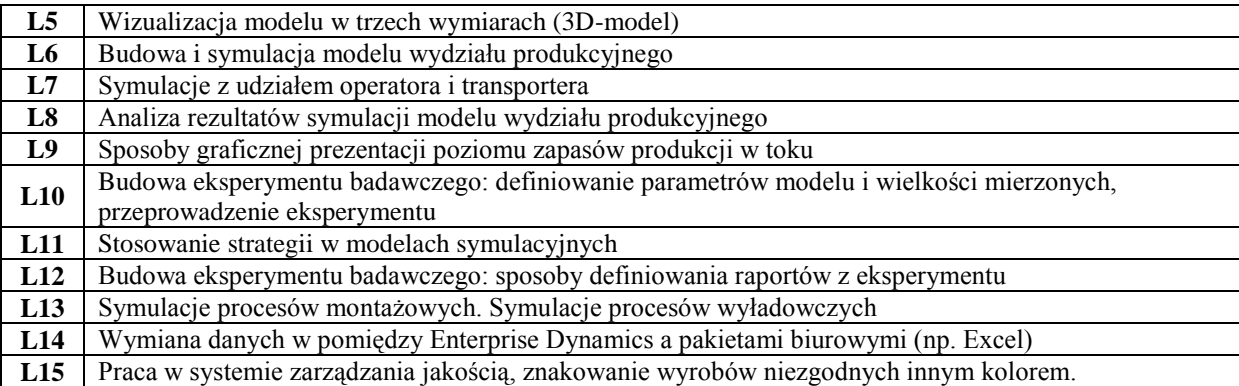

## **Metody dydaktyczne**

 $\overline{\phantom{a}}$ 

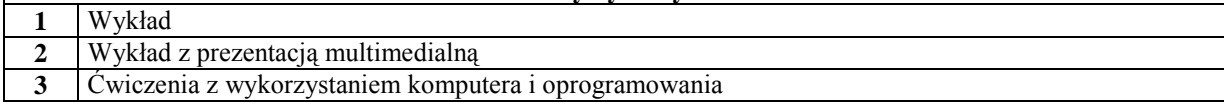

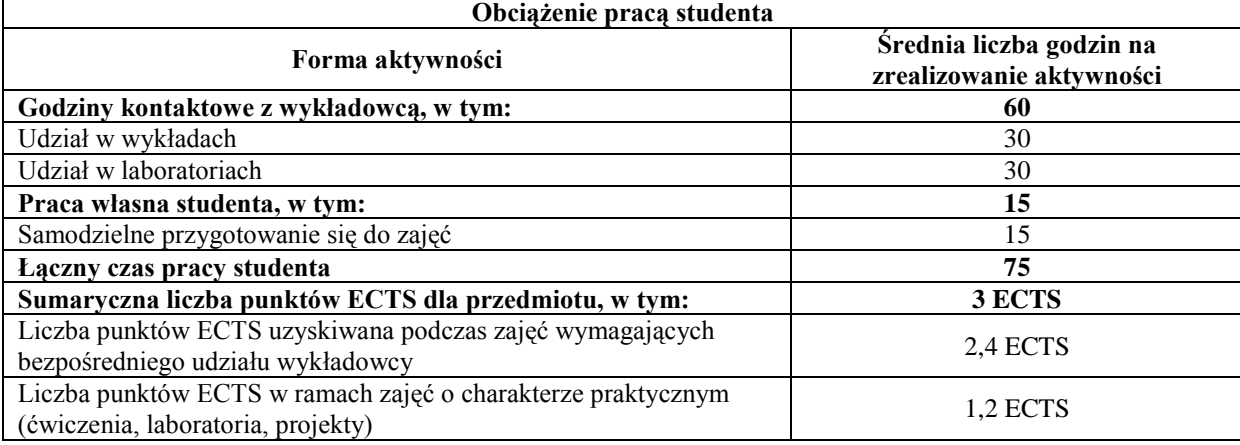

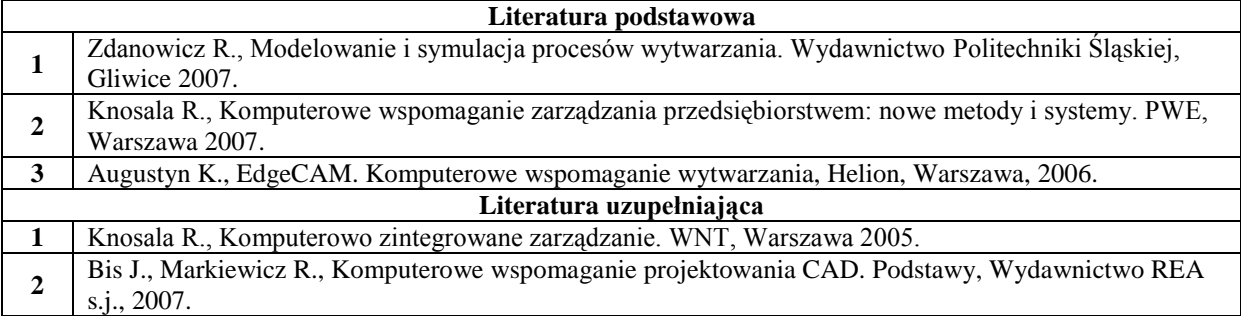

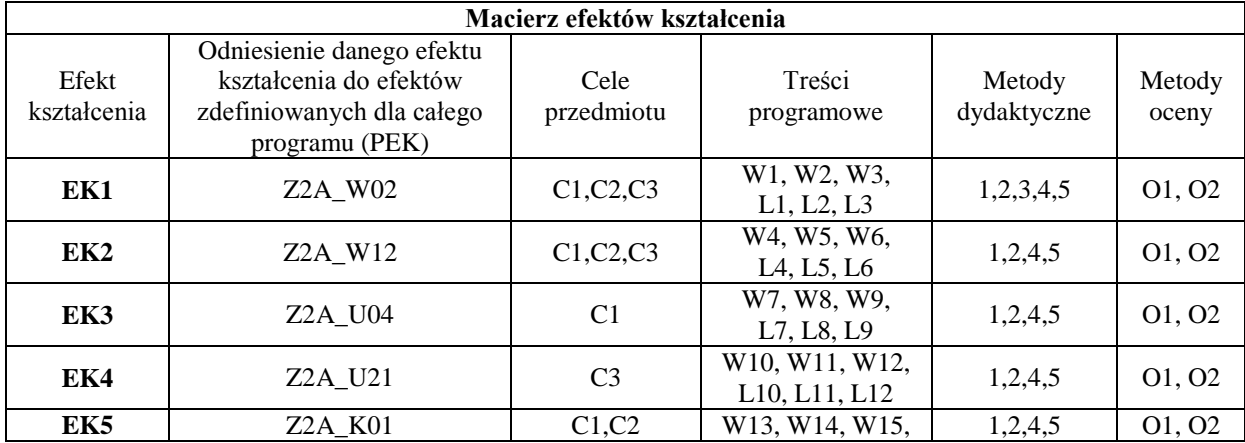

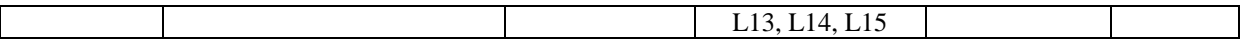

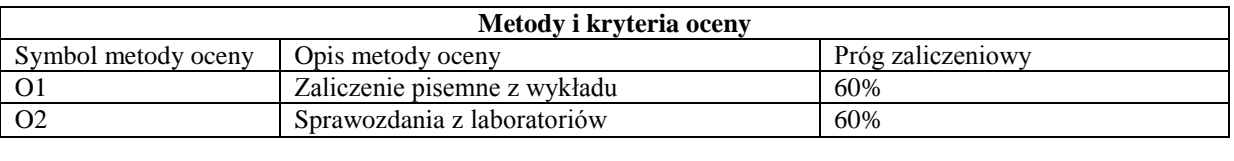

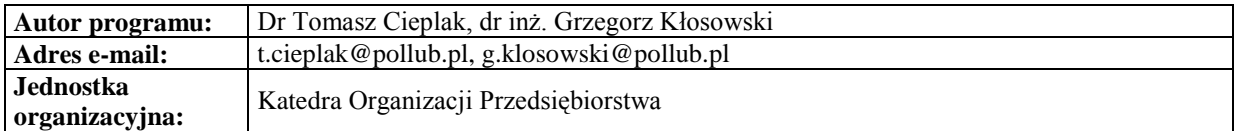

## *Zarządzanie*

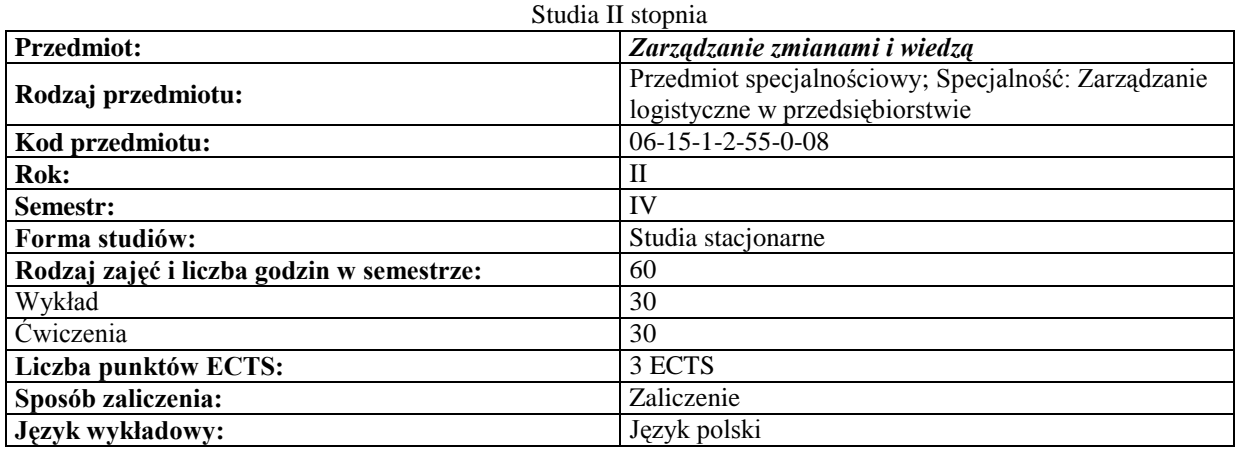

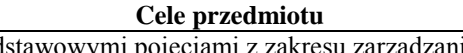

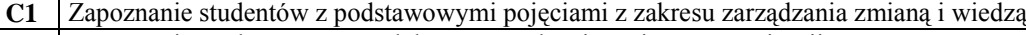

**C2** Zapoznanie studentów z metodyką wprowadzania zmian w organizacji

**C3** Zapoznanie studentów z koncepcjami, procesami i strategiami zarządzania zmianą i wiedzą

**C4** Nabycie umiejętności diagnozowania, analizowania oraz planowania zmian w organizacji

**C5** Zwiększenie świadomości znaczenia zmian i wiedzy w rozwoju organizacji

## **Wymagania wstępne**

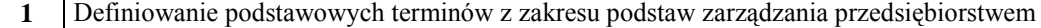

- 2 Koncepcyjne i analityczne podejście do problemu<br>3 Umiejętność pracy w zespole
- **3** Umiejętność pracy w zespole

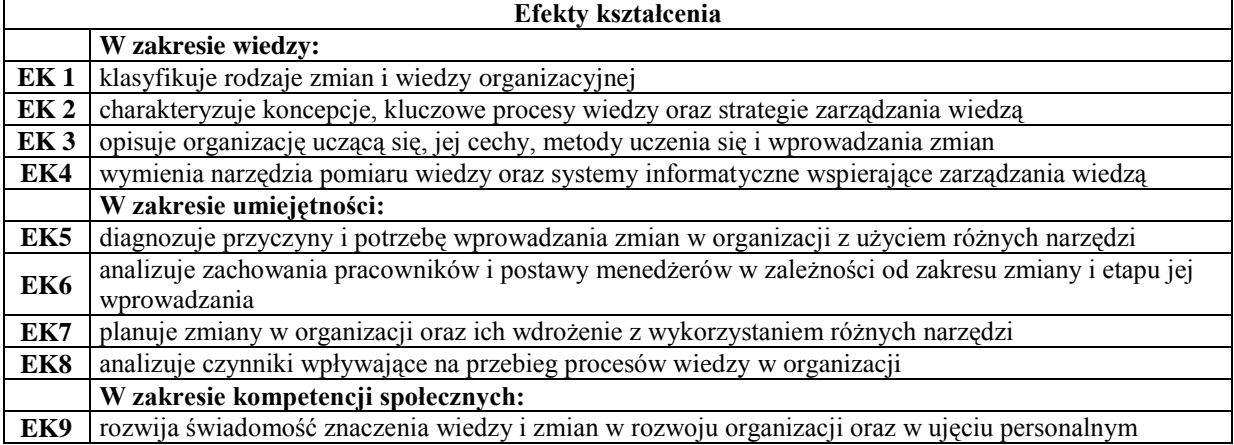

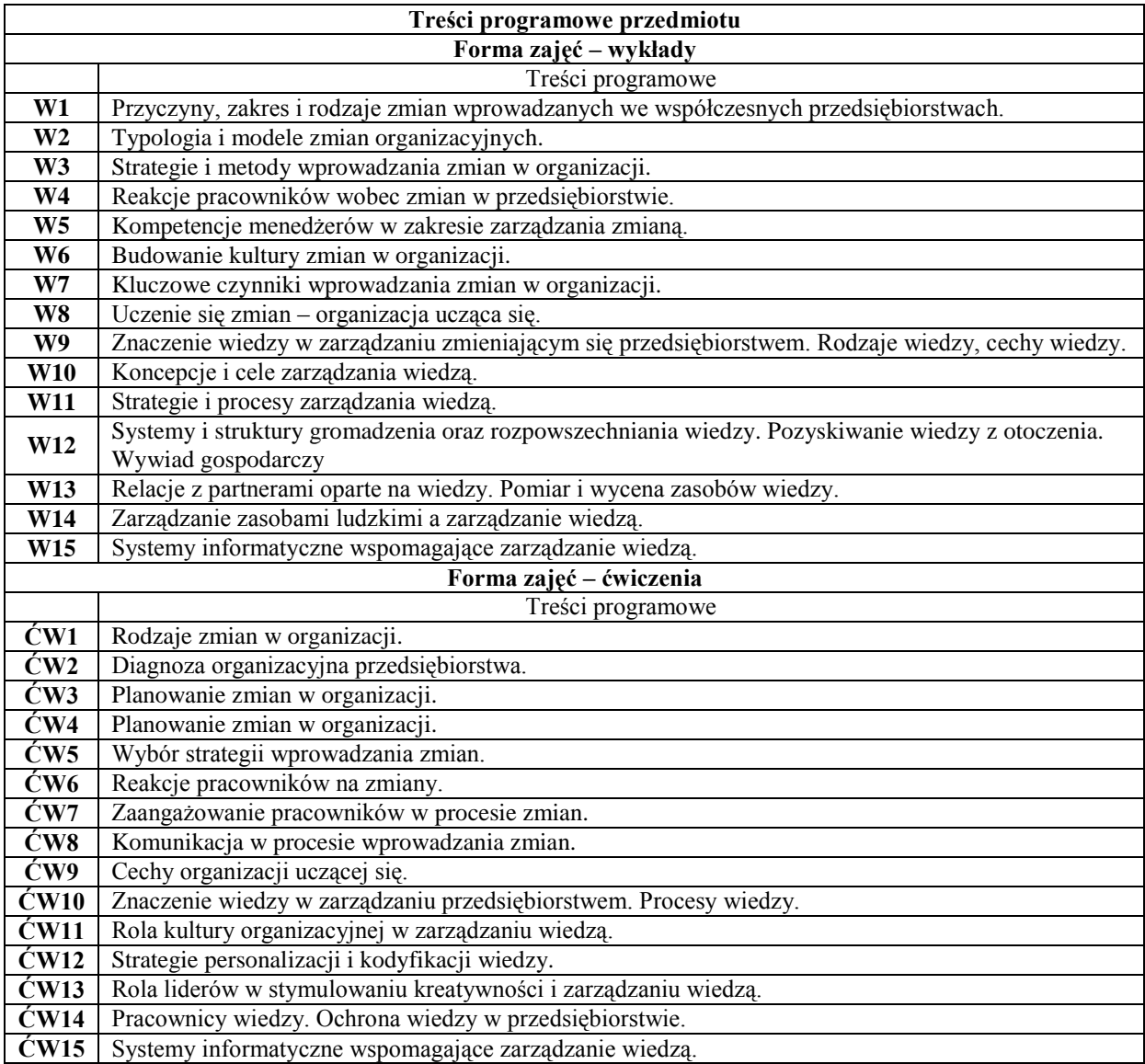

## **Metody dydaktyczne**

**1** Wykład z prezentacją multimedialną **2** Case study

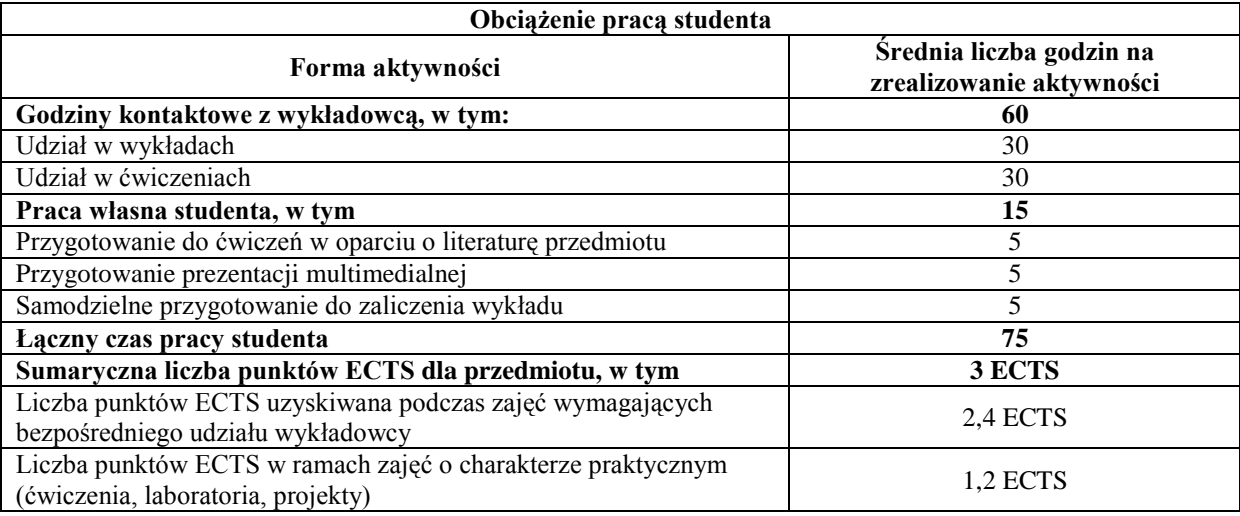

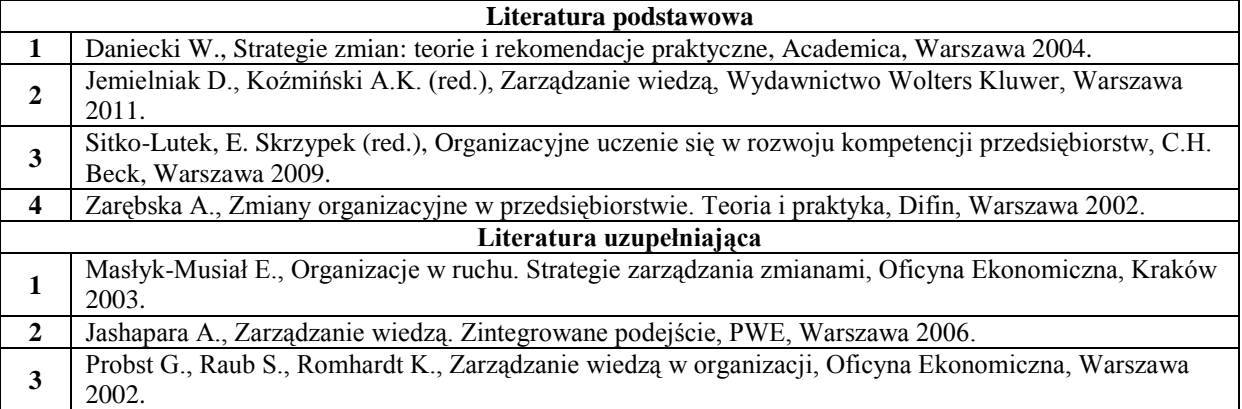

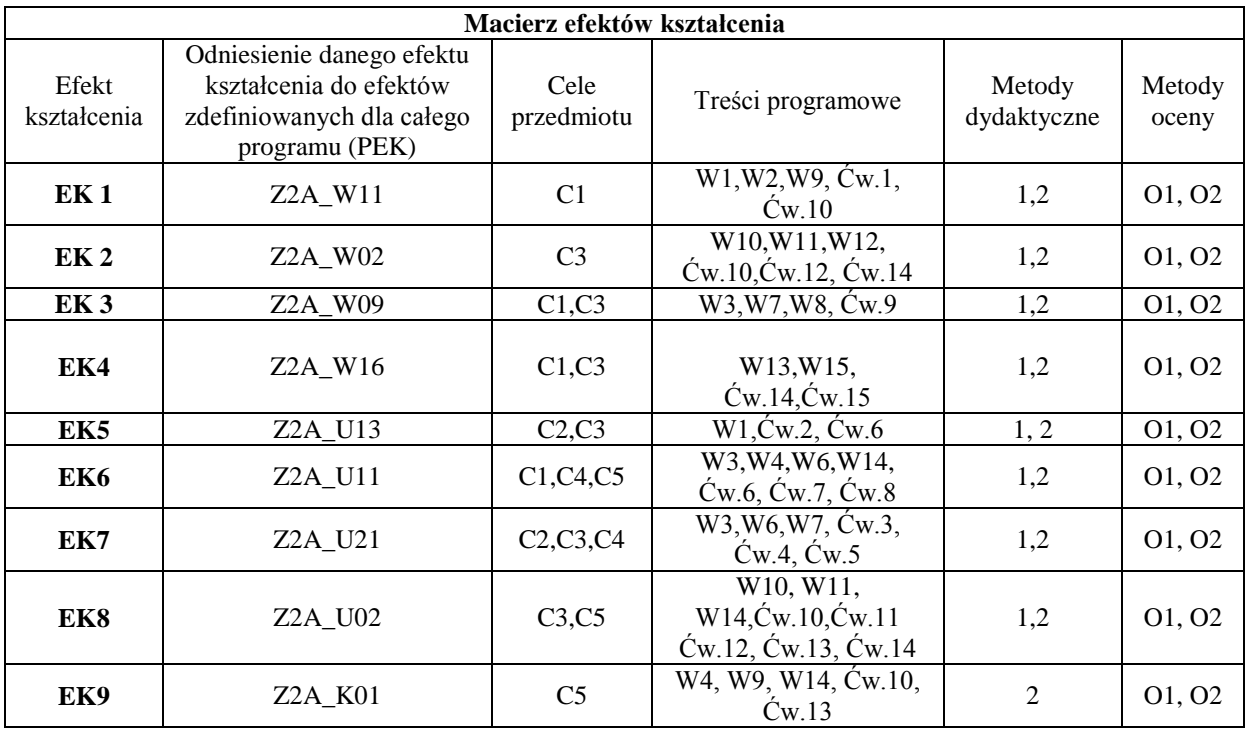

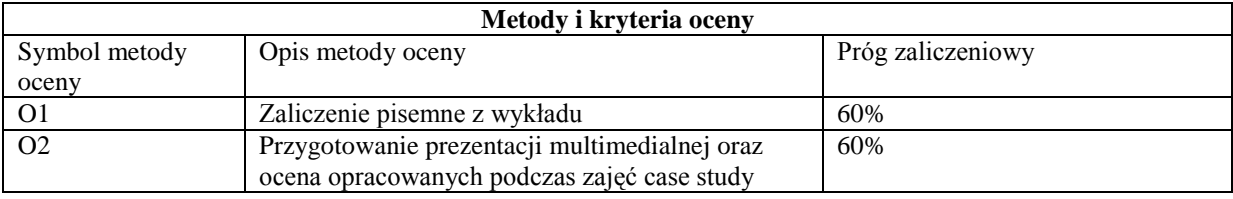

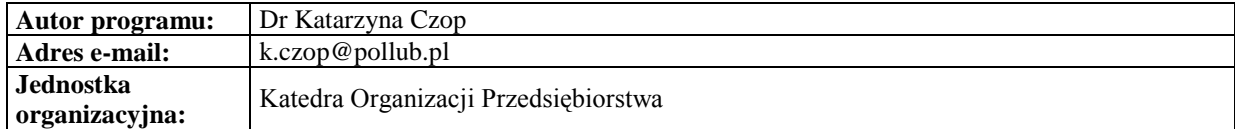

# **Specjalność: Zarządzanie finansami**

*Zarządzanie*

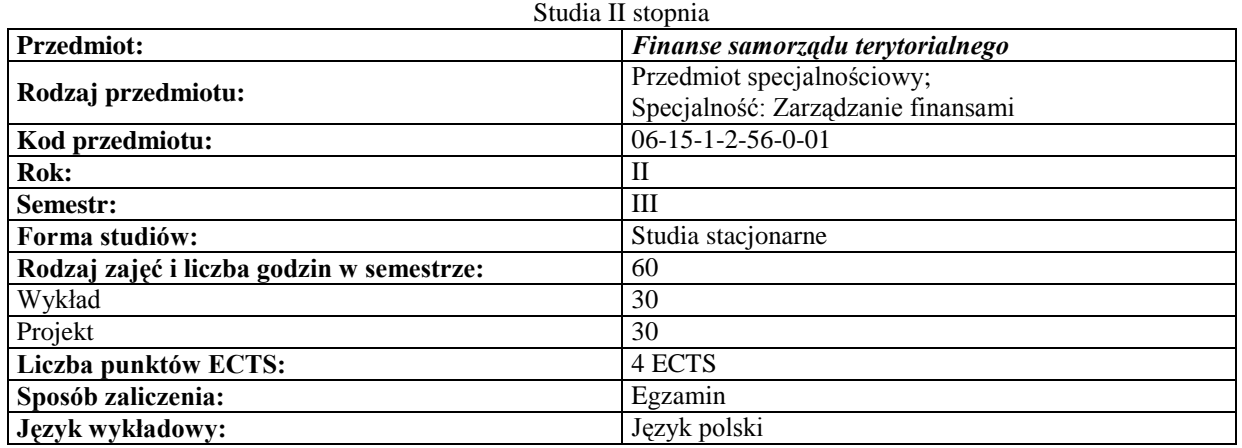

# **Cele przedmiotu**

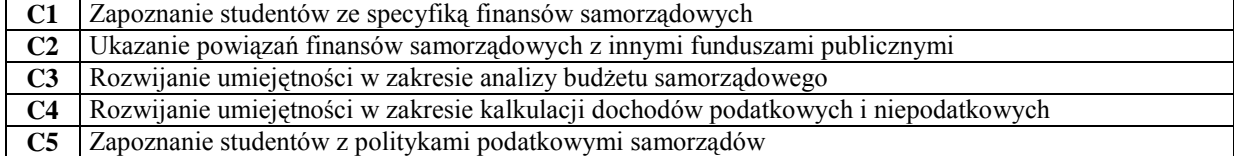

## **Wymagania wstępne**

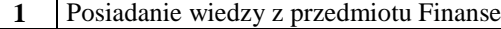

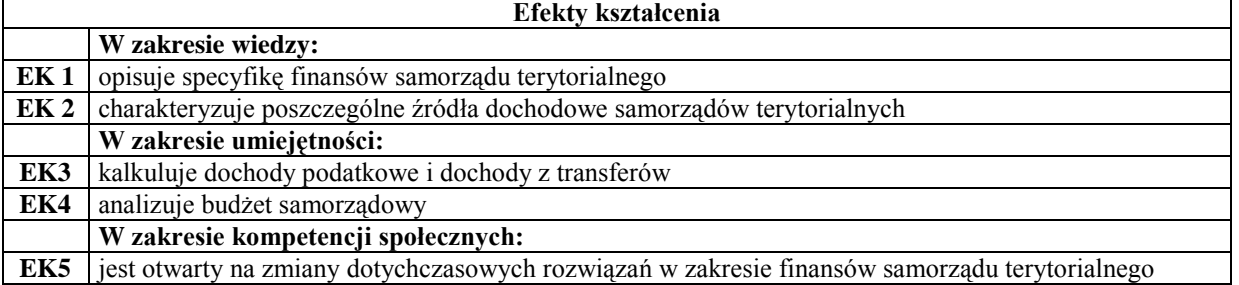

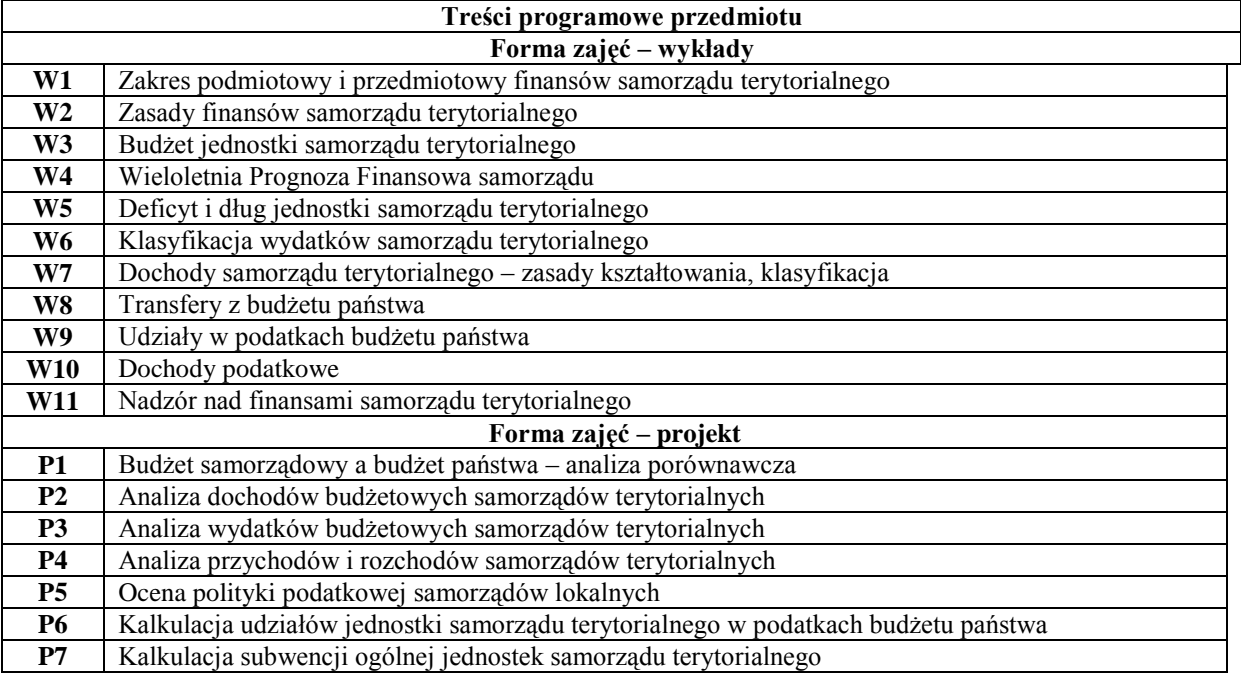
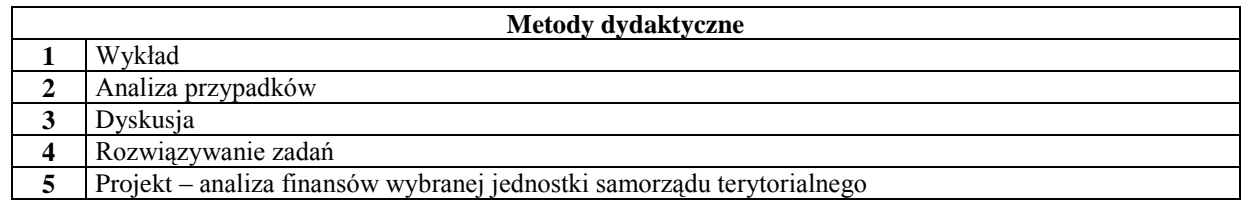

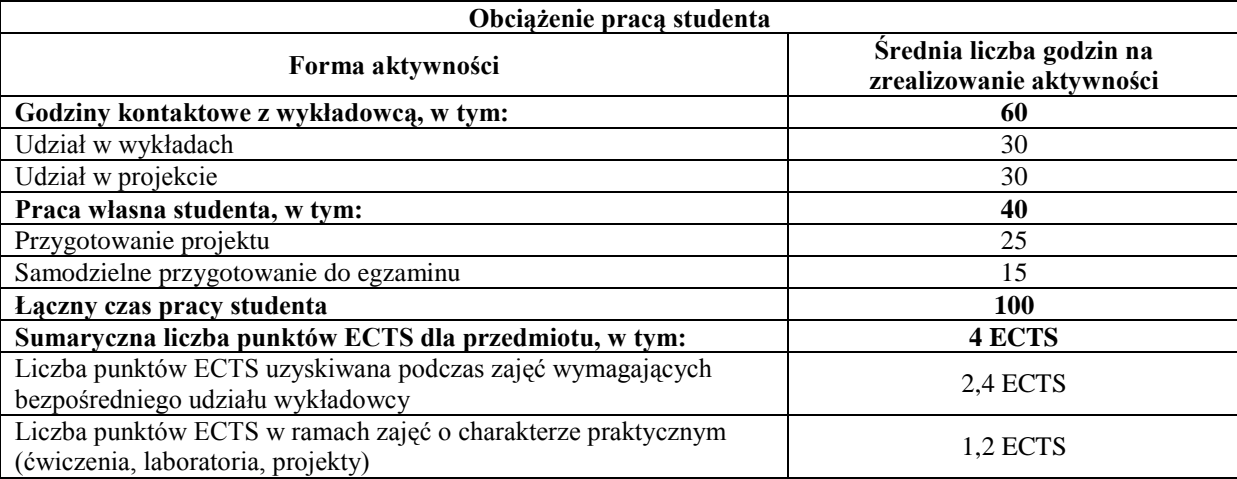

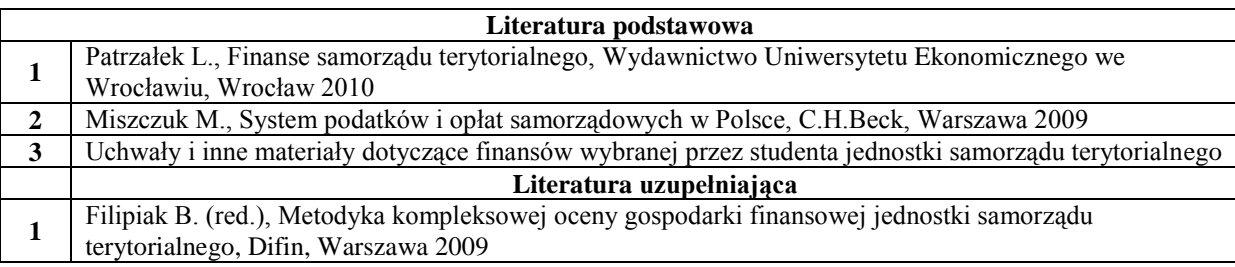

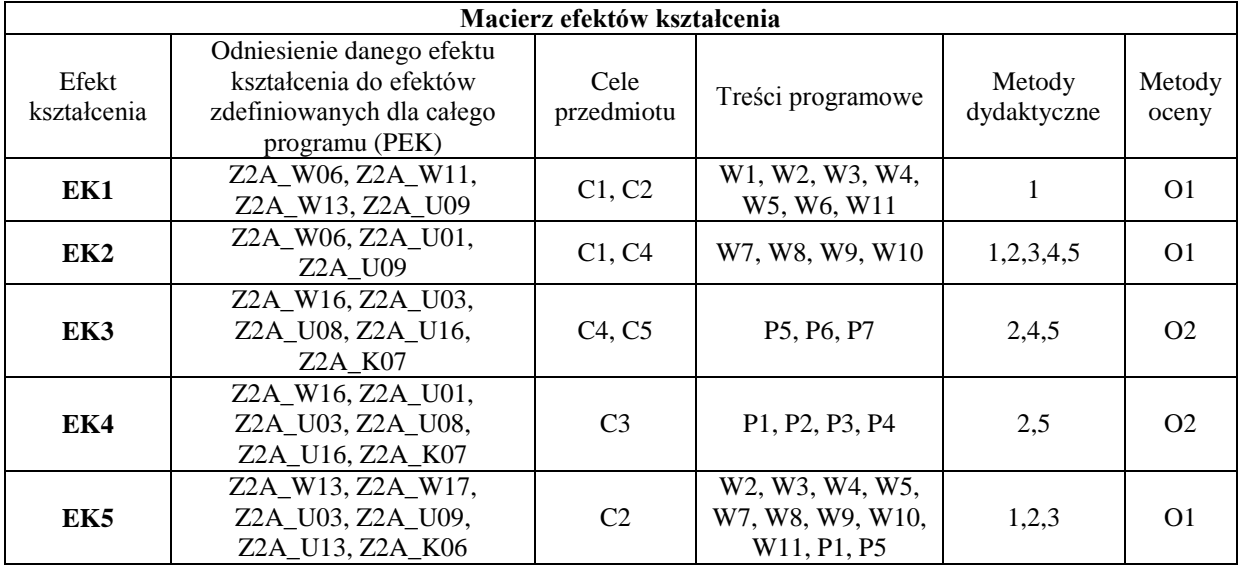

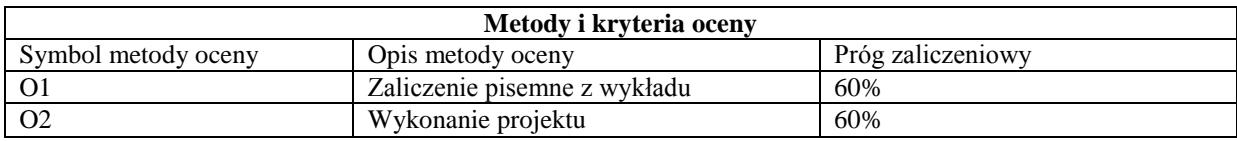

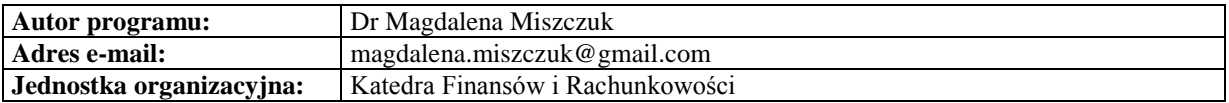

# **Karta (sylabus) modułu/przedmiotu**

*Zarządzanie*

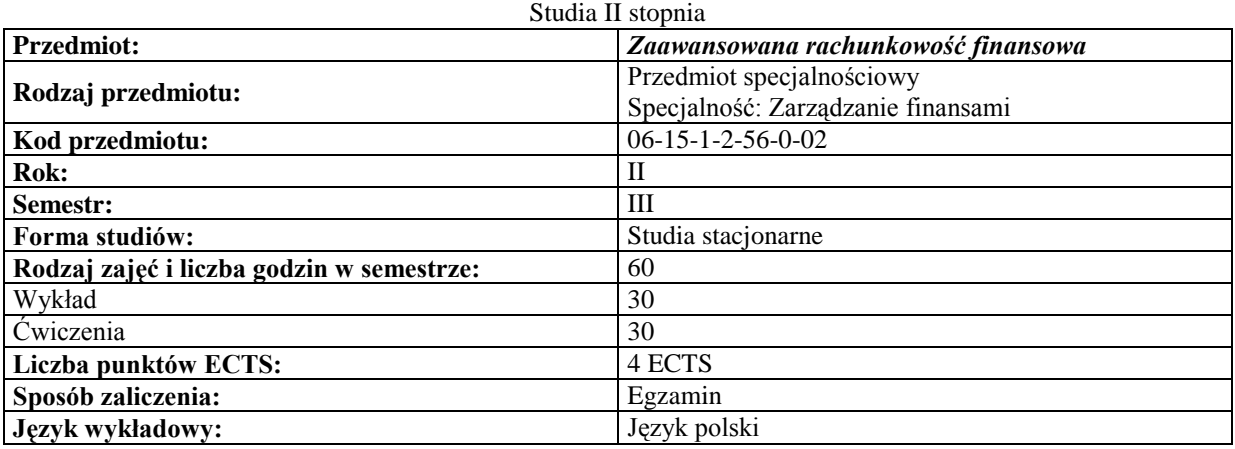

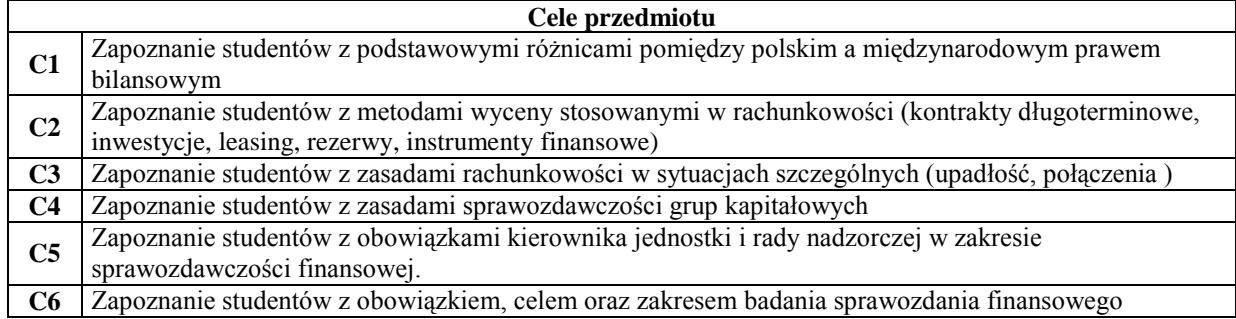

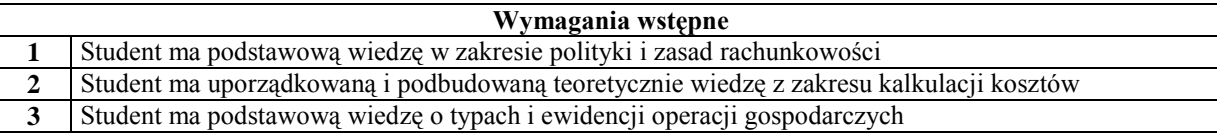

 $\overline{\phantom{0}}$ 

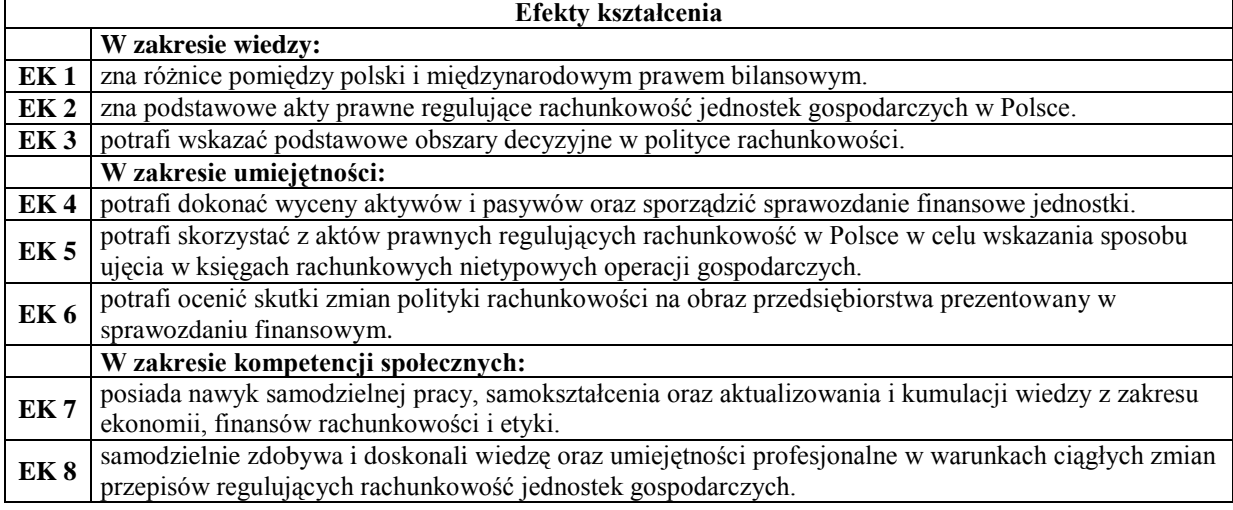

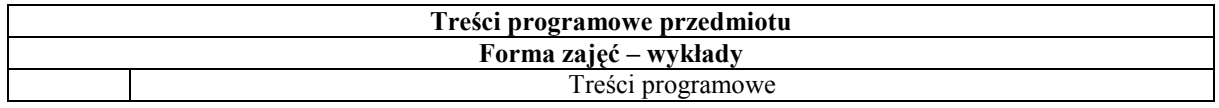

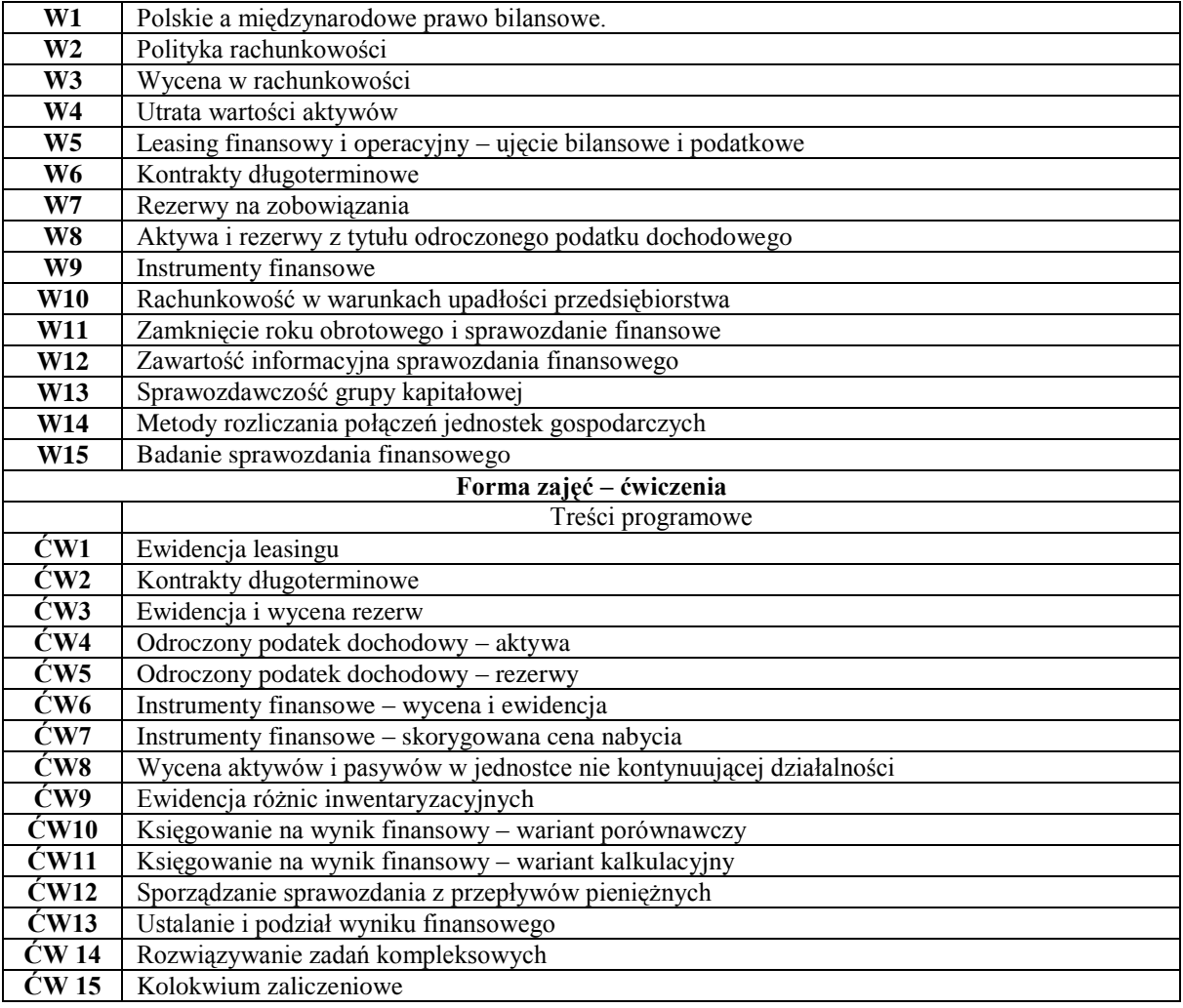

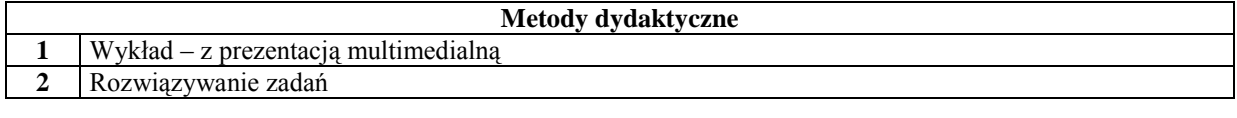

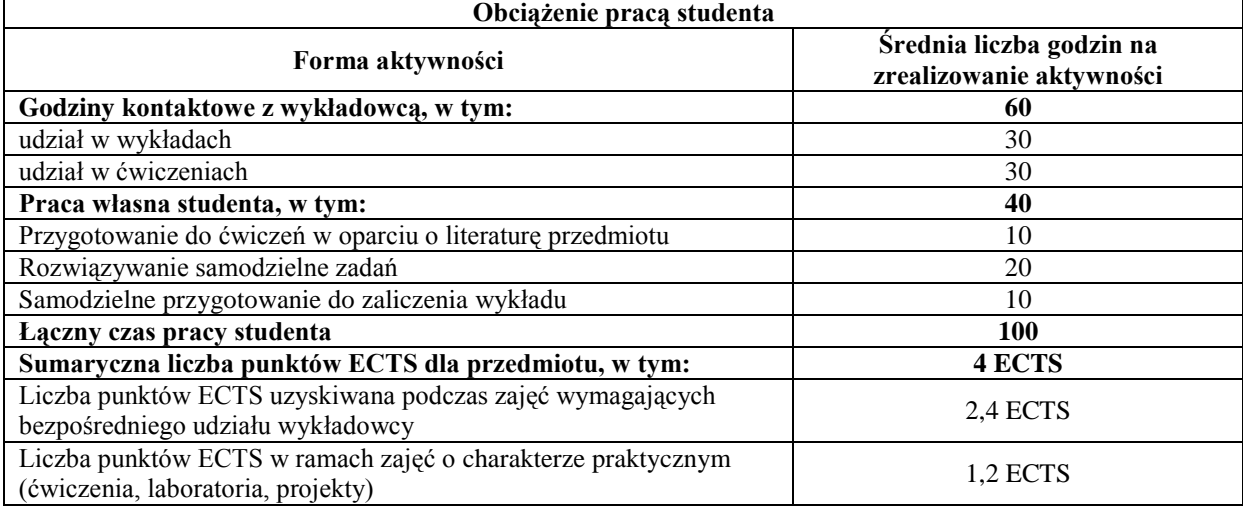

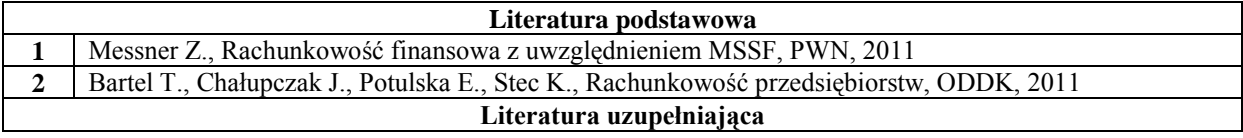

**1** Winiarska K. (red.) Rachunkowość zaawansowana, wyd. II, Oficyna, 2009

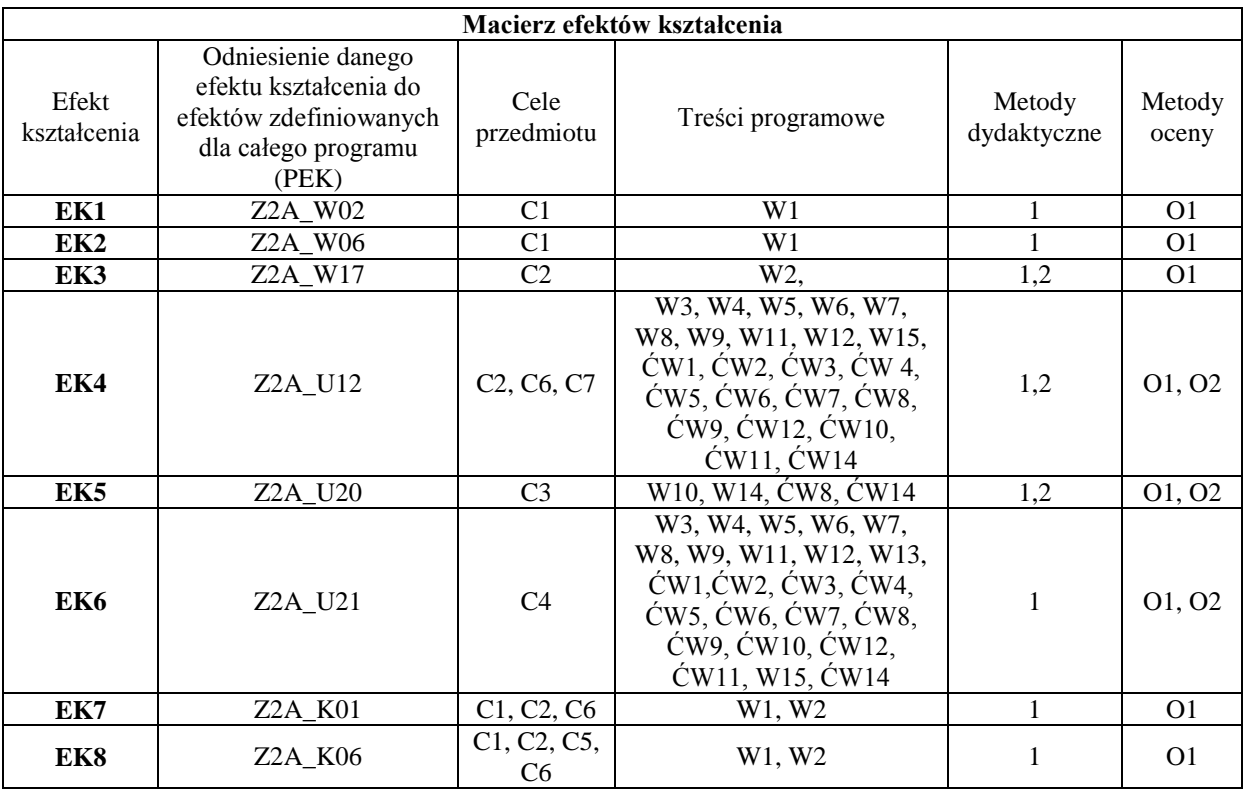

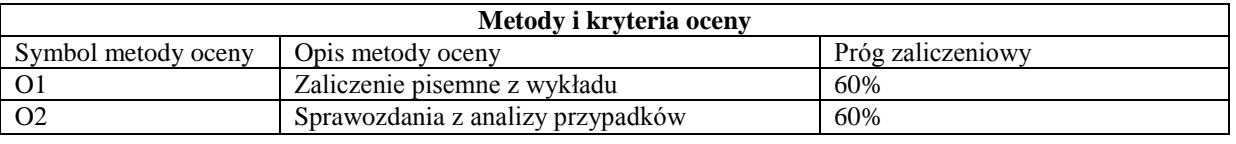

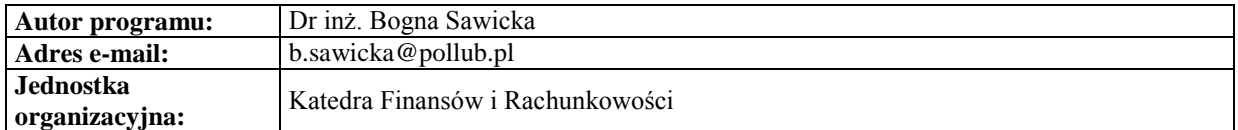

#### **Karta (sylabus) modułu/przedmiotu**

*Zarządzanie*

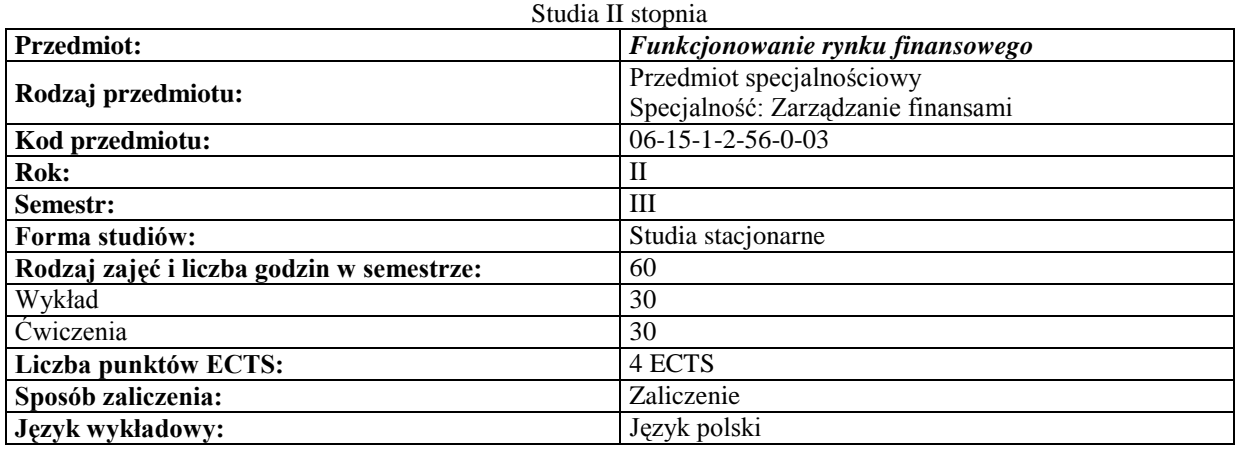

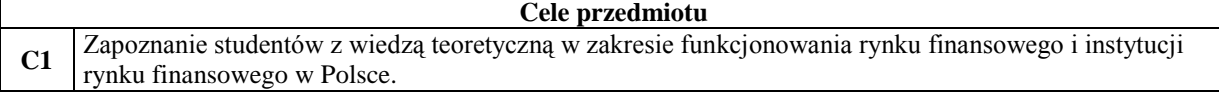

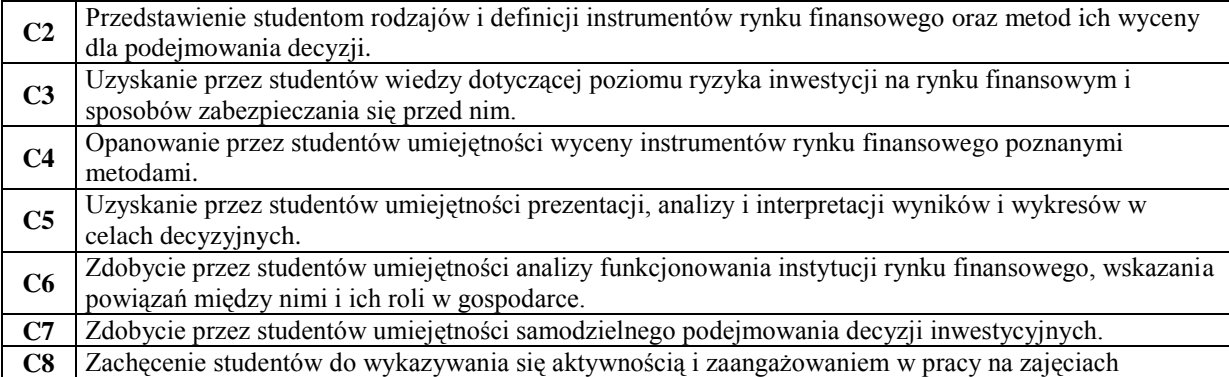

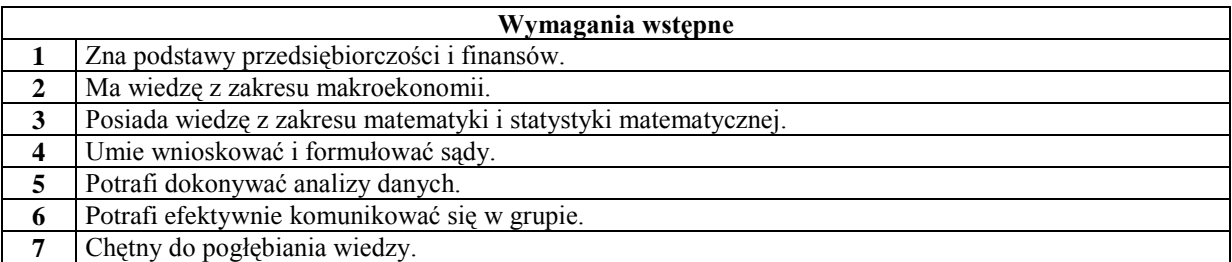

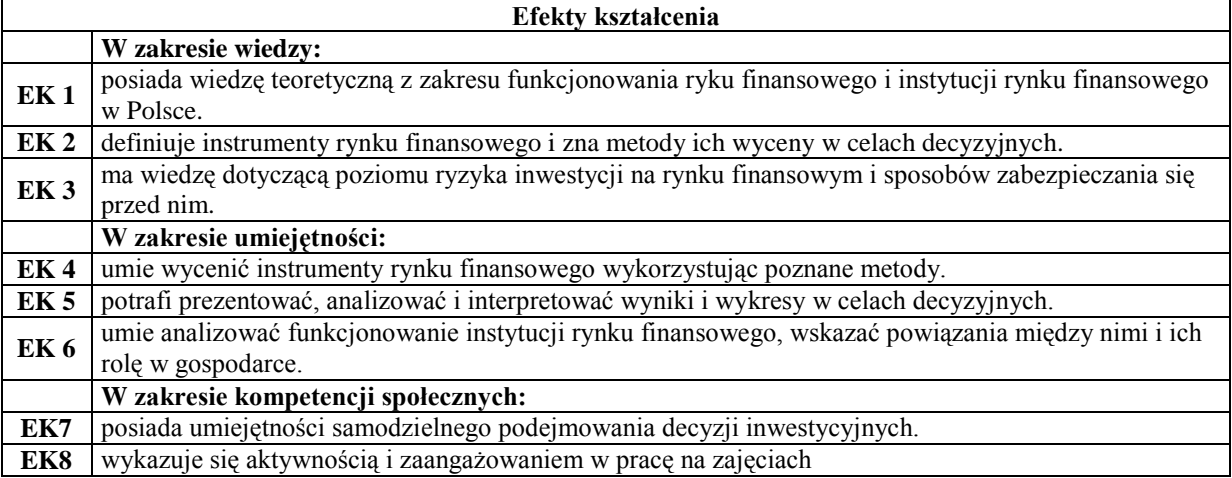

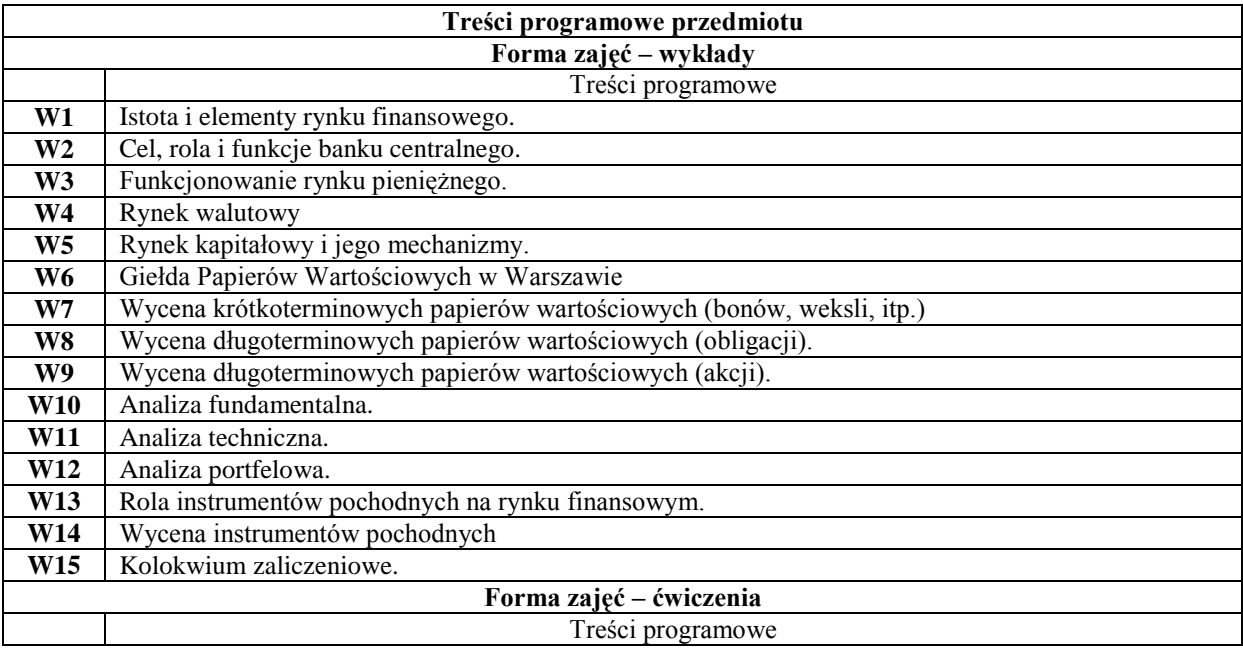

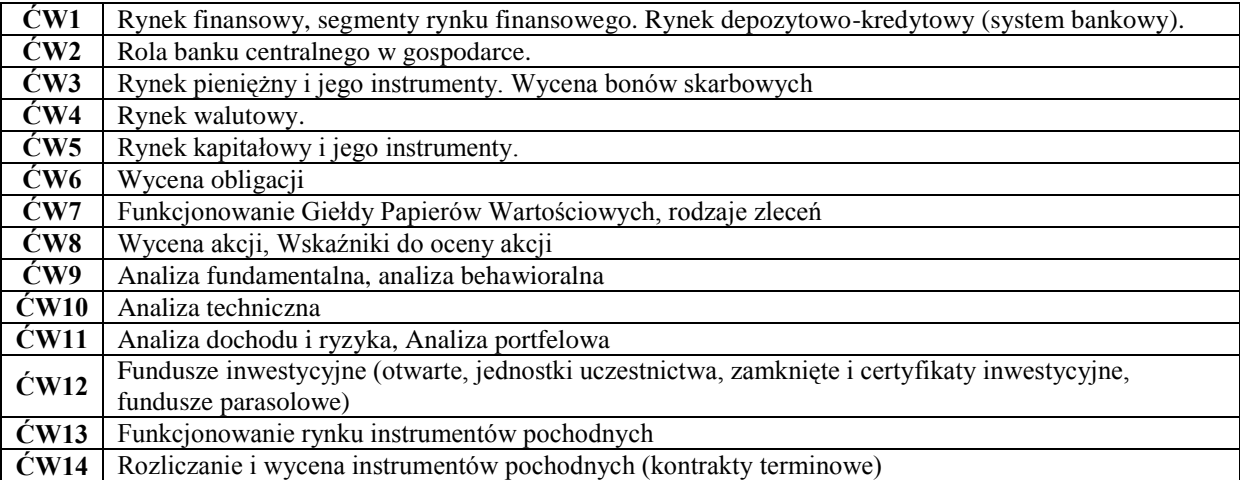

# **Metody dydaktyczne**

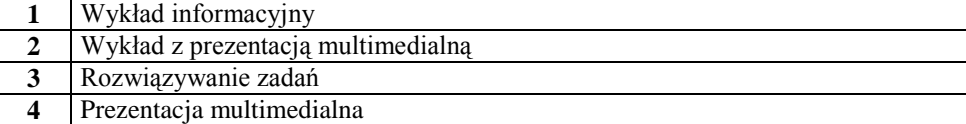

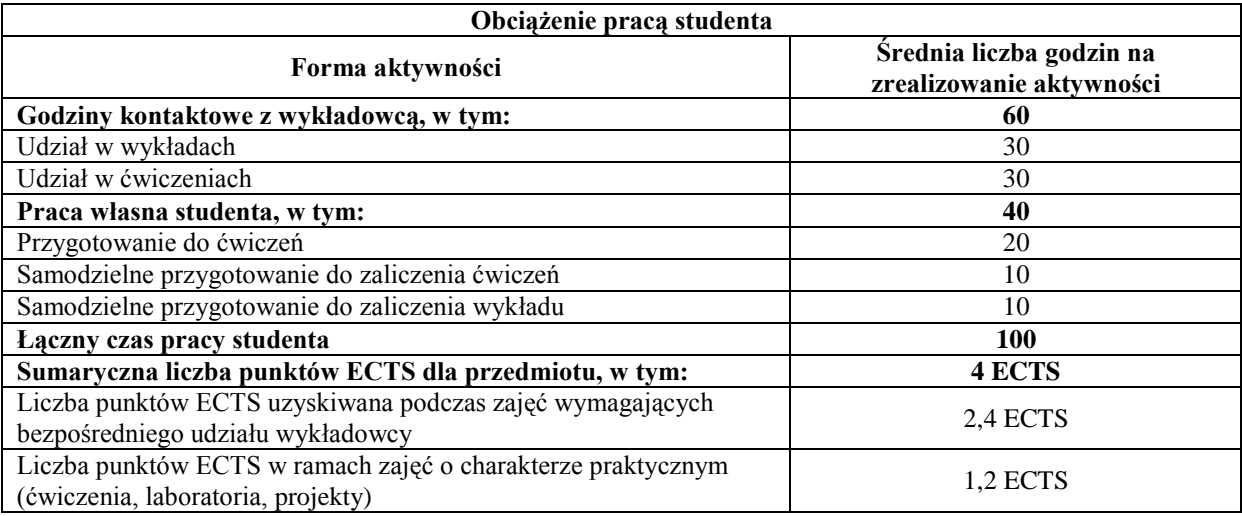

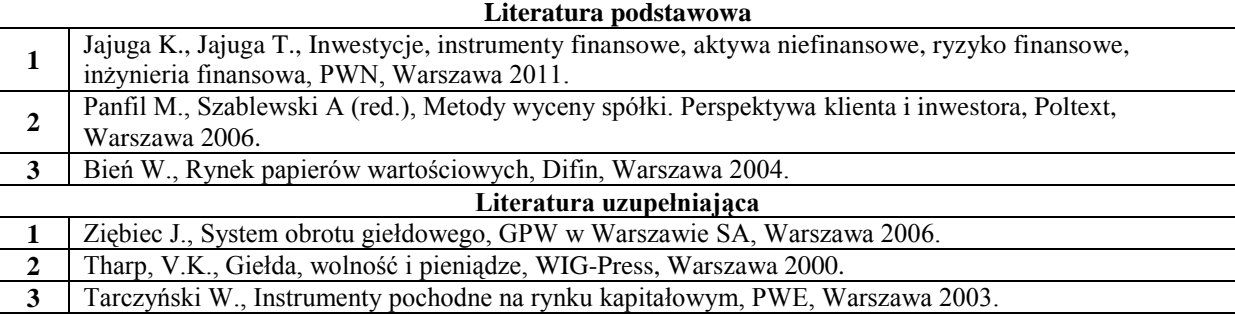

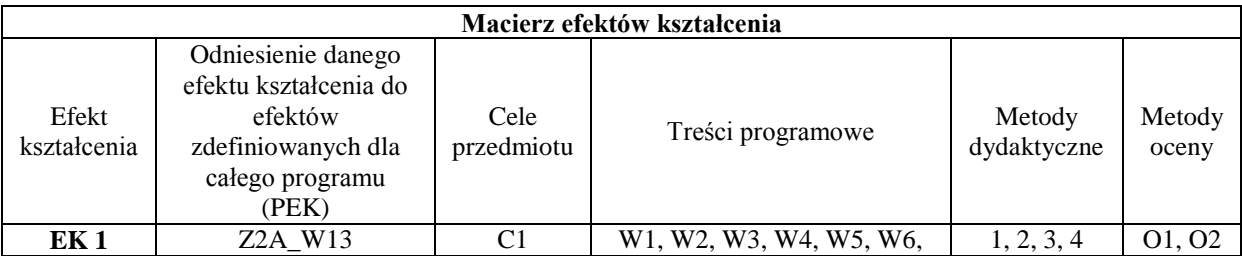

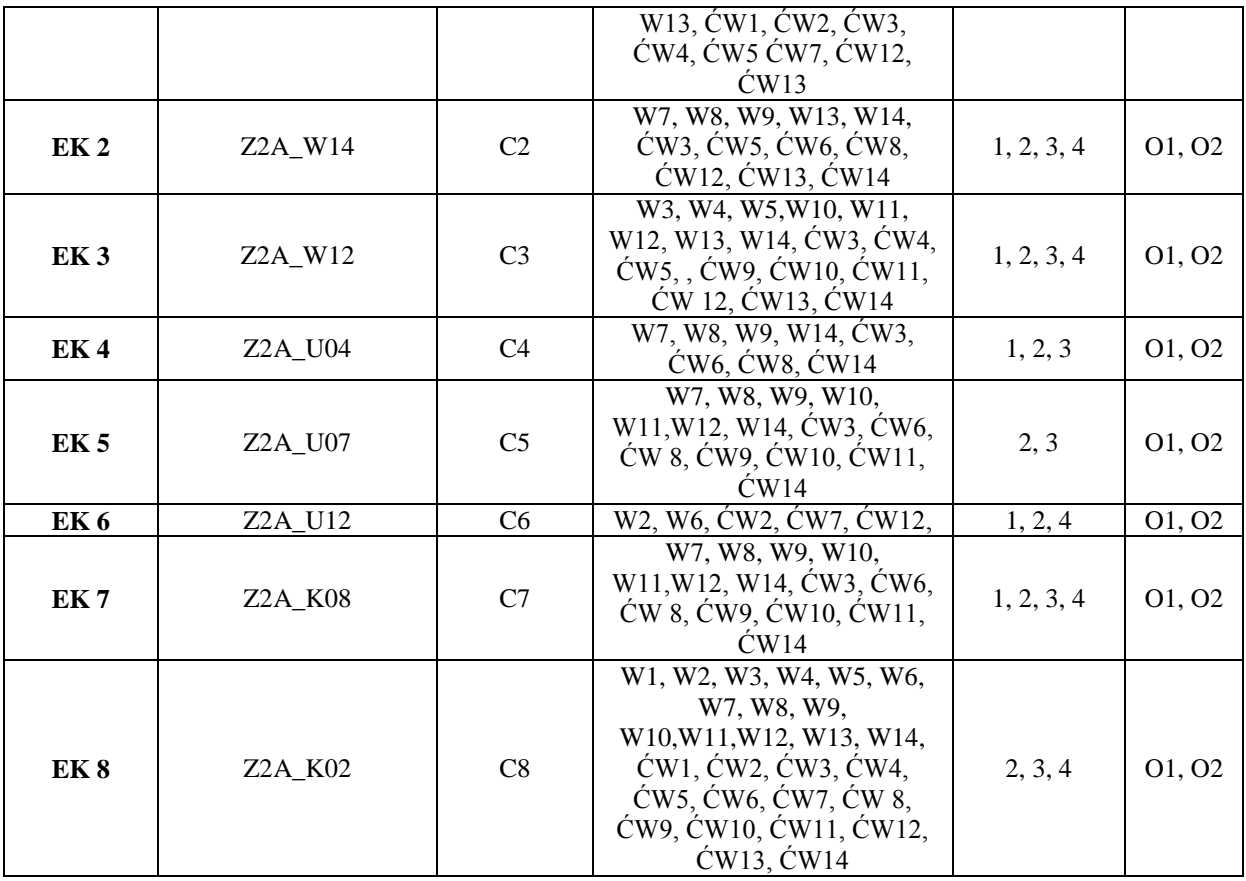

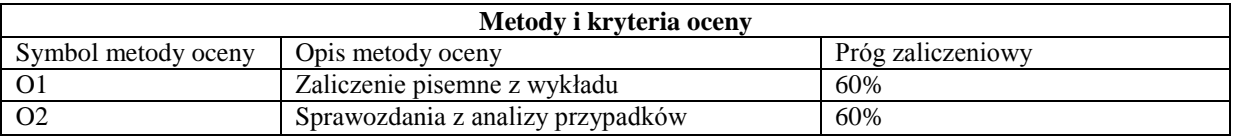

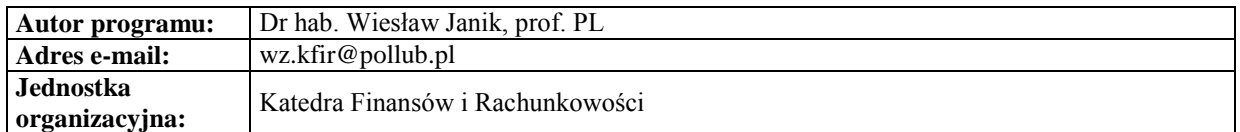

#### **Karta (sylabus) modułu/przedmiotu** *Zarządzanie*

Studia II stopnia

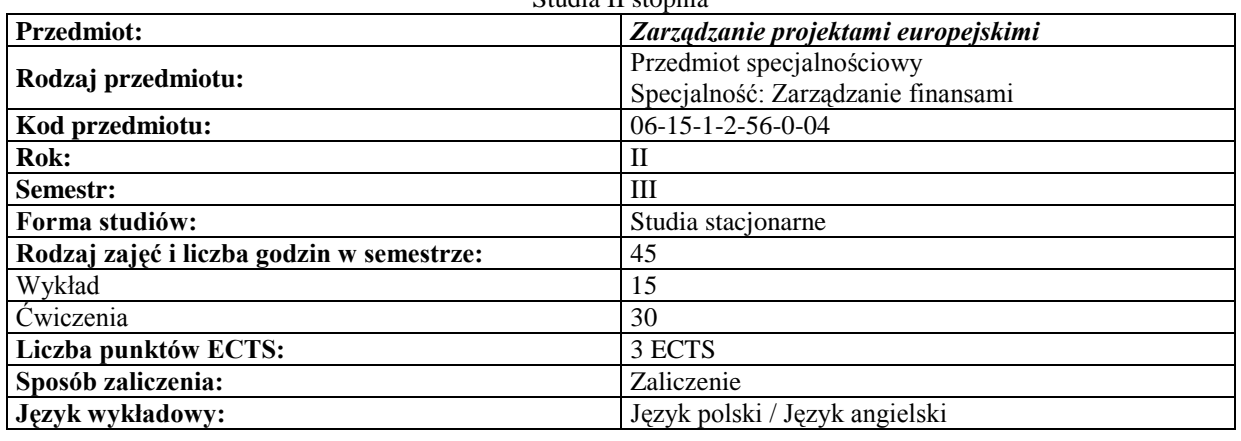

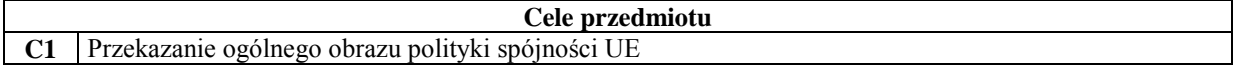

- **C2** Zaznajomienie z funkcjonowaniem funduszy europejskich w Polsce
- **C3** Przygotowanie do realizacji projektów współfinansowanych ze środków europejskich

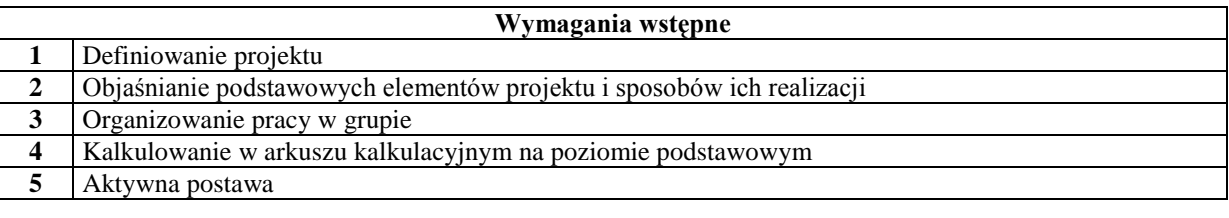

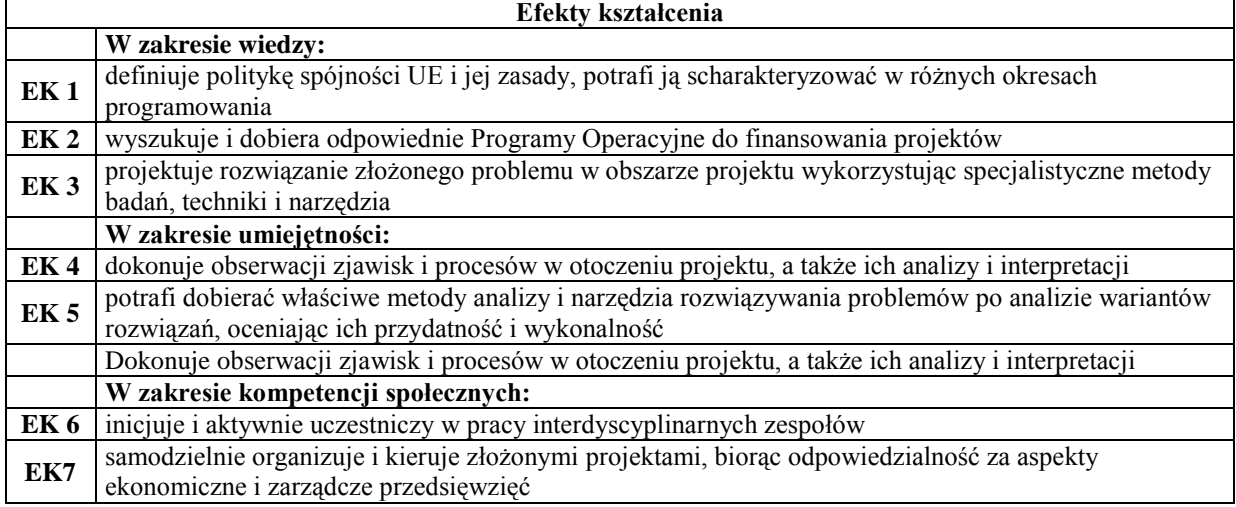

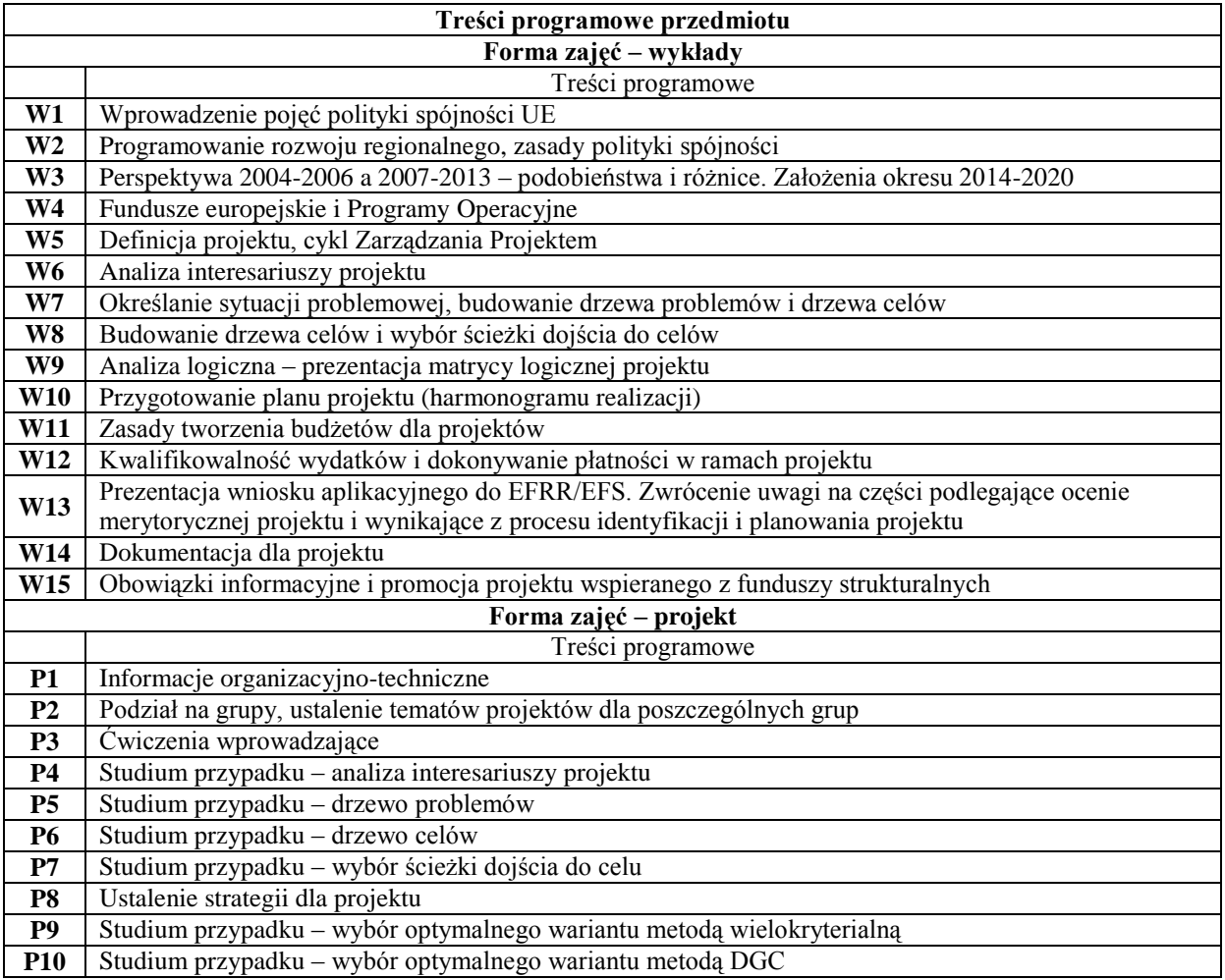

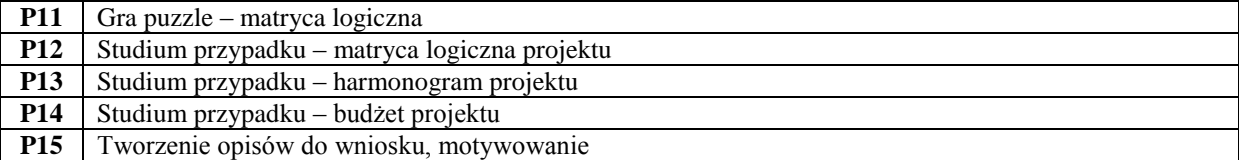

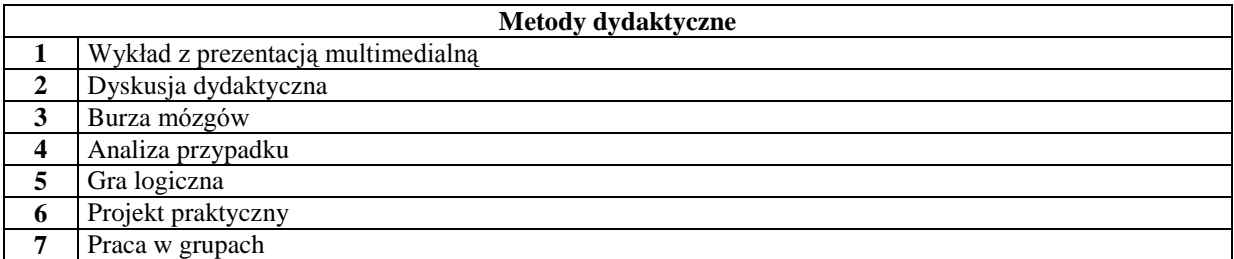

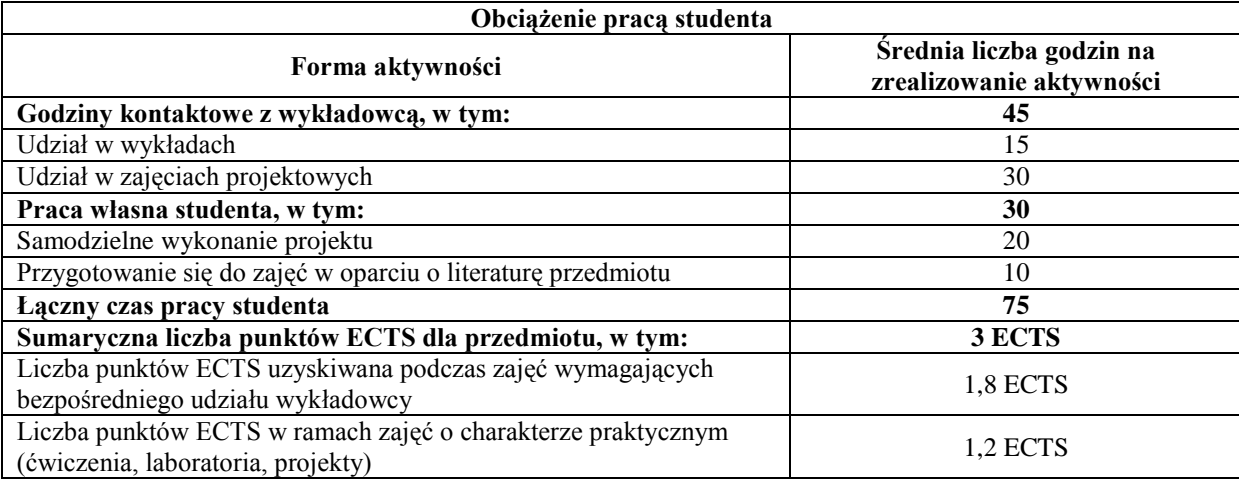

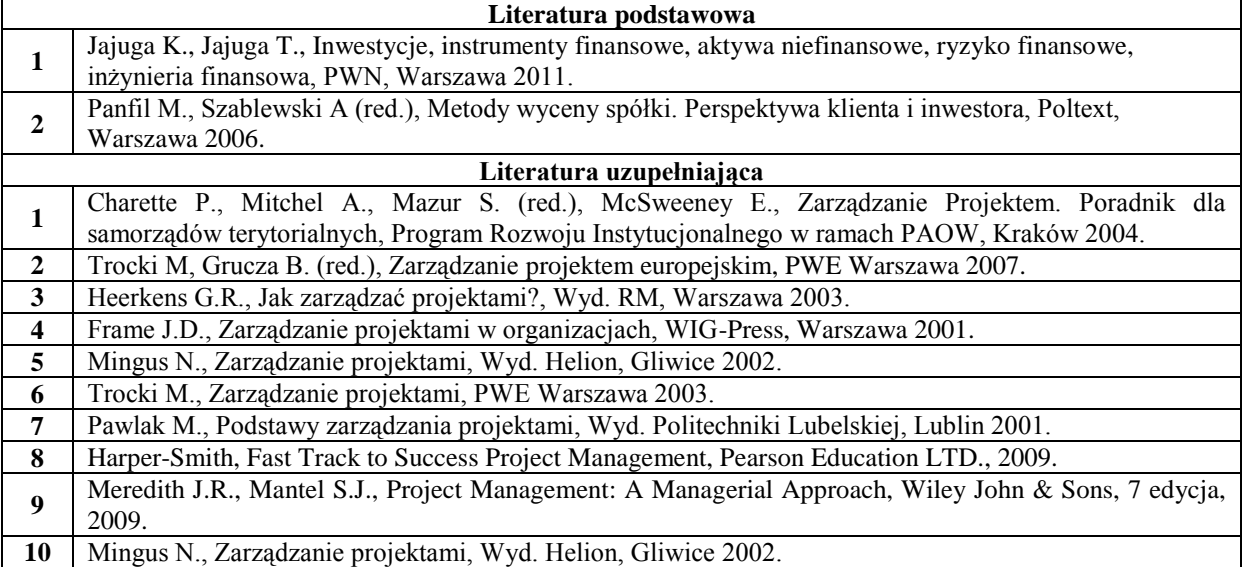

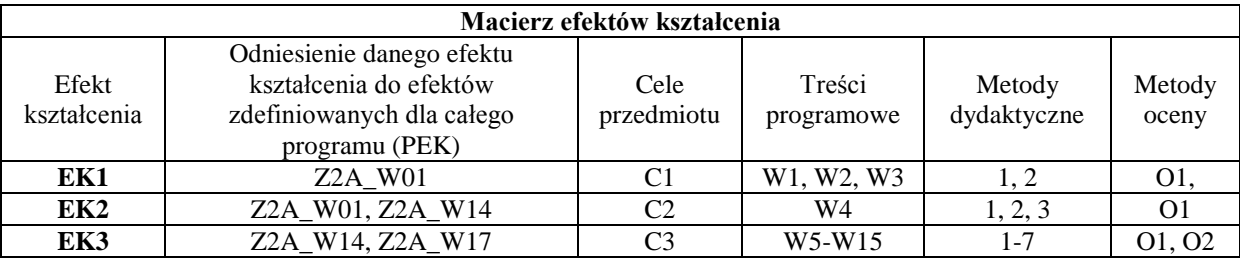

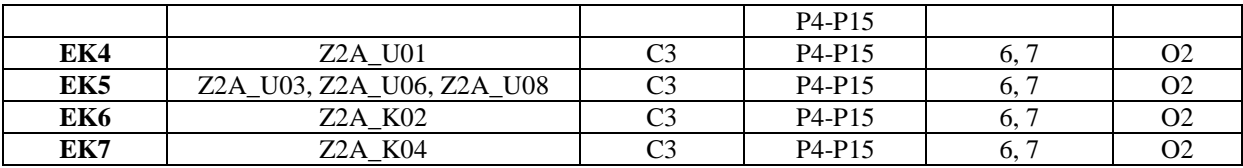

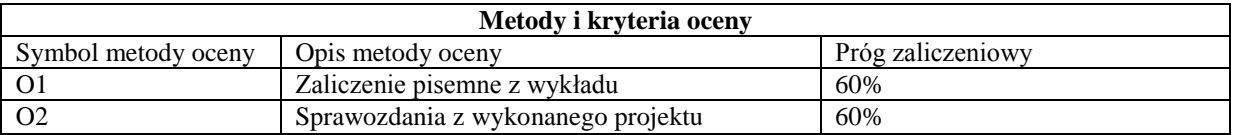

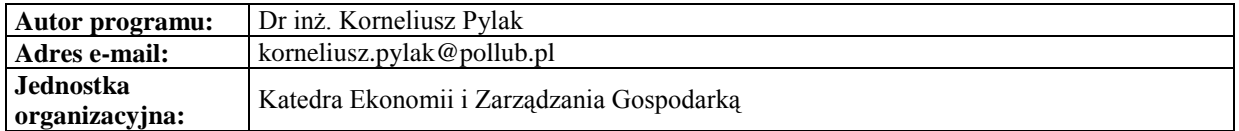

#### **Karta (sylabus) modułu/przedmiotu** *Zarządzanie*

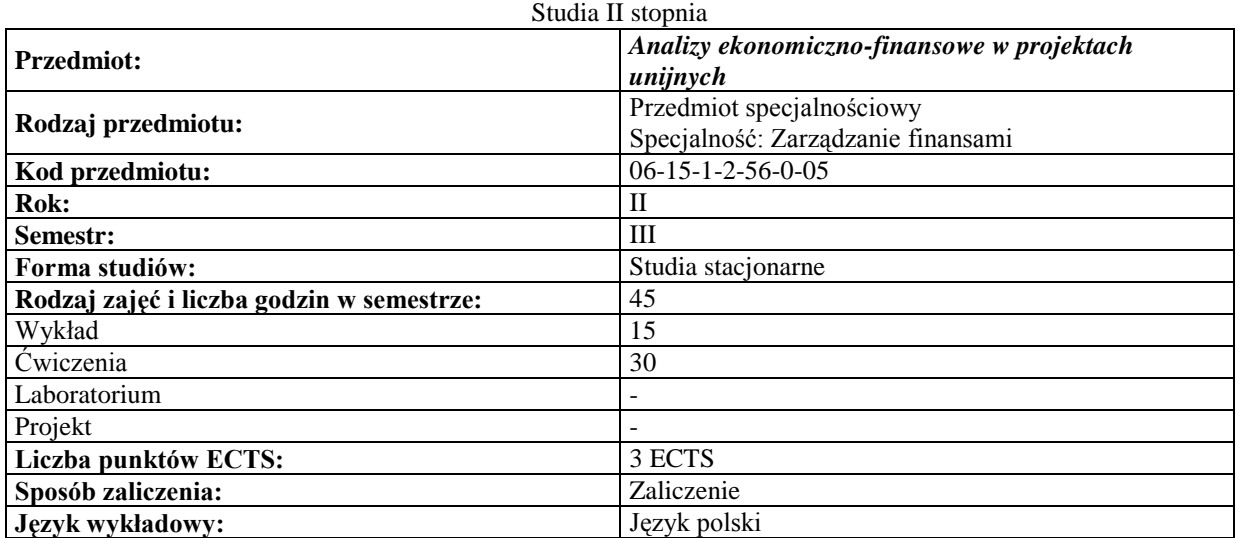

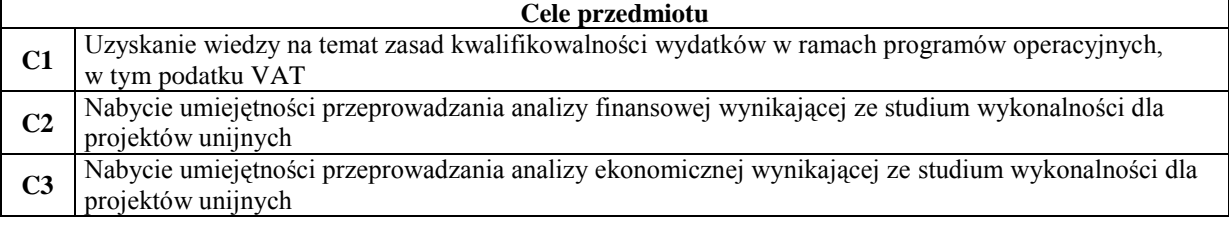

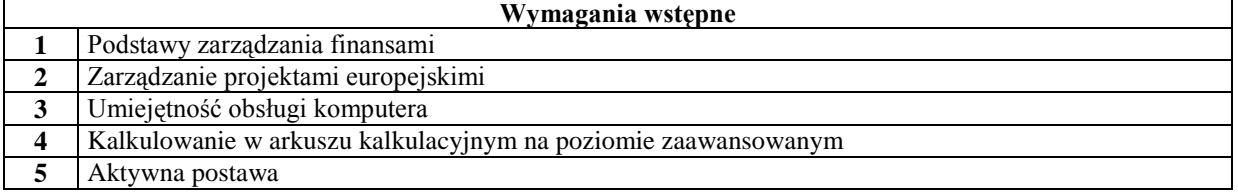

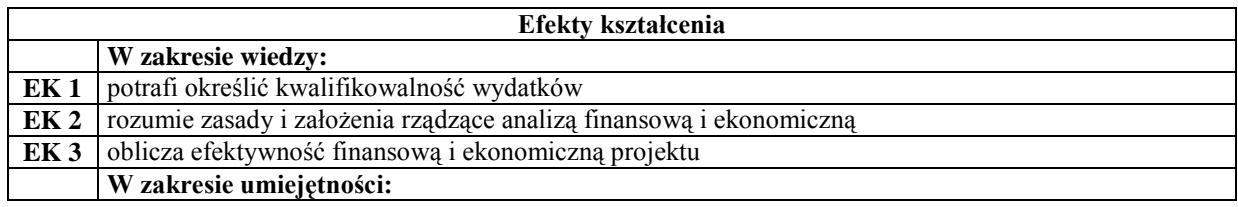

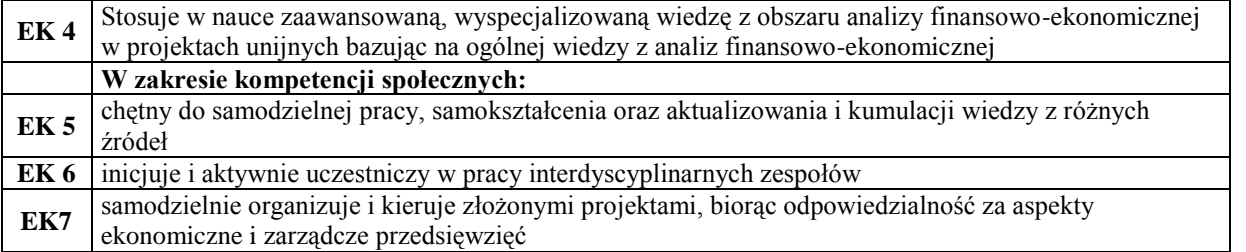

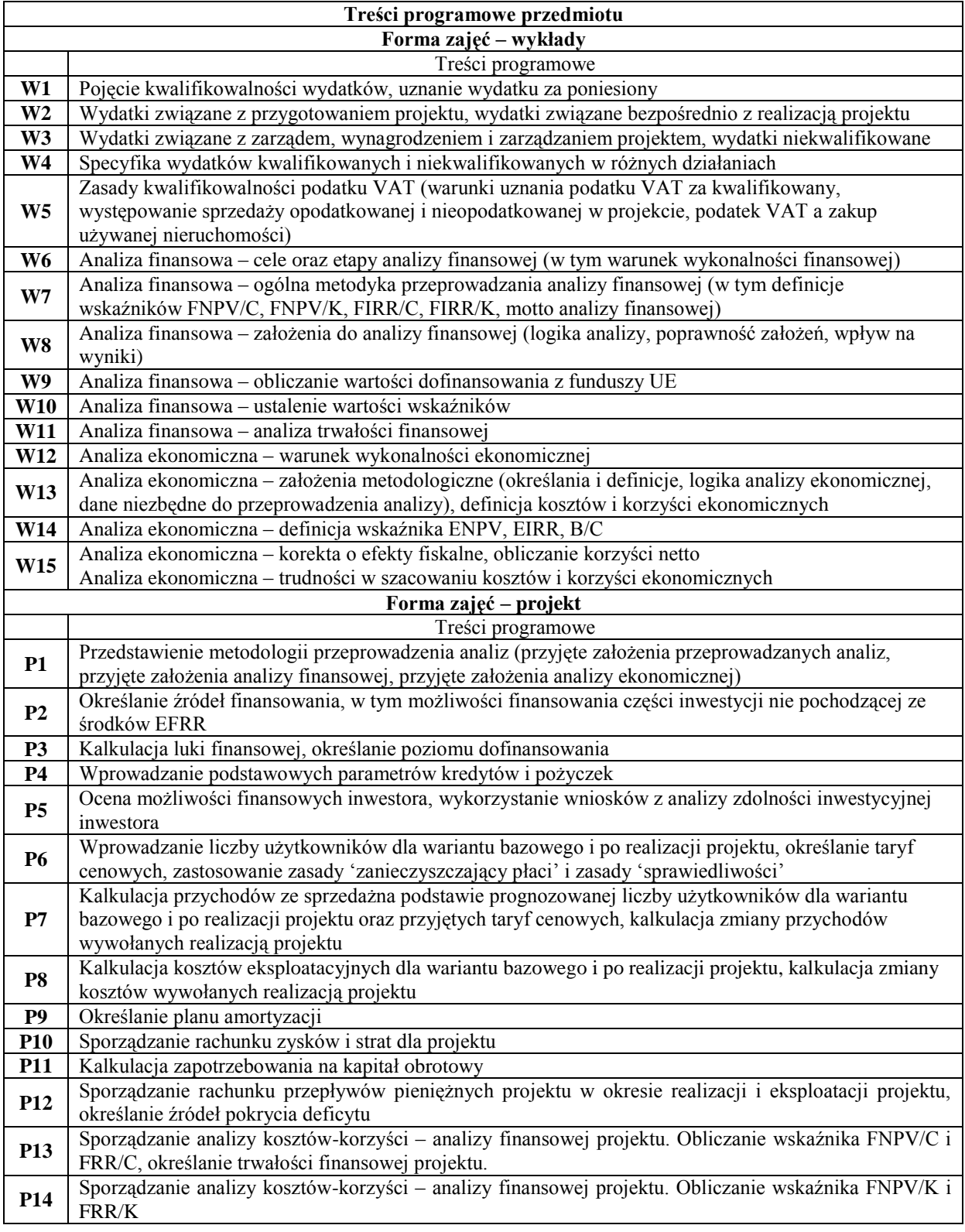

**P15** Sporządzanie analizy kosztów-korzyści – analizy ekonomicznej projektu. Obliczanie wskaźnika ENPV i ERR oraz wskaźnika B/C

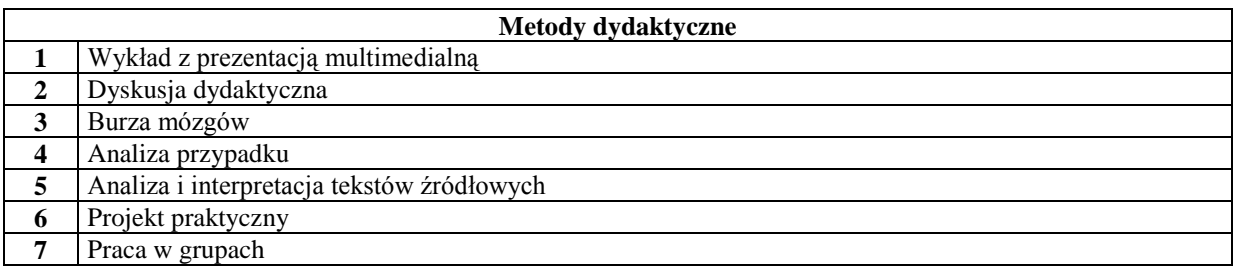

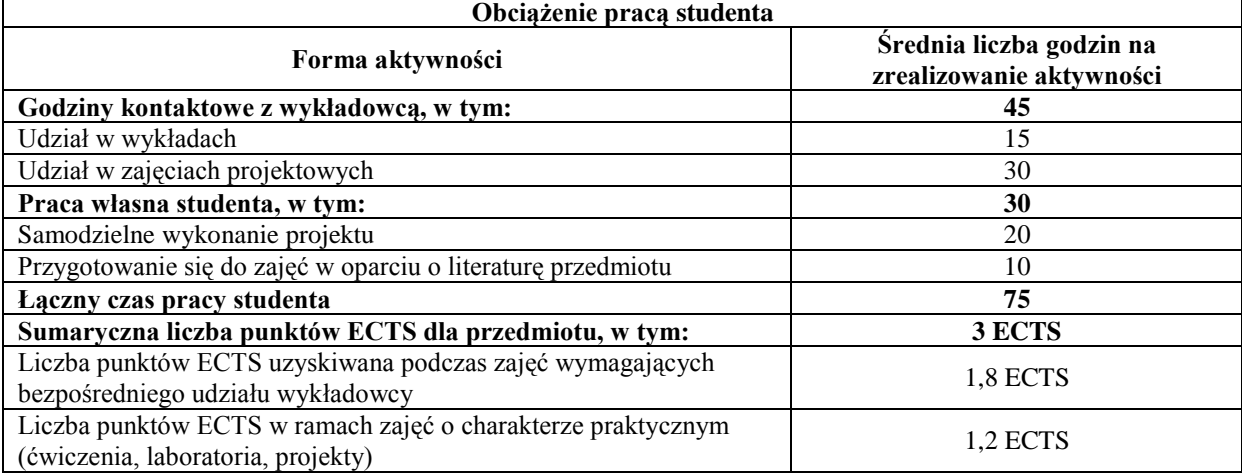

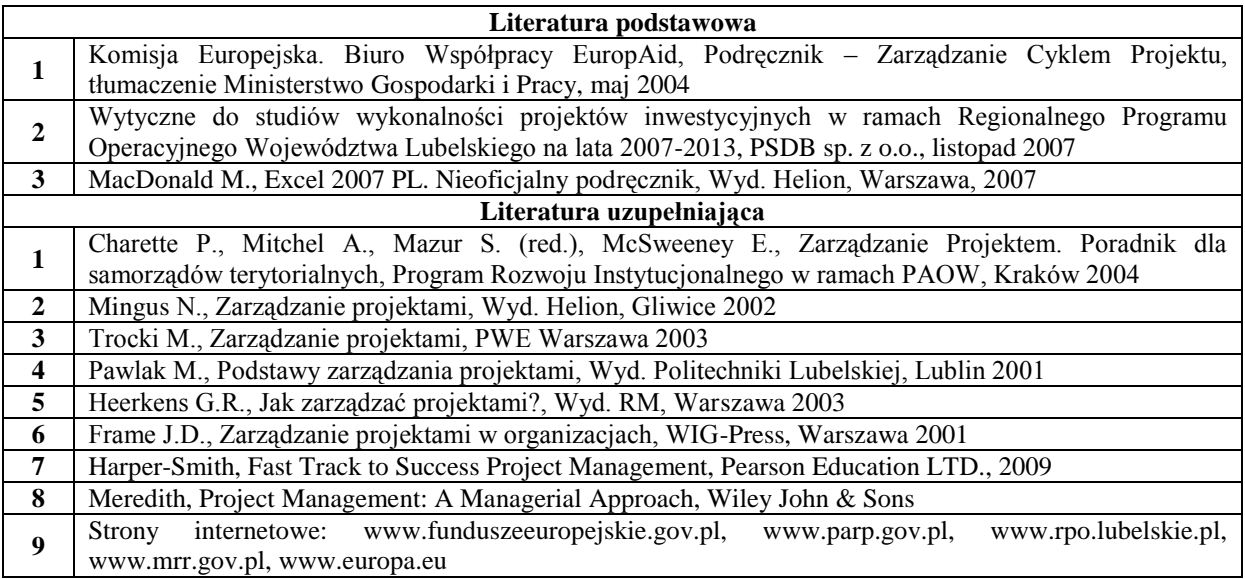

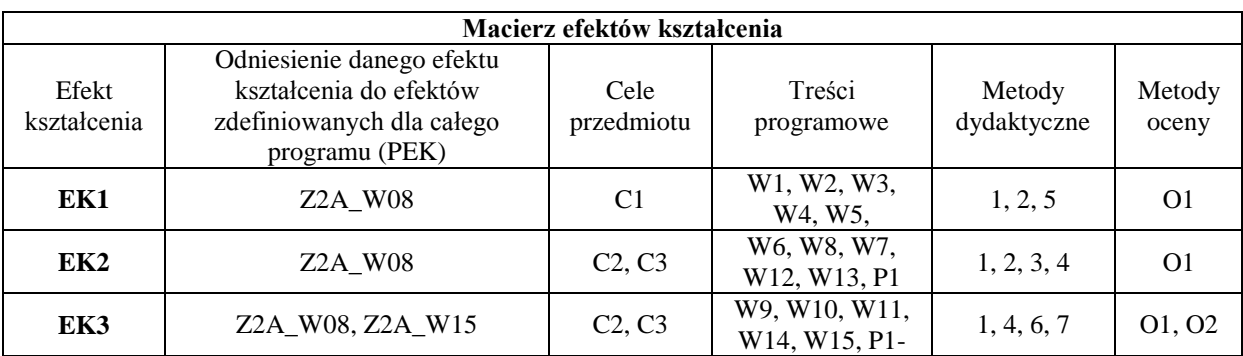

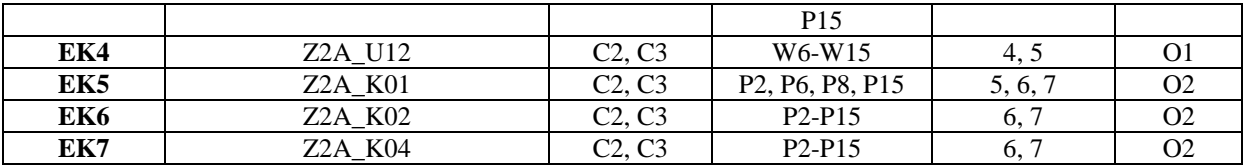

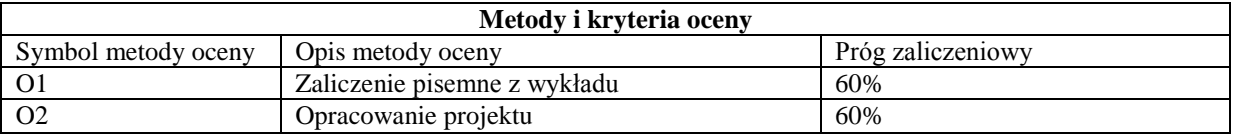

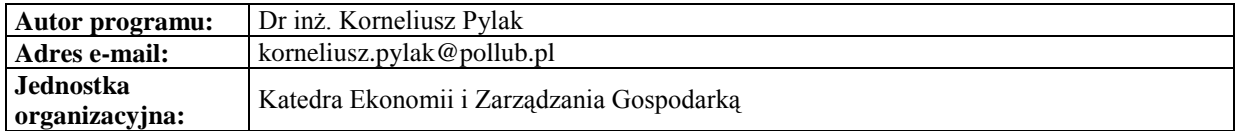

#### **Karta (sylabus) modułu/przedmiotu** *Zarządzanie*

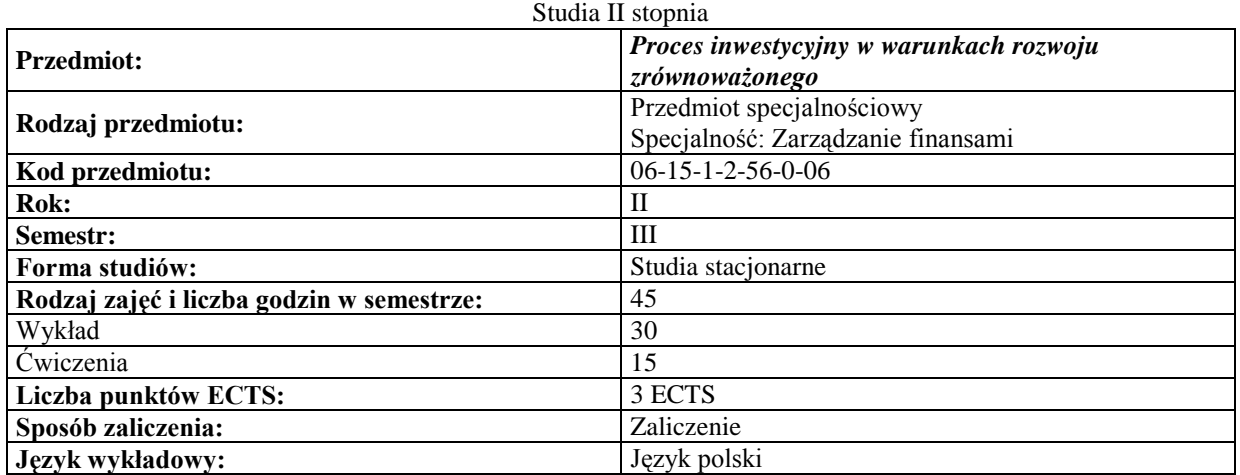

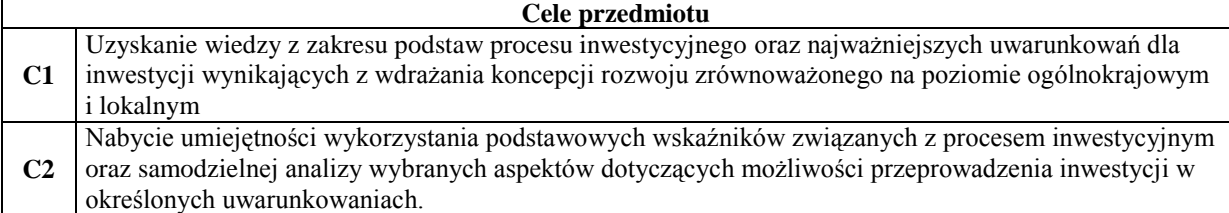

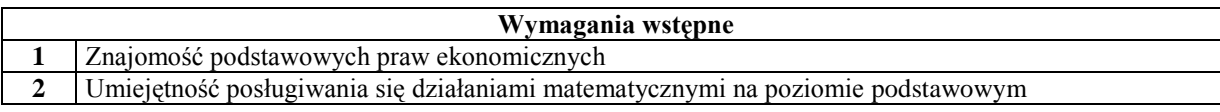

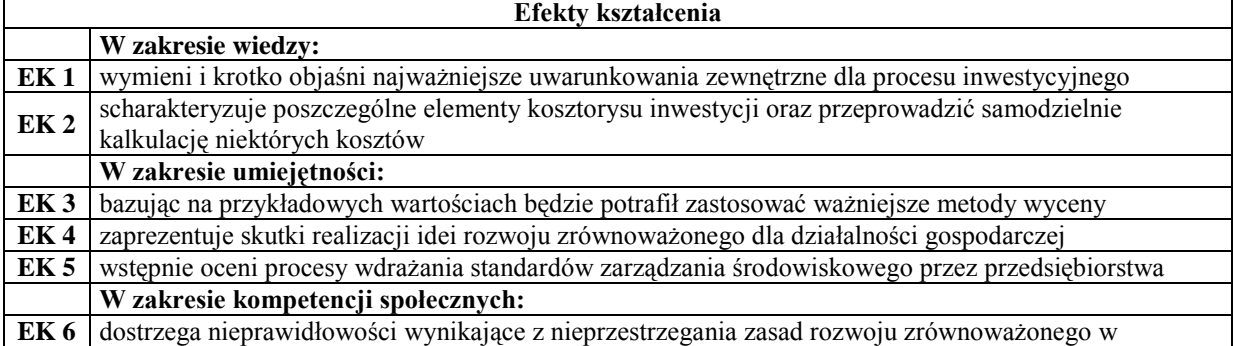

przypadkach konkretnych przedsięwzięć

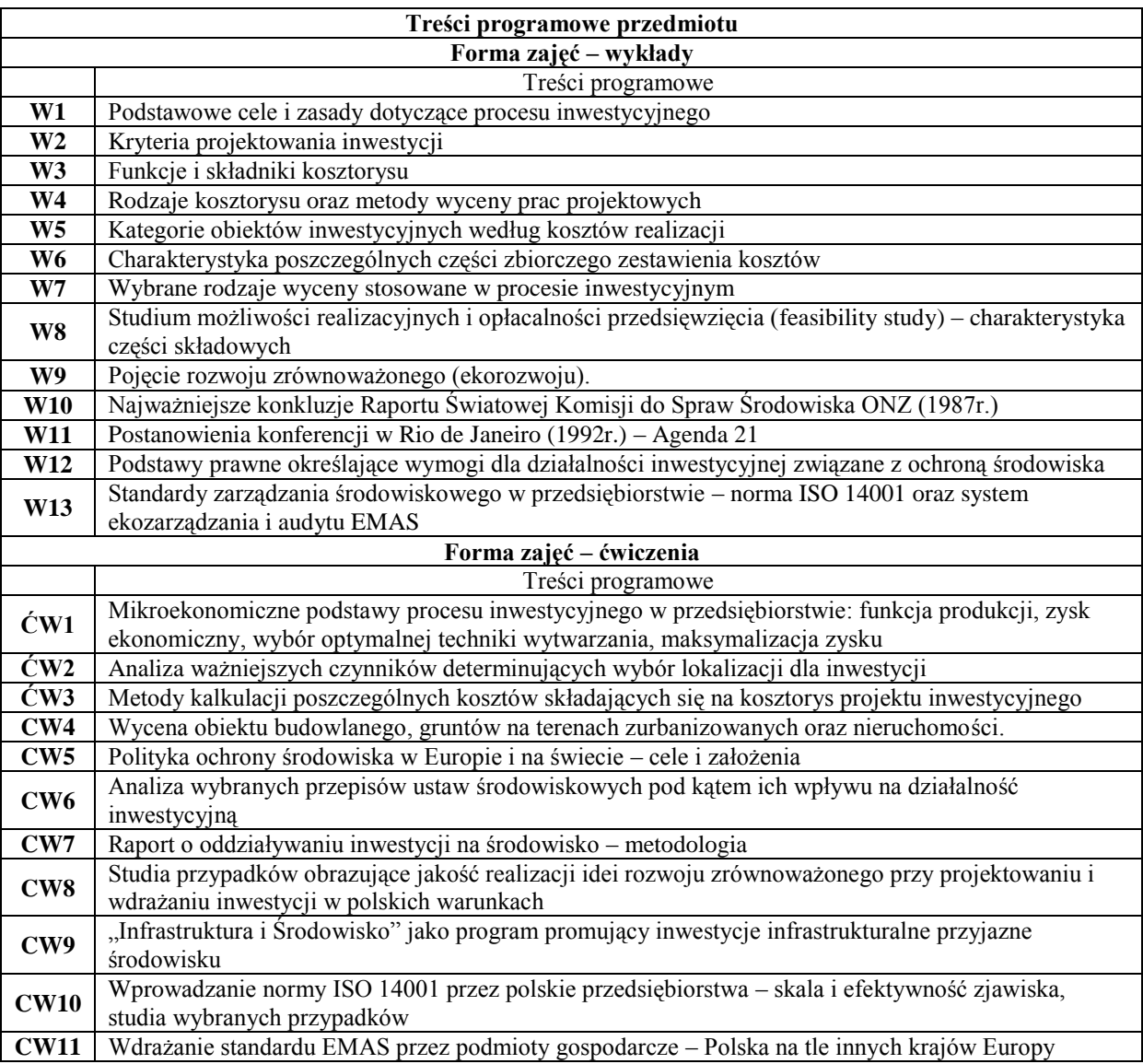

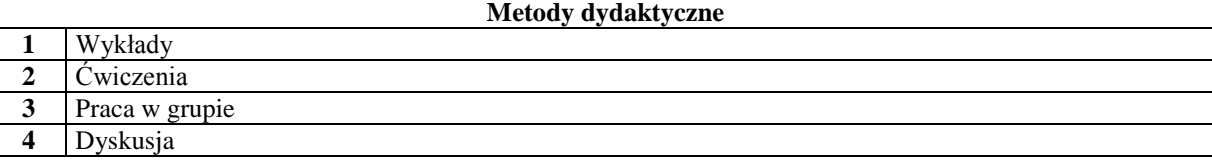

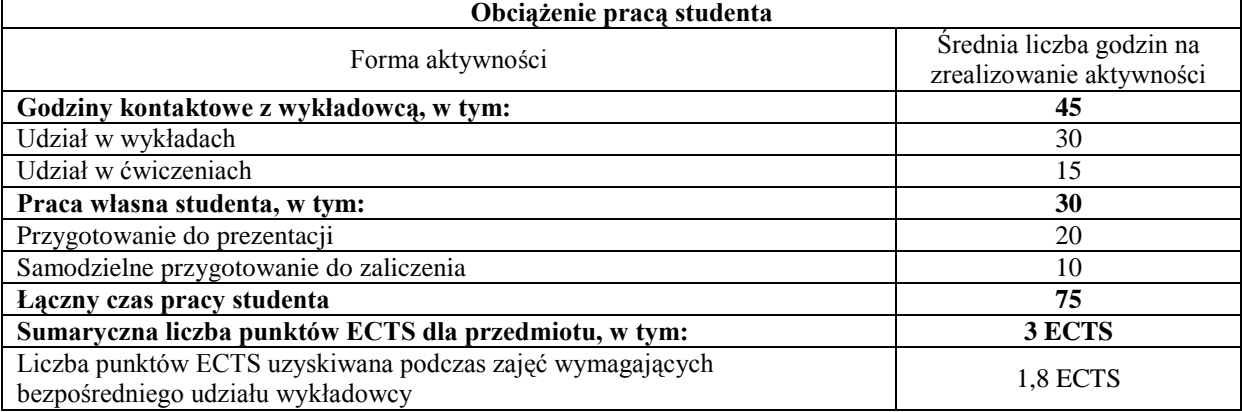

Liczba punktów ECTS w ramach zajęć o charakterze praktycznym (ćwiczenia, laboratoria, projekty) 0,6 ECTS

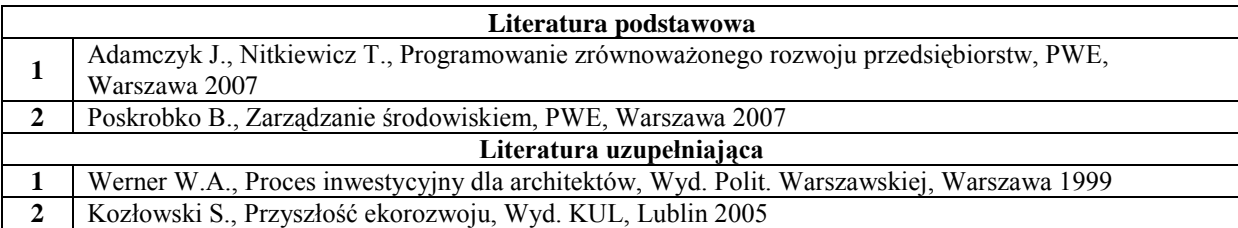

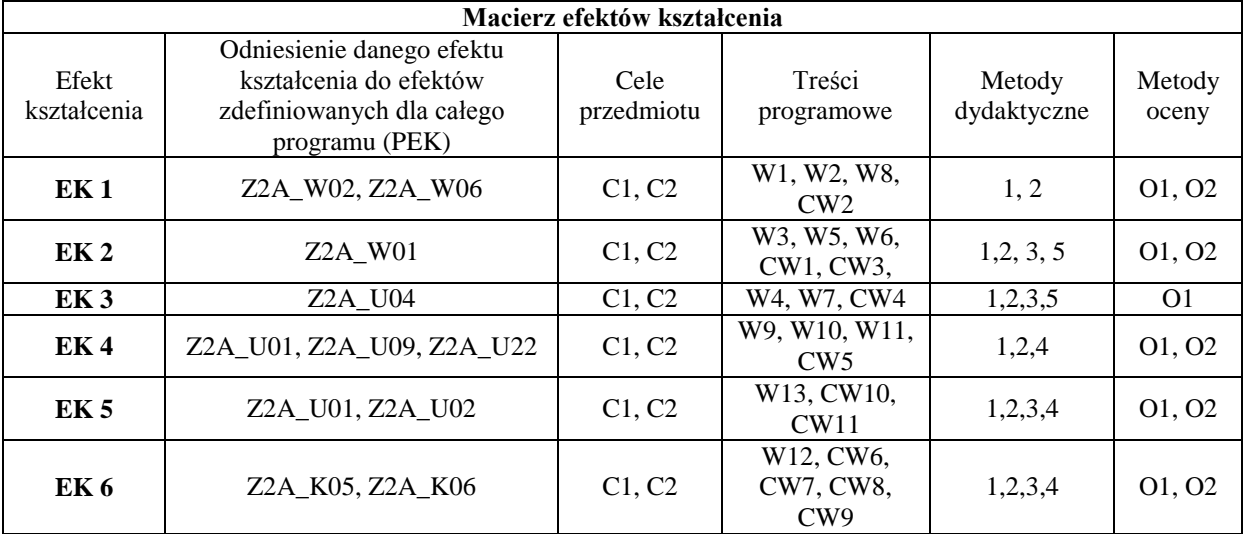

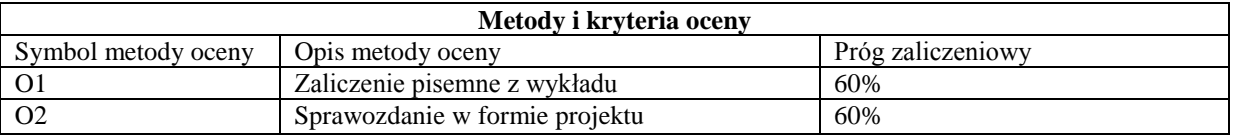

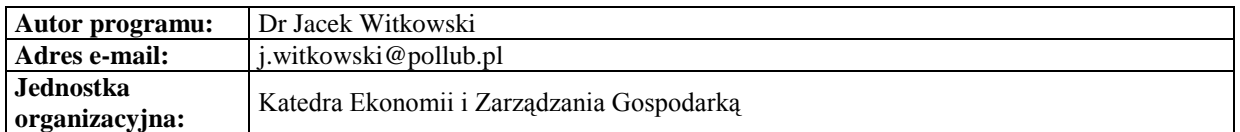

#### **Karta (sylabus) modułu/przedmiotu** *Zarządzanie*

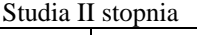

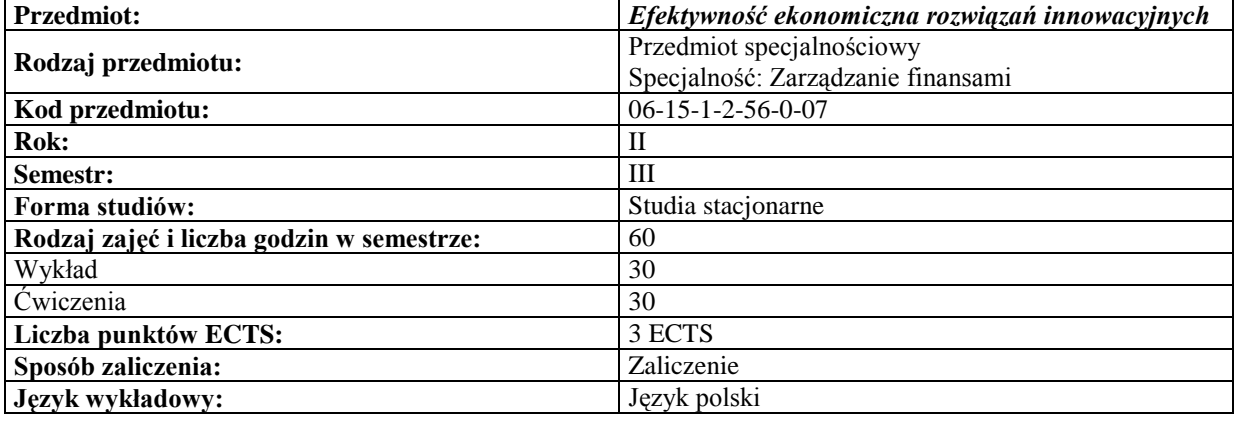

#### **Cele przedmiotu**

- **C1** Zrozumienie przez studenta istoty innowacyjności rozwiązań w technice i organizacji.
- **C2** Nabycie wiedzy z zakresu analizy i oceny efektywności ekonomicznej rozwiązań innowacyjnych.
- **C3** Uzmysłowienie znaczenia problematyki oceny efektywności w podejmowaniu decyzji zarządczych.

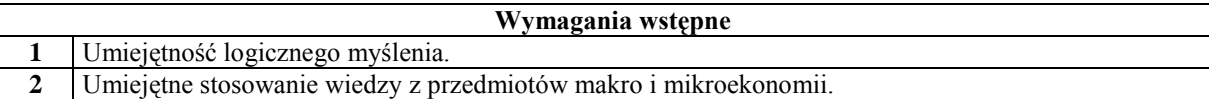

┑

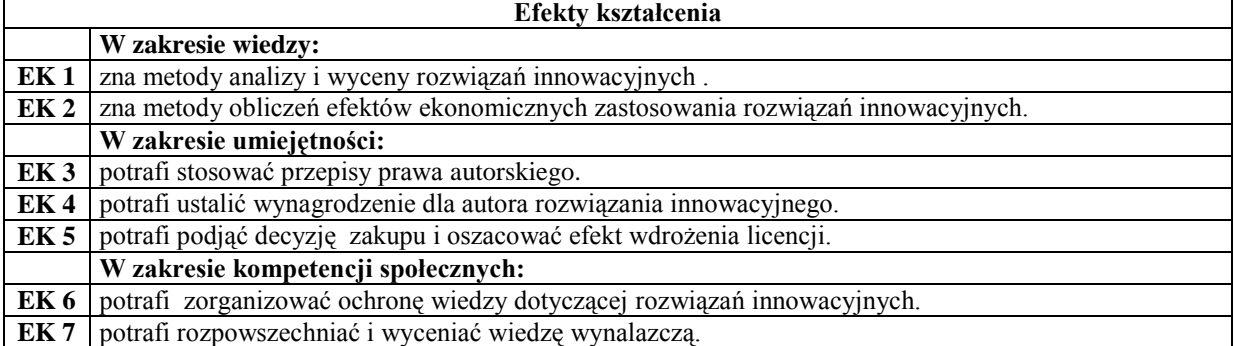

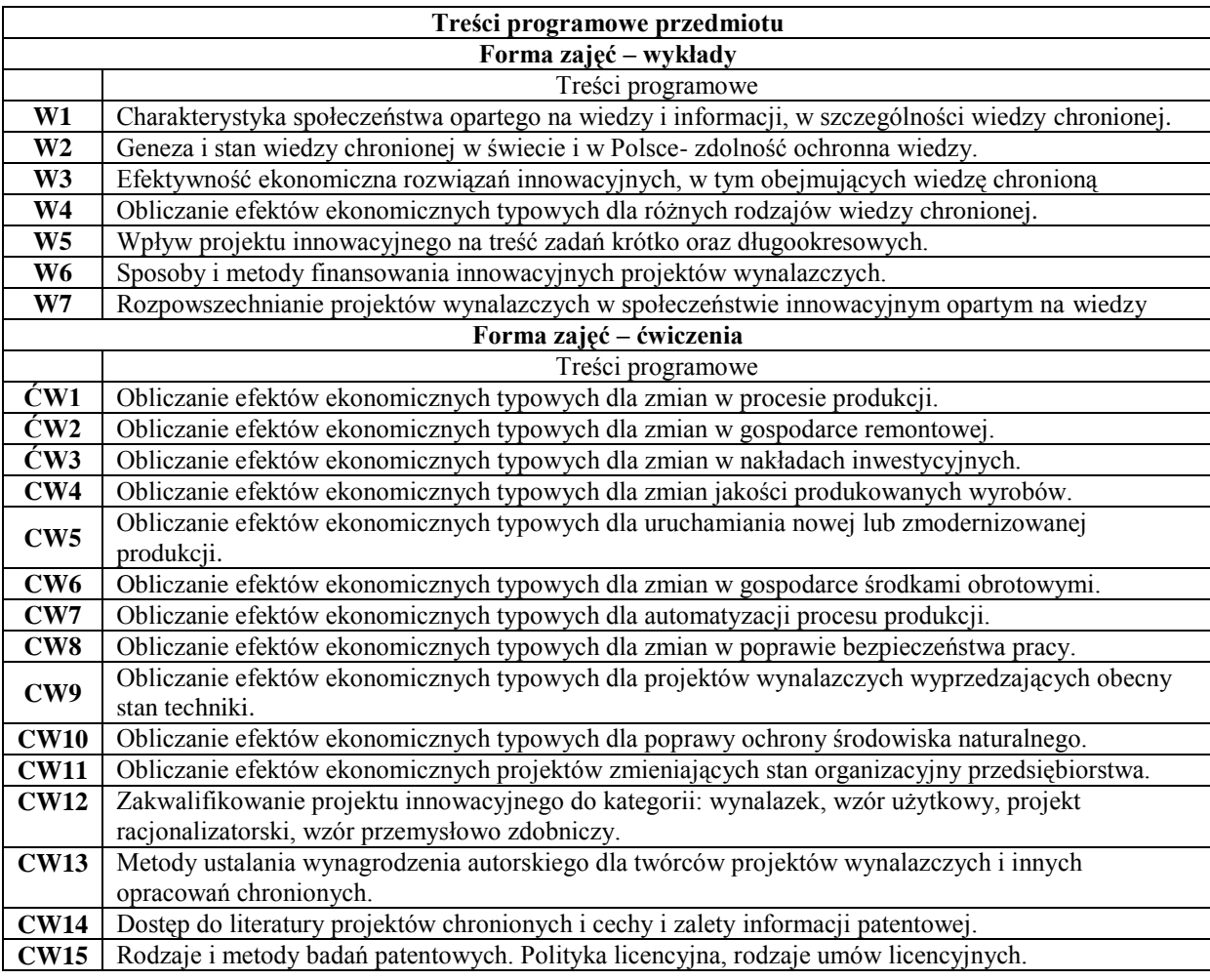

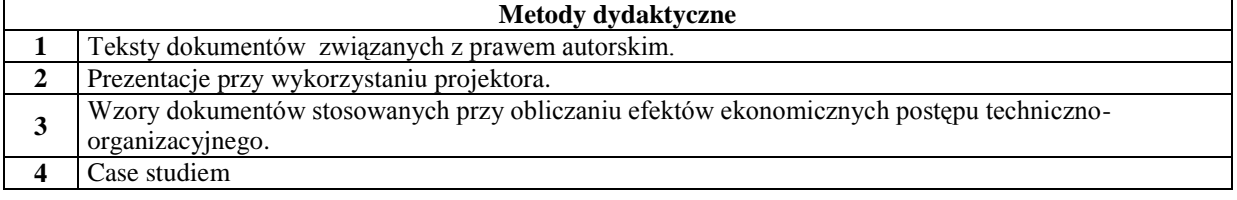

**5** Dyskusja dydaktyczna

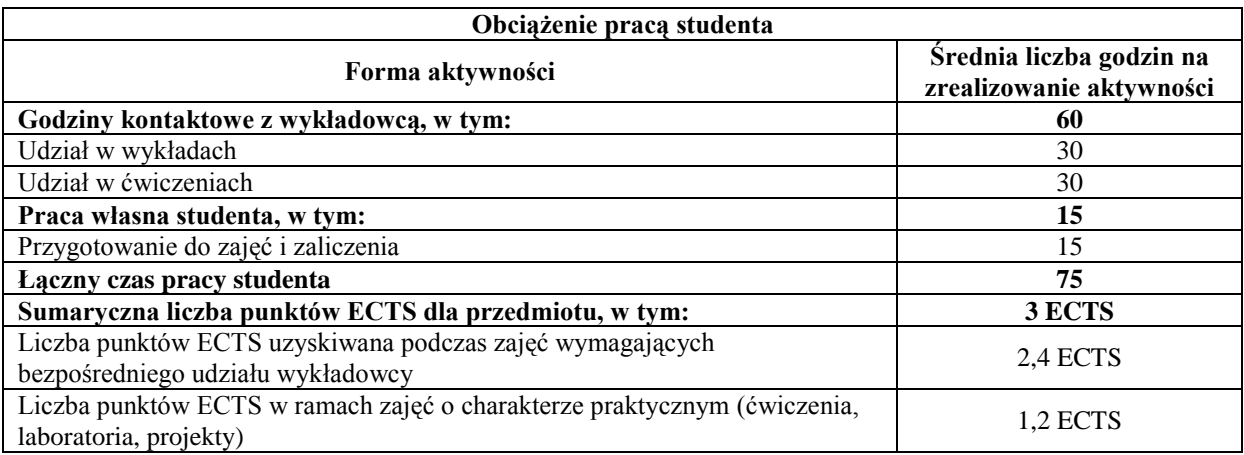

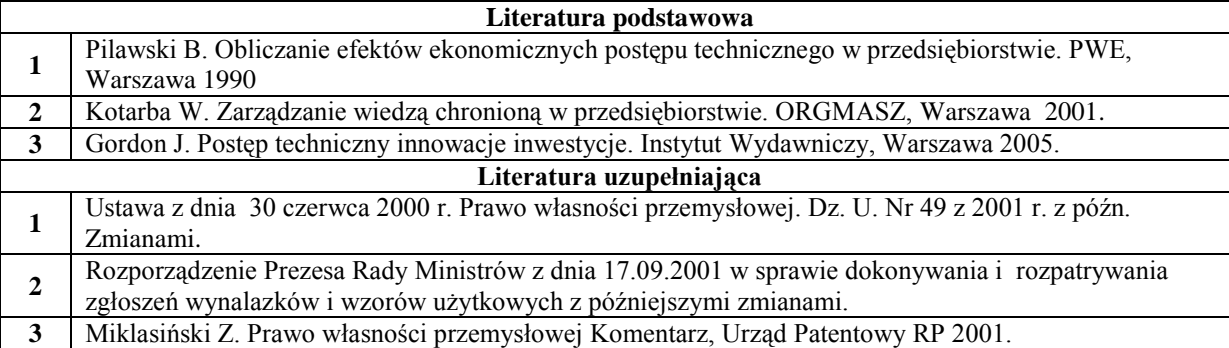

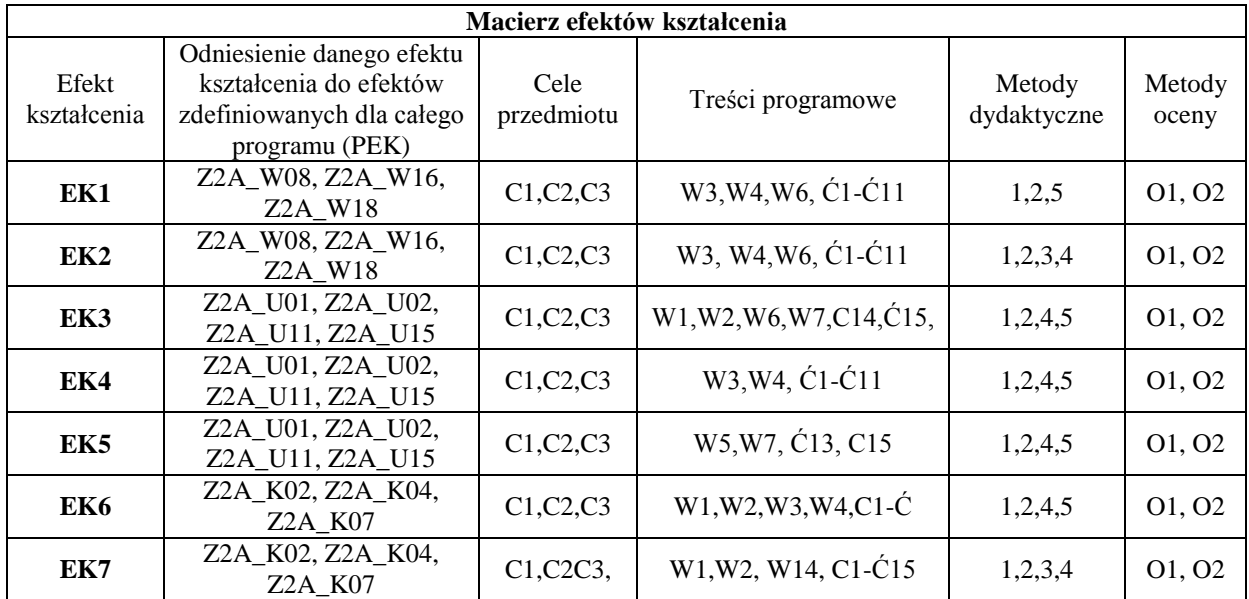

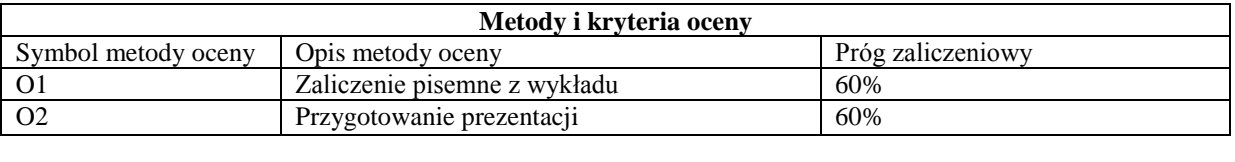

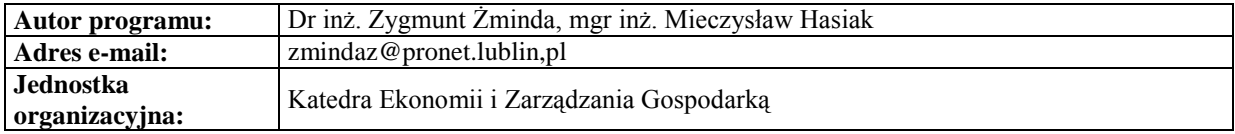

### **Karta (sylabus) modułu/przedmiotu**

*Zarządzanie*

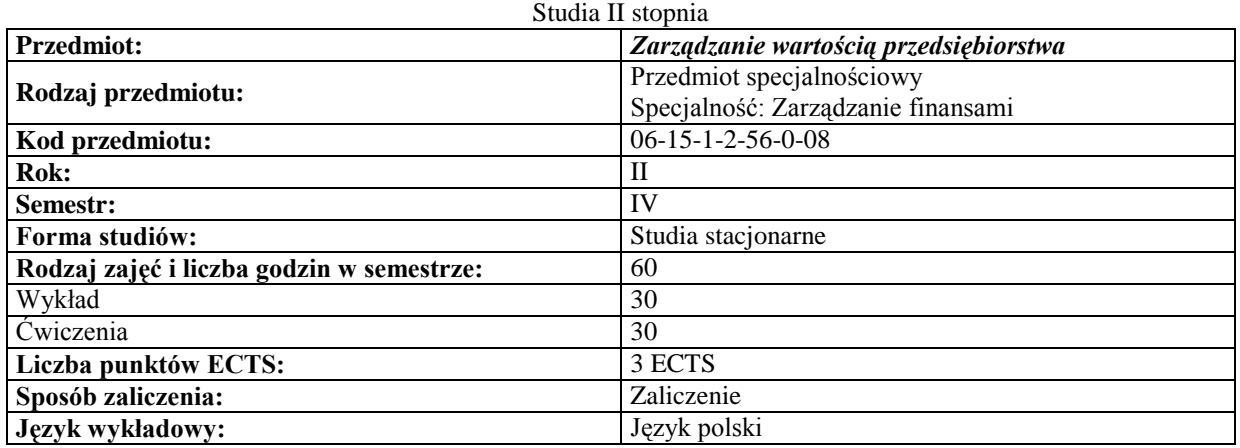

# **Cele przedmiotu**

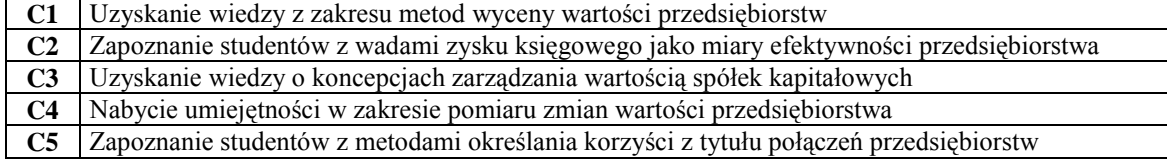

 $\overline{\phantom{a}}$ 

### **Wymagania wstępne**

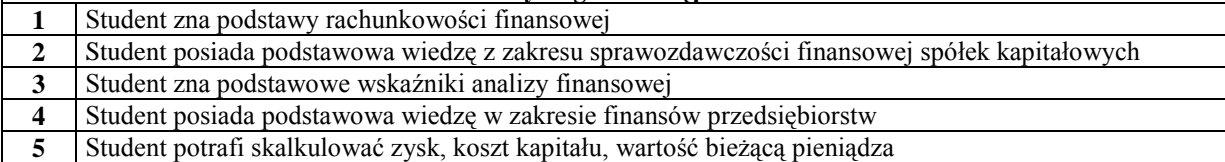

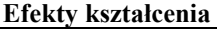

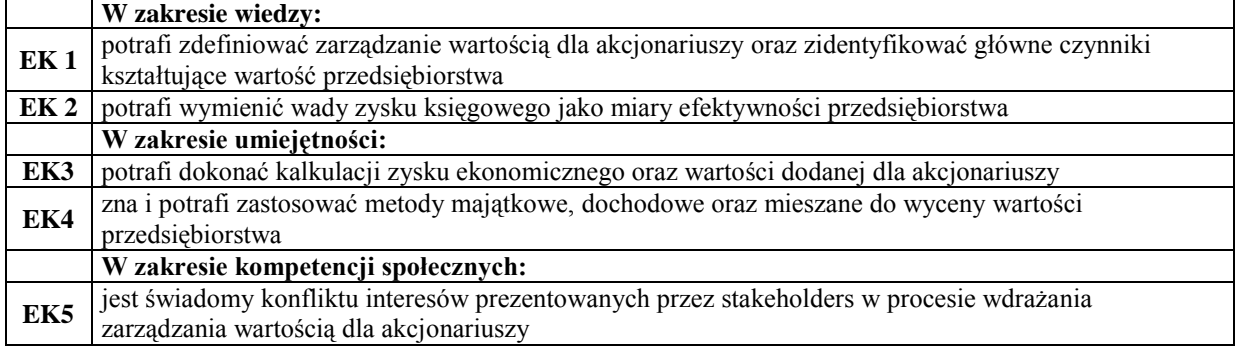

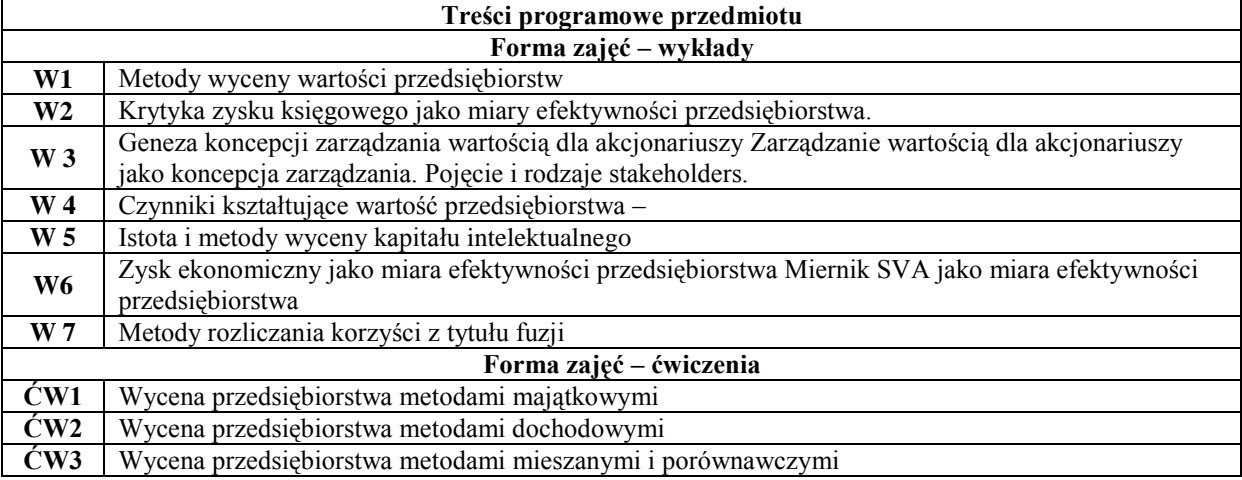

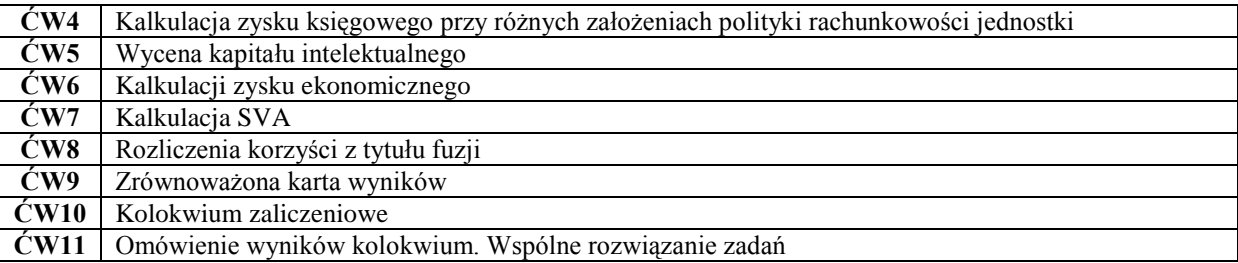

# **Metody dydaktyczne**

- **1** Wykład z prezentacja multimedialną
- **2** Rozwiązywanie zadań

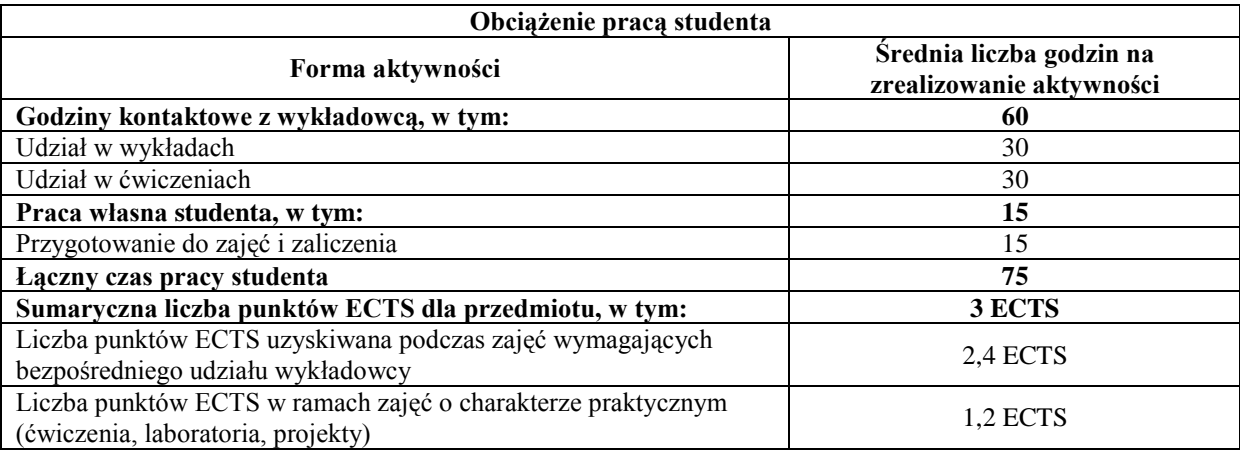

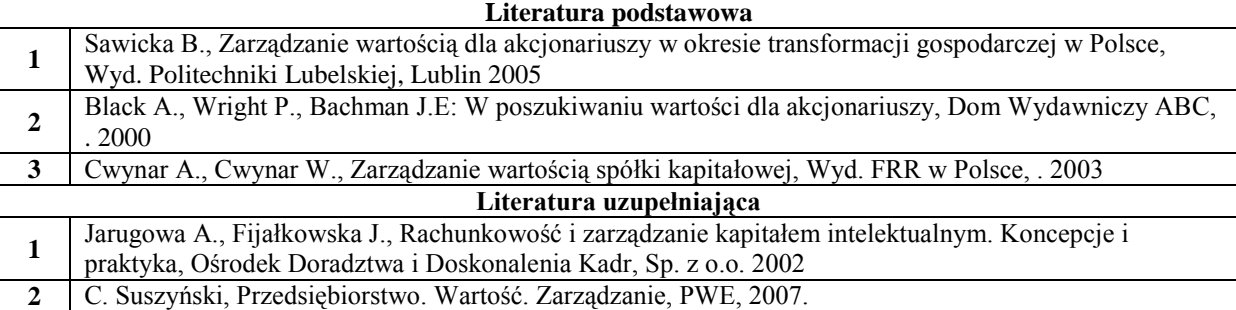

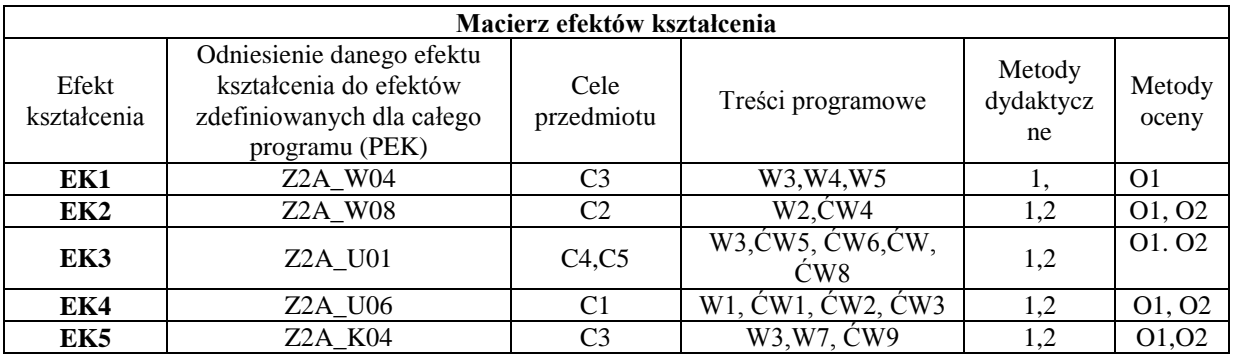

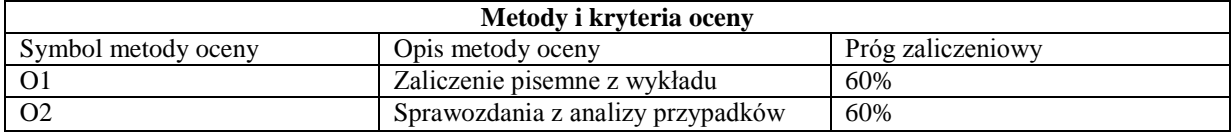

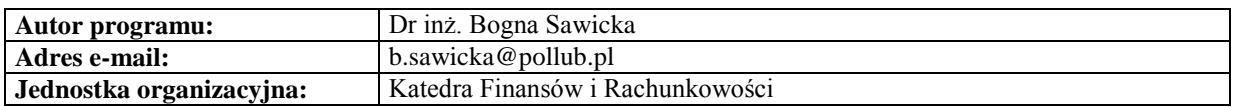